UNIVERSITE NICE-SOPHIA ANTIPOLIS - UFR Sciences

École Doctorale en Sciences Fondamentales et Appliquées

### THÈSE

pour obtenir le titre de Docteur en Sciences de l'UNIVERSITÉ Nice-Sophia Antipolis Spécialité : Mathématiques

présentée et soutenue par AUTEUR : Sébastien BOURASSEAU

### CONTRIBUTION À UNE MÉTHODE DE RAFFINEMENT DE MAILLAGE BASÉE SUR LE VECTEUR ADJOINT POUR LE CALCUL DE FONCTIONS AÉRODYNAMIQUES

Thèse co-dirigée par Jean-Antoine DÉSIDÉRI et Jacques PETER soutenue le 14 décembre 2015

> Composition du jury : M. Rémi ABGRALL Rapporteur - Professeur, Université de Zurich M. Fayssal BENKHALDOUN Rapporteur - Professeur, Université Paris 13 M. Jean-Antoine DÉSIDÉRI Directeur de thèse - Directeur de Recherche, INRIA M. Francesco GRASSO Président - Professeur, CNAM M. Jacques PETER Co-directeur de thèse - Maître de Recherche, ONERA M. Jacques RIOU Membre invité - Ingénieur, SAFRAN Snecma Villaroche

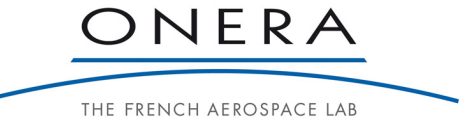

C'est à force de persévérance que l'on vient à bout de toute chose !

### Remerciements

Je tiens tout d'abord à remercier Jean-Antoine Désidéri d'avoir accepté de diriger cette thèse et d'avoir suivi le déroulement de mes travaux durant ces quatre années.

Je remercie également Jacques Peter d'avoir accepté de reprendre l'encadrement laissé vacant pour cause de mutation ainsi que pour ses conseils utiles.

Merci aussi à Francesco Grasso d'avoir présidé le jury et à Fayssal Benkhaldoun d'avoir accepté de rapporter ma thèse.

Un remerciement particulier à Rémi Abgrall qui m'a orienté vers cette thèse et qui a accepté d'être rapporteur de mon manuscrit.

Je remercie SAFRAN Snecma d'avoir financée ma thèse durant trois ans ainsi que Michel Dumas et Jacques Riou pour le suivi industriel de ma thèse.

Je remercie également Jean-Marie Le Gouez et Laurent Cambier de m'avoir accueilli au sein du DSNA puis du DMFN à l'ONERA. Merci à Vincent Couailler et à toute l'équipe NUMF/NFLU pour leur accueil.

Merci au personnel des autres unités du DSNA/DMFN pour les discussions et l'aide apportée.

Je tiens à remercier en particulier Marie-Claire Le Pape et Lionel Castillon pour leur aide notamment dans la génération et la manipulation des maillages.

Je remercie l'ensemble des doctorants que j'ai côtoyé : Raphaël, Célia, Manuel, Sophie, Katia, Matthieu, Maxime, Jean-Baptiste, Nicolas, Andrea, Khalil, Raphaël, Gokturk et Brijesh ainsi que Grégoire, Vincent, Alexandra, Giovanni et Floris, rencontrés au cours de leur stage, en espérant que la liste soit exhaustive. Si tel n'est pas le cas, je m'en excuse auprès des oubliés.

Bruno et Matthieu, je vous ai réservé un paragraphe car vous êtes plus que de simples collègues de galère. C'est pourquoi je tiens à vous remercier sincèrement pour l'aide mais aussi pour les bons moments passés ensemble. Votre soutien fût appréciable dans les moments de doute et de galère. Merci les amis. Pour Matthieu, 170000 mercis supplémentaires (oui, ça remplit plus de 200 pages... i.

Merci à mes amis de plus ou moins longue date pour leur soutien au fil des ans.

Je tenais à remercier mes parents, mes sœurs et mes grands-parents pour votre soutien mais aussi à m'excuser pour les soucis que les incertitudes liées à mon doctorat vous ont causés.

Merci à Aurélie pour la patience que tu as eue ainsi que pour ton soutien au quotidien.

Un dernier remerciement pour ma fille, Océane, qui me rappelle chaque jour ce qui est important dans la vie et me motive à avancer.

Je finirai ces remerciements par une pensée à Mamie Louisette qui nous a quittés en février.

## Table des matières

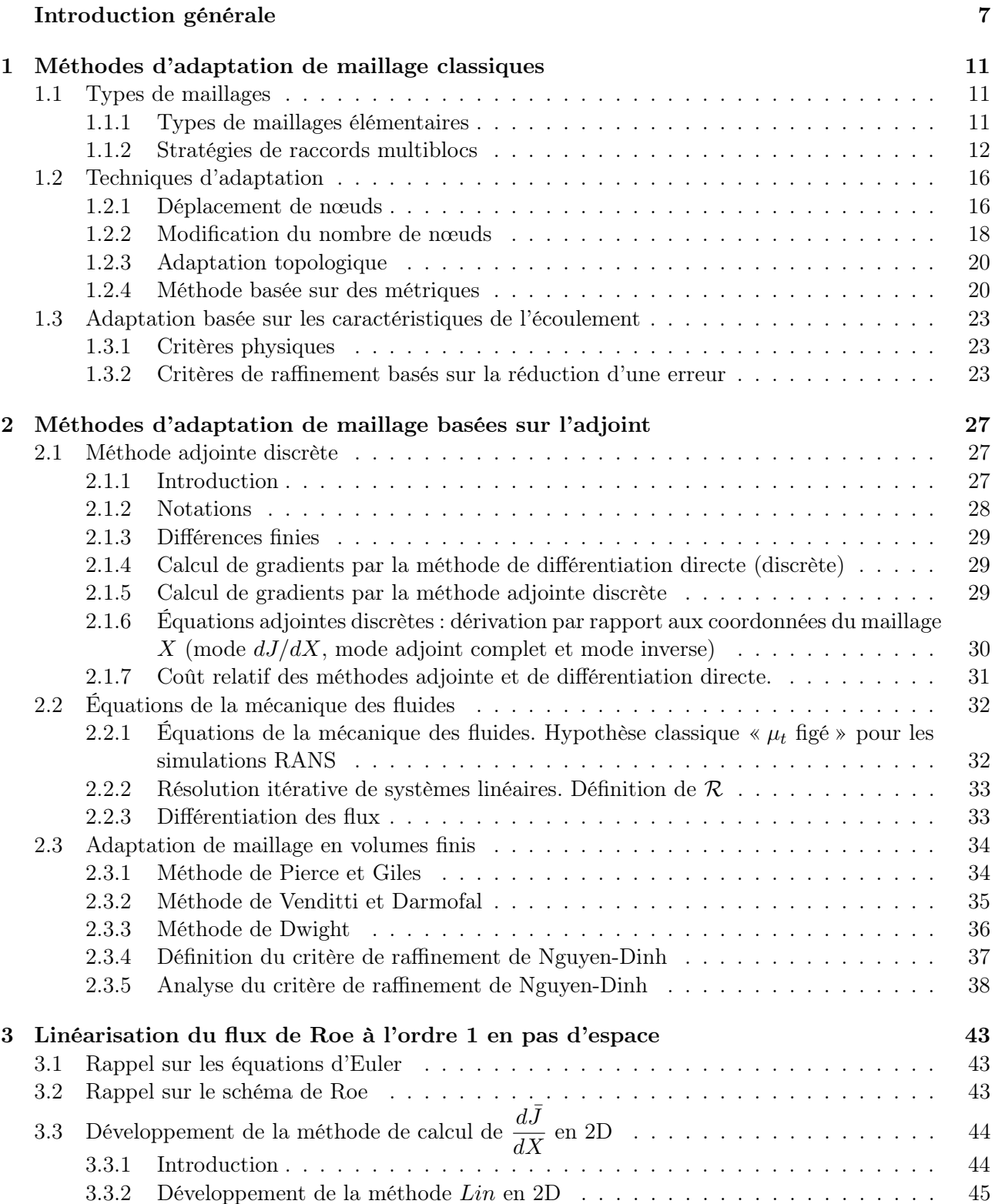

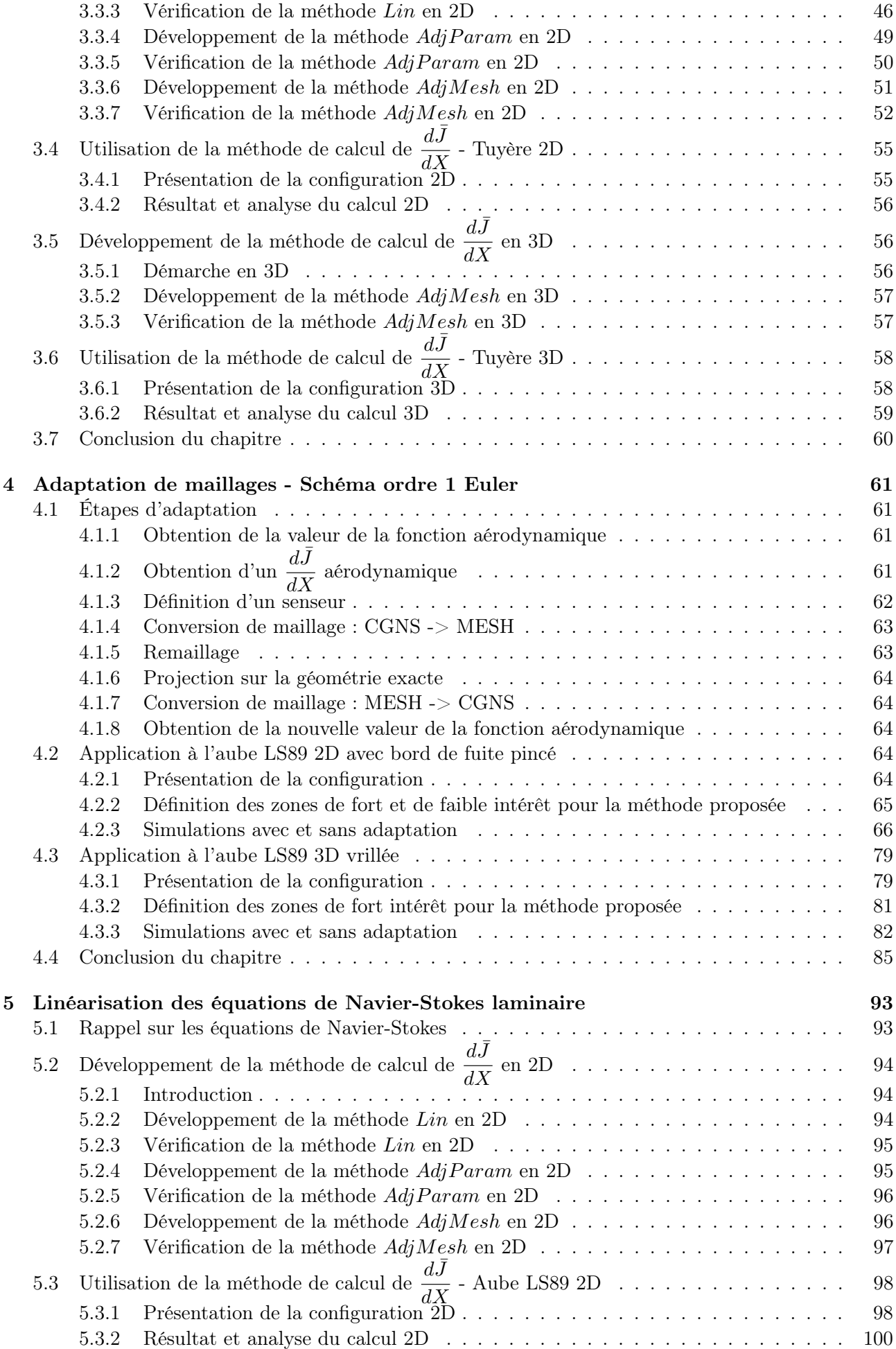

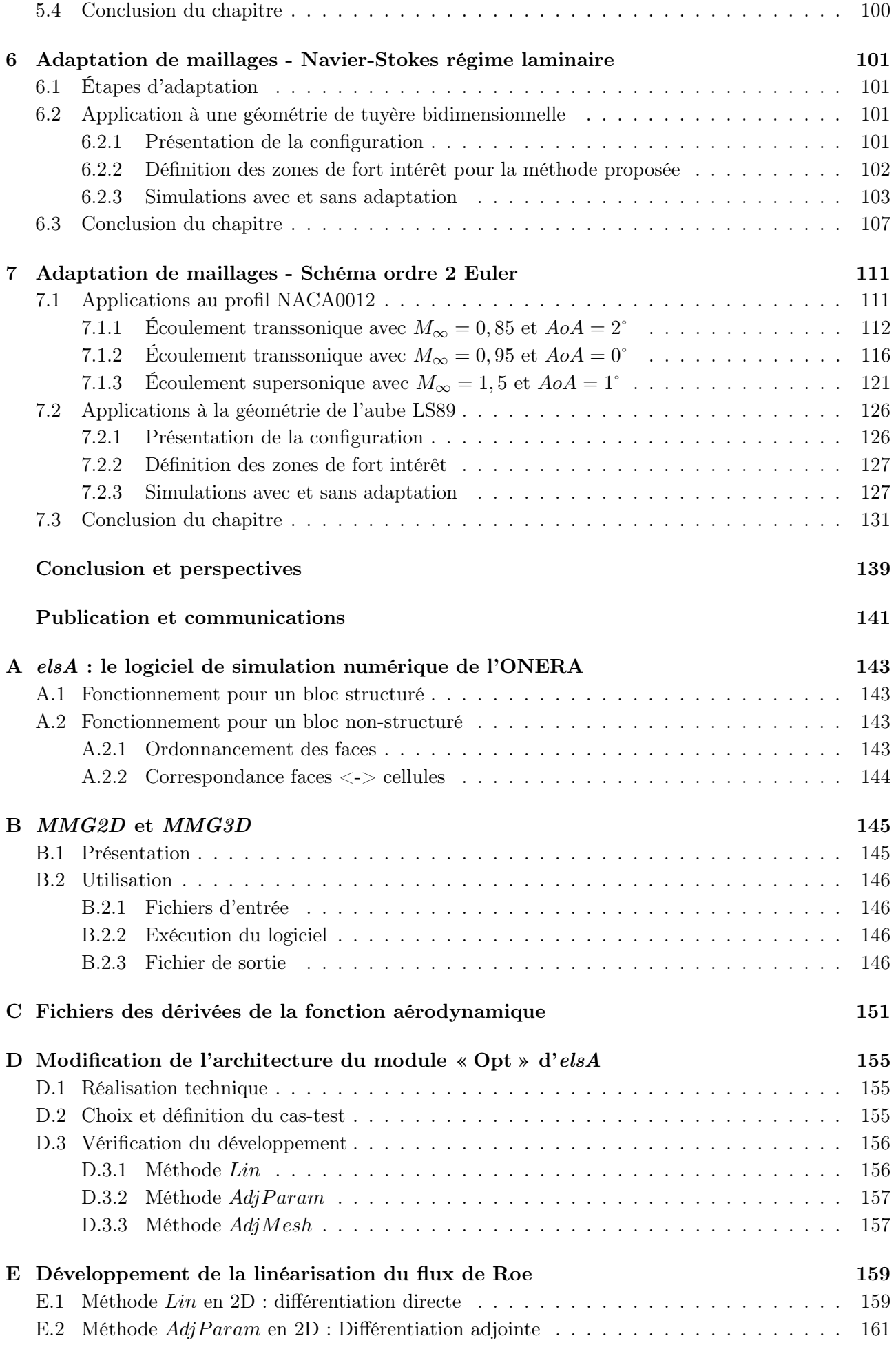

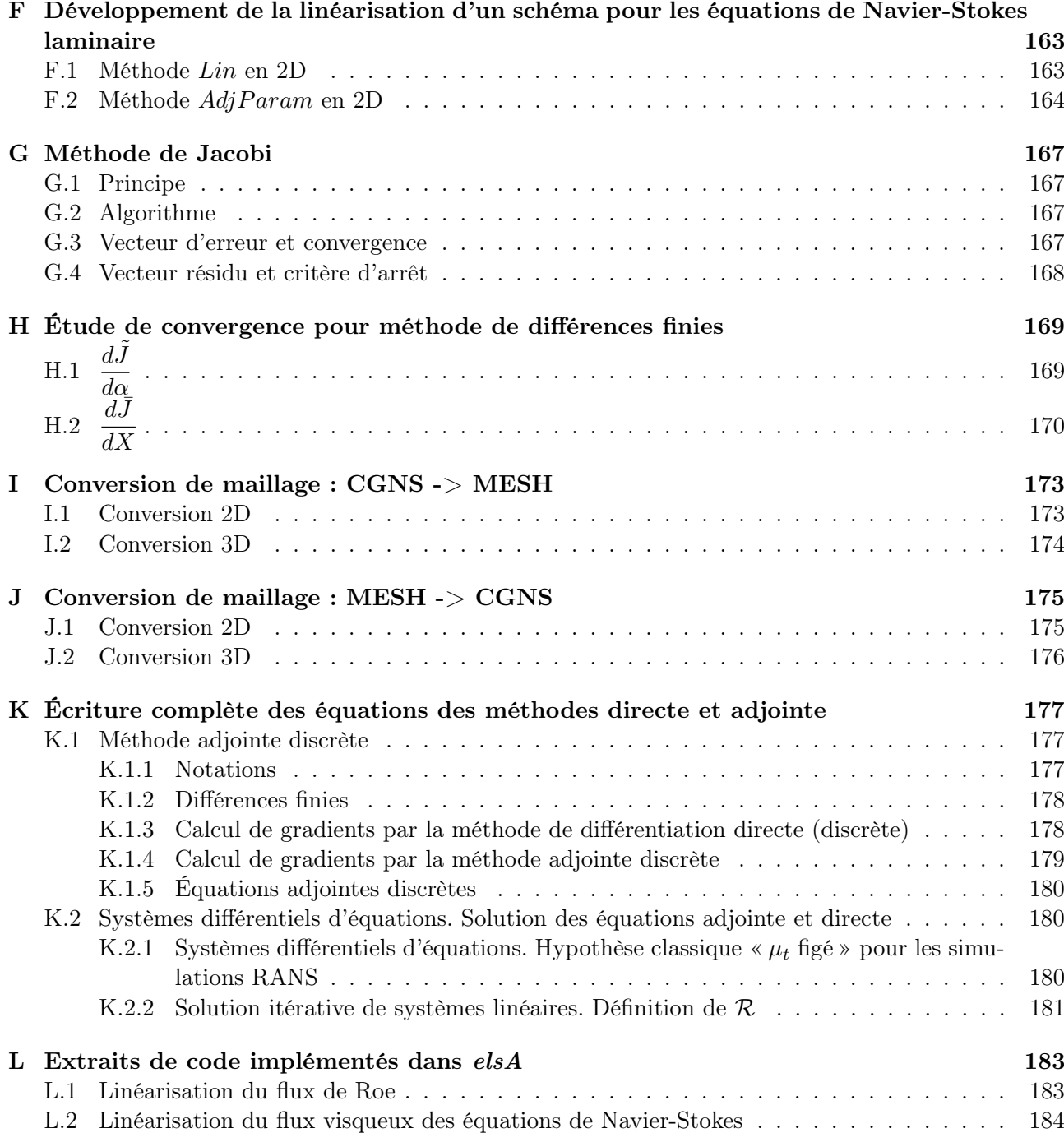

# Liste des figures

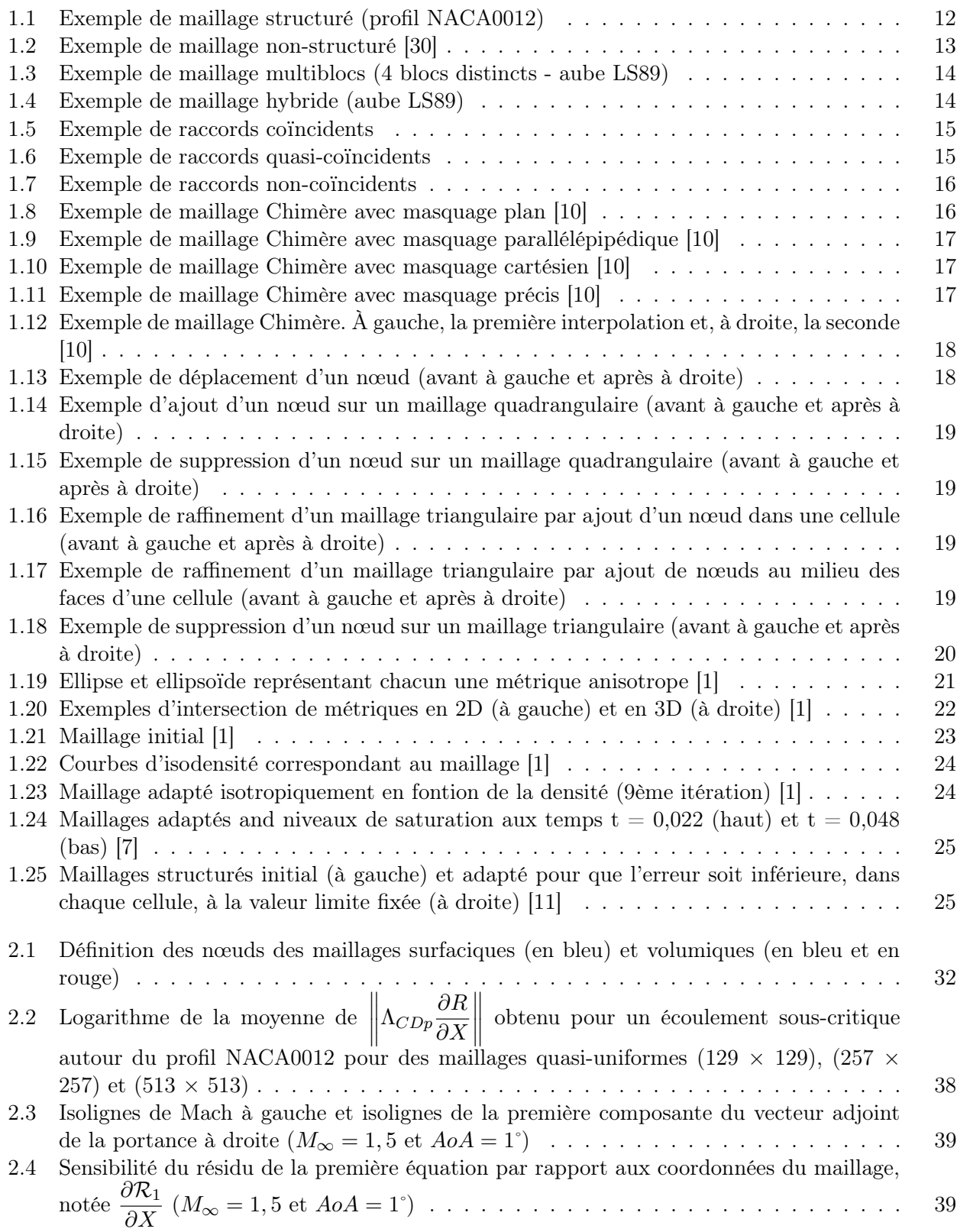

### x LISTE DES FIGURES

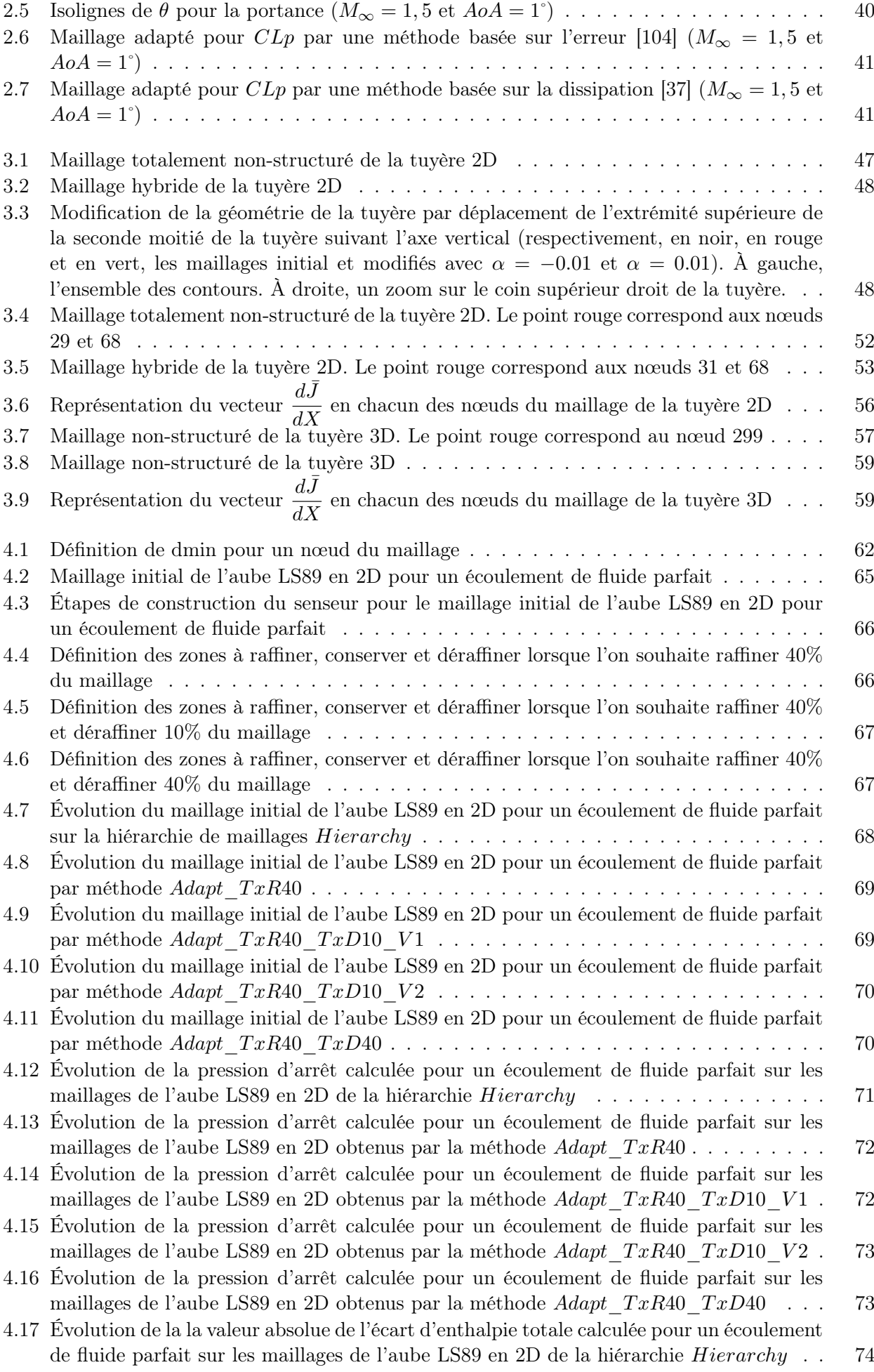

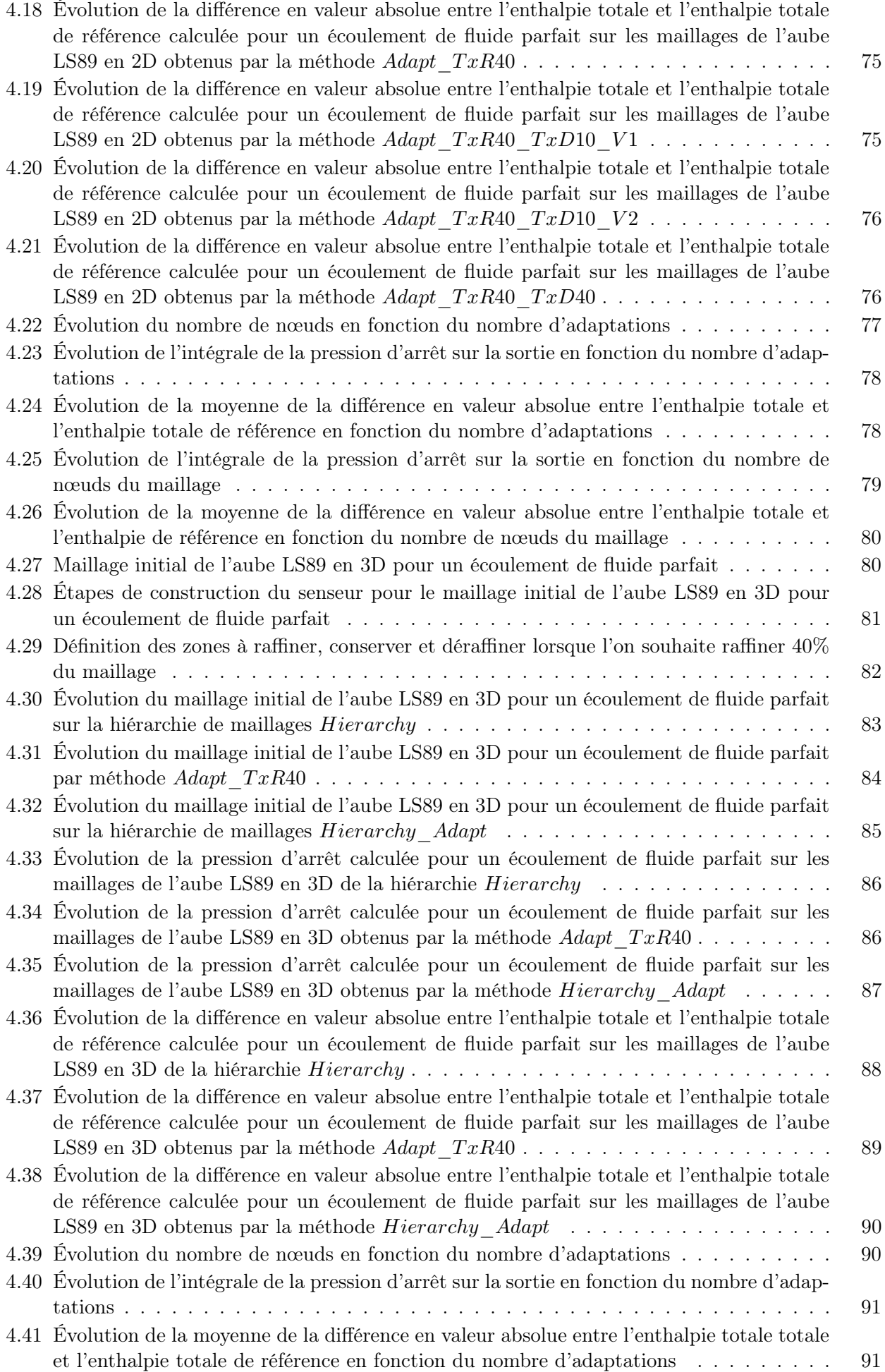

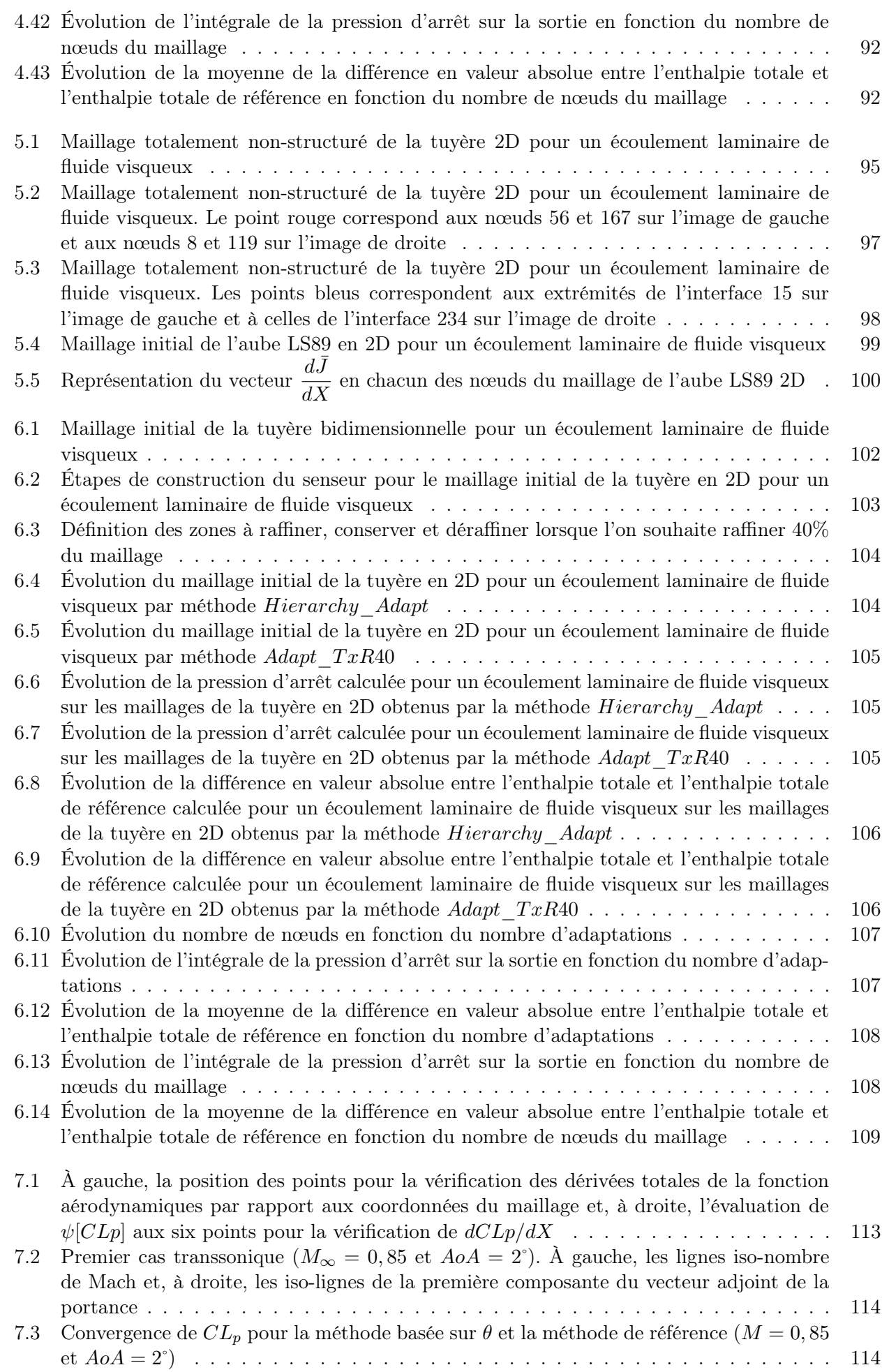

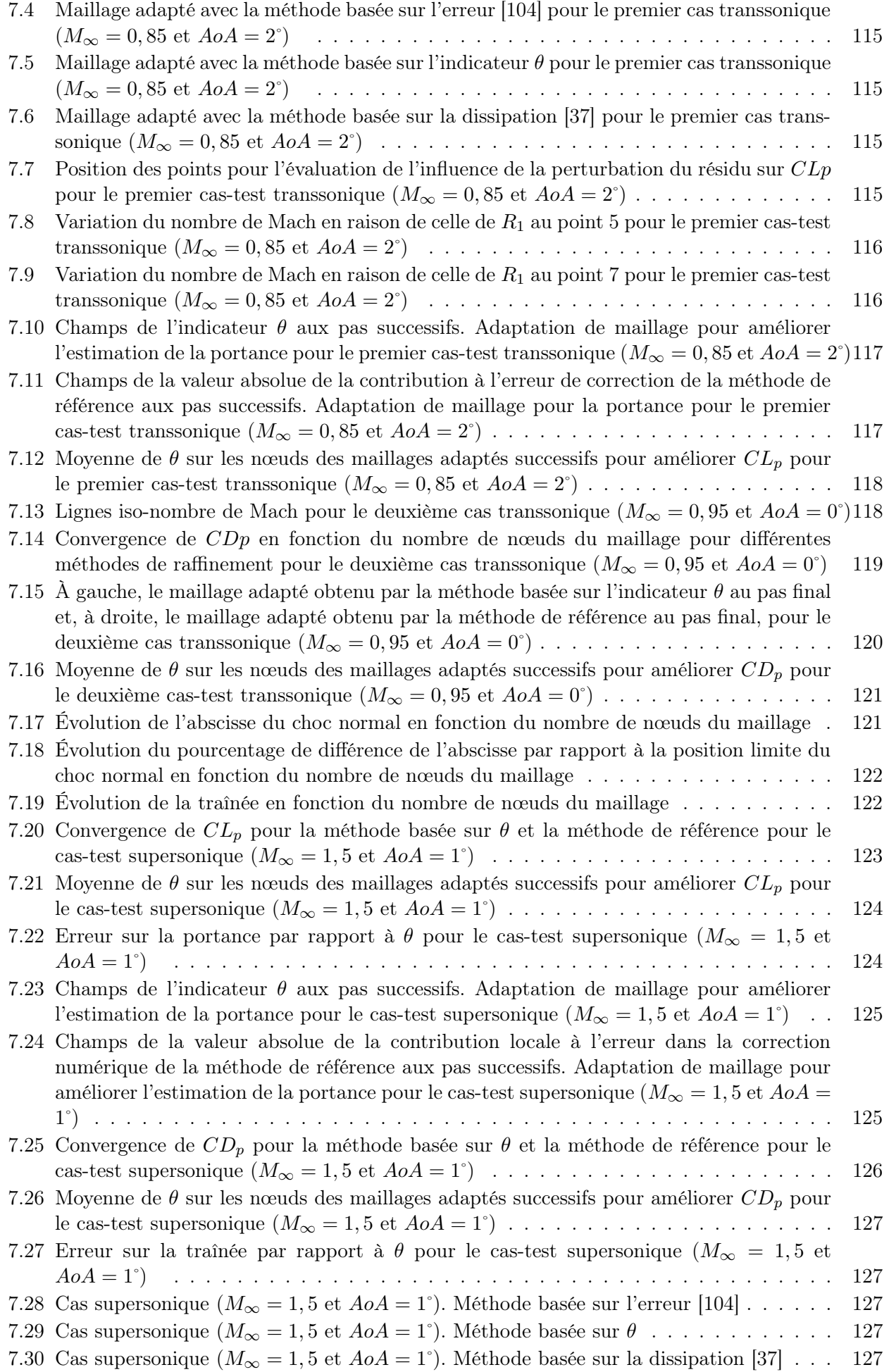

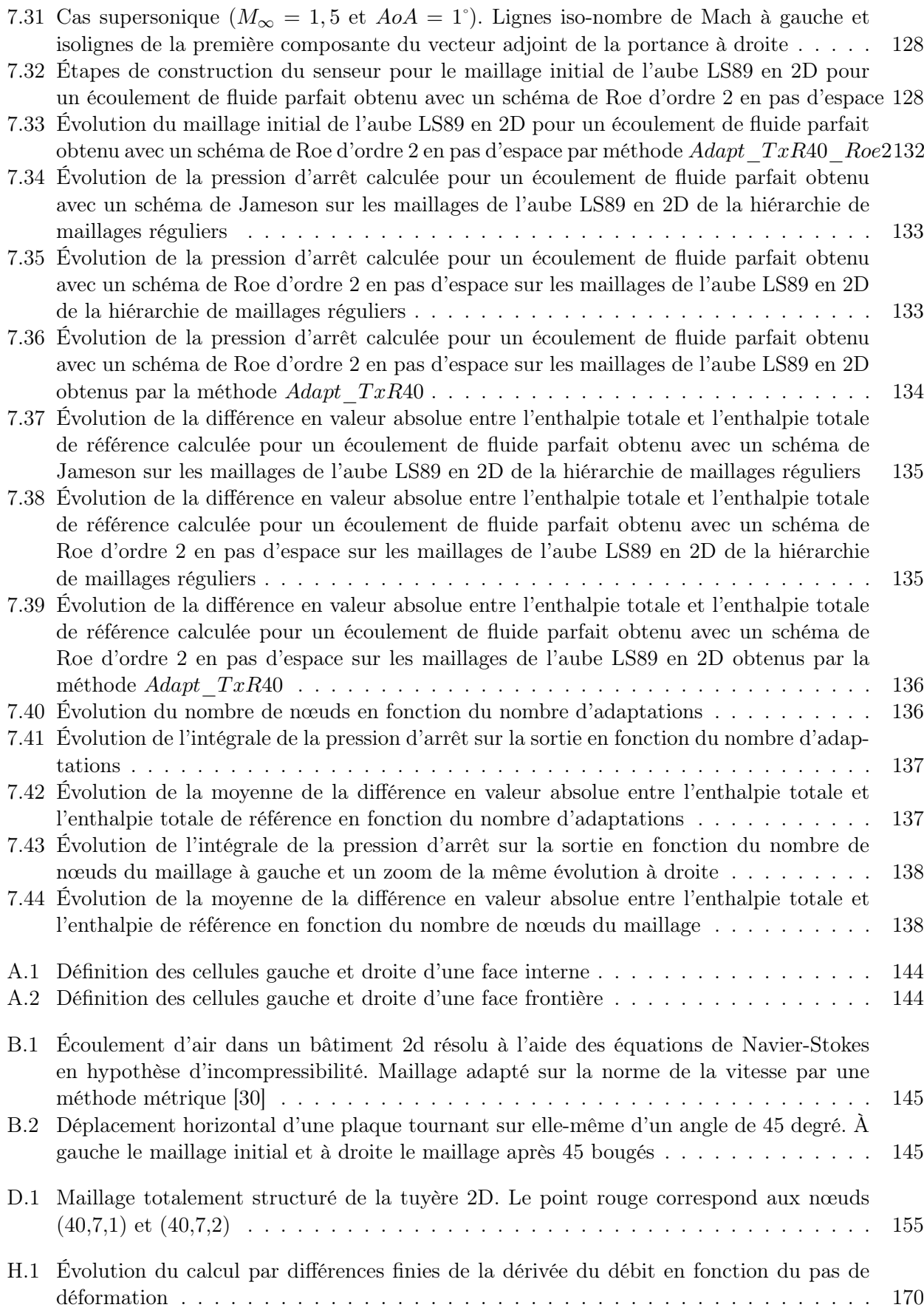

## Liste des tableaux

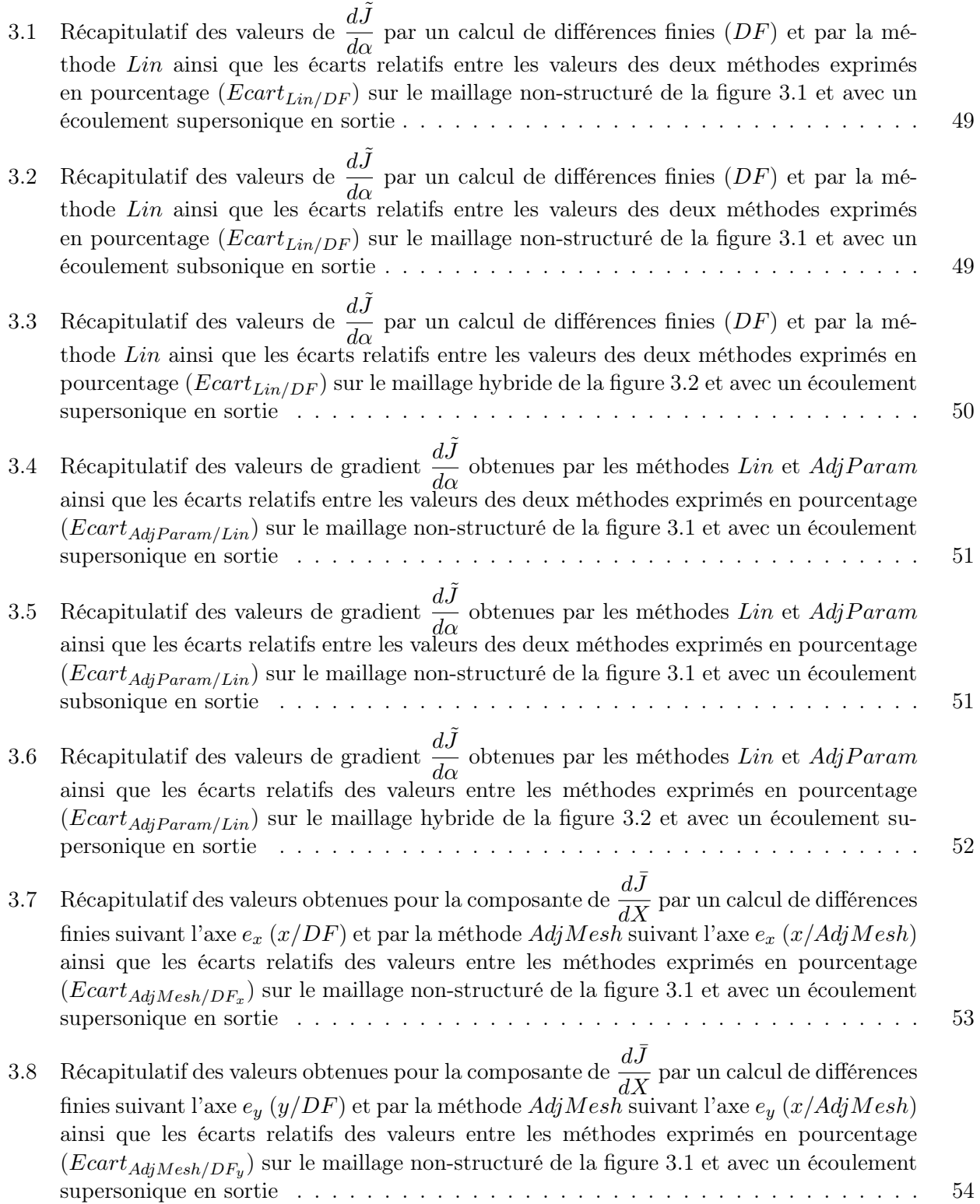

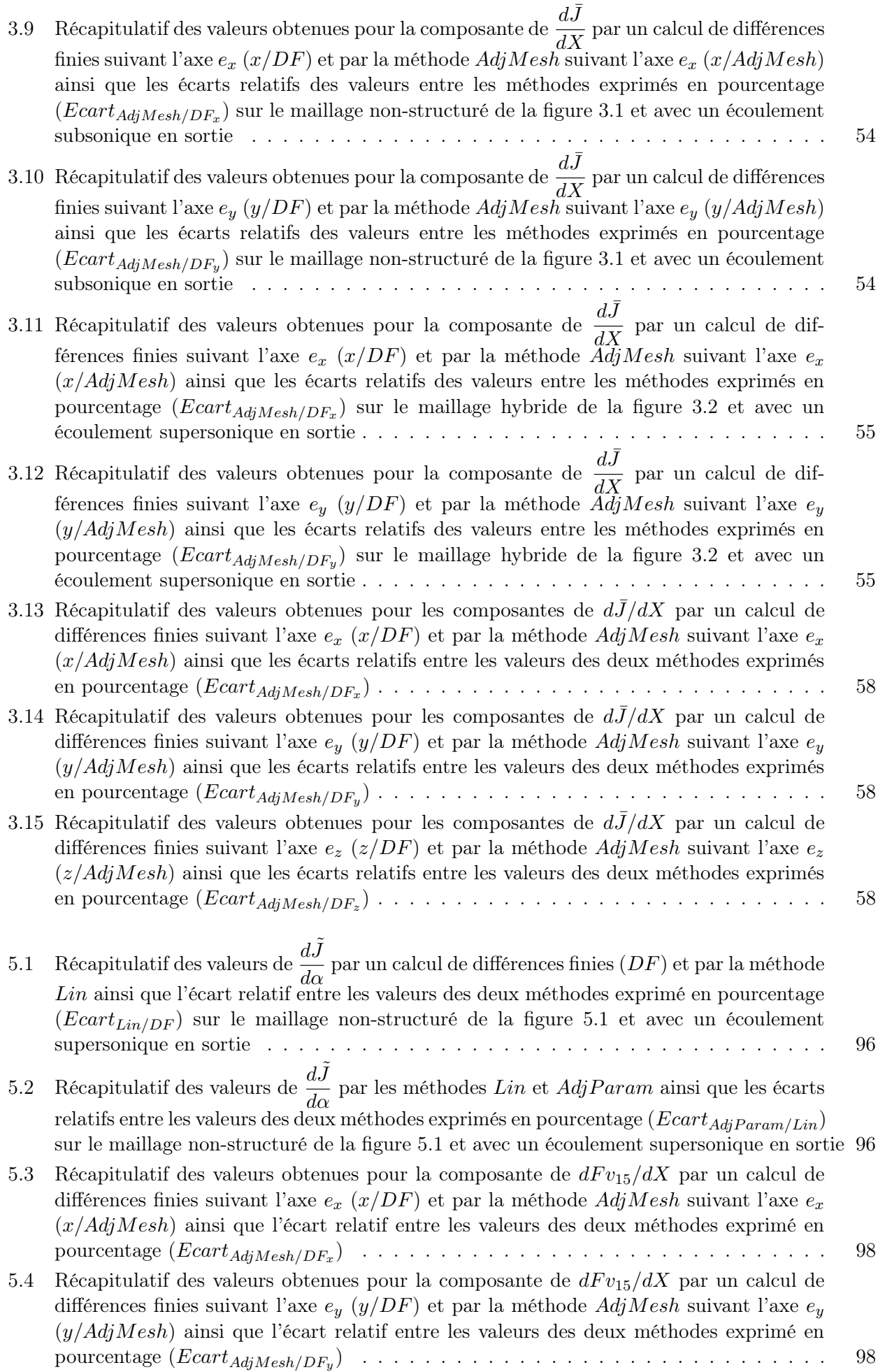

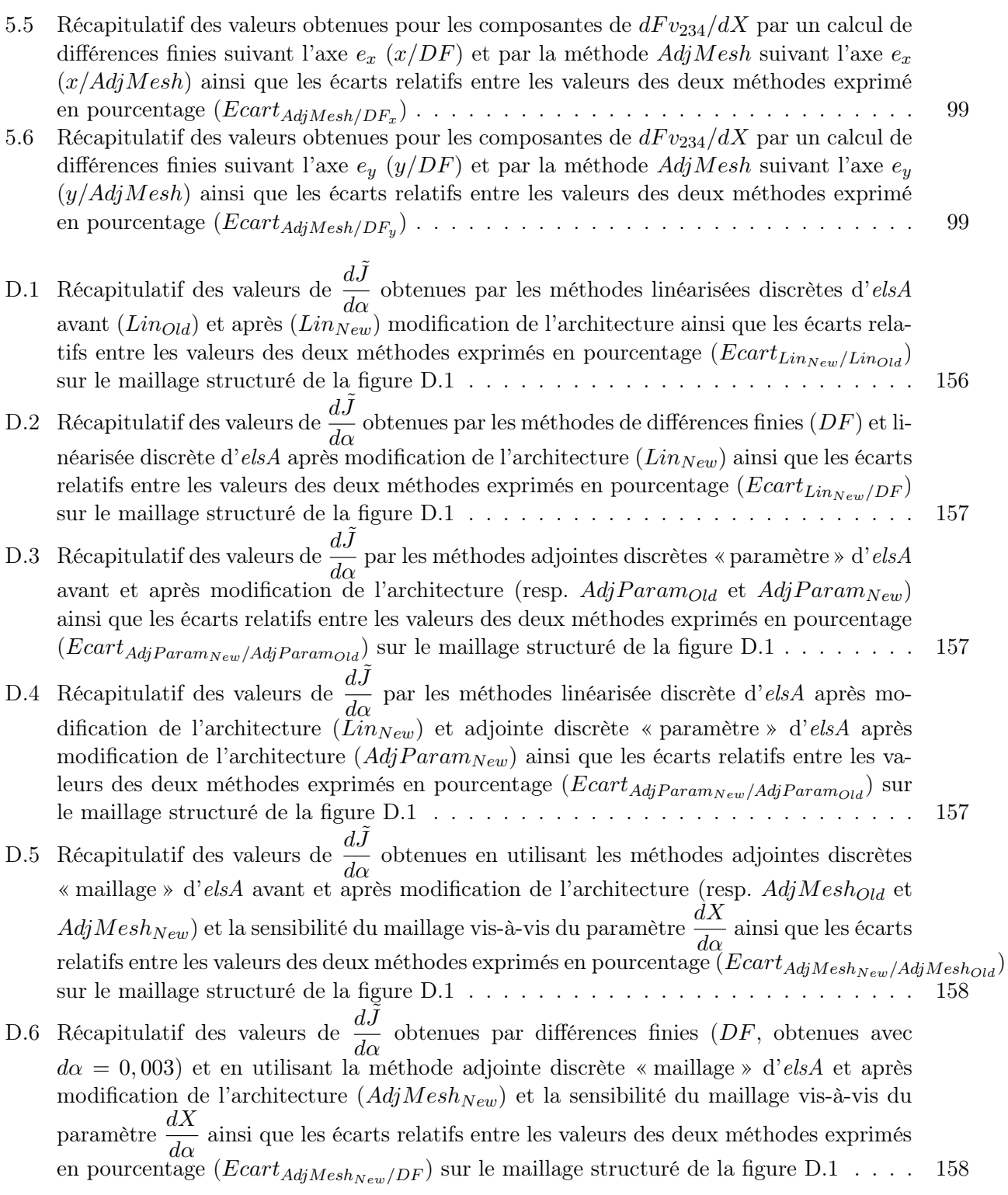

## Liste des fichiers

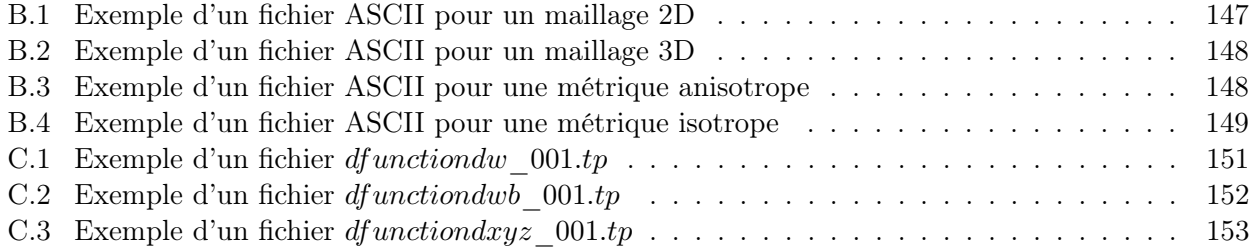

## Nomenclature

### Notations des variables latines par ordre alphabétique

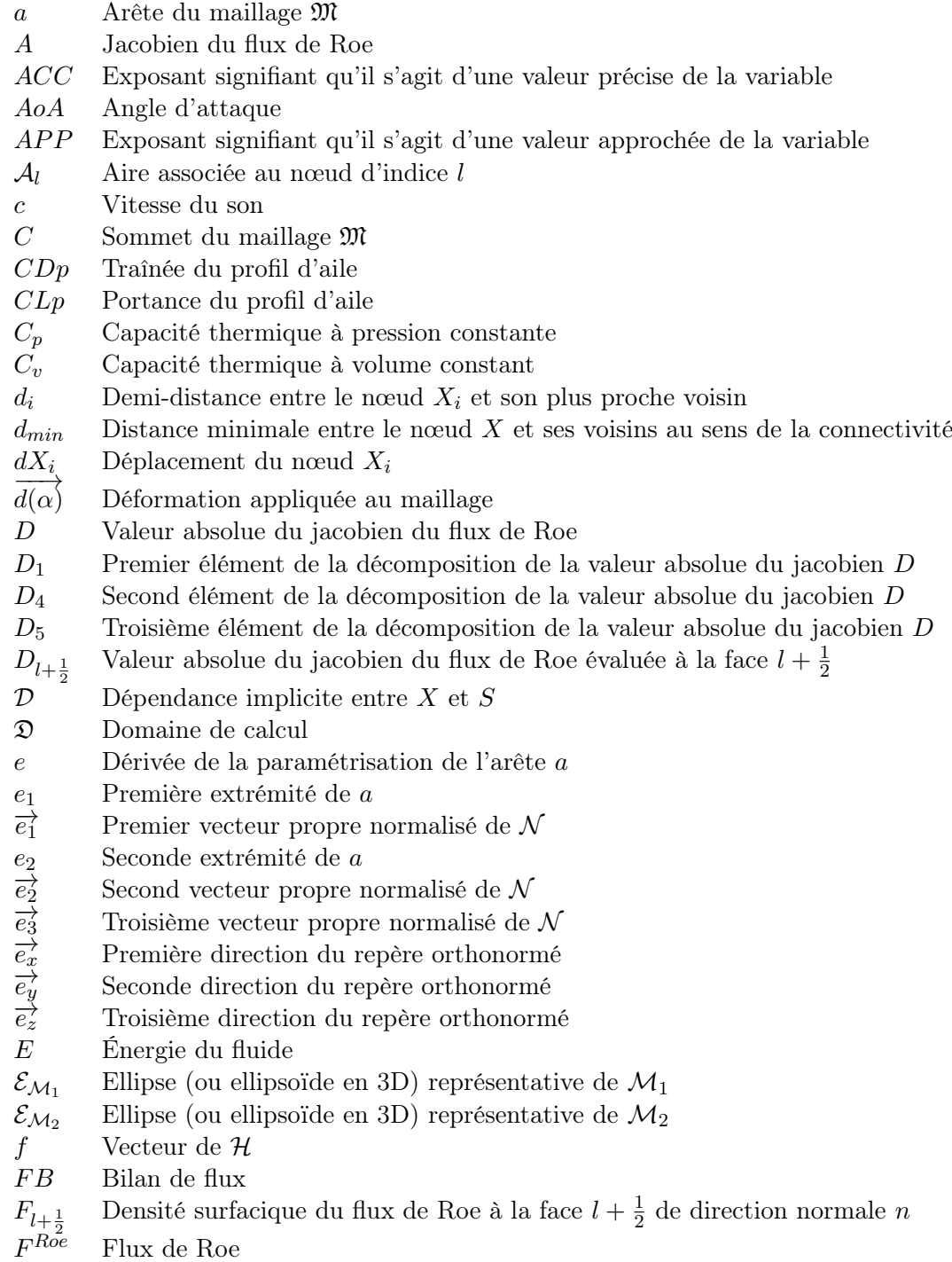

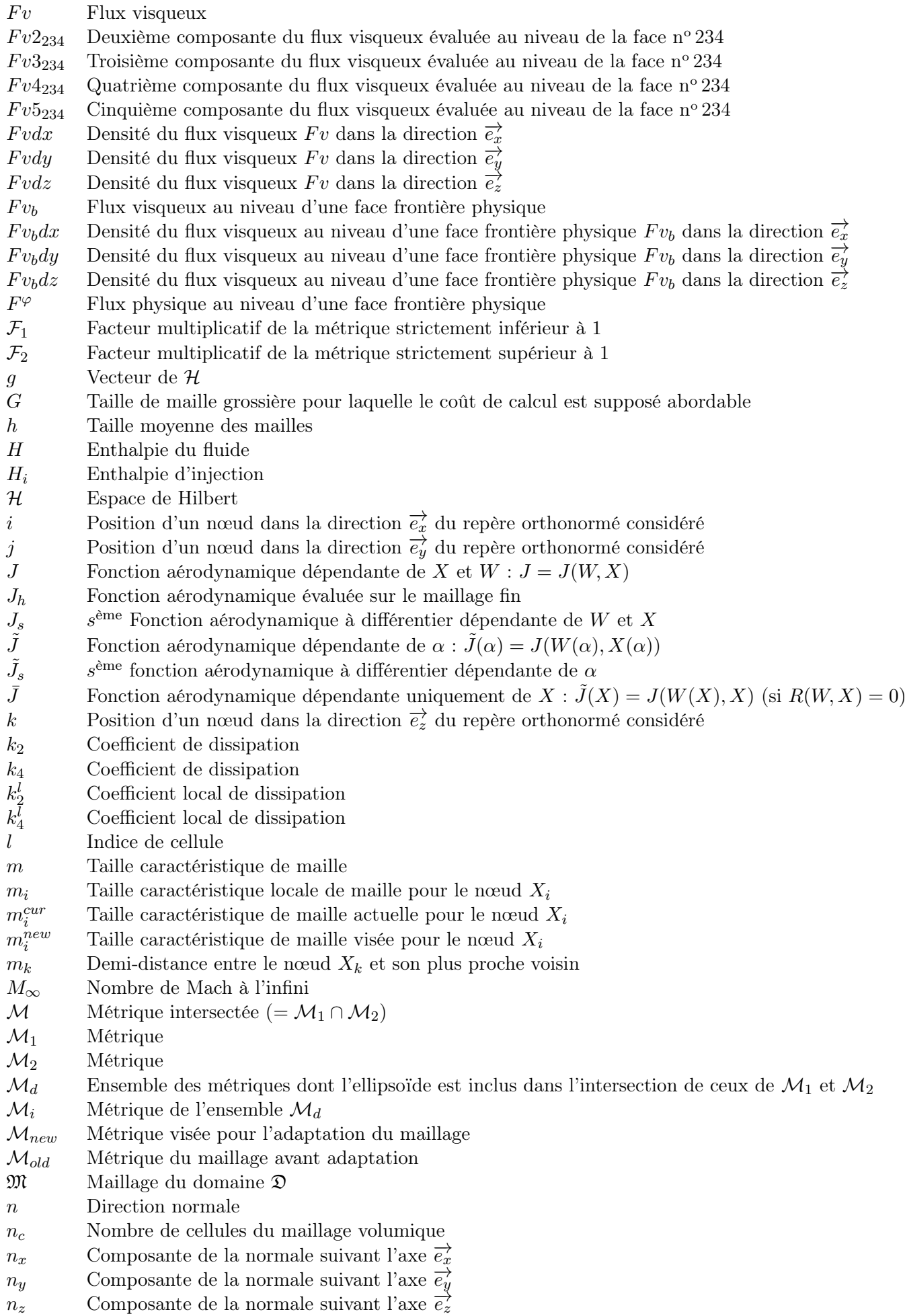

- $n_J$  Nombre de fonctions aérodynamiques à différentier
- $n_W$  Dimension du vecteur W
- $n_X$  Nombre de nœuds du maillage X
- $n_{\alpha}$  Dimension du vecteur  $\alpha$
- $N$  Point de la boule de centre C dans la métrique  $\mathcal T$
- $\mathcal{N}$  Matrice diagonalisable (=  $\mathcal{M}_1^{-1}\mathcal{M}_2$ )
- p Pression statique du fluide
- $p_2$  Pression du fluide à la sortie
- $p_b$  Pression du fluide au niveau d'une face frontière physique
- $p_i$  Pression d'arrêt d'injection du fluide
- P Vecteur des variables primitives
- $P_1$  Vecteur des variables primitives évalué dans la cellule réelle adjacente à une face frontière physique
- $P_b$  Vecteur des variables primitives évalué au niveau d'une face frontière physique
- $P_d$  Vecteur des variables primitives évalué dans la cellule droite d'une face interne ou de raccords
- $P_q$  Vecteur des variables primitives évalué dans la cellule gauche d'une face interne ou de raccords
- $Pr$  Nombre de Prandtl
- $P$  Projection par suppression des composantes impactant la forme solide ou le support de la fonction J
- $q_l$  État des variables primitives dans la cellule l
- Q Matrice de passage  $(=(\overrightarrow{e_1} \ \overrightarrow{e_2} \ \overrightarrow{e_3}))$
- Q Matrice de passage de la base où le tenseur s'écrit  $\mathcal T$  à celle où il s'écrit  $\mathcal T'$
- r Constante statique du gaz parfait
- Re Nombre de Reynolds
- R Résidu du schéma
- $\mathcal{R}_1$  Résidu de la première équation
- $\mathcal{R}_5$  Résidu de la cinquième équation
- $\mathcal{R}_6$  Résidu de la sixième équation
- $\mathcal{R}_h$  Résidu du schéma sur le maillage fin
- s Indice de fonction
- S Coordonnées du maillage surfacique
- $S$  Surfaces du maillage
- $\mathcal{S}_x$  Première coordonnée du vecteur  $\mathcal S$
- $S_y$  Seconde coordonnée du vecteur S
- $\mathcal{S}_z$  Troisième coordonnée du vecteur  $\mathcal S$
- $\frac{t}{t'}$  Temps<br>Tanger
- Tangente à une arête
- T Température absolue
- $T_{ref}$  Température de référence de la loi de Sutherland
- $T_{Suth}$  Température de Sutherland
- $\mathcal{T}$  Tenseur métrique
- $T'$ <sup>0</sup> Tenseur métrique écrit dans une autre base
- u Première composante de la vitesse du fluide
- $u<sub>b</sub>$  Première composante de la vitesse du fluide évaluée au niveau d'une face frontière physique
- v Seconde composante de la vitesse du fluide
- $v_b$  Seconde composante de la vitesse du fluide évaluée au niveau d'une face frontière physique V Vitesse du fluide
- $Var_i$ ème composante d'une variable quelconque
- $\mathcal V$  Volume de la cellule
- $\mathcal{V}_1$  Volume de la cellule réelle adjacente à une face frontière physique
- $V_d$  Volume de la cellule droite d'une face interne
- $V_q$  Volume de la cellule gauche d'une face interne ou de raccords

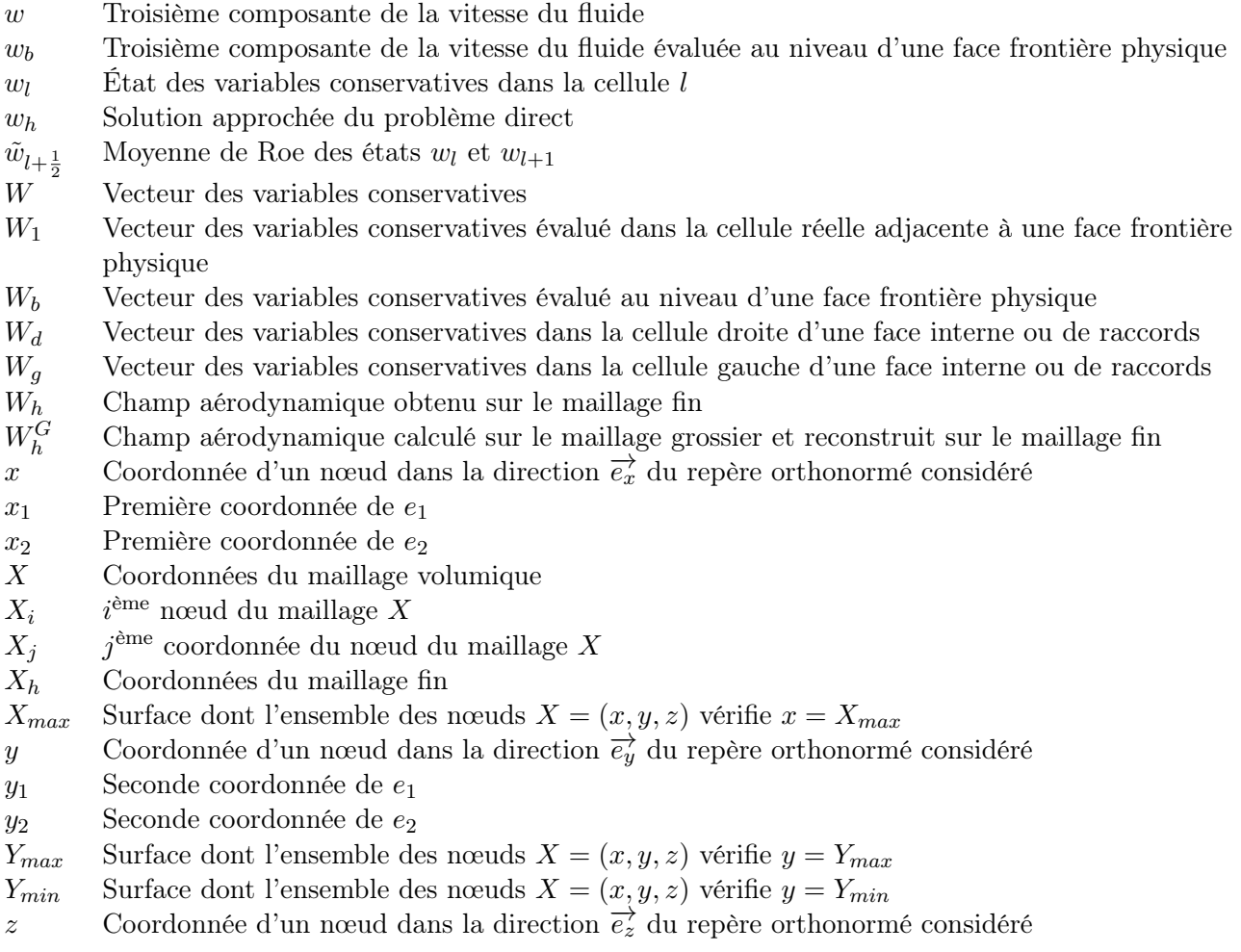

### Notations des variables grecques par ordre alphabétique

- α Vecteur de paramètres de contrôle de la maille
- $\alpha_i$  $i<sup>ème</sup> composante du vecteur  $\alpha$$
- $\gamma$  Rapport des capacités thermiques
- $\delta_x$  Valeur du déplacement du nœud dans la direction  $\vec{e_x}$
- $\delta_y$  Valeur du déplacement du nœud dans la direction  $\vec{e_y}$
- $\delta_z$  Valeur du déplacement du nœud dans la direction  $\vec{e}_z$
- $\delta \alpha_i$  Taille de pas de différences finies pour  $\alpha_i$
- $\epsilon_i$  Critère de raffinement associé au nœud  $X_i$
- ε Paramètre de la correction de Harten
- ζ Variable locale de la paramétrisation
- $\eta_i$  $i<sup>ème</sup>$  valeur propre de  $\mathcal{M}_2$
- $\theta_i$  Critère de raffinement associé au nœud  $X_i$
- $\theta_k$  Critère de raffinement associé au nœud  $X_k$
- $\vartheta$  Valeur-seuil du critère  $\theta_i$
- $\Theta_1$  Premier seuil du critère  $\theta_k$
- $\Theta_2$  Second seuil du critère  $\theta_k$
- $\kappa$  Conductivité thermique
- $\lambda$  Valeur propre de M
- $\lambda_1$  Valeur propre de  $\mathcal{M}_1$
- $\lambda_2$  Valeur propre de  $\mathcal{M}_2$
- $\lambda_i$  $i<sup>ème</sup>$  valeur propre de  $\mathcal{M}_1$
- Λ Vecteur adjoint
- $\Lambda_h$  Vecteur adjoint de la solution approchée
- $\varLambda_{h}^{G}$ <sup>h</sup> Vecteur adjoint calculé sur le maillage grossier et reconstruit sur le maillage fin
- $\Lambda_s$  Vecteur adjoint associé à la fonction aérodynamique  $J_s$
- $\Lambda_{CLp}$  Vecteur adjoint associé à la portance
- $\mu$  Viscosité
- $\mu_{ref}$  Viscosité de référence pour la loi de Sutherland
- $\mu_t$  Viscosité turbulente
- ν Erreur d'approximation de la fonction J
- $\xi_l$  Indicateur local pour l'erreur de dissipation dans la cellule l
- $\rho$  Densité du fluide
- $\rho_b$  Densité du fluide au niveau d'une face frontière physique
- $\rho(A)$  Rayon spectral de la matrice jacobienne A
- $\tau$  Tenseur des contraintes visqueuses
- $\sigma$  Flux de chaleur
- $\phi$  Paramétrisation de l'arête a
- $\varphi$  Paramétrisation de *a*
- $\chi$  Ratio entier entre les nombres de faces de chacun des blocs d'un même raccord
- $\psi$  Approximation de la dérivée d'une fonction par rapport aux coordonnées du maillage
- $\omega$  Solution exacte du problème direct

### <span id="page-28-0"></span>Introduction générale

Le monde aéronautique est fortement dépendant de la conjoncture économique et chaque avancée technique est primordiale pour la compétitivité de ses acteurs. Aujourd'hui, les deux moteurs de la recherche dans ce contexte industriel sont la réduction des coûts, tant de production que d'exploitation, et la limitation de son impact sur l'environnement. Les impacts environnementaux concernent principalement les émissions de gaz liées à la combustion du carburant des avions et le bruit généré par les aéronefs (jets, volets, spoilers, etc.). Ainsi, la conception de moteurs toujours plus performants à moindre coût revêt une importance capitale.

Ces améliorations se font, soit par une optimisation des procédés existants, soit par une rupture technologique telle que la simulation numérique. En effet, cette dernière a notamment permis de réduire massivement le coût de développement de nouvelles machines en limitant les essais en soufflerie pour l'aérodynamique externe et l'utilisation de bancs-moteurs pour l'aérodynamique interne.

La bonne analyse des écoulements passe par la prise en compte de phénomènes de plus en plus complexes. On est ainsi passé des simulations de type Euler dans les années 1980 aux simulations des grandes échelles (SGE ou « Large Eddy Simulation », LES, en anglais) et aux simulations numériques directes (SND ou « Direct Numerical Simulation », DNS, en anglais) dans les années 1995/2010 en passant par les simulations moyennant temporellement les équations de Navier-Stokes (ou « Reynolds Averaged Navier-Stokes Simulation », RANS, en anglais) à partir des années 1990, rendant, aujourd'hui, primordiales la modélisation et la simulation en mécanique des fluides.

Malheureusement, la prise en compte d'effets technologiques (trous de refroidissement dans les aubes de moteurs, fentes au bord de fuite des aubes, congés de raccordements, baignoires, labyrinthes, etc.) ou d'éléments de conception (jeux entre les pièces par exemple) de plus en plus complexes et de toujours plus de caractéristiques des écoulements étudiés (multi-espèces, réactifs, etc.) entraîne également une explosion des coûts dus au temps de calcul des simulations. Le premier progrès réalisé pour pallier à cela est le développement et l'utilisation de calculateurs toujours plus performants. Le second concerne l'optimisation du code de calcul par le développement de nouveaux algorithmes utilisant, par exemple, la parallélisation ou de nouvelles méthodes numériques.

Parmi ces nouvelles méthodes, l'adaptation de maillage est une stratégie permettant d'améliorer la précision des calculs réalisés en maîtrisant l'accroissement du nombre de cellules et de nœuds du maillage. Ceci limite donc le temps de calcul et le coût. Les stratégies d'adaptation sont diverses et dépendent du type de maillage considéré. Une des idées anciennes pour l'adaptation de maillage est d'utiliser les caractéristiques locales de l'écoulement (« feature based » en anglais). Par exemple, un indicateur, basé sur la différence première ou seconde d'une grandeur aérodynamique sur le maillage ou encore le gradient ou le hessien de cette grandeur, conduira au raffinement des chocs, des sillages et, pour un écoulement de fluide visqueux, de la couche limite. Le premier chapitre présente ainsi les méthodes d'adaptation classiques. Cependant, comme l'ont démontré Warren et al. [\[106\]](#page-217-1) en simulant l'écoulement autour d'un profil NACA0012 à incidence nulle et pour un nombre de Mach de 0,95, la localisation d'éléments importants de l'écoulement tels que les chocs peut être mal prédite par un tel processus d'adaptation. En effet, comme la localisation d'un choc est largement déterminée par les caractéristiques locales de l'écoulement dans des régions du maillage en amont du choc, une adaptation de maillage basée uniquement sur le raffinement de la zone de choc peut conduire à des résultats

imprécis. Ceci pointe la limite des adaptations basées sur les caractéristiques locales de l'écoulement.

Par ailleurs, des optimisations de formes aérodynamiques ont été réalisées par des méthodes de gradient [\[46,](#page-214-0) [100,](#page-217-2) [45,](#page-214-1) [83,](#page-216-0) [84,](#page-216-1) [12\]](#page-212-4) depuis les années 1970. L'intérêt de cette technique est de piloter l'évolution de la forme selon les valeurs de paramètres de déformation des surfaces considérées pour réduire ou augmenter des fonctions aérodynamiques d'intérêt. En général, dans le cas des applications industrielles d'optimisation de formes aérodynamiques, le nombre de contraintes et d'objectif est très inférieur à celui, souvent très important, des paramètres de forme, et une méthode directe d'obtention des gradients des fonctions d'intérêt par rapport aux paramètres de forme se révèle très coûteuse. La méthode adjointe [\[60,](#page-215-0) [47,](#page-214-2) [49,](#page-214-3) [48,](#page-214-4) [55\]](#page-214-5) a permis de réduire le coût de calcul rendu proportionnel non plus au nombre de paramètres de forme mais au nombre de fonctions d'intérêt. La communauté s'est alors aperçue qu'il était possible d'utiliser cette méthode pour des raffinements de maillages ciblés (« goal oriented » en anglais) pour l'évaluation d'une fonction.

Le second chapitre reprend le principe des méthodes adjointes et détaille les méthodes existantes d'adaptation de maillage basées sur le calcul du vecteur adjoint de la fonction d'intérêt. Pierce et Giles [\[77,](#page-216-2) [78\]](#page-216-3) ont ainsi proposé une méthode permettant de traiter des problèmes linéaires - équations d'état linéaires et fonction d'intérêt linéaire. Malheureusement, son extension aux cas non-linéaires est complexe. Cet inconvénient a été résolu par Venditti et Darmofal [\[103,](#page-217-3) [104,](#page-217-0) [105\]](#page-217-4) en utilisant deux maillages ; l'un grossier et l'autre fin. Leur méthode est devenue une référence en la matière car elle permet de localiser avec précision les zones à raffiner suivant le critère qu'on cherche à calculer. Cependant, cette méthode a deux inconvénients. Le premier est sa lourdeur due à la génération et à la manipulation de la grille fine. Le second est lié au fait que la méthode ne supporte aucune approximation dans le jacobien du schéma numérique et donc restreint les applications possibles. Dwight [\[36,](#page-213-2) [37\]](#page-213-1), quant à lui, a développé une méthode qui n'utilise que le maillage courant et est basée sur un indicateur local de l'erreur de dissipation pour l'adaptation de maillage (contrairement à celle de Venditti et Darmofal qui réduit uniformément l'erreur de la correction numérique). La méthode de Dwight a néanmoins un inconvénient ; elle ne fonctionne que dans le cas du schéma de Jameson-Schmidt-Turkel [\[50\]](#page-214-6).

Maxime Nguyen-Dinh, dans sa thèse [\[64\]](#page-215-1), a décidé de baser ses adaptations de maillages structurés sur un senseur local qui est une fonction de la taille locale de mailles et de la dérivée totale de la fonction d'intérêt par rapport aux coordonnées du maillage. L'absence de grille fine et de restriction sur le schéma utilisé sont les avantages de cette méthode. Cependant, on ne connait aucune estimation de l'erreur commise sur la fonction d'intérêt.

C'est dans la continuité de ces travaux que s'est réalisée cette thèse. Le premier objectif est l'extension, aux maillages non-structurés, éventuellement hybrides, composés de blocs structurés ou nonstructurés, du calcul de la dérivée totale de la fonction d'intérêt par rapport aux coordonnées du maillage dans le logiciel elsA [\[18\]](#page-213-3). Ce travail de développement est détaillé dans les chapitres 3 et 5 consacrés respectivement à la linéarisation du flux de Roe et d'un flux numérique visqueux avec les gradients calculés au centre des cellules avec l'hypothèse de viscosité laminaire figée, pour l'obtention de la dérivée totale de la fonction d'intérêt par rapport aux coordonnées du maillage.

L'adaptation de maillage non-structuré grâce à un indicateur local basé sur celui défini par Maxime Nguyen-Dinh mais adapté à ce type de maillage constitue le second objectif de ces travaux de thèse. Le caractère local de l'indicateur et la possibilité offerte par les maillages non-structurés de modifier ponctuellement la connectivité ont conduit à opter pour l'utilisation des métriques. Ainsi, pour faire une adaptation sur un critère particulier, il suffit de modifier en conséquence la définition de la métrique.

Les remailleurs MMG2D et MMG3D (cf. Annexe [B\)](#page-166-0), développés par Dobrzynski [\[31\]](#page-213-4), peuvent fournir la taille caractéristique d'un maillage en chacun des nœuds par l'intermédiaire d'une métrique. Il est alors aisé de modifier cette taille caractéristique en fonction de la valeur du senseur pour obtenir la métrique souhaitée. Associée au maillage initial, ce sont les deux seuls éléments à fournir pour que les remailleurs regénèrent le maillage adapté. Cette facilité d'utilisation et le caractère non-structuré des maillages pris en compte par MMG2D et MMG3D nous a conduit à opter pour ces remailleurs pour l'ensemble des adaptations réalisées lors de ces travaux.

Les chapitres 4, 6 et 7 traitent ainsi des adaptations de maillages non-structurés basées, respectivement, sur la linéarisation d'un schéma à l'ordre 1 en pas d'espace pour les équations d'Euler, sur la linéarisation d'un senseur pour les équations de Navier-Stokes en régime laminaire et sur la linéarisation d'un schéma à l'ordre 2 en pas d'espace pour les équations d'Euler.

### <span id="page-32-0"></span>Chapitre 1

### Méthodes d'adaptation de maillage classiques

Le but de ce chapitre est, au travers de la littérature existante, de détailler les méthodes classiques d'adaptation utilisées jusqu'à présent pour améliorer la précision des simulations numériques pour l'aérodynamique tant interne qu'externe.

Dans un premier temps, nous étudierons les différents types de maillages existants. Ensuite, nous présenterons plusieurs techniques d'adaptation. Pour finir, nous nous intéresserons aux adaptations de maillages basées sur les caractéristiques locales de l'écoulement - à partir de critères physiques ou pour réduire l'erreur.

### <span id="page-32-1"></span>1.1 Types de maillages

Il existe plusieurs types de maillages, éventuellement associables, ayant chacun des avantages et des inconvénients. L'objectif de cette partie est de décrire leurs caractéristiques pour connaître leur impact lors d'une éventuelle adaptation.

### <span id="page-32-2"></span>1.1.1 Types de maillages élémentaires

Cette partie vise à présenter les types élémentaires utilisés pour la génération de maillages complexes.

#### Maillages cartésiens

Les maillages cartésiens sont les maillages les plus simples qui existent. En effet, ils ont la particularité de n'être construits qu'avec des lignes à x et y constants en 2D et à x, y et z constants en 3D. On obtient alors des maillages orthogonaux qui permettent notamment les fortes montées en ordre des schémas numériques de différences finies mais qui sont rigides et donc inadaptables à des géométries autres qu'académiques. Ils peuvent également servir dans le cadre des méthodes Chimère, dont on fait une présentation dans un paragraphe suivant, ou de type « frontières immergées ».

### Maillages structurés

Un maillage structuré 3D « ijk » (« ij » en 2D) est un maillage qui peut être obtenu par déformation d'un maillage cartésien. Il est nécessairement composé d'hexaèdres dans l'espace des indices. Il a ainsi l'avantage que chacune de ses mailles est facilement identifiable par la connaissance de ses indices un doublet en 2D et un triplet en 3D ; ce qui est simple et peu onéreux en matière de mémoire. Les inconvénients de ce type de maillage sont l'incapacité de mailler des géométries très complexes telles que les trous de refroidissement et autres détails technologiques et la difficulté à donner un caractère local à l'adaptation qui se propage dans toutes les directions principales du maillage, comme le montre la figure [1.1.](#page-33-1)

<span id="page-33-1"></span>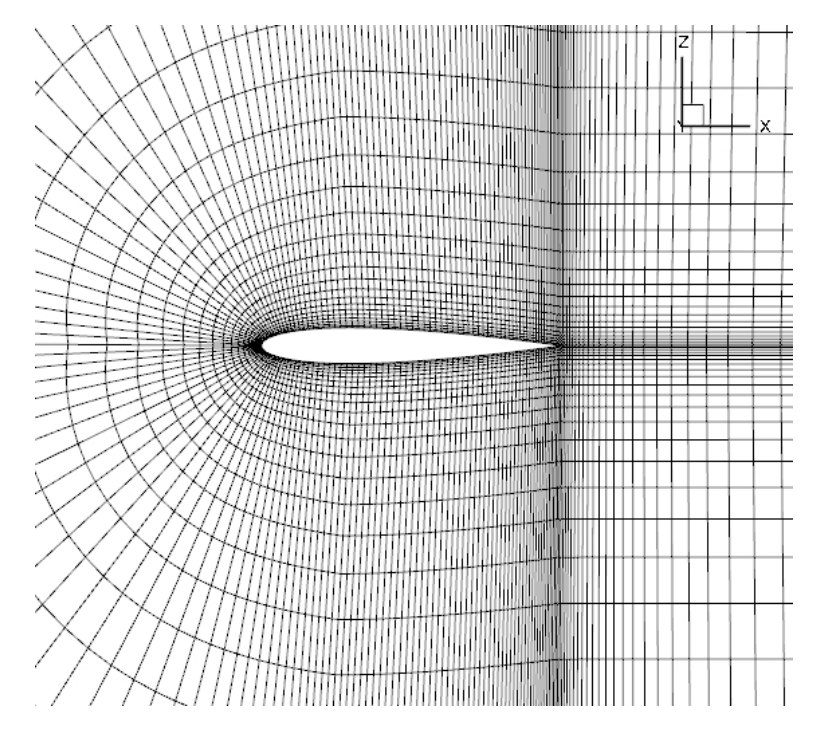

Figure 1.1 – Exemple de maillage structuré (profil NACA0012)

#### Maillages non-structurés

Pour mailler certaines géométries très complexes, le recours aux maillages non-structurés est une solution. La génération d'un maillage initial s'adaptant à une géométrie complexe est beaucoup plus simple qu'en structuré. De plus, l'utilisation de maillages non-structurés permet de limiter le raffinement à une zone locale dans le cas général comme expliqué dans le rapport technique de Dervieux et Désidéri [\[27\]](#page-213-5).

Cependant, l'inconvénient par rapport aux maillages structurés est le coût du stockage de la topologie du maillage. Par exemple, pour une méthode de type « volumes finis » avec les valeurs définies aux centres des cellules, il est en effet nécessaire de stocker une table de connectivité donnant les indices des cellules gauche et droite pour chacune des interfaces du maillage et des tableaux donnant les indices des nœuds qui composent chaque interface et chaque cellule. Ces maillages sont généralement composés de triangles en 2D et de tétraèdres, prismes, pyramides et hexaèdres en 3D.

La figure [1.2,](#page-34-0) extraite de l'article de Dobrzynski et Frey [\[32\]](#page-213-6), présente un maillage adapté à la prise en compte d'un choc plan dans le domaine de calcul. On y voit bien que le raffinement est localisé au niveau du choc et ne se propage pas au reste du domaine.

#### <span id="page-33-0"></span>1.1.2 Stratégies de raccords multiblocs

Une solution retenue, notamment pour les maillages structurés, est la création de maillages par blocs. Cette méthode permet de générer des maillages facilement adaptables à toutes les géométries en découpant le domaine initial à mailler en plusieurs sous-domaines, appelés blocs, qui seront maillés indépendamment les uns des autres.

### Raccords coïncidents

Les raccords coïncidents (« match » en anglais) entre deux blocs permettent d'éviter une perte de conservativité aux interfaces constitutives des raccords. Comme le montrent les exemples des figures [1.3](#page-35-0) et [1.4,](#page-35-1) le type de bloc n'a pas d'importance. Ceci impose que l'on fasse correspondre, pour chaque interface du premier bloc d'un raccord, une seule interface du second bloc du raccord (cf. figure [1.5\)](#page-36-0).

Ce second type de maillage, noté  $MBH$ , utilise une décomposition du domaine de calcul en blocs, certains étant maillés en structuré et d'autres en non-structuré. Ceci à l'avantage de permettre l'utili-

<span id="page-34-0"></span>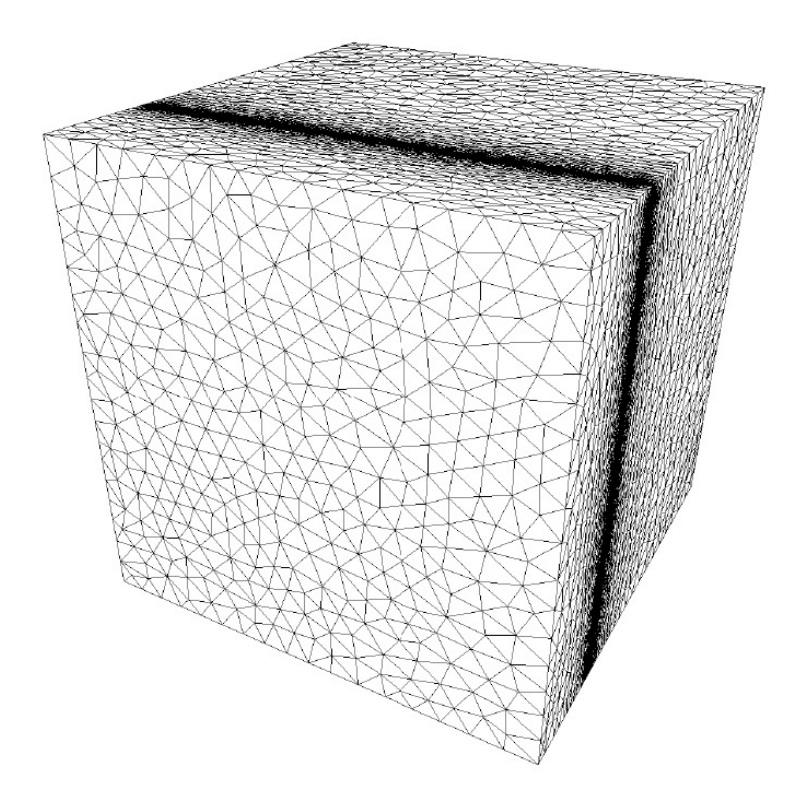

Figure 1.2 – Exemple de maillage non-structuré [\[30\]](#page-213-0)

sation du type non-structuré pour mailler les zones à géométrie complexe et de les raccorder à un bloc structuré pour le restant du domaine géométrique.

Un autre intérêt des maillages MBH est la possibilité d'utiliser un bloc structuré fin pour bien prendre en compte les phénomènes qui se développent dans les couches limites et d'utiliser simultanément des éléments non-structurés pour permettre un déraffinement rapide du maillage dans le reste du domaine de calcul. On conserve ainsi l'efficacité des maillages structurés en utilisant des simplifications, de type « couches minces » par exemple, qui n'auraient aucune signification pour un maillage non-structuré tout en économisant du temps de calcul par rapport à un maillage totalement structuré qui aurait contenu beaucoup plus de nœuds.

Les raccords coïncidents ont néanmoins le défaut de compliquer la génération de ce type de maillage puisqu'il faut satisfaire cette contrainte de coïncidence.

#### Raccords quasi-coïncidents

Les raccords quasi-coïncidents (« near match » en anglais) définissent des raccords pour lesquels on fait correspondre, pour chaque interface du premier bloc d'un raccord, χ interfaces du second bloc du raccord,  $\chi$  étant un entier naturel identique pour toutes les interfaces du premier bloc (cf. figure [1.6\)](#page-36-1). Cette stratégie permet, malgré la non-coïncidence des interfaces, de maintenir la conservativité aux raccords tout en bénéficiant d'une plus grande latitude quant au choix du degré de raffinement de chacun des blocs. Il reste néanmoins la contrainte de quasi-coïncidence à satisfaire lors de la génération du maillage bien qu'elle soit légèrement plus souple que la précédente.

#### Raccords non-coïncidents

Les raccords non-coïncidents (« no match » en anglais) sont des raccords dont les interfaces des deux blocs se font face de manière non ordonnée (cf. figure [1.7\)](#page-37-2). L'avantage de cette méthode est l'absence de contrainte sur la génération des blocs. Ceci permet notamment une génération en parallèle des sous-maillages des différents blocs constitutifs du maillage global. Un autre avantage réside dans la limitation possible d'un raffinement à un bloc sans impacter les blocs voisins. En revanche, sans traitement aux interfaces, ce type de maillage conduit généralement à une perte de conservativité au niveau des raccords ; ce qui est problématique en mécanique des fluides.

<span id="page-35-0"></span>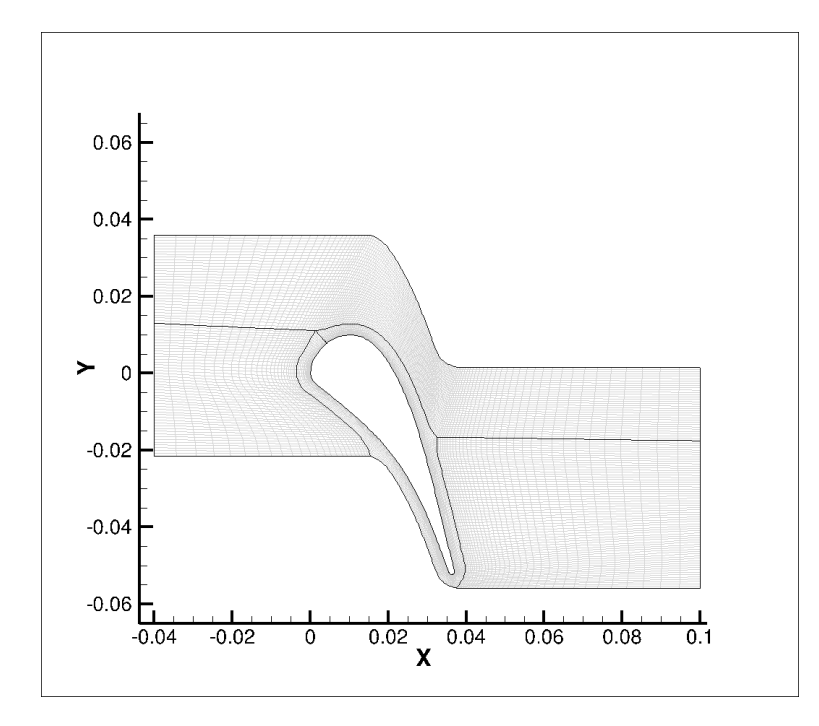

<span id="page-35-1"></span>Figure 1.3 – Exemple de maillage multiblocs (4 blocs distincts - aube LS89)

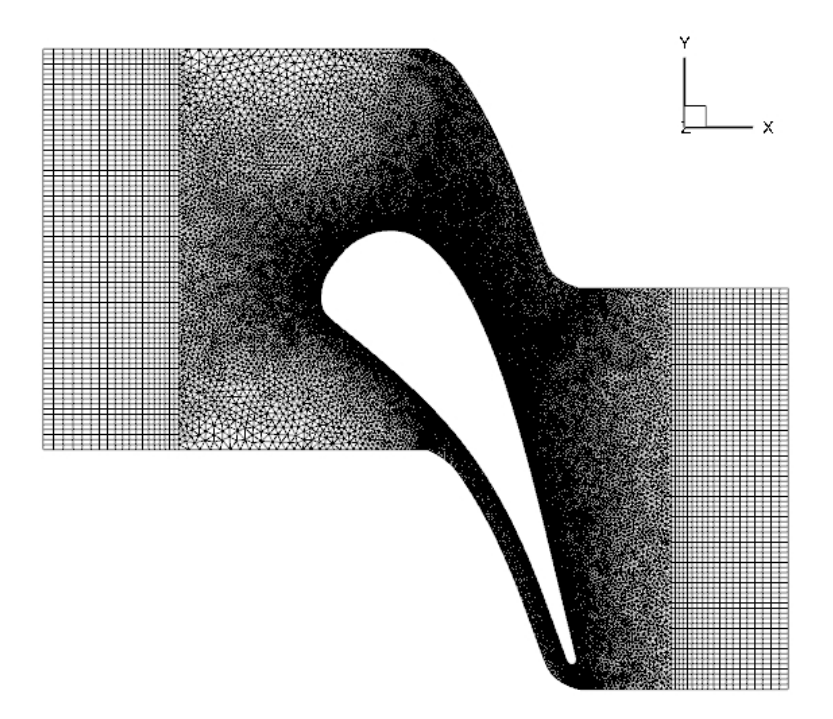

Figure 1.4 – Exemple de maillage hybride (aube LS89)

#### Méthode Chimère

Cette méthode, introduite par Steger et al. [\[34\]](#page-213-7), permet de mailler séparément les différentes parties du domaine de calcul, en fonction de leurs caractéristiques propres, générant ainsi un maillage par superposition de maillages élémentaires. Ensuite, la résolution se fait sur chacun des maillages élémentaires en interpolant les valeurs au niveau des cellules de recouvrement. On peut également citer les travaux de Chan [\[21\]](#page-213-8) et d'Henshaw [\[44\]](#page-214-7) ou ceux réalisés à l'ONERA par Benoit, Jeanfaivre, Péron, Castillon, Billonnet, Renaud et Costes [\[8,](#page-212-5) [9,](#page-212-6) [19,](#page-213-9) [82\]](#page-216-4).

Pour présenter cette méthode, nous nous baserons sur une présentation réalisée par Benoit et al. [\[10\]](#page-212-0) dont sont issues les figures explicatives. En premier lieu, il est nécessaire de réaliser les différents maillages nécessaires pour la constitution du maillage final. Ces maillages sont généralement de type
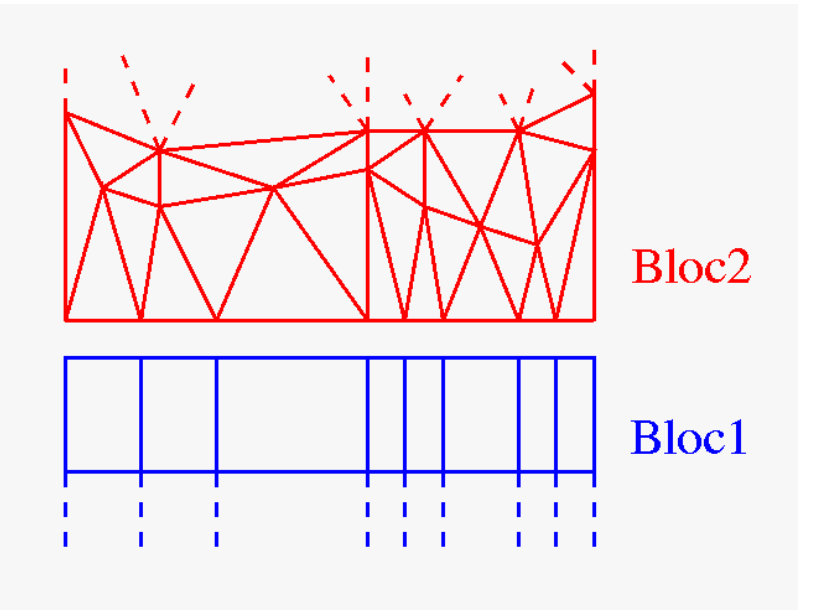

Figure 1.5 – Exemple de raccords coïncidents

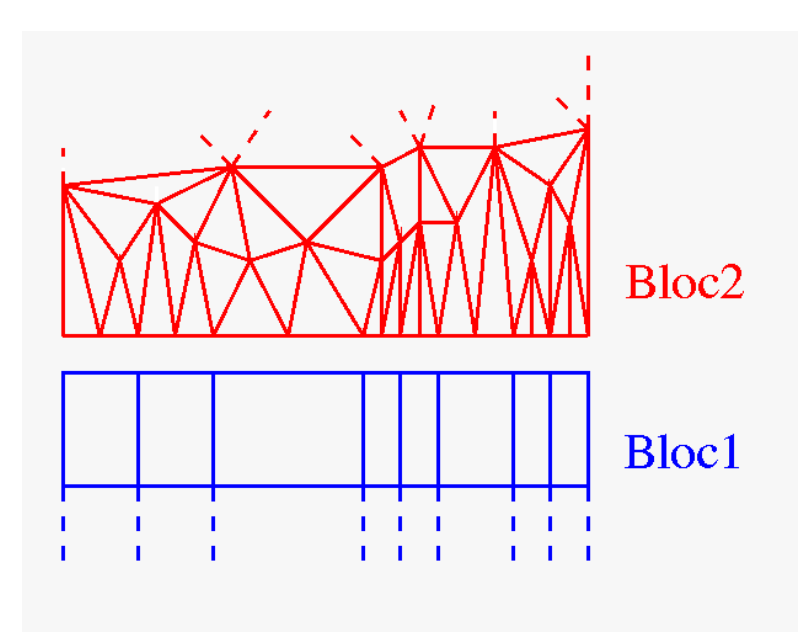

Figure 1.6 – Exemple de raccords quasi-coïncidents

structuré voire cartésien. La seconde étape consiste à définir les points interpolés et masqués et le support de masque. Cela dépend évidemment du type de masquage qui peut être plan (cf. figure [1.8\)](#page-37-0), parallélépipédique (cf. figure [1.9\)](#page-38-0), cartésien (cf. figure [1.10\)](#page-38-1) ou précis (cf. figure [1.11\)](#page-38-2).

Une fois le maillage réalisé, le calcul aérodynamique débute par la résolution des équations sur le premier bloc (mailles en vert à gauche sur la figure [1.12\)](#page-39-0). Ensuite a lieu l'interpolation des valeurs des cellules du premier bloc sur les nœuds (points en vert à gauche sur la figure [1.12\)](#page-39-0) du second (mailles en rouge à gauche sur la figure [1.12\)](#page-39-0) pour pouvoir y effectuer la suite du calcul. La dernière étape consiste à l'interpolation inverse, i.e. des cellules du second bloc sur les nœuds (points en rouge à droite sur la figure [1.12\)](#page-39-0) du premier qui sont contenus dans le recouvrement. À noter que, pour ne pas perdre trop de précision lors de l'interpolation, il est nécessaire que les mailles qui se chevauchent soient de tailles similaires.

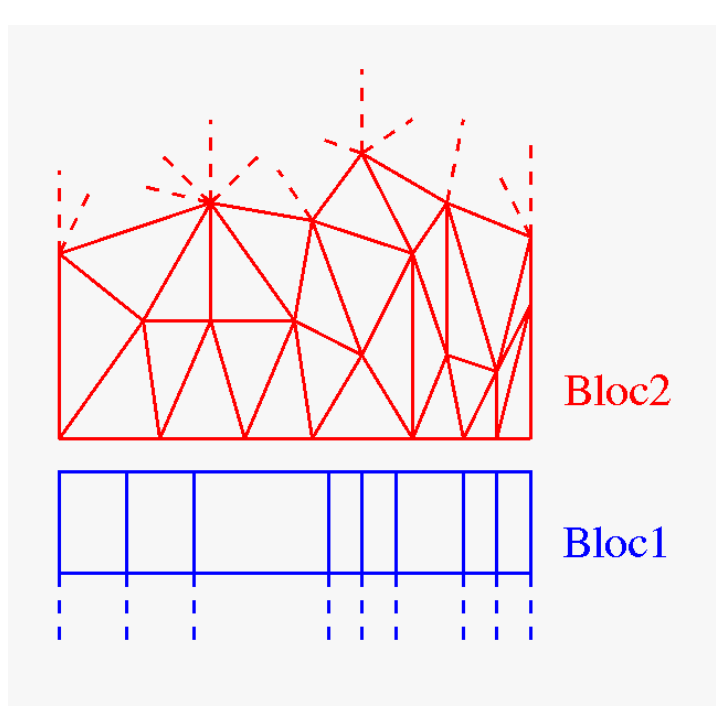

Figure 1.7 – Exemple de raccords non-coïncidents

<span id="page-37-0"></span>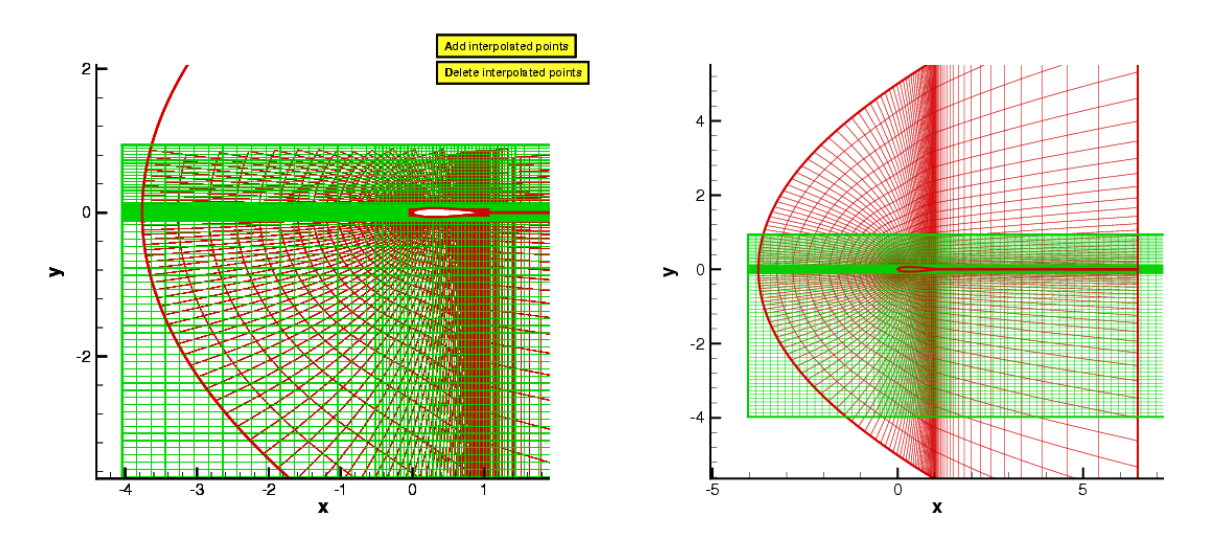

Figure 1.8 – Exemple de maillage Chimère avec masquage plan [\[10\]](#page-212-0)

### 1.2 Techniques d'adaptation

L'adaptation de maillage a depuis longtemps été au cœur des problèmes aussi bien de convergence des simulations stationnaires que de précision des résultats de calculs ou de gain de mémoire, tout dépendant de la finalité du calcul. En effet, il peut s'agir d'augmenter la précision ou de conserver le même niveau d'erreur mais pour un temps de calcul moindre.

### 1.2.1 Déplacement de nœuds

Cette méthode consiste, comme son nom l'indique, à déplacer des nœuds depuis des zones où un maillage plus grossier est acceptable vers des régions nécessitant un maillage plus fin (cf. figure [1.13\)](#page-39-1). L'intérêt de cette adaptation pour les maillages structurés provient de la conservation, pour chacun des nœuds, de ses indices. De même, pour les maillages non-structurés, l'avantage de cette méthode réside dans le fait que la table de connectivité n'est pas modifiée. Cependant, cette réorganisation des nœuds a ses limites. En effet, il faut veiller à ce qu'il n'y ait ni retournement d'arêtes, ni traversée

<span id="page-38-0"></span>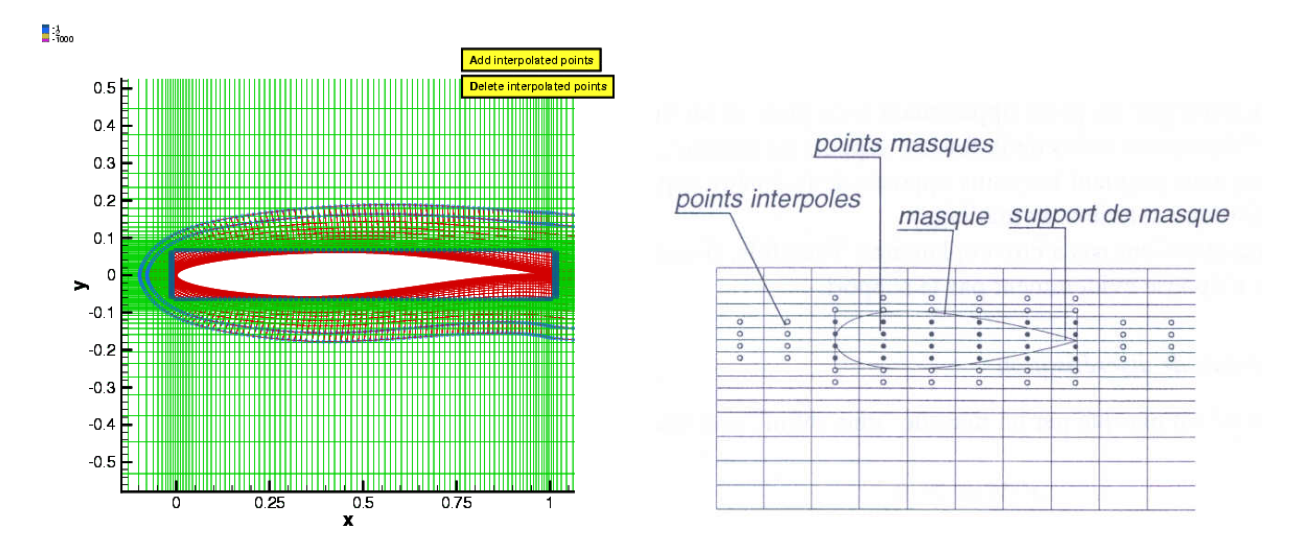

Figure 1.9 – Exemple de maillage Chimère avec masquage parallélépipédique [\[10\]](#page-212-0)

<span id="page-38-1"></span>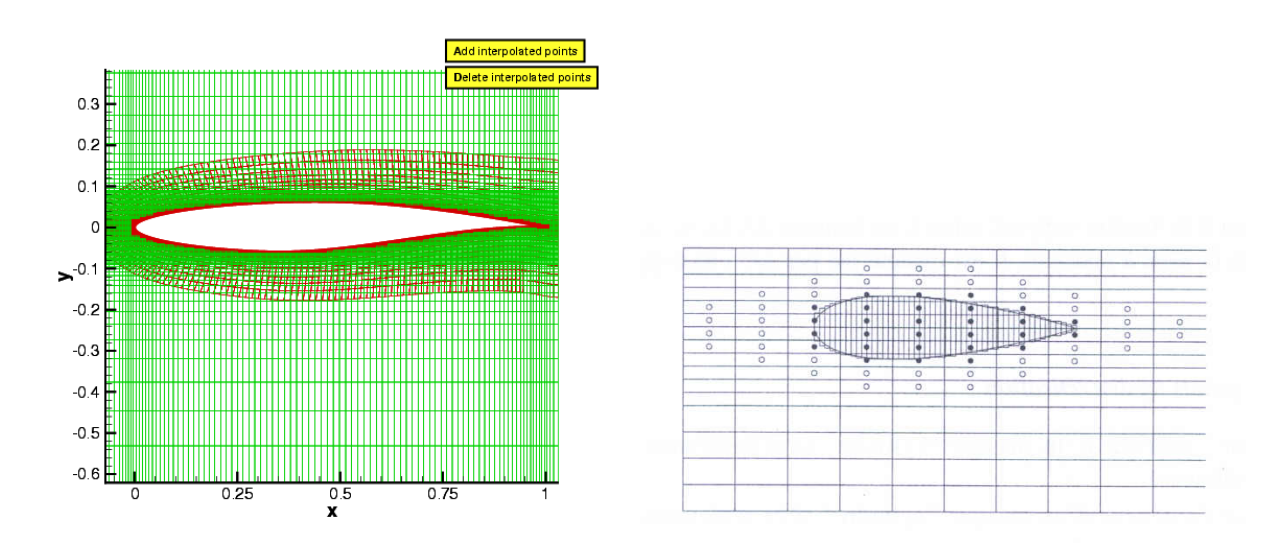

<span id="page-38-2"></span>Figure 1.10 – Exemple de maillage Chimère avec masquage cartésien [\[10\]](#page-212-0)

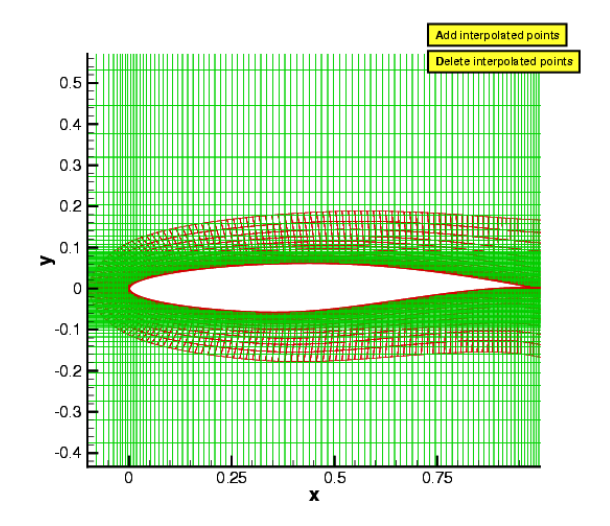

Figure 1.11 – Exemple de maillage Chimère avec masquage précis [\[10\]](#page-212-0)

<span id="page-39-0"></span>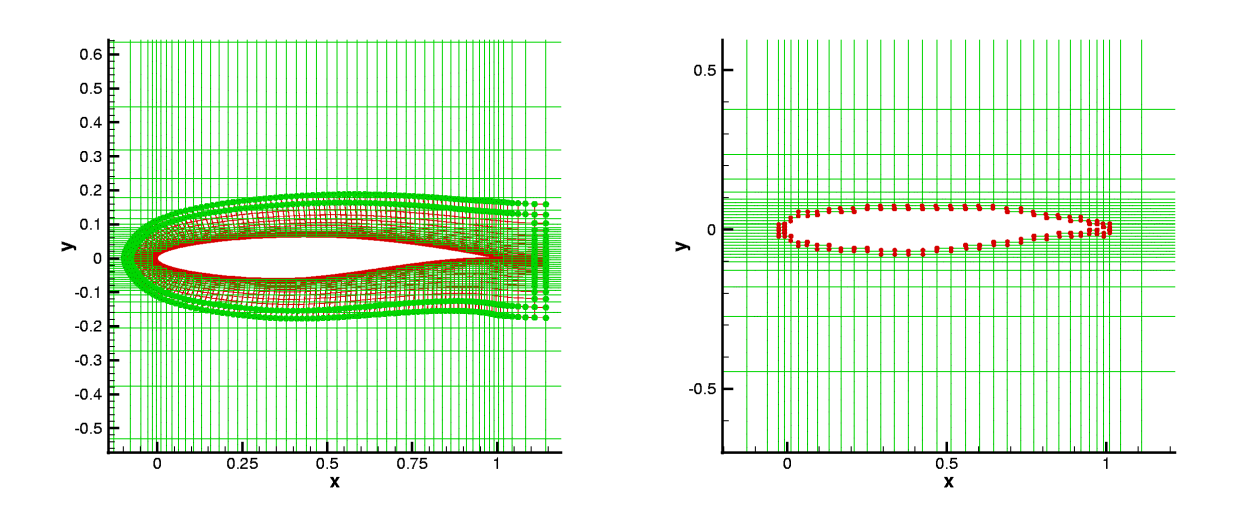

Figure 1.12 – Exemple de maillage Chimère. À gauche, la première interpolation et, à droite, la seconde [\[10\]](#page-212-0)

d'une interface par un des sommets : cela aboutirait à un maillage non-conforme.

<span id="page-39-1"></span>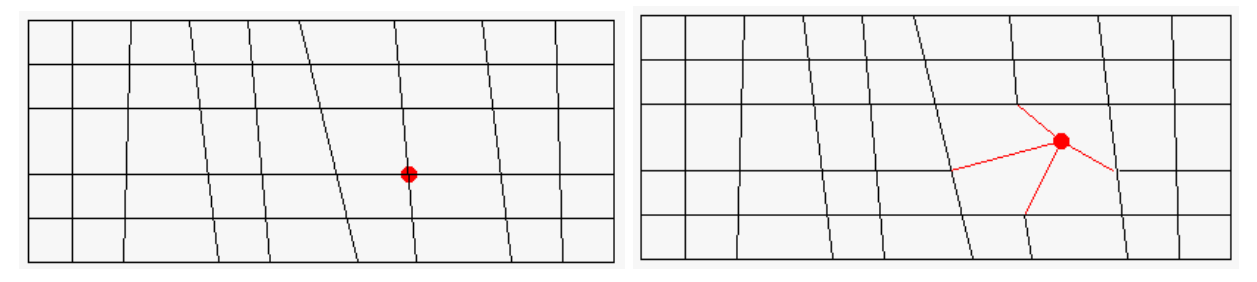

Figure 1.13 – Exemple de déplacement d'un nœud (avant à gauche et après à droite)

### 1.2.2 Modification du nombre de nœuds

Cette technique consiste à ajouter ou supprimer des nœuds dans les zones où ces opérations sont nécessaires. L'avantage de cette méthode est la liberté qu'elle engendre. Cependant, les avantages et inconvénients diffèrent en fonction du type de maillage considéré.

Pour les maillages utilisant uniquement des éléments quadrangulaires en 2D ou hexaédriques en 3D (dont tous les maillages structurés), l'ajout d'un nœud dans le maillage engendre l'apparition d'une ligne de maillage dans chacune de ses directions (cf. figure [1.14\)](#page-40-0). Le raffinement ne sera donc pas ponctuel et se propagera le long de ces directions jusqu'à une limite physique du maillage ou à celle du bloc où a été ajouté le nœud si les raccords entre blocs ne sont pas coïncidents. Cette opération a pour conséquence d'augmenter le nombre de nœuds de manière artificielle et donc de ralentir l'exécution des simulations.

La suppression d'un nœud sur ce type de maillages serait également une opération globale et non locale et provoquerait la suppression de tous les nœuds appartenant aux lignes de maillages passant par le nœud supprimé (cf. figure [1.15\)](#page-40-1) car elle impacte d'autres parties du maillage. En effet, cela pourrait engendrer la suppression d'un nœud nécessaire pour une bonne résolution de l'écoulement.

En ce qui concerne les autres maillages, notamment non-structurés triangulaires en 2D et tétraédriques en 3D, l'inconvénient est la nécessaire réécriture de la table de connectivité. En effet, la « contamination » du raffinement d'un tel maillage se propage, soit uniquement à l'élément dans lequel

<span id="page-40-0"></span>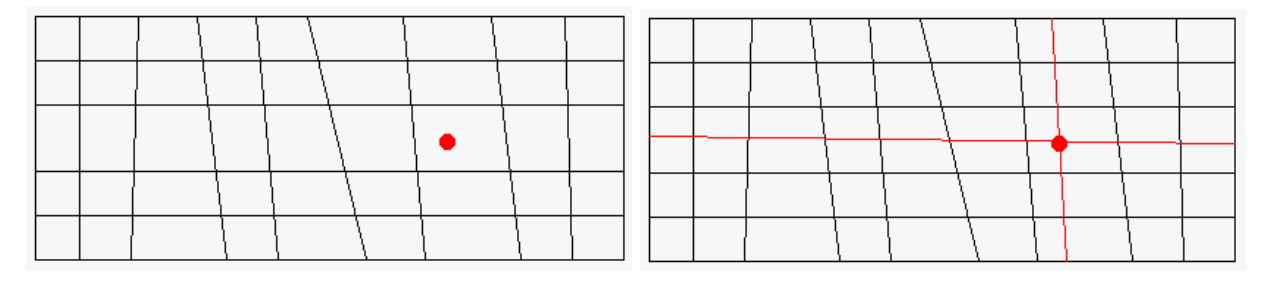

Figure 1.14 – Exemple d'ajout d'un nœud sur un maillage quadrangulaire (avant à gauche et après à droite)

<span id="page-40-1"></span>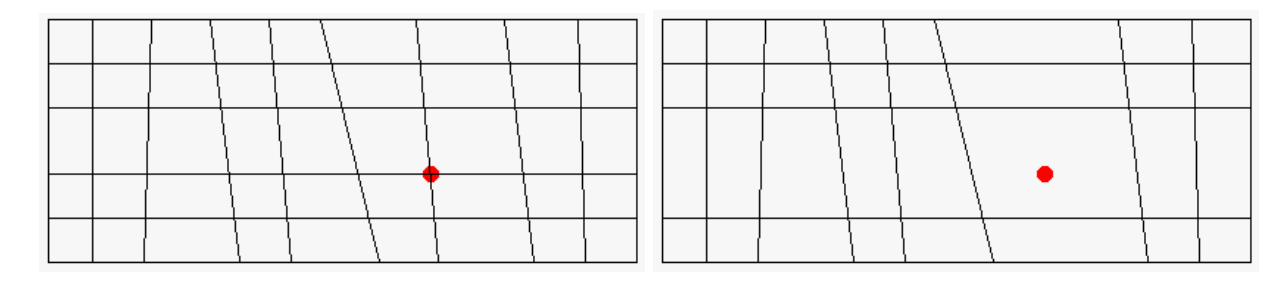

Figure 1.15 – Exemple de suppression d'un nœud sur un maillage quadrangulaire (avant à gauche et après à droite)

est ajouté le nœud (cf. figure [1.16\)](#page-40-2), soit aux éléments voisins de l'élément raffiné (cf. figure [1.17\)](#page-40-3). Cela permet donc de faire des raffinements locaux et ainsi de gagner à la fois en précision, à coût de calcul égal vis-à-vis d'un maillage structuré, et en temps de calcul, à raffinement « local » équivalent à un maillage structuré. Dans le cas d'un déraffinement, l'impact est restreint aux éléments qui partagent le nœud supprimé (cf. figure [1.18\)](#page-41-0).

<span id="page-40-2"></span>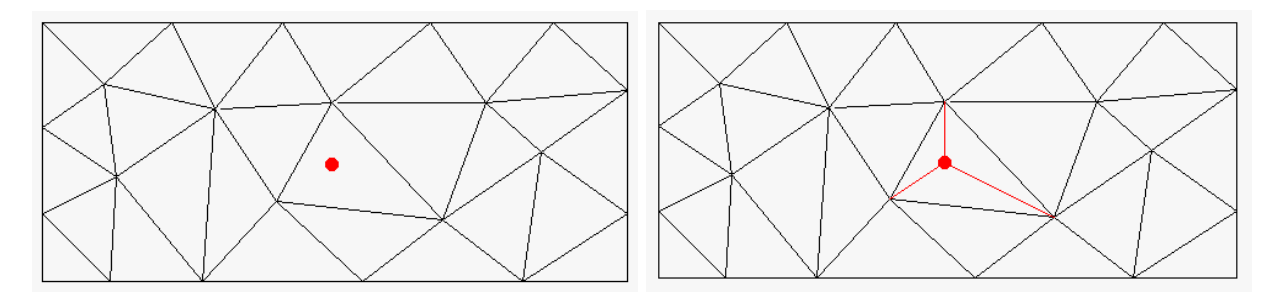

Figure 1.16 – Exemple de raffinement d'un maillage triangulaire par ajout d'un nœud dans une cellule (avant à gauche et après à droite)

<span id="page-40-3"></span>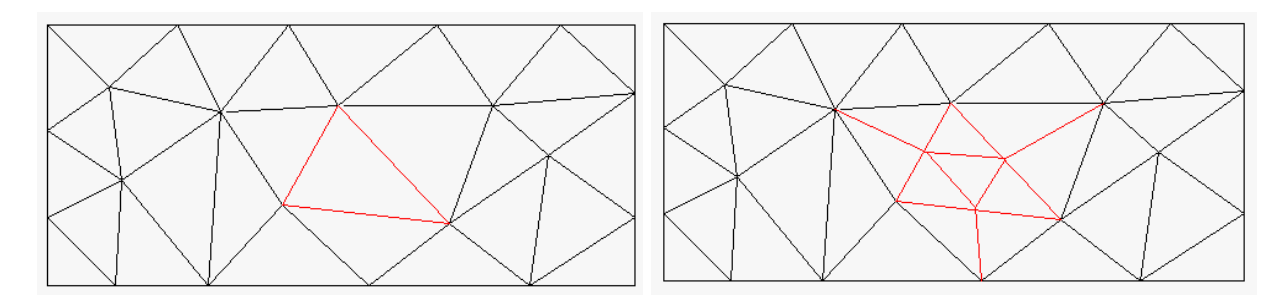

Figure 1.17 – Exemple de raffinement d'un maillage triangulaire par ajout de nœuds au milieu des faces d'une cellule (avant à gauche et après à droite)

<span id="page-41-0"></span>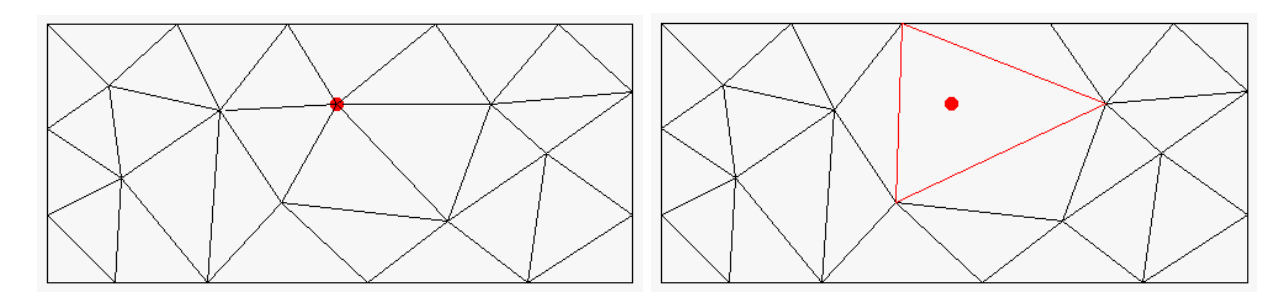

Figure 1.18 – Exemple de suppression d'un nœud sur un maillage triangulaire (avant à gauche et après à droite)

### 1.2.3 Adaptation topologique

Par ailleurs, l'adaptation à des structures de chocs a conduit à considérer des techniques où la topologie du maillage est préservée. Ainsi sont apparus les maillages étirés permettant de « capturer » les chocs [\[27\]](#page-213-0). Le développement des méthodes d'optimisation a permis, depuis une dizaine d'années environ, de reformuler les problématiques d'adaptation en cherchant à contrôler une erreur soit sur le champ aérodynamique soit sur une fonction d'intérêt.

### 1.2.4 Méthode basée sur des métriques

### Notion de métrique

Le tenseur métrique est un tenseur, noté  $\mathcal{T}$ , utilisé pour la mesure des distances et des angles. Pour pouvoir l'évaluer, il est nécessaire d'avoir un domaine de calcul  $\mathfrak D$  et un ensemble d'éléments géométriques qui est, dans notre étude, un maillage, noté M. Les différents aspects présentés sont détaillés dans l'article de Dobrzynski et Frey ([\[32\]](#page-213-1)) et dans la thèse d'Alauzet ([\[1\]](#page-212-1)). Dans la suite de ce paragraphe, on considère un tenseur de dimension 2.

- Ce tenseur possède plusieurs particularités intrinsèques :
- $(x, y) \mapsto \mathcal{T}(x, y)$  est une fonction continue de  $\Re^2$  dans  $\Re$ ;
- pour tout point  $(x, y)$  du domaine  $\mathfrak{D}, \mathcal{T}(x, y)$  est un tenseur d'ordre 2 symétrique et défini positif ;
- lors d'un changement de base, le tenseur métrique se transforme de la manière suivante :  $\mathcal{T}' = \mathcal{Q}^T \mathcal{T} \mathcal{Q}$  où  $\mathcal{Q}$  est la matrice de passage de la base où il s'écrit  $\mathcal{T}$  vers celle où il s'écrit  $\mathcal{T}'$ .

Ce tenseur est utilisé afin de calculer les longueurs de courbes dans le domaine D. En connaissant la paramétrisation d'une courbe  $\phi$  telle que  $\phi(\zeta): [0;1] \longmapsto \Re^2$ , on obtient :

$$
|\phi|_{\mathcal{T}} = \int_0^1 \sqrt{(\partial_\zeta \phi^T(\zeta) \mathcal{T}(\phi(\zeta)) \partial_t \phi(\zeta))} \, d\zeta \tag{1.1}
$$

#### Représentation géométrique d'une métrique

Comme présenté dans le rapport de recherche d'Alauzet et Frey [\[2\]](#page-212-2), un tenseur de métrique peut être associé géométriquement à la boule unité qui lui correspond. Si C est un sommet du maillage  $\mathfrak{M}$  du domaine  $\mathfrak{D}$  et si  $\mathcal T$  est un tenseur de métrique défini au point  $C$ , alors la boule unité dans la métrique  $\mathcal T$  de centre C est le lieu géométrique des points N satisfaisant la relation :

$$
||\vec{CN}||\tau = \sqrt{\vec{CN}^T \tau \vec{CN}} = 1
$$
\n(1.2)

L'ensemble des points N qui satisfont cette relation décrit un ellipsoïde dans l'espace euclidien usuel de dimension trois (une ellipse en dimension deux). Les axes principaux sont donnés par les vecteurs propres de  $\mathcal T$  et les rayons de chaque axe par la racine carrée de l'inverse des valeurs propres de  $\mathcal T$ 

<span id="page-42-0"></span>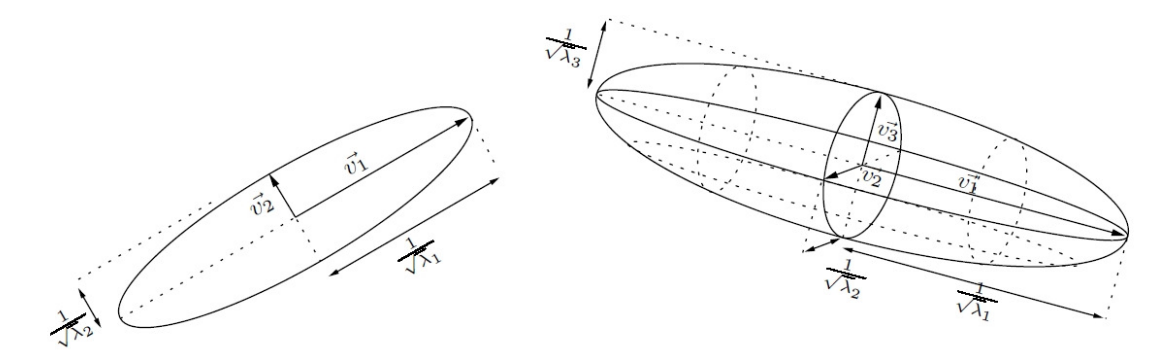

Figure 1.19 – Ellipse et ellipsoïde représentant chacun une métrique anisotrope [\[1\]](#page-212-1)

correspondantes (cf. figure [1.19\)](#page-42-0).

Inversement, tout ellipsoïde (resp. ellipse) de centre C est défini par un unique tenseur métrique de dimension 3 (resp. 2)  $\mathcal T$  dont les vecteurs propres sont les axes principaux et les valeurs propres sont obtenues en élevant au carré l'inverse de chacun des rayons.

Il est ainsi démontré l'équivalence entre le tenseur métrique de dimension 3 (resp. 2) et son ellipsoïde (resp. ellipse).

#### Application des métriques à la modification de maillages non-structurés

Les courbes intéressantes, pour appliquer l'utilisation des métriques à la construction de maillages, sont les arêtes du maillage : la paramétrisation de l'arête a d'extrémités  $e_1(x_1, y_1)$  et  $e_2(x_2, y_2)$  est :

$$
\varphi(\zeta) : [0; 1] \longmapsto (x_1 \times (1 - \zeta) + x_2 \times \zeta, y_1 \times (1 - \zeta) + y_2 \times \zeta) \tag{1.3}
$$

D'où  $\varphi'(\zeta) = (-x_1 + x_2, -y_1 + y_2) = e$ 

Finalement, la longueur de l'arête a s'exprime donc :

$$
|a|\tau = \int_0^1 \sqrt{(e^T(\zeta)\mathcal{T}(\varphi(\zeta))e(\zeta))} \,\mathrm{d}\zeta \tag{1.4}
$$

Cette expression étant établie, il est possible, à partir des trois (resp. quatre) sommets d'un triangle (resp. tétraèdre) du maillage M, de déterminer la plus petite ellipse (resp. ellipsoïde) et sa métrique associée. Cette étape est généralisée à l'ensemble des mailles pour obtenir la valeur moyenne de la métrique globale dans chaque cellule car il est bien sûr impossible de déterminer la forme analytique de  $\mathcal T$  sur  $\mathfrak M$ . L'approximation de  $\mathcal T$  retenue est une fonction constante par morceau et constante sur chaque cellule. Sa valeur aux différents nœuds du maillage est déduite par intersection de métriques (cf. partie suivante). Le tenseur discrétisé contient alors la taille moyenne des mailles de M au niveau de chaque nœud. La métrique est donc la représentation de l'ensemble des valeurs du tenseur discrétisé  $\mathcal T$  souhaité.

### Intersection de métriques

Conventionnellement, l'intersection de deux métriques se définit comme l'ellipse (resp. ellipsoïde) la plus grande incluse dans les deux ellipses (resp. ellipsoïdes) associées aux métriques intersectées (cf. figure [1.20\)](#page-43-0).

Pour la démonstration mathématique, basée sur le rapport technique d'Alauzet et Frey [\[2\]](#page-212-2), on considère deux métriques,  $M_1$  et  $M_2$ , et leurs ellipses (resp. ellipsoïdes) respectives,  $\mathcal{E}_{\mathcal{M}_1}$  et  $\mathcal{E}_{\mathcal{M}_2}$ .

<span id="page-43-0"></span>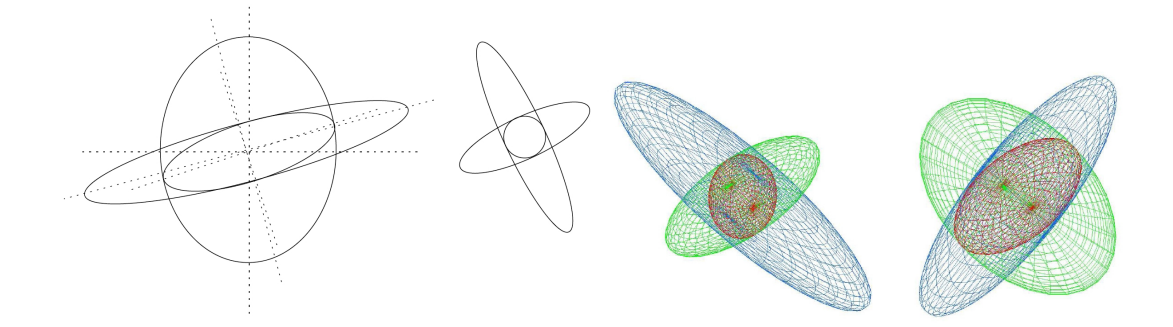

Figure 1.20 – Exemples d'intersection de métriques en 2D (à gauche) et en 3D (à droite) [\[1\]](#page-212-1)

Ainsi on a :

$$
\mathcal{E}_{\mathcal{M}_i} = \{ N | \sqrt{\overrightarrow{CN}^T \mathcal{M}_i \overrightarrow{CN}} = 1 \}
$$

où C est un sommet du maillage. La métrique intersectée  $\mathcal{M} = \mathcal{M}_1 \cap \mathcal{M}_2$  est alors définie par l'ellipse (resp ellipsoïde)  $\mathcal{E}_{\mathcal{M}}$  vérifiant la relation :

$$
\mathcal{E}_{\mathcal{M}} = \sup_{\mathcal{M}_i \in \mathcal{M}_d} \mathcal{E}_{\mathcal{M}_i} = \sup_{\mathcal{M}_i \in \mathcal{M}_d} \{ N \vert \sqrt{\overrightarrow{CN}^T \mathcal{M}_i \overrightarrow{CN}} = 1 \} \subset \mathcal{E}_{\mathcal{M}_1} \cap \mathcal{E}_{\mathcal{M}_2}
$$

Dans le cas de l'intersection de deux cercles, représentants géométriques de deux métriques isotropes  $\mathcal{M}_1 = diag(\lambda_1)$  et  $\mathcal{M}_2 = diag(\lambda_2)$ , on obtient le plus grand cercle inclus dans les deux précédents, représentant géométrique du tenseur isotrope  $\mathcal{M} = \mathcal{M}_1 \cap \mathcal{M}_2 = diag(\lambda)$  avec  $\lambda = max(\lambda_1, \lambda_2)$ . On choisit le maximum dans la formule précédente car  $\lambda$  est inversement proportionnel au carré du rayon du cercle (resp. sphère).

Dans le cas de deux métriques anisotropes en 3D (resp. 2D), l'idée est de rechercher une base, pas forcément orthogonale  $(\vec{e}_1;\vec{e}_2;\vec{e}_3)$  (resp.  $(\vec{e}_1;\vec{e}_2)$ ) telle que  $\mathcal{M}_1$  et  $\mathcal{M}_2$  soient diagonales dans cette base. C'est ce que l'on appelle la réduction simultanée des deux formes quadratiques correspondant à M<sup>1</sup> et M2. On en déduit ensuite la métrique intersectée M. Pour cela, on introduit la matrice N définie par  $\mathcal{N} = \mathcal{M}_1^{-1} \mathcal{M}_2$ . Or N est une matrice diagonalisable dans  $\Re$  car symétrique dans la métrique  $\mathcal{M}_1$ . Les vecteurs propres normalisés  $(\vec{e}_1;\vec{e}_2;\vec{e}_3)$  (resp.  $(\vec{e}_1;\vec{e}_2))$ ) de  $\mathcal N$  forment alors une base et on note  $Q = (\vec{e}_1 \ \vec{e}_2 \ \vec{e}_3)$  (resp.  $Q = (\vec{e}_1 \ \vec{e}_2)$ ) la matrice de passage. Ainsi,  $\mathcal{M}_1 = Q^{-1} diag(\lambda_i) Q$  et  $\mathcal{M}_2 = Q^{-1} diag(\eta_i) Q$ , i allant de 1 à 3 (resp. 2).

On obtient finalement l'expression suivante :  $\mathcal{M} = \mathcal{M}_1 \cap \mathcal{M}_2 = Q^{-1} diag(max(\lambda_i, \eta_i))Q$ , i allant de 1 à 3 (resp. 2).

### Utilisation des métriques pour l'adaptation

Comme présentée dans la thèse de Gruau [\[43\]](#page-214-0), l'adaptation de maillage peut être pilotée par une métrique. Deux types de h-méthodes, autre nom des raffinements de maillages, existent : celle qui consiste à modifier le maillage courant, la plus répandue, (adaptation locale, [\[1,](#page-212-1) [13,](#page-212-3) [20,](#page-213-2) [42\]](#page-214-1)) et celle qui reconstruit complètement le maillage à chaque adaptation (adaptation globale, [\[14,](#page-212-4) [33,](#page-213-3) [67,](#page-215-0) [81,](#page-216-0) [97\]](#page-217-0) et surtout [\[24\]](#page-213-4)). La différence fondamentale entre ces deux approches est que, avec dans la première, le maillage courant est modifié itérativement, tandis qu'il est préservé et utilisé comme maillage de fond pour la seconde, comme expliqué dans la thèse de Dobrzynski [\[30\]](#page-213-5). Dans sa thèse, elle détaille d'ailleurs les différentes étapes de ces deux méthodes.

Le choix de l'utilisation des métriques résulte du caractère universel de leur application. En effet, pour faire une adaptation sur un critère particulier (par exemple, dans la thèse Dobrzynski [\[30\]](#page-213-5), c'est un estimateur de l'erreur d'interpolation de la solution calculée), il suffit de modifier le mode de création de la métrique car ensuite rien n'est modifié. C'est le principe utilisé par les remailleurs MMG2D et MMG3D développés par Dobrzynski et dont une présentation est faite en annexe [B.](#page-166-0)

## 1.3 Adaptation de maillage basée sur les caractéristiques locales de l'écoulement

Aujourd'hui, il existe un certain nombre de critères de raffinement de maillage. Dans cette partie, on détaille ainsi les méthodes basées sur des critères physiques ou sur la réduction d'une erreur.

### 1.3.1 Critères de raffinement basés sur un ou plusieurs critères physiques

L'analyse des valeurs physiques est un premier critère de raffinement. En effet, grâce à elle, il est possible de représenter un gradient sur le maillage ou la forme des termes d'erreur dans l'équation équivalente pour les simulations aérodynamiques volumes finis ou différences finies. Ainsi, l'adaptation raffine des zones où il y a de fortes variations des grandeurs physiques considérées et déraffine là où les gradients, en valeur absolue, sont faibles. Il est possible de faire de même avec les valeurs de l'erreur. Cette méthode permet alors de limiter les erreurs. Pour illustrer ces critères de raffinement, nous faisons appels à deux exemples. Le premier présente notamment un cas d'adaptation basée sur les variations de densité dans le calcul et a été réalisé par Alauzet, dans sa thèse [\[1\]](#page-212-1). Il s'agit de calculs aérodynamiques de résolution des équations d'Euler par un solveur de Riemann. La figure [1.23](#page-45-0) est le résultat de l'adaptation de la configuration représentée figure [1.21](#page-44-0) par rapport aux valeurs de densité dont les courbes d'isodensité sont représentées sur la figure [1.22.](#page-45-1) Dans le second exemple, Benkhaldoun et al. [\[7\]](#page-212-5) ont opté pour le gradient de la saturation normalisé comme critère physique pour l'adaptation de maillage. La figure [1.24](#page-46-0) montre bien que l'évolution de la densité de maillage suit le front de saturation dans ce problème de récupération de pétrole dans un réservoir poreux bidimensionnel assimilable à un problème d'écoulement diphasique dans un milieu poreux régit par les équations de pression et de saturation.

We solve a problem of oil recovery in a two-dimensional porous reservoir. The problem statement is solving a two-phase flow problem in porous media on the computational domain. Here, the governing equations consist of the pressure equation and the saturation equation.

<span id="page-44-0"></span>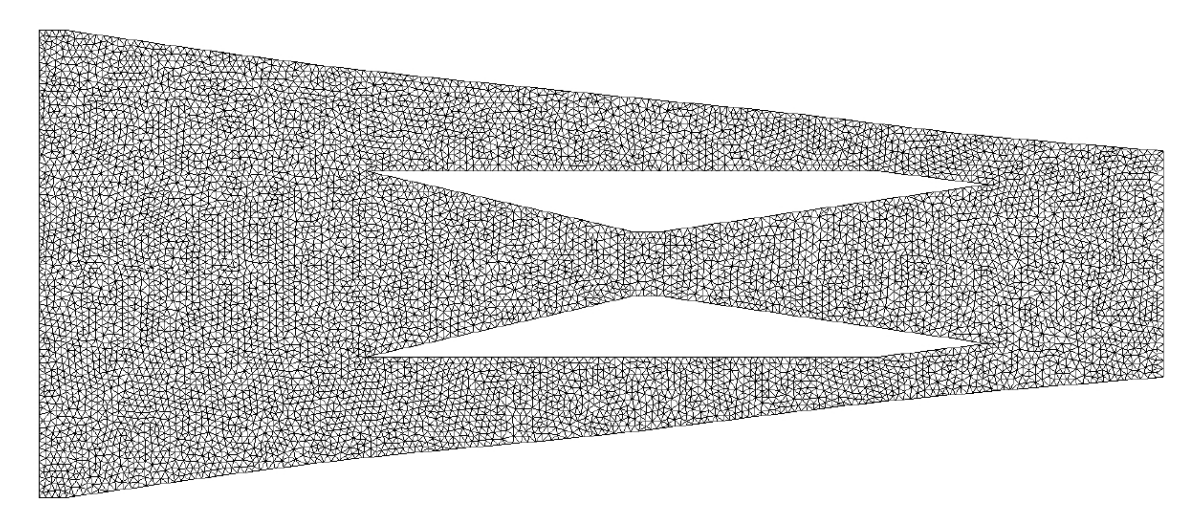

Figure 1.21 – Maillage initial [\[1\]](#page-212-1)

### 1.3.2 Critères de raffinement basés sur la réduction d'une erreur

Cette méthode consiste, selon un indicateur d'erreur défini par l'utilisateur, à raffiner le maillage dans les zones où la valeur de l'indicateur est supérieure à celle fixée par l'usager. Biotteau détaille parfaitement cette méthode dans le chapitre 3 de sa thèse [\[11\]](#page-212-6) et il y expose également plusieurs applications dont celle présentée ci-après. La méthode utilisée ici est la dichotomie, i.e. la maille est scindée en deux dans chacune des directions, soit en quatre nouvelles, lorsque l'erreur à réduire est supérieure à la limite fixée. La figure [1.25](#page-46-1) présente le maillage avant et après adaptation.

<span id="page-45-1"></span>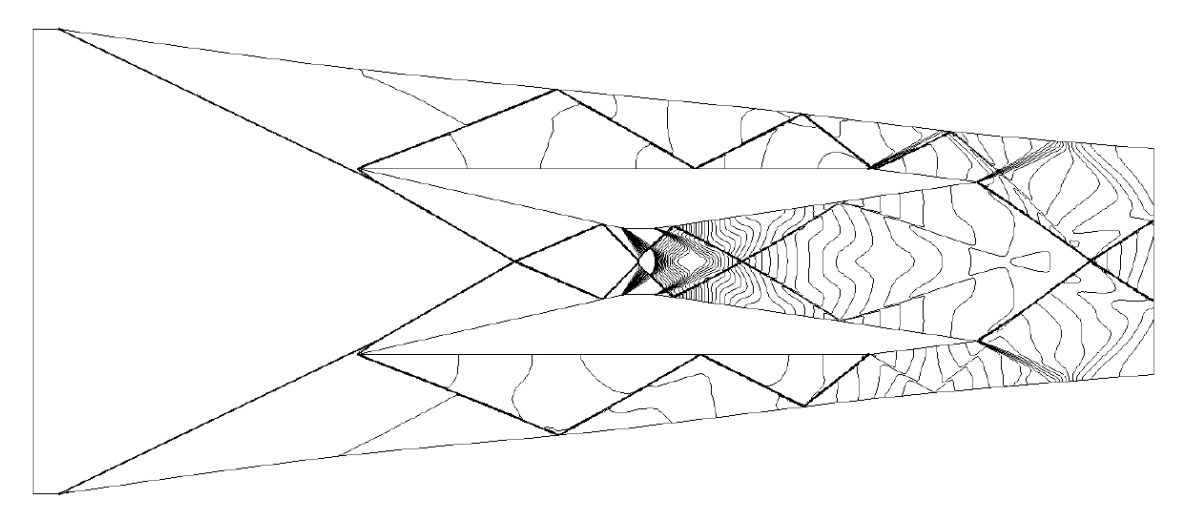

Figure 1.22 – Courbes d'isodensité correspondant au maillage [\[1\]](#page-212-1)

<span id="page-45-0"></span>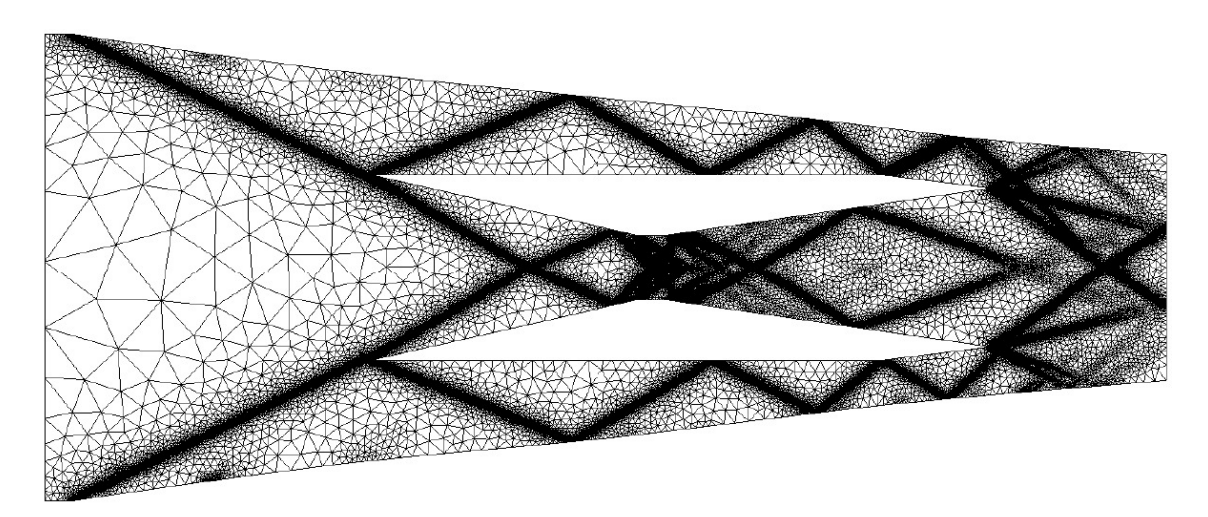

Figure 1.23 – Maillage adapté isotropiquement en fontion de la densité (9ème itération) [\[1\]](#page-212-1)

<span id="page-46-0"></span>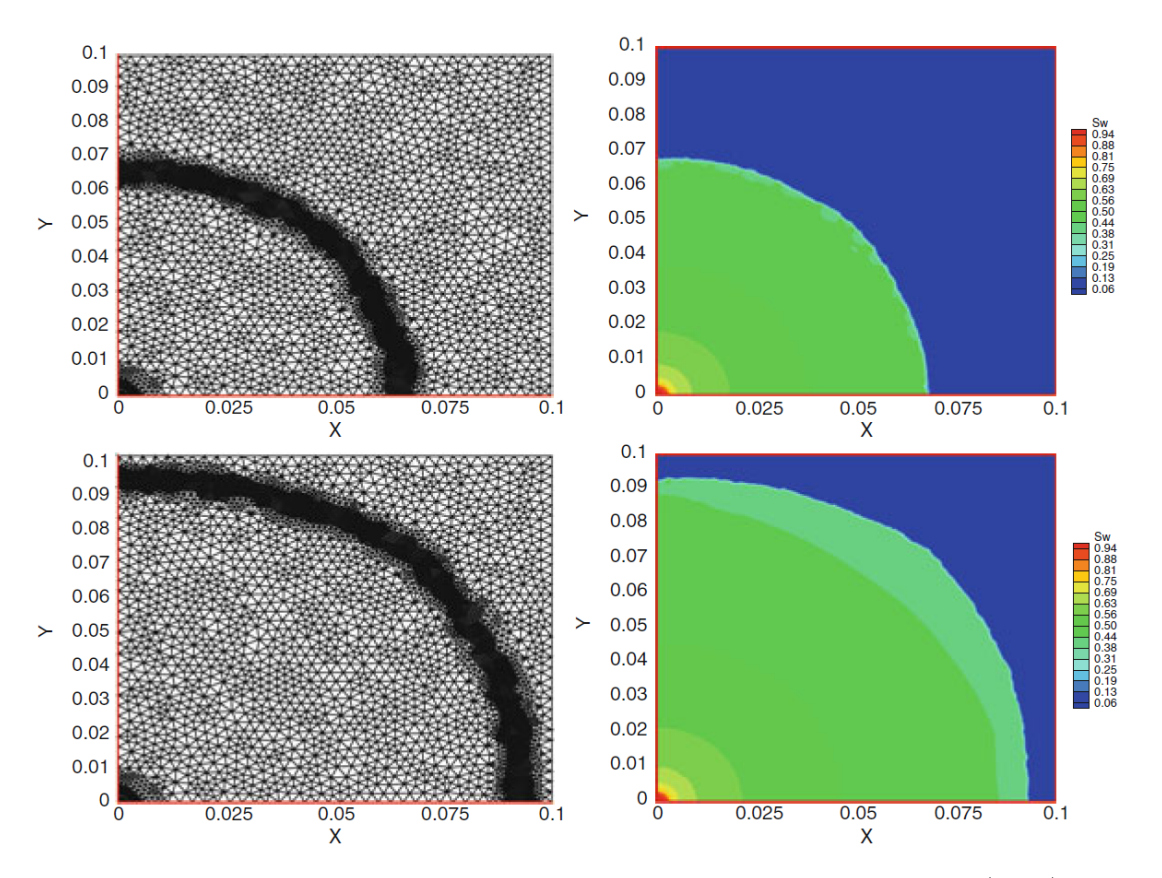

Figure 1.24 – Maillages adaptés and niveaux de saturation aux temps  $t = 0.022$  (haut) et  $t = 0.048$ (bas) [\[7\]](#page-212-5)

<span id="page-46-1"></span>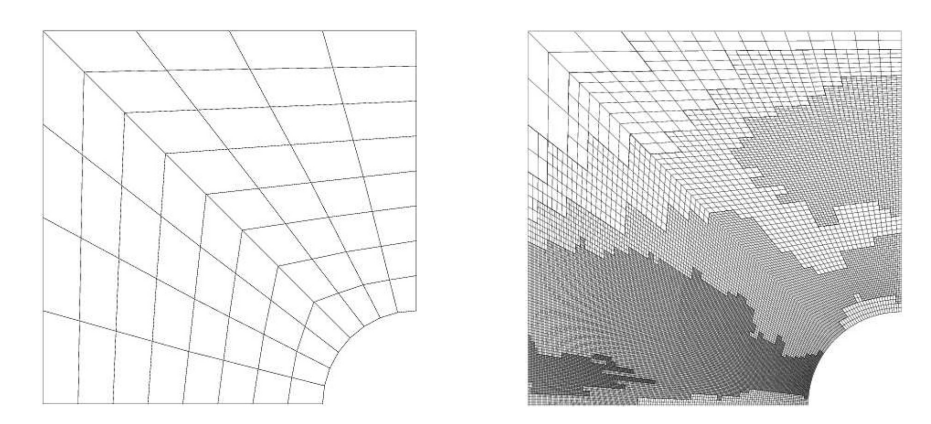

Figure 1.25 – Maillages structurés initial (à gauche) et adapté pour que l'erreur soit inférieure, dans chaque cellule, à la valeur limite fixée (à droite) [\[11\]](#page-212-6)

# Chapitre 2

# Méthodes d'adaptation de maillage basées sur le calcul du vecteur adjoint

Les méthodes d'adaptation basées sur les caractéristiques locales de l'écoulement (ou « feature based » en anglais) raffinent les zones de maillage présentant de fortes variations du champ aérodynamique (forts gradients d'une variable, chocs, etc.). Cependant, Warren et al. [\[106\]](#page-217-1) ont démontré que ces méthodes peuvent ne pas conduire, même avec un raffinement très important, à l'écoulement limite obtenu par raffinement uniforme du maillage. Par ailleurs, à partir de l'optimisation de formes par méthode de gradient, des méthodes d'adaptation de maillage basées sur le calcul du vecteur adjoint ont été introduites. Ce chapitre décrit le principe et les avantages des méthodes adjointes pour l'adaptation de maillage ciblée (ou « goal oriented » en anglais) et l'optimisation de forme dans le cadre des méthodes volumes finis et différences finies. Il présente tout d'abord la résolution des équations adjointe et directe et leur utilisation pour des adaptations de maillages en volumes finis pour le calcul de fonctions d'intérêt.

### 2.1 Méthode adjointe discrète pour l'adaptation de maillage et l'optimisation de forme

### 2.1.1 Introduction

L'optimisation de formes aérodynamiques consiste à rechercher, parmi un ensemble de formes aérodynamiques paramétrées, celle qui améliore de manière significative la fonction objectif tout en satisfaisant un ensemble de contraintes.

Les optimisations aérodynamiques locales conduites à l'ONERA (au Département d'Aérodynamique Appliqué – DAAP) font, pour certaines, intervenir des fonctions contraintes. Certaines applications traitées sont d'une grande importance industrielle. Typiquement pour un problème d'aérodynamique externe, l'objectif principal est de réduire la traînée ou d'augmenter la finesse. Les contraintes, lorsqu'on en considère, porte sur la portance et/ou le moment de tangage et/ou la géométrie.

La littérature fournit une large gamme de méthodes numériques : les méthodes du gradient, du simplexe et semi-stochastique (algorithme génétique et stratégies évolutionnaires). Citons, parmi les principaux algorithmes d'optimisation différentiables, :

- le gradient conjugué (en formulation non linéaire) pour les problèmes sans contraintes. Cet algorithme requiert le gradient de la fonction objectif (cf. articles de Fletcher et Reeves [\[40\]](#page-214-2) et de Polak et Ribière [\[79\]](#page-216-1)).
- les directions admissibles pour les problèmes contraints. Cet algorithme requiert le gradient de l'objectif et des contraintes atteignant leur borne (cf. article de Zoutendijk [\[109\]](#page-217-2)).

L'optimisation locale par méthode de gradient requiert donc le calcul du gradient de  $n<sub>I</sub>$  fonctions que l'on dénommera désormais simplement fonctions aérodynamiques. Il convient de distinguer trois approches de calcul du gradient des fonctions aérodynamiques par rapport aux paramètres de concep-

tion : le calcul par différences finies, le calcul par la méthode du vecteur adjoint et le calcul par la résolution des équations linéarisées. Le but, dans cette section, est exclusivement de décrire les équations de deux méthodes de calcul des gradients de calculs différentiels : la méthode adjointe discrète et la méthode (discrète) de différentiation directe. Ces méthodes, surtout utilisées en aérodynamique compressible depuis le début des années 1990, permettent de calculer des gradients sans passer par le calcul d'écoulements aussi nombreux que le nombre de paramètres de forme ; comme la méthode ancienne de calcul des gradients par différences finies.

Une forte modularité est nécessaire pour l'organisation des calculs de gradient. Les différentes sensibilités sont calculées par trois outils :

- elsA, pour le calcul des champs aérodynamiques, de la solution de l'adjoint ou de l'équation linéarisée et le calcul en lui-même des gradients de la fonction ;
- un logiciel d'évaluation des fonctions aérodynamiques et de leurs dérivées par rapport au champ aérodynamique (valeurs aux frontières et aux centres des cellules) et aux coordonnées du maillage. Ce logiciel est FFD72 pour les applications relatives aux avions civils, X-OPT pour celles concernant les turbomachines et FM-OPT pour celles liées aux rotors ;
- un module de génération de maillages avec ses surfaces solides et ses volumes. Généralement, un maillage volumique, correspondant à un nouvel ensemble de paramètres, est construit par déformation des mailles du maillage volumique original et/ou par la déformation des surfaces frontières originales et nouvelles. Ce module fournit, aux deux premiers modules, les nouveaux maillages volumiques ainsi que les dérivées des coordonnées du maillage par rapport aux paramètres de conception.

Cette partie n'est pas destinée à fournir des éléments théoriques relatifs aux algorithmes de descente par gradients ou aux conditions d'optimalité. Une documentation pertinente sur ces sujets peut être trouvée dans la publication [\[73\]](#page-215-1). Nous décrivons seulement ci-après les méthodes de calculs du gradient des fonctions aérodynamiques d'intérêt.

### 2.1.2 Notations

Notons  $\alpha$  le vecteur de paramètres de contrôle du maillage. Ce vecteur décrit la forme de l'objet autour duquel une simulation CFD est effectuée. L'entier  $n_{\alpha}$  indique la dimension de  $\alpha$ . Les coordonnées du maillage sont notées  $X(\alpha)$ ; nous avons également supposé que la dérivée des coordonnées du maillage par rapport au vecteur paramètre,  $\frac{dX}{d\alpha}$ , est disponible. Le vecteur de dimension  $n_W$  des variables conservatives de l'écoulement évaluées au centre des cellules est noté W. Les équations discrètes de la dynamique des fluides sont notées

<span id="page-49-0"></span>
$$
\mathcal{R}(W, X) = 0 \tag{2.1}
$$

(un ensemble de  $n_W$  équations non linéaires avec  $n_W$  inconnues). R est supposé de classe  $C^1$ . Dans l'hypothèse du théorème des fonctions implicites  $\left(\det\left[\frac{\partial\mathcal{R}}{\partial W}\left(W,X(\alpha)\right)\right]\neq0\right)$ , cette relation définit le champ aérodynamique comme une fonction implicite des coordonnées du maillage et, par conséquent, des paramètres de conception. Nous pouvons, à partir de maintenant, noter  $W(\alpha)$  et réécrire les équations de la dynamique des fluides et leurs dérivées partielles :

$$
\mathcal{R}(W(\alpha), X(\alpha)) = 0,
$$
  
\n
$$
\frac{\partial \mathcal{R}}{\partial W} \frac{dW}{d\alpha_i} = -\frac{\partial \mathcal{R}}{\partial X} \frac{dX}{d\alpha_i}, \qquad \frac{\partial \mathcal{R}}{\partial W} \frac{dW}{d\alpha} = -\frac{\partial \mathcal{R}}{\partial X} \frac{dX}{d\alpha},
$$

(à gauche : égalité entre vecteurs-colonnes, système linéaire de taille  $n_W$ ; à droite : égalité entre matrices rectangulaires de taille  $n_W \times n_\alpha$ ,  $n_\alpha$  systèmes linéaires de taille  $n_W$ )

 $\tilde{J}_s$  est la fonction aérodynamique à différentier à cette étape de l'algorithme d'optimisation (s  $\in$  $[1, n_J]$  :

$$
\tilde{J}_s(\alpha) = J_s(W(\alpha), X(\alpha))
$$

### 2.1. MÉTHODE ADJOINTE DISCRÈTE 29

Les vecteurs  $(R, W, \Lambda)$  le vecteur adjoint, ...) sont des vecteurs-colonnes tandis que les gradients des fonctions scalaires par rapport à ces vecteurs  $(\frac{\partial J_s}{\partial X}, \frac{\partial J_s}{\partial W}, \dots)$  sont des vecteurs-lignes.

### 2.1.3 Différences finies

Pour rappel, nous décrivons brièvement la méthode des différences finies, qui est aussi ancienne que la CFD et ne nécessite aucun codage spécifique dans un logiciel de CFD. On peut se référer aux travaux de Reneaux et al. [\[83,](#page-216-2) [84\]](#page-216-3). On choisit une taille de pas de différences finies pour chaque paramètre de conception que l'on notera  $\delta \alpha_i$ . Le maillage  $X(\alpha)$  et tous les maillages  $X(\alpha + \delta \alpha_i)$   $i \in [1, n_\alpha]$  sont alors construits et les champs de variables conservatives  $W(\alpha)$ ,  $W(\alpha + \delta \alpha_i)$   $i \in [1, n_\alpha]$  sont calculés. On en déduit les gradients de la fonction  $\tilde{J}_s$  grâce à la formule suivante :

$$
\frac{d\tilde{J}_s(\alpha)}{d\alpha_i} \simeq \frac{J_s(W(\alpha + \delta \alpha_i), X(\alpha + \delta \alpha_i)) - J_s(W(\alpha), X(\alpha))}{\delta \alpha_i}
$$

Par conséquent, cette méthode nécessite  $(n_{\alpha}+1)$  calculs de champs aérodynamiques pour l'évaluation de gradients exacts au premier ordre et  $(2 \times n_{\alpha}+1)$  calculs de champs aérodynamiques pour une évaluation au second ordre. En outre, la détermination des valeurs adéquates de  $\delta \alpha_i$  est délicate lorsque le résidu de la discrétisation spatiale pour les équations de dynamique des fluides ne tend pas vers zéro.

### 2.1.4 Calcul de gradients par la méthode de différentiation directe (discrète)

En fait, la méthode de différentiation directe n'a été prise en compte que dans sa forme discrète [\[15,](#page-212-7) [16,](#page-212-8) [38\]](#page-214-3). Par conséquent, le terme « discrète » n'est pas vraiment nécessaire pour qualifier cette méthode. En différentiant les équations discrètes de la dynamique des fluides [\(2.1\)](#page-49-0) par rapport à l'un des paramètres de conception  $\alpha_i$ , on obtient :

<span id="page-50-1"></span>
$$
\frac{\partial \mathcal{R}}{\partial W} \frac{dW}{d\alpha_i} = -\frac{\partial \mathcal{R}}{\partial X} \frac{dX}{d\alpha_i} \quad i \in [1, n_\alpha]
$$
\n(2.2)

En résolvant ce système d'équations linéaires, nous obtenons les  $n_{\alpha}$  vecteurs-colonnes de  $\nabla_{\alpha}W$ . Nous pouvons alors exprimer la dérivée totale des fonctions aérodynamiques par rapport à un paramètre de conception (égalité scalaire) :

$$
\frac{d\tilde{J}_s}{d\alpha_i} = \frac{\partial J_s}{\partial X}\frac{dX}{d\alpha_i} + \frac{\partial J_s}{\partial W}\frac{dW}{d\alpha_i}
$$

Nous pouvons également exprimer la dérivée totale des fonctions par rapport au vecteur des paramètres de conception (égalité de vecteurs-lignes de taille  $n_{\alpha}$ ) :

<span id="page-50-2"></span>
$$
\frac{d\tilde{J}_s}{d\alpha} = \frac{\partial J_s}{\partial X}\frac{dX}{d\alpha} + \frac{\partial J_s}{\partial W}\frac{dW}{d\alpha} \tag{2.3}
$$

Si on remplace le terme  $\frac{dW}{d\alpha}$  dans les relations précédentes, le gradient des fonctions aérodynamiques s'écrit (égalité de vecteurs-lignes) :

<span id="page-50-0"></span>
$$
\frac{d\tilde{J}_s}{d\alpha} = \frac{\partial J_s}{\partial X}\frac{dX}{d\alpha} - \frac{\partial J_s}{\partial W}\frac{\partial \mathcal{R}}{\partial W}^{-1} \frac{\partial \mathcal{R}}{\partial X}\frac{dX}{d\alpha}
$$
\n(2.4)

### 2.1.5 Calcul de gradients par la méthode adjointe discrète

La méthode adjointe a été considérée dans une forme discrète (adjoint de l'équation du schéma discret) dont les équations sont décrites ci-après [\[5,](#page-212-9) [91,](#page-216-4) [41,](#page-214-4) [6\]](#page-212-10). Nous avons choisi d'introduire les équations de la méthode adjointe par transposition des relations précédentes, plutôt qu'à partir de la différentielle d'un Lagrangien. La transposition de l'équation [\(2.4\)](#page-50-0) conduit aux relations (égalité entre vecteurs-colonnes) :

$$
\left(\frac{d\tilde{J}_s}{d\alpha}\right)^T = \left(\frac{\partial J_s}{\partial X}\frac{dX}{d\alpha}\right)^T - \left(\frac{\partial \mathcal{R}}{\partial X}\frac{dX}{d\alpha}\right)^T \left(\frac{\partial \mathcal{R}}{\partial W}\right)^{-T} \left(\frac{\partial J_s}{\partial W}\right)^T
$$

(L'inverse d'une matrice transposée est la transposée de la matrice inverse. C'est pourquoi la notation  $A^{-T}$  est pertinente). Le vecteur adjoint  $\Lambda_s$  pour le calcul du gradient de la fonction  $\tilde{J}_s$  est défini par :

$$
\left(\frac{\partial \mathcal{R}}{\partial W}\right)^T A_s = -\left(\frac{\partial J_s}{\partial W}\right)^T
$$

(Évidemment la solution de cet ensemble d'équations est associée à la fonction dont les dérivées partielles apparaissent à droite de l'équation. C'est pourquoi la notation  $\Lambda_s$  est pertinente). En utilisant la formule ci-dessus pour  $\left(\frac{d\tilde{J}_s}{d\tilde{J}_s}\right)$  $\left(\frac{d\tilde{J}_s}{d\alpha}\right)^T$ , nous pouvons réécrire cette quantité comme suit (égalité entre vecteurs-colonnes) :

$$
\left(\frac{d\tilde{J}_s}{d\alpha}\right)^T = \left(\frac{\partial J_s}{\partial X}\frac{dX}{d\alpha}\right)^T + \left(\frac{\partial \mathcal{R}}{\partial X}\frac{dX}{d\alpha}\right)^T \Lambda_s \quad s \in [1, n_J]
$$

ou pour la forme par ligne :

$$
\frac{d\tilde{J}_s}{d\alpha} = \frac{\partial J_s}{\partial X}\frac{dX}{d\alpha} + A_s^T \frac{\partial \mathcal{R}}{\partial X}\frac{dX}{d\alpha} \qquad s \in [1, n_J]
$$

Maintenant, un autre procédé est présenté pour dériver les gradients par la méthode adjointe discrète. Un terme nul qui correspond au produit du vecteur adjoint  $\Lambda_s$  par l'équation [\(2.2\)](#page-50-1) est ajouté à l'équation [\(2.3\)](#page-50-2).

$$
\frac{d\tilde{J}_s}{d\alpha} = \frac{\partial J_s}{\partial X}\frac{dX}{d\alpha} + \frac{\partial J_s}{\partial W}\frac{dW}{d\alpha} + \Lambda_s^T \left(\frac{\partial \mathcal{R}}{\partial W}\frac{dW}{d\alpha} + \frac{\partial \mathcal{R}}{\partial X}\frac{dX}{d\alpha}\right) \n= \frac{\partial J_s}{\partial X}\frac{dX}{d\alpha} + \left(\frac{\partial J_s}{\partial W} + \Lambda_s^T \frac{\partial \mathcal{R}}{\partial W}\right)\frac{dW}{d\alpha} + \Lambda^T \frac{\partial \mathcal{R}}{\partial X}\frac{dX}{d\alpha}
$$

Le vecteur  $\Lambda_s$  est défini de manière à éliminer les termes impliquant la sensibilité de l'écoulement  $\frac{dW}{d\alpha}$ , soit :

$$
\left(\frac{\partial \mathcal{R}}{\partial W}\right)^T A_s = -\left(\frac{\partial J_s}{\partial W}\right)^T ,
$$

et nous retrouvons les mêmes expressions pour  $\frac{d\tilde{J}_s}{d\alpha}$  qu'avant.

### 2.1.6 Équations adjointes discrètes : dérivation par rapport aux coordonnées du maillage X (mode  $dJ/dX$ , mode adjoint complet et mode inverse)

Avec les méthodes classiques de calcul de gradient, le stockage des dérivées  $\frac{dX}{dt}$  $rac{d\alpha_i}{d\alpha_i}$  pour chaque paramètre de contrôle  $\alpha_i$  nécessite de grandes ressources mémoire. Pour éviter une utilisation excessive de la mémoire, les dérivées des équations discrètes  $R$  doivent être calculées par rapport au maillage X, ainsi que les dérivées totales de la fonction aérodynamique  $\frac{dJ_s}{dX}$  ( $s \in [1, n_J]$ ). Le produit final par  $dX$  $\frac{d\alpha_1}{d\alpha_i}$  est alors effectué par un autre ordinateur avec des capacités de mémoire élevées et une vitesse de calcul éventuellement moindre.

Ici, le terme  $\left(\frac{\partial \mathcal{R}}{\partial \mathbf{v}}\right)$  $\partial X$  $\left. \frac{dX}{d\alpha} \right)$ n'est pas approximé par différences finies mais calculé comme un produit de différentielles. Par conséquent, les gradients peuvent être écrits comme suit :

$$
\frac{d\tilde{J}_s}{d\alpha} = \frac{\partial J_s}{\partial X}\frac{dX}{d\alpha} + A_s^T \left(\frac{\partial \mathcal{R}}{\partial X}\frac{dX}{d\alpha}\right) = \left(\frac{\partial J_s}{\partial X} + A_s^T \frac{\partial \mathcal{R}}{\partial X}\right)\frac{dX}{d\alpha}
$$

Ainsi, la dérivée totale de  $J_s$  par rapport à  $X$  est donnée par :

<span id="page-52-0"></span>
$$
\frac{dJ_s}{dX} = \frac{\partial J_s}{\partial X} + A_s^T \frac{\partial \mathcal{R}}{\partial X}
$$
\n(2.5)

Cette quantité a été introduite pour la première fois par Nielsen et Park [\[66\]](#page-215-2) dans le cadre de de l'analyse de la sensibilité basée sur l'adjoint pour l'optimisation de forme. Dans ce contexte, le temps CPU nécessaire pour évaluer les dérivées des fonctions aérodynamiques est indépendant du nombre de paramètre de contrôle mais les besoins en mémoire sont proportionnels au nombre de paramètres de contrôle. Aujourd'hui, le stockage des sensibilités des maillages volumiques par rapport aux paramètres de forme n'est pas possible pour de grandes configurations qui nécessitent des centaines de paramètres de forme. Cela limite le bénéfice de la méthode adjointe. Nielsen et Park propose une solution astucieuse impliquant l'adjoint de la relation explicite ou implicite entre la déformation du maillage surfacique S et la déformation du maillage volumique  $X$  (cf. figure [2.1\)](#page-53-0). Les équations de la méthodes sont : - dans le cas général d'une dépendance implicite entre X et S notée  $\mathcal{D}(X, S) = 0$ :

$$
\begin{cases}\n\left(\frac{\partial \mathcal{R}}{\partial W}\right)^T A = -\left(\frac{\partial J}{\partial W}\right)^T \\
\left(\frac{\partial \mathcal{D}}{\partial W}\right)^T \Gamma = -\left(\frac{\partial J}{\partial X} + A^T \frac{\partial \mathcal{R}}{\partial X}\right)^T = -\left(\frac{\partial J}{\partial X}\right)^T \\
\frac{dJ}{d\alpha_l} = \left[\Gamma^T \frac{\partial \mathcal{D}}{\partial S}\right] \frac{dS}{d\alpha_l} \quad l \in [1, n_\alpha]\n\end{cases}
$$

(où le terme entre crochet doit être calculé en premier) - dans le cas d'une dépendance explicite  $X = X(S)$ :

$$
\begin{cases}\n\left(\frac{\partial \mathcal{R}}{\partial W}\right)^T A = -\left(\frac{\partial J}{\partial W}\right)^T & \frac{d\bar{J}}{dX} = \frac{\partial \bar{J}}{\partial X} + A^T \frac{\partial \mathcal{R}}{\partial X} \\
\frac{dJ}{d\alpha_l} = \left[\frac{d\bar{J}}{dX} \frac{dX}{dS}\right] \frac{dS}{d\alpha_l} & l \in [1, n_\alpha]\n\end{cases}
$$

(où le terme entre crochet doit être calculé en premier)

Le premier terme de l'équation [\(2.5\)](#page-52-0),  $\frac{\partial J_s}{\partial X}$ , correspond à la dépendance directe de la fonction J aux coordonnées du nœud s tandis que le second terme,  $\Lambda_s^T$  $\frac{\partial \mathcal{R}}{\partial X}$  correspond aux variations du champ aérodynamique sur le support de la fonction  $J$ , dues au changement de position du nœud X. Finalement, il est facile de vérifier que  $\frac{d\bar{J}}{dX}$  ne peut pas être calculé dans le mode de différentiation

directe car il serait nécessaire de calculer et de stocker l'énorme dérivée  $\frac{dW}{dX}$ .

### 2.1.7 Coût relatif des méthodes adjointe et de différentiation directe.

L'analyse classique est basée sur le nombre de systèmes linéaires de taille  $n<sub>W</sub>$  à résoudre. Notons que pour les deux méthodes, les systèmes linéaires à résoudre concernent la même matrice. Cela complique le coût de calcul effectif si on considère une méthode d'inversion de plusieurs membres de droite.

Cette réserve faite, notons que la méthode adjointe nécessite l'inversion de  $n<sub>J</sub>$  systèmes (nombre de fonctions à différentier), tandis que la méthode de différentiation directe nécessite la résolution de  $n_{\alpha}$  systèmes (autant que de paramètres de contrôle). Dans les applications industrielles d'optimisation de formes aérodynamiques, le nombre de contraintes est de fait inférieur au nombre de paramètres de forme. La méthode la plus efficace est donc la méthode adjointe.

<span id="page-53-0"></span>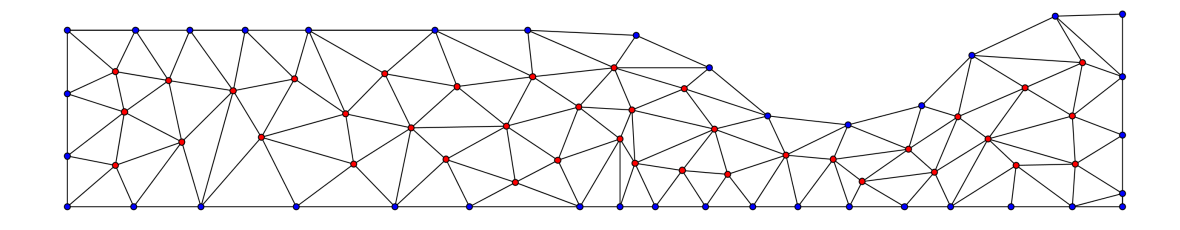

Figure 2.1 – Définition des nœuds des maillages surfaciques (en bleu) et volumiques (en bleu et en rouge)

### 2.2 Équations de la mécanique des fluides. Solution des équations adjointe et directe

### 2.2.1 Équations de la mécanique des fluides. Hypothèse classique «  $\mu_t$  figé » pour les simulations RANS

Pour les écoulements de fluide parfait, régis par les équations d'Euler, les équations discrètes de la dynamique des fluides peuvent s'écrire en écoulement stationnaire  $\mathcal{R}(W, X) = 0$ . Ce sont un ensemble de  $n_W$  équations non-linéaires couplées et  $n_W = 5n_c$  où  $n_c$  est le nombre de cellules du maillage volumique (elsA est un code de type « volumes finis » dont les variables sont calculées au centre des cellules). L'équation adjointe discrète et l'équation directe sont un système de  $n_W = 5n_c$  équations linéaires.

Pour les écoulements turbulents modélisés par les équations RANS, plusieurs situations sont possibles :

 $\triangleright$  En considérant un modèle de turbulence par transport des variables turbulentes.

Dans ce cas :  $\mathcal{R}(W, X) = 0$  est un ensemble de  $n_W$  équations non-linéaires couplées,  $n_W$  valant  $6n_c$ (modèle de Spalart-Almaras) ou  $7n_c$  (modèle à deux équations de transport). La linéarisation (quasi) exacte de toutes les équations est possible, mais la matrice résultante est extrêmement difficile à inverser. Ainsi, pour de nombreux calculs de gradients pour des flux (RANS), on fait l'hypothèse «  $\mu_t$ figé ». Cela signifie que seules les cinq premières équations de  $\mathcal{R}(W, X) = 0$  sont linéarisées par rapport aux variables conservatives du champ aérodynamique moyen, en considérant que  $\mu_t$  est constant au centre des cellules lors des changements de forme. Dans ce cas, le jacobien qui est inversé peut être noté  $\partial \mathcal{R}_5$  $\overline{\partial W_{5}}$ pour des raisons de clarté; néanmoins, pour des raisons de simplicité, il sera encore noté  $\frac{\partial \mathcal{R}}{\partial W}$ .

Évidemment, l'hypothèse «  $\mu_t$  figé »induit une imprécision sur les valeurs des gradients de la fonction aérodynamique par rapport aux paramètres de conception. On observe que ce biais est plus important à faible nombre de Reynolds et lorsque les paramètres de forme affectent la géométrie à proximité d'une onde de choc.

En outre, les flux et termes sources discrets du modèle de Wilcox  $k - \omega$  [\[107\]](#page-217-3) et de la variante Launder-Sharma du modèle  $k - \epsilon$  [\[58\]](#page-215-3) - deux modèles spécifiques de turbulence - ont été linéarisés. Pour chaque linéarisation, des gradients précis (par rapport à l'hypothèse de «  $\mu_t$  figé ») ont été calculés pour un écoulement 2D. Le mauvais conditionnement de la matrice jacobienne associé à la linéarisation du modèle de turbulence limite l'utilisation réelle de cette option aux écoulements bidimensionnels. . En considérant un modèle algébrique de turbulence.

En particulier, le modèle de turbulence de Michel et al. est encore actuellement utilisé pour les calculs de turbomachines. Tout comme avant, l'hypothèse «  $\mu_t$  figé » peut être utilisée pour améliorer la robustesse de l'inversion de la jacobienne.

En outre, le modèle de turbulence de Michel et al. a été différentié par C.T. Pham au cours de sa thèse de doctorat [\[76\]](#page-216-5).

### <span id="page-54-2"></span>2.2.2 Résolution itérative de systèmes linéaires. Définition de R

La matrice jacobienne  $\left(\frac{\partial \mathcal{R}}{\partial W}\right)$  (telle que définie dans la section précédente) et sa transposée sont de grandes matrices creuses. Ainsi, leurs inverses ne peuvent pas être calculées par une méthode directe, au moins pour les grands problèmes 2D et 3D. Une stratégie itérative (méthode de gradient conjugué, relaxation) doit être mise en œuvre. Une stratégie classique consiste à résoudre le système linéaire en utilisant un algorithme de type Newton ou un algorithme de relaxation. Un jacobien approché, noté  $\sqrt{ }$  $\frac{\partial \mathcal{R}}{\partial W}\bigg)^{(APP)}$ , apparaît du côté gauche de l'équation de l'algorithme. Cette matrice peut être égale ou très proche de la jacobienne approchée utilisée comme matrice implicite pour les calculs de l'état stationnaire avec des schémas de type « backward-Euler ». Le terme qui tend vers zéro est du côté droit de l'équation de l'algorithme. Le jacobien exact  $\left(\frac{\partial \mathcal{R}}{\partial W}\right)$  apparaît dans cette partie droite de l'équation. Lorsque l'on considère un ensemble complexe d'équations (les équations RANS par exemple), il peut être remplacé par une approximation précise  $\left(\frac{\partial \mathcal{R}}{\partial W}\right)^{(ACC)}$ . L'équation de la méthode adjointe est alors :

<span id="page-54-0"></span>
$$
\frac{\partial \mathcal{R}}{\partial W}^{T(APP)}\left(\Lambda^{(l+1)} - \Lambda^{(l)}\right) = -\left(\frac{\partial \mathcal{R}}{\partial W}^{T(ACC)}\Lambda^{(l)} + \left(\frac{\partial J}{\partial W}\right)^T\right) \tag{2.6}
$$

et celle pour la méthode de différentiation directe :

<span id="page-54-1"></span>
$$
\frac{\partial \mathcal{R}}{\partial W}^{(APP)} \left( \left( \frac{dW}{d\alpha} \right)^{(l+1)} - \left( \frac{dW}{d\alpha} \right)^{(l)} \right) = -\left( \frac{\partial \mathcal{R}}{\partial W}^{(ACC)} \frac{dW}{d\alpha}^{(l)} + \left( \frac{\partial \mathcal{R}}{\partial X} \frac{dX}{d\alpha} \right)_{(fd)} \right) \tag{2.7}
$$

(l) étant l'indice d'itération de la méthode de relaxation de Newton.

Dans toutes les sections précédentes, il a été implicitement supposé que  $\mathcal R$  est le résidu explicite classique des schémas de type « volumes finis », cohérent avec le terme en divergence des équations aux dérivées partielles de la dynamique des fluides. Dans le cas présent, comme  $\mathcal{R} = 0$  est équivalent à  $FB = 0$  (où FB est le bilan de flux), il est possible de remplacer R par FB dans toutes les équations précédemment écrites. L'utilisation de  $FB$  au lieu de  $\mathcal R$  a plusieurs avantages :

– il supprime un grand nombre de divisions par le volume inutiles dans les routines du code adjoint discret. Il permet également d'éviter les opérations fastidieuses dans les dérivations par rapport aux termes géométriques du mode  $\frac{d\bar{J}}{dX}$ ;

– si la fonction aérodynamique est une force (somme des contraintes sur une surface) et si l'adjoint discret repose sur le jacobien du bilan de flux des volumes finis, alors la dimension physique des vecteurs adjoints n'implique aucune puissance de longueur et les vecteurs adjoints convergent vers une fonction régulière lorsqu'on raffine le maillage.

Il est prévu d'avoir dès que possible toutes les parties du code de calcul de gradient discret sur la base de  $FB = 0$  comme équation d'état discrète. Dans els  $A (v3.4.02)$ , le code de différentiation adjointe est basé sur  $FB = 0$ , alors que le code de différentiation directe est basé sur  $\mathcal{R} = 0$ .

En raison de cette différence entre les modes direct et adjoint, la description de l'approximation du jacobien de « R » est limitée à l'approximation des jacobiens des formules de flux dans le paragraphe consacré aux préconditionneurs  $\frac{\partial \mathcal{R}}{\partial W}$  $(APP)$ .

### 2.2.3 Différentiation des flux

La différentiation du flux numérique soulève des interrogations théoriques, notamment par la présence de valeurs absolues dans l'expression du flux (flux de Roe sans correction de Harten, flux de

Jameson). En pratique, comme l'a remarqué Nguyen-Dinh dans sa thèse [\[64\]](#page-215-4), dans les calculs de profil, on en a perçu l'effet seulement dans certains cas très particuliers, notamment lorsque le profil est symétrique, sans incidence et que le maillage est lui-même symétrique. Alors, sur la ligne de symétrie, on différentie |V.n| = 0, et le code produit aléatoirement les valeurs +1 et −1. Cependant, l'effet de ce phénomène sur les coefficients aérodynamiques qui sont des intégrales sur le bord solide n'est pas sensible.

Dans ce paragraphe, on présente les différentiations de flux implémentées pour des maillages structurés dans elsA [\[18\]](#page-213-6). Les formules de flux suivantes peuvent être utilisées dans le calcul d'analyse ; elles seront différentiées avec les paramètres appropriés :

 $\triangleright$  Champ moyen.

– Flux de Roe. Soit sa version de base au premier ordre soit son extension au second ordre en utilisant la formule MUSCL avec le limiteur de Van Albada (modes Linéarisé Discret, Adjoint Discret et  $dJ/dX$ :

– Flux centré (soit le flux de la demi-somme des états aérodynamiques gauche et droit, soit la demisomme des densités de flux des états aérodynamiques gauche et droit) avec une dissipation artificielle scalaire (Jameson et al. [\[50\]](#page-214-5)). Seul un nombre limité d'options et de traitements aux limites de la dissipation scalaire est différentié (modes Adjoint Discret et  $dJ/dX$ );

– Flux visqueux avec un gradient, aux centres des cellules, corrigé au niveau des interfaces (dite formule 5p−cor) (modes Linéarisé Discret, Adjoint Discret et dJ/dX).

 $\triangleright$  Équations de transport des variables turbulentes.

– Flux de Roe d'ordre 1 en pas d'espace (pas de linéarisation de l'extension VTD) ;

– Flux visqueux avec un gradient calculé avec un stencil compact (formules  $3p$  et  $5p\_{cor}$ );

– Terme source (pas d'option proposée pour le calcul d'analyse) des modèles différentiés.

La linéarisation complète des équations (RANS) et du modèle de turbulence est disponible dans les modes paramètres à l'heure actuelle pour les modèles  $k - \omega$  Wilcox (modes Linéarisé Discret, Adjoint Discret), k− Launder-Sharma (mode Linéarisé Discret) et Spalart-Allmaras (modes Linéarisé Discret, Adjoint Discret et dJ/dX).

### 2.3 Adaptation de maillage en volumes finis pour le calcul de fonctions aérodynamiques

### 2.3.1 Méthode de Pierce et Giles

À la fin des années 90, Pierce et Giles ont introduit une estimation de l'erreur basée sur la méthode adjointe pour le calcul d'une fonction dans deux publications très détaillées [\[77,](#page-216-6) [78\]](#page-216-7). Il y est simplement supposé que, dans un espace de Hilbert  $\mathcal H$  où le produit scalaire est noté  $(.,.)$ :

(a) une équation différentielle linéaire « directe » bien posée du type  $L\omega = f$  peut être résolue, de manière exacte ou de façon approximative, avant de calculer le produit scalaire de la solution (potentiellement la solution approchée) par un autre vecteur  $g$  de  $\mathcal{H}$ ;

(b) un problème adjoint  $L^* \Lambda = g$  correspondant à l'équation précédente est bien posé et peut être résolu, de façon exacte ou de manière approximative, avant de calculer le produit scalaire de la solution (potentiellement la solution approchée) par la fonction f, membre de droite du problème direct.

L'erreur dans l'estimation de l'objectif commun  $(g, \omega) = (L^* \Lambda, \omega) = (\Lambda, L\omega) = (\Lambda, f)$ , par la solution approchée du problème direct  $\omega_h$ , où h représente la moyenne de la taille des mailles, est :

<span id="page-55-0"></span>
$$
(g,\omega) - (g,\omega_h) = (g,(\omega - \omega_h)) = (L^*A,(\omega - \omega_h)) = (A, L(\omega - \omega_h)) = (A, f - L\omega_h)
$$
\n
$$
(2.8)
$$

Si le problème adjoint a été résolu de manière approchée, l'erreur peut être écrite sous la forme :

$$
(g,\omega) - (g,\omega_h) = (\Lambda_h, f - L\omega_h) + (\Lambda - \Lambda_h, f - L\omega_h)
$$
\n
$$
(2.9)
$$

Pierce et Giles ont fait une analyse détaillée de ces formules pour un large panel de problèmes et de méthodes numériques (incluant les méthodes de type « différences finies » et « volumes finis »).

### 2.3. ADAPTATION DE MAILLAGE EN VOLUMES FINIS 35

Le terme principal de l'erreur est  $(A_h, f - L\omega_h)$  et, en général, l'ordre de  $(A - A_h, f - L\omega_h)$  est le double de celui du premier terme. Finalement, on notera que l'erreur sur la fonction aérodynamique,  $(A_h, f - L\omega_h)$ , s'écrit comme une somme pondérée d'erreurs de résidus locaux du problème direct avec les variables adjointes comme poids.

### 2.3.2 Méthode de Venditti et Darmofal

Dans une série de trois articles [\[103,](#page-217-4) [104,](#page-217-5) [105\]](#page-217-6), Venditti et Darmofal ont proposé des formules similaires, dans le cas précis des méthodes de type « différences finies » / « volumes finis », de l'adjoint discret et d'une équation d'état ou d'une fonction non linéaire. Ils y ont également présenté des applications pour des calculs d'écoulements compressibles.

La méthode utilise deux maillages : l'un, grossier, ayant une taille caractéristique de maille G et l'autre, plus fin, ayant une taille caractéristique de maille  $h$ . Le calcul complet du champ aérodynamique et de la valeur de la fonction aérodynamique sur les mailles de taille G est supposé abordable tandis qu'il serait extrêmement coûteux sur celles de taille h. Les indices h et G sont liés à  $\mathcal{R}, X$  et W. Enfin,  $W_h^G$  et  $\Lambda_h^G$  représentent le champ aérodynamique et le vecteur adjoint calculés sur le maillage grossier et reconstruits sur le maillage fin via des opérateurs de projection consistants. Une formule de Taylor, à l'ordre 1, pour  $J_h$  en  $W_h^G$  donne :

$$
J_h(W_h, X_h) = J_h(W_h^G, X_h) + (\frac{\partial J}{\partial W}|_{W_h^G})(W_h - W_h^G) + \mathcal{O}(||W_h - W_h^G||^2)
$$

En introduisant une équation adjointe en  $W_h^G$  (cf. équation [\(2.10\)](#page-56-0)) puis une formule de Taylor, à l'ordre 1, sur  $\mathcal{R}$  en  $W_h^G$  :

<span id="page-56-0"></span>
$$
(A_h|_{W_h^G})^T \left(\frac{\partial \mathcal{R}_h}{\partial W_h}\Big|_{W_h^G}\right) = -\frac{\partial J_h}{\partial W_h}\Big|_{W_h^G}
$$
\n
$$
J_h(W_h, X_h) = J_h(W_h^G, X_h) - (A_h|_{W_h^G})^T \left(\frac{\partial \mathcal{R}_h}{\partial W_h}\Big|_{W_h^G}\right) (W_h - W_h^G) + \mathcal{O}(\|W_h - W_h^G\|^2)
$$
\n(2.10)

Or

<span id="page-56-1"></span>
$$
\mathcal{R}_h(W_h, X_h) = \mathcal{R}_h(W_h^G, X_h) + \left(\frac{\partial \mathcal{R}_h}{\partial W_h}\Big|_{W_h^G}\right)(W_h - W_h^G) + \mathcal{O}(||W_h - W_h^G||^2)
$$

et, d'après la convergence du calcul de grille fine,

$$
\mathcal{R}_h(W_h, X_h) = 0
$$

Ainsi,

$$
-(\frac{\partial \mathcal{R}_h}{\partial W_h}\Big|_{W_h^G})(W_h - W_h^G) = \mathcal{R}_h(W_h^G, X_h) + \mathcal{O}(||W_h - W_h^G||^2)
$$

On obtient donc :

$$
J_h(W_h, X_h) = J_h(W_h^G, X_h) + (A_h \Big|_{W_h^G})^T \mathcal{R}_h(W_h^G, X_h) + \mathcal{O}(\|W_h - W_h^G\|^2)
$$
(2.11)

Une comparaison des équations [\(2.8\)](#page-55-0) et [\(2.11\)](#page-56-1) démontre le lien entre la méthode de Pierce et Giles et celle de Venditti et Darmofal.

Par ailleurs, si le calcul de  $W_h$ , issu de la résolution de  $\mathcal{R}_h(W_h, X_h) = 0$ , est trop coûteux sur le maillage fin, il en va de même pour la résolution de l'équation  $(2.10)$  en  $(A_h|_{W_h^G})$  car il n'y a pas de résolution explicite pour le grand système linéaire sur un maillage fin. Il est donc nécessaire d'itérer

pour obtenir la solution de l'équation. L'alternative est de remplacer ce vecteur adjoint par celui calculé sur le maillage grossier et interpolé sur le maillage fin,

$$
J_h(W_h, X_h) \simeq J_h(W_h^G, X_h) + \underbrace{(\Lambda_h^G)^T \mathcal{R}_h(W_h^G, X_h)}_{correction \ number{value}} + \underbrace{((\Lambda_h|_{W_h^G})^T - (\Lambda_h^G)^T) \mathcal{R}_h(W_h^G)}_{error de la correction \ number{value}}
$$

Les auteurs recommandent de prendre  $J_h(W_h^G, X_h) + \Lambda_h^G \mathcal{R}_h(W_h^G)$  comme estimation de la fonction J et d'adapter le maillage en réduisant uniformément l'erreur de la correction numérique.

Ces formules ont suscité un fort intérêt dans la communauté aéronautique en mécanique des fluides. Elles ont été utilisées pour des maillages non-structurés [\[3,](#page-212-11) [52,](#page-214-6) [53,](#page-214-7) [59,](#page-215-5) [68,](#page-215-6) [69,](#page-215-7) [70,](#page-215-8) [88,](#page-216-8) [89\]](#page-216-9), des maillages structurés [\[4,](#page-212-12) [56,](#page-214-8) [57,](#page-215-9) [72\]](#page-215-10) et des maillages cartésiens incluant la frontière [\[62,](#page-215-11) [63\]](#page-215-12) avec la méthode « frontière immergée » (ou « immersed boundary method » en anglais) [\[54,](#page-214-9) [71\]](#page-215-13). La plupart du temps, ce sont les équations d'Euler qui sont résolues [\[4,](#page-212-12) [57,](#page-215-9) [62,](#page-215-11) [63,](#page-215-12) [69,](#page-215-7) [70,](#page-215-8) [72,](#page-215-10) [88,](#page-216-8) [89\]](#page-216-9) et des résultats très convaincants sont présentés. Concernant les écoulements RANS, Venditti et Darmofal ont utilisé l'adjoint exact des équations (RANS) complété par le modèle à une équation de Spalart-Allmaras codé dans le code FUN2D, et ont présenté de très bons résultats pour le profil d'aile RAE2822 (conditions d'écoulement transonique) et pour un profil d'aile à trois éléments (conditions d'écoulement subsonique) [\[105\]](#page-217-6). Park et al. [\[59,](#page-215-5) [68\]](#page-215-6), Kim et al. [\[53\]](#page-214-7) et Balasubramanian et al. [\[3\]](#page-212-11) ont également présenté des résultats satisfaisants pour des écoulements RANS autour, respectivement, d'un profil d'aile, de l'aile isolée F6 du DLR et d'un autre profil d'aile.

Malheureusement, la linéarisation complète des équations RANS et du modèle de turbulence conduit souvent, pour des géométries complexes, à un très mauvais conditionnement du jacobien. C'est pourquoi, on considère très souvent le coefficient de viscosité turbulente  $\mu_t$  comme figé. Dans ce contexte, Tourrette et al. ont présenté des résultats beaucoup moins satisfaisants dans [\[4\]](#page-212-12) pour la mise en œuvre de la méthode de Venditti et Darmofal.

### 2.3.3 Méthode de Dwight

Dwight a proposé une méthode, basée sur le vecteur adjoint, très différente, attachée au schéma de Jameson et al. [\[50\]](#page-214-5). Dans [\[36,](#page-213-7) [37\]](#page-213-8), il considère des cas-tests classiques pour des écoulements de fluide parfait. Il a effectué des calculs en utilisant le schéma de Jameson et al. [\[50\]](#page-214-5) sur des maillages de plus en plus fins et, pour chacun d'eux, avec différentes valeurs de coefficients de dissipation artificielle  $(k_2, k_4)$ . Il apparaît alors que l'erreur sur les fonctions aérodynamiques est principalement due à la dissipation artificielle. De ce constat, Dwight a proposé la mesure suivante de l'erreur d'approximation pour une fonction J par le schéma Jameson et al. :

$$
\nu = k_2 \frac{dJ}{dk_2} + k_4 \frac{dJ}{dk_4}
$$

Les coefficients de dissipation sont alors considérés comme définis localement pour chaque volume de contrôle. Ceci conduit à un indicateur local pour l'erreur de dissipation dans la cellule l :

$$
\xi_l = k_2 \frac{dJ}{dk_2^l} + k_4 \frac{dJ}{dk_4^l}
$$

Les dérivées  $\frac{dJ}{d\Omega}$  $dk_2^l$  $\frac{dJ}{dE}$  $dk_4^l$ sont obligatoirement calculées par la méthode adjointe. Le champ  $\xi_l$  est utilisé comme un indicateur de raffinement de maillage et  $J - \nu$  est considéré comme la valeur corrigée de la fonction aérodynamique.

### 2.3.4 Définition du critère de raffinement de Nguyen-Dinh

## Utilisation de  $\displaystyle{\frac{d\bar{J}}{dX}}$  pour l'adaptation de maillage ciblée pour une fonction aérodynamique J

Bien que non lié directement au raffinement de maillage mais à l'optimisation et à la déformation de maillage, le vecteur  $\frac{d\bar{J}}{dX}$  peut fournir des informations précieuses sur la sensibilité au maillage X de l'estimation de la fonction aérodynamique  $\bar{J}$ . On rappelle en premier lieu les récents travaux de Diskin, Yamaleev et al. [\[108,](#page-217-7) [29\]](#page-213-9) qui consistent à calculer la sensibilité de l'erreur exacte ou approchée d'une fonction par rapport aux points du maillage volumique puis à la réduire par une méthode de descente. Par ailleurs, plusieurs exercices d'adaptation de maillages structurés ont été réalisés en utilisant ce champ vectoriel dans des cas où la valeur limite de la fonction n'était pas connue [\[75,](#page-215-14) [65\]](#page-215-15) : un nœud  $X_i$ , avec une grande sensibilité  $\frac{d\bar{J}}{d\bar{Y}}$  $\frac{dS}{dX_i}$  et des nœuds voisins éloignés, peut provoquer un grand changement de J par son déplacement isolé dans le polygone défini par les nœuds voisins car :

<span id="page-58-0"></span>
$$
\bar{J}(X + dX_i) \simeq \bar{J}(X) + \frac{d\bar{J}}{dX_i}dX_i
$$
\n(2.12)

(cela, bien évidemment, est lié au domaine de déplacement  $dX_i$  où le développement de Taylor [\(2.12\)](#page-58-0) reste valide.) Cela dénote une sensibilité locale à la position de  $X_i$ . Le critère de raffinement correspondant, au nœud  $X_i$ , est le suivant :

$$
\epsilon_i = \left\| \frac{d\bar{J}}{dX_i} \right\| \times m_i \text{ avec } m_i \text{ la taille caractéristique locale de maille pour } X_i \tag{2.13}
$$

Il semble conduire à des adaptations de maillages efficaces [\[65\]](#page-215-15). Plus précisément, les fonctions aérodynamiques considérées, pour les études passées et présentes, sont des intégrales linéaires en 2D et surfaciques en 3D et le champ vectoriel utilisé, noté  $\mathcal{P}\left(\frac{d\bar{J}}{dX}\right)$ , est obtenu à partir du champ  $\frac{d\bar{J}}{dX}$  en supprimant toutes ses composantes qui pourraient changer la forme solide de l'objet ou le support de la fonction aérodynamique s'il est distinct des parois solides. Dans leur article [\[65\]](#page-215-15), Nguyen-Dinh et al. ont également considéré une moyenne spatiale de  $\frac{d\bar{J}}{dX}$ . Cela ne semble, cependant, pas améliorer les résultats pour les maillages non-structurés où un vrai raffinement local est possible.

# Comportement asymptotique de  $\displaystyle{\frac{d\bar{J}}{dX}}$  pour des maillages denses

Si J est une force obtenue par sommation sur les contours solides ou par décomposition de la traînée dans le champ lointain [\[28\]](#page-213-10) (on calcule seulement des intégrales linéaires en 2D et surfaciques en 3D), si R est défini comme le bilan de flux des méthodes volumes finis classiques (sans la division par le volume des cellules), il est vérifié que les dimensions des champs adjoints ne comportent pas de longueur et il est observé que, si on raffine le maillage, le vecteur adjoint converge vers un champ limite.

En imposant ces restrictions pour  $J$  et  $\mathcal{R}$ , le comportement asymptotique de  $\frac{d\bar{J}}{dX}$  pour des maillages denses a été vérifié pour des maillages structurés et pour un écoulement d'Euler bidimensionnel dans le cas d'un schéma Roe-MUSCL d'ordre 2. Dans ce cadre, la dérivée partielle  $\frac{\partial \bar{J}}{\partial X}$  est du premier ordre en espace alors que la sensibilité aérodynamique indirecte  $\Lambda^T \left(\frac{\partial \mathcal{R}}{\partial X}\right)$  est du second ordre (cf. les sections 2 des articles [\[75,](#page-215-14) [65\]](#page-215-15)).

Dans leur article [\[75\]](#page-215-14), Peter et al. ont démontré, en considérant un écoulement sous-critique autour du profil classique NACA0012 en utilisant une hiérarchie de maillages réguliers structurés en O [\[102\]](#page-217-8),  $\mathbf{q}$ ue  $A_{CDp}\frac{\partial \mathcal{R}}{\partial \mathbf{v}}$  $\partial X$  évolue asymptotiquement comme le carré de la taille caractéristique du maillage (cf. <span id="page-59-0"></span>figure [2.2\)](#page-59-0).

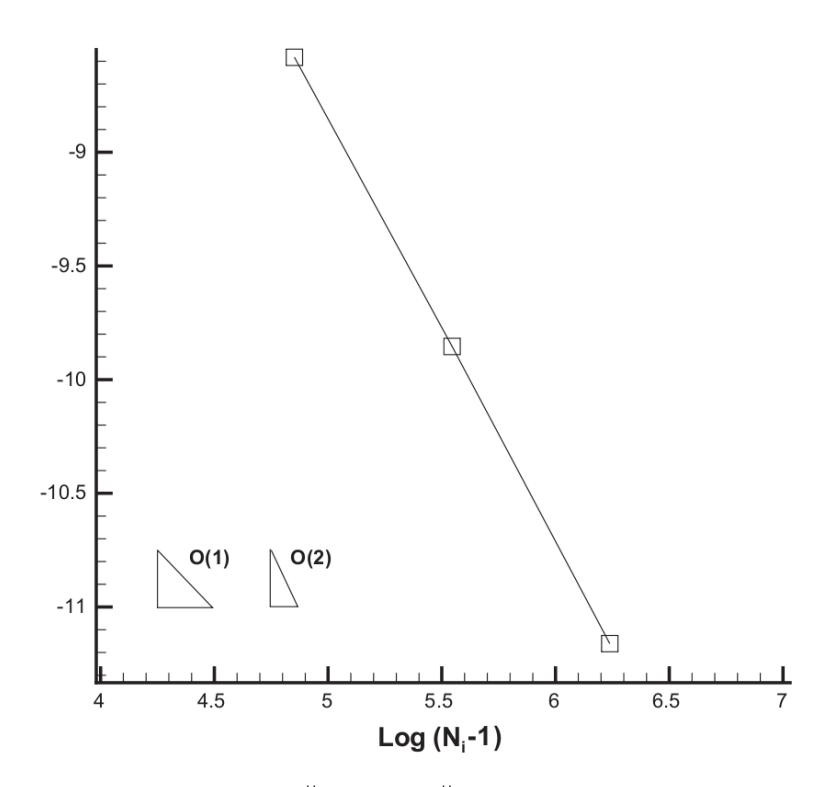

Figure 2.2 – Logarithme de la moyenne de  $\Lambda_{CDp} \frac{\partial R}{\partial \mathbf{v}}$  $\partial X$  $\begin{array}{c} \begin{array}{c} \begin{array}{c} \end{array} \\ \begin{array}{c} \end{array} \end{array} \end{array}$ obtenu pour un écoulement sous-critique autour du profil NACA0012 pour des maillages quasi-uniformes (129  $\times$  129), (257  $\times$  257) et (513  $\times$  513)

### 2.3.5 Analyse du critère de raffinement de Nguyen-Dinh

Nous illustrons le fonctionnement du critère pour un écoulement supersonique de fluide parfait autour du profil d'aile NACA0012 avec un angle d'attaque AoA de 1˚et un nombre de Mach à l'infini M<sup>∞</sup> égal à 1,5. La fonction d'intérêt considérée ici est la portance et le maillage retenu pour l'analyse est un maillage structuré  $1025 \times 1025$ .

On rappelle que le critère  $\theta_{CLp} =$  $\mathcal{P}\left(\frac{dC\bar{L}p}{dX}\right)\bigg\|$  $\times$   $m$  s'écrit à partir de l'expression de  $\frac{d C \bar{L} p}{d X}$   $=$  $\frac{\partial CLp}{\partial X} + A_{CLp}^T \left(\frac{\partial R}{\partial X}\right)$ . Ainsi, les zones identifiées par le critère (cf. figure [2.5\)](#page-61-0) correspondent aux intersections des zones identifiées comme d'influence pour le calcul de  $CLp$  (cf. les lignes iso- $\Lambda_1$  à droite de la figure [2.3](#page-60-0) ; les isolignes des autres composantes de l'adjoint de la portance sont assez similaires) et de forte sensibilité du résidu explicite aux coordonnées du maillage (cf. lignes iso- $\frac{\partial \mathcal{R}_1}{\partial X}$  de la figure [2.4\)](#page-60-1) recoupant les zones de fort gradient de l'écoulement (cf. lignes iso-Mach à gauche de la figure [2.3\)](#page-60-0).

Une analyse physique de ce cas supersonique montre qu'une onde de choc détachée est formée devant le profil d'aile et l'écoulement supersonique est, en amont de celle-ci, uniformément constant. Ainsi, la seule influence en amont est concentrée dans la zone du choc, une zone qui requiert évidemment une forte concentration de mailles. L'exigence de mailles fines le long de la ligne de courant liée au point d'arrêt (classique pour un écoulement transsonique) disparaît en amont du choc. La bulle subsonique près du point d'arrêt et une petite zone en aval proche du profil, à l'intrados et à l'extrados, sont des régions qui nécessitent une très forte densité de maillage. Le choc secondaire est une onde de choc en queue de poisson ; sa base est située au bord de fuite. Ici, la région en aval du profil est

<span id="page-60-0"></span>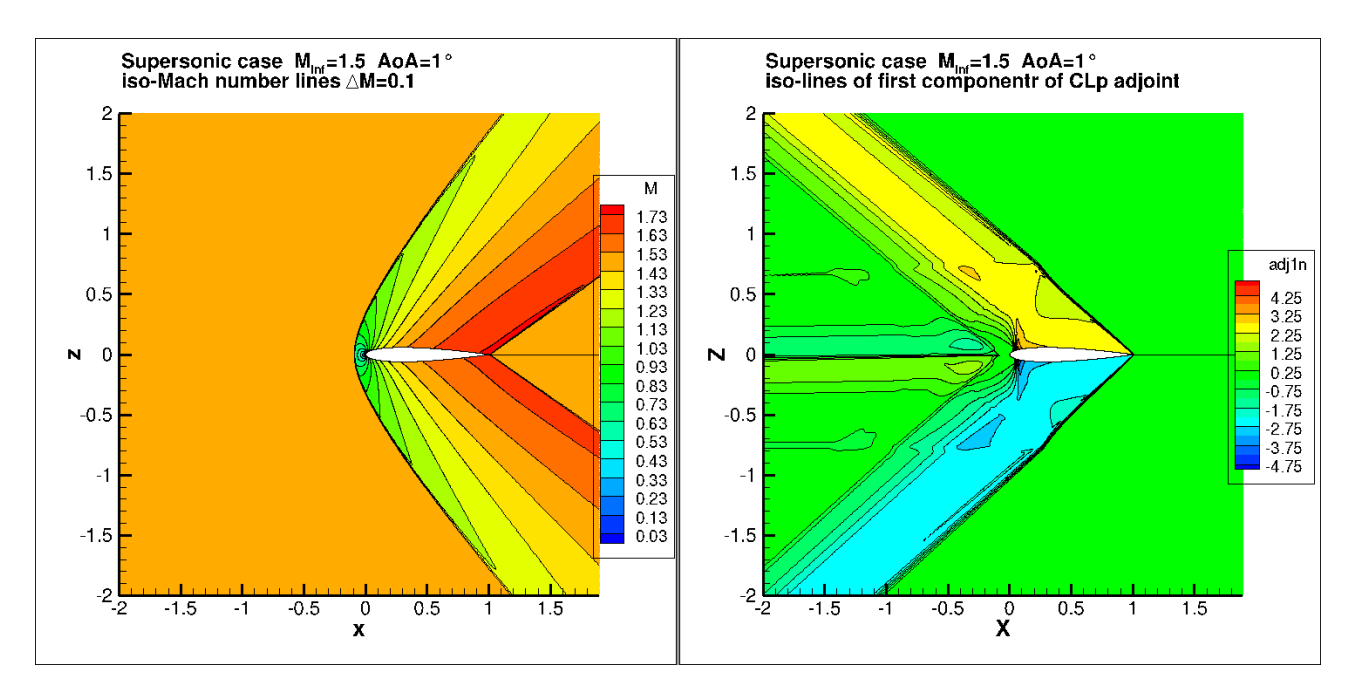

Figure 2.3 – Isolignes de Mach à gauche et isolignes de la première composante du vecteur adjoint de la portance à droite ( $M_{\infty} = 1, 5$  et  $AoA = 1^{\circ}$ )

<span id="page-60-1"></span>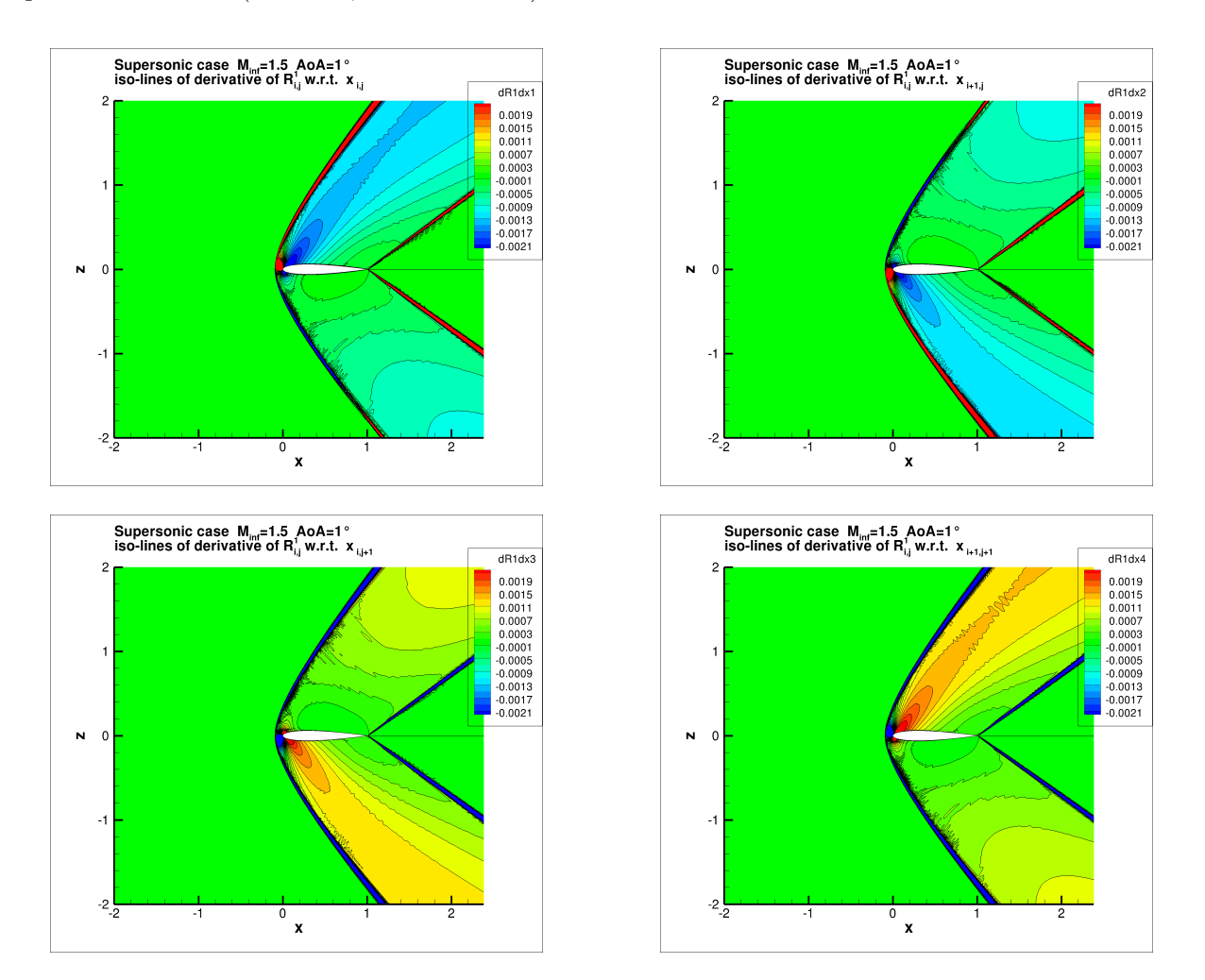

Figure 2.4 – Sensibilité du résidu de la première équation par rapport aux coordonnées du maillage, notée  $\frac{\partial \mathcal{R}_1}{\partial X}$  ( $M_{\infty} = 1, 5$  et  $AoA = 1^{\circ}$ )

<span id="page-61-0"></span>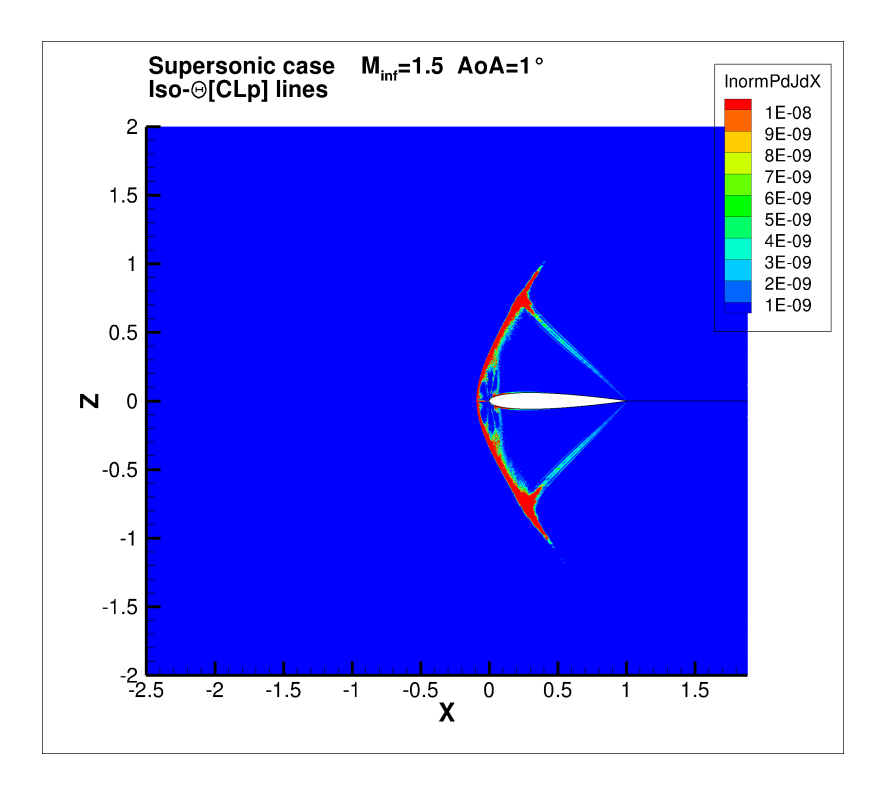

Figure 2.5 – Isolignes de  $\theta$  pour la portance  $(M_{\infty} = 1, 5 \text{ et } A \circ A = 1^{\circ})$ 

supersonique et n'a pas d'influence en amont. Plus précisément, les champs adjoints de la portance (la première composante est représentée sur la figure [2.3\)](#page-60-0) décrivent la zone géométrique d'influence pour le calcul de la portance (et en fait aussi pour les autres fonctions du champ proche) : un grand secteur angulaire basé sur le bord de fuite n'a pas d'influence sur la valeur de la portance (et les valeurs des autres fonctions au champ proche). Inversement, trois zones basées sur le profil et orientées vers l'amont avec des angles polaires, respectivement, de 139, 2˚, 181˚et −137, 2˚sont des zones d'influence significative. Cela est directement lié à la théorie des ondes simples pour les écoulements supersoniques appliquée à l'équation adjointe en considérant un écoulement constant défini par les conditions au champ lointain ( $M_{\infty}$  et angle d'attaque). En conséquence de cela, deux lignes discontinues pour les champs adjoints partent du bord de fuite ; ce sont des lignes de séparation des caractéristiques de la même famille partant de la paroi du profil où le champ adjoint est non nul ou issues de la condition limite champ lointain en aval, où la grandeur caractéristique adjointe correspondante est égale à zéro.

Cette analyse physique indique pour cet exemple les zones détectées par le critère  $\theta_{CLp}$  en fonction de l'écoulement du et du champ adjoint de la fonction  $CLp$ . Le critère  $\theta_{CLp}$  identifie d'ailleurs des zones à raffiner proches de celles densifiées par les méthodes de Venditti et Darmofal (cf. figure [2.6\)](#page-62-0) et Dwight (cf. figure [2.7\)](#page-62-0) basées sur la réduction de l'erreur sur la fonction CLp.

Cependant, Venditti et Darmofal, d'une part, et Dwight, d'autre part, peuvent facilement densifier les maillages localement par l'utilisation de grilles non-structurés contrairement à Nguyen-Dinh [\[64\]](#page-215-4) qui travaillent sur des maillages structurés. C'est pourquoi nous avons décidé d'étendre la méthode de Nguyen-Dinh [\[64\]](#page-215-4) à des maillages non-structurés et hybrides par blocs.

<span id="page-62-0"></span>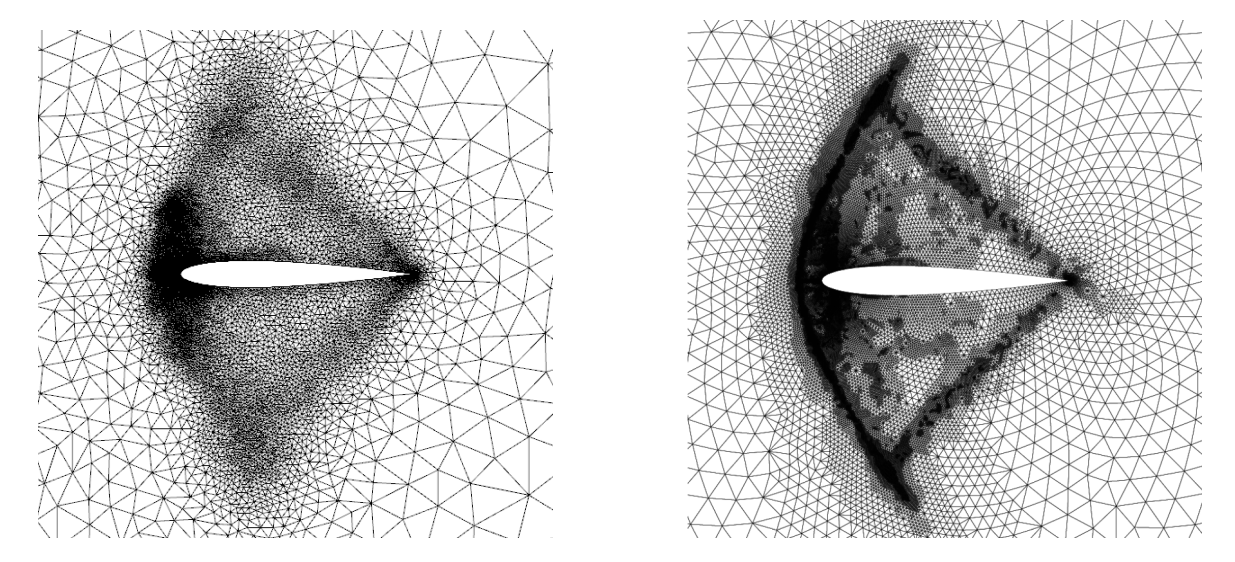

Figure 2.6 – Maillage adapté pour  $CLp$  par une Figure 2.7 – Maillage adapté pour  $CLp$  par une méthode basée sur l'erreur [\[104\]](#page-217-5) ( $M_{\infty}~=~1,5~$  et méthode basée sur la dissipation [\[37\]](#page-213-8) ( $M_{\infty}=1,5~$ et  $AoA = 1^{\circ})$  $AoA = 1^{\circ})$ 

# Chapitre 3

# Linéarisation du flux de Roe à l'ordre 1 en pas d'espace

Le chapitre précédent nous a montré l'intérêt de réaliser des adaptations de maillages à l'aide d'un senseur basé sur la dérivée totale d'une fonction aérodynamique J par rapport aux coordonnées d'un maillage non structuré ou hybride notées X pour un écoulement de fluide parfait. Cette dérivée est notée  $\frac{d\bar{J}}{dx}$  $\frac{dX}{dX}$ . Cependant, la méthode proposée par Nguyen-Dinh n'a été appliquée qu'à des maillages structurés. Nous allons donc l'étendre aux maillages hybrides par blocs en complexifiant progressivement la physique de l'écoulement.

L'objectif de ce chapitre est la linéarisation du flux de Roe à l'ordre 1 en pas d'espace pour développer le calcul de  $\frac{d\bar{J}}{dX}$  pour un maillage hybride et le calcul est ensuite contrôlé sur des tuyères bidimensionnelle et tridimensionnelle.

### 3.1 Rappel sur les équations d'Euler

L'écoulement d'un fluide parfait est régi par les équations d'Euler, traduisant le bilan de masse, de quantité de mouvement et d'énergie d'un volume élémentaire immobile :

$$
\frac{\partial \rho}{\partial t} + div(\rho V) = 0
$$
  

$$
\frac{\partial \rho V}{\partial t} + div(\rho V \otimes V + p) = 0
$$
  

$$
\frac{\partial \rho E}{\partial t} + div(\rho HV) = 0
$$
 (3.1)

### 3.2 Rappel sur le schéma de Roe

D'après les travaux de Roe ([\[86\]](#page-216-10) et [\[87\]](#page-216-11)), la densité surfacique du flux de Roe de la face  $l + \frac{1}{2}$  $rac{1}{2}$  de direction normale n s'écrit :

$$
F_{l+\frac{1}{2}} = \frac{1}{2}(F(q_l) + F(q_{l+1})).n - \frac{1}{2}|A(\tilde{q}_{l+\frac{1}{2}})|(q_{l+1} - q_l)
$$

où  $|A|$  désigne la valeur absolue du jacobien  $A$  calculé en  $\tilde{w}_{l+\frac{1}{2}},$  moyenne de Roe de  $w_l$  et  $w_{l+1}.$ 

Cependant, le terme  $D_{l+\frac{1}{2}} = |A(\tilde{q}_{l+\frac{1}{2}})|$  serait très coûteux à calculer si on exprimait explicitement la matrice |A|. C'est pourquoi l'expression du vecteur D a été simplifiée par des auteurs utilisant le flux de Roe d'ordre 1 en pas d'espace. On a fait le choix d'utiliser l'expression donnée par Collercandy dans [\[23\]](#page-213-11) :  $D = D_1 + D_4 + D_5$ 

$$
\text{ot } D_1 = |\bar{\lambda}_1| (\Delta \rho - \frac{\Delta p}{\tilde{c}^2}) \begin{pmatrix} 1 \\ \tilde{u} \\ \tilde{v} \\ \tilde{w} \\ \frac{\tilde{v}^2}{2} \end{pmatrix} + \tilde{\rho} \begin{pmatrix} 0 \\ \Delta u - n_x \Delta V.N \\ \Delta v - n_y \Delta V.N \\ \Delta w - n_z \Delta V.N \\ (\tilde{V}.\Delta V - (\tilde{V}.n)\Delta (V.n) \end{pmatrix},
$$
\n
$$
D_4 = |\bar{\lambda}_4| \frac{\Delta p + \tilde{\rho} \tilde{c} \Delta (V.n)}{2\tilde{c}^2} \begin{pmatrix} 1 \\ \tilde{u} + n_x \tilde{c} \\ \tilde{v} + n_y \tilde{c} \\ \tilde{w} + n_z \tilde{c} \\ \tilde{H} + \tilde{V}.n\tilde{c} \end{pmatrix} \text{et } D_5 = |\bar{\lambda}_5| \frac{\Delta p - \tilde{\rho} \tilde{c} \Delta (V.n)}{2\tilde{c}^2} \begin{pmatrix} 1 \\ \tilde{u} - n_x \tilde{c} \\ \tilde{v} - n_y \tilde{c} \\ \tilde{w} - n_z \tilde{c} \\ \tilde{H} - \tilde{V}.n\tilde{c} \end{pmatrix}
$$

avec  $\lambda_1 = \lambda_2 = \lambda_3 = V.n$ ,  $\lambda_4 = V.n + \tilde{c}$  et  $\lambda_5 = V.n - \tilde{c}$ , les valeurs propres de A.

Les valeurs propres sont corrigées, là où elles sont proches de zéro, afin qu'une dissipation non nulle soit appliquée sur chaque courbe caractéristique. La correction introduite est celle de Harten. En désignant par  $\rho(A)$  le rayon spectral de la matrice jacobienne dans la direction considérée, les valeurs propres corrigées sont :

$$
\begin{cases}\n\varepsilon = dh * \varrho(A) \\
|\bar{\lambda}_i| = |\lambda_i| & si \quad \lambda_i \ge \varepsilon \\
|\bar{\lambda}_i| = \frac{\lambda_i^2 + \varepsilon^2}{2\varepsilon} & si \quad \lambda_i \le \varepsilon\n\end{cases}
$$

Notons que certains auteurs utilisent d'autres formes de fonctions pour corriger les faibles valeurs des valeurs propres. La fonction valeur absolue est parfois limitée inférieurement par un palier. Le paramètre limitant est souvent distinct pour la valeur propre linéaire et pour les valeurs propres non linéaires.

Par abus de langage, on appelle équations d'Euler, l'équation d'Euler associée à l'équation des gaz parfaits :  $p = \rho rT$  où p est la pression du gaz,  $\rho$  est la masse volumique du gaz, r est la constante statique du gaz parfait et T est la température absolue. Pour la suite, dans l'ensemble des cas, on fixe  $\gamma$  à 1,4.

## 3.3 Développement de la méthode de calcul de  $d\bar{J}$  $\frac{dS}{dX}$  en 2D

### 3.3.1 Introduction

La méthode de calcul de  $\frac{d\bar{J}}{dX}$  retenue est la méthode adjointe car elle est, d'une part, plus précise et plus efficace que la réalisation d'une étude de convergence des dérivées par approximation via la méthode des différences finies et, d'autre part, sa contrepartie pour les maillages structurés est déjà implémentée dans le code hybride elsA.

### Démarche

Le développement de la méthode se décompose ainsi :

- la modification de l'architecture du module « Opt » du logiciel els A pour inclure la version non-structurée du calcul de gradient (cf. Annexe [D\)](#page-176-0) ;
- l'implémentation de cette version.

Dans cette partie, nous détaillerons plus précisément les différentes étapes d'implémentation de cette méthode et leur vérification. La première consiste à implémenter la méthode linéarisée discrète en version non-structurée (notée désormais Lin). La seconde concerne celle du codage de la méthode adjointe discrète en mode non-structuré et l'assemblage du gradient par rapport à des paramètres de forme (notée désormais  $AdjParam$ ). La troisième et dernière étape est celle de la dérivation du schéma numérique par rapport aux grandeurs géométriques pour assembler la dérivée totale des fonctions aérodynamiques par rapport aux coordonnées des nœuds du maillage volumique (notée désormais  $AdiMesh$ ).

### Méthode Lin

La méthode Lin permet de calculer les dérivées  $\frac{d\tilde{J}}{d\alpha}$  des fonctions aérodynamiques  $\tilde{J}$  par rapport aux paramètres de forme  $\alpha$ . Pour ce faire, on utilise le vecteur de dérivées du champ conservatif W par rapport aux paramètres de forme $\alpha,$ noté $\frac{dW}{d\alpha}$ et ainsi :

$$
\frac{d\tilde{J}}{d\alpha} = \frac{\partial J}{\partial X}\frac{dX}{d\alpha} + \frac{\partial J}{\partial W}\frac{dW}{d\alpha}
$$
(3.2)

Pour valider le développement de cette méthode, nous réaliserons une comparaison classique avec une méthode de différences finies. Ici, le paramètre de forme considéré est un paramètre géométrique. Il s'agit du déplacement de l'extrémité supérieure de la seconde moitié d'une tuyère suivant l'axe vertical. Cette déformation est répartie sur l'ensemble des nœuds du maillage. La description analytique de la déformation liée au paramètre  $\alpha$  permet d'obtenir explicitement les sensibilités  $\frac{dX}{d\alpha}$  du maillage vis-àvis de ce paramètre.

### Méthode AdiParam

L'objectif de la méthode  $AdjParam$  est d'obtenir les dérivées  $\frac{d\tilde{J}}{d\alpha}$  des fonctions aérodynamiques  $\tilde{J}$ par rapport aux paramètres de forme  $\alpha$ . Pour ce faire, on utilise le vecteur adjoint  $\Lambda$  et on réalise le calcul suivant :

$$
\frac{d\tilde{J}}{d\alpha} = \frac{\partial J}{\partial X}\frac{dX}{d\alpha} + A^T \left(\frac{\partial \mathcal{R}}{\partial X}\frac{dX}{d\alpha}\right)
$$
(3.3)

La vérification de cette méthode s'obtient par comparaison avec la méthode Lin car, in fine, on doit obtenir la même valeur de gradient  $\frac{d\tilde{J}}{d\alpha}$ . On peut également contrôler les différentes étapes de la méthode  $AdjParam$  par dualité avec la méthode Lin.

### Méthode AdjMesh

La méthode  $AdjMesh$  permet de calculer les dérivées  $\frac{d\bar{J}}{d\bar{X}}$  des fonctions aérodynamiques  $\bar{J}$  par rapport aux coordonnées du maillage X. Pour ce faire, on utilise le vecteur adjoint  $\Lambda$  et ainsi :

$$
\frac{d\bar{J}}{dX} = \frac{\partial J}{\partial X} + A^T \frac{\partial \mathcal{R}}{\partial X}
$$
\n(3.4)

En ce qui concerne la vérification de cette méthode, nous avons là encore opté pour une comparaison avec la méthode classique des différences finies. Pour faciliter cette vérification, le choix a été de ne modifier les coordonnées  $X$  que d'un seul couple de nœuds (nœuds de coordonnées  $x$  et  $y$  identiques), soit dans la direction  $\overrightarrow{e_x}$ , soit dans la direction  $\overrightarrow{e_y}$  d'une valeur respectivement de  $\delta_x$  et  $\overrightarrow{\delta_y}$ . Les nœuds utilisés pour cette vérification seront matérialisés par un point rouge sur les vues du maillage.

### 3.3.2 Développement de la méthode Lin en 2D

La modification de l'architecture d'elsA ayant été validée (cf. Annexe [D\)](#page-176-0), l'étape suivante est le développement de la méthode Lin. Comme rappelé en début de chapitre, elle permet d'obtenir  $\frac{d\tilde{J}}{d\alpha}$ , la dérivée totale de la fonction aérodynamique  $J$  par rapport au paramètre  $\alpha$ .

À cette étape du développement de la linéarisation du flux de Roe, nous avons effectué deux travaux distincts : la différentiation directe par rapport au paramètre de forme  $\alpha$  et l'implémentation d'une phase implicite pour les blocs non-structurés.

#### Différentiation directe

Pour cette partie, une distinction du type de face est nécessaire pour connaître la nature des opérations à effectuer. En effet, pour un maillage non-structuré, on réalise les opérations en bouclant sur les faces de ses éléments (cf. annexe [A\)](#page-164-0).

Pour réaliser la dérivation du flux de Roe pour chacune des faces du maillage, on travaille par composition en commençant par la droite puisque les dérivées des variables conservatives W par rapport aux paramètres de forme α, notées  $\frac{dW}{d\alpha}$ , sont des données de calcul précédemment obtenues.

Ainsi, s'écrivent la dérivation du flux de Roe, noté  $F^{Roe}$ , au niveau des faces internes et de raccords :

$$
\frac{dF^{Roe}}{d\alpha} = \frac{\partial F^{Roe}}{\partial P_g} \frac{\partial P_g}{\partial W_g} \frac{dW_g}{d\alpha} + \frac{\partial F^{Roe}}{\partial P_d} \frac{\partial P_d}{\partial W_d} \frac{dW_d}{d\alpha}
$$

avec  $W =$  $\sqrt{ }$  $\begin{array}{c} \begin{array}{c} \begin{array}{c} \begin{array}{c} \end{array} \\ \begin{array}{c} \end{array} \end{array} \end{array} \end{array}$ ρ ρu ρv  $\rho w$ ρE 1  $\begin{array}{c} \n \downarrow \\
 \downarrow \\
 \downarrow\n \end{array}$  $et P =$  $\sqrt{ }$  $\begin{array}{c} \begin{array}{c} \begin{array}{c} \begin{array}{c} \end{array} \\ \begin{array}{c} \end{array} \end{array} \end{array} \end{array}$ ρ u  $\overline{v}$  $\omega$ p 1  $\begin{array}{c} \n \downarrow \\
 \downarrow \\
 \downarrow\n \end{array}$ avec  $p = (\gamma - 1)[\rho E - \frac{1}{2}]$  $\frac{1}{2}\rho(u^2+v^2+w^2)$ 

et la dérivation du flux physique, noté  $F^{\varphi}$ , au niveau des faces frontières physiques :

$$
\frac{dF^{\varphi}(P_b)}{d\alpha} = \frac{\partial F^{\varphi}(P_b)}{\partial P_b} \frac{\partial P_b}{\partial P_1} \frac{\partial P_1}{\partial W_1} \frac{dW_1}{d\alpha}
$$
\n
$$
\text{avec } P_b = \begin{bmatrix} \rho_b \\ u_b \\ v_b \\ w_b \\ p_b \end{bmatrix} \text{ et } F^{\varphi}(P_b) = \begin{bmatrix} \rho_b u_b S_x + \rho_b v_b S_y + \rho_b w_b S_z \\ \rho_b u_b^2 S_x + \rho_b u_b v_b S_y + \rho_b u_b w_b S_z + p_b S_x \\ \rho_b u_b v_b S_x + \rho_b v_b^2 S_y + \rho_b v_b w_b S_z + p_b S_y \\ \rho_b u_b w_b S_x + \rho_b v_b w_b S_y + \rho_b w_b^2 S_z + p_b S_z \\ \left[ \frac{\gamma p_b}{\gamma - 1} + \frac{1}{2} \rho_b (u_b^2 + v_b^2 + w_b^2) \right] (u_b S_x + v_b S_y + w_b S_z) \end{bmatrix}
$$

Les indices g, d, b et 1 indiquent respectivement les états gauche et droit des faces internes et de raccords et les états à la frontière et dans la cellule voisine des faces frontières physiques. P est le vecteur des variables primitives.

Ces calculs sont détaillés en annexe [E](#page-180-0) et un extrait d'un des fichiers implémentés pour cette méthode est présenté en annexe [L.](#page-204-0)

### Implémentation d'une phase implicite

Le développement de la différentiation directe nécessite le développement d'une phase implicite pour le calcul de gradients (cf. équations [\(2.6\)](#page-54-0) et [\(2.7\)](#page-54-1)). C'est la méthode de Jacobi qui a été retenue et dont le principe est décrit en annexe [G.](#page-188-0)

Cette méthode permet la résolution de systèmes différentiels de type  $Ax = b$ . Dans le cas qui nous intéresse,  $A = \frac{\partial \mathcal{R}}{\partial W}$ ,  $x = \frac{dW}{d\alpha}$  et  $b = -\left(\frac{\partial \mathcal{R}}{\partial X}\right)$  $\partial X$  $\frac{dX}{d\alpha}$ .

### 3.3.3 Vérification de la méthode Lin en 2D

### Choix et définition des cas-tests

Le choix de cas-tests basés sur la tuyère dite « de Brochet » a été orienté par la facilité à obtenir divers types de maillages et le nombre de mailles réduit permettant des calculs rapides.

Tuyère 2D : maillage totalement non-structuré et écoulement supersonique en sortie

<span id="page-68-0"></span>Cette configuration (cf. figure [3.1\)](#page-68-0) permet de tester uniquement les développements réalisés pour les blocs non-structurés (sans la partie échange entre blocs de types différents). Par ailleurs, il s'agit d'un maillage grossier de 56 mailles permettant une exécution rapide des simulations.

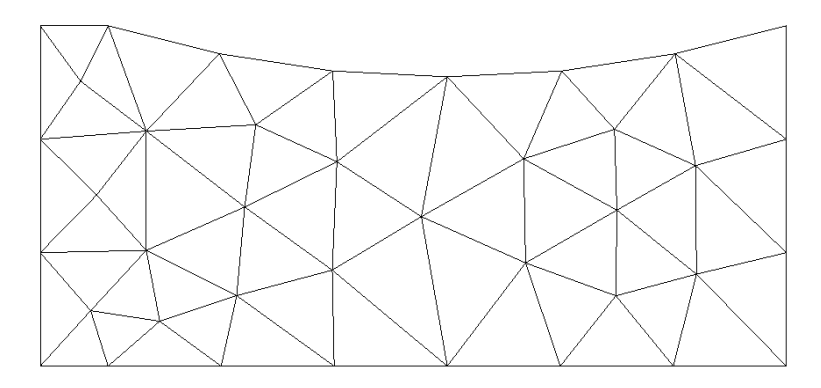

Figure 3.1 – Maillage totalement non-structuré de la tuyère 2D

Les conditions aux limites utilisées sont :

- injection subsonique avec  $p_i$  (pression totale) et  $H_i$  fixées et  $\overrightarrow{e_x}$  comme direction de la vitesse;
- sortie supersonique ;
- condition de glissement aux parois.

Les fonctions aérodynamiques évaluées sur cette configuration sont :

- la valeur de  $\rho u$  sur la cellule du milieu adjacente à la sortie, notée  $J1_{NS}$ ;
- la valeur de  $\rho u S_x$  sur la cellule du milieu adjacente à la sortie avec  $S_x$  la norme de la surface de la cellule, notée  $J2_{NS}$ ;
- la valeur de  $\rho u_b S_x$  sur la cellule du milieu adjacente à la sortie avec  $u_b$  la valeur de u sur la surface frontière, notée  $J3_{NS}$ ;
- la somme des valeurs de  $\rho u$  sur les trois cellules adjacentes à la sortie, notée  $J4_{NS}$ ;
- la somme des valeurs de  $\rho u_b S_x$  sur les trois cellules adjacentes à la sortie, notée  $J5_{NS}$ .

Tuyère 2D : maillage totalement non-structuré et écoulement subsonique en sortie

Le choix d'une seconde condition de sortie est lié à la vérification des différents éléments contributifs pour l'obtention des gradients. En effet, avec une sortie supersonique, les valeurs dans les cellules adjacentes à la sortie et celles des interfaces de sortie sont identiques ; ce qui n'est pas le cas pour une condition de sortie subsonique. Le maillage utilisé pour cette configuration est identique au maillage présenté précédemment (cf. figure [3.1\)](#page-68-0). Il comprend donc 56 cellules.

Les conditions aux limites utilisées sont :

- injection subsonique avec  $p_i$  (pression totale) et  $H_i$  fixées et  $\overrightarrow{e_x}$  comme direction de la vitesse;
- sortie subsonique avec  $\frac{p_2}{p_1}$  $\frac{P}{p_i} = 0,7587$ ;
- condition de glissement aux parois.

Les fonctions aérodynamiques évaluées sur cette configuration sont les fonctions  $J1_{NS}$ ,  $J2_{NS}$ ,  $J3_{NS}$ ,  $J4_{NS}$  et  $J5_{NS}$ .

### Tuyère 2D : maillage hybride et écoulement supersonique en sortie

Ce maillage hybride (cf. figure [3.2\)](#page-69-0) permet de faire les vérifications sur un maillage composé de blocs de types différents et de vérifier que les échanges entre blocs se font correctement. De plus, un maillage bi-bloc structuré/non-structuré est la configuration hybride la plus simple envisageable. Il se décompose donc en :

- un bloc structuré contenant 25 cellules  $(i = 5$  et  $j = 5)$ ;
- <span id="page-69-0"></span>— un bloc non-structuré de 52 mailles.

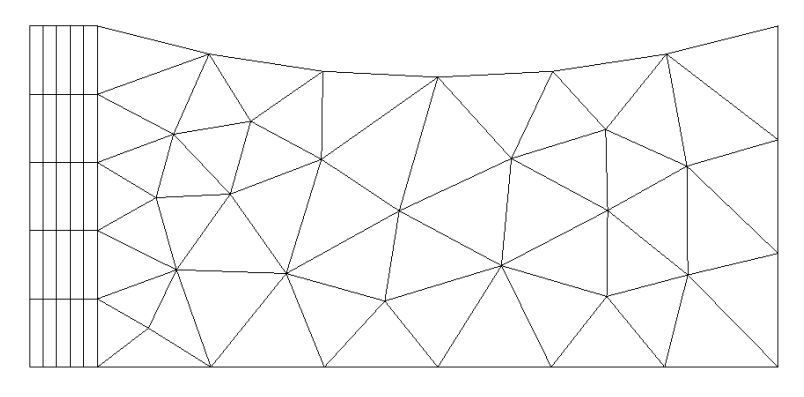

Figure 3.2 – Maillage hybride de la tuyère 2D

Les conditions aux limites utilisées sont :

- injection subsonique avec  $p_i$  (pression totale) et  $H_i$  fixées et  $\overrightarrow{e_x}$  comme direction de la vitesse;
- sortie supersonique ;
- condition de glissement aux parois.

Les fonctions aérodynamiques évaluées sur cette configuration sont :

- la valeur de  $\rho u$  sur la cellule du milieu adjacente à la sortie, notée  $J1_H$ ;
- la valeur de  $\rho u S_x$  sur la cellule du milieu adjacente à la sortie avec  $S_x$  la norme de la surface de la cellule, notée  $J2_H$ ;
- la valeur de  $\rho u_b S_x$  sur la cellule du milieu adjacente à la sortie avec  $u_b$  la valeur de u sur la surface frontière, notée  $J3_H$ ;
- la somme des valeurs de  $\rho u$  sur les trois cellules adjacentes à la sortie, notée  $J4_H$ ;
- la somme des valeurs de  $\rho u_b S_x$  sur les trois cellules adjacentes à la sortie, notée  $J5_H$ .

### Déformation appliquée pour les vérification

<span id="page-69-1"></span>La déformation appliquée au maillage pour les vérifications correspond au déplacement du point à l'extrémité supérieure (cf. figure [3.3\)](#page-69-1) et s'écrit analytiquement, pour un nœud de coordonnées  $x$  et  $y$ et une valeur  $\alpha$  de déplacement, :

<span id="page-69-2"></span>
$$
\overrightarrow{d(\alpha)} = \alpha \left( y \frac{signe(x) + 1}{2} x \right) \overrightarrow{e_y} \tag{3.5}
$$

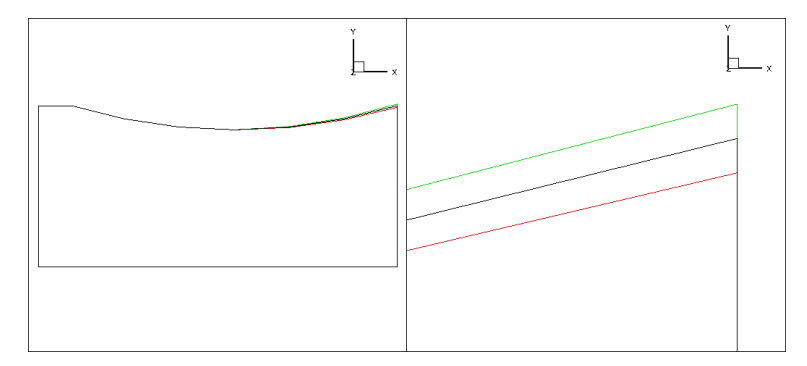

Figure 3.3 – Modification de la géométrie de la tuyère par déplacement de l'extrémité supérieure de la seconde moitié de la tuyère suivant l'axe vertical (respectivement, en noir, en rouge et en vert, les maillages initial et modifiés avec  $\alpha = -0.01$  et  $\alpha = 0.01$ ). À gauche, l'ensemble des contours. À droite, un zoom sur le coin supérieur droit de la tuyère.

### Vérification du développement

Pour cette vérification, comme précisé en début de chapitre, nous avons réalisé une comparaison des valeurs de gradient de fonction entre les méthodes différences finies (DF) et Lin pour chacune des configurations-tests. La déformation retenue pour la méthode DF est définie par l'équation [\(3.5\)](#page-69-2) avec  $\alpha = 0$  et  $d\alpha = 0,003$ .

Tuyère 2D : maillage totalement non-structuré et écoulement supersonique en sortie

<span id="page-70-0"></span>Au regard des résultats présentés dans le tableau [3.1,](#page-70-0) on constate que l'écart relatif entre les méthodes DF et Lin n'excède pas 1 %.

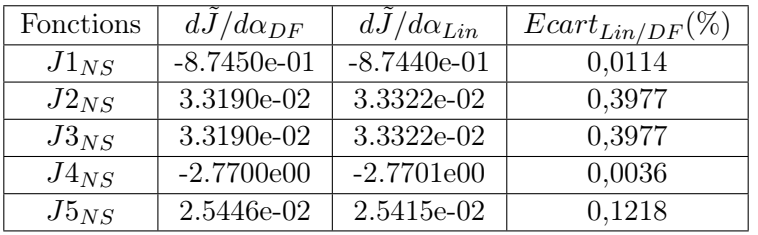

Tableau 3.1 – Récapitulatif des valeurs de  $\frac{d\tilde{J}}{d\alpha}$  par un calcul de différences finies  $(DF)$  et par la méthode Lin ainsi que les écarts relatifs entre les valeurs des deux méthodes exprimés en pourcentage  $(Earth_{Lin/DF})$  sur le maillage non-structuré de la figure [3.1](#page-68-0) et avec un écoulement supersonique en sortie

Tuyère 2D : maillage totalement non-structuré et écoulement subsonique en sortie

<span id="page-70-1"></span>Au regard des résultats présentés dans le tableau [3.2,](#page-70-1) on constate que l'écart relatif entre les méthodes DF et Lin n'excède pas, là encore, 1 %. Ces résultats, associés aux précédents, permettent donc de considérer comme acquise la vérification de ce développement pour des maillages non-structurés.

| Fonctions | $dJ/d\alpha_{DF}$ | $dJ/d\alpha_{Lin}$ | $Ecart_{Lin/DF}(\%)$ |
|-----------|-------------------|--------------------|----------------------|
| $J1_{NS}$ | $-1.4833e-01$     | $-1.4826e-01$      | 0,0472               |
| $J2_{NS}$ | 2.2784e-01        | 2.2795e-01         | 0,0483               |
| $J3_{NS}$ | 2.0785e-01        | 2.0793e-01         | 0,0385               |
| $J4_{NS}$ | $-5.7467e-01$     | $-5.7448e-01$      | 0,0331               |
| $J5_{NS}$ | 5.5038e-01        | 5.5039e-01         | 0,0018               |

Tableau 3.2 – Récapitulatif des valeurs de  $\frac{d\tilde{J}}{d\alpha}$  par un calcul de différences finies  $(DF)$  et par la méthode Lin ainsi que les écarts relatifs entre les valeurs des deux méthodes exprimés en pourcentage  $(Earth_{Lin/DF})$  sur le maillage non-structuré de la figure [3.1](#page-68-0) et avec un écoulement subsonique en sortie

### Tuyère 2D : maillage hybride et écoulement supersonique en sortie

Au regard des résultats présentés dans le tableau [3.3,](#page-71-0) on constate que l'écart relatif entre les méthodes DF et Lin n'excède pas, là non plus, 1 %. Ces résultats, associés aux précédents, valident ce développement pour tout type de maillages, hybrides ou non.

### 3.3.4 Développement de la méthode  $AdjParam$  en 2D

À cette étape du développement de la linéarisation du flux de Roe, nous avons effectué deux travaux distincts : la différentiation adjointe par rapport au champ aérodynamique conservatif W et

<span id="page-71-0"></span>

| Fonctions | $dJ/d\alpha_{DF}$ | $dJ/d\alpha_{Lin}$ | $Ecart_{Lin/DF}(\%)$ |
|-----------|-------------------|--------------------|----------------------|
| $J1_H$    | $-8.5700e-01$     | $-8.5692e-01$      | 0,0093               |
| $J2_H$    | 4.0811e-02        | 4.0838e-02         | 0,0662               |
| $J3_H$    | 4.0811e-02        | 4.0838e-02         | 0,0662               |
| $J4_H$    | $-2.7180e00$      | $-2.7181e00$       | 0,0037               |
| $J5_H$    | 4.6913e-02        | 4.6869e-02         | 0,0938               |

Tableau 3.3 – Récapitulatif des valeurs de  $\frac{d\tilde{J}}{d\alpha}$  par un calcul de différences finies  $(DF)$  et par la méthode Lin ainsi que les écarts relatifs entre les valeurs des deux méthodes exprimés en pourcentage  $(Earth_{Lin/DF})$  sur le maillage hybride de la figure [3.2](#page-69-0) et avec un écoulement supersonique en sortie

l'implémentation d'une phase implicite pour les blocs non-structurés.

### Différentiation adjointe

Dans cette partie également, une distinction du type de face est nécessaire pour connaître la nature des opérations à effectuer. Pour réaliser la dérivation du flux de Roe pour chacune des faces du maillage, on travaille par composition en commençant, cette fois-ci, par la gauche puisque les variables connues sont les vecteurs adjoints Λ. On réalise alors le calcul :

- $\frac{dF^{Roe}}{dF}$  $\frac{dW}{dW}$  au niveau des faces internes et de raccords où  $F^{Roe}$  est le flux de Roe;
- $A \frac{d\widetilde{F}^{\varphi}(P_b)}{W}$  $\frac{d^2(u, b)}{dW}$  au niveau des faces frontières physiques où  $F^{\varphi}$  est le flux physique au niveau de la condition limite.

La construction du membre de droite différentié de l'équation, à partir des valeurs aux faces calculées ci-dessus, est détaillée en annexe [E.](#page-180-0)

### Implémentation d'une phase implicite

Le développement de la différentiation adjointe nécessite le développement d'une phase implicite pour le calcul de gradients (cf. section [2.2.2\)](#page-54-2). C'est encore la méthode de Jacobi qui a été retenue et dont le principe est décrit en annexe [G.](#page-188-0)

Pour cette application, on cherche toujours à résoudre le système  $Ax = b$  avec  $A = \left(\frac{\partial \mathcal{R}}{\partial W}\right)^T$ ,  $x = A$ 

$$
\text{et } b = -\left(\frac{\partial J}{\partial W}\right)^T.
$$

### 3.3.5 Vérification de la méthode  $AdjParam$  en 2D

La méthode Lin ayant été validée, nous allons pouvoir nous baser sur ses résultats pour la vérification de la méthode  $AdjParam$ . Cette dernière va nous permettre de calculer  $\frac{d\tilde{J}}{d\alpha}$  de manière différente de celle proposée pas la méthode Lin.

#### Choix et définition des cas-tests

Comme on calcule de deux manières différentes une même grandeur, il est judicieux de retenir les mêmes cas-tests et fonctions aérodynamiques que pour la méthode Lin.

### Vérification du développement

Cette vérification se fait, comme expliqué en début de chapitre, en contrôlant la cohérence avec la méthode Lin et les différences finies.
#### Tuyère 2D : maillage totalement non-structuré et écoulement supersonique en sortie

<span id="page-72-0"></span>Les résultats présentés dans le tableau [3.4](#page-72-0) montrent qu'il y a bien dualité pour des maillages nonstructurés entre les deux méthodes.

| Fonctions | $dJ/d\alpha_{Lin}$ | $dJ/d\alpha_{AdjParam}$ | $Ecart_{AdjParam/Lin}(\%)$ |
|-----------|--------------------|-------------------------|----------------------------|
| $J1_{NS}$ | $-8.7440e-01$      | $-8.7440e-01$           | 0,0000                     |
| $J2_{NS}$ | 3.3322e-02         | 3.3322e-02              | 0,0000                     |
| $J3_{NS}$ | 3.3322e-02         | 3.3322e-02              | 0,0000                     |
| $J4_{NS}$ | $-2.7701e00$       | $-2.7701e00$            | 0,0000                     |
| $J5_{NS}$ | 2.5415e-02         | 2.5415e-02              | 0,0000                     |

Tableau 3.4 – Récapitulatif des valeurs de gradient  $\frac{d\tilde{J}}{d\alpha}$  obtenues par les méthodes Lin et AdjParam ainsi que les écarts relatifs entre les valeurs des deux méthodes exprimés en pourcentage  $(Earth_{AdiParam/Lin})$  sur le maillage non-structuré de la figure [3.1](#page-68-0) et avec un écoulement supersonique en sortie

#### Tuyère 2D : maillage totalement non-structuré et écoulement subsonique en sortie

<span id="page-72-1"></span>Là encore, la dualité pour des maillages non-structurés est assurée entre les deux méthodes comme le montre le tableau [3.5.](#page-72-1) Ces résultats, associés aux précédents, valident le développement de la méthode  $AdjParam$  pour des maillages non structurés.

| Fonctions | $dJ/d\alpha_{Lin}$ | $dJ/d\alpha_{AdjParam}$ | $Ecart_{AdjParam/Lin}(\%)$ |
|-----------|--------------------|-------------------------|----------------------------|
| $J1_{NS}$ | $-1.4826e-01$      | $-1.4826e-01$           | 0,0000                     |
| $J2_{NS}$ | 2.2795e-01         | 2.2795e-01              | 0,0000                     |
| $J3_{NS}$ | 2.0793e-01         | 2.0793e-01              | 0,0000                     |
| $J4_{NS}$ | $-5.7448e-01$      | $-5.7448e-01$           | 0,0000                     |
| $J5_{NS}$ | 5.5039e-01         | 5.5039e-01              | 0,0000                     |

Tableau 3.5 – Récapitulatif des valeurs de gradient  $\frac{d\tilde{J}}{d\alpha}$  obtenues par les méthodes Lin et AdjParam ainsi que les écarts relatifs entre les valeurs des deux méthodes exprimés en pourcentage  $(Earth_{AdiParam/Lin})$  sur le maillage non-structuré de la figure [3.1](#page-68-0) et avec un écoulement subsonique en sortie

#### Tuyère 2D : maillage hybride et écoulement supersonique en sortie

La dualité pour des maillages hybrides n'est pas assurée puisque l'écart relatif entre les deux méthodes est très inférieur à 1 % mais pas nul (cf. tableau [3.6\)](#page-73-0). Ceci s'explique par le fait que la dualité pour des maillages structurés n'est pas assurée de manière systématique comme démontré précédemment. Ces résultats assurent néanmoins la validité du développement pour tout type de maillages structurés, non-structurés et hybrides.

#### 3.3.6 Développement de la méthode  $AdiMesh$  en 2D

La vérification de la méthode AdjParam nous permet de passer au développement de la dernière méthode dite *AdjMesh*. Cette dernière va nous permettre de calculer  $\frac{d\bar{J}}{dX}$ , la dérivée totale de la fonction aérodynamique J par rapport aux coordonnées du maillage X. Pour cette dernière étape de la linéarisation du flux de Roe, il reste à le différentier par rapport aux coordonnées du maillage X.

<span id="page-73-0"></span>

| Fonctions | $dJ/d\alpha_{Lin}$ | $dJ/d\alpha_{AdjParam}$ | $Ecart_{AdjParam/Lin}(\%)$ |
|-----------|--------------------|-------------------------|----------------------------|
| $J1_H$    | $-8.5692e-01$      | $-8.5698e-01$           | 0,0070                     |
| $J2_H$    | 4.0838e-02         | 4.0816e-02              | 0,0539                     |
| $J3_H$    | 4.0838e-02         | 4.0816e-02              | 0,0539                     |
| $J4_H$    | $-2.7181e00$       | $-2.7183e-00$           | 0,0074                     |
| $J5_H$    | 4.6869e-02         | 4.6807e-02              | 0,1323                     |

Tableau 3.6 – Récapitulatif des valeurs de gradient  $\frac{d\tilde{J}}{d\alpha}$  obtenues par les méthodes Lin et AdjParam ainsi que les écarts relatifs des valeurs entre les méthodes exprimés en pourcentage ( $Ecart_{AdiParam/Lin}$ ) sur le maillage hybride de la figure [3.2](#page-69-0) et avec un écoulement supersonique en sortie

Pour cela, on décompose le flux de Roe de manière à faire apparaître ses dépendances géométriques. Ainsi :

$$
\frac{dF^{Roe}}{dX} = \frac{\partial F^{Roe}}{\partial n} \frac{\partial n}{\partial X} + \frac{\partial F^{Roe}}{\partial S} \frac{\partial S}{\partial X}
$$

où n est la direction normale et  $S$  la surface de la face à travers laquelle est calculé le flux.

On obtient au final la dérivée totale de la fonction aérodynamique J par rapport aux coordonnées du maillage en multipliant le vecteur adjoint Λ par la différentiation du flux de Roe par rapport aux coordonnées du maillage.

#### 3.3.7 Vérification de la méthode  $AdjMesh$  en 2D

#### Choix et définition des cas-tests

Les maillages précédents sont utilisables pour cette vérification, ils serviront de base à nos cas-tests. Pour permettre des vérifications relativement rapides, nous avons opté pour une comparaison avec une méthode différences finies telle que définie en début de chapitre.

#### Tuyère 2D : maillage totalement non-structuré

<span id="page-73-1"></span>Pour ce cas-test, c'est le couple de nœuds 29 et 68 qui est déplacé (cf. figure [3.4\)](#page-73-1).

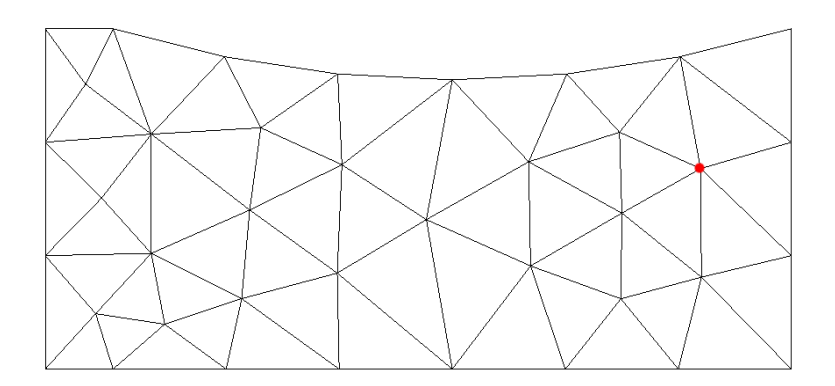

Figure 3.4 – Maillage totalement non-structuré de la tuyère 2D. Le point rouge correspond aux nœuds 29 et 68

Les conditions aux limites utilisées sont :

- injection subsonique avec  $p_i$  (pression totale) et  $H_i$  fixées et  $\overrightarrow{e_x}$  comme direction de la vitesse;
- sortie supersonique ou une sortie subsonique avec  $\frac{p_2}{p_1}$  $\frac{p_2}{p_i} = 0.7587$  en fonction du cas-test;
- condition de glissement aux parois.

Les fonctions aérodynamiques évaluées sur ce maillage sont les fonctions  $J1_{NS}$ ,  $J2_{NS}$ ,  $J3_{NS}$ ,  $J4_{NS}$ et  $J5_{NS}$ .

Tuyère 2D : maillage hybride

<span id="page-74-0"></span>Dans cette configuration, on déplace les nœuds 31 et 68 (cf. figure [3.5\)](#page-74-0).

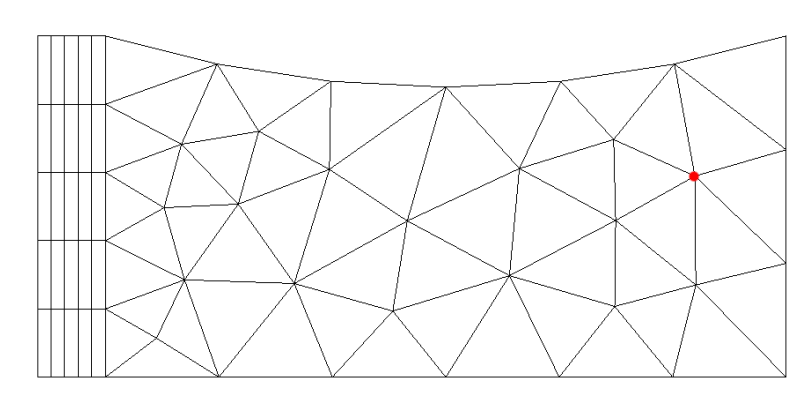

Figure 3.5 – Maillage hybride de la tuyère 2D. Le point rouge correspond aux nœuds 31 et 68

Les conditions aux limites utilisées sont :

- injection subsonique avec  $p_i$  (pression totale) et  $H_i$  fixées et  $\overrightarrow{e_x}$  comme direction de la vitesse;
- sortie supersonique ;
- condition de glissement aux parois.

Les fonctions aérodynamiques évaluées sur ce maillage sont les fonctions  $J1_H$ ,  $J2_H$ ,  $J3_H$ ,  $J4_H$  et  $J5_H$ .

#### Vérification du développement

Pour ces vérifications, les valeurs de  $\delta_x$  et  $\delta_y$  ont été fixées à 0,001.

Tuyère 2D : maillage totalement non-structuré et écoulement supersonique en sortie

<span id="page-74-1"></span>Pour cette configuration, ce sont les nœuds en correspondance (même  $x$  et même  $y$ ) 29 et 68 qui sont déplacés de  $\delta_x$  et  $\delta_y$  (cf. figure [3.4\)](#page-73-1). Selon la fonction aérodynamique considérée, l'écart relatif entre les méthodes DF et AdjMesh est, soit inférieur à 1 %, soit de l'ordre de quelques pourcents (maximum de 5 %) (cf. tableaux [3.7](#page-74-1) et [3.8\)](#page-75-0).

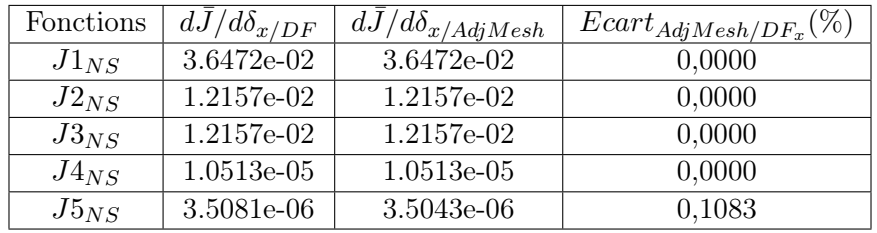

Tableau 3.7 – Récapitulatif des valeurs obtenues pour la composante de  $\frac{d\bar{J}}{dX}$  par un calcul de différences finies suivant l'axe  $e_x(x/DF)$  et par la méthode AdjMesh suivant l'axe  $e_x(x/AdjMesh)$  ainsi que les écarts relatifs des valeurs entre les méthodes exprimés en pourcentage  $(Ecart_{AdjMesh/DF_x})$  sur le maillage non-structuré de la figure [3.1](#page-68-0) et avec un écoulement supersonique en sortie

Tuyère 2D : maillage totalement non-structuré et écoulement subsonique en sortie

<span id="page-75-0"></span>

| Fonctions | $dJ/d\delta_{y/DF}$ | $d\bar{J}/d\delta_{y/Adj\underline{Mesh}}$ | $Ecart_{AdjMesh/DF_u}(\%)$ |
|-----------|---------------------|--------------------------------------------|----------------------------|
| $J1_{NS}$ | 1.6162e-01          | 1.6163e-01                                 | 0,0062                     |
| $J2_{NS}$ | 5.3875e-02          | 5.3877e-02                                 | 0,0037                     |
| $J3_{NS}$ | 5.3875e-02          | 5.3877e-02                                 | 0,0037                     |
| $J4_{NS}$ | 1.0153e-05          | 1.0589e-05                                 | 4,2943                     |
| $J5_{NS}$ | 3.5459e-06          | 3.5297e-06                                 | 0,4569                     |

Tableau 3.8 – Récapitulatif des valeurs obtenues pour la composante de  $\frac{d\bar{J}}{dX}$  par un calcul de différences finies suivant l'axe  $e_y$  (y/DF) et par la méthode AdjMesh suivant l'axe  $e_y$  (x/AdjMesh) ainsi que les écarts relatifs des valeurs entre les méthodes exprimés en pourcentage  $(Ecart_{AdjMesh/DF_y})$  sur le maillage non-structuré de la figure [3.1](#page-68-0) et avec un écoulement supersonique en sortie

Pour cette configuration, ce sont les nœuds en correspondance (mêmes coordonnées  $x$  et  $y$ ) 29 et 68 qui sont déplacés de  $\delta_x$  et  $\delta_y$  (cf. figure [3.4\)](#page-73-1). Pour cette configuration aussi, l'écart relatif entre les méthodes DF et AdjMesh (cf. tableaux [3.9](#page-75-1) et [3.10\)](#page-75-2) est, soit inférieur à 1 %, soit de l'ordre de quelques pourcents (maximum de 10 %) suivant la fonction aérodynamique considérée. Ces résultats, associés aux résultats précédents, permettent donc de considérer comme acquise la vérification de ce développement.

<span id="page-75-1"></span>

| Fonctions | $d\bar{J}/d\delta_{x/DF}$ | $d\bar{J}/d\delta_{x/Adj \underline{M}esh}$ | $Ecart_{AdjMesh/DF_x}(\%)$ |
|-----------|---------------------------|---------------------------------------------|----------------------------|
| $J1_{NS}$ | $-2.3500e-02$             | $-2.3394e-02$                               | 0,4511                     |
| $J2_{NS}$ | $-7.8333e-03$             | $-7.7978$ e $-03$                           | 0,4532                     |
| $J3_{NS}$ | 1.1393e-02                | 1.1393e-02                                  | 0,0000                     |
| $J4_{NS}$ | $-5.9500e-02$             | $-5.9626e-02$                               | 0,2118                     |
| $J5_{NS}$ | 1.2550e-03                | 1.2548e-03                                  | 0,0159                     |

Tableau 3.9 – Récapitulatif des valeurs obtenues pour la composante de  $\frac{d\bar{J}}{dX}$  par un calcul de différences finies suivant l'axe  $e_x(x/DF)$  et par la méthode AdjMesh suivant l'axe  $e_x(x/AdjMesh)$  ainsi que les écarts relatifs des valeurs entre les méthodes exprimés en pourcentage  $(Ecart_{AdjMesh/DF_x})$  sur le maillage non-structuré de la figure [3.1](#page-68-0) et avec un écoulement subsonique en sortie

<span id="page-75-2"></span>

| Fonctions | $dJ/d\delta_{y/DF}$ | $d\bar{J}/d\delta_{y/AdjMesh}$ | $Ecart_{AdjMesh/DF_u}(\%)$ |
|-----------|---------------------|--------------------------------|----------------------------|
| $J1_{NS}$ | 1.2350e-01          | 1.2345e-01                     | 0,0405                     |
| $J2_{NS}$ | 4.1167e-02          | 4.1149e-02                     | 0,0437                     |
| $J3_{NS}$ | 4.1648e-02          | 4.1652e-02                     | 0,0096                     |
| $J4_{NS}$ | $-6.0000e-03$       | $-6.5725e-03$                  | 9,5417                     |
| $J5_{NS}$ | $-7.6640e-03$       | $-7.6619e-03$                  | 0,0274                     |

Tableau 3.10 – Récapitulatif des valeurs obtenues pour la composante de  $\frac{d\bar{J}}{dX}$  par un calcul de différences finies suivant l'axe  $e_y$  (y/DF) et par la méthode AdjMesh suivant l'axe  $e_y$  (y/AdjMesh) ainsi que les écarts relatifs des valeurs entre les méthodes exprimés en pourcentage  $(Ecart_{AdjMesh/DF_y})$  sur le maillage non-structuré de la figure [3.1](#page-68-0) et avec un écoulement subsonique en sortie

#### Tuyère 2D : maillage hybride et écoulement supersonique en sortie

Pour cette configuration, ce sont les nœuds en correspondance (mêmes coordonnées  $x$  et  $y$ ) 31 et 68 qui sont déplacés de  $\delta_x$  et  $\delta_y$  (cf. figure [3.5\)](#page-74-0). L'écart relatif entre les méthodes DF et AdjMesh (cf. tableaux [3.11](#page-76-0) et [3.12\)](#page-76-1) est, soit inférieur à 1 %, soit de l'ordre de quelques pourcents (maximum de 2 %) suivant la fonction aérodynamique considérée sur cette configuration. En tenant compte des résultats précédents, on a ainsi vérifié le développement de cette méthode pour tout type de maillages,

<span id="page-76-0"></span>hybrides ou non.

| Fonctions | $dJ/d\delta_{x/DF}$ | $\bar{d}\bar{J}/d\delta_{x/Adj\underline{Mesh}}$ | $Ecart_{AdjMesh/DF_x}(\%)$ |
|-----------|---------------------|--------------------------------------------------|----------------------------|
| $J1_H$    | 3.3009e-02          | 3.3010e-02                                       | 0,0030                     |
| $J2_H$    | 1.1003e-02          | 1.1003e-02                                       | 0,0000                     |
| $J3_H$    | 1.1003e-02          | 1.1003e-02                                       | 0,0000                     |
| $J4_H$    | 3.5655e-05          | 3.5644e-05                                       | 0,0309                     |
| $J5_H$    | 1.1888e-05          | 1.1881e-05                                       | 0,0589                     |

Tableau 3.11 – Récapitulatif des valeurs obtenues pour la composante de  $\frac{d\bar{J}}{dX}$  par un calcul de différences finies suivant l'axe  $e_x(x/DF)$  et par la méthode AdjMesh suivant l'axe  $e_x(x/AdjMesh)$  ainsi que les écarts relatifs des valeurs entre les méthodes exprimés en pourcentage  $(Ecart_{AdjMesh/DF_x})$  sur le maillage hybride de la figure [3.2](#page-69-0) et avec un écoulement supersonique en sortie

<span id="page-76-1"></span>

| Fonctions | $dJ/d\delta_{y/DF}$ | $dJ/d\delta_{y/AdjMesh}$ | $Ecart_{AdjMesh/DF_y}(\%)$ |
|-----------|---------------------|--------------------------|----------------------------|
| $J1_H$    | 1.5737e-01          | 1.5738e-01               | 0,0064                     |
| $J2_H$    | 5.2457e-02          | 5.2459e-02               | 0,0038                     |
| $J3_H$    | 5.2457e-02          | 5.2459e-02               | 0,0038                     |
| $J4_H$    | 3.3985e-05          | 3.4400e-05               | 1,2211                     |
| $J5_H$    | 1.1344e-05          | 1.1467e-05               | 1,0843                     |

Tableau 3.12 – Récapitulatif des valeurs obtenues pour la composante de  $\frac{d\bar{J}}{dX}$  par un calcul de différences finies suivant l'axe  $e_y$  (y/DF) et par la méthode AdjMesh suivant l'axe  $e_y$  (y/AdjMesh) ainsi que les écarts relatifs des valeurs entre les méthodes exprimés en pourcentage  $(Ecart_{AdjMesh/DF_y})$  sur le maillage hybride de la figure [3.2](#page-69-0) et avec un écoulement supersonique en sortie

## 3.4 Utilisation de la méthode de calcul de  $\frac{d\bar{J}}{d\bar{J}}$  $\frac{dS}{dX}$  en écoulement de tuyère 2D

#### 3.4.1 Présentation de la configuration 2D

Pour mettre en œuvre les nouveaux développements, il a été décidé d'utiliser une tuyère en deux dimensions. Cela faisant suite aux vérifications précédentes, on s'est naturellement tourné vers une configuration basée sur la tuyère dite « de Brochet ». Plus précisément, c'est sur le maillage hybride de cette configuration (cf. figure [3.2\)](#page-69-0) que l'on travaillera. Pour rappel, cette configuration se décompose en deux blocs, l'un structuré et l'autre non-structuré. Le premier contient 6 lignes dans la direction de i, 6 lignes dans la direction j et 2 plans dans la direction k, soit 25 cellules et 72 nœuds. Quant au second, il est constitué de 74 nœuds et 52 prismes. La présence de la direction k en structuré et de prismes en non-structuré en lieu et place de triangles extrudés est due au fait que le mode 2D d'elsA est en réalité un mode 2D entre deux plans parallèles.

Les conditions aux limites sont :

- injection subsonique :  $p_i$  (pression totale) et  $H_i$  fixées et  $\overrightarrow{e_x}$  comme direction de la vitesse;
- sortie supersonique ;
- condition de glissement aux parois.

Enfin, la fonction aérodynamique à laquelle on s'intéresse sur cette configuration est le débit sortant de la tuyère.

#### 3.4.2 Résultat et analyse du calcul 2D

<span id="page-77-0"></span>La figure [3.6](#page-77-0) représente la dérivée totale du débit par rapport aux coordonnées du maillage de la tuyère hybride. On constate que, pour chaque couple de nœuds ayant des coordonnées  $x$  et  $y$  identiques, les deux vecteurs sont identiques. La norme des vecteurs associés aux nœuds de la surface de sortie est très supérieure à la norme des vecteurs associés aux autres nœuds. Ceci est explicable par le fait que la surface de sortie intervient directement dans le calcul du débit sortant d'une tuyère.

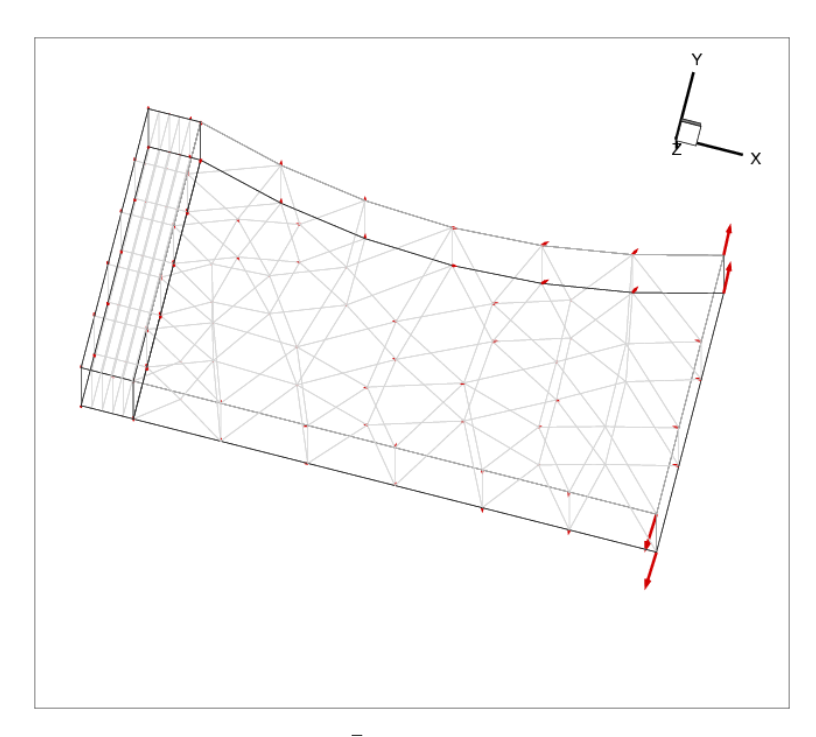

Figure 3.6 – Représentation du vecteur  $\frac{d\bar{J}}{dX}$  en chacun des nœuds du maillage de la tuyère 2D

Toutes ces remarques confirment le bon développement de la méthode AdjMesh puisque cette dernière permet bien d'identifier les zones du maillage influençant particulièrement le calcul du débit.

## 3.5 Développement de la méthode de calcul de  $d\bar{J}$  $\frac{dS}{dX}$  en 3D

Le développement 2D de la méthode  $AdiMesh$  réalisé, nous avons décidé, pour permettre de traiter des configurations plus complexes géométriquement, de l'étendre à des maillages tridimensionnels.

#### 3.5.1 Démarche en 3D

L'extension au 3D ne requiert que quelques modifications du code existant et non un redéveloppement total de la méthode pour ce type de maillage. En effet, en ce qui concerne la partie structurée, le travail avait déjà été réalisé tout comme on l'a vu en 2D. D'autre part, l'architecture hybride mise en place et présentée précédemment ne tient pas compte du caractère bi ou tridimensionnel du maillage. Il n'y aura donc pas de développement spécifique au 3D à réaliser. Enfin, pour la partie non-structurée, les boucles principales traitant le maillage interface par interface, la méthode de calcul reste inchangée. Cependant, les changements interviennent dans la gestion des éléments géométriques car le flux ne traverse plus nécessairement uniquement des interfaces quadrangulaires mais aussi des surfaces triangulaires.

Ces modifications impactent le calcul des surfaces et des volumes considérés. C'est pourquoi, dans cette partie, nous ne présenterons que les développements réalisés pour tenir compte de la spécificité des surfaces ; les volumes n'intervenant pas dans la formule du flux de Roe à l'ordre 1 en pas d'espace.

Seule la méthode AdjMesh est impactée par ce changement de géométrie puisque l'évaluation de tous les types de surfaces et de volumes utiles pour des applications usuelles ont précédemment été implémentés dans elsA mais pas le calcul des dérivées de tous les types de surfaces et de volumes par rapport aux coordonnées..

#### 3.5.2 Développement de la méthode  $AdjMesh$  en 3D

La particularité d'un maillage non-structuré tridimensionnel est la possibilité de travailler avec des faces triangulaires et non plus exclusivement quadrangulaires comme c'est le cas pour les maillages non-structurés bidimensionnels. La différentiation du flux de Roe par rapport aux coordonnées du maillage doit donc tenir compte de cette possibilité. La modification apportée au code est donc la prise en compte de faces triangulaires.

#### 3.5.3 Vérification de la méthode  $AdiMesh$  en 3D

#### Choix et définition du cas-test

<span id="page-78-0"></span>De même que pour les vérifications de la méthode en 2D, il a été décidé d'utiliser un cas-test basé sur la tuyère dite « de Brochet » tridimensionnelle. Par ailleurs, ce développement n'impactant pas le fonctionnement bloc par bloc du code, seule une version monobloc totalement non-structurée a été retenue. Ce maillage (cf. figure [3.7\)](#page-78-0) est constitué de 328 nœuds et 1368 tétraèdres. Le point rouge identifie le nœud déplacé pour le calcul des différences finies.

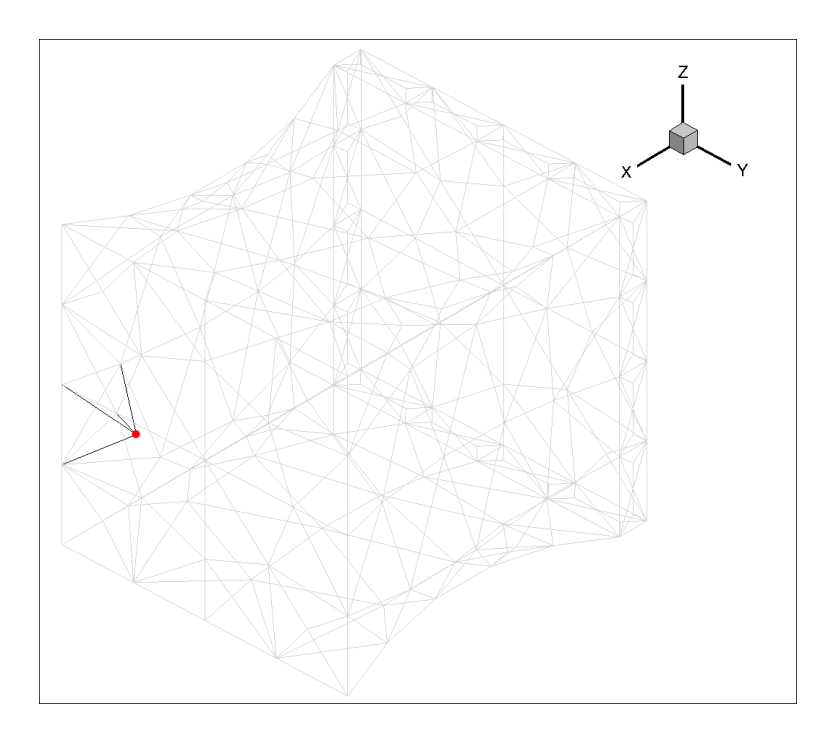

Figure 3.7 – Maillage non-structuré de la tuyère 3D. Le point rouge correspond au nœud 299

Les conditions aux limites sont :

- injection subsonique :  $p_i$  (pression totale) et  $H_i$  fixées et  $\overrightarrow{e_x}$  comme direction de la vitesse;
- sortie supersonique ;
- condition de glissement aux parois.

Les fonctions aérodynamiques évaluées sur cette configuration sont :

- la somme des valeurs de  $\rho u S_x$  sur les cellules adjacentes au plan de sortie, notée  $J6_{NS}$ ;
- le débit sortant, noté  $J7_{NS}$ .

#### Vérification du développement

Pour cette configuration, c'est le nœud 299 qui est déplacé de  $\delta_x$ ,  $\delta_y$  et  $\delta_z$  (cf. figure [3.7\)](#page-78-0). Pour la méthode DF, les valeurs de vérifications de  $\delta_x$ ,  $\delta_y$  et  $\delta_z$  ont été fixées à 0,001.

<span id="page-79-0"></span>L'écart relatif entre les méthodes  $DF$  et  $AdjMesh$  (cf. tableaux [3.13,](#page-79-0) [3.14](#page-79-1) et [3.15\)](#page-79-2) est inférieur à 1 % ; ce qui valide le développement de la méthode AdjMesh en 3D.

| Fonctions | $\int dJ/d\delta_{x/DF}$ | $dJ/d\delta_{x/AdjMesh}$ | $Ecart_{AdjMesh/DF_x}(\%)$ |
|-----------|--------------------------|--------------------------|----------------------------|
| $J6_{NS}$ | 1.7961e-04               | 1,7961e-04               | 0,0000                     |
| $J7_{NS}$ | 1,7961e-04               | 1,7961e-04               | 0,0000                     |

Tableau 3.13 – Récapitulatif des valeurs obtenues pour les composantes de  $d\bar{J}/dX$  par un calcul de différences finies suivant l'axe  $e_x(x/DF)$  et par la méthode  $AdjMesh$  suivant l'axe  $e_x(x/AdjMesh)$  ainsi que les écarts relatifs entre les valeurs des deux méthodes exprimés en pourcentage  $(Ecart_{AdjMesh/DF_{x}})$ 

| Fonctions | $dJ/d\delta_{u/DF}$ | $dJ/d\delta_{y/AdjMesh}$ | $\textit{Ecart}_{\textit{Adj} \textit{Mesh}/\textit{DF}_y} (\%)$ |
|-----------|---------------------|--------------------------|------------------------------------------------------------------|
| $J6_{NS}$ | $-1,0379$ e $-03$   | $-1,0379e-03$            | 0.0000                                                           |
| $J7_{NS}$ | $-1,0379e-03$       | $-1,0379e-03$            | 0.0000                                                           |

<span id="page-79-1"></span>Tableau 3.14 – Récapitulatif des valeurs obtenues pour les composantes de  $d\bar{J}/dX$  par un calcul de différences finies suivant l'axe  $e_y(y/DF)$  et par la méthode  $AdjMesh$  suivant l'axe  $e_y(y/AdjMesh)$  ainsi que les écarts relatifs entre les valeurs des deux méthodes exprimés en pourcentage  $(Earth_{AdjMesh/DF_y})$ 

| Fonctions | $dJ/d\delta_{z/DF}$ | $dJ/d\delta_{z/AdjMesh}$ | $Ecart_{AdjMesh/DF_z}(\%)$ |
|-----------|---------------------|--------------------------|----------------------------|
| $J6_{NS}$ | -7,5579e-04         | $-7,5579$ e $-04$        | 0,0000                     |
| $J7_{NS}$ | $-7,5579e-04$       | $-7,5579$ e $-04$        | 0,0000                     |

<span id="page-79-2"></span>Tableau 3.15 – Récapitulatif des valeurs obtenues pour les composantes de  $d\bar{J}/dX$  par un calcul de différences finies suivant l'axe  $e_z (z/DF)$  et par la méthode  $AdjMesh$  suivant l'axe  $e_z (z/AdjMesh)$  ainsi que les écarts relatifs entre les valeurs des deux méthodes exprimés en pourcentage  $\left( Ecart_{AdjMesh/DF_{z}} \right)$ 

## 3.6 Utilisation de la méthode de calcul de  $\frac{d\bar{J}}{d\bar{J}}$  $\frac{dS}{dX}$  en écoulement de tuyère 3D

#### 3.6.1 Présentation de la configuration 3D

Pour la réalisation de ce calcul 3D, nous avons opté pour une configuration classique de tuyère. Ainsi, nous avons choisi le maillage 3D (cf. figure [3.8\)](#page-80-0) utilisé pour la vérification du développement 3D de la méthode AdjMesh. Pour rappel, il est constitué de 328 nœuds et 1368 tétraèdres.

De même, les conditions aux limites sont identiques à celles du cas-test 3D :

- injection subsonique :  $p_i$  (pression totale) et  $H_i$  fixées et  $\overrightarrow{e_x}$  comme direction de la vitesse;
- sortie supersonique ;
- condition de glissement aux parois.

Enfin, le débit sortant a été choisi comme fonction aérodynamique car c'est une des caractéristiques des tuyères en général.

<span id="page-80-0"></span>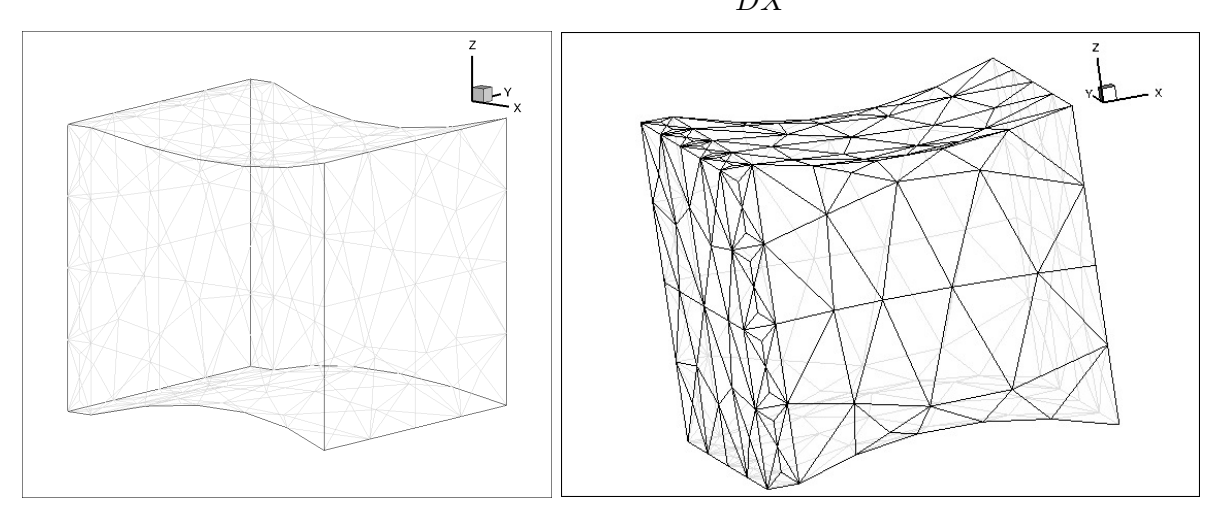

Figure 3.8 – Maillage non-structuré de la tuyère 3D

#### 3.6.2 Résultat et analyse du calcul 3D

La figure [3.9](#page-80-1) est le résultat du calcul de la méthode  $AdjMesh$  pour l'obtention de la dérivée totale du débit sortant J de la tuyère 3D par rapport aux coordonnées du maillage non-structuré X de celle-ci. On constate là encore que les vecteurs  $\frac{d\bar{J}}{dX}$  qui ont la norme la plus importante se situent en sortie de tuyère et dans le sens d'une augmentation de la surface de sortie. Ceci est cohérent avec l'importance qu'a la géométrie de sortie de la tuyère dans le calcul du débit.

<span id="page-80-1"></span>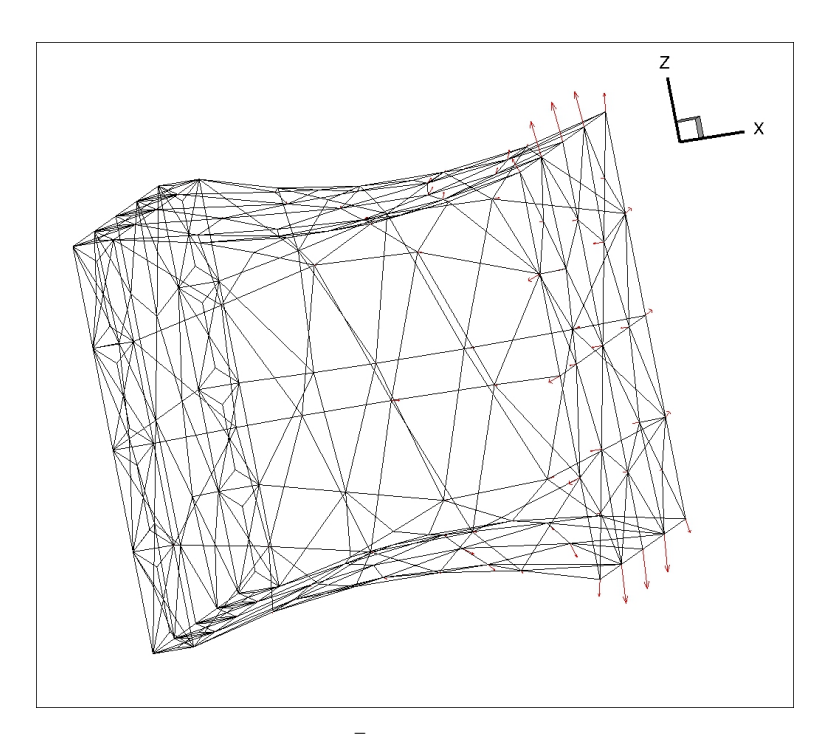

Figure 3.9 – Représentation du vecteur  $\frac{d\bar{J}}{dX}$  en chacun des nœuds du maillage de la tuyère 3D

Ce résultat et les précédents démontrent également la validité du développement de la méthode AdjMesh pour tout type de maillages et de configurations pour des écoulements de gaz parfaits avec un schéma de Roe.

## 3.7 Conclusion du chapitre

Ce chapitre a permis de démontrer la validité de l'extension de la linéarisation du flux de Roe à l'ordre 1 en pas d'espace à des maillages non-structurés 2D et 3D et hybrides par blocs 2D et la possibilité offerte par ce développement d'obtenir la dérivée totale d'une fonction aérodynamique par rapport aux coordonnées du maillage à partir d'un écoulement de fluide parfait pour différentes configurations.

# Chapitre 4

# Adaptation de maillages basée sur la linéarisation d'un schéma à l'ordre 1 en pas d'espace pour les équations d'Euler

La linéarisation du flux de Roe d'ordre 1 en pas d'espace nous ayant permis d'obtenir le champ vectoriel  $\frac{d\bar{J}}{dX}$ ; nous allons l'utiliser pour définir un senseur local  $\theta_J$  qui nous permettra de réaliser des adaptations de maillages. Ce chapitre présente les étapes de la méthode d'adaptation conduisant au maillage adapté pour le calcul de la fonction aérodynamique J en définissant notamment le senseur utilisé et deux applications, pour un cas bidimensionnel et pour un maillage tridimensionnel.

## 4.1 Étapes d'adaptation

Dans cette partie, nous présentons la chaîne d'adaptation qui est constituée des étapes détaillées ci-après.

#### 4.1.1 Obtention de la valeur de la fonction aérodynamique

Pour débuter le processus d'adaptation de maillage, il faut tout d'abord réaliser la simulation de l'écoulement stationnaire d'intérêt sur le maillage initial. Une fois les valeurs des variables conservatives convergées, il est possible d'obtenir une évaluation de la fonction aérodynamique que l'on souhaite préciser au cours des adaptations.

## 4.1.2 Obtention d'un  $\frac{d\bar{J}}{dS}$  $\frac{dS}{dX}$  aérodynamique

À partir du champ aérodynamique conservatif convergé, pour pouvoir réaliser un calcul de gradient, il faut créer les trois fichiers correspondant :

- aux dérivées totales de la fonction aérodynamique par rapport aux variables conservatives  $(W)$ , fichier noté *dfunctiondw*  $001.py$ ;
- aux dérivées totales de la fonction aérodynamique par rapport aux variables conservatives aux limites  $(W_b)$ , fichier noté *dfunctiondwb* 001.tp;
- aux dérivées partielles de la fonction aérodynamique par rapport aux coordonnées du maillage  $(X)$ , fichier noté *dfunctiondxyz* 001.tp.

Dans le cas où l'on chercherait à calculer plusieurs gradients simultanément, on définirait, pour chacune des fonctions aérodynamiques, les trois fichiers présentés précédemment. Les noms de fichiers pour la  $xxx^{\text{eme}}$  seraient alors dfunctiondw  $xxx.tp$ , dfunctiondwb  $xxx.tp$  et dfunctiondxyz  $xxx.tp$ . Pour plus de détails sur la forme de ces fichiers, on se référera à l'annexe [C.](#page-172-0)

À partir de ces fichiers, le logiciel *elsA*, à l'aide du module  $Opt$  étendu au non-structuré, peut calculer les gradients de la fonction aérodynamique sur le domaine de calcul et fournir un fichier, noté  $dF dX$  001 001.tp, qui donne la dérivée totale de la fonction aérodynamique J par rapport à chacune des coordonnées du maillage X. Dans le cas général, s'il y a plusieurs fonctions aérodynamiques et plusieurs domaines de calcul, on obtient plusieurs fichiers du type  $dF dX$  xxx yyy.tp où xxx est le numéro de la fonction aérodynamique et yyy est le numéro du domaine de calcul.

Pour retenir uniquement les composantes de  $\frac{d\bar{J}}{dX}$  n'altérant ni les frontières du domaine de calcul ni le support de la fonction  $J$ , on réalise la projection  $P$  suivante :

 $\mathcal{P}\left(\frac{d\bar{J}}{dX}\right) = 0$  si le nœud est situé dans un coin de maillage;  $-\mathcal{P}\left(\frac{d\bar{J}}{dX}\right) = \left(\frac{d\bar{J}}{dX}\right)$  $\left(\frac{dJ}{dX},\overrightarrow{t}\right)\overrightarrow{t}$  si le nœud est situé sur une arête frontière du maillage avec  $\overrightarrow{t}$  la tangente à l'arête en ce nœud ;  $-\mathcal{P}\left(\frac{d\bar{J}}{dX}\right)=\frac{d\bar{J}}{dX}$  $\frac{dS}{dX}$  pour tous les autres nœuds.

#### 4.1.3 Définition d'un senseur

L'objectif du senseur est de caractériser les zones en fonction de leur impact sur le calcul de la fonction aérodynamique. Plus la valeur du senseur est élevée, plus il est nécessaire de raffiner localement le maillage. Le senseur, grandeur locale et non directionnelle, est ainsi analogue au second terme du développement limité de la fonction J au point de coordonnées X (cf. équation [\(4.1\)](#page-83-0)).

<span id="page-83-0"></span>
$$
\bar{J}(X+dX) = \bar{J}(X) + \mathcal{P}\left(\frac{d\bar{J}}{dX}\right)dX + o(dX)
$$
\n(4.1)

Sa construction nécessite donc de calculer la norme de  $\mathcal{P}\left(\frac{d\bar{J}}{dX}\right)$  et de définir une taille de maille locale. Comme le senseur est défini aux nœuds, la difficulté provient de la définition d'une taille de maille locale au nœud. En s'appuyant sur le travail réalisé par Nguyen-Dinh [\[64\]](#page-215-0), nous avons opté pour la distance la plus courte entre le nœud considéré et l'ensemble des nœuds voisins au sens de la connectivité du maillage, notée ensuite  $d_{min}$  (cf. figure [4.1\)](#page-83-1). In fine, on retiendra la demi-distance  $m = \frac{d_{min}}{2}$  $\frac{mn}{2}$  car c'est la longueur admissible maximale pour éviter un repliement (une face est traversée par un nœud du maillage) et donc de mauvaises définitions de cellules et de faces.

<span id="page-83-1"></span>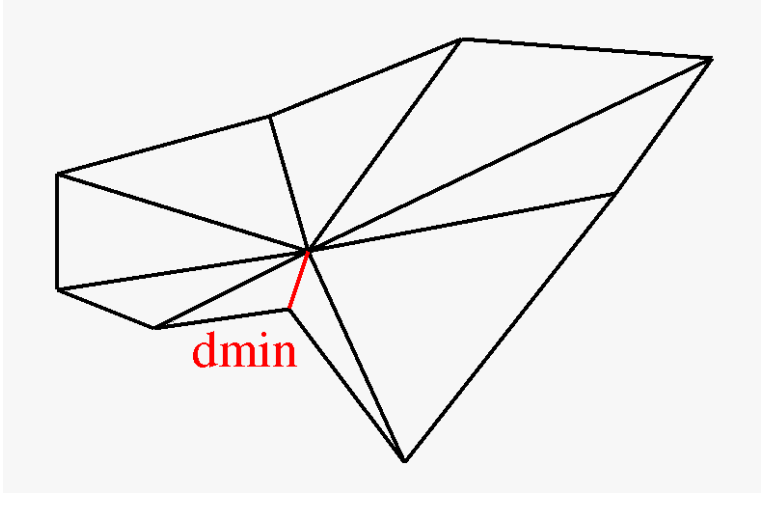

Figure 4.1 – Définition de dmin pour un nœud du maillage

Au final, le senseur retenu pour le nœud de coordonnées  $X_k$ , noté  $\theta_k$ , est défini par :

<span id="page-84-0"></span>
$$
\theta_k = \left\| \mathcal{P} \left( \frac{dJ}{dX_k} \right) \right\| \times m_k \tag{4.2}
$$

#### 4.1.4 Conversion de maillage : CGNS -> MESH

La conversion de maillage est rendue nécessaire par le fait que le système de mise en données diffère entre elsA [\[18\]](#page-213-0), le logiciel de calcul aérodynamique, et  $MMG2D$  et  $MMG3D$ , les logiciels de remaillage [\[31\]](#page-213-1). On fait une distinction en fonction de la dimension du maillage puisqu'elle a une incidence sur le processus de conversion.

#### Conversion 2D

Le maillage 2D d'elsA est un maillage en deux plans parallèles au format CGNS alors que le maillage 2D de MMG2D est un vrai maillage 2D (un seul plan de nœuds) écrit au format MESH. Il est donc nécessaire de transformer le maillage 2D extrudé en maillage 2D puis de traduire ces informations en données lisibles par MMG2D.

La transformation d'un maillage 2D extrudé en maillage 2D ne comprend pas de difficultés particulières puisqu'il suffit de garder les nœuds du premier plan pour la définition du maillage 2D. En pratique, on prend les trois premiers nœuds dans la définition des prismes pour obtenir les triangles.

En revanche, cette transformation nécessite de traduire toutes les conditions limites puisque, dans le format CGNS, elles sont définies au niveau des faces extrudées alors que le format MESH ne contient que des données géométriques liées aux nœuds et aux triangles et ne fait apparaître aucune information relative à l'écoulement et, en particulier, les conditions limites. Cette transformation est détaillée dans l'annexe [I.](#page-194-0)

#### Conversion 3D

Contrairement au maillage 2D, pour constituer le maillage 3D au format MESH, on peut directement récupérer les informations du maillage 3D au format CGNS. Cependant, cela se complique pour la création des références associées à chaque nœud du maillage qui détaillent leur appartenance aux différentes conditions limites car, comme lors de la conversion 2D, il est nécessaire d'utiliser les références définies à chaque nœud pour connaître son appartenance ou non à chacune des conditions limites. L'annexe [I](#page-194-0) détaille cette étape.

#### 4.1.5 Remaillage

À la suite de ce travail préliminaire, on trie tous les nœuds du maillage de coordonnées  $X_k$  par valeur croissante de  $\theta_k$  (cf. équation [\(4.2\)](#page-84-0)). On définit alors deux seuils en terme de pourcentages. À chaque adaptation, le premier, noté  $\Theta_1$ , définit le pourcentage de nœuds autour desquels il y aura un raffinement local alors que le second, noté  $\Theta_2$ , correspond au pourcentage de nœuds autour desquels il y aura un déraffinement local.

D'autre part, en utilisant les logiciels de remaillage, MMG2D et MMG3D en fonction de la configuration, on obtient la métrique du maillage avant adaptation. On a choisi l'écriture scalaire de la métrique en chacun des nœuds plutôt que la version matricielle (cf. annexe [B\)](#page-166-0). Ceci nous donne donc la métrique isotrope du maillage en chacun des nœuds, notée  $\mathcal{M}_{old}$ . Cette métrique est alors assimilable à une longueur caractéristique du maillage définie en chacun des nœuds.

À partir des valeurs de  $\theta$ ,  $\mathcal{M}_{old}$ ,  $\theta_1$  et  $\theta_2$ , on définit la métrique isotrope souhaitée pour le maillage adapté, notée  $\mathcal{M}_{new}$ , par :

> <span id="page-84-1"></span> $\mathcal{M}_{old} \times \mathcal{F}_1$  si  $\theta > \Theta_1$  avec  $\mathcal{F}_1$  un facteur multiplicatif strictement inférieur à 1  $\mathcal{M}_{old} \times \mathcal{F}_2$  si  $\theta < \Theta_2$  avec  $\mathcal{F}_2$  un facteur multiplicatif strictement supérieur à 1 (4.3)

On obtient finalement le maillage adapté en exécutant  $MMG2D$  ou  $MMG3D$  avec, comme arguments, les fichiers contenant le maillage à adapter d'un côté et la métrique  $\mathcal{M}_{new}$  de l'autre, tous deux au format MESH.

#### 4.1.6 Projection sur la géométrie exacte

Suite au remaillage, il est nécessaire d'apporter quelques corrections au maillage adapté. En effet, le raffinement d'une frontière par MMG2D se fait par ajout d'un nœud sur le segment reliant deux nœuds voisins, préexistants et appartenant à la frontière. Pour les frontières curvilignes, il est alors nécessaire de projeter ce nouveau nœud pour le faire coïncider avec un point de la géométrie exacte.

#### 4.1.7 Conversion de maillage : MESH -> CGNS

Le nouveau maillage obtenu, il faut le convertir au format CGNS pour qu'elsA puisse le lire et réaliser des calculs à partir de celui-ci. Là encore, la dimension du maillage a une incidence sur le processus de conversion. Cependant, dans les deux cas, nous utilisons le fichier CGNS du maillage à adapter pour garder la même structure.

#### Conversion 2D

La première étape consiste à récupérer les nombres de nœuds et de triangles ainsi que les listes de coordonnées  $x$  et  $y$  du maillage adapté au format  $MESH$  pour créer l'ensemble des nœuds et des prismes du maillage en deux plans parallèles du format 2D CGNS. La seconde permet de reconstituer les faces et les conditions aux limites du maillage au format MESH en utilisant les références de chaque nœud du maillage au format MESH. L'annexe [J](#page-196-0) fournit plus de détails sur ces différentes opérations.

#### Conversion 3D

On commence par récupérer les nombres de nœuds et de tétraèdres du maillage adapté au format MESH qui seront également ceux de celui au format  $CGNS$  puis les listes de coordonnées x, y et z du maillage au format MESH pour les convertir au format CGNS. Ensuite, à partir des références des nœuds du maillage au format MESH, il est possible de reconstituer les faces du maillage qui correspondent à chacune des conditions limites du cas considéré et de fournir toutes les informations nécessaires à la définition de toutes les conditions limites au format CGNS. L'annexe [J](#page-196-0) détaille ces différentes étapes.

#### 4.1.8 Obtention de la nouvelle valeur de la fonction aérodynamique

Le maillage adapté écrit au format CGNS, lisible par elsA, permet de réaliser une nouvelle simulation stationnaire puis d'obtenir la nouvelle valeur de la fonction aérodynamique considérée sur la configuration géométrique choisie.

Il est bien évidemment possible de réaliser les opérations d'adaptation plusieurs fois pour améliorer la précision de la valeur de la fonction aérodynamique considérée.

## 4.2 Application à la géométrie de l'aube LS89 bidimensionnelle avec bord de fuite pincé

#### 4.2.1 Présentation de la configuration

La configuration retenue pour l'adaptation 2D est l'aube LS89, dont le bord de fuite est pincé, avec un maillage totalement non structuré (cf. figure [4.2\)](#page-86-0). Ce maillage initial, avant adaptation, contient deux plans de 2705 nœuds chacun, soit 5410 nœuds au total, et 5056 cellules prismatiques.

<span id="page-86-0"></span>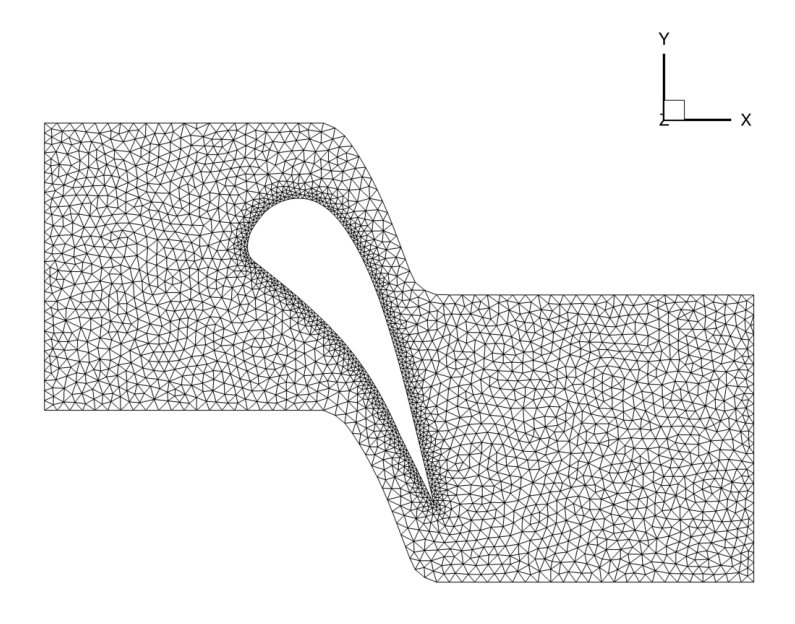

Figure 4.2 – Maillage initial de l'aube LS89 en 2D pour un écoulement de fluide parfait

Les conditions aux limites utilisées sont :

- injection subsonique avec  $p_i$  (pression totale) et  $H_i$  fixées et  $\overrightarrow{e_x}$  comme direction de la vitesse;
- sortie subsonique avec  $\frac{p_2}{q_1} = 0,7587$ ;  $p_i$
- condition de glissement à l'intrados et à l'extrados ;
- raccords périodiques entre les surfaces  $Y_{min}$  et  $Y_{max}$ .

Par ailleurs, on définit deux fonctions :

- la fonction aérodynamique  $J$  pour laquelle on adapte le maillage est l'intégrale de la pression d'arrêt sur le plan  $X_{max}$  qui correspond à la sortie de l'écoulement;
- la fonction de contrôle pour s'assurer que les étapes de l'adaptation se déroulent bien est la moyenne des valeurs absolues des différences entre l'enthalpie totale de référence et l'enthalpie totale calculée en chacune des cellules du maillage  $<sup>1</sup>$  $<sup>1</sup>$  $<sup>1</sup>$ .</sup>

Enfin, la simulation numérique est basée sur un schéma de Roe d'ordre 1 en pas d'espace.

#### 4.2.2 Définition des zones de fort et de faible intérêt pour la méthode proposée

Tout d'abord, pour définir les zones de fort et faible intérêt au sens du critère (cf. équation [\(4.2\)](#page-84-0)), le senseur  $\theta_k$  est calculé. La figure [4.3](#page-87-0) détaille ainsi les étapes du processus d'obtention du senseur basé sur le calcul de la dérivée totale de la fonction aérodynamique J par rapport aux coordonnées du maillage X, notée  $\frac{d\bar{J}}{dX}$  $\frac{dS}{dX}$ .

Le senseur ainsi évalué, il est possible de déterminer les zones de fort et de faible intérêts qui correspondront respectivement aux zones du maillage qui seront raffinées ou déraffinées. Les figures [4.4,](#page-87-1) [4.5](#page-88-0) et [4.6](#page-88-1) présentent les zones impactées, pour différentes méthodes possibles d'adaptation basées sur ce senseur qui sont, premièrement, le raffinement de 40% des nœuds du maillage sans déraffinement, deuxièmement, le raffinement de 40% des nœuds du maillage et le déraffinement de 10% d'entre eux et, dernièrement, le raffinement de 40% des nœuds du maillage et le déraffinement de 40% d'entre eux.

<span id="page-86-1"></span><sup>1.</sup> Les valeurs de la fonction de contrôle doivent converger vers la valeur nulle au cours des adaptations.

<span id="page-87-0"></span>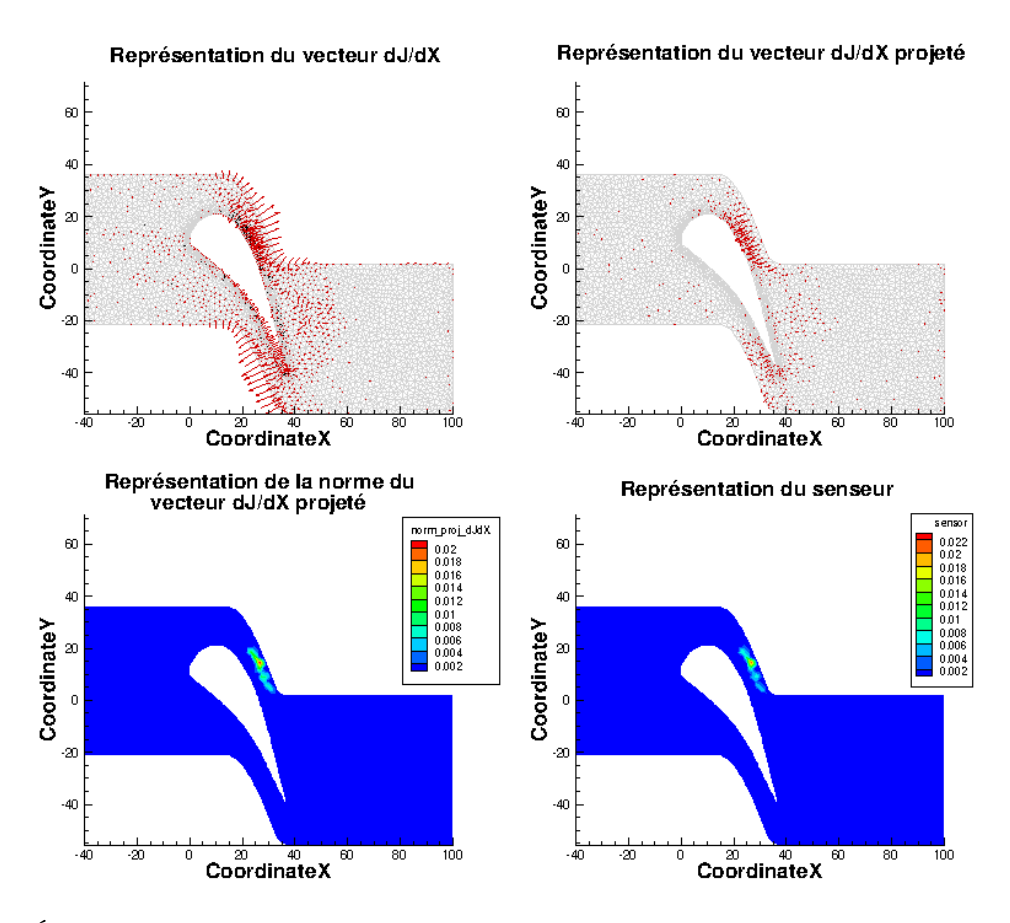

Figure 4.3 – Étapes de construction du senseur pour le maillage initial de l'aube LS89 en 2D pour un écoulement de fluide parfait

<span id="page-87-1"></span>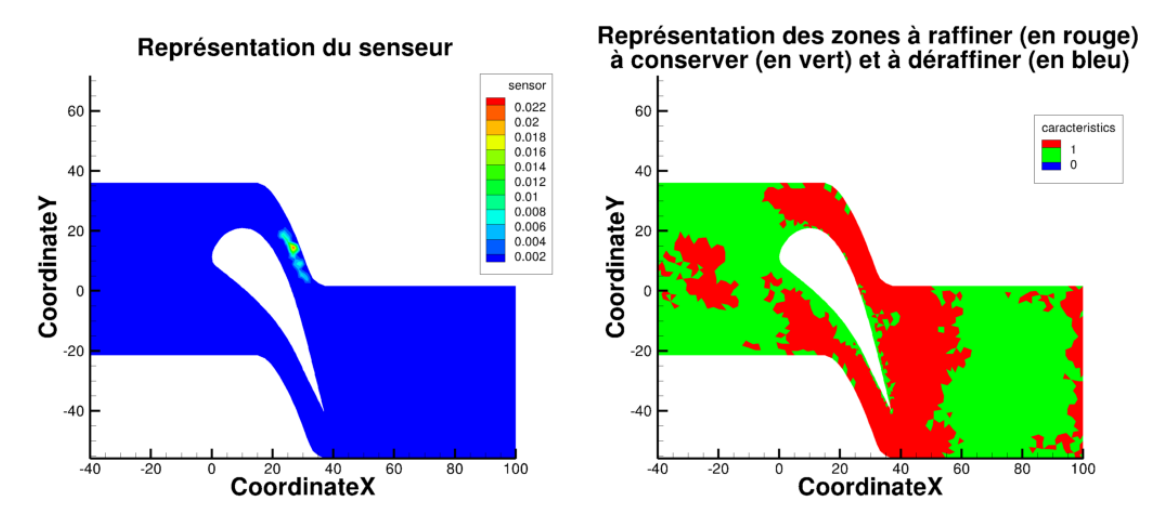

Figure 4.4 – Définition des zones à raffiner, conserver et déraffiner lorsque l'on souhaite raffiner 40% du maillage

À partir de ces méthodes, nous allons comparer l'efficacité de l'adaptation à partir du calcul du vecteur  $\frac{dJ}{dX}$  par rapport à une hiérarchie de maillages où le nombre de nœuds est doublé à chaque itération.

#### 4.2.3 Simulations avec et sans adaptation

Pour ces résultats, nous nous sommes intéressés à cinq méthodes devant permettre d'obtenir, au cours des itérations, une meilleure précision pour la valeur de la fonction aérodynamique. Les voici :

<span id="page-88-0"></span>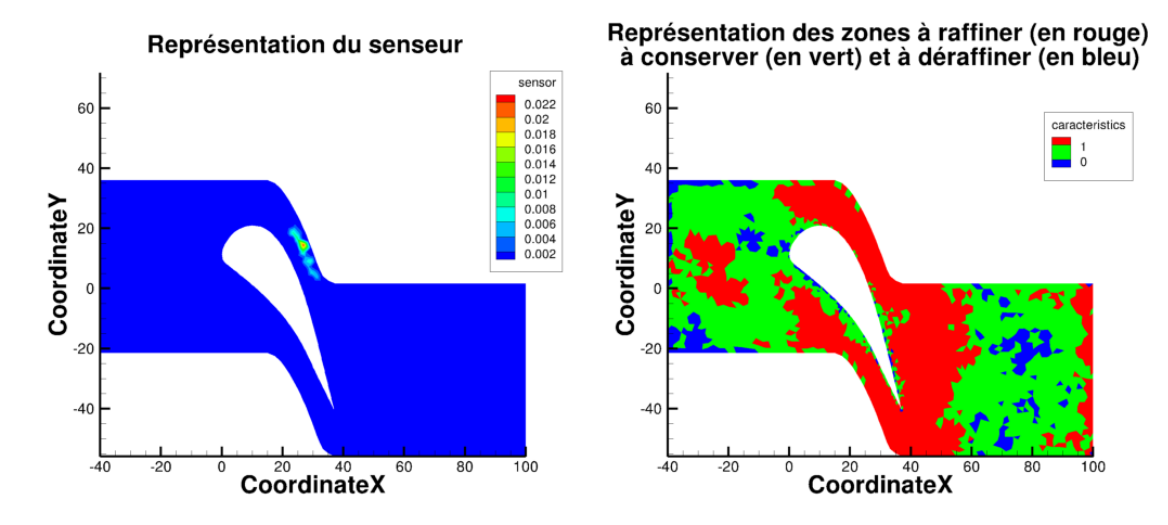

Figure 4.5 – Définition des zones à raffiner, conserver et déraffiner lorsque l'on souhaite raffiner 40% et déraffiner 10% du maillage

<span id="page-88-1"></span>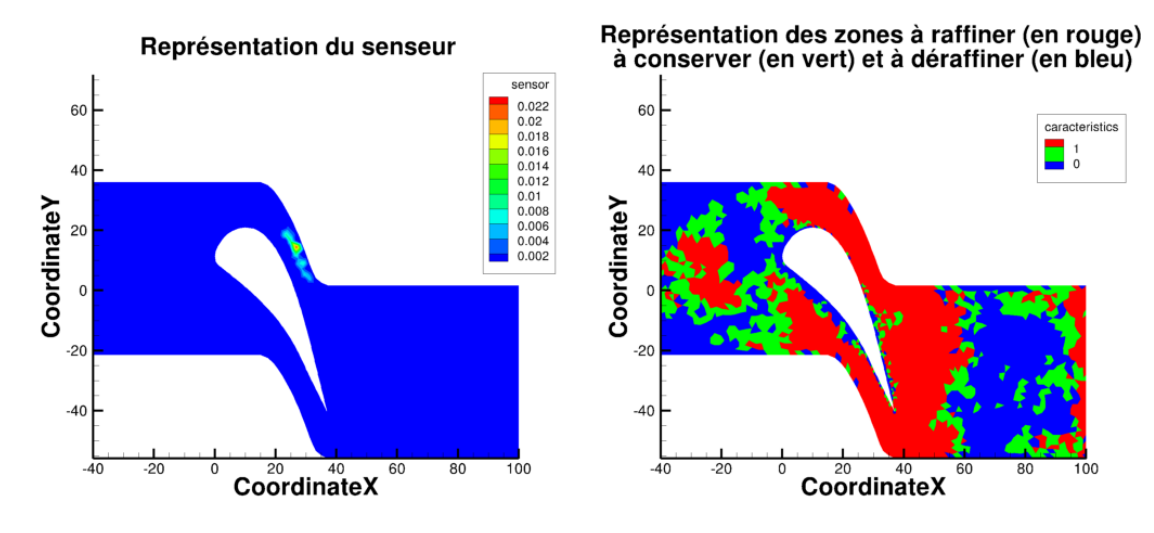

Figure 4.6 – Définition des zones à raffiner, conserver et déraffiner lorsque l'on souhaite raffiner 40% et déraffiner 40% du maillage

- une hiérarchie, qui servira de référence et de comparaison, constituée de quatre maillages (en comptant le maillage initial) dont on double le nombre de nœuds à chaque itération, notée Hierarchy ;
- une série de quatre maillages dont les trois derniers sont adaptés en fonction de l'indicateur  $\theta$ par rapport au précédent et en raffinant 40 % des nœuds du maillage précédent avec  $\mathcal{F}_1 = \frac{1}{\sqrt{2\pi}}$  $\overline{2}$ , notée  $Adapt$   $TxR40$  (cf. équation  $(4.1.5)$ );
- une série de quatre maillages dont les trois derniers sont adaptés en fonction de l'indicateur  $\theta$ par rapport au précédent et en raffinant 40 % et en déraffinant 10 % des nœuds du maillage précédent avec  $\mathcal{F}_1 = \frac{1}{\sqrt{2}}$  $\frac{1}{2}$  et  $\mathcal{F}_2 =$ √ 2, notée  $Adapt\_TxR40\_TxD10\_V1$  (cf. équation  $(4.1.5)$ );
- une série de quatre maillages dont les trois derniers sont adaptés en fonction de l'indicateur  $\theta$ par rapport au précédent et en raffinant 40 % et en déraffinant 10 % des nœuds du maillage précédent avec  $\mathcal{F}_1 = \frac{1}{\sqrt{2}}$  $\frac{1}{2}$  et  $\mathcal{F}_2 = 1, 7$ , notée  $Adapt\_TxR40\_TxD10\_V2$  (cf. équation  $(4.1.5)$ );
- une série de quatre maillages dont les trois derniers sont adaptés en fonction de l'indicateur  $\theta$ par rapport au précédent et en raffinant 40 % et en déraffinant 10 % des nœuds du maillage précédent avec  $\mathcal{F}_1 = \frac{1}{\sqrt{2}}$  $\frac{1}{2}$  et  $\mathcal{F}_2 =$ √ 2, notée  $Adapt\_TxR40\_TxD40$  (cf. équation  $(4.1.5)$ ).

On n'a pas permis au logiciel de remaillage  $MMG2D$  de modifier le maillage des raccords pour ne pas perdre la coïncidence. En effet, le logiciel de remaillage MMG2D, ne prenant en compte aucune information aérodynamique, traite les raccords comme une simple frontière de domaine et donc un déplacement, un ajout ou une suppression de nœuds sur le raccord par translation ne seraient pas reportés sur son vis-à-vis.

À contrario, la possibilité d'ajouter, supprimer ou déplacer des nœuds aux autres frontières a été retenue puisque MMG2D conserve la définition géométrique du maillage à adapter.

#### Évolution des maillages au cours des adaptations

Contrairement aux maillages réguliers de la hiérarchie de maillages (cf. figure [4.7\)](#page-89-0) dont la répartition des nœuds est régulière, les maillages obtenus par les différentes stratégies d'adaptation (cf. figures [4.8,](#page-90-0) [4.9,](#page-90-1) [4.10](#page-91-0) et [4.11\)](#page-91-1) limitent bien le raffinement aux zones identifiées par le senseur (cf. partie précédente) comme attendu. Cependant, alors que physiquement on s'attend à raffiner le choc, ce n'est le cas pour aucune des stratégies d'adaptation.

Par ailleurs, entre les maillages issus de la première étape d'adaptation avec déraffinement (cf. figures [4.9,](#page-90-1) [4.10](#page-91-0) et [4.11\)](#page-91-1), on vérifie visuellement et au regard du nombre de nœuds que plus le taux de déraffinement est fort, moins le maillage possède de nœuds. La différence entre les tailles de mailles imposées entre les stratégies des figures [4.9](#page-90-1) et [4.10](#page-91-0) est également visible.

<span id="page-89-0"></span>En revanche, on constate que seul le maillage adapté une fois avec 40 % de déraffinement (cf. figure [4.11\)](#page-91-1) possède moins de nœuds que le maillage adapté une fois sans déraffinement (cf. figure [4.8\)](#page-90-0). Ceci peut s'expliquer par le fait que les premières zones de déraffinement sont principalement localisées au niveau des raccords et par le lissage de la métrique réalisée par MMG2D.

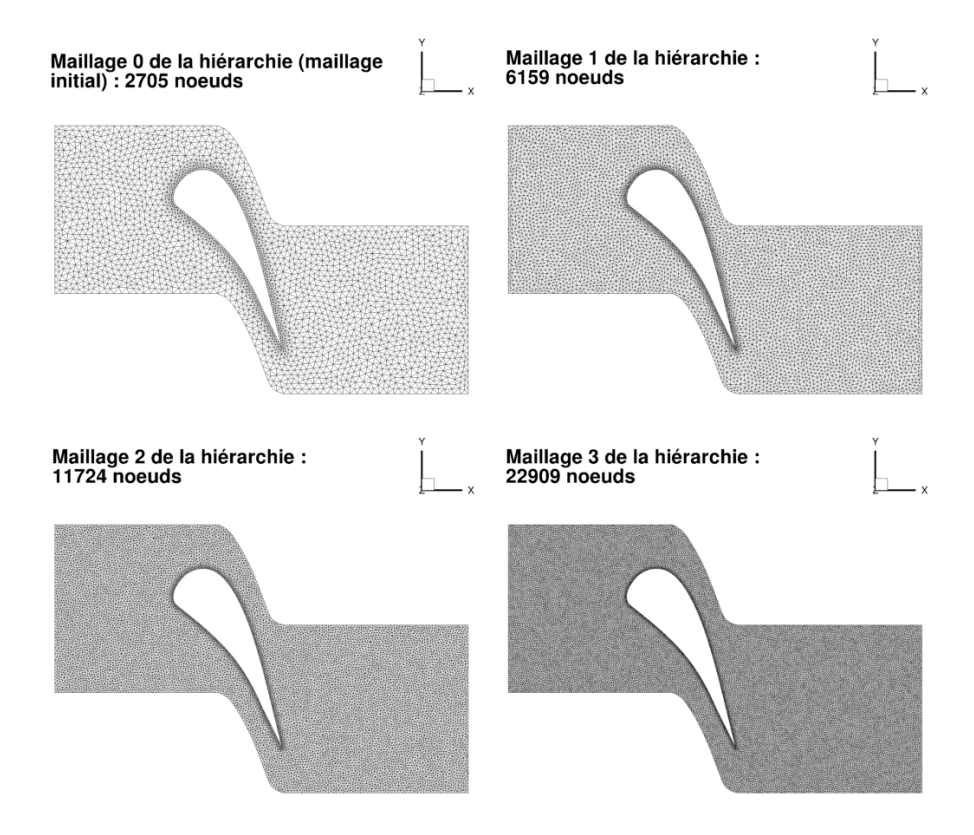

Figure 4.7 – Évolution du maillage initial de l'aube LS89 en 2D pour un écoulement de fluide parfait sur la hiérarchie de maillages Hierarchy

<span id="page-90-0"></span>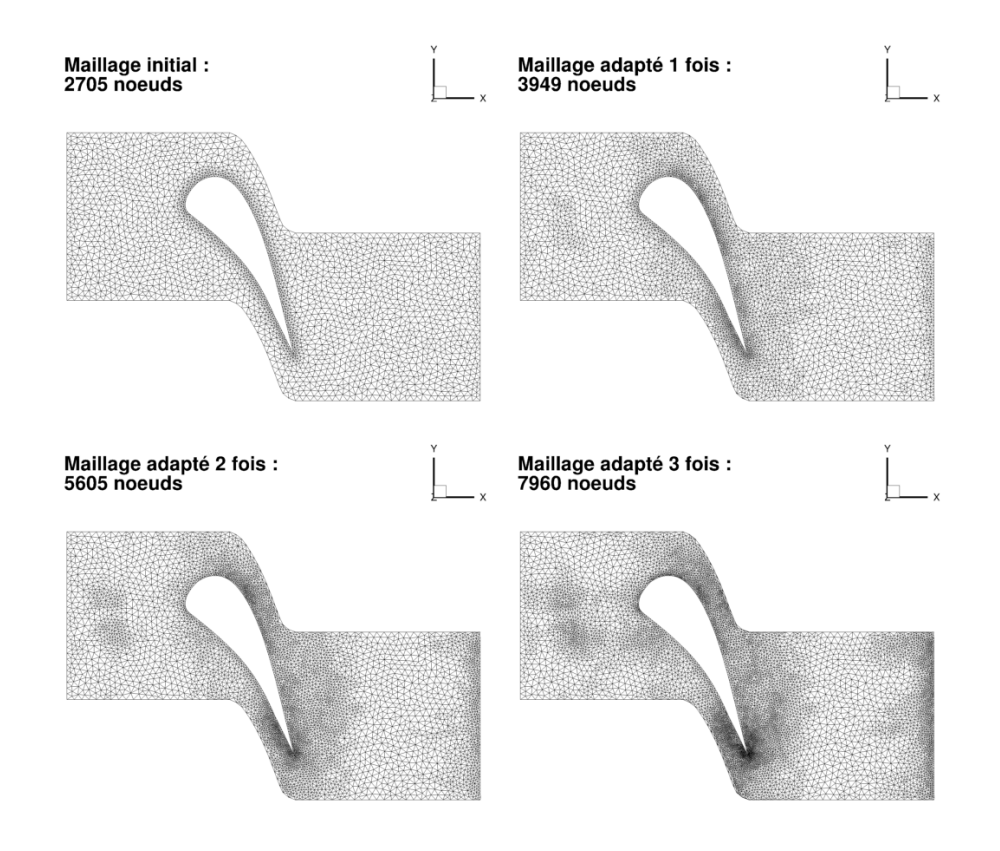

<span id="page-90-1"></span>Figure 4.8 – Évolution du maillage initial de l'aube LS89 en 2D pour un écoulement de fluide parfait par méthode  $Adapt\_TxR40$ 

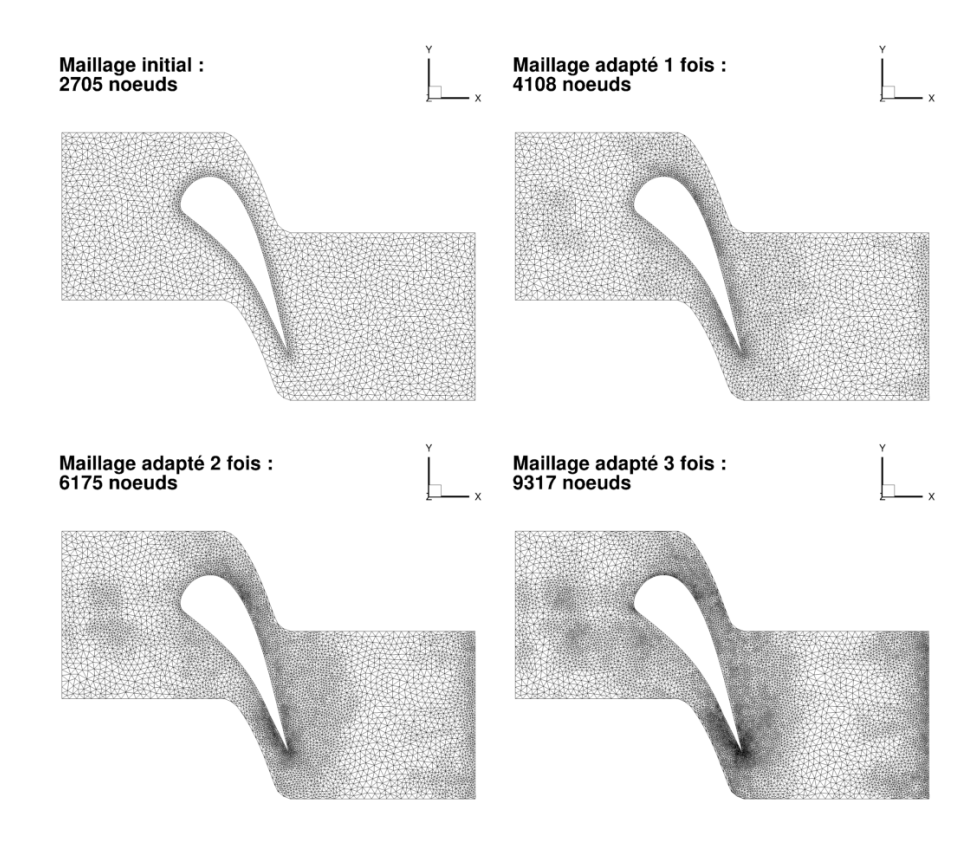

Figure 4.9 – Évolution du maillage initial de l'aube LS89 en 2D pour un écoulement de fluide parfait par méthode  $Adapt\_TxR40\_TxD10\_V1$ 

<span id="page-91-0"></span>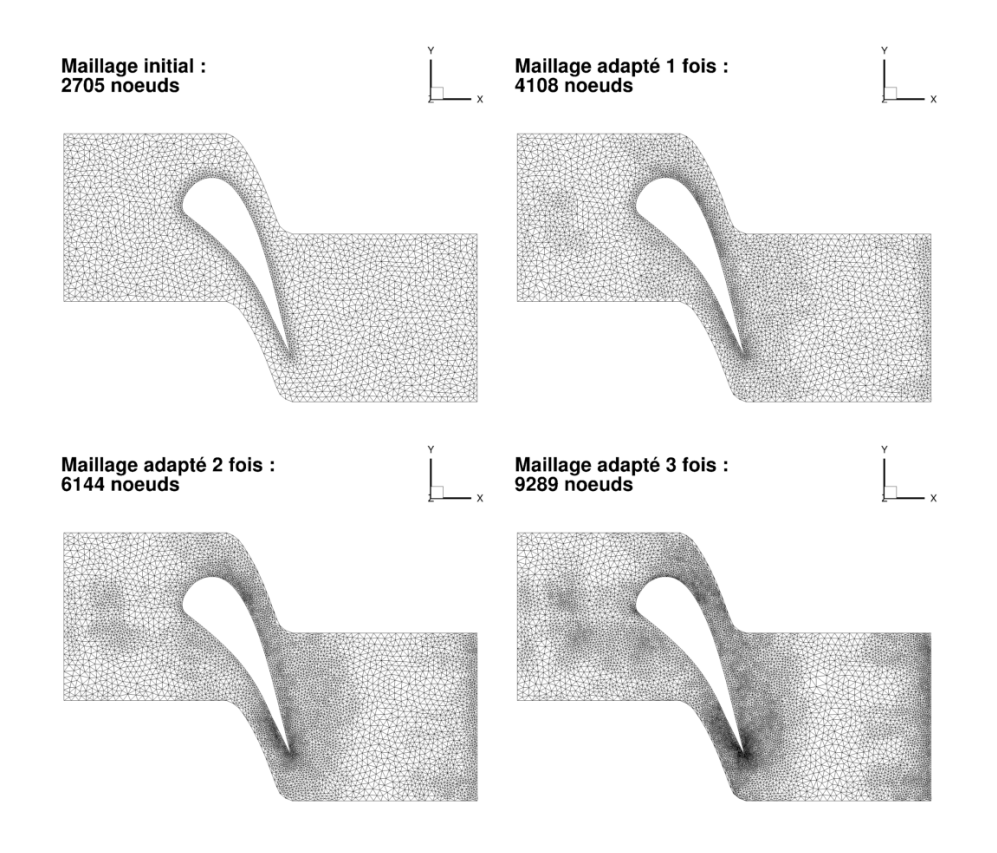

<span id="page-91-1"></span>Figure 4.10 – Évolution du maillage initial de l'aube LS89 en 2D pour un écoulement de fluide parfait par méthode  $Adapt\_TxR40\_TxD10\_V2$ 

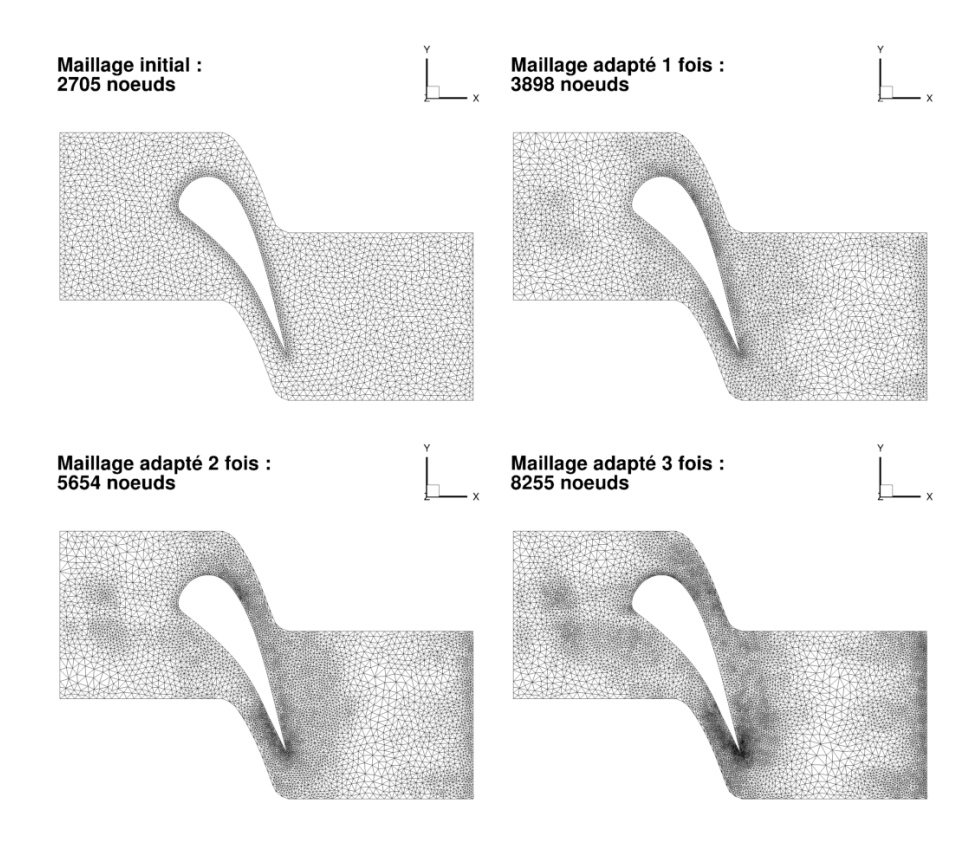

Figure 4.11 – Évolution du maillage initial de l'aube LS89 en 2D pour un écoulement de fluide parfait par méthode  $Adapt$   $TxR40$   $TxD40$ 

#### Évolution de la pression d'arrêt au cours des adaptations

Les figures [4.12,](#page-92-0) [4.13,](#page-93-0) [4.14,](#page-93-1) [4.15](#page-94-0) et [4.16](#page-94-1) représente l'évolution de la pression d'arrêt au cours des adaptations, les zones colorées en rouge correspondent aux zones où la perte de pression d'arrêt est quasi-nulle. Ces figures démontrent donc que toutes les méthodes retenues permettent d'obtenir des champs de pression d'arrêt de meilleure qualité en limitant la diffusion du schéma. Elles permettent également de comprendre pourquoi la zone du choc n'est pas raffinée. En effet, les pertes de pression d'arrêt sont tellement importantes à l'extrados que celles induites par le choc se retrouve négligées.

<span id="page-92-0"></span>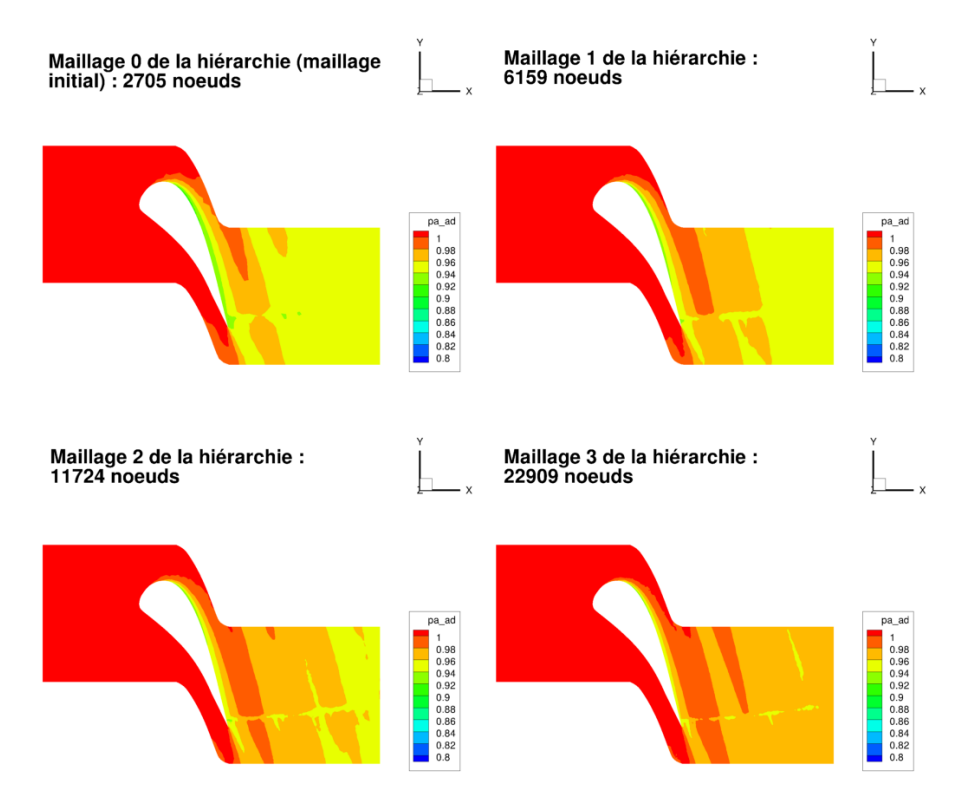

Figure 4.12 – Évolution de la pression d'arrêt calculée pour un écoulement de fluide parfait sur les maillages de l'aube LS89 en 2D de la hiérarchie Hierarchy

<span id="page-93-0"></span>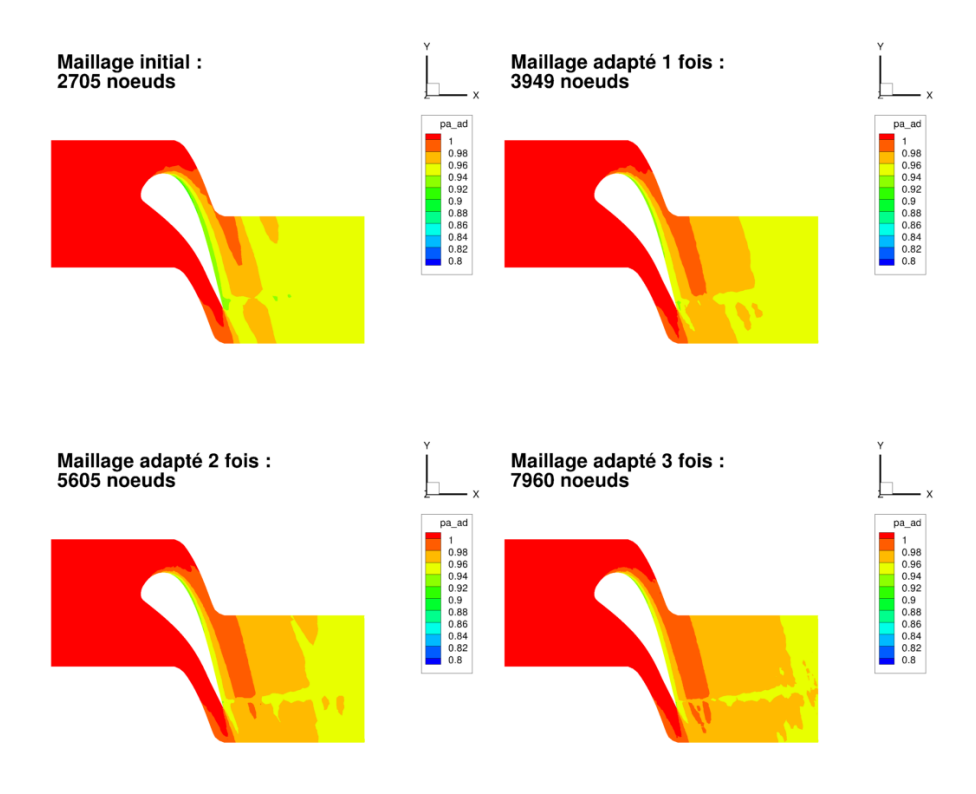

<span id="page-93-1"></span>Figure 4.13 – Évolution de la pression d'arrêt calculée pour un écoulement de fluide parfait sur les maillages de l'aube LS89 en 2D obtenus par la méthode  $Adapt\_TxR40$ 

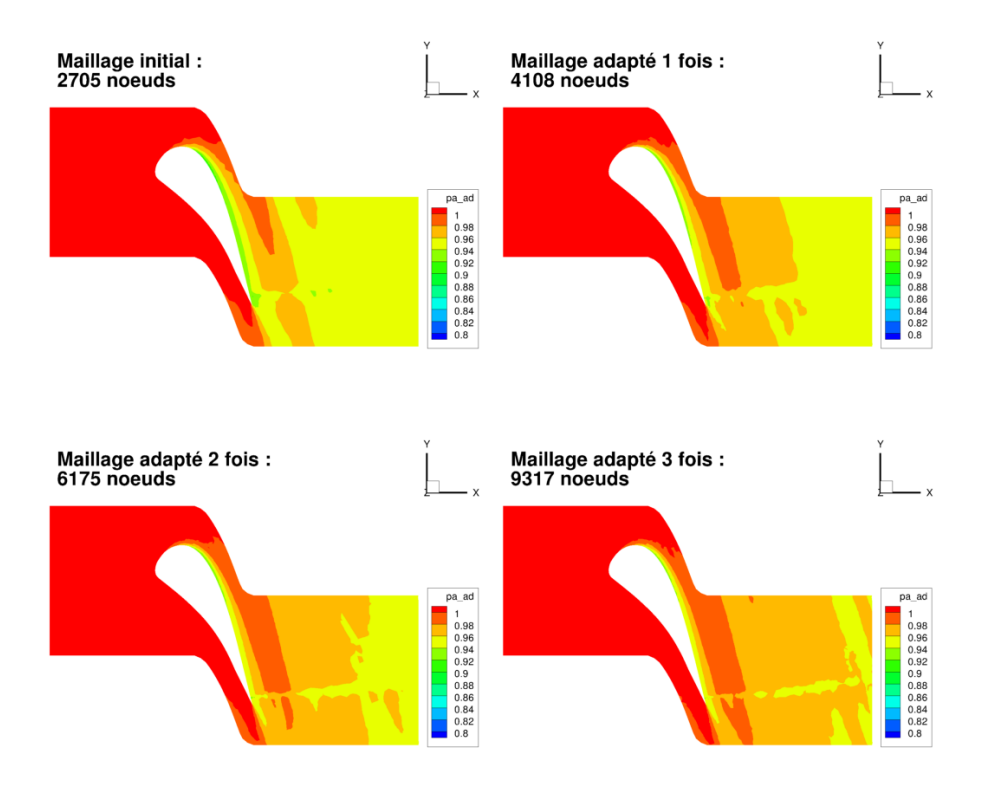

Figure 4.14 – Évolution de la pression d'arrêt calculée pour un écoulement de fluide parfait sur les maillages de l'aube LS89 en 2D obtenus par la méthode  $Adapt\_TxR40\_TxD10\_V1$ 

<span id="page-94-0"></span>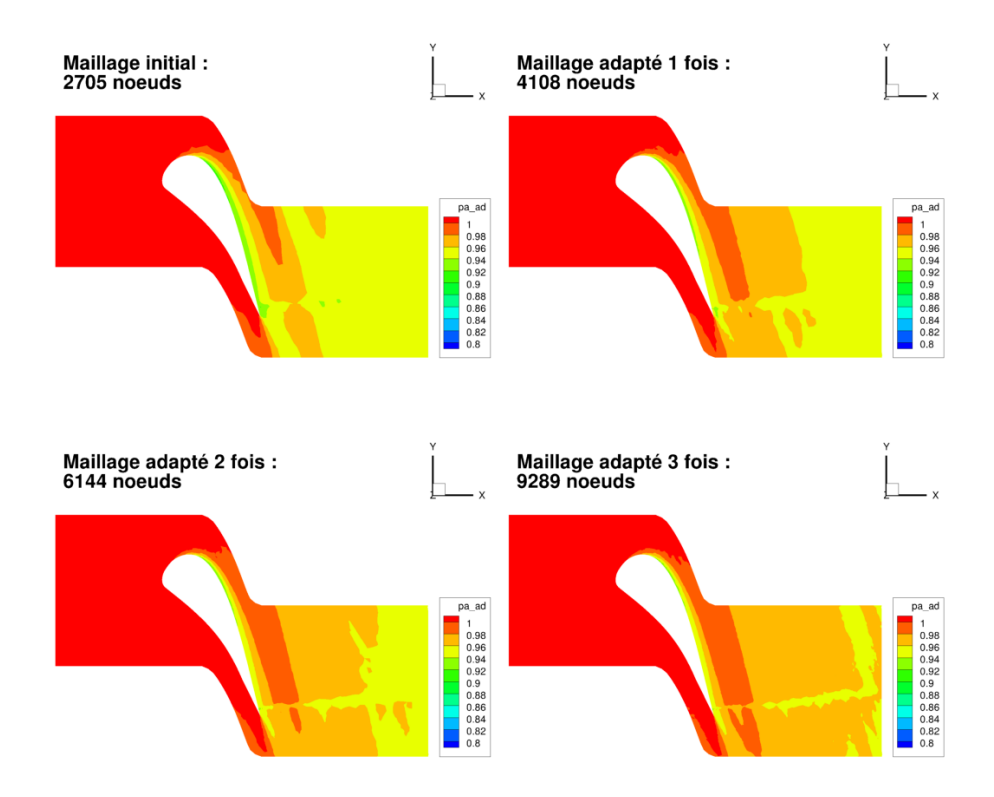

<span id="page-94-1"></span>Figure 4.15 – Évolution de la pression d'arrêt calculée pour un écoulement de fluide parfait sur les maillages de l'aube LS89 en 2D obtenus par la méthode  $Adapt\_TxR40\_TxD10\_V2$ 

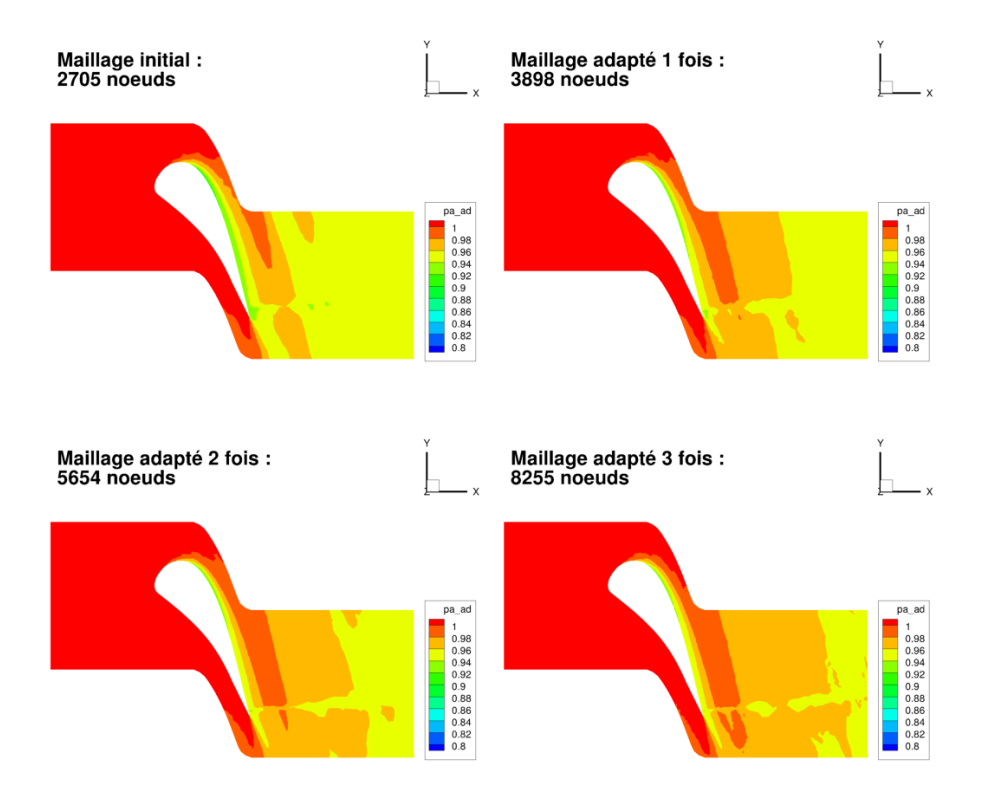

Figure 4.16 – Évolution de la pression d'arrêt calculée pour un écoulement de fluide parfait sur les maillages de l'aube LS89 en 2D obtenus par la méthode  $Adapt$   $TxR40$   $TxD40$ 

#### Évolution de la valeur absolue de l'écart d'enthalpie totale au cours des adaptations

Les figures [4.17,](#page-95-0) [4.18,](#page-96-0) [4.19,](#page-96-1) [4.20](#page-97-0) et [4.21](#page-97-1) montrent l'évolution de l'écart entre l'enthalpie totale et sa valeur sur la frontière d'injection. L'enthalpie totale totale doit tendre vers l'enthalpie totale de référence au cours des adaptations ou de la hiérarchie si tout se déroule correctement. Ces figures prouvent que c'est bien le cas puisque les zones colorées en bleu foncé correspondant à une différence d'enthalpie nulle augmentent au cours des adaptations.

<span id="page-95-0"></span>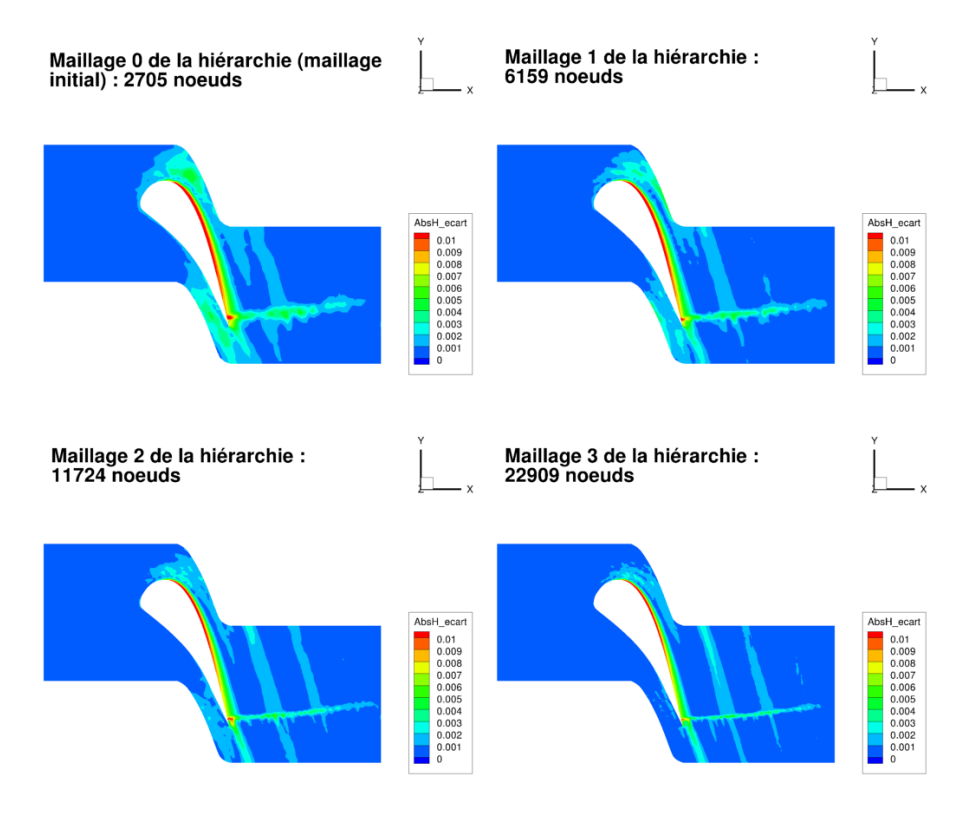

Figure 4.17 – Évolution de la la valeur absolue de l'écart d'enthalpie totale calculée pour un écoulement de fluide parfait sur les maillages de l'aube LS89 en 2D de la hiérarchie Hierarchy

<span id="page-96-0"></span>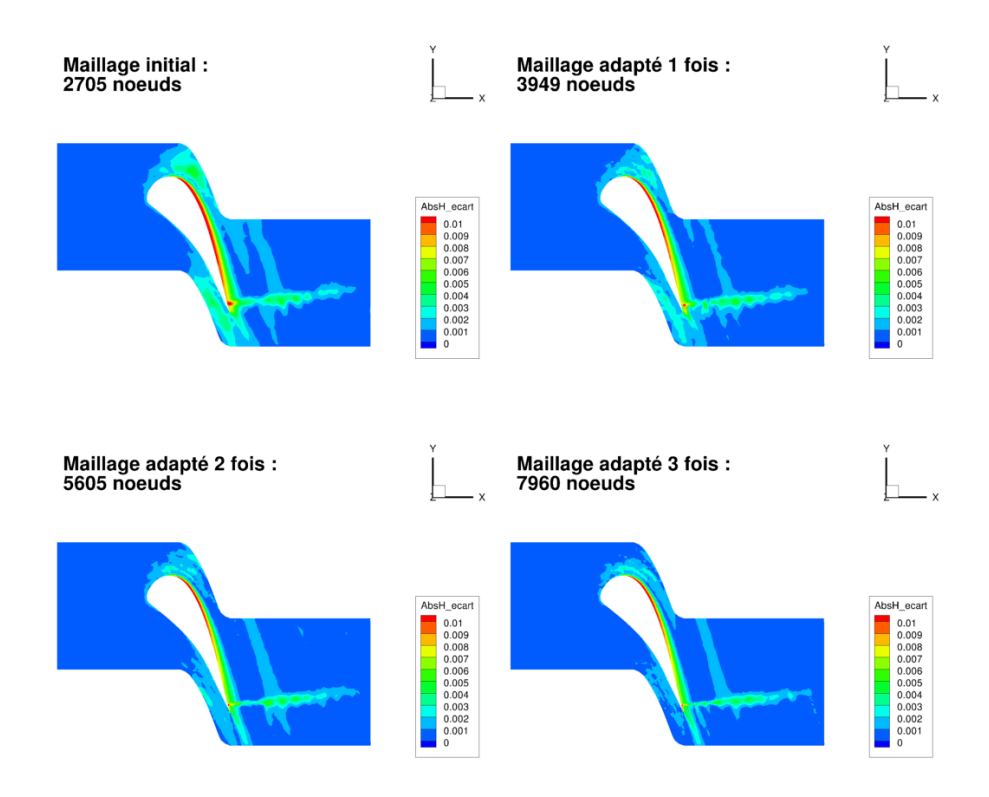

<span id="page-96-1"></span>Figure 4.18 – Évolution de la différence en valeur absolue entre l'enthalpie totale et l'enthalpie totale de référence calculée pour un écoulement de fluide parfait sur les maillages de l'aube LS89 en 2D obtenus par la méthode  $Adapt\_TxR40$ 

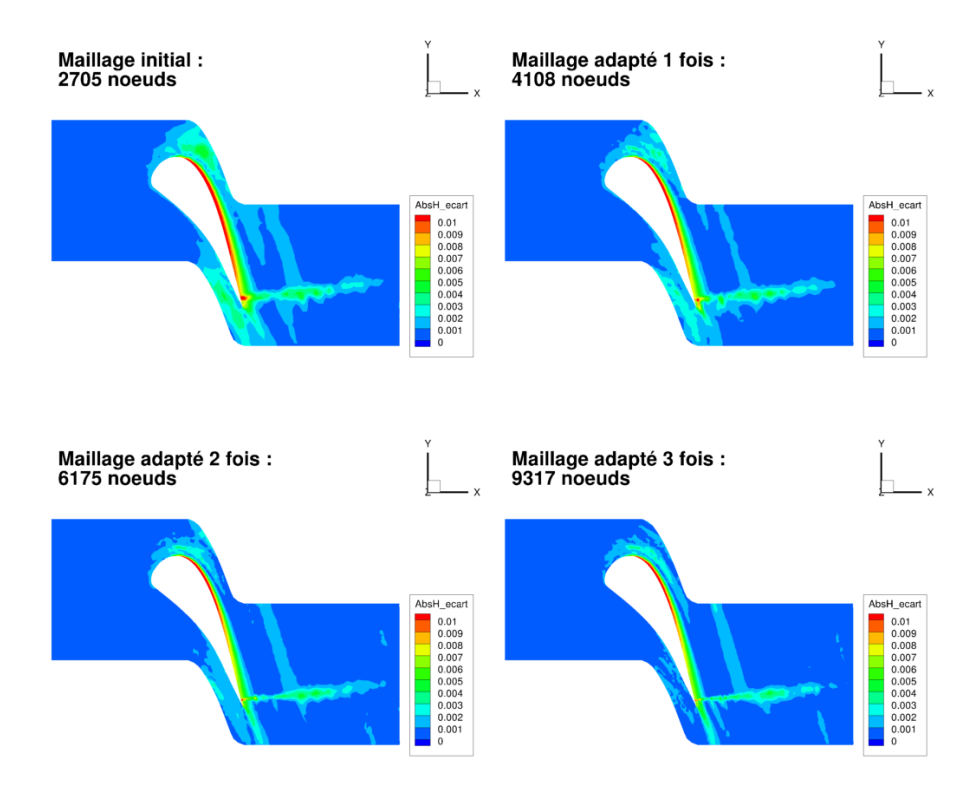

Figure 4.19 – Évolution de la différence en valeur absolue entre l'enthalpie totale et l'enthalpie totale de référence calculée pour un écoulement de fluide parfait sur les maillages de l'aube LS89 en 2D obtenus par la méthode  $Adapt$   $TxR40$   $TxD10$   $V1$ 

<span id="page-97-0"></span>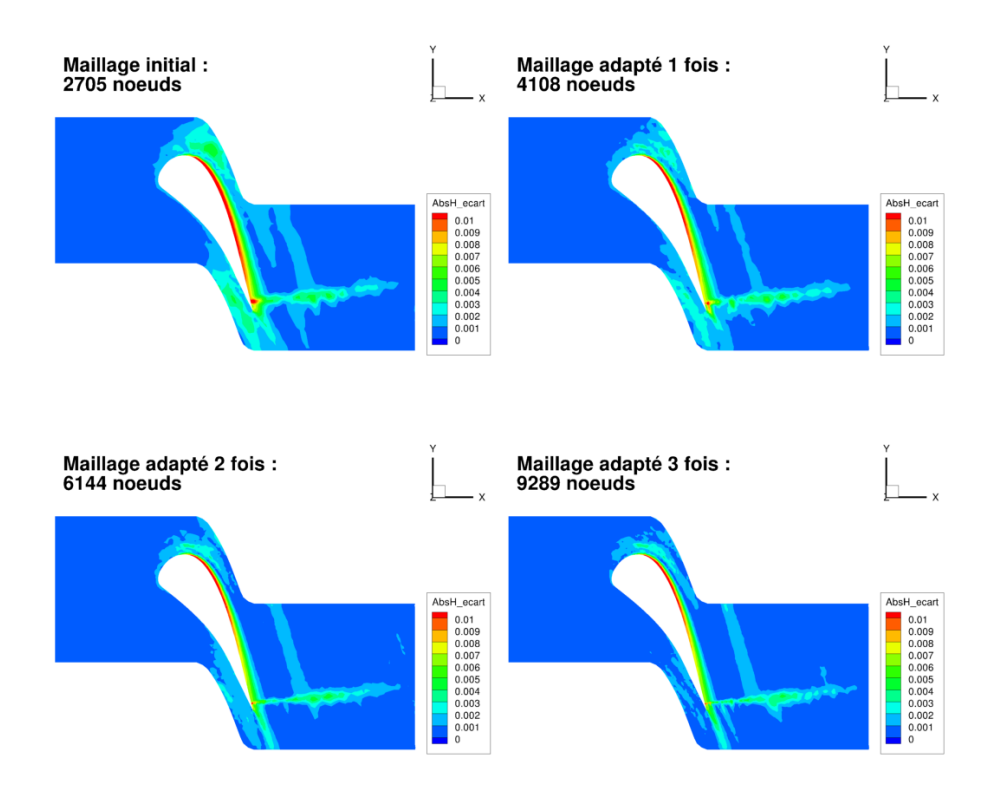

<span id="page-97-1"></span>Figure 4.20 – Évolution de la différence en valeur absolue entre l'enthalpie totale et l'enthalpie totale de référence calculée pour un écoulement de fluide parfait sur les maillages de l'aube LS89 en 2D obtenus par la méthode  $Adapt\_TxR40\_TxD10\_V2$ 

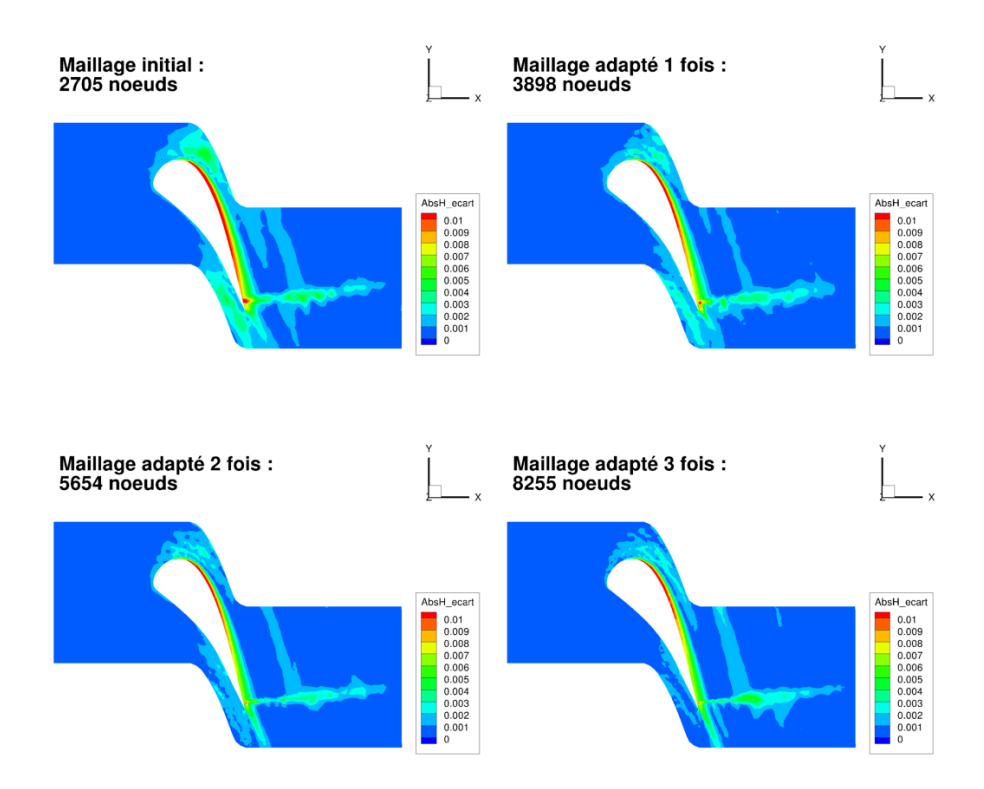

Figure 4.21 – Évolution de la différence en valeur absolue entre l'enthalpie totale et l'enthalpie totale de référence calculée pour un écoulement de fluide parfait sur les maillages de l'aube LS89 en 2D obtenus par la méthode  $Adapt$   $TxR40$   $TxD40$ 

#### Évolution des fonctions selon le nombre d'adaptations

Les figures [4.22,](#page-98-0) [4.23](#page-99-0) et [4.24](#page-99-1) représentent l'évolution, respectivement, du nombre de nœuds, de la valeur de fonction d'intérêt et de la valeur de la fonction de contrôle en fonction du nombre d'itérations. Sur ces figures, chaque couleur de courbe correspond à une méthode :

- rouge pour la hiérarchie  $Hierarchy$ ;
- vert pour la méthode  $Adapt$   $TxR40$ ;
- bleu pour la méthode  $Adapt$   $TxR40$   $TxD10$   $V1$ ;
- rose pour la méthode  $Adapt$   $TxR40$   $TxD10$   $V2$ ;
- orange pour la méthode  $Adapt$   $TxR40$   $TxD40$ .

Au regard des courbes de la figure [4.22,](#page-98-0) on constate que l'accroissement du nombre de nœuds au cours des itérations de la hiérarchie de maillages est très supérieur à l'augmentation du nombre de nœuds au cours des itérations d'adaptation. Cette figure montre également que le nombre de nœuds diffère peu au cours des itérations entre les différentes méthodes d'adaptation. Ceci démontre que ce qui pilote les adaptations est plus lié au senseur, et donc à l'identification des zones d'intérêt, qu'à la méthodologie d'adaptation.

<span id="page-98-0"></span>Les figures [4.23](#page-99-0) et [4.24](#page-99-1) montrent bien la convergence des fonctions d'intérêt et de contrôle au cours des itérations.

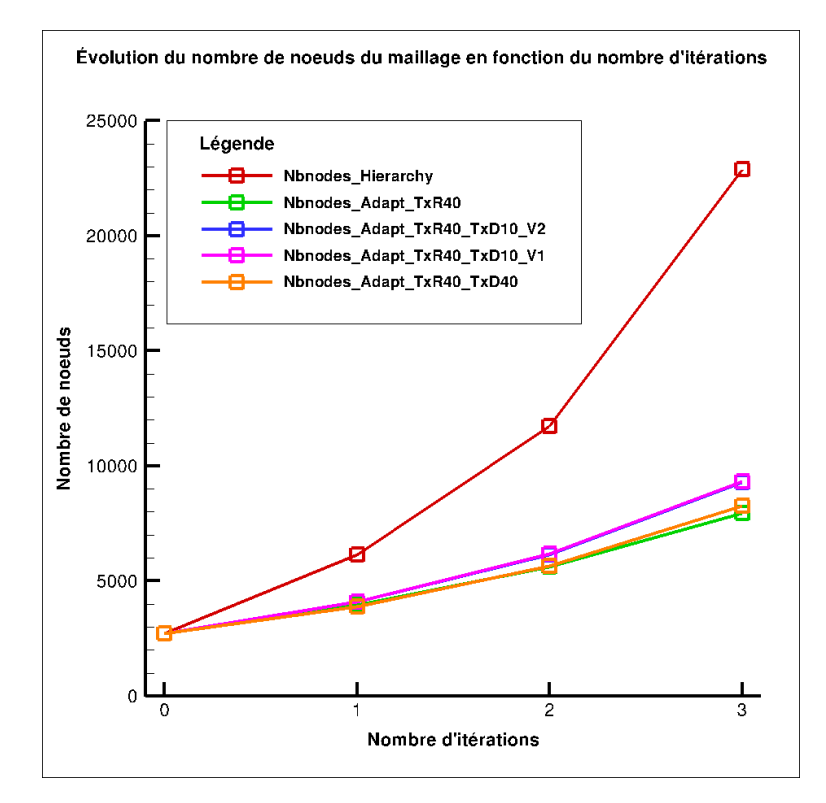

Figure 4.22 – Évolution du nombre de nœuds en fonction du nombre d'adaptations

#### Évolution des fonctions selon le nombre de nœuds

Les figures [4.25](#page-100-0) et [4.26](#page-101-0) représentent l'évolution, respectivement, de la valeur de fonction d'intérêt et de la valeur de la fonction de contrôle en fonction du nombre de nœuds. Sur ces figures, les différentes méthodes sont associées aux mêmes couleurs que précédemment.

Chacune des courbes représentatives de l'évolution de la fonction aérodynamique en fonction du nombre de nœuds (cf. figure [4.25\)](#page-100-0) esquisse une inflexion qui indique une convergence vers une valeur limite commune. Cette limite est liée à la robustesse d'elsA [\[18\]](#page-213-0) qui est mise en défaut pour des maillages

<span id="page-99-0"></span>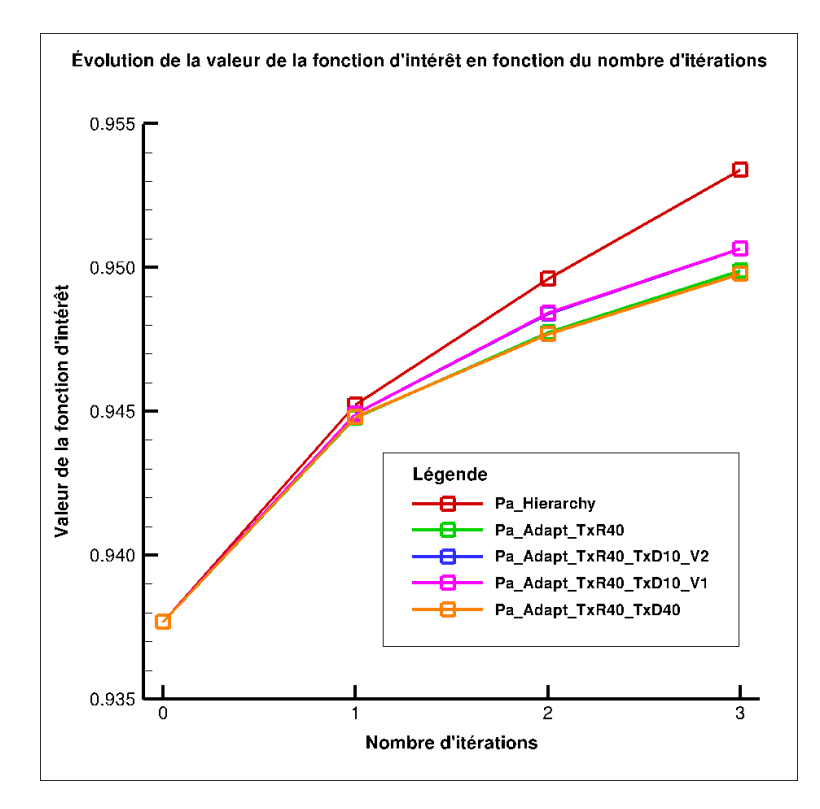

<span id="page-99-1"></span>Figure 4.23 – Évolution de l'intégrale de la pression d'arrêt sur la sortie en fonction du nombre d'adaptations

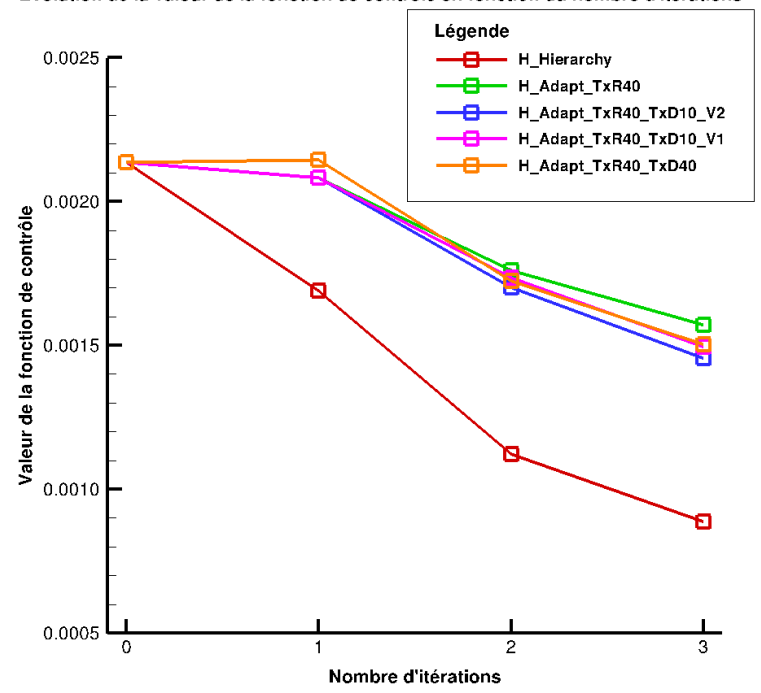

Évolution de la valeur de la fonction de contrôle en fonction du nombre d'itérations

Figure 4.24 – Évolution de la moyenne de la différence en valeur absolue entre l'enthalpie totale et l'enthalpie totale de référence en fonction du nombre d'adaptations

présentant de fortes disparités de tailles de mailles.

Les différents résultats issus des quatre méthodes d'adaptation (cf. figure [4.25\)](#page-100-0) confirment, comme montré dans la partie précédente, que la méthode de raffinement/déraffinement utilisée pour l'adapta-

tion n'a pas une importance primordiale. En effet, on constate que toutes les adaptations tiennent dans un même faisceau de convergence pour la fonction aérodynamique. La figure [4.25](#page-100-0) montre également que l'on obtient une même précision pour la valeur de la fonction aérodynamique entre les méthodes d'adaptation et la hiérarchie de maillages mais avec moitié moins de nœuds.

Par ailleurs, en s'intéressant cette fois à l'évolution de la fonction de contrôle (cf. figure [4.26\)](#page-101-0), on constate que l'on a une amélioration globale des maillages au cours des adaptations même si elle est moins prononcée que pour la hiérarchie.

On remarque enfin le caractère ciblé de l'adaptation pour une fonction aérodynamique. En effet, en considérant la fonction de contrôle, on constate que les valeurs obtenues par les adaptations tendent également vers les valeurs obtenues par la hiérarchie de maillage mais moins rapidement à la différence des valeurs obtenues pour la fonction aérodynamique.

<span id="page-100-0"></span>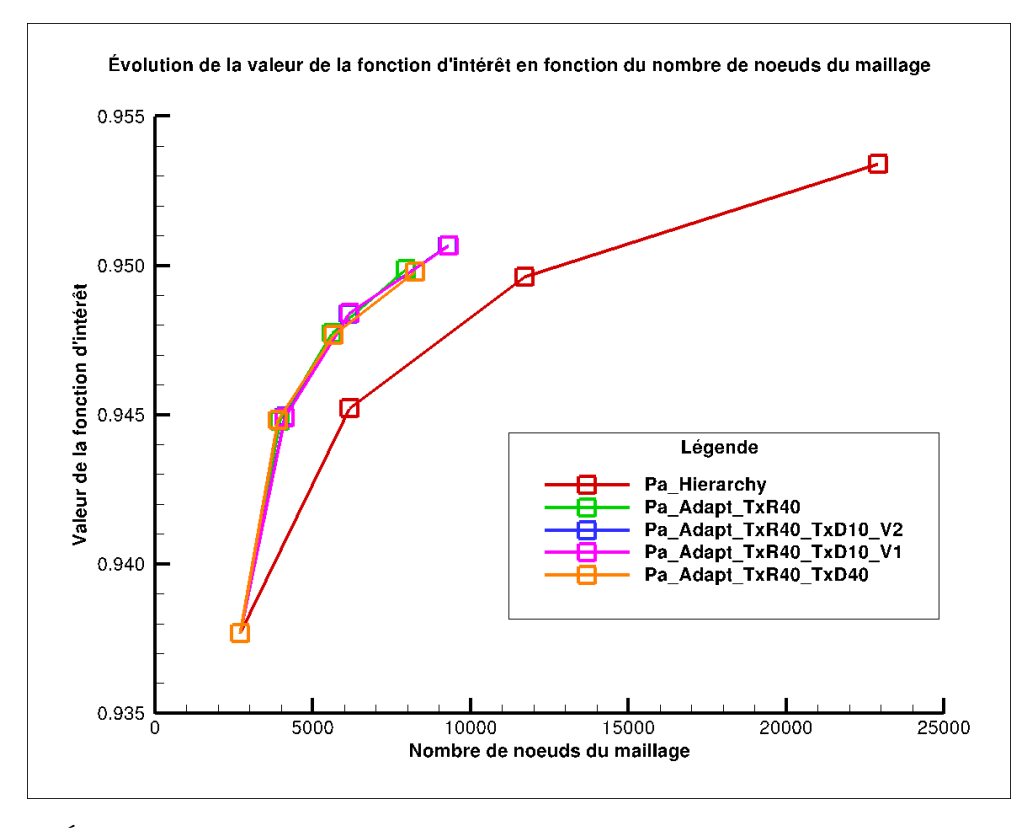

Figure 4.25 – Évolution de l'intégrale de la pression d'arrêt sur la sortie en fonction du nombre de nœuds du maillage

## 4.3 Application à la géométrie de l'aube LS89 vrillée tridimensionnelle avec bord de fuite pincé

#### 4.3.1 Présentation de la configuration

La configuration retenue pour l'adaptation 3D est l'aube LS89 avec un bord de fuite pincé qui est aussi vrillé pour générer un écoulement tridimensionnel. Le vrillage du bord de fuite de l'aube est réalisé par une rotation définie ainsi :

- centre : le centre de gravité de l'aube ;
- axe de rotation :  $\vec{z}$  ;
- angle :  $\pm 5^{\circ}$  à partir du plan médian.

Le maillage est totalement non structuré (cf. figure [4.27\)](#page-101-1). Ce maillage initial, avant adaptation, contient 9959 nœuds et 45353 cellules tétraédriques.

<span id="page-101-0"></span>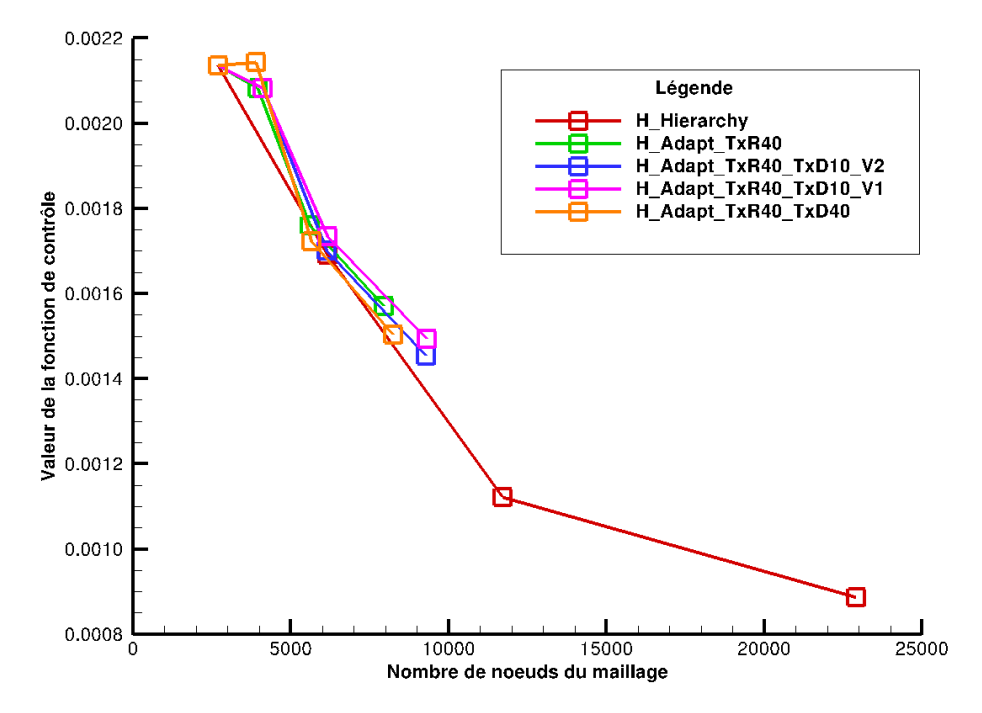

Évolution de la valeur de la fonction de contrôle en fonction du nombre de noeuds du maillage

<span id="page-101-1"></span>Figure 4.26 – Évolution de la moyenne de la différence en valeur absolue entre l'enthalpie totale et l'enthalpie de référence en fonction du nombre de nœuds du maillage

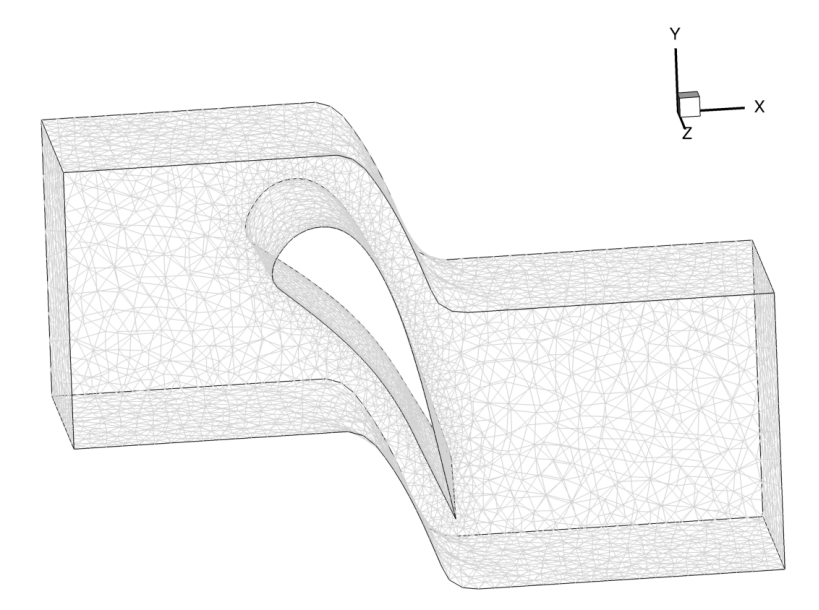

Figure 4.27 – Maillage initial de l'aube LS89 en 3D pour un écoulement de fluide parfait

Les conditions aux limites utilisées sont :

- injection subsonique avec  $p_i$  (pression totale) et  $H_i$  fixées et  $\overrightarrow{e_x}$  comme direction de la vitesse;
- sortie subsonique avec  $\frac{p_2}{p_1} = 0,7587$ ;  $p_i$
- condition de glissement aux niveaux de l'aube, du moyeu et du carter ;
- raccords périodiques entre les surfaces  $Y_{min}$  et  $Y_{max}$ .

Par ailleurs, on définit deux fonctions :

- la fonction aérodynamique  $J$  pour laquelle on adapte le maillage est l'intégrale de la pression d'arrêt sur le plan  $X_{max}$  qui correspond à la sortie de l'écoulement;
- la fonction de contrôle pour s'assurer que les étapes de l'adaptation se déroulent bien est la moyenne des valeurs absolues des différences entre l'enthalpie de référence et l'enthalpie totale calculée en chacune des cellules du maillage [2](#page-102-0) .

Enfin, la simulation numérique est basée sur un schéma de Roe d'ordre 1 en pas d'espace.

#### 4.3.2 Définition des zones de fort intérêt pour la méthode proposée

Comme en 2D, la définition des zones de fort intérêt au sens du critère (cf. équation [\(4.2\)](#page-84-0)) débute par le calcul du senseur  $\theta_k$ . La figure [4.28](#page-102-1) détaille ainsi les étapes du processus d'obtention du senseur basé sur le calcul de la dérivée totale de la fonction aérodynamique J par rapport aux coordonnées du maillage X, notée  $\frac{d\bar{J}}{dX}$  $\frac{dS}{dX}$ .

<span id="page-102-1"></span>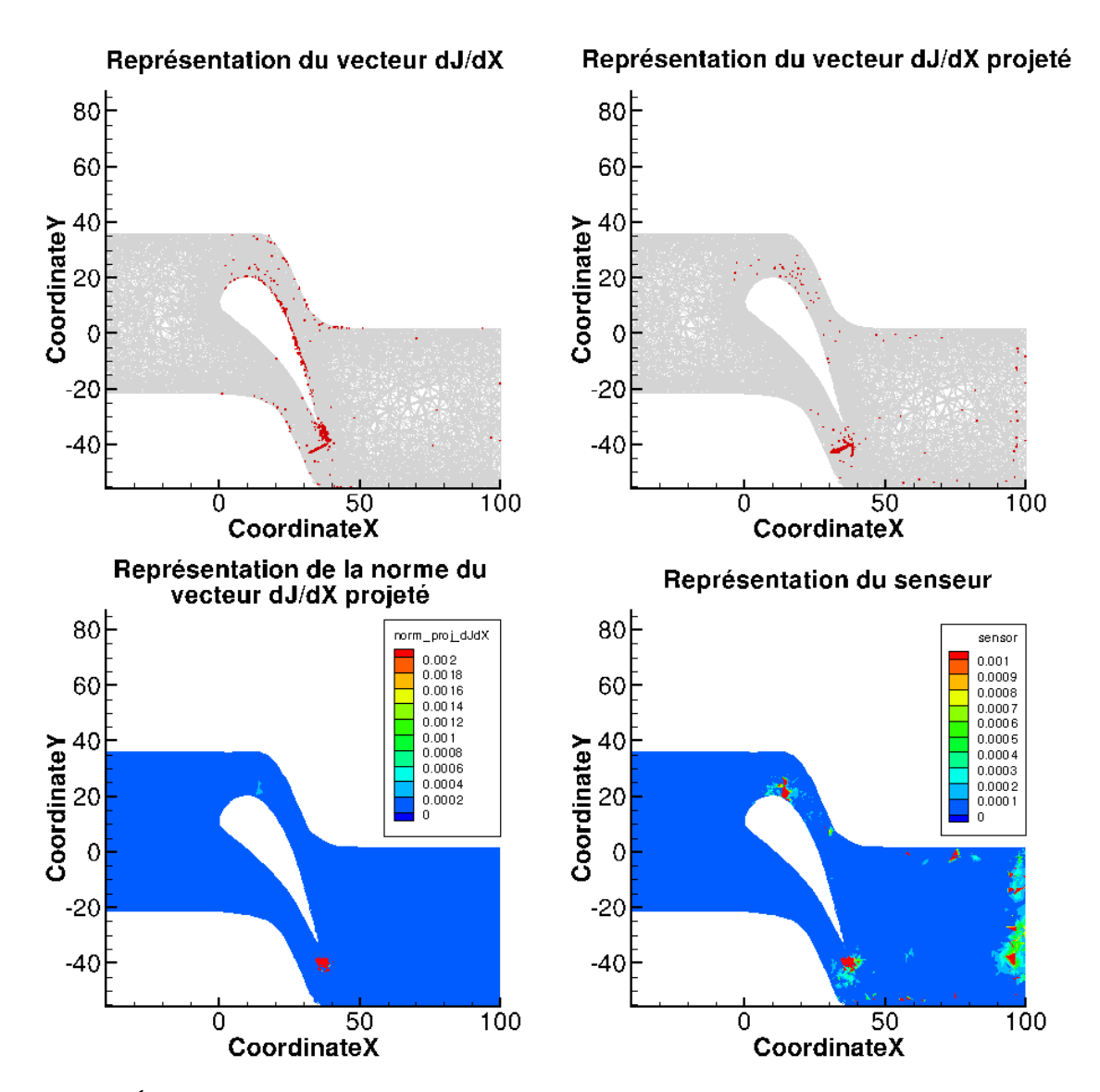

Figure 4.28 – Étapes de construction du senseur pour le maillage initial de l'aube LS89 en 3D pour un écoulement de fluide parfait

<span id="page-102-0"></span><sup>2.</sup> Les valeurs de la fonction de contrôle doivent converger vers la valeur nulle au cours des adaptations.

Cependant, la faible influence du type de méthode d'adaptation sur les résultats obtenus par rapport à une hiérarchie de maillages pour des cas bidimensionnels conduit à faire le choix d'une seule méthode d'adaptation de maillage pour les cas tridimensionnels. Ainsi, après évaluation du senseur, on détermine les zones de fort intérêt qui correspondent aux zones du maillage à raffiner. La figure [4.29](#page-103-0) présente les zones raffinées pour la méthode de raffinement de 40 % du maillage basée sur l'indicateur  $\theta$ .

<span id="page-103-0"></span>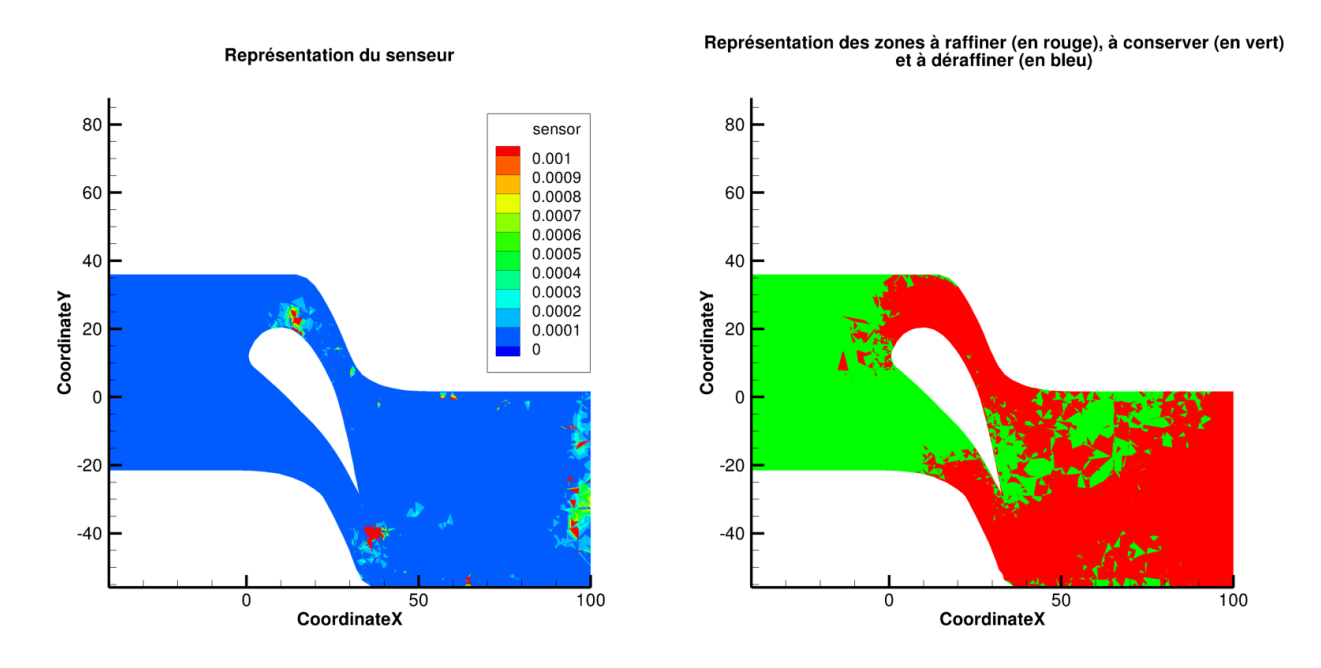

Figure 4.29 – Définition des zones à raffiner, conserver et déraffiner lorsque l'on souhaite raffiner 40% du maillage

À partir de cette méthode, nous allons comparer l'efficacité de l'adaptation à partir du calcul du vecteur  $\frac{d\bar{J}}{dV}$  $\frac{dS}{dX}$  par rapport à une hiérarchie de maillages où le nombre de nœuds est doublé à chaque itération.

#### 4.3.3 Simulations avec et sans adaptation

Voici les trois méthodes devant permettre d'obtenir au cours des itérations une meilleure précision pour la valeur de la fonction aérodynamique :

- une hiérarchie, qui servira de référence, constituée de cinq maillages (en comptant le maillage initial) dont on double le nombre de nœuds à chaque itération, notée Hierarchy;
- une série de cinq maillages dont les quatre derniers sont adaptés en fonction du senseur (cf. équation [\(4.2\)](#page-84-0)) par rapport au précédent et en raffinant 40 % des nœuds du maillage précédent avec  $\mathcal{F}_1 = \frac{1}{\sqrt{2}}$ , notée  $Adapt\_TxR40$  (cf. équation  $(4.1.5)$ );
- 2 — une hiérarchie, qui servira de référence et de comparaison, constituée de cinq maillages (en comptant le maillage initial) obtenue en raffinant 100 % des nœuds du maillage précédent avec

$$
\mathcal{F}_1 = \frac{1}{\sqrt{2}},
$$
 notée *Hierarchy\_Adayt* (cf. équation (4.1.5)).

L'ajout de la méthode Hierarchy Adapt pour cette étude est induit par le logiciel de remaillage MMG3D qui n'autorise pas la modification du maillage des frontières. Ce fonctionnement permet de conserver la coïncidence des raccords au cours des adaptations sans artifice mais implique que le remaillage du domaine sera très contraint par les tailles initiales des mailles aux frontières. En revanche, il est impossible de modifier la géométrie de l'aube. Ainsi la méthode Hierarchy Adapt aura les mêmes contraintes que la méthode  $Adapt$   $TxR40$ .

#### Évolution des maillages au cours des adaptations

Contrairement aux maillages réguliers de la hiérarchie de maillages (cf. figure [4.30\)](#page-104-0) dont la répartition des nœuds est régulière, les maillages obtenus par adaptation (cf. figure [4.31\)](#page-105-0) limitent bien le raffinement aux zones identifiées par le senseur (cf. partie précédente) comme attendu. Cependant, alors que physiquement on s'attend à raffiner le choc, ce n'est le cas pour aucune des deux méthodes d'adaptation.

<span id="page-104-0"></span>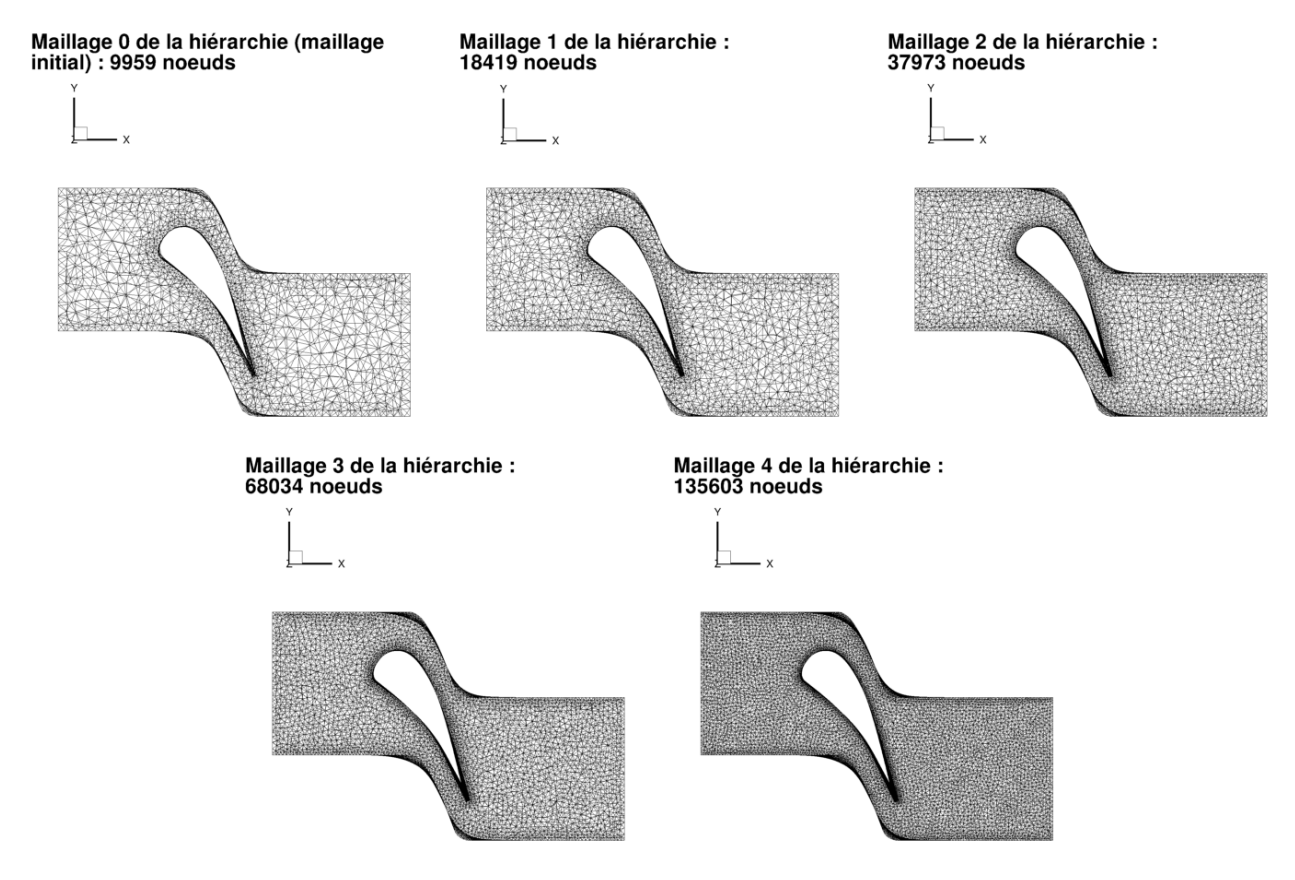

Figure 4.30 – Évolution du maillage initial de l'aube LS89 en 3D pour un écoulement de fluide parfait sur la hiérarchie de maillages Hierarchy

#### Évolution de la pression d'arrêt au cours des adaptations

Les figures [4.33](#page-107-0) et [4.34](#page-107-1) représente l'évolution de la pression d'arrêt au cours des adaptations, les zones colorées en rouge correspondent aux zones où la perte de pression d'arrêt est quasi-nulle. Ces figures démontrent donc que les deux méthodes retenues permettent d'obtenir des champs de pression d'arrêt de meilleure qualité en limitant la diffusion du schéma. Elles permettent également de comprendre pourquoi la zone du choc n'est pas raffinée. En effet, les pertes de pression d'arrêt sont tellement importantes à l'extrados que celles induites par le choc se retrouve négligées.

#### Évolution de la valeur absolue de l'écart d'enthalpie totale au cours des adaptations

Les figures [4.36](#page-109-0) et [4.37](#page-110-0) montrent l'évolution de l'écart d'enthalpie totale. L'enthalpie totale doit tendre vers l'enthalpie totale de référence au cours des adaptations ou de la hiérarchie. Ces figures prouvent que c'est bien le cas puisque les zones colorées en rouge correspondant à une différence d'enthalpie forte diminuent au cours des adaptations.

#### Évolution des fonctions selon le nombre d'adaptations

Les figures [4.39,](#page-111-0) [4.40](#page-112-0) et [4.41](#page-112-1) représentent l'évolution, respectivement, du nombre de nœuds, de la valeur de fonction d'intérêt et de la valeur de la fonction de contrôle en fonction du nombre d'itérations.

<span id="page-105-0"></span>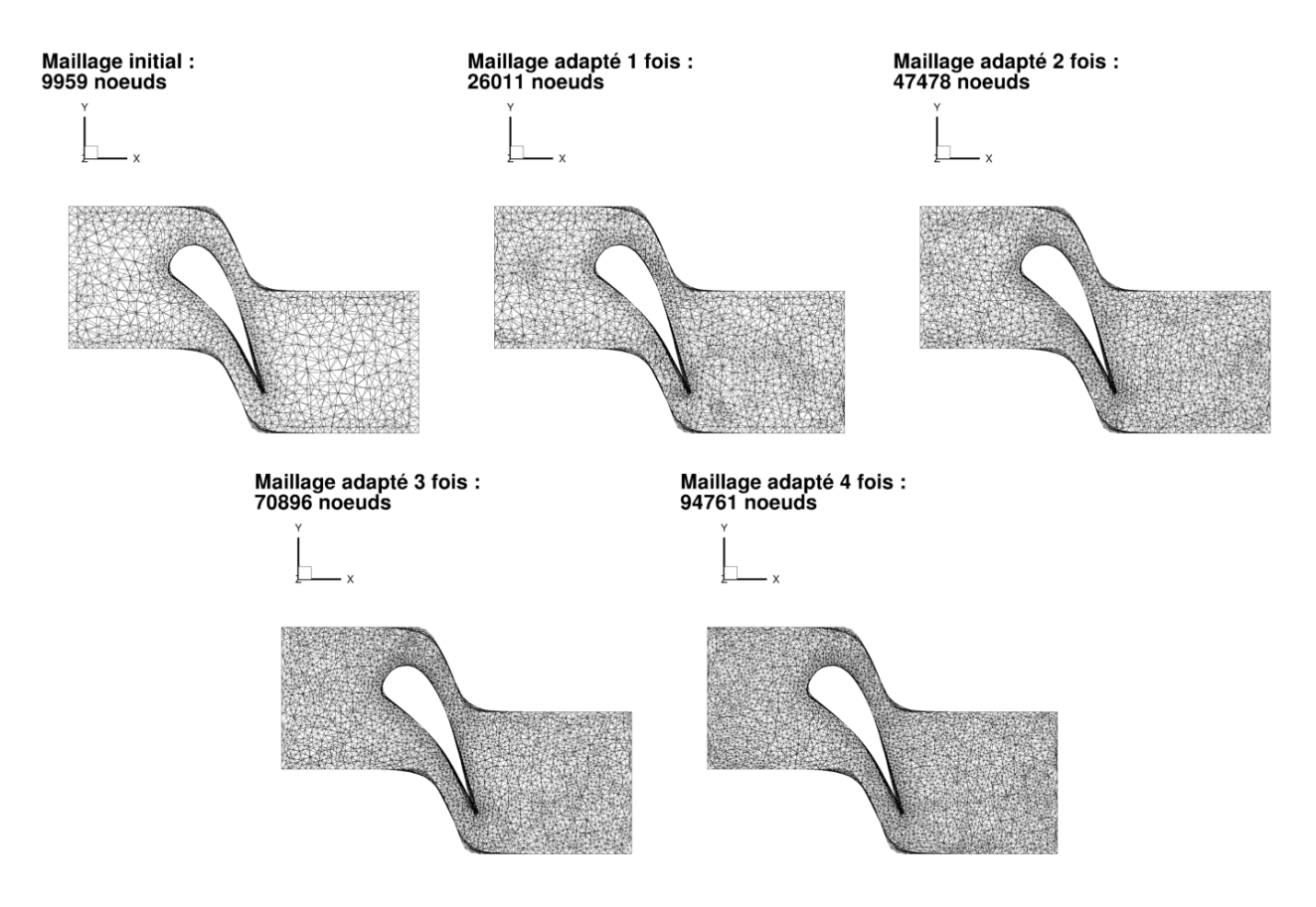

Figure 4.31 – Évolution du maillage initial de l'aube LS89 en 3D pour un écoulement de fluide parfait par méthode  $Adapt$   $TxR40$ 

Sur ces figures, chaque couleur de courbe correspond à une méthode :

- rouge pour la hiérarchie  $Hierarchy$ ;
- vert pour la méthode  $Adapt$   $TxR40$ ;
- bleu pour la méthode  $Hierarchy$   $Adapt.$

Les courbes des figures [4.40](#page-112-0) et [4.41](#page-112-1) montrent que les évolutions des valeurs des fonctions d'intérêt et de contrôle au cours des itérations en fonction de la méthode retenue ont des profils similaires.

Cependant, en regardant les courbes de la figure [4.39,](#page-111-0) on remarque que, contrairement à ce que l'on pouvait pressentir, la méthode  $Adapt$   $TxR40$  n'a pas la courbe la plus économe en nombre de nœuds. En revanche, avec les mêmes contraintes de maillage, la méthode  $Adapt$   $TxR40$  a bel et bien un accroissement du nombre de nœuds plus faible que la méthode Hierarchy\_Adapt; ce qui est conforme à nos attentes. On en conclut que les contraintes de maillage liées au remailleur pénalise la méthode d'adaptation car elles ne permettent pas de raffiner des zones de fort intérêt.

#### Évolution des fonctions selon le nombre de nœuds

Les figures [4.42](#page-113-0) et [4.43](#page-113-1) représentent l'évolution, respectivement, de la valeur de fonction d'intérêt et de la valeur de la fonction de contrôle en fonction du nombre de nœuds. Sur ces figures, les différentes méthodes sont associées aux mêmes couleurs que précédemment.

On constate, en observant chacune des courbes représentatives de l'évolution de la fonction aérodynamique en fonction du nombre de nœuds (cf. figure [4.42\)](#page-113-0), que celle de la méthode d'adaptation Adapt  $TxR40$  se retrouve entre les deux hiérarchies. On retrouve le constat précédent qui montre que, à contraintes de maillage égales, l'adaptation est plus efficace que la hiérarchie. Donc, si la méthode d'adaptation Adapt  $TxR40$  est moins performante que la série de calcul sur la hiérarchie Hierarchy,

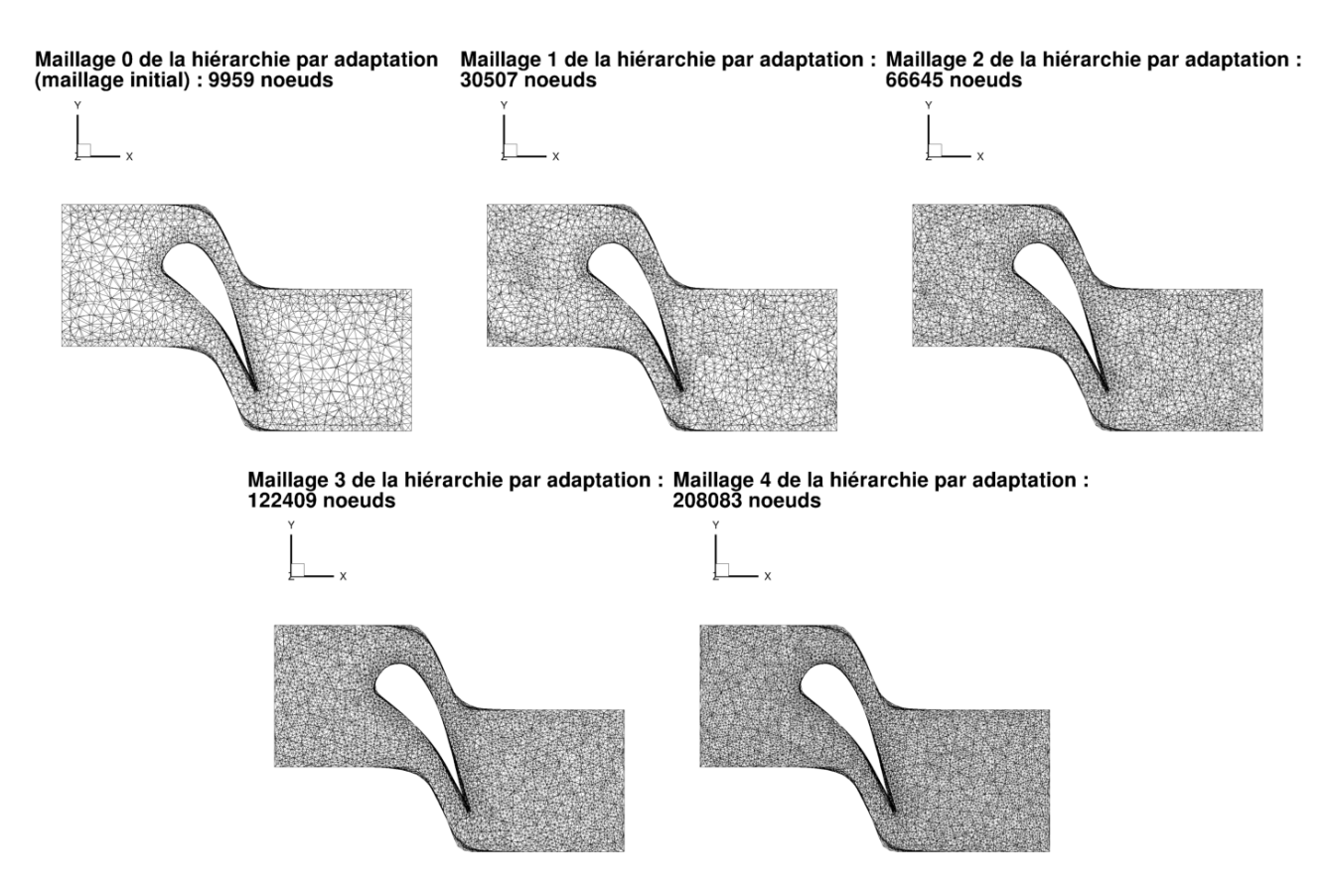

Figure 4.32 – Évolution du maillage initial de l'aube LS89 en 3D pour un écoulement de fluide parfait sur la hiérarchie de maillages Hierarchy\_Adapt

c'est uniquement à cause des contraintes du remailleur.

En s'intéressant à l'évolution de la fonction de contrôle (cf. figure [4.43\)](#page-113-1), on constate que l'on a une amélioration globale des maillages au cours des adaptations puisque les valeurs de la fonction aérodynamique diminuent à chaque itération. On note également que les maillages obtenus par le remailleur pour les méthodes  $Adapt$   $TxR40$  et  $Hierarchy$   $Adapt$  sont nettement meilleurs que ceux de la hiérarchie Hierarchy.

### 4.4 Conclusion du chapitre

Ce chapitre a permis de démontrer l'efficacité de la technique d'adaptation de maillage basée sur l'indicateur θ dans le cadre d'une simulation à l'ordre 1 en pas d'espace d'écoulements régis par les équations d'Euler. Néanmoins, dans le cadre de fluide parfait, la qualité des champs aérodynamiques obtenus n'est pas satisfaisante.

<span id="page-107-0"></span>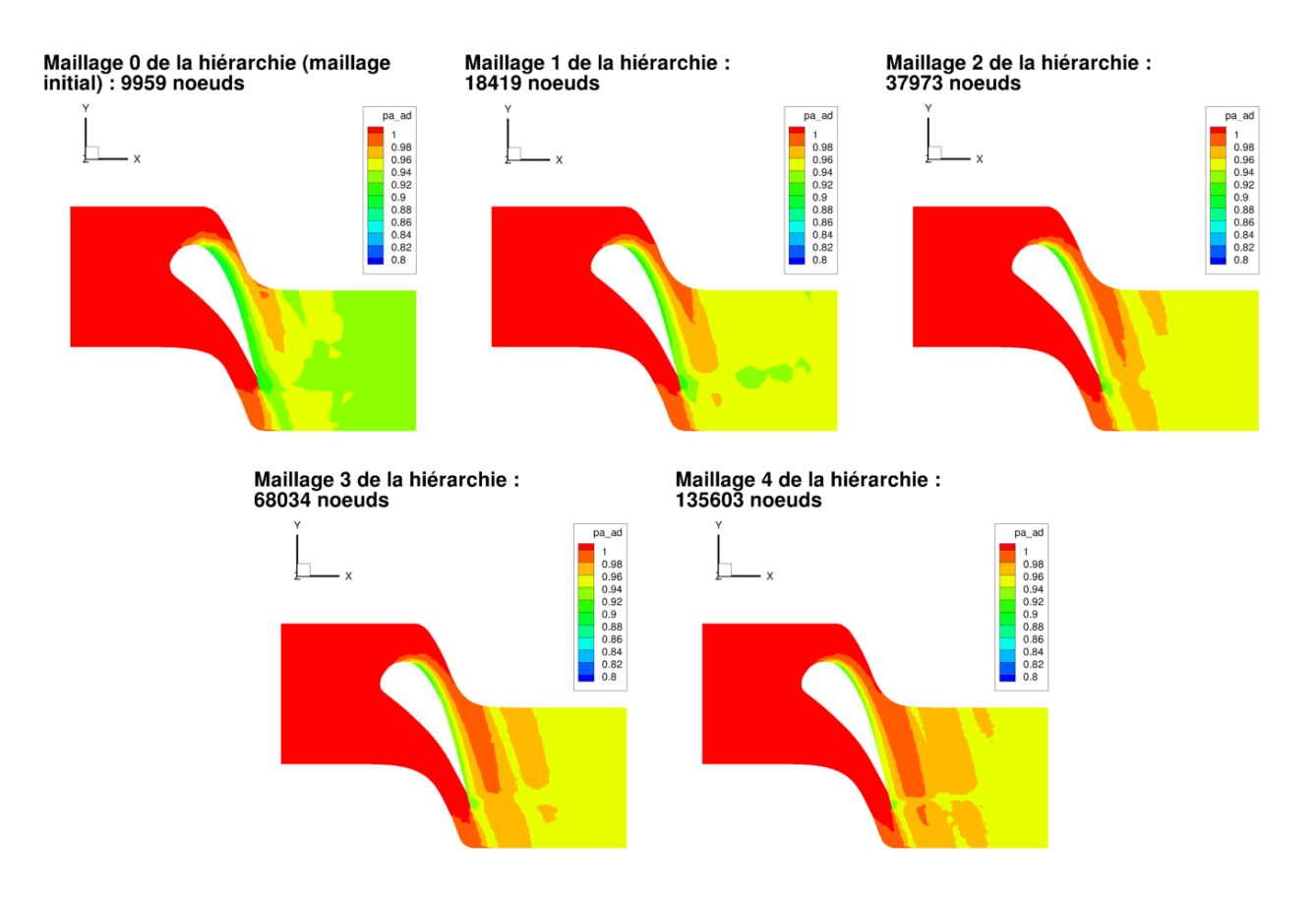

Figure 4.33 – Évolution de la pression d'arrêt calculée pour un écoulement de fluide parfait sur les maillages de l'aube LS89 en 3D de la hiérarchie Hierarchy

<span id="page-107-1"></span>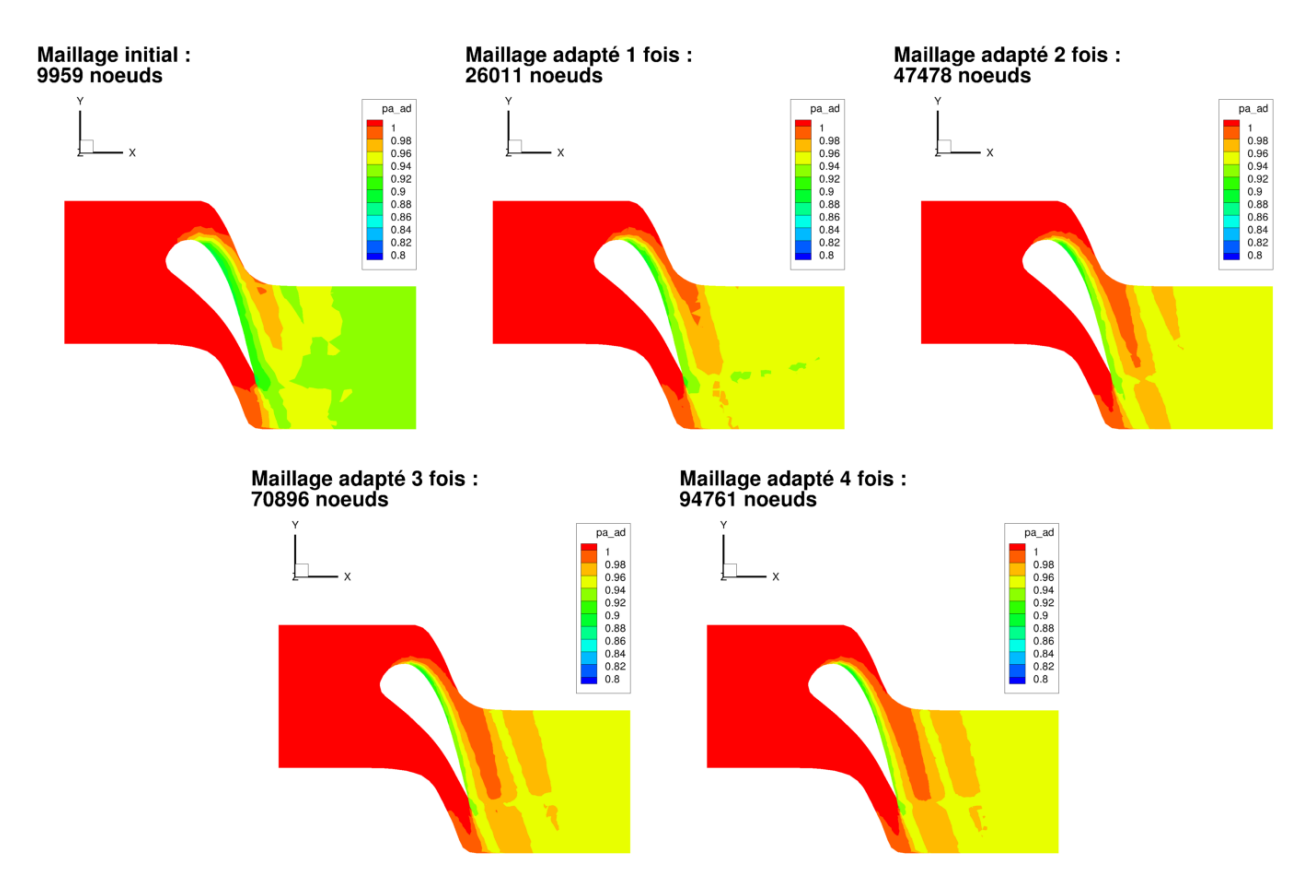

Figure 4.34 – Évolution de la pression d'arrêt calculée pour un écoulement de fluide parfait sur les maillages de l'aube LS89 en 3D obtenus par la méthode  $Adapt\_TxR40$
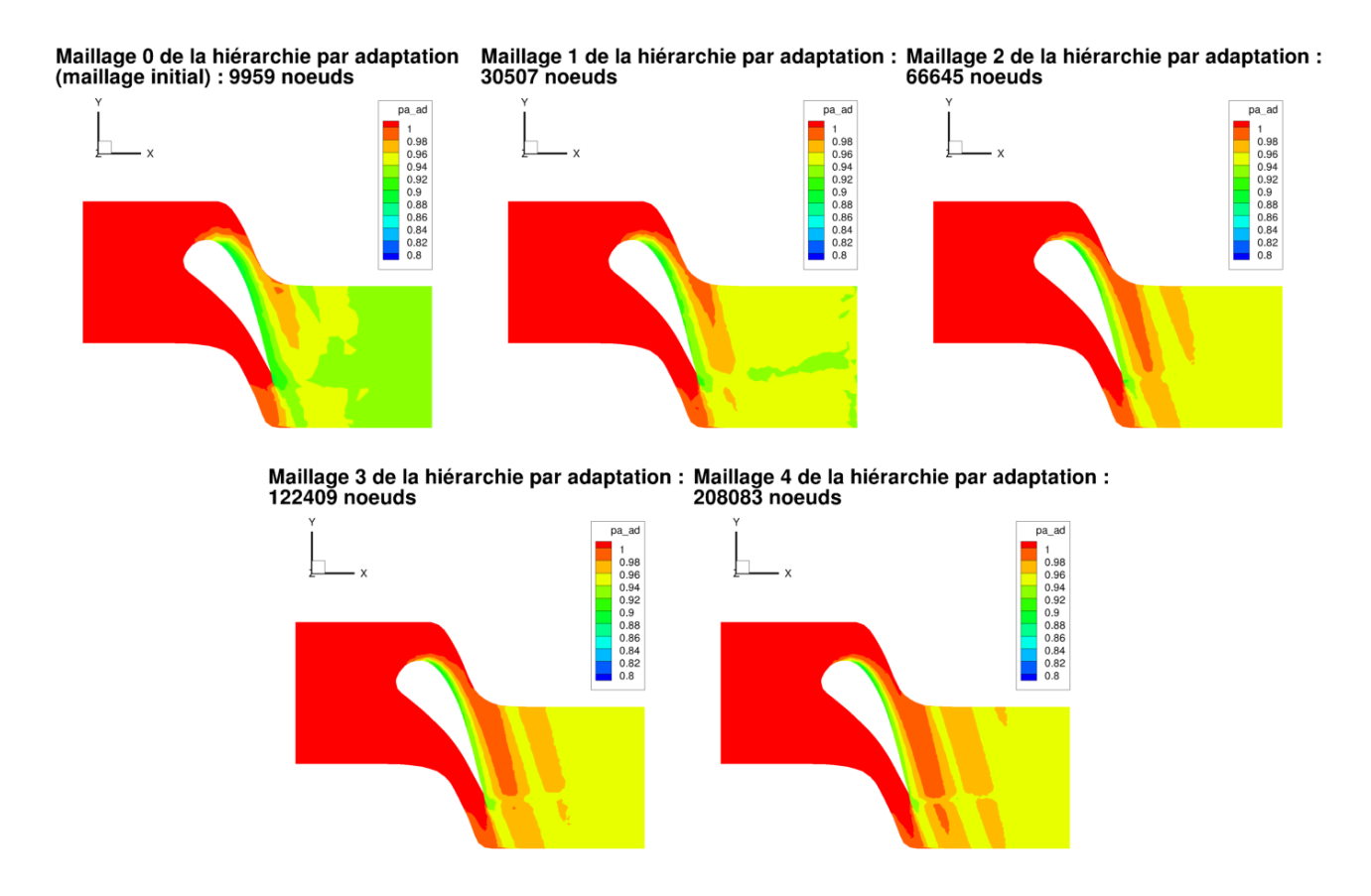

Figure 4.35 – Évolution de la pression d'arrêt calculée pour un écoulement de fluide parfait sur les maillages de l'aube LS89 en 3D obtenus par la méthode Hierarchy\_Adapt

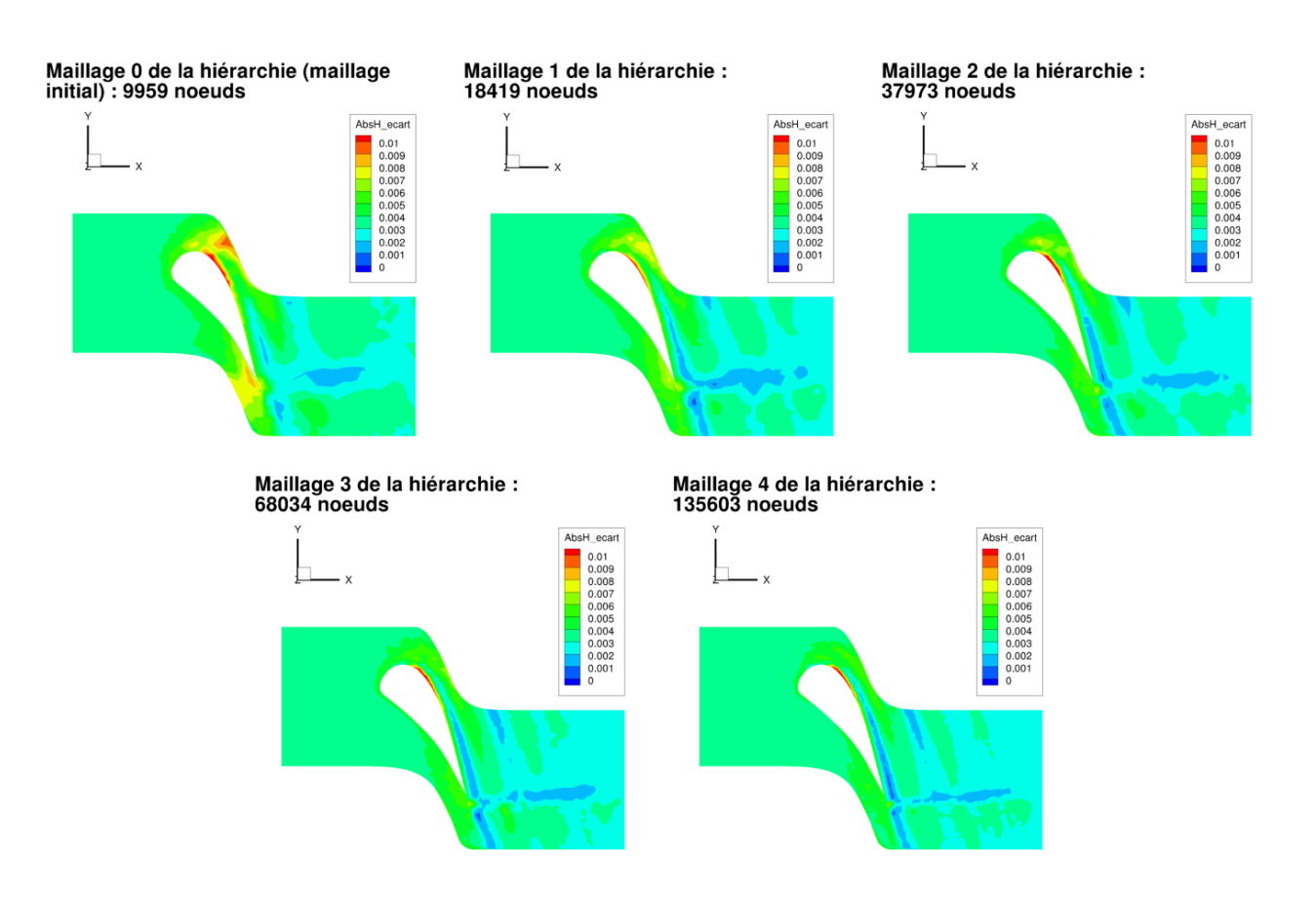

Figure 4.36 – Évolution de la différence en valeur absolue entre l'enthalpie totale et l'enthalpie totale de référence calculée pour un écoulement de fluide parfait sur les maillages de l'aube LS89 en 3D de la hiérarchie Hierarchy

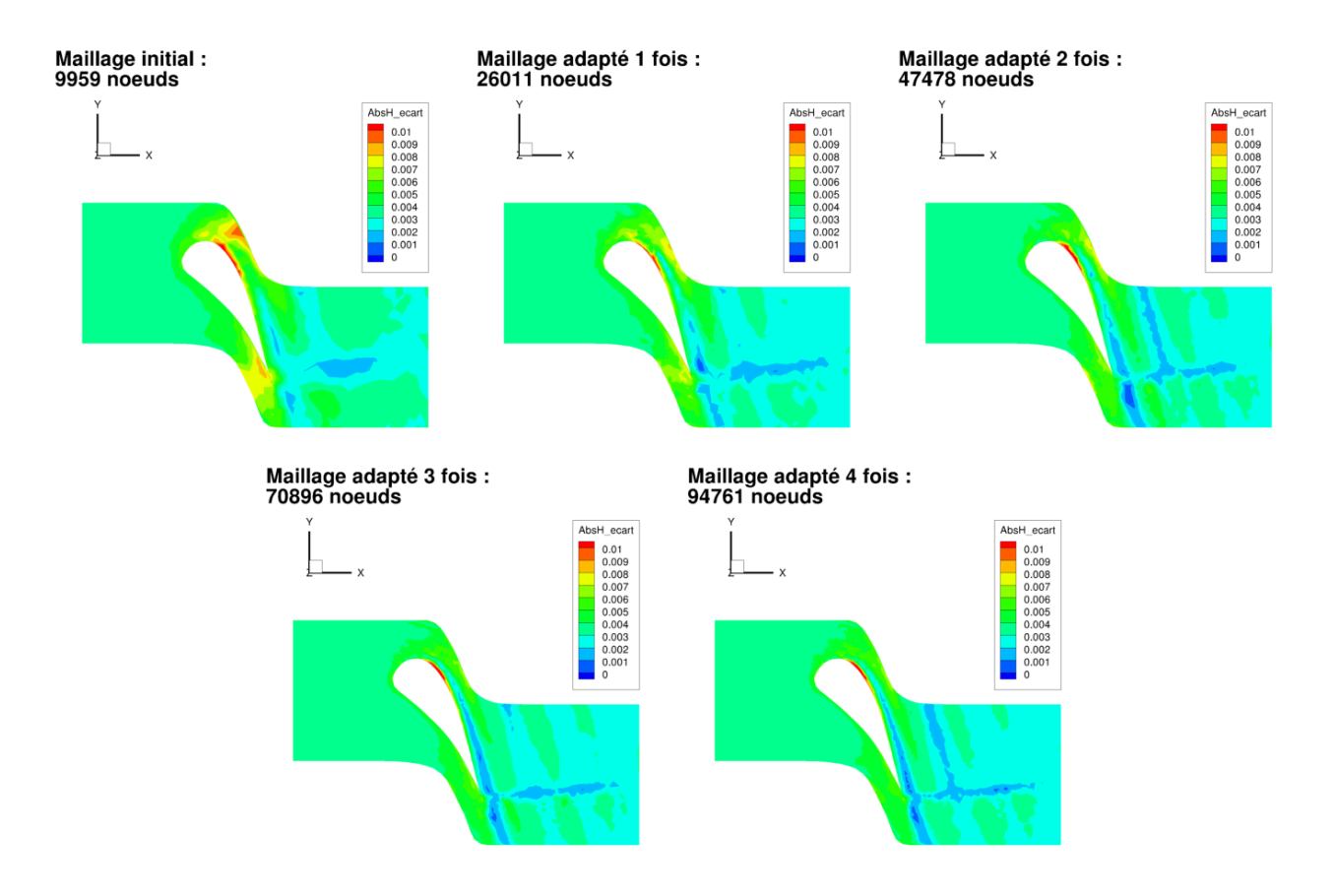

Figure 4.37 – Évolution de la différence en valeur absolue entre l'enthalpie totale et l'enthalpie totale de référence calculée pour un écoulement de fluide parfait sur les maillages de l'aube LS89 en 3D obtenus par la méthode $Adapt\_TxR40$ 

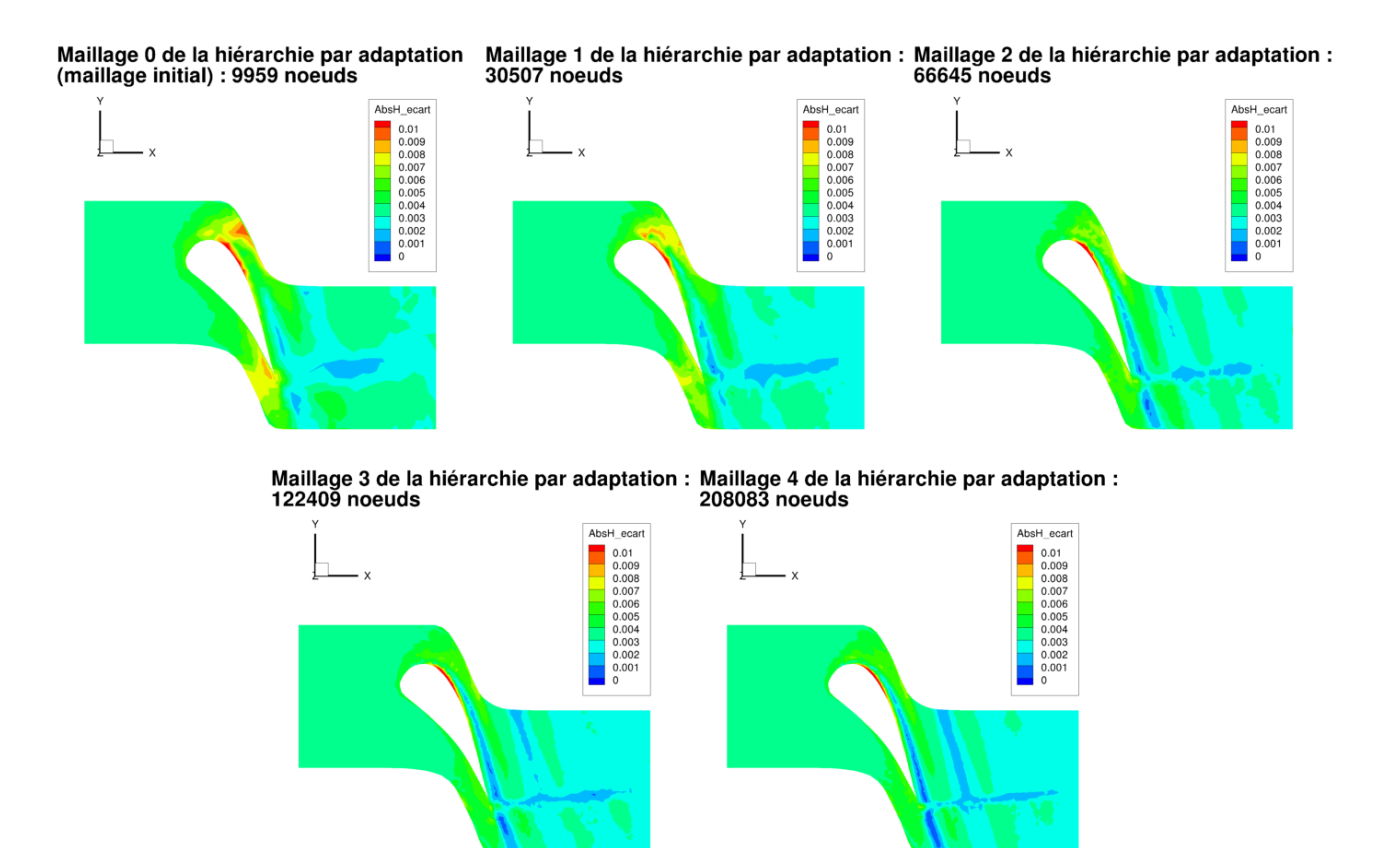

Figure 4.38 – Évolution de la différence en valeur absolue entre l'enthalpie totale et l'enthalpie totale de référence calculée pour un écoulement de fluide parfait sur les maillages de l'aube LS89 en 3D obtenus par la méthode Hierarchy\_Adapt

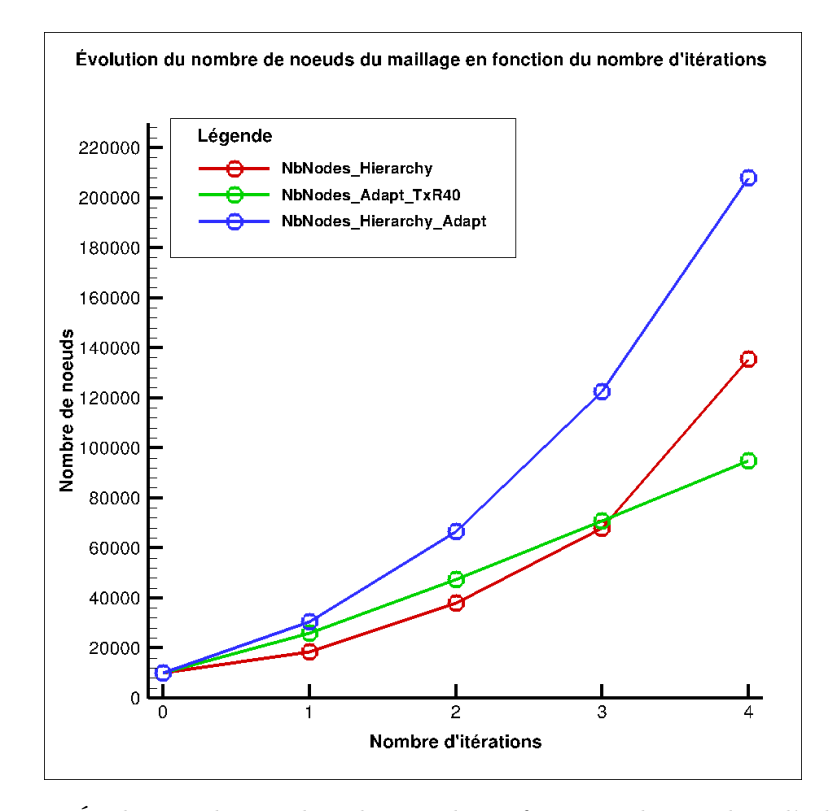

Figure 4.39 – Évolution du nombre de nœuds en fonction du nombre d'adaptations

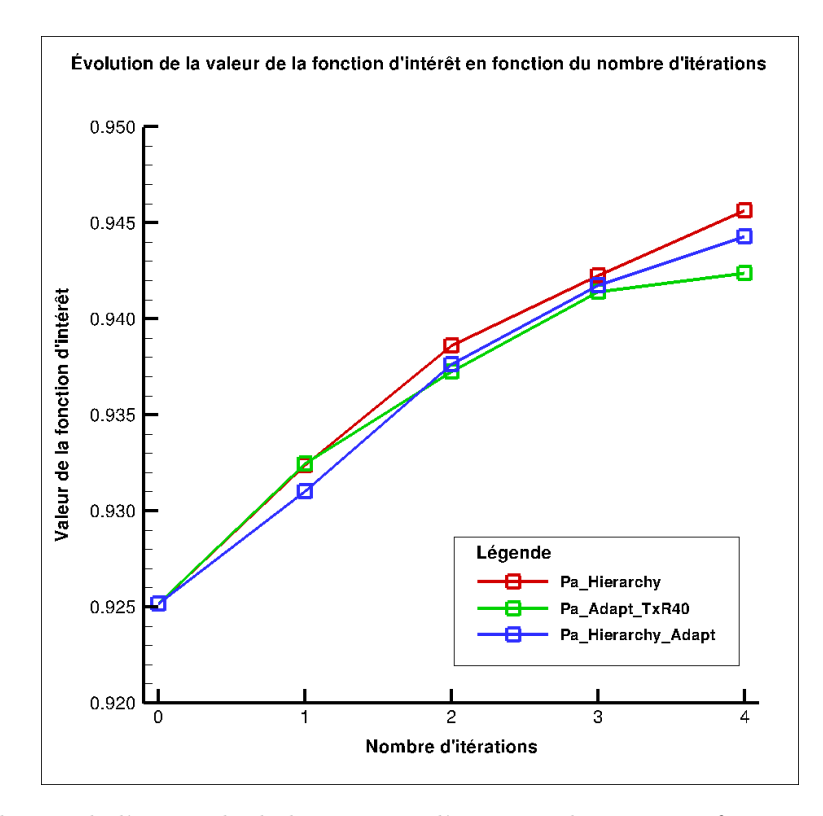

Figure 4.40 – Évolution de l'intégrale de la pression d'arrêt sur la sortie en fonction du nombre d'adaptations

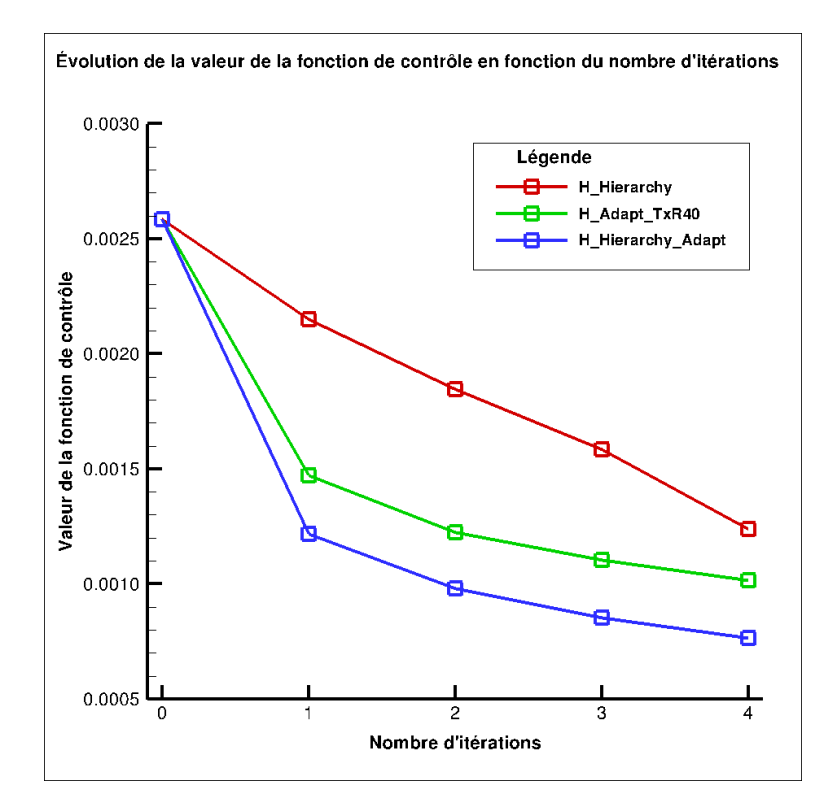

Figure 4.41 – Évolution de la moyenne de la différence en valeur absolue entre l'enthalpie totale totale et l'enthalpie totale de référence en fonction du nombre d'adaptations

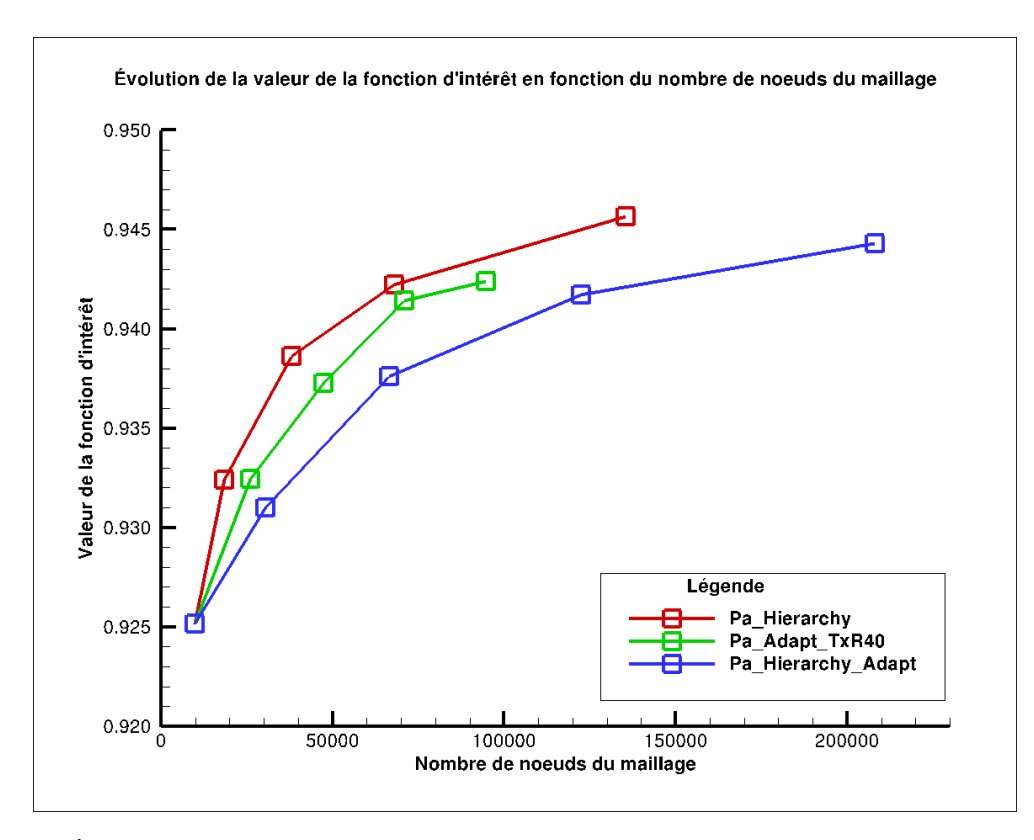

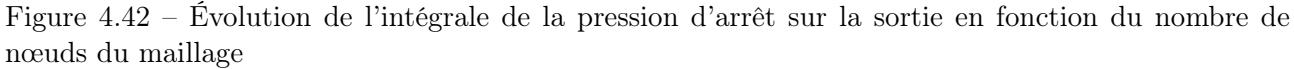

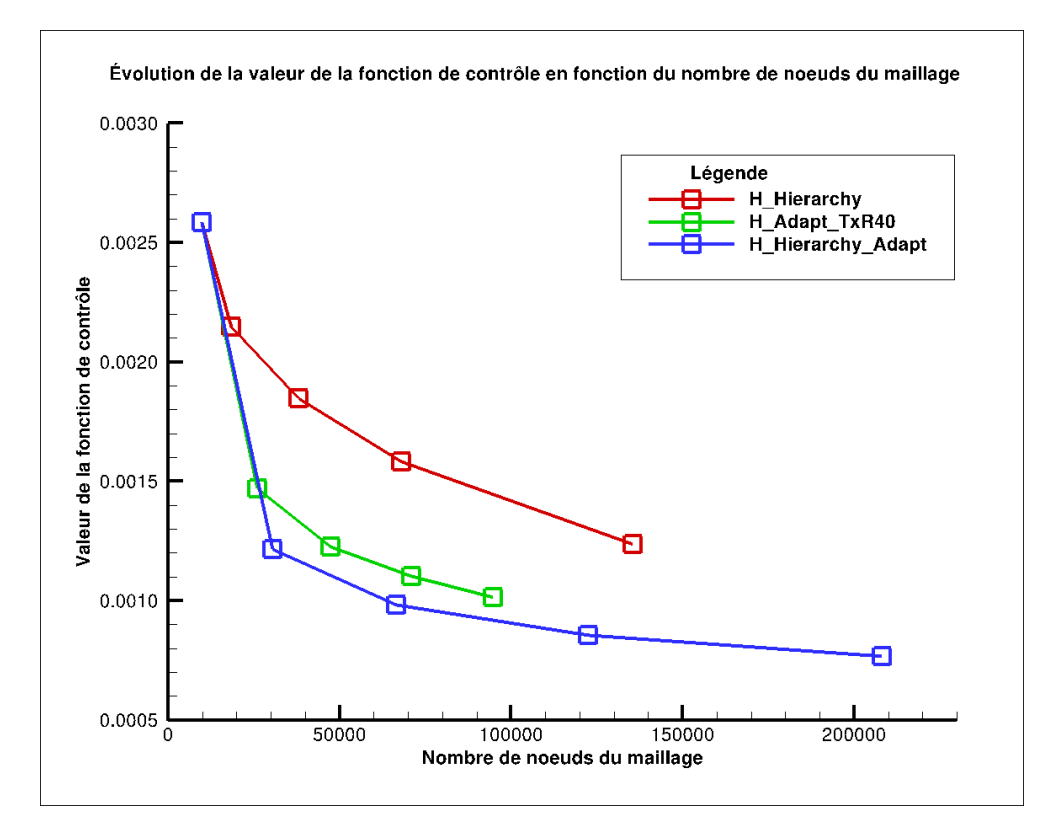

Figure 4.43 – Évolution de la moyenne de la différence en valeur absolue entre l'enthalpie totale et l'enthalpie totale de référence en fonction du nombre de nœuds du maillage

# Chapitre 5

# Linéarisation d'un schéma pour les équations de Navier-Stokes en régime laminaire

En vue d'adaptation de maillages pour des écoulements visqueux avec la méthode basée sur l'indicateur  $\theta$  (équation [\(4.2\)](#page-84-0)), l'objectif de ce chapitre est la linéarisation d'un schéma pour les équations de Navier-Stokes en régime laminaire avec l'hypothèse de viscosité figée et le contrôle de  $\frac{d\bar{J}}{dX}$  en maillage non-structuré, dans ce cadre, sur une aube bidimensionnelle.

# 5.1 Rappel sur les équations de Navier-Stokes

L'écoulement d'un fluide visqueux est régi par les équations de Navier-Stokes, traduisant le bilan de masse, de quantité de mouvement et d'énergie d'un volume élémentaire fixe dans le temps.

<span id="page-114-0"></span>
$$
\frac{\partial \rho}{\partial t} + div(\rho V) = 0
$$
  

$$
\frac{\partial \rho V}{\partial t} + div(\rho V \otimes V + p) = div(\tau)
$$
  

$$
\frac{\partial \rho E}{\partial t} + div(\rho HV) = div(\tau V) - div(\sigma)
$$
 (5.1)

Dans tout ce qui suit, on s'intéresse à un fluide newtonien dont les coefficients de viscosité vérifient la relation de Stokes. Le tenseur des contraintes visqueuses est donné par :

$$
\tau = -\frac{2}{3} \mu \operatorname{div}(V) + \mu (\nabla V + \nabla V^T)
$$

Le flux de chaleur est défini par la loi de Fourier :

$$
\sigma = -\kappa \nabla T = -\frac{C_p \mu}{Pr} \nabla T
$$

(Dans les applications, le nombre de Prandtl est supposé constant alors que le coefficient de viscosité laminaire dépend de la température.)

Si le fluide est faiblement visqueux, l'écoulement peut comprendre des zones turbulentes caractérisées par la présence de petites structures multidimensionnelles instationnaires qui ne se répètent pas à l'identique lorsqu'on reproduit l'écoulement et qui engendrent localement de fortes valeurs du rotationnel. C'est le cas notamment dans les couches limites ou dans un sillage en aval d'un obstacle à grand nombre de Reynolds. Les équations [\(5.1\)](#page-114-0) sont valables dans l'ensemble du domaine géométrique de l'écoulement mais celui-ci est le siège de phénomènes dont les échelles de temps et d'espace

sont multiples, et parfois très différentes les unes des autres. Les plus petites échelles de la turbulence rendent impossible la simulation numérique complète de nombreux écoulements correspondant à des problèmes concrets. Il est donc nécessaire de s'intéresser à une version transformée des équations [\(5.1\)](#page-114-0) caractérisant un écoulement "moyen", dans un sens à préciser. On remarque que, en négligeant les efforts visqueux et le flux de chaleur, on retrouve bien les équations d'Euler [\(3.1\)](#page-64-0) bien que les conditions aux limites des deux systèmes soient différents.

Dans toute la suite, on considère des écoulements laminaires à nombre de Reynolds modéré.

# 5.2 Développement de la méthode de calcul de  $d\bar{J}$  $\frac{dS}{dX}$  en 2D

# 5.2.1 Introduction

Pour permettre d'étudier des écoulements plus complexes que ceux des fluides parfaits, il est nécessaire de faire évoluer la méthode de calcul de  $\frac{d\bar{J}}{dX}$  pour tenir compte de la viscosité des fluides simulés mais seulement pour des écoulements laminaires. Néanmoins, pour simplifier ce travail, nous avons fait l'hypothèse que la viscosité du fluide µ, bien que variable d'une cellule à l'autre, est indépendante des variables conservatives W et des variables conservatives aux frontières  $W_b$ . C'est pourquoi nous allons linéariser les équations de Navier-Stokes avec l'hypothèse «  $\mu$  figé ».

La démarche est identique à celle réalisée pour la linéarisation du flux de Roe. Ainsi, nous développons la méthode Lin puis respectivement les méthodes  $AdjParam$  et  $AdjMesh$ . Cependant, il n'est pas nécessaire de modifier l'architecture du code elsA puisque cela a été fait précédemment. Par ailleurs, le flux convectif des équations de Navier-Stokes étant le flux de Roe à l'ordre 1 en pas d'espace, nous ne nous intéressons dans ce chapitre qu'à la linéarisation du flux visqueux. Enfin, nous avons fait le choix de ne pas développer une nouvelle phase implicite pour la linéarisation d'un schéma pour les équations de Navier-Stokes et de se servir de celle utilisée dans le calcul de gradient pour les écoulements de fluides parfaits.

### 5.2.2 Développement de la méthode Lin en 2D

La différence majeure entre la linéarisation du flux de Roe à l'ordre 1 en pas d'espace et celle du flux visqueux est le traitement des gradients des composantes de la vitesse  $V = (u, v, w)$  et de la température T du fluide. Il est nécessaire de procéder en deux étapes : la première pour différentier les composantes de chacun des gradients et la seconde pour différentier le flux visqueux, noté  $Fv$ , et ses densités, notées respectivement,  $Fvdx$ ,  $Fvdy$  et  $Fvdz$  (cf. Annexe [F\)](#page-184-0).

Ainsi, la différentiation du flux visqueux au niveau des faces intérieures ou de raccords s'écrit :

$$
\frac{dFv}{d\alpha} = \frac{1}{2} \left( \mathcal{S}_x * \left( \frac{dFvdx_g}{d\alpha} + \frac{dFvdx_d}{d\alpha} \right) + \mathcal{S}_y * \left( \frac{dFvdy_g}{d\alpha} + \frac{dFvdy_d}{d\alpha} \right) + \mathcal{S}_z * \left( \frac{dFvdz_g}{d\alpha} + \frac{dFvdz_d}{d\alpha} \right) \right)
$$

et au niveau des faces frontières physiques :

$$
\frac{dFv_b}{d\alpha} = \mathcal{S}_x * \frac{dFv_bdx_b}{d\alpha} + \mathcal{S}_y * \frac{dFv_bdy_b}{d\alpha} + \mathcal{S}_z * \frac{dFv_bdz_b}{d\alpha}
$$

où les indices g, d et b indiquent respectivement les états gauche et droit des faces intérieures et de raccords et l'état à la frontière des faces frontières physiques.  $S_x$ ,  $S_y$  et  $S_z$  sont les trois composantes du vecteur surface de la face considérée.

In fine, on construit le membre de droite différentié de l'équation de manière analogue à ce que l'on a fait pour la linéarisation du flux de Roe mais au lieu d'ajouter uniquement les contributions issues du flux de Roe, on additionne également celles du flux visqueux (cf. section [3.3.2\)](#page-66-0).

# 5.2.3 Vérification de la méthode Lin en 2D

## Choix et définition du cas-test

<span id="page-116-0"></span>Nous nous sommes inspirés de la tuyère dite « de Brochet » pour générer la configuration du cas-test (cf. figure [5.1\)](#page-116-0). Elle a l'avantage de posséder une géométrie simple permettant d'utiliser un maillage grossier comprenant 182 cellules et ainsi de réaliser des simulations rapides. Le choix d'un maillage comprenant un seul bloc d'éléments non-structurés permet d'éviter d'ajouter la problématique liée aux raccords entre blocs que nous avons déjà résolue lors de la linéarisation du flux de Roe.

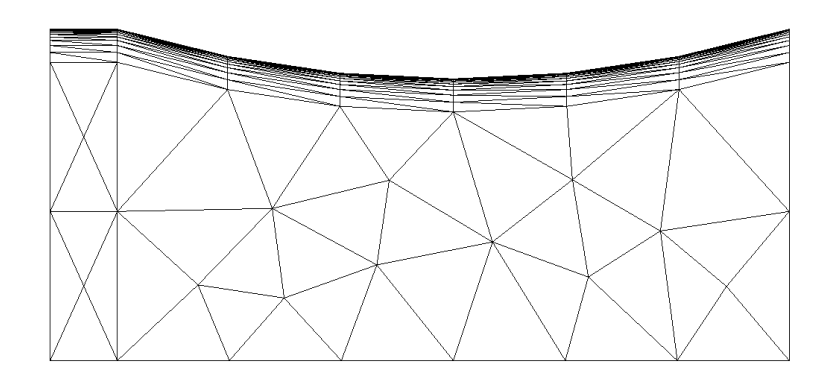

Figure 5.1 – Maillage totalement non-structuré de la tuyère 2D pour un écoulement laminaire de fluide visqueux

Les conditions aux limites sont :

- injection subsonique avec  $p_i$  (pression totale) et  $H_i$  fixées et  $\overrightarrow{e_x}$  comme direction de la vitesse;
- sortie supersonique ;
- condition de glissement au niveau de la paroi inférieure ;
- condition de paroi supérieure adiabatique.

On fait l'hypothèse d'un écoulement laminaire en utilisant une loi de Sutherland avec :

- la température de Sutherland adimentionnée,  $T_{Suth}$ , fixée à 0,51362;
- la température de référence adimentionnée,  $T_{Ref}$ , fixée à 1,0;
- la viscosité adimentionnée à la température de référence,  $\mu_{Ref}$ , fixée à 0,001488 ( $Re \simeq 325$ ).

Le nombre de Prandtl,  $Pr$ , est fixé à 0,72 pour l'ensemble des applications suivantes.

Pour la vérification, nous avons choisi d'étudier le débit sortant, noté  $J8_{NS}$ , comme fonction aérodynamique. Enfin, la déformation retenue pour la vérification correspond à celle utilisée pour la linéarisation du flux de Roe (cf. figure [3.3\)](#page-69-0) et dont l'équation est [\(3.5\)](#page-69-1).

## Vérification du développement

Pour cette vérification, comme précisé en début de chapitre, nous avons réalisé une comparaison des valeurs de gradient de fonction entre les méthodes différences finies (DF) et Lin pour chacune des configurations-tests. La déformation retenue pour la méthode DF définie par l'équation [\(3.5\)](#page-69-1) avec  $\alpha = 0$  et  $d\alpha = 0,003$  est :

$$
\overrightarrow{d(\alpha)} = \alpha \left( y \frac{signe(x) + 1}{2} x \right) \overrightarrow{e_y} \tag{5.2}
$$

Au regard des résultats présentés dans le tableau [5.1,](#page-117-0) on constate que l'écart relatif entre les méthodes DF et Lin n'excède pas 1 %. Ainsi, le développement de la méthode Lin est également validé pour les équations de Navier-Stokes avec l'hypothèse «  $\mu$  figé ».

## 5.2.4 Développement de la méthode  $AdjParam$  en 2D

Tout comme pour la linéarisation du flux de Roe, on travaille par composition en commençant par la gauche. Cependant, comme on l'a vu lors du développement de la méthode Lin pour la différentiation

|           | Fonctions $dJ/d\alpha_{DF}$ |                             | $dJ/d\alpha_{Lin}$   $Ecart_{Lin/DF}(\%)$ |
|-----------|-----------------------------|-----------------------------|-------------------------------------------|
| $J8_{NS}$ |                             | $1,1792e-01$   $1,1753e-01$ | 0,3307                                    |

<span id="page-117-0"></span>Tableau 5.1 – Récapitulatif des valeurs de  $\frac{d\tilde{J}}{d\alpha}$  par un calcul de différences finies  $(DF)$  et par la méthode Lin ainsi que l'écart relatif entre les valeurs des deux méthodes exprimé en pourcentage ( $Ecart_{Lin/DF}$ ) sur le maillage non-structuré de la figure [5.1](#page-116-0) et avec un écoulement supersonique en sortie

du flux visqueux, la dépendance du flux visqueux vis-à-vis des gradients de variables nous conduit à un traitement en deux étapes. De façon analogue à la partie précédente, la réalisation technique ne concerne que le flux visqueux. On va donc réaliser le calcul suivant :

- $\frac{dFv}{dW}$  au niveau des faces intérieures ou de raccords où  $Fv$  est le flux de diffusion;
- $-\Lambda \frac{dFv_b}{dW}$  au niveau des faces frontières physiques où  $Fv_b$  est le flux de diffusion au niveau de la condition limite.

Les deux étapes de ce calcul sont détaillées en annexe [F.](#page-184-0)

## 5.2.5 Vérification de la méthode  $AdjParam$  en 2D

Comme pour la linéarisation du flux de Roe, on se base sur les résultats de la méthode Lin précédemment développée pour la vérification de la méthode AdjParam puisqu'elle nous permet de calculer  $\frac{d\tilde{J}}{d\alpha}$  différemment de la méthode Lin.

### Choix et définition du cas-test

Calculant une même grandeur de deux manières différentes, on retient le cas-test et la fonction aérodynamique définis pour la validation de la méthode Lin pour des équations de Navier-Stokes avec l'hypothèse « µ figé », présentée précédemment.

### Vérification du développement

<span id="page-117-1"></span>Au regard des résultats présentés dans le tableau [5.2,](#page-117-1) on constate que l'écart relatif entre les méthodes  $DF$  et Lin n'excède pas 1 %. Ceci permet de valider la méthode  $AdjParam$  pour les équations de Navier-Stokes avec l'hypothèse « µ figé » pour la linéarisation.

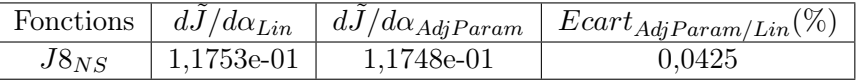

Tableau 5.2 – Récapitulatif des valeurs de  $\frac{d\tilde{J}}{d\alpha}$  par les méthodes Lin et AdjParam ainsi que les écarts relatifs entre les valeurs des deux méthodes exprimés en pourcentage  $(Ecart_{AdjParam/Lin})$  sur le maillage non-structuré de la figure [5.1](#page-116-0) et avec un écoulement supersonique en sortie

# 5.2.6 Développement de la méthode  $AdjMesh$  en 2D

On peut passer au développement de la dernière méthode dit AdjMesh puisque la méthode  $AdjParam$  est vérifiée. Ainsi, on pourra calculer  $\frac{d\bar{J}}{dX}$ , la dérivée totale de la fonction aérodynamique J par rapport aux coordonnées du maillage X.

Comme pour les deux méthodes précédentes, il n'y a que le flux visqueux à différentier mais, contrairement au flux de Roe, le flux visqueux dépend également du maillage par les gradients de vitesse et de température.

# 5.2. DÉVELOPPEMENT DE LA MÉTHODE DE CALCUL DE  $\frac{D\bar{J}}{DX}$  EN 2D 97

La première étape consiste à dériver les formules de calcul des surfaces et des volumes du maillage par rapport à ses coordonnées pour obtenir les dérivées des surfaces  $S$  et des volumes  $V$  par rapport aux coordonnées du maillage X de façon à prendre en compte n'importe quel élément.

La seconde étape est la différentiation de la formule de Green permettant le calcul des gradients. On obtient alors :

$$
\frac{\partial \nabla Var_i}{\partial X_j} = \frac{\partial \nabla Var_i}{\partial \mathcal{S}_x} \frac{\partial \mathcal{S}_x}{\partial X_j} + \frac{\partial \nabla Var_i}{\partial \mathcal{S}_y} \frac{\partial \mathcal{S}_y}{\partial X_j} + \frac{\partial \nabla Var_i}{\partial \mathcal{S}_z} \frac{\partial \mathcal{S}_z}{\partial X_j} + \frac{\partial \nabla Var_i}{\partial \mathcal{V}} \frac{\partial \mathcal{V}}{\partial X_j}
$$

La dernière étape permet l'obtention de la dérivée totale du flux visqueux par rapport aux coordonnées du maillage :

$$
\frac{dFv}{dX} = \frac{\partial Fv}{\partial S_x} \frac{\partial S_x}{\partial X} + \frac{\partial Fv}{\partial S_y} \frac{\partial S_y}{\partial X} + \frac{\partial Fv}{\partial S_z} \frac{\partial S_z}{\partial X} + \frac{\partial Fv}{\partial \nabla u_1} \frac{\partial \nabla u_1}{\partial X} + \frac{\partial Fv}{\partial \nabla u_2} \frac{\partial \nabla u_2}{\partial X} + \frac{\partial Fv}{\partial \nabla u_3} \frac{\partial \nabla u_3}{\partial X} + \frac{\partial Fv}{\partial \nabla v_1} \frac{\partial \nabla v_1}{\partial X} + \frac{\partial Fv}{\partial \nabla v_2} \frac{\partial \nabla v_2}{\partial X} + \frac{\partial Fv}{\partial \nabla v_3} \frac{\partial \nabla v_3}{\partial X} + \frac{\partial Fv}{\partial \nabla w_1} \frac{\partial \nabla w_1}{\partial X} + \frac{\partial Fv}{\partial \nabla w_2} \frac{\partial \nabla w_2}{\partial X} + \frac{\partial Fv}{\partial \nabla v_3} \frac{\partial \nabla v_1}{\partial X} + \frac{\partial Fv}{\partial \nabla v_1} \frac{\partial \nabla v_1}{\partial X} + \frac{\partial Fv}{\partial \nabla v_2} \frac{\partial \nabla v_2}{\partial X} + \frac{\partial Fv}{\partial \nabla v_2} \frac{\partial \nabla v_2}{\partial X} + \frac{\partial Fv}{\partial \nabla v_2} \frac{\partial \nabla v_3}{\partial X}
$$

On obtient au final la dérivée totale de la fonction aérodynamique J par rapport aux coordonnées du maillage en ajoutant la multiplication du vecteur adjoint  $\overrightarrow{A}$  par  $\frac{dFv}{dX}$  à la dérivée totale  $\frac{d\overline{J}}{dX}$  obtenue pour le flux de Roe. Deux extraits issus des fichiers implémentés pour cette méthode sont présentés en annexe [L.](#page-204-0)

## 5.2.7 Vérification de la méthode  $AdjMesh$  en 2D

### Choix et définition des cas-tests

Pour cette vérification, le maillage précédent est réutilisable. De plus, comme pour la linéarisation du flux de Roe, on se sert d'une comparaison avec une méthode différences finies telle que définie précédemment pour vérifier le développement.

Pour réaliser les comparaisons avec les différences finies, on s'intéresse à deux couples de nœuds :

 $-56/167$ , couple de nœuds internes (cf. figure [5.2\)](#page-118-0);

— 8/119, couple de nœuds formant le coin supérieur droit du domaine de calcul (cf. figure [5.2\)](#page-118-0).

<span id="page-118-0"></span>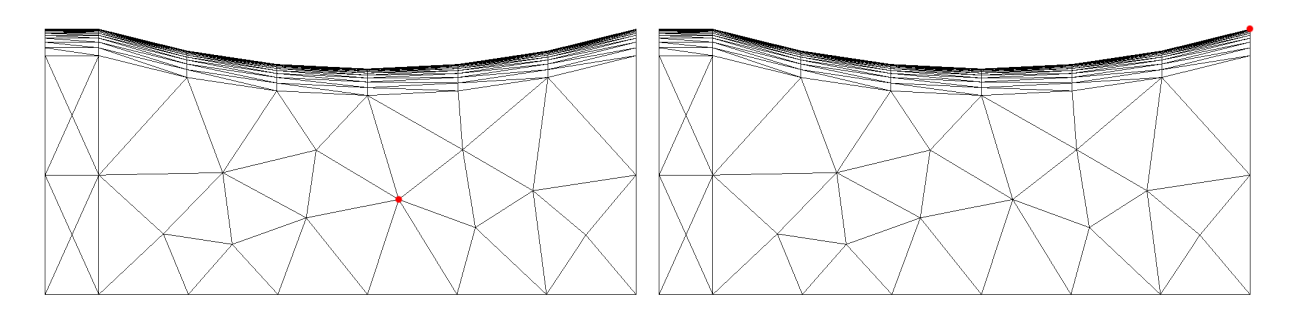

Figure 5.2 – Maillage totalement non-structuré de la tuyère 2D pour un écoulement laminaire de fluide visqueux. Le point rouge correspond aux nœuds 56 et 167 sur l'image de gauche et aux nœuds 8 et 119 sur l'image de droite

Les conditions aux limites sont identiques à celles du cas présenté pour la vérification de la méthode Lin en 2D. On fait également la même hypothèse d'un écoulement laminaire en utilisant une loi de Sutherland avec les mêmes paramètres.

La fonction aérodynamique évaluée sur ce maillage est la fonction  $J8_{NS}$ .

### Vérification du développement

Pour ces vérifications, les valeurs de  $\delta_x$  et  $\delta_y$  ont été fixées à 0,0001. Ce choix a été imposé par la forte sensibilité des variables à ces paramètres. Cependant, la faiblesse de cette valeur ne permet plus d'obtenir les valeurs de la dérivée totale de la fonction  $J8_{NS}$  par rapport aux coordonnées du maillage par la méthode de différences finies. C'est pourquoi, dans les tableaux suivants, ce sont les dérivées des flux visqueux aux interfaces qui sont contrôlées ; la dérivée des flux convectifs ayant été réalisée lors de la linéarisation du flux de Roe.

Ainsi, les flux retenus pour la comparaison sont :

- la deuxième composante du flux visqueux à travers l'interface 15, notée  $Fv2_{15}$ , (cf. figure [5.3\)](#page-119-0);
- les composantes 2 à 5 du flux visqueux à travers l'interface 234, notées respectivement  $Fv2_{234}$ ,  $Fv3_{234}, Fv4_{234}, Fv5_{234},$  (cf. figure [5.3\)](#page-119-0).

<span id="page-119-0"></span>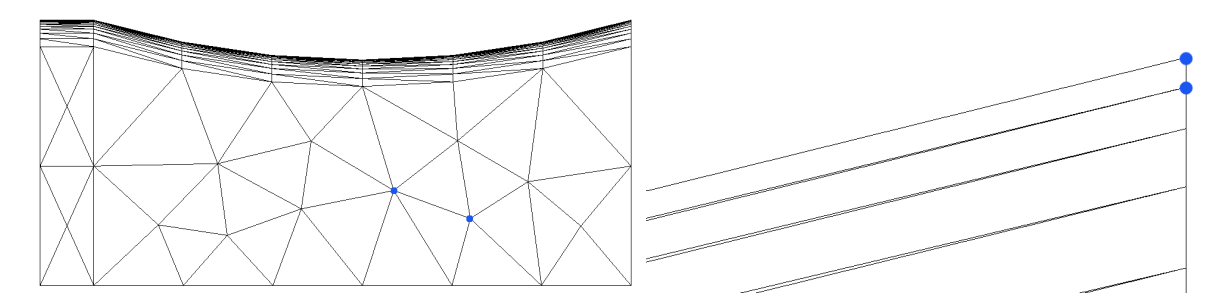

Figure 5.3 – Maillage totalement non-structuré de la tuyère 2D pour un écoulement laminaire de fluide visqueux. Les points bleus correspondent aux extrémités de l'interface 15 sur l'image de gauche et à celles de l'interface 234 sur l'image de droite

Pour chacun des flux étudiés, l'écart relatif entre les méthodes DF et AdjMesh (cf. tableaux [5.3,](#page-119-1) [5.4,](#page-119-2) [5.5](#page-120-0) et [5.6\)](#page-120-1) est bien inférieur à 1 %. Ainsi, même si la vérification n'est pas réalisée sur la dérivée totale de la fonction aérodynamique, le développement de la méthode est vérifié pour les équations de Navier-Stokes avec l'hypothèse «  $\mu_t$  figé ».

<span id="page-119-1"></span>

| Composante flux visqueux $ dFv/d\delta_{x/DF} dFv/d\delta_{x/AdjMesh} $ $Ecart_{AdjMesh/DF_x}(\%)$ |                   |             |        |
|----------------------------------------------------------------------------------------------------|-------------------|-------------|--------|
| $Fv2_{15}$                                                                                         | $-6,2394$ e $-04$ | -6,2393e-04 | 0,0016 |

Tableau 5.3 – Récapitulatif des valeurs obtenues pour la composante de  $dFv_{15}/dX$  par un calcul de différences finies suivant l'axe  $e_x(x/DF)$  et par la méthode AdjMesh suivant l'axe  $e_x(x/AdjMesh)$ ainsi que l'écart relatif entre les valeurs des deux méthodes exprimé en pourcentage  $(Earth_{AdjMesh/DF_{x}})$ 

<span id="page-119-2"></span>

| Composante flux visqueux $ dFv/d\delta_{y/DF} dfv/d\delta_{y/AdjMesh} $ $Ecart_{AdjMesh/DF_u}(\%)$ |               |             |        |
|----------------------------------------------------------------------------------------------------|---------------|-------------|--------|
| $Fv2_{15}$                                                                                         | $-2,4789e-03$ | -2,4789e-03 | 0,0000 |

Tableau 5.4 – Récapitulatif des valeurs obtenues pour la composante de  $dFv_{15}/dX$  par un calcul de différences finies suivant l'axe  $e_y$  (y/DF) et par la méthode AdjMesh suivant l'axe  $e_y$  (y/AdjMesh) ainsi que l'écart relatif entre les valeurs des deux méthodes exprimé en pourcentage  $(Earth_{AdjMesh/DF_{y}})$ 

# 5.3 Utilisation de la méthode de calcul de  $\frac{d\bar{J}}{dS}$  $\frac{dS}{dX}$  sur une aube LS89 bidimensionnelle

### 5.3.1 Présentation de la configuration 2D

La configuration retenue pour l'adaptation 2D est l'aube LS89 avec un bord de fuite arrondi. Son maillage comprend un seul bloc d'éléments non-structurés (cf. figure [5.4\)](#page-120-2). Ce maillage initial contient

<span id="page-120-0"></span>

| Composantes flux visqueux | $dFv/d\delta_{x/DF}$ | $dFv/d\delta_{x/Adj\underline{Mesh}}$ | $Ecart_{AdjMesh/DF_x}(\%)$ |
|---------------------------|----------------------|---------------------------------------|----------------------------|
| $Fv2_{234}$               | 1,5947               | 1,5947                                | 0,0000                     |
| $Fv3_{234}$               | 3,4853e-01           | 3,4853e-01                            | 0,0000                     |
| $Fv4_{234}$               | 0,0000               | 0,0000                                | 0,0000                     |
| $Fv5_{234}$               | $-6,8233e-04$        | $-6,8229e-04$                         | 0,0059                     |

Tableau 5.5 – Récapitulatif des valeurs obtenues pour les composantes de  $dFv_{234}/dX$  par un calcul de différences finies suivant l'axe  $e_x(x/DF)$  et par la méthode AdjMesh suivant l'axe  $e_x$  $(x/AdjMesh)$  ainsi que les écarts relatifs entre les valeurs des deux méthodes exprimé en pourcen- ${ \rm tage } \ (Ecart_{AdjMesh/DF_x})$ 

<span id="page-120-1"></span>

| Composantes flux visqueux | $dFv/d\delta_{y/DF}$ | $dfv/d\delta_{y/AdjMesh}$ | $\textit{Ecart}_{\textit{Adj} \textit{Mesh}/\textit{DF}_y}(\%)$ |
|---------------------------|----------------------|---------------------------|-----------------------------------------------------------------|
| $Fv2_{234}$               | $-6,3992$            | $-6,3953$                 | 0.0609                                                          |
| $Fv3_{234}$               | $-1,3973$            | $-1,3964$                 | 0,0644                                                          |
| $Fv4_{234}$               | 0,0000               | 0,0000                    | 0,0000                                                          |
| $Fv5_{234}$               | 3,7493e-03           | 3,7468e-03                | 0,0667                                                          |

Tableau 5.6 – Récapitulatif des valeurs obtenues pour les composantes de  $dFv_{234}/dX$  par un calcul de différences finies suivant l'axe  $e_y$  (y/DF) et par la méthode AdjMesh suivant l'axe  $e_y$  $(y/AdjMesh)$  ainsi que les écarts relatifs entre les valeurs des deux méthodes exprimé en pourcen- ${ \begin{array}{ c } \text{tag} \\ \text{4d}jMesh/DF_y \end{array} }$ 

<span id="page-120-2"></span>deux plans de 22621 nœuds chacun, soit 45242 nœuds au total, et 43848 cellules prismatiques.

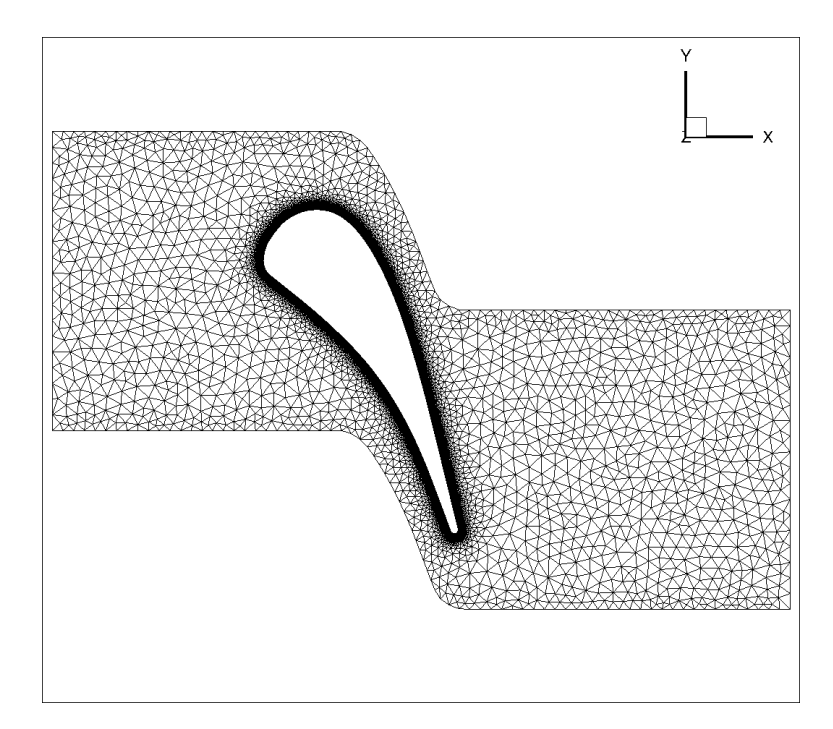

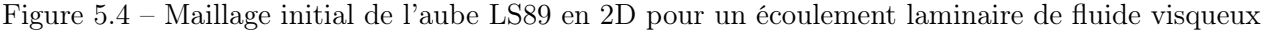

Les conditions aux limites utilisées sont :

- injection subsonique avec  $p_i$  (pression totale) et  $H_i$  fixées et  $\overrightarrow{e_x}$  comme direction de la vitesse;
- $\frac{p_2}{p_1}$  sortie subsonique avec  $\frac{p_2}{p_2}$  $\frac{P}{p_i} = 0,7587$ ;
- condition de glissement aux niveaux de l'aube, du moyeu et du carter ;
- raccords périodiques entre les surfaces  $Y_{min}$  et  $Y_{max}$ .

De plus, on utilise une loi de Sutherland avec :

- la température de Sutherland adimentionnée,  $T_{Suth}$ , fixée à 0,263547386;
- la température de référence adimentionnée,  $T_{Ref}$ , fixée à 0,651706851;
- la viscosité adimentionnée à la température de référence,  $\mu_{Ref}$ , fixée à 1,5365.10<sup>-5</sup> ( $Re \simeq 570$ ).

Par ailleurs, la fonction aérodynamique  $J$  est l'intégrale de la pression d'arrêt sur le plan  $X_{max}$  qui correspond à la sortie de l'écoulement.

Enfin, la simulation numérique est basée sur les équations de Navier-Stokes d'ordre 1 avec l'utilisation du schéma de Roe d'ordre 1 en pas d'espace pour le calcul du flux convectif et de la méthode de calcul des gradients dite «  $5p * 1$  $5p * 1$  pour celui du flux diffusif.

# 5.3.2 Résultat et analyse du calcul 2D

La figure [5.5](#page-121-1) représente la dérivée totale de la pression d'arrêt par rapport aux coordonnées du maillage de l'aube LS89. On constate que les valeurs maximales des normes des vecteurs représentatifs de  $\frac{d\vec{J}}{dX}$  se situent au niveau du pied du choc qui débute très près du bord de fuite. La deuxième zone identifiée est la paroi de l'aube mais dans une moindre mesure.

<span id="page-121-1"></span>Ceci confirme le bon fonctionnement du calcul car il permet de bien identifier les zones liées à la perte de pression d'arrêt.

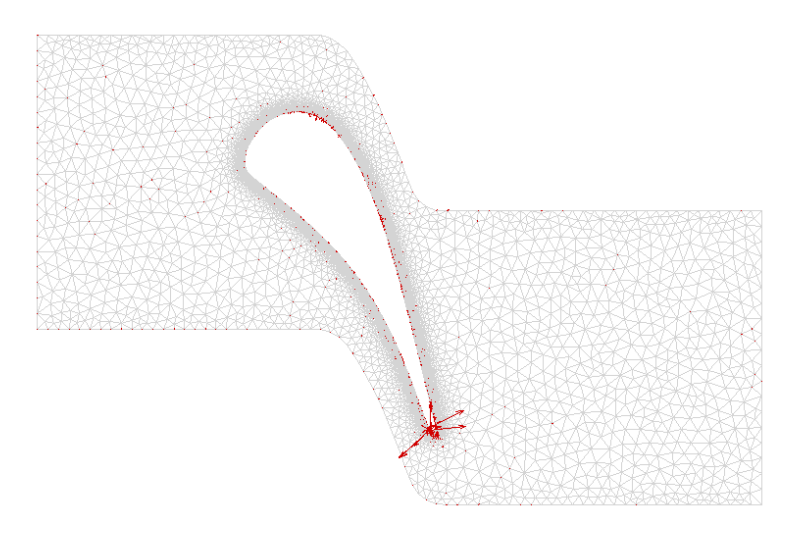

Figure 5.5 – Représentation du vecteur  $\frac{d\bar{J}}{dX}$  en chacun des nœuds du maillage de l'aube LS89 2D

Ce résultat permet de démontrer la faisabilité du calcul par méthode adjointe pour des configurations plus complexes qu'une simple tuyère et plus proche des applications industrielles.

# 5.4 Conclusion du chapitre

Ce chapitre a permis de démontrer la validité de l'extension de la linéarisation d'un schéma pour les équations de Navier-Stokes en régime laminaire à des maillages non-structurés 2D et la possibilité offerte par ce développement d'obtenir la dérivée totale d'une fonction aérodynamique par rapport aux coordonnées du maillage à partir d'un écoulement visqueux pour différentes configurations bidimensionnelles.

<span id="page-121-0"></span><sup>1.</sup> Cette méthode évalue le gradient à l'interface comme la moyenne arithmétique des gradients moyens dans les cellules adjacentes ; le gradient moyen d'une cellule étant obtenu par circulation sur le contour de la cellule.

# Chapitre 6

# Adaptation de maillage basée sur la linéarisation d'un schéma pour les équations de Navier-Stokes en régime laminaire

Une fois obtenu le champ vectoriel  $\frac{d\bar{J}}{dX}$  par la linéarisation d'un schéma pour les équations de Navier-Stokes en régime laminaire avec l'hypothèse de viscosité figée, on l'utilise pour réaliser des adaptations de maillages à partir de l'indicateur local  $\theta$  (équation [\(4.2\)](#page-84-0)). Au cours de ce chapitre, on donne une description détaillée des différentes étapes de la méthode mise en place et on présente une application à un cas bidimensionnel.

# 6.1 Étapes d'adaptation

Les grandes étapes d'adaptation de maillage sont identiques à celles décrites au chapitre 4, à savoir : — calcul de la valeur de la fonction aérodynamique obtenue pour le maillage à adapter ;

- obtention d'un  $\frac{d\bar{J}}{dX}$  aérodynamique;
- définition d'un senseur ;
- conversion du maillage à adapter au format CGNS en un maillage au format MESH (cf. annexe  $I)$ ;
- remaillage avec le logiciel  $MMG2D$  (cf. annexe [B\)](#page-166-0);
- projection des nœuds du bord sur la géométrie exacte ;
- conversion du maillage adapté au format MESH en un maillage au format CGNS (cf. annexe  $J)$ :
- calcul de la nouvelle valeur de la fonction aérodynamique obtenue pour le maillage adapté.

# 6.2 Application à une géométrie de tuyère bidimensionnelle

# 6.2.1 Présentation de la configuration

La configuration retenue est une tuyère complète bidimensionnelle avec un maillage comprenant un seul bloc d'éléments non-structurés (cf. figure [6.1\)](#page-123-0). Ce maillage initial, avant adaptation, contient deux plans de 880 nœuds, soit 1760 nœuds au total et 1630 cellules prismatiques.

Les conditions aux limites sont :

- injection subsonique avec  $p_i$  (pression totale) et  $H_i$  fixées et  $\overrightarrow{e_x}$  comme direction de la vitesse;
- sortie supersonique ;

<span id="page-123-0"></span>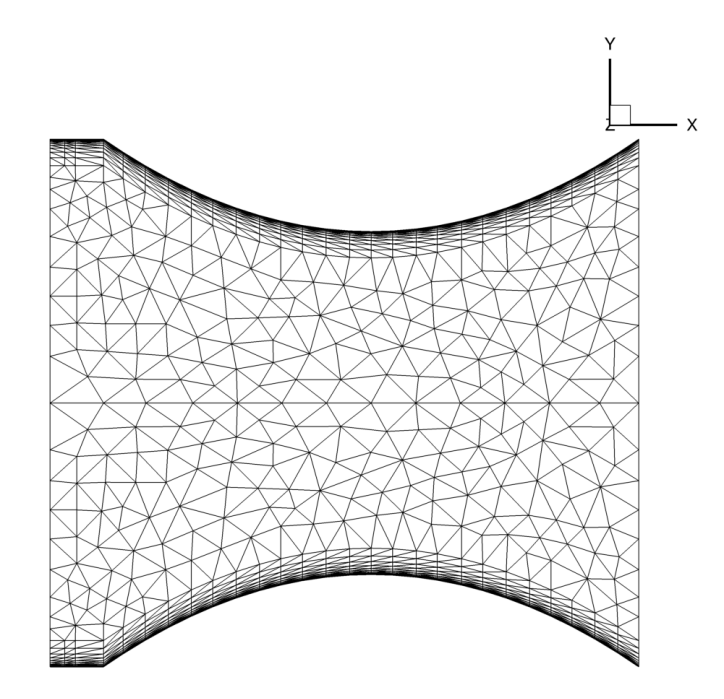

Figure 6.1 – Maillage initial de la tuyère bidimensionnelle pour un écoulement laminaire de fluide visqueux

— condition de paroi adiabatique aux niveaux des parois inférieure et supérieure.

On fait l'hypothèse d'un écoulement laminaire en utilisant une loi de Sutherland avec :

- la température de Sutherland adimentionnée,  $T_{Suth}$ , fixée à 0,51362;
- la température de référence adimentionnée,  $T_{Ref}$ , fixée à 1,0;
- la viscosité adimentionnée à la température de référence,  $\mu_{Ref}$ , fixée à 0,001488 ( $Re \simeq 325$ ).

Par ailleurs, on définit deux fonctions :

- la fonction aérodynamique  $J$  pour laquelle on adapte le maillage est l'intégrale de la pression d'arrêt sur le plan  $X_{max}$  qui correspond à la sortie de l'écoulement;
- la fonction de contrôle pour s'assurer que les étapes de l'adaptation se déroulent bien est la moyenne des valeurs absolues des différences entre l'enthalpie totale de référence et l'enthalpie totale calculée en chacune des cellules du maillage  $<sup>1</sup>$  $<sup>1</sup>$  $<sup>1</sup>$ .</sup>

Enfin, la simulation numérique est basée sur les équations de Navier-Stokes discrétisées par le schéma de Roe à l'ordre 1 en pas d'espace pour le calcul du flux convectif et de la méthode de calcul des gradients dite «  $5p * ^2$  $5p * ^2$  pour celui du flux diffusif.

## 6.2.2 Définition des zones de fort intérêt pour la méthode proposée

Pour définir les zones de fort intérêt au sens du critère (cf. équation [\(4.2\)](#page-84-0)), on commence par calculer le senseur  $\theta_k$ . La figure [6.2](#page-124-0) présente les quatre grandes étapes de construction du senseur obtenu à partir de la dérivée totale de la fonction aérodynamique  $J$  par rapport aux coordonnées du maillage  $X$ , notée  $d\bar{J}$  $\frac{dS}{dX}$ , et la taille locale de mailles. Une fois le senseur évalué, il est possible de déterminer les zones de fort intérêt correspondant aux zones du maillage à raffiner. La figure [6.3](#page-125-0) montre la corrélation entre le senseur et les zones impactées. Ceci nous permet de comparer une approche par adaptation de maillage

<span id="page-123-2"></span>2. Cette méthode évalue le gradient à l'interface comme la moyenne arithmétique des gradients moyens dans les cellules adjacentes ; le gradient moyen d'une cellule étant obtenu par circulation sur le contour de la cellule.

<span id="page-123-1"></span><sup>1.</sup> Les valeurs de la fonction de contrôle doivent converger vers la valeur nulle au cours des adaptations. Ce qui fournit un critère d'approximation

à une approche par hiérarchie de maillages pour l'optimisation du calcul de la fonction aérodynamique J.

<span id="page-124-0"></span>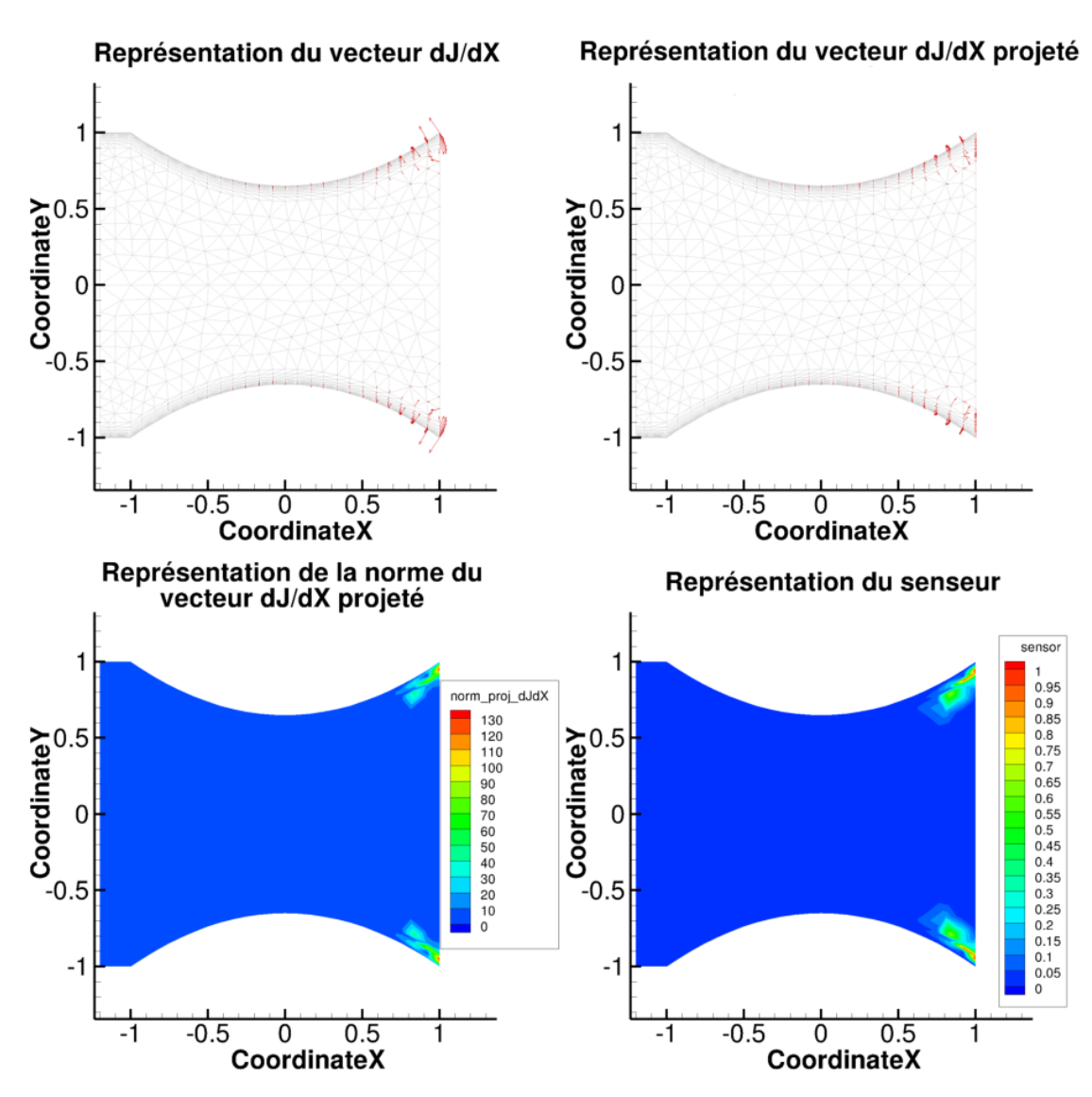

Figure 6.2 – Étapes de construction du senseur pour le maillage initial de la tuyère en 2D pour un écoulement laminaire de fluide visqueux

# 6.2.3 Simulations avec et sans adaptation

Les deux méthodes utilisées dans le but d'obtenir au cours des itérations une meilleure précision pour la valeur de la fonction aérodynamique sont :

- le raffinement global qui servira de référence et de comparaison dans lequel on considère une hiérarchie de trois maillages (en comptant le maillage initial) obtenue en raffinant 100 % des nœuds du maillage précédent avec  $\mathcal{F}_1 = \frac{1}{\sqrt{2}}$ , notée  $Hierarchy\_Adapt$  (cf. équation  $(4.1.5)$ );
- 2 — le raffinement partiel s'appuyant sur une série de trois maillages dont les deux derniers sont adaptés en fonction de l'indicateur  $\theta$  par rapport au précédent et en raffinant 40 % des nœuds du maillage précédent avec  $\mathcal{F}_1 = \frac{1}{4}$ 2 , notée  $Adapt\_TxR40$  (cf. équation  $(4.1.5)$ ).

Là encore l'utilisation de la méthode de raffinement global en lieu et place d'une méthode plus classique de hiérarchie de maillages est induite par le logiciel de remaillage MMG2D qui ne permettait pas la préservation de la couche limite. Pour obtenir une couche limite satisfaisante à chaque adaptation, on a choisi d'en revoir la définition (cf. annexe [J\)](#page-196-0).

<span id="page-125-0"></span>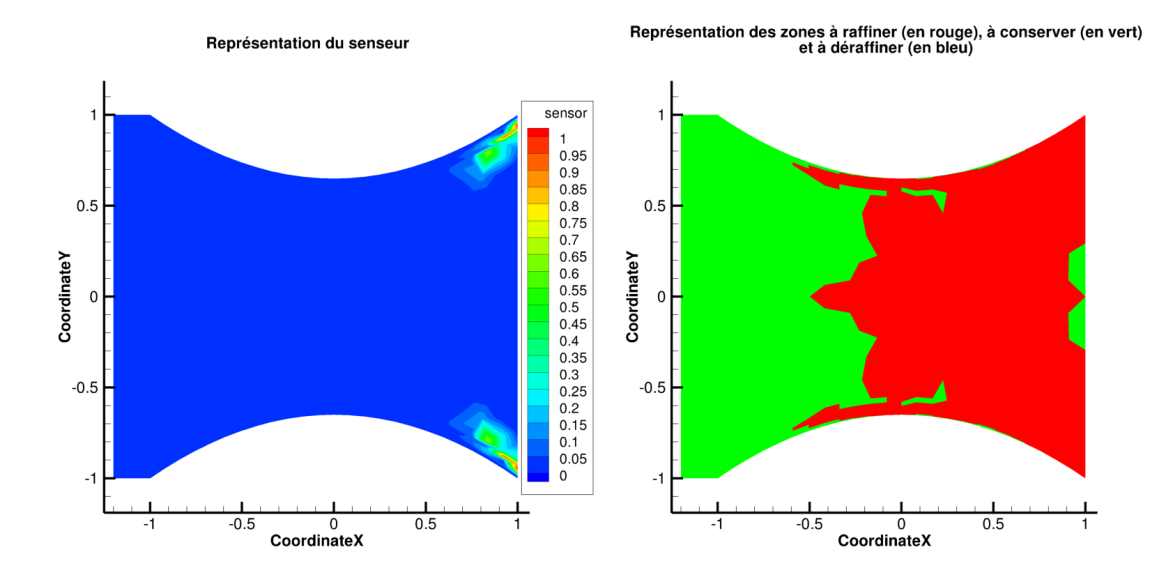

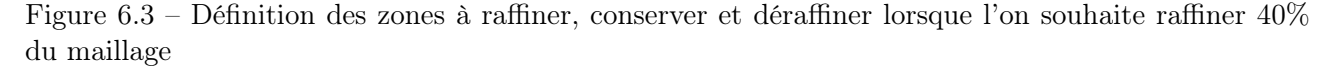

## Évolution des maillages au cours des adaptations

Comme attendu, le nombre de nœuds des maillages de la méthode globale (cf. figure [6.4\)](#page-125-1) augmente d'avantage que celui des maillages de la méthode d'adaptation partielle (cf. figure [6.5\)](#page-126-0). Par ailleurs, la figure [6.5](#page-126-0) montre que les zones du maillage raffinées au cours des adaptations sont cohérentes avec celles identifiées par le senseur (cf. figure [6.3\)](#page-125-0).

<span id="page-125-1"></span>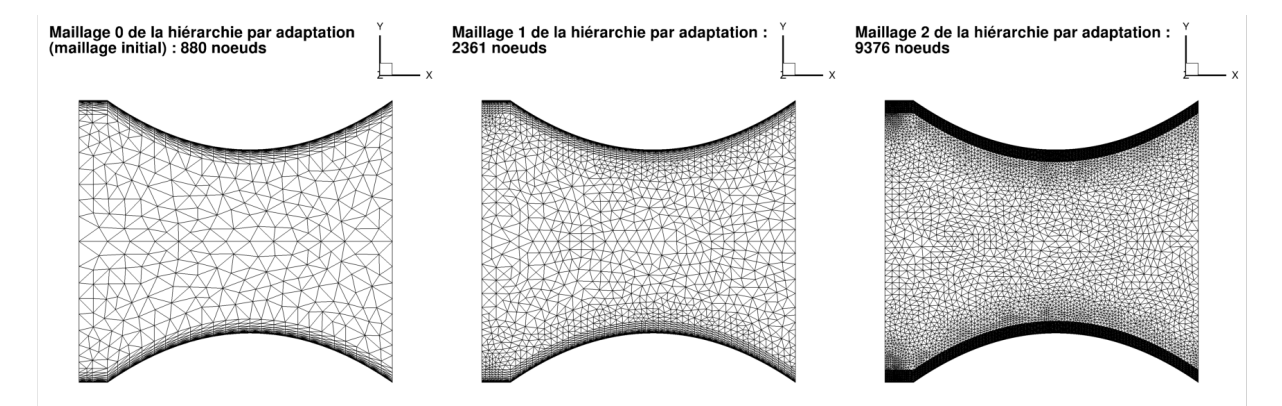

Figure 6.4 – Évolution du maillage initial de la tuyère en 2D pour un écoulement laminaire de fluide visqueux par méthode Hierarchy\_Adapt

### Évolution de la pression d'arrêt au cours des adaptations

Les figures [6.6](#page-126-1) et [6.7](#page-126-2) représente l'évolution de la pression d'arrêt au cours des adaptations, les zones colorées en rouge correspondent aux zones où la perte de pression d'arrêt est quasi-nulle. Ces figures démontrent donc que toutes les méthodes retenues permettent d'obtenir des champs de pression d'arrêt de meilleure qualité en limitant la diffusion du schéma.

### Évolution de la valeur absolue de l'écart d'enthalpie totale au cours des adaptations

L'enthalpie totale doit tendre vers l'enthalpie totale de référence au cours des adaptations dans la zone d'écoulement de fluide parfait quelque soit la méthode. Les figures [6.8](#page-127-0) et [6.9,](#page-127-1) qui montrent l'évolution de l'écart entre l'enthalpie totale et sa valeur sur la frontière d'injection, prouvent que c'est

<span id="page-126-0"></span>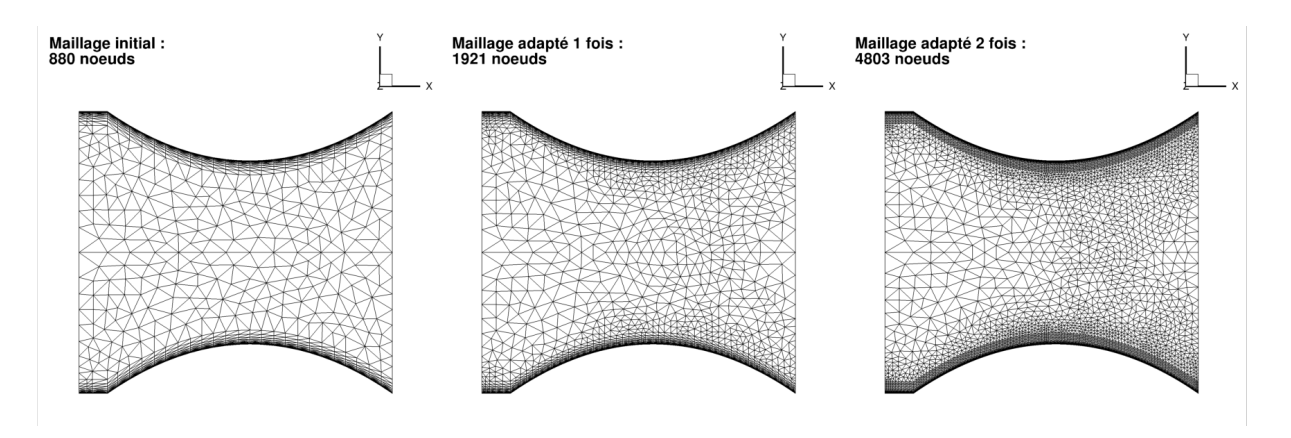

Figure 6.5 – Évolution du maillage initial de la tuyère en 2D pour un écoulement laminaire de fluide visqueux par méthode  $Adapt$   $TxR40$ 

<span id="page-126-1"></span>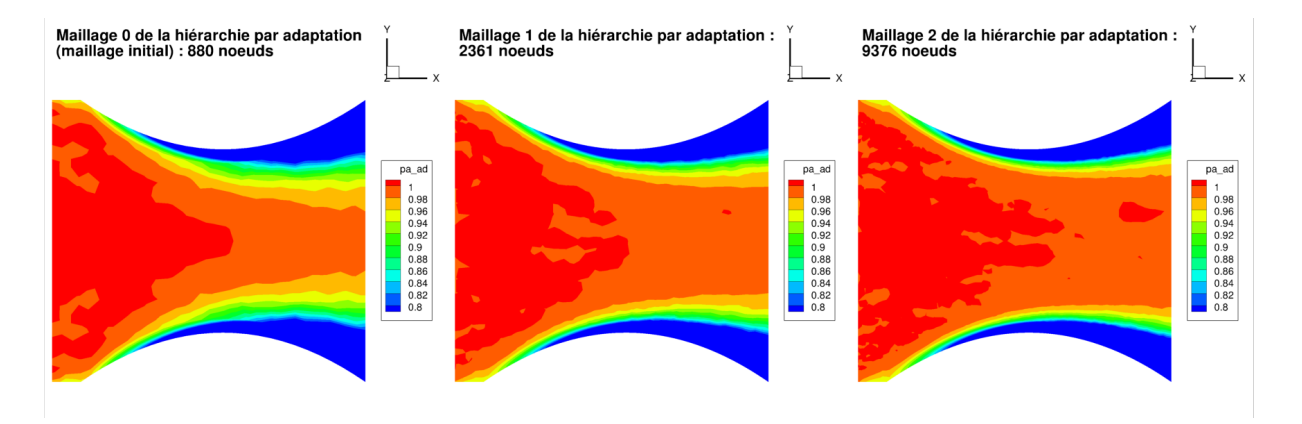

Figure 6.6 – Évolution de la pression d'arrêt calculée pour un écoulement laminaire de fluide visqueux sur les maillages de la tuyère en 2D obtenus par la méthode Hierarchy\_Adapt

<span id="page-126-2"></span>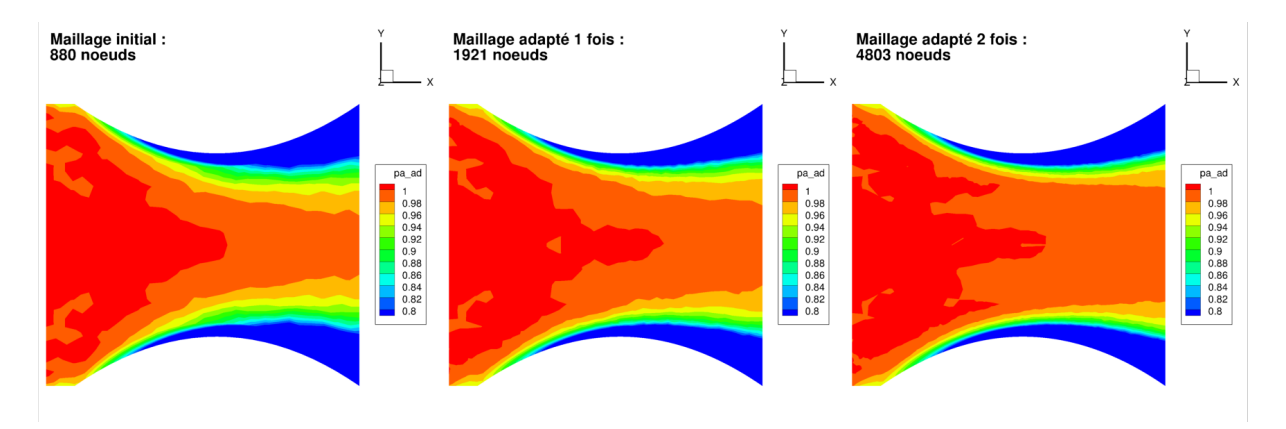

Figure 6.7 – Évolution de la pression d'arrêt calculée pour un écoulement laminaire de fluide visqueux sur les maillages de la tuyère en 2D obtenus par la méthode  $Adapt$   $TxR40$ 

bien le cas puisque les zones colorées en bleu foncé correspondant à une différence d'enthalpie nulle augmentent au cours des adaptations globale ou partielle.

### Évolution des fonctions selon le nombre d'adaptations

Les figures [6.10,](#page-128-0) [6.11](#page-128-1) et [6.12](#page-129-0) représentent l'évolution, respectivement, du nombre de nœuds, de la valeur de fonction d'intérêt et de la valeur de la fonction de contrôle en fonction du nombre d'itérations. Sur ces figures, chaque couleur de courbe correspond à une méthode :

— vert pour la méthode  $Adapt$   $TxR40$ ;

<span id="page-127-0"></span>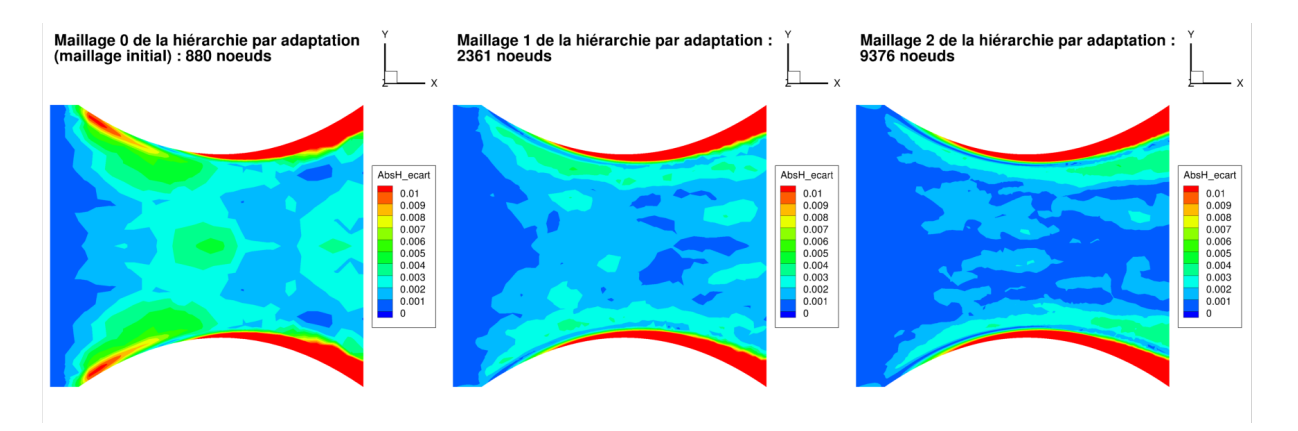

Figure 6.8 – Évolution de la différence en valeur absolue entre l'enthalpie totale et l'enthalpie totale de référence calculée pour un écoulement laminaire de fluide visqueux sur les maillages de la tuyère en 2D obtenus par la méthode Hierarchy\_Adapt

<span id="page-127-1"></span>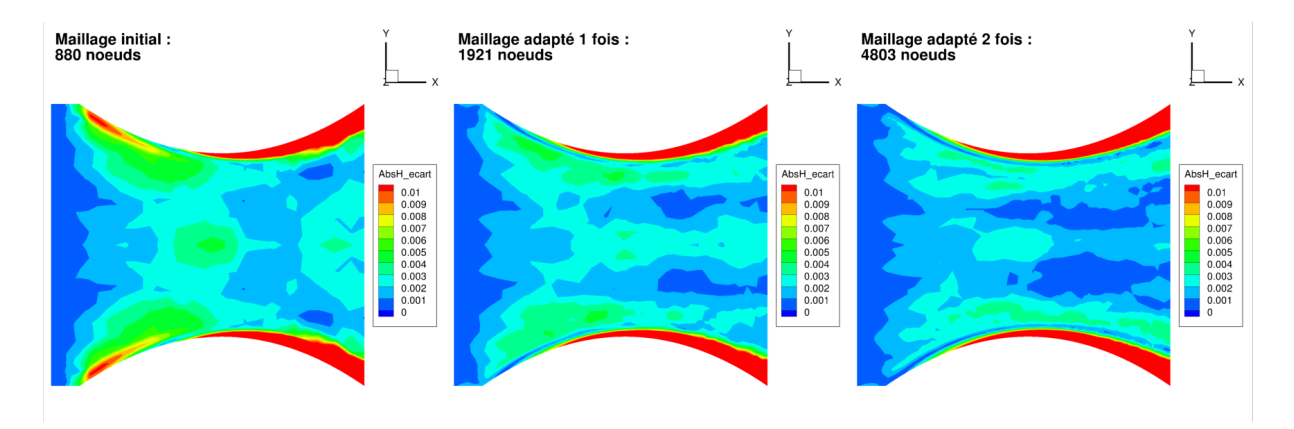

Figure 6.9 – Évolution de la différence en valeur absolue entre l'enthalpie totale et l'enthalpie totale de référence calculée pour un écoulement laminaire de fluide visqueux sur les maillages de la tuyère en 2D obtenus par la méthode  $Adapt$   $TxR40$ 

### — bleu pour la méthode  $Hierarchy$   $Adapt.$

La figure [6.11](#page-128-1) montre que la méthode d'adaptation globale ne permet pas l'obtention d'une convergence continue vers la valeur de référence de la fonction aérodynamique J au cours des itérations. À l'inverse de la méthode d'adaptation partielle y réussit.

Par contre, la fonction de contrôle (valeur absolue de l'écart entre l'enthalpie totale et l'enthalpie totale de référence) tend bien vers zéro lorsque le nombre de nœuds augmente quelque soit la méthode(cf. figures [6.12](#page-129-0) et [6.10\)](#page-128-0).

#### Évolution des fonctions selon le nombre de nœuds

Les figures [6.13](#page-129-1) et [6.14](#page-130-0) représentent l'évolution, respectivement, de la valeur de fonction d'intérêt et de la valeur de la fonction de contrôle en fonction du nombre de nœuds. Sur ces figures, les différentes méthodes associées aux mêmes couleurs que précédemment.

Les figures [6.13](#page-129-1) et [6.14](#page-130-0) confirment les constatations précédentes tout en soulignant que la méthode Adapt  $TxR40$  est plus efficace que celle  $Hierarchy$  Adapt à nombre de nœuds constant.

<span id="page-128-0"></span>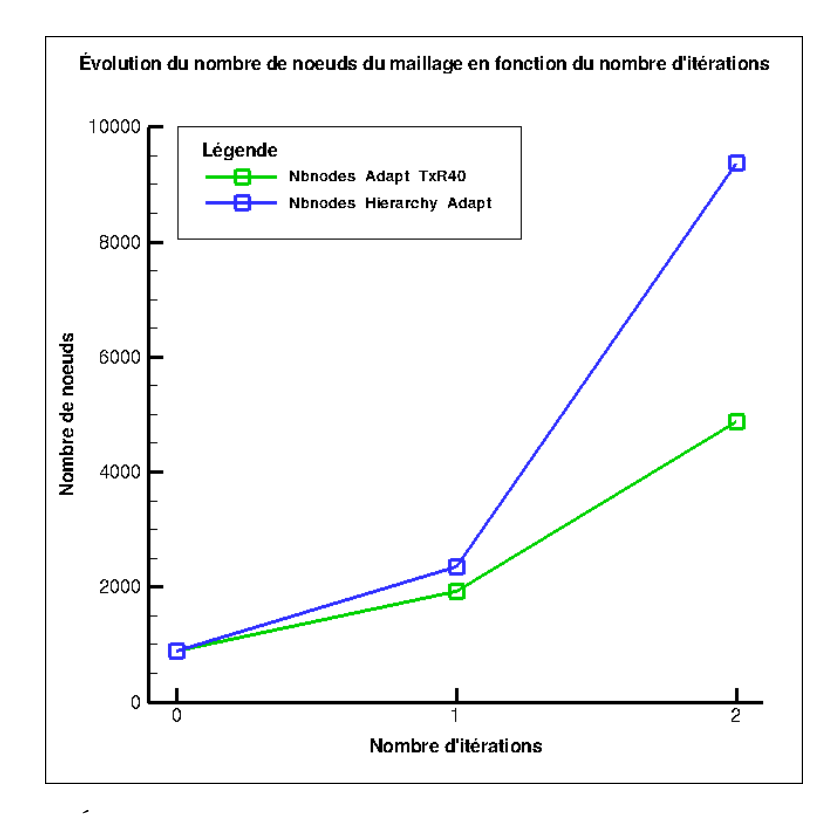

<span id="page-128-1"></span>Figure 6.10 – Évolution du nombre de nœuds en fonction du nombre d'adaptations

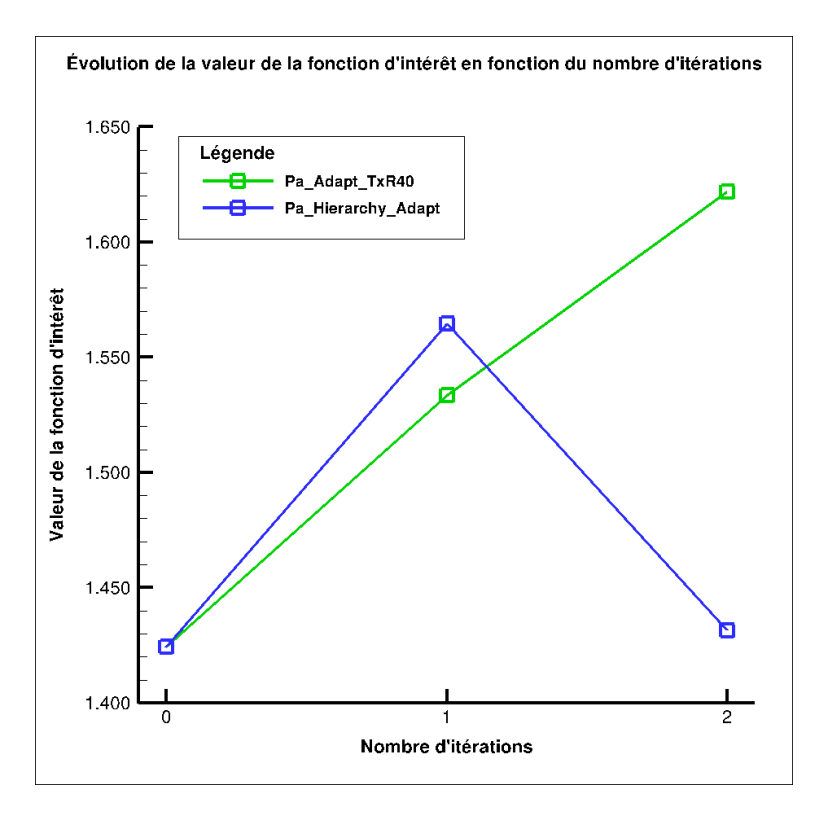

Figure 6.11 – Évolution de l'intégrale de la pression d'arrêt sur la sortie en fonction du nombre d'adaptations

# 6.3 Conclusion du chapitre

Ce chapitre a permis de démontrer l'efficacité de la technique d'adaptation de maillage basée sur l'indicateur θ dans le cadre d'une simulation d'écoulements en régime laminaire régis par les équations de Navier-Stokes.

<span id="page-129-0"></span>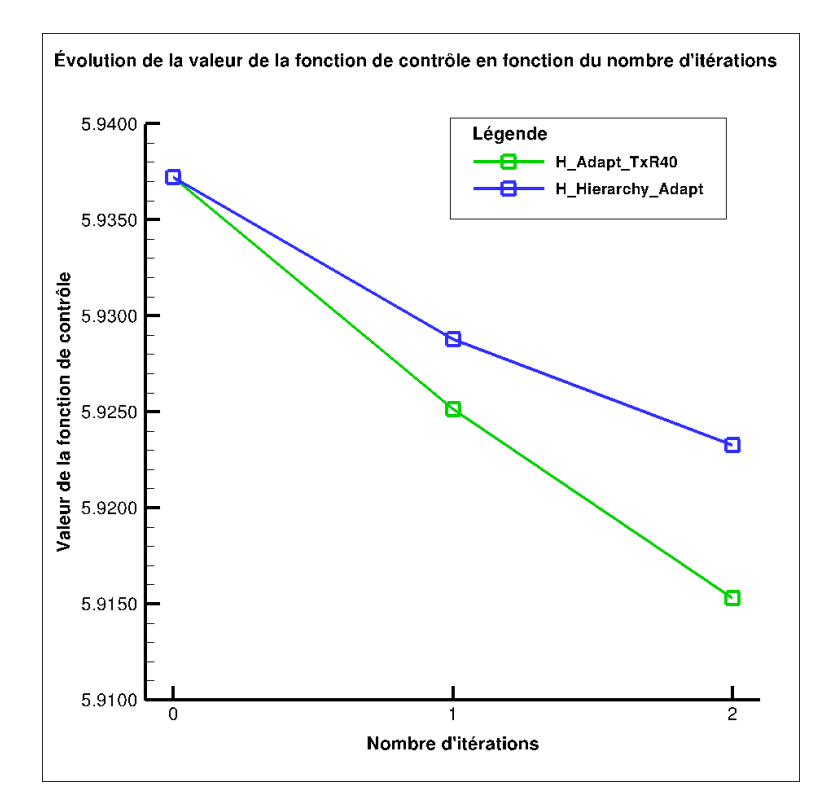

Figure 6.12 – Évolution de la moyenne de la différence en valeur absolue entre l'enthalpie totale et l'enthalpie totale de référence en fonction du nombre d'adaptations

<span id="page-129-1"></span>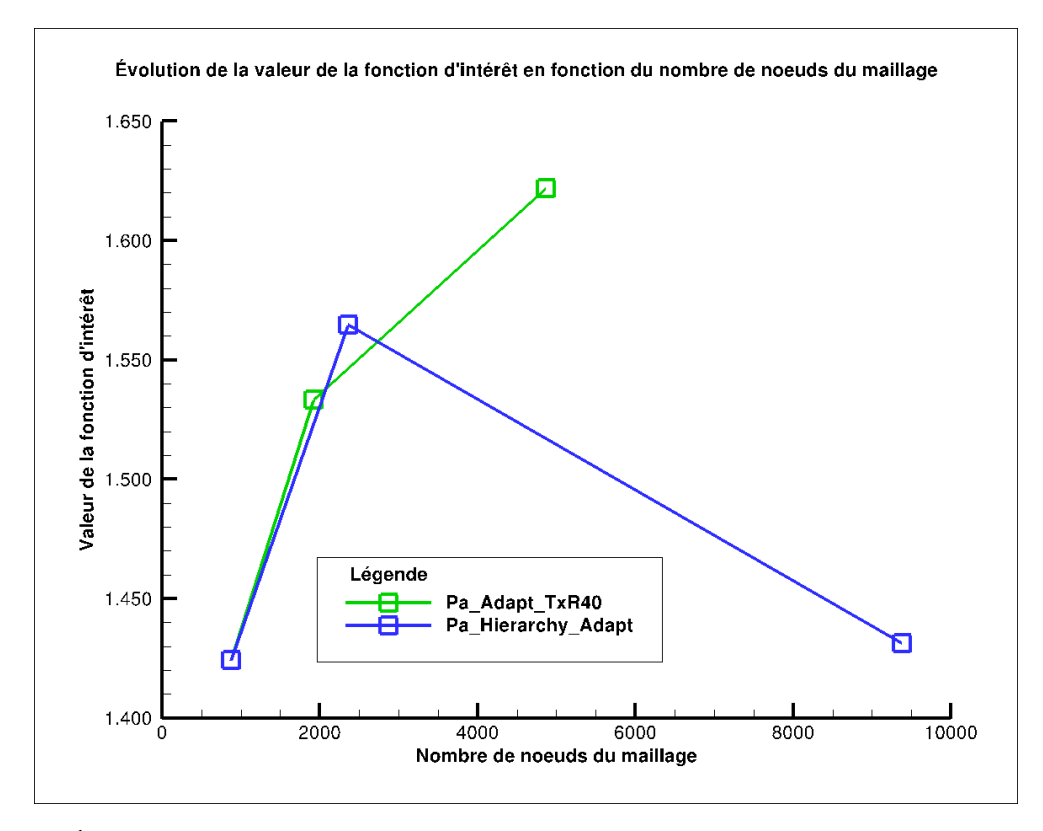

Figure 6.13 – Évolution de l'intégrale de la pression d'arrêt sur la sortie en fonction du nombre de nœuds du maillage

<span id="page-130-0"></span>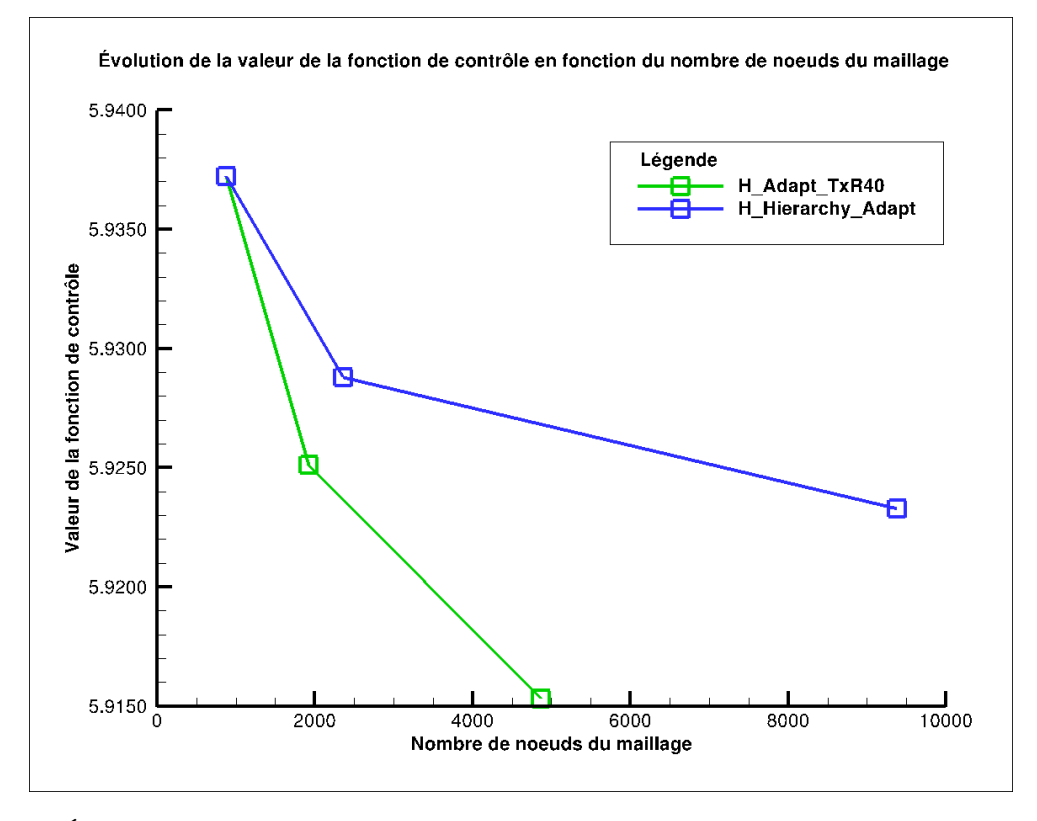

Figure 6.14 – Évolution de la moyenne de la différence en valeur absolue entre l'enthalpie totale et l'enthalpie totale de référence en fonction du nombre de nœuds du maillage

# Chapitre 7

# Adaptation de maillages basée sur la linéarisation d'un schéma à l'ordre 2 en pas d'espace pour les équations d'Euler

L'objectif de ce chapitre est de démontrer l'intérêt d'étendre notre technique d'adaptation à des schémas d'ordre supérieur pour l'évaluation des fonctions aérodynamiques. Pour réaliser les adaptations de maillages présentées ci-après, on s'est en partie basé sur les travaux réalisés lors de leurs stages de Master of Sciences par Giovanni Todarello et Floris Vonck et notamment l'extension à l'ordre 2 en pas d'espace de la linéarisation d'un schéma pour les équations d'Euler réalisée par Giovanni Todarello [\[98\]](#page-217-0). Ce chapitre se décompose en deux parties principales ; la première traite d'adaptations de maillages pour des écoulements d'aérodynamique externe et la seconde de l'adaptation de maillages pour un écoulement d'aérodynamique interne.

# 7.1 Applications au profil NACA0012

Les fonctions aérodynamiques d'intérêt sont les discrétisations sur le maillage de la portance et de la traînée :

$$
CD_p = \oint_{\Gamma} \frac{2}{\gamma M_{\infty}^2} \left( \frac{p}{p_{\infty}} - 1 \right) \vec{n} \cdot \vec{e_{\infty}} \, dl
$$
\n
$$
CL_p = \oint_{\Gamma} \frac{2}{\gamma M_{\infty}^2} \left( \frac{p}{p_{\infty}} - 1 \right) \vec{n} \cdot \vec{f_{\infty}} \, dl
$$

où  $\vec{n}$  est un vecteur normal local pointant vers l'objet solide,  $\vec{e}_{\infty}$  est un vecteur unitaire aligné avec la vitesse du champ lointain et  $\vec{f}_{\infty}$  est un vecteur unitaire tel que  $(e_{\infty}^*, \vec{f}_{\infty})$  est direct.

La procédure d'adaptation pour cette géométrie diffère légèrement de celle mise en place pour l'ensemble des applications d'aérodynamique interne. Elle est définie en utilisant une valeur-seuil, notée  $\vartheta$ . On compare la valeur du critère au nœud  $X_i$  au seuil et on raffine les zones où le critère est le plus grand. Afin d'obtenir une approximation de la variation locale du critère  $\theta$  causée par un changement local de la taille caractéristique de maille m, il est nécessaire de faire une hypothèse sur le comportement de  $\frac{d\bar{J}}{dX}$  quand m décroit. On suppose simplement que le comportement asymptotique observé pour les familles de maillages de la partie [2.3.4](#page-58-0) est valable dans le cas d'un raffinement local ; c'est-à-dire que  $\frac{d\bar{J}}{dX}$  décroit comme  $m^2$ . La taille locale de maille ciblée  $m_i^{new}$ , quand le seuil est dépassé, est alors :

$$
m_i^{new} = m_i^{cur} \left(\frac{\vartheta}{\theta_i}\right)^{1/3}
$$

Comme le maillage est uniquement adapté par raffinement, la définition générale de la taille caractéristique de maille visée est :

<span id="page-132-0"></span>
$$
m_i^{new} = m_i^{cur} \max\left(\left(\frac{\vartheta}{\theta_i}\right)^{1/3}, 1\right) \tag{7.1}
$$

Conformément à une référence classique sur le raffinement de maillage ciblé [\[104\]](#page-217-1), la valeur-seuil pour  $\theta$ est réglée de façon à ce qu'au plus la moitié des nœuds soit marquée en vue d'être raffinée ; le remaillage est toujours réalisé à l'aide du logiciel MMG2D [\[31\]](#page-213-0).

Afin d'évaluer l'efficacité du raffinement de maillage basé sur l'indicateur  $\theta$  (cf. équation [\(4.2\)](#page-84-0)), une série de quatre écoulements autour du profil NACA0012 a été considérée. Les conditions d'écoulement couvrent les régimes du subsonique au supersonique – ( $M_{\infty}$ ; Angle d'attaque noté AoA) égaux à (0, 5 ; 0˚), (0, 85 ; 2˚), (0, 95 ; 0˚), (1, 5 ; 1˚) – et permettent la comparaison des maillages adaptés, des valeurs objectifs et de l'efficacité du processus d'adaptation avec de précédentes publications [\[104,](#page-217-1) [37\]](#page-213-1). Il apparaît que l'adaptation de maillage orientée pour la traînée pour un cas test subsonique sans portance produit des maillages simples avec des zones denses autour et en amont du profil. En outre, la comparaison de l'efficacité par rapport à la méthode classique introduite par Venditti et Darmofal [\[103,](#page-217-2) [104\]](#page-217-1) conduit à une analyse similaire pour les autres cas. Pour des raisons de brièveté, une présentation détaillée des cas transsoniques et supersoniques les plus intéressants est privilégiée. En particulier, une analyse très précise de la densité du maillage par rapport au champ aérodynamique et aux caractéristiques du champ adjoint est fournie pour deux des cas sélectionnés.

En outre, les études classiques de Venditti et Darmofal [\[104\]](#page-217-1) et Dwight [\[37\]](#page-213-1) ont montré qu'une adaptation de maillage ciblée spécifique est plus efficace qu'une adaptation basée sur les caractéristiques locales de l'écoulement pour des calculs précis de fonctions aérodynamiques ; ils ont de plus confirmé l'observation faite par Warren et al. [\[106\]](#page-217-3) qu'une adaptation basée sur ces caractéristiques peut échouer à obtenir des valeurs limites correctes pour des fonctions aérodynamiques. L'efficacité de la méthode proposée est ici principalement comparée à la méthode de Venditti et Darmofal [\[103,](#page-217-2) [104\]](#page-217-1) qui a été généralement utilisée et dont l'indicateur de raffinement est lié à l'erreur de la fonction objectif. Cette méthode, considérée comme une référence, est adaptée d'une méthode utilisant le maillage dual à celle du code elsA [\[18\]](#page-213-2) calculant les valeurs aux centres des cellules ; les maillages fins sont construits en coupant chacun des triangles en quatre (méthode de [\[104\]](#page-217-1), section 2,  $N=2$ ). Néanmoins, on présente un comparatif entre des méthodes d'adaptation basées sur les caractéristiques locales de l'écoulement et la méthode proposée basée sur l'indicateur  $\theta$  pour un des écoulements transsoniques (cf. section [7.1.2\)](#page-137-0).

En ce qui concerne les valeurs limites de la fonction, elles résultent de la série de calculs sur des maillages structurés fins [\[102,](#page-217-4) [101\]](#page-217-5) jusqu'à  $4097 \times 4097$  nœuds. Tout d'abord, les forces sont calculées jusqu'à trois chiffres significatifs au delà du point de traînée  $(CDp \times 10^4$  – également noté d.c.) et du point de portance  $(CLp \times 10^2$  – également noté l.c.). Ensuite la formule classique de Richardson fournit les valeurs limites et, entre divers ensembles de formules d'indice de convergence de maillage (« grid convergence index » ou GCI, en anglais) [\[85\]](#page-216-0), celles présentées par Rumsey et al. [\[90\]](#page-216-1) sont utilisées pour calculer les intervalles de confiance autour de la valeur de grille fine. Après ces calculs préliminaires réalisés à une grande précision arithmétique, les limites des intervalles objectifs pour les valeurs de fonction sont arrondies pour simplification et cohérence avec la précision demandée. Il est finalement vérifié que les séries de calculs sur la hiérarchie correspondante de maillages réguliers non-structurés conduisent à des résultats analogues.

# 7.1.1 Écoulement transsonique avec  $M_{\infty} = 0,85$  et  $AoA = 2^{\circ}$

Ce cas transsonique portant présente à une onde de choc forte sur l'extrados. Il est choisi pour évaluer le domaine de validité de l'équation [\(2.12\)](#page-58-1), pour vérifier la nécessité de l'opérateur de projection dans l'équation [\(4.2\)](#page-84-0) et pour effectuer une adaptation de maillage visant à améliorer l'évaluation de la portance. La précision des dérivées totales de la fonction aérodynamique par rapport aux coordonnées du maillage calculées et la validité de l'équation [\(2.12\)](#page-58-1) sont vérifiées par un test basé sur des maillages décalés pour un déplacement indépendant de nœuds. Le rapport suivant est calculé pour la portance :

<span id="page-133-0"></span>
$$
\psi[CL_p](\delta X_k) = \frac{(dCL_p/dX) \cdot \delta X_k - (CL_p(X + \delta X_k) - CL_p(X))}{CL_p(X + \delta X_k) - CL_p(X)}\tag{7.2}
$$

Une valeur nulle ou très faible de  $\psi[CL_p]$  quand  $\delta X_k \to 0$  indique une estimation précise de  $dCL_p/dX_k$ . Les valeurs de  $(7.2)$  pour des valeurs de  $\delta X_k$  plus grandes indiquent le domaine de validité du développement de Taylor [\(2.12\)](#page-58-1). Les six points retenus pour ce contrôle sont représentés sur la partie gauche de la figure [7.1.](#page-134-0) Ils sont positionnés autour du profil ; les points C et E étant proches des ondes de choc de l'extrados et de l'intrados. Par soucis de simplicité, ces points sont déplacés le long du vecteur de sensibilité de la portance par rapport à leur déplacement,  $dCDp/dX$ . En notant  $n_k$  le vecteur unitaire dans la direction de  $dCLp/dX$ ,  $\psi[CL_p](\delta X_k)$  est calculé pour les six points pour  $\delta X_k = d \times n_k$ , d variant dans  $[-0, 2m_k, +0.2m_k]$  où  $m_k$  est la demi distance entre le nœud  $X_k$  et le nœud voisin le plus proche. La précision de  $dCLp/dX$  est jugée satisfaisante et la validité du développement de Taylor [\(2.12\)](#page-58-1) dépend du nœud : elle est d'environ 30% pour les points choisis et les déplacements considérés (cf. partie droite de la figure [7.1\)](#page-134-0) excepté pour les déplacements les plus grands du nœud C (proche de l'onde de choc de l'extrados) et du nœud D (juste derrière le bord de fuite).

<span id="page-134-0"></span>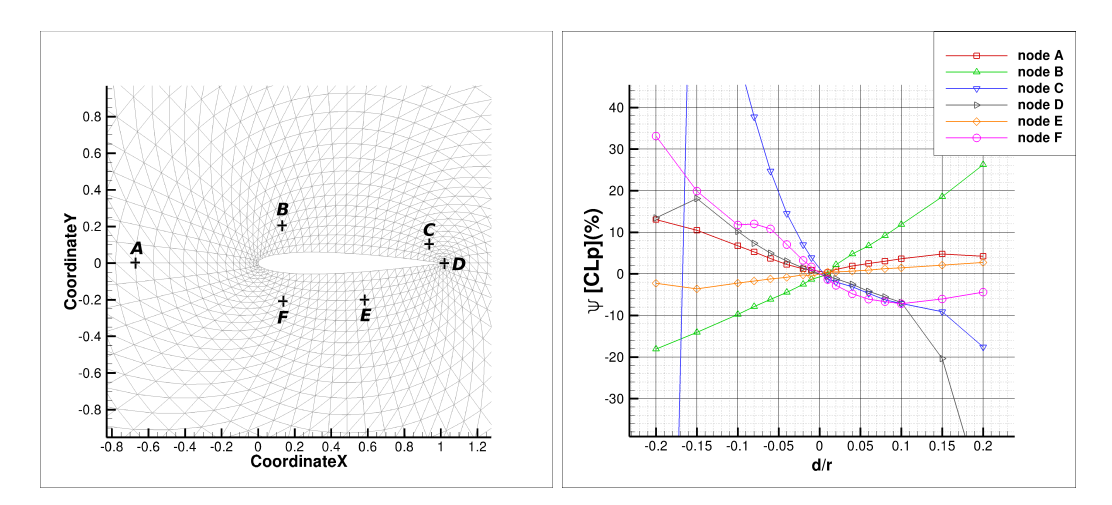

Figure 7.1 – À gauche, la position des points pour la vérification des dérivées totales de la fonction aérodynamiques par rapport aux coordonnées du maillage et, à droite, l'évaluation de  $\psi[CLp]$  aux six points pour la vérification de  $dCLp/dX$ 

Les lignes iso-nombre de Mach obtenues sur une grille fine régulière  $1025 \times 1025$  sont représentées en figure [7.2.](#page-135-0) On obtient, par la procédure détaillé au début de cette section, une valeur limite de 824,152 d.c. et un intervalle de confiance de [823,839 ; 826,963] d.c. basés sur l'estimation de la grille la plus fine  $(CD_1 = 825, 401 \times 10^{-4})$ . Concernant la portance, les quantités correspondantes sont une valeur de 62,588 l.c. et un intervalle [62,547; 62,952] l.c. basés sur  $CL_1 = 0,62750$  et deux valeurs de grilles plus grossières. Les procédures d'adaptation de maillage visant à améliorer l'évaluation de  $CLp$  sont lancées avec une tolérance de 0,001 (0,1 l.c.) autour de la valeur limite arrondie 62,59 l.c.. Comme la convergence vers les valeurs limites des fonctions est malheureusement assez oscillatoire sur la hiérarchie disponible de maillages non-structurés régulièrement raffinés, seule la valeur limite est reportée sur le graphique de convergence du cas [7.3.](#page-135-1)

La valeur-seuil  $\vartheta$  (cf. équation [\(7.1\)](#page-132-0)) de la méthode proposée et la borne de l'erreur de la méthode de référence sont ajustées de telle sorte que la taille des maillages adaptés successifs est environ 3500, 5800, 8800 et 12800 nœuds.

La valeur de la portance sur le maillage initial de 1352 nœuds est  $61,637 \times 10^{-2}$ . Elle diminue au premier pas d'adaptation puis augmente vers la valeur limite au cours des trois pas d'adaptation suivants (cf. figure [7.3](#page-135-1) pour la convergence détaillée). La méthode basée sur l'indicateur  $\theta$  a besoin de trois pas d'adaptation jusqu'à ce que les valeur de CLp soient incluses dans l'intervalle objectif de la portance. Trois pas d'adaptation sont également nécessaires pour la méthode de référence avec sa correction pour que l'estimation de CLp soit incluse dans l'intervalle [62,49 ; 62,69] l.c. (respectivement cinq pas d'adaptation pour la méthode sans sa correction).

<span id="page-135-0"></span>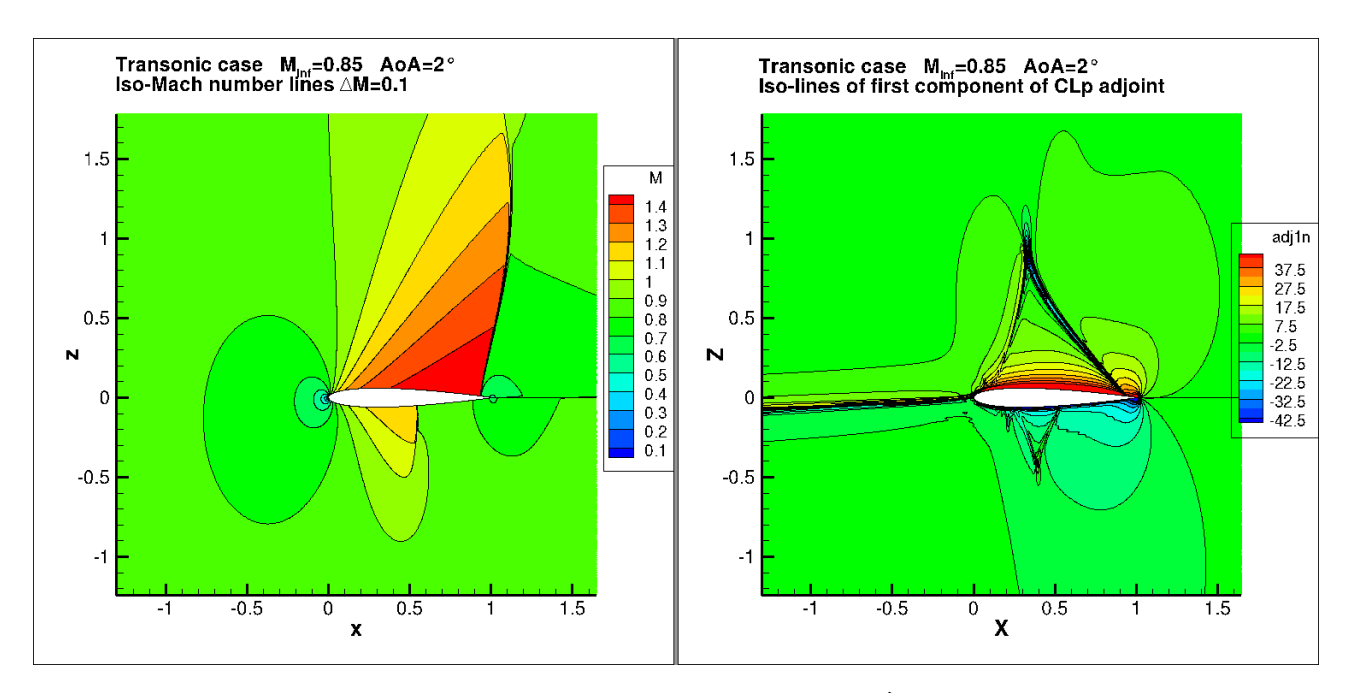

<span id="page-135-1"></span>Figure 7.2 – Premier cas transsonique ( $M_{\infty} = 0,85$  et  $AoA = 2^{\circ}$ ). À gauche, les lignes iso-nombre de Mach et, à droite, les iso-lignes de la première composante du vecteur adjoint de la portance

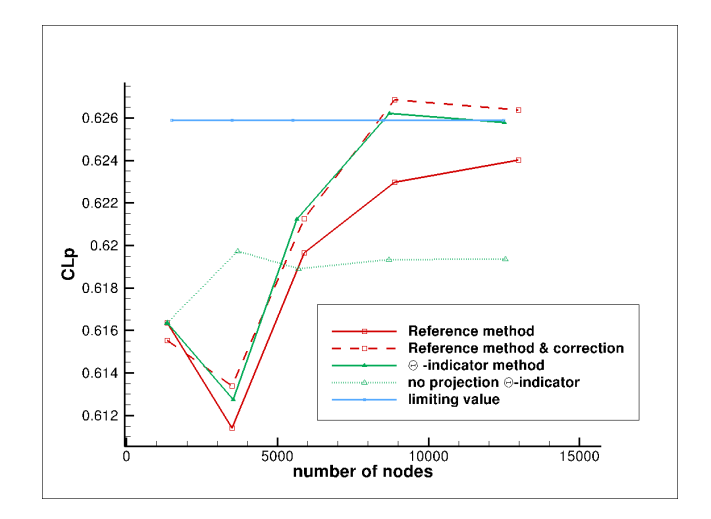

Figure 7.3 – Convergence de  $CL_p$  pour la méthode basée sur  $\theta$  et la méthode de référence ( $M =$ 0,85 et  $AoA = 2^{\circ}$ 

Les maillages adaptés au cinquième pas (maillages adaptés quatre fois) sont comparés sur les figures [7.4](#page-136-0) (méthode de référence avec 12973 nœuds) et [7.5](#page-136-0) (méthode proposée avec 12502 nœuds). Ils présentent des zones denses très similaires proche des ondes de chocs de l'extrados et de l'intrados, en amont du profil et le long d'une forme de chapeau au dessus de l'aile.

Pour aider à interpréter ces cartes de densité ainsi que celle de la méthode de Dwight basée sur la dissipation [\[35,](#page-213-3) [36\]](#page-213-4) (cf. figure [7.6\)](#page-136-0), on présente en figure [7.2](#page-135-0) les lignes iso-nombre de Mach et les iso-lignes de la première composante de l'adjoint de la portance (les iso-lignes des autres composantes de l'adjoint de la portance sont assez semblables à celle de la première et l'aspect général des iso-lignes de l'adjoint de la traînée est quasi le même que celui de l'adjoint de la portance). On constate que l'adaptation est focalisée dans les zones de fort gradient de l'écoulement ou de l'adjoint.

On rappelle que le vecteur adjoint est la sensibilité de la fonction aérodynamique (qui sera maintenant spécifiquement le coefficient de portance CLp) par rapport à une infinitésimale perturbation du résidu (voir, par exemple, pour une explication plus précise, l'article de Fidkowski et Darmofal [\[39\]](#page-214-0)).

<span id="page-136-0"></span>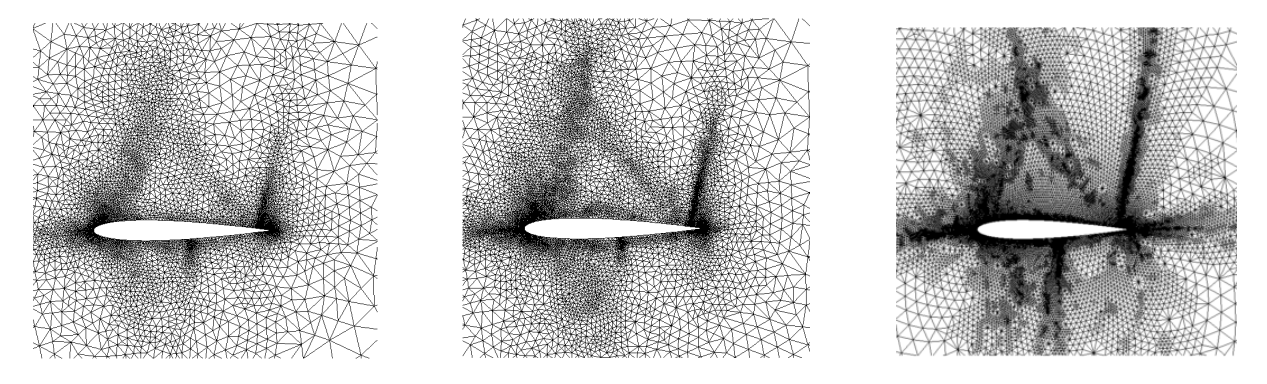

Figure 7.4 – Maillage adapté avec Figure 7.5 – Maillage adapté avec Figure 7.6 – Maillage adapté avec la méthode basée sur l'erreur [\[104\]](#page-217-1) la méthode basée sur l'indicateur la méthode basée sur la dissipapour le premier cas transsonique  $\theta$  pour le premier cas transsonique tion [\[37\]](#page-213-1) pour le premier cas trans- $(M_{\infty} = 0, 85 \text{ et } AoA = 2^{\degree})$  $(M_{\infty} = 0.85 \text{ et } AoA = 2^{\degree})$ sonique ( $M_{\infty} = 0,85$  et  $AoA =$ 2˚)

Cette observation nous conduit à mener une série de tests dans lesquels la première composante du résidu (liée à la densité) est perturbée par une petite quantité ( $\Delta R_1 = \pm 2.10^{-4}$ ), et on observe la variation résultante dans le champ de nombre de Mach. Ces expériences sont faites aux points 1 à 7 de la figure [7.7](#page-136-1) qui fournit les contours des iso-valeurs de la première composante du vecteur adjoint correspondante  $\lambda_1 = \partial CL_p/\partial R_1$ . On vérifie d'abord que le signe de  $\lambda_1$  donné par cette figure est en effet cohérent avec les variations dans le champ du nombre de Mach observées sur les figures [7.8](#page-137-1) et [7.9](#page-137-1) correspondant respectivement aux points 5 et 7. Le même travail a été fait pour les autres points mais, dans un soucis de brièveté, les figures analogues sont ici omises. Pour les points 1, 4, 6 et 7, le choc de l'extrados est repoussé en aval, ce qui élargit ainsi la zone d'aspiration et, par cet effet, augmente la portance. L'effet sur le choc de l'intrados est opposé. En effet,  $\lambda_1$  est bien positif à ces points. Pour les points 2, 3 et 5, le choc à l'extrados est repoussé en amont et le choc de l'intrados est décalé vers l'aval. Le principal effet est dû au déplacement du choc de l'extrados et la portance diminue. Lorsque la perturbation est faite au point 5, le nombre de Mach est localement altéré le long d'une ligne oblique en contact avec l'onde choc à la paroi. Enfin, si la perturbation est faite au point 7, l'onde est réfléchie sur l'extrados et entre en contact avec l'onde de choc, source de la forte influence qui se traduit par la forte valeur du vecteur adjoint.

<span id="page-136-1"></span>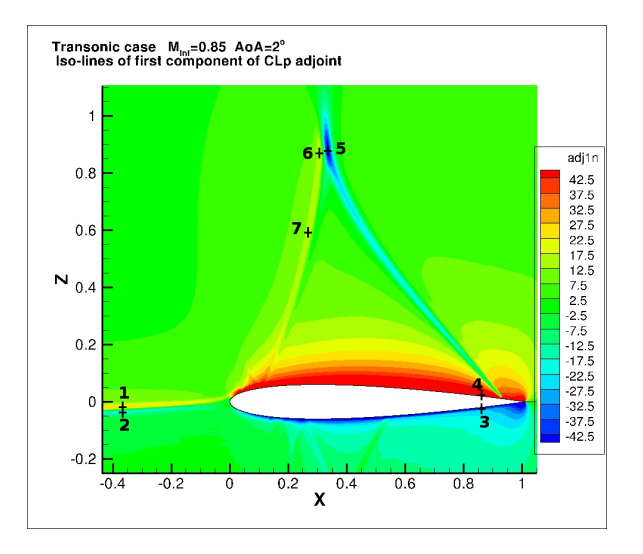

Figure 7.7 – Position des points pour l'évaluation de l'influence de la perturbation du résidu sur CLp pour le premier cas-test transsonique ( $M_{\infty} = 0,85$  et  $AoA = 2^{\circ}$ )

<span id="page-137-1"></span>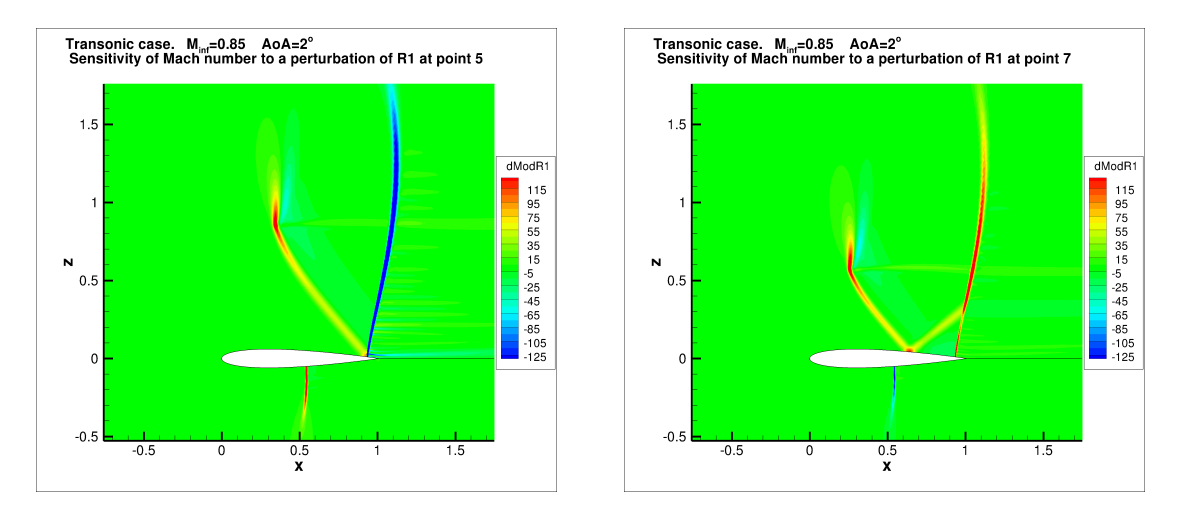

Figure 7.8 – Variation du nombre de Mach en Figure 7.9 – Variation du nombre de Mach en raison de celle de  $R_1$  au point 5 pour le premier raison de celle de  $R_1$  au point 7 pour le premier cas-test transsonique ( $M_{\infty} = 0,85$  et  $AoA =$  cas-test transsonique ( $M_{\infty} = 0,85$  et  $AoA =$ 2˚)  $2^{\circ}$ 

Par ailleurs, les graphiques de l'analyse comparée des critères de raffinement sont présentés en fi-gures [7.10](#page-138-0) (méthode proposée basée sur l'indicateur  $\theta$ ) et [7.11](#page-138-1) (méthode de Venditti et Darmofal). Ils montrent des tendances très semblables : les deux méthodes sélectionnent d'abord, pour le raffinement, une grande zone en amont et au-dessus du profil d'aile. Du second au cinquième pas, elles détectent alternativement une fine zone en amont du profil, l'onde de choc à l'extrados et la forme en chapeau au-dessus de l'aile déjà mentionnée. Lorsque l'on regarde attentivement les images [7.10](#page-138-0) et [7.11,](#page-138-1) la seule différence nette entre l'estimateur d'erreur de la méthode de référence et l'indicateur de sensibilité de la méthode proposée est que le premier est relativement plus fort proche du profil et ceci conduit à une densité de mailles plus élevée dans cette zone.

La valeur moyenne du critère  $\theta_i$  sur le maillage,  $\theta_{CLp}$ , est calculée pour tous les maillages adaptés puis est tracée en échelle logarithmique sur les deux axes comme une fonction de  $n<sub>X</sub>$  (cf. figure [7.12\)](#page-139-0). La courbe semble décroître quasi linéairement dans ce système d'axes avec une pente légèrement inférieure à -1,5. Une ligne droite avec une pente de -1,5 est la tendance attendue pour des maillages régulièrement raffinés avec une densité uniforme  $(\theta_J$  évoluent comme  $1/n_X^{3/2}$ ,  $\mu_J$  évoluent comme  $1/n_X$ ). La plus forte baisse de  $\theta_{CLp}$  prouve la cohérence de la procédure de raffinement et peut être rapprochée aux résultats précédents obtenus pour des maillages structurés (cf. tables 1, 2 et 6 de l'article [\[75\]](#page-215-0)).

Enfin, l'importance de l'opération de projection dans la définition du critère (cf. équation [\(4.2\)](#page-84-0)) est évaluée. Comme prévu à partir de l'expérience acquise avec des maillages structurés, l'indicateur obtenu sans l'opération de projection (noté « no-projection θ-indicator » dans la légende de la figure [7.3\)](#page-135-1) conduit à un sur-raffinement proche du profil et à une mauvaise convergence de la valeur de CLp, bloquée en dessous de la valeur limite.

# <span id="page-137-0"></span>7.1.2 Ecoulement transsonique avec  $M_{\infty} = 0.95$  et  $AoA = 0^{\circ}$

Ce second cas-test implique un écoulement transsonique autour du profil d'aile NACA0012 avec un nombre de Mach à l'infini  $M_{\infty} = 0.95$  et un angle d'attaque  $AoA = 0^{\circ}$ . Il est choisi pour permettre la comparaison des champs aérodynamiques, de la valeur limite de la fonction et des maillages adaptés avec ceux présentés dans la référence classique [\[104\]](#page-217-1). L'écoulement accélère le long du profil d'aile. Il est supersonique des lignes soniques (lignes symétriques légèrement inclinées débutant au voisinage du bord d'attaque) jusqu'à l'onde de choc en queue de poisson oblique attachée au bord de fuite. En aval de cette première onde de choc, le fluide reste à bas régime supersonique. À environ cinq cordes en aval du profil, une onde de choc faible, presque transversale, réduit le nombre de Mach à des valeurs

<span id="page-138-0"></span>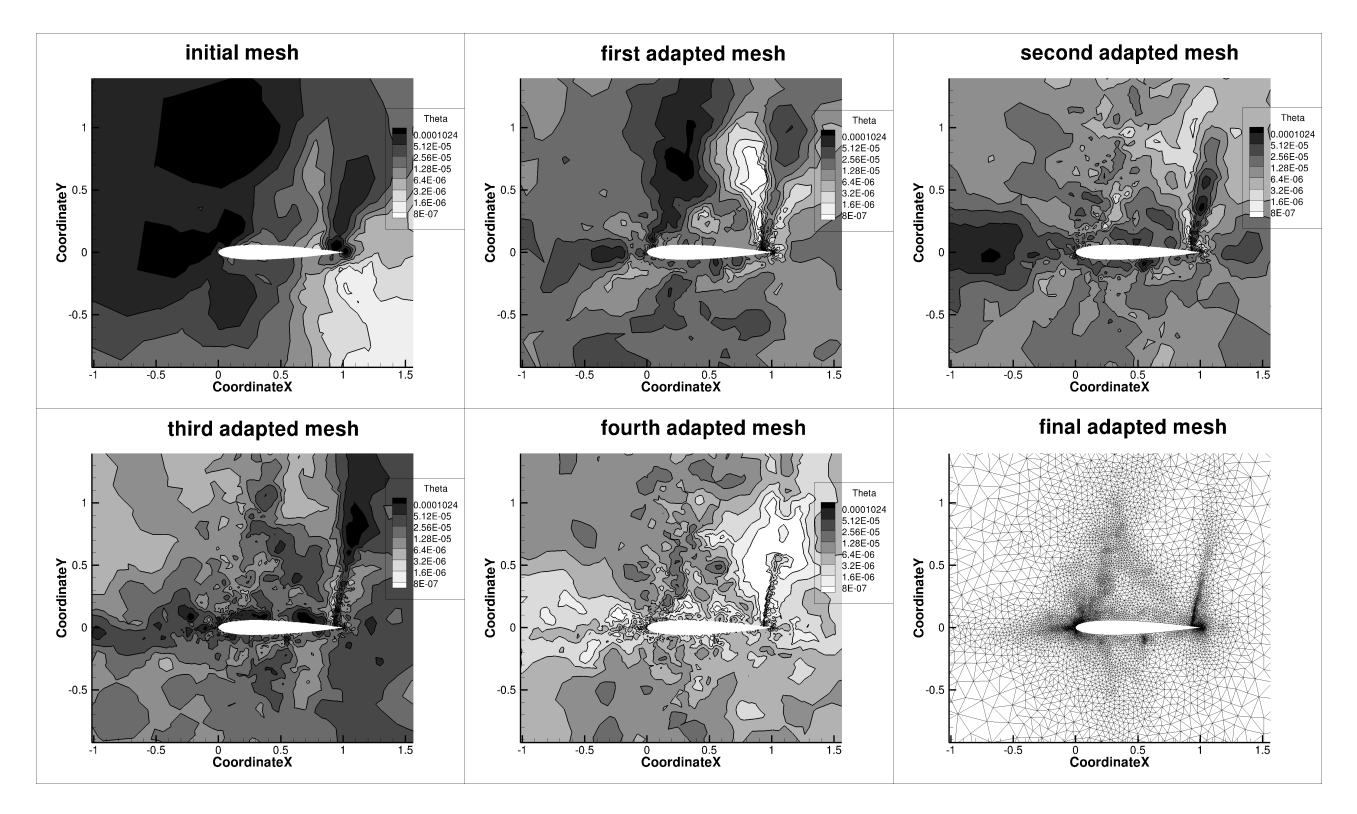

Figure 7.10 – Champs de l'indicateur  $\theta$  aux pas successifs. Adaptation de maillage pour améliorer l'estimation de la portance pour le premier cas-test transsonique ( $M_{\infty} = 0,85$  et  $AoA = 2^{\circ}$ )

<span id="page-138-1"></span>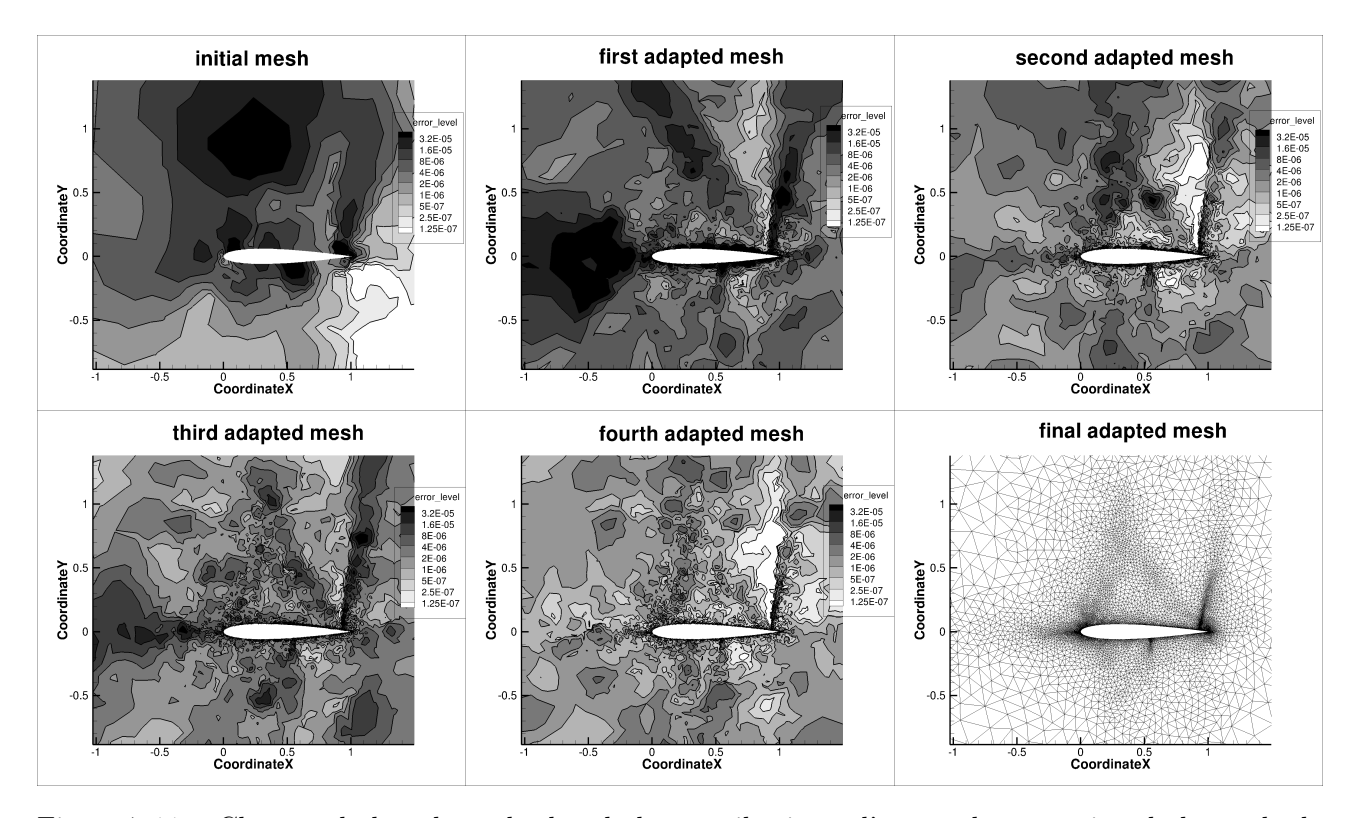

Figure 7.11 – Champs de la valeur absolue de la contribution à l'erreur de correction de la méthode de référence aux pas successifs. Adaptation de maillage pour la portance pour le premier cas-test transsonique ( $M_{\infty} = 0,85$  et  $AoA = 2^{\circ}$ )

subsoniques.

Les lignes iso-nombre de Mach obtenues sur une grille fine régulière  $1025 \times 1025$  sont présentées

<span id="page-139-0"></span>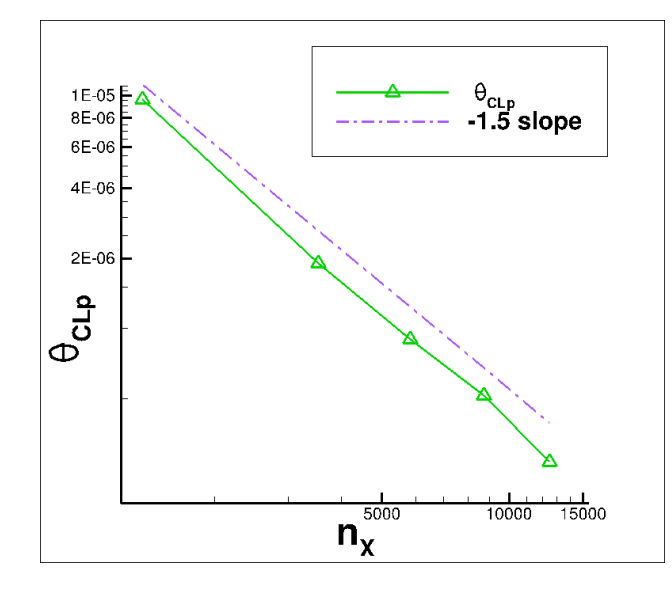

Figure 7.12 – Moyenne de  $\theta$  sur les nœuds des maillages adaptés successifs pour améliorer  $CL_p$  pour le premier cas-test transsonique ( $M_{\infty} = 0,85$  et  $AoA = 2^{\circ}$ )

en figure [7.13.](#page-139-1) La comparaison avec leurs équivalents dans l'article [\[104\]](#page-217-1) est très satisfaisante. La comparaison avec la valeur limite de la traînée est également très satisfaisante : une valeur de 1098 est reportée sur les graphiques de [\[104\]](#page-217-1). On obtient, par la procédure détaillée au début de cette partie, une valeur limite de 1097,979 d.c. et un intervalle de confiance de [1097,972 ; 1098,047] d.c. basé sur l'estimation de la grille la plus fine  $(CD_1 = 1098,009 \times 10^{-4})$ .

<span id="page-139-1"></span>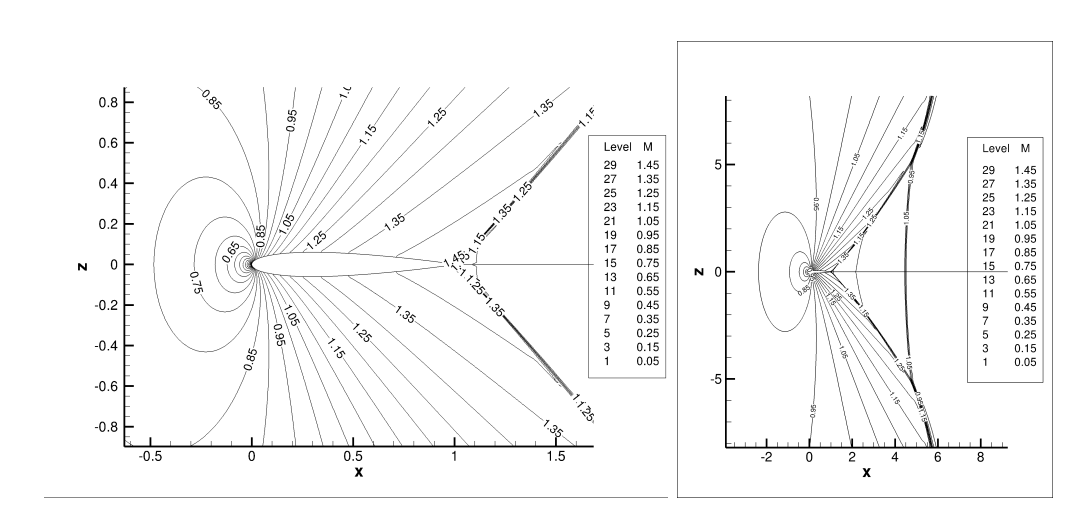

Figure 7.13 – Lignes iso-nombre de Mach pour le deuxième cas transsonique ( $M_{\infty} = 0,95$  et  $AoA = 0^{\circ}$ )

La procédure d'adaptation de maillage pour l'amélioration de l'évaluation de la traînée, CDp, est ensuite lancée avec la tolérance d'erreur la plus élevée considérée dans l'article [\[104\]](#page-217-1). Cette marge d'erreur de 0,001 choisie est probablement la norme pour la précision relative de fonctions issues de simulations et elle est grande pour l'estimation de la traînée. En considérant cette marge d'erreur, la valeur limite est arrondie à 0,1098. La valeur-seuil  $\vartheta$  (cf. équation [\(7.1\)](#page-132-0)) de la méthode proposée et la borne sur l'erreur de la méthode de référence sont ajustées de telle sorte que le nombre de nœuds des maillages adaptés successifs sont environ 2800, 4000, 5500 et 7000.

La valeur de la traînée obtenue sur le maillage initial est d'environ 1139 d.c.. Elle est abaissée par les pas successifs d'adaptation. Trois pas d'adaptation sont nécessaires à la méthode basée sur l'indicateur  $\theta$  pour que la valeur de  $CDp$  soit dans l'intervalle [1088; 1108] d.c.. Quatre pas d'adaptation sont nécessaires à la méthode de référence pour que la valeur de CDp (non corrigée) soit incluse dans <span id="page-140-0"></span>l'intervalle [1088 ; 1108] d.c.. En fait, comme on le voit sur le graphique [7.14,](#page-140-0) la valeur de la traînée de la méthode de référence, après trois adaptations de maillage, est assez proche de 1108 d.c., la limite supérieure ; ce qui fait que la différence en nombre de pas d'adaptation n'est pas très importante. En outre, la valeur de la traînée comprenant le terme de correction est incluse dans l'intervalle objectif après seulement un pas d'adaptation.

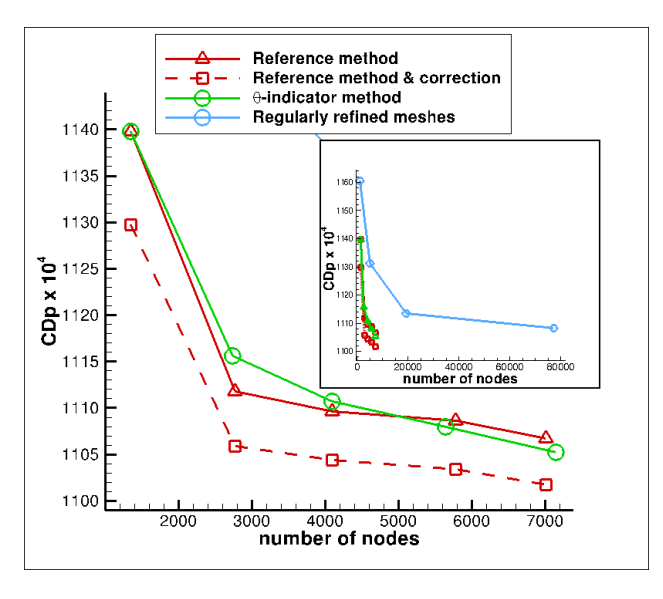

Figure 7.14 – Convergence de CDp en fonction du nombre de nœuds du maillage pour différentes méthodes de raffinement pour le deuxième cas transsonique ( $M_{\infty} = 0.95$  et  $AoA = 0^{\circ}$ )

Les maillages adaptés sont comparés. Malheureusement, à cause de l'extension importante du champ lointain (150 cordes) utilisée dans cette étude, le nombre obtenu de nœuds des maillages adaptés ne peut pas être comparé à celui présenté dans l'article [\[104\]](#page-217-1). Néanmoins, l'aspect général des maillages générés est comparable. Ces maillages adaptés obtenus par les deux méthodes considérées sont assez similaires (cf. figure [7.15\)](#page-141-0). Ils montrent des zones denses de maillage au-dessus, en-dessous et en amont du profil d'aile et ont le même aspect général que le maillage présenté figure 7 de l'article [\[104\]](#page-217-1) (une comparaison plus poussée étant probablement impossible à cause des différences à la fois de schéma numérique et d'extension du maillage au champ lointain).

La valeur moyenne arithmétique des  $n_X$  valeurs de  $\theta_i$  sur le maillage,  $\theta_{CDp}$ , où  $n_X$  est le nombre de nœuds du maillage, est calculé pour tous les maillages adaptés. Ces valeurs sont tracées en échelle logarithmique sur les deux axes comme une fonction de  $n<sub>X</sub>$  sur la figure [7.16.](#page-142-0) La courbe semble diminuer de façon irrégulière mais plus rapidement qu'une ligne droite de pente -2. Cette décroissance en fonction de  $n<sub>X</sub>$  est plus forte que la pente de valeur -1.5 attendue pour les maillages raffinés régulièrement avec une taille de cellules uniforme. Ceci est interprété comme précédemment.

Enfin, ce cas-test étant utilisé dans l'article de Warren et al. [\[106\]](#page-217-3) pour démonter que, dans certains cas, les adaptations basées sur les caractéristiques locales de l'écoulement font converger les fonctions aérodynamiques vers de mauvaises valeurs, on se propose de mettre à nouveau ce phénomène en évidence. Pour ce faire, on recherche l'abscisse du choc normal comme réalisé dans [\[106\]](#page-217-3) ainsi que la valeur de la traînée pour laquelle on a adapté les maillages. La comparaison des résultats se fait entre les valeurs de ces grandeurs obtenue avec les trois méthodes d'adaptation suivantes :

- une série de neuf maillages adaptés avec la méthode basée sur  $\theta$ , notée Adapt Adjoint;
- une série de neuf maillages avec une méthode basée sur la minimisation de la valeur absolue de la différence entre les normes de la vitesse de part et d'autre de chacune des faces, notée  $Adapt$   $FB$   $Delta V$ ;
- une série de huit maillages adaptés avec une méthode basée sur la minimisation du produit de la taille de maille caractéristique locale par la valeur absolue de la différence entre les normes

<span id="page-141-0"></span>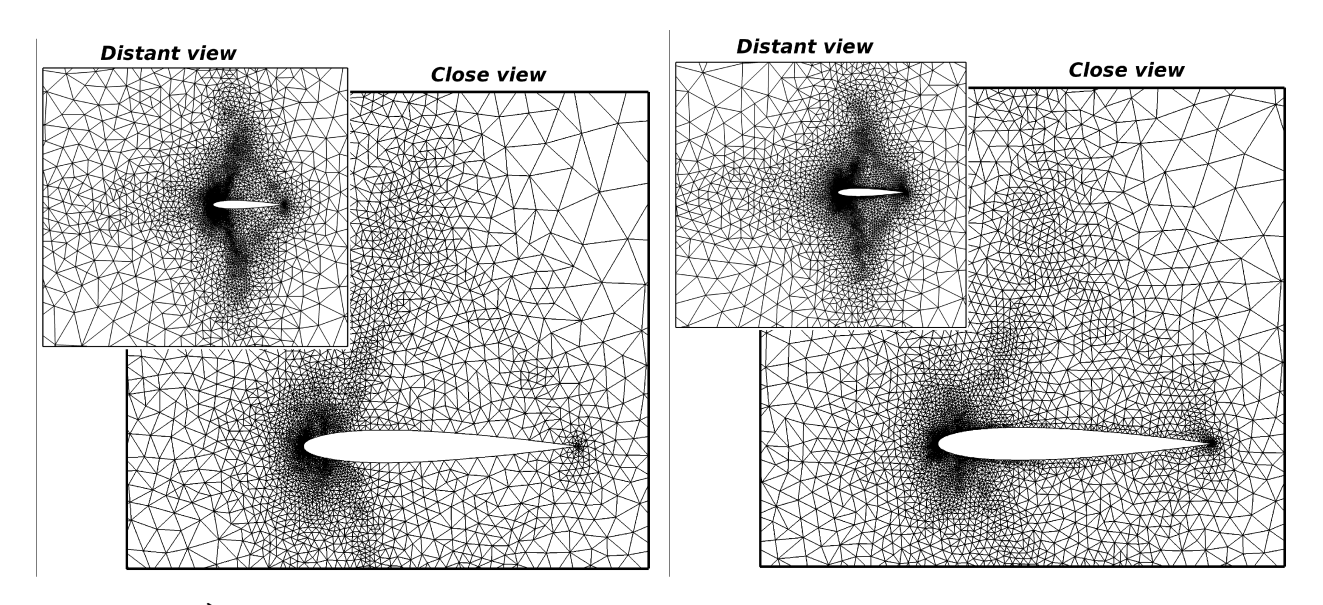

Figure 7.15 – À gauche, le maillage adapté obtenu par la méthode basée sur l'indicateur  $\theta$  au pas final et, à droite, le maillage adapté obtenu par la méthode de référence au pas final, pour le deuxième cas transsonique ( $M_{\infty} = 0,95$  et  $AoA = 0^{\circ}$ )

de la vitesse de part et d'autre de chacune des faces, notée Adapt FB\_hDeltaV.

On porte aussi sur les figures [7.17,](#page-142-1) [7.18](#page-143-0) et [7.19](#page-143-1) la valeur limite obtenue par la méthode de Richardson basée sur trois maillages structurés très fins  $(1025 \times 1025, 2049 \times 2049 \text{ et } 4097 \times 4097 \text{ needs}).$ 

Les figures [7.17,](#page-142-1) [7.18](#page-143-0) et [7.19](#page-143-1) représentent l'évolution, respectivement, de l'abscisse du choc normal, du pourcentage de différence de l'abscisse par rapport à la position limite du choc normal et de la valeur de la traînée en fonction du nombre d'itérations. Sur ces figures, chaque couleur de courbe correspond à une méthode :

- bleu pour la méthode  $Adapt\;Adjoint;$
- rouge pour la méthode  $Adapt$   $FB$   $Delta V$ ;
- vert pour la méthode  $Adapt\_FB\_hDeltaV$ .

La droite noire correspond à la valeur limite.

La figure [7.17](#page-142-1) semble indiquer que toutes les méthodes tendent vers la bonne valeur d'abscisse du choc normal. Or, dans l'article [\[106\]](#page-217-3), Warren démontre la présence d'un pallier synonyme de convergence de la position du choc vers une mauvaise valeur.

Pour pouvoir faire une comparaison plus complète, la figure [7.18](#page-143-0) est analogue à celle numéro-tée (10) dans l'article [\[106\]](#page-217-3). On constate que la méthode  $Adapt$  FB hDeltaV est meilleure que Adapt F B DeltaV. On remarque également que le pallier observé par Warren et al. est bien présent entre 7000 et 15000 nœuds environ. Il est possible que si Warren et al. avaient prolongé leur courbe, ils auraient constaté la reprise de la convergence de l'abscisse du choc normal. Il faut noter que les deux méthodes diffèrent par l'extension du champ lointain et le schéma numérique. Enfin, l'interpolation de Richardson effectuée sur les trois maillages structurés fins estime la position du choc normal à 3,44 cordes en aval du bord de fuite du profil alors que, dans l'article [\[106\]](#page-217-3), elle est évaluée à 3,35 cordes.

La figure [7.19](#page-143-1) montre que les méthodes basées sur les caractéristiques locales de l'écoulement peuvent être mises défaut pour le calcul de certaines fonctions aérodynamiques puisqu'elle ne converge pas pour CDp par exemple. On retrouve ici la conclusion de Venditti et Darmofal [\[104\]](#page-217-1), d'une part, et de Dwight [\[37\]](#page-213-1), d'autre part. Cette figure montre aussi que la méthode basée sur  $\theta$  est bien spécifique à la fonction aérodynamique d'intérêt.

<span id="page-142-0"></span>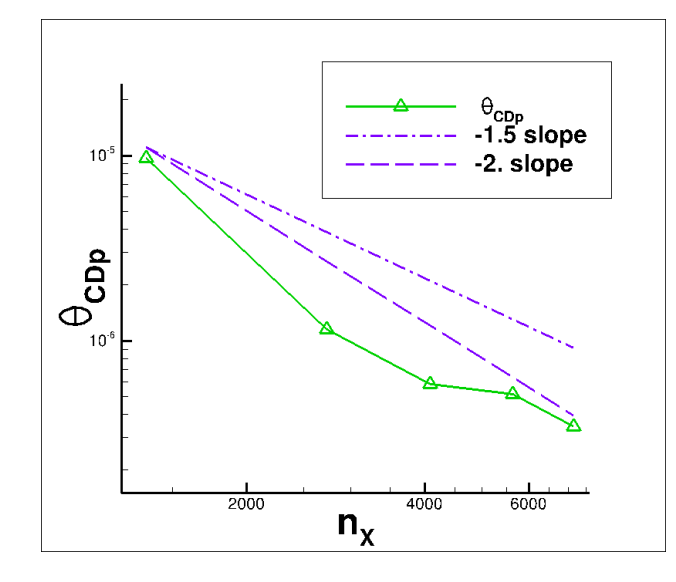

<span id="page-142-1"></span>Figure 7.16 – Moyenne de  $\theta$  sur les nœuds des maillages adaptés successifs pour améliorer  $CD_p$  pour le deuxième cas-test transsonique ( $M_{\infty} = 0,95$  et  $AoA = 0^{\circ}$ )

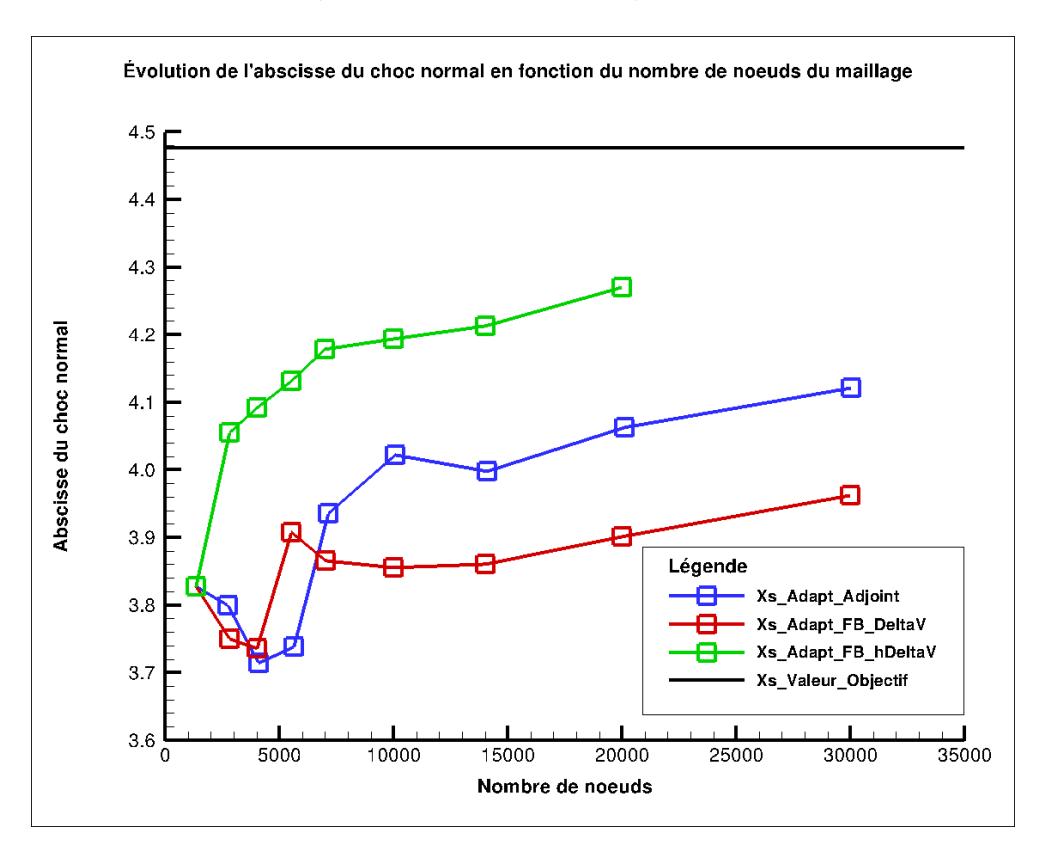

Figure 7.17 – Évolution de l'abscisse du choc normal en fonction du nombre de nœuds du maillage

# 7.1.3 Écoulement supersonique avec  $M_{\infty} = 1, 5$  et  $AoA = 1^{\circ}$

Le troisième cas-test est un calcul d'écoulement supersonique autour du profil d'aile NACA0012 avec un nombre de Mach à l'infini  $M_{\infty} = 1,50$  et un angle d'attaque  $AoA = 1^{\circ}$ . Il est choisi pour permettre une comparaison de maillages adaptés avec ceux présentés dans la référence classique [\[37\]](#page-213-1) (cet article indique des différences entre les valeurs des fonctions et des valeurs limites non-présentées). Selon la théorie des écoulements supersoniques autour de corps arrondis, l'écoulement est supersonique et constant jusqu'à une onde de choc détachée. En aval de l'onde de choc, l'écoulement est subsonique dans une petite bulle proche du bord d'attaque du profil et supersonique ailleurs. Il accélère le long du profil d'aile jusqu'à une onde de choc en queue de poisson située sur le bord de fuite. En aval de cette seconde onde de choc, l'écoulement est encore supersonique avec un nombre de Mach proche du

<span id="page-143-0"></span>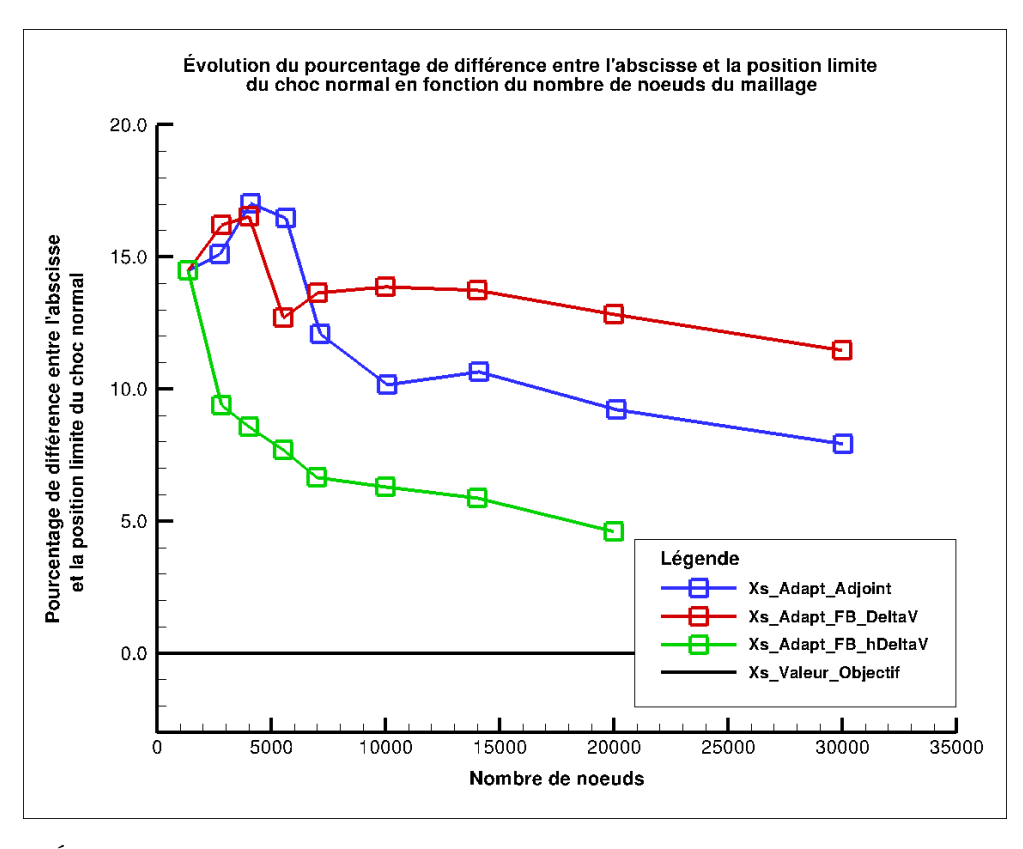

<span id="page-143-1"></span>Figure 7.18 – Évolution du pourcentage de différence de l'abscisse par rapport à la position limite du choc normal en fonction du nombre de nœuds du maillage

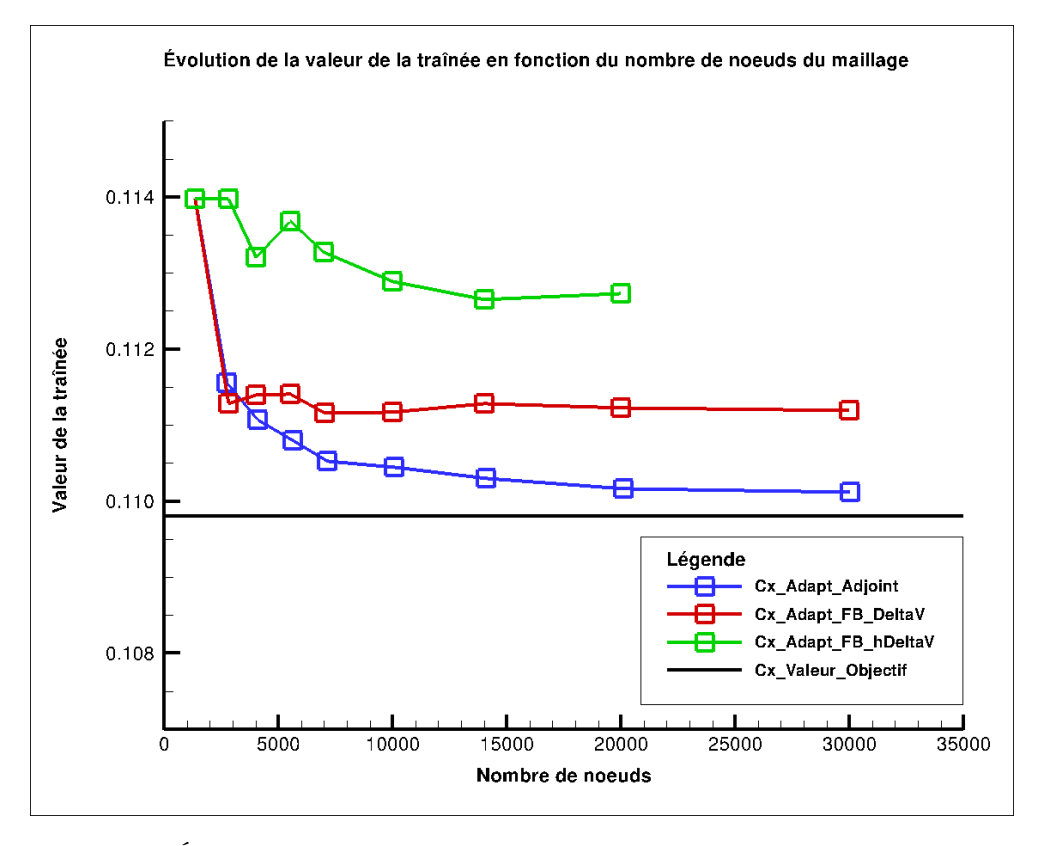

Figure 7.19 – Évolution de la traînée en fonction du nombre de nœuds du maillage

nombre de Mach du champ lointain amont.

Une valeur limite pour la portance de 0,0547812 est obtenue, ainsi qu'un très petit intervalle de
confiance  $[0.0547811; 0.0547816]$  à partir de la valeur de la grille la plus fine  $CLp_1 = 0.05478$  suivante [\[90\]](#page-216-0). Cet intervalle très petit provient des petites différences entre les valeurs de portance pour les trois maillages les plus fins de la hiérarchie considérée ( $CLp_1 = 0, 05478, CLp_2 = 0, 05479$  et  $CLp_3 = 0,05479$  et de la bonne cohérence des valeurs de  $CDp$  avec l'hypothèse de Richardson. Bien évidemment, ce nombre de chiffres significatifs dépasse de loin la précision requise pour le calcul de la portance. Comme la portance est assez faible pour cette configuration, un intervalle objectif de +/ − 0, 01 l.c. est retenu pour les adaptations de maillage, exigeant des valeurs de portance dans l'intervalle [0,05468 ; 0,05488].

À l'inverse, les valeurs de traînée des trois grilles fines  $(CDp_1 = 0,0969133, CDp_2 = 0,0969039$  et  $CDp_3 = 0,0968980$  ne sont pas compatibles avec l'hypothèse de Richardson puisque  $|CDp_1-CDp_2| >$  $|CDp_2 - CDp_3|$ . La valeur limite obtenue sous cette hypothèse est donc écartée. On retient seulement la valeur de la grille la plus fine 0,0969133 et l'intervalle de confiance [0,0969054 ; 0,0969213]. Enfin, compte tenu du niveau de traînée très élevé, on retient une marge de 0,0002 (2 d.c.) à partir de la valeur de la grille la plus fine pour les adaptations de maillages, exigeant des valeurs de traînée dans l'intervalle aux bornes arrondies  $[0.09671; 0.09711]$ . La valeur-seuil  $\vartheta$  (cf. équation [\(4.2\)](#page-84-0)) de la méthode proposée et la borne de l'erreur de la méthode de référence sont ajustées de telle sorte que le nombre de nœuds des maillages adaptés successifs sont environ 4000, 6000, 8000, 10000, et puis 14000 et 18000 (nécessaire uniquement pour la traînée).

La procédure d'adaptation de maillage visant à améliorer l'estimation de CLp est ensuite appliquée avec l'intervalle objectif prescrit ci-dessus. Seulement deux pas d'adaptation sont nécessaires pour la méthode de référence (valeurs corrigées ou non) pour que la valeur de CLp soit dans l'intervalle [0,05468 ; 0,05488]. On a besoin de quatre pas d'adaptation pour la méthode proposée afin que  $CLp$  atteigne l'intervalle objectif (la quatrième valeur de  $CLp$  obtenue après trois pas d'adaptation étant très proche de la borne inférieure de l'intervalle objectif). Les deux méthodes sont beaucoup plus efficaces que le raffinement uniforme (cf. figure [7.20\)](#page-144-0).

<span id="page-144-0"></span>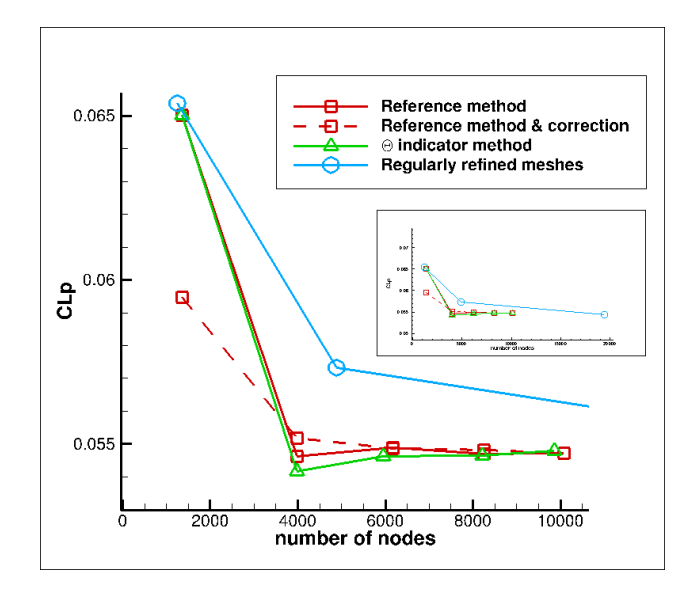

Figure 7.20 – Convergence de  $CL_p$  pour la méthode basée sur  $\theta$  et la méthode de référence pour le cas-test supersonique  $(M_{\infty} = 1, 5 \text{ et } AoA = 1^{\circ})$ 

La moyenne de  $\theta$  sur le maillage est calculée comme dans les parties précédentes pour tous les maillages adaptés et tracée en échelle logarithmique sur les deux axes en fonction de  $n<sub>X</sub>$  (cf. figure [7.21\)](#page-145-0). Cette courbe semble être presque linéaire et la pente correspondante (un peu inférieure à -2) conduit aux mêmes commentaires que ceux des sections précédentes. Enfin, compte tenu de la très petite incertitude sur la valeur limite de la portance, l'erreur est calculée et tracée en fonction de  $\theta_{CLp}$ . Cette courbe est à peu près linéaire en échelle logarithmique sur les deux axes (cf. figure [7.22\)](#page-145-0).

<span id="page-145-0"></span>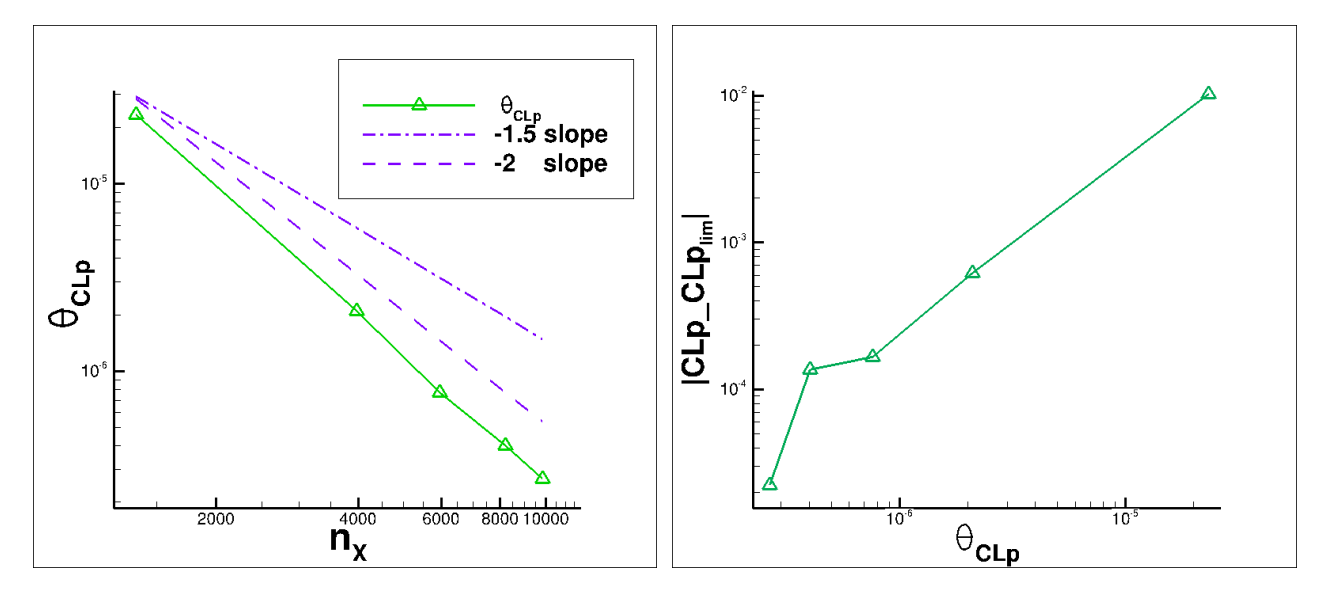

Figure 7.21 – Moyenne de  $\theta$  sur les nœuds des Figure 7.22 – Erreur sur la portance par rapport maillages adaptés successifs pour améliorer  $CL_p$  à  $\theta$  pour le cas-test supersonique ( $M_{\infty} = 1, 5$  et pour le cas-test supersonique  $(M_{\infty} = 1, 5 \text{ et } A \circ A = 1^{\circ})$  $AoA = 1^{\circ}$ 

Les graphiques de l'analyse comparée des critères de raffinement sont les figures [7.23](#page-146-0) et [7.24.](#page-146-1) Ils montrent des tendances très similaires : les deux méthodes identifient d'abord une grande zone autour et en amont du profil à raffiner. Sur le second maillage, elles détectent à peu près la zone spécifique délimitée par l'onde de choc détachée et deux portions de lignes caractéristiques entre le bord de fuite et l'onde de choc. Cette seule zone spécifique est alors détectée par les deux méthodes aux pas 3, 4 et 5. Lorsque l'on regarde de près les écarts entre les figures [7.23](#page-146-0) and [7.24,](#page-146-1) il apparaît que l'erreur de correction est relativement plus élevée à proximité du profil. Ceci est confirmé par la densité des maillages finaux.

La procédure d'adaptation de maillage visant à améliorer l'estimation de CDp est ensuite appliquée avec l'intervalle objectif [0,09671 ; 0,09711] précédemment défini. Sept pas d'adaptation sont nécessaires pour chacune des deux méthodes, la méthode de référence sans le terme de correction et la méthode proposée basée sur l'indicateur θ, pour que la valeur de CDp soit incluse entre les bornes spécifiées. Ce nombre est réduit à quatre pour la méthode de référence avec le terme de correction (cf. figure [7.25\)](#page-147-0).

La moyenne de  $\theta$  sur les nœuds du maillage est calculée pour la traînée, comme précédemment, pour les maillages successifs et est ensuite tracée en échelle logarithmique sur les deux axes en fonction de  $n_X$  (figure [7.26\)](#page-148-0). Cette courbe semble être quasi linéaire et la pente correspondante (environ -2) est encore un signe de cohérence des maillages adaptés et du critère [\(4.2\)](#page-84-0). Comme pour la portance, précédemment, compte-tenu de la faible incertitude sur la valeur limite de la traînée, l'erreur est calculée et tracée comme une fonction de  $\theta_{CDp}$ . Cette courbe apparaît quasi linéaire en échelle logarithmique sur les deux axes (à l'exclusion de la valeur du deuxième pas dont la précision est certainement fortuite) (figure [7.27\)](#page-148-0).

Les maillages adaptés pour améliorer l'évaluation de la portance sont présentés en figures [7.28](#page-148-1) pour la méthode de référence [\[104\]](#page-217-0), [7.29](#page-148-1) pour la méthode proposée basée sur θ et [7.30](#page-148-1) pour la méthode basée sur la dissipation [\[37\]](#page-213-0). Pour cet écoulement, une onde de choc détachée est formée devant le profil d'aile et l'écoulement supersonique est, en amont de celle-ci, uniformément constant. Ainsi, la seule influence en amont est concentrée dans la zone du choc, une zone qui requiert évidemment une forte concentration de mailles. L'exigence de mailles fines le long de la ligne de courant liée au point d'arrêt (classique pour un écoulement transsonique) disparaît en amont du choc. La bulle subsonique

<span id="page-146-0"></span>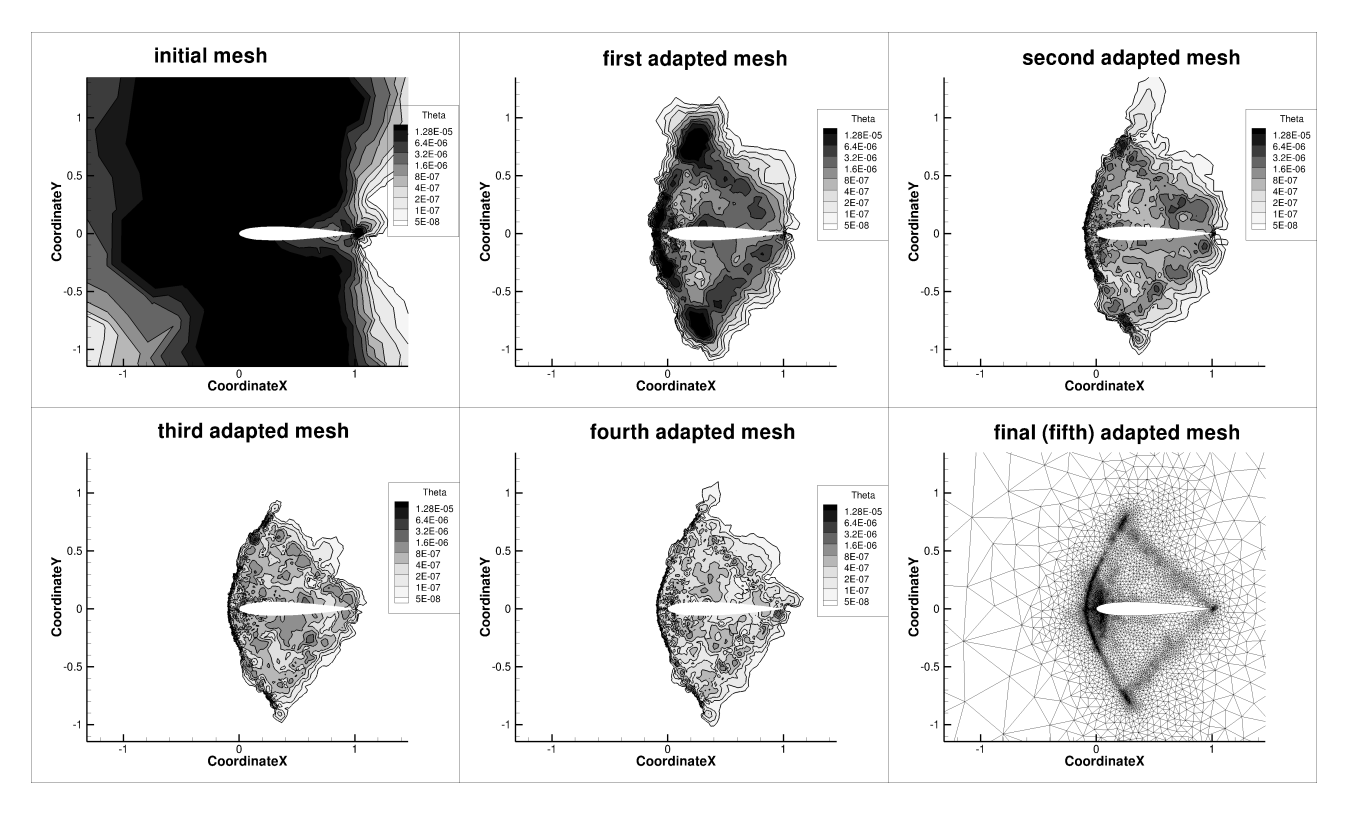

Figure 7.23 – Champs de l'indicateur  $\theta$  aux pas successifs. Adaptation de maillage pour améliorer l'estimation de la portance pour le cas-test supersonique  $(M_{\infty} = 1, 5 \text{ et } A \circ A = 1^{\circ})$ 

<span id="page-146-1"></span>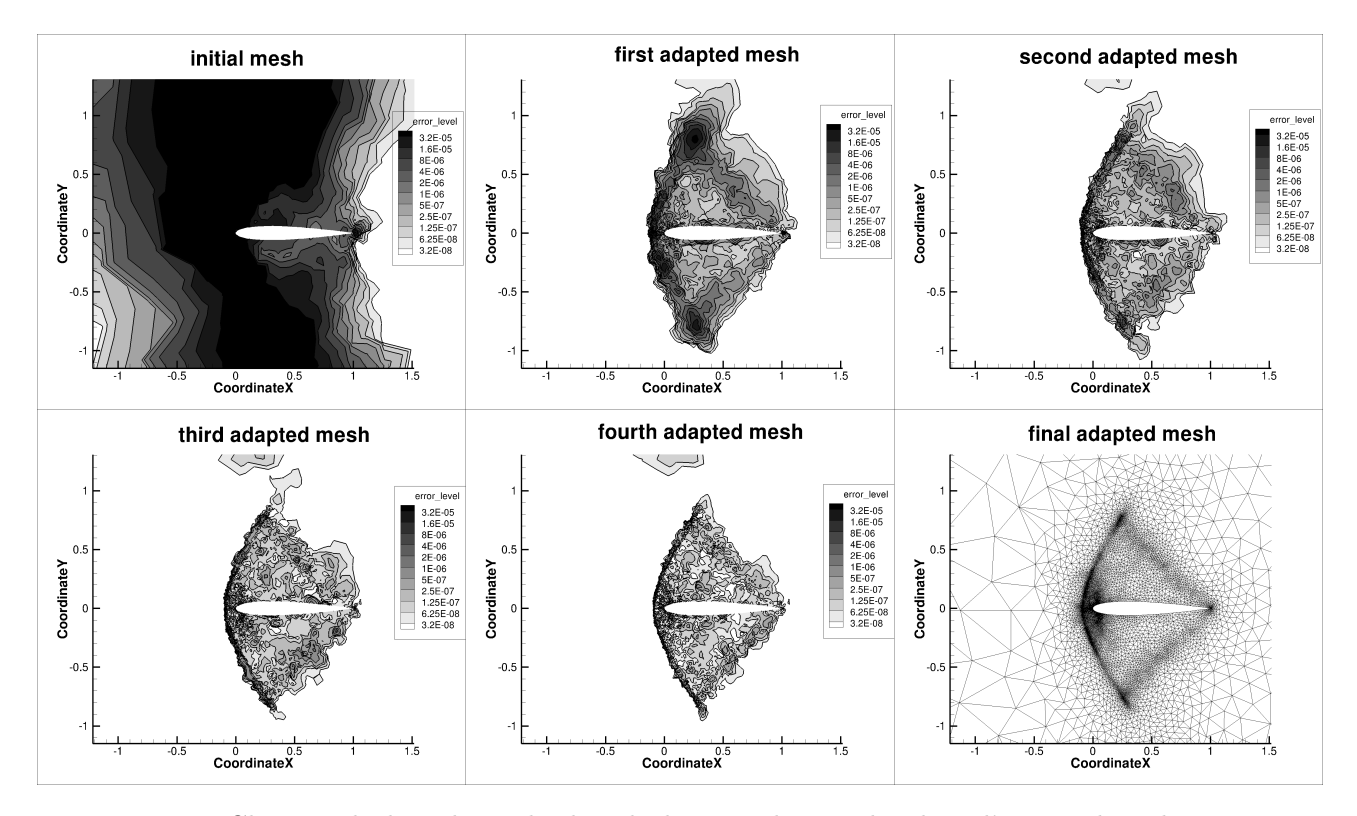

Figure 7.24 – Champs de la valeur absolue de la contribution locale à l'erreur dans la correction numérique de la méthode de référence aux pas successifs. Adaptation de maillage pour améliorer l'estimation de la portance pour le cas-test supersonique  $(M_{\infty} = 1, 5 \text{ et } A \circ A = 1^{\circ})$ 

près du point d'arrêt et une petite zone en aval proche du profil, à l'intrados et à l'extrados, sont des régions qui nécessitent une très forte densité de mailles. Le choc secondaire est une onde de choc en queue de poisson ; sa base est située au bord de fuite. Ici, la région en aval du profil est supersonique

<span id="page-147-0"></span>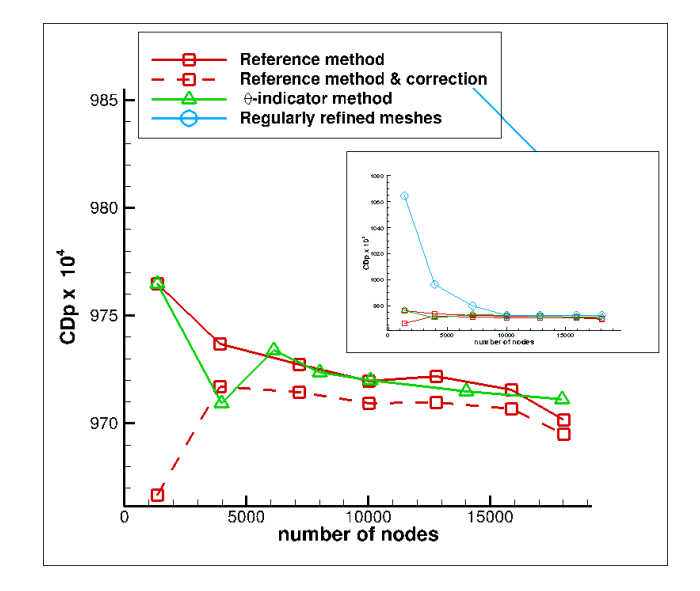

Figure 7.25 – Convergence de  $CD_p$  pour la méthode basée sur  $\theta$  et la méthode de référence pour le cas-test supersonique  $(M_{\infty} = 1, 5 \text{ et } AoA = 1^{\circ})$ 

et n'a pas d'influence en amont. Plus précisément, les champs adjoints de la portance (la première composante est représentée sur la figure [7.31\)](#page-149-0) décrivent la zone géométrique d'influence pour le calcul de la portance (et en fait aussi pour les autres fonctions du champ proche) : un grand secteur angulaire basé sur le bord de fuite n'a pas d'influence sur la valeur de la portance (et les valeurs des autres fonctions au champ proche). Inversement, trois zones basées sur le profil et orientées vers l'amont avec des angles polaires, respectivement, de 139, 2˚, 181˚et −137, 2˚sont des zones d'influence significative. Ceci est bien cohérent avec la théorie des ondes simples pour les écoulements supersoniques appliquée à l'équation adjointe en considérant un écoulement constant défini par les conditions au champ lointain  $(M_{\infty}$  et angle d'attaque). En conséquence, deux lignes discontinues pour les champs adjoints partent du bord de fuite ; ce sont des lignes de séparation des caractéristiques de la même famille partant de la paroi du profil où le champ adjoint est non nul ou issues de la condition limite champ lointain en aval, où la grandeur caractéristique adjointe correspondante est égale à zéro. Il est ensuite intéressant de noter que le voisinage de ces lignes discontinues est plus raffiné que la région entre ces lignes et le profil où le champ adjoint a des valeurs plus élevées mais un plus faible gradient. Ceci est lié aux différentes expressions de l'erreur dans la correction numérique (cf. équations (11), (12) et (14) de [\[104\]](#page-217-0)) qui indiquent également que des zones de fort gradient du champ adjoint doivent être affinées.

## 7.2 Applications à la géométrie de l'aube LS89

### 7.2.1 Présentation de la configuration

L'objectif du chapitre est de démontrer l'intérêt de passer de l'ordre 1 à l'ordre 2 en pas d'espace dans les schémas numériques utilisés. La configuration retenue est celle de la partie [4.2](#page-85-0) (cf. figure [4.2\)](#page-86-0). Les conditions aux limites utilisées sont également les mêmes que celles définies dans la partie [4.2,](#page-85-0) tout comme les fonctions aérodynamiques que l'on rappelle ici :

- la fonction aérodynamique  $J$  pour laquelle on adapte le maillage est l'intégrale de la pression d'arrêt sur le plan  $X_{max}$  qui correspond à la sortie de l'écoulement;
- la fonction de contrôle pour s'assurer que les étapes de l'adaptation se déroulent bien est la moyenne des valeurs absolues des différences entre l'enthalpie totale de référence et l'enthalpie totale calculée en chacune des cellules du maillage.

En revanche, la simulation numérique est basée sur un schéma de Roe à l'ordre 2 en pas d'espace [\[86\]](#page-216-1) (méthode MUSCL avec limiteur de van Albada [\[99\]](#page-217-1)).

<span id="page-148-0"></span>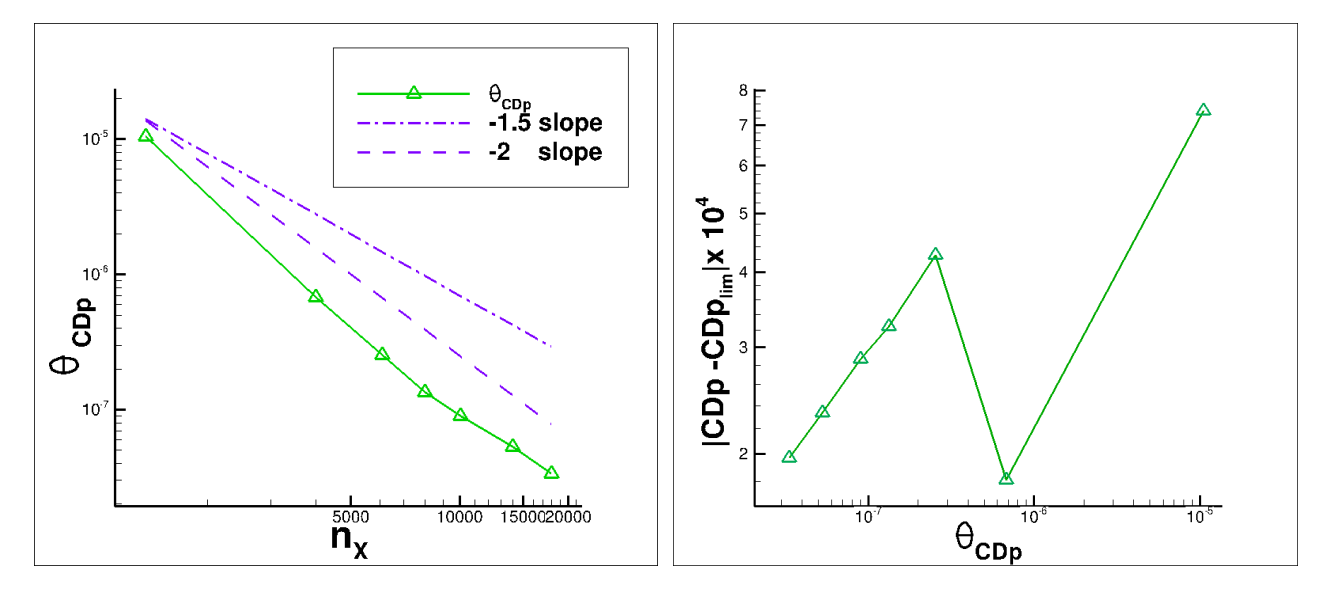

Figure 7.26 – Moyenne de  $\theta$  sur les nœuds des Figure 7.27 – Erreur sur la traînée par rapport maillages adaptés successifs pour améliorer  $CD_p$  à  $\theta$  pour le cas-test supersonique  $(M_\infty=1,5$  et pour le cas-test supersonique  $(M_{\infty} = 1, 5 \text{ et } A \circ A = 1^{\circ})$  $AoA = 1^{\circ}$ 

<span id="page-148-1"></span>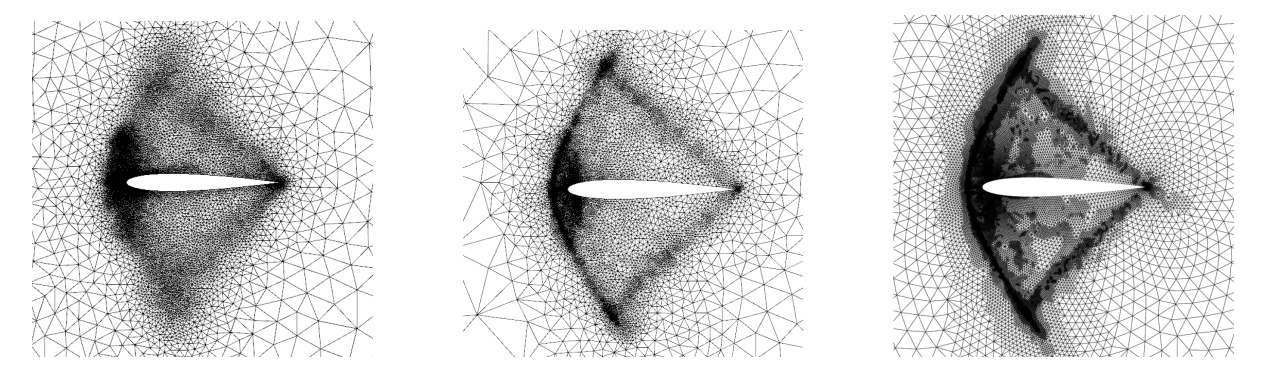

Figure 7.28 – Cas supersonique Figure 7.29 – Cas supersonique Figure 7.30 – Cas supersonique  $(M_{\infty} = 1, 5 \text{ et } AoA = 1^{\circ}).$  Mé- $(M_{\infty} = 1, 5 \text{ et } AoA = 1^{\circ}).$  Mé- $(M_{\infty} = 1, 5 \text{ et } AoA = 1^{\circ}).$  Méthode basée sur l'erreur [\[104\]](#page-217-0) thode basée sur  $\theta$ thode basée sur la dissipation [\[37\]](#page-213-0)

### 7.2.2 Définition des zones de fort intérêt

Tout d'abord, pour définir les zones de fort intérêt au sens du critère (cf. équation [\(4.2\)](#page-84-0)), le senseur  $\theta_k$  est calculé. La figure [7.32](#page-149-1) détaille ainsi les étapes du processus d'obtention du senseur basé sur le calcul de la dérivée totale de la fonction aérodynamique J par rapport aux coordonnées du maillage  $X$ , notée  $\frac{d\bar{J}}{dX}$  $\frac{dX}{dX}$ . Le senseur ainsi évalué, il est possible de déterminer les zones de fort intérêt qui correspondent aux zones du maillage à raffiner. À partir de la méthode d'adaptation basée sur l'indicateur θ qui raffine 40% du maillage, nous allons comparer l'efficacité de l'adaptation à partir du calcul du vecteur  $\frac{d\bar{J}}{dV}$  $\frac{dS}{dX}$  par rapport à une série de calcul sur une hiérarchie de maillages où le nombre de nœuds est doublé à chaque itération mais également avec deux des méthodes mises en place dans la partie [4.2.](#page-85-0)

#### 7.2.3 Simulations avec et sans adaptation

On s'intéresse à cinq méthodes devant permettre d'obtenir, au cours des itérations, une meilleure précision pour la valeur de la fonction aérodynamique :

— une hiérarchie, qui servira de référence et de comparaison, constituée de cinq maillages (en

<span id="page-149-0"></span>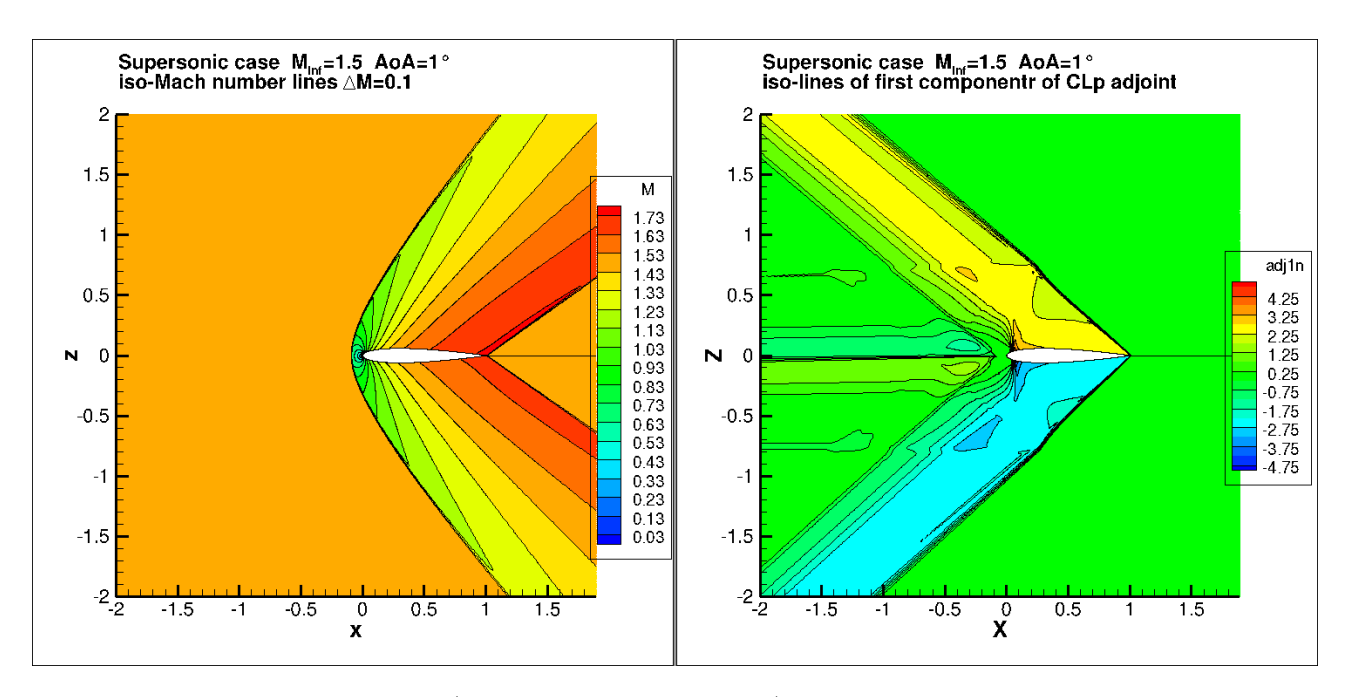

<span id="page-149-1"></span>Figure 7.31 – Cas supersonique ( $M_{\infty} = 1, 5$  et  $A \circ A = 1^{\circ}$ ). Lignes iso-nombre de Mach à gauche et isolignes de la première composante du vecteur adjoint de la portance à droite

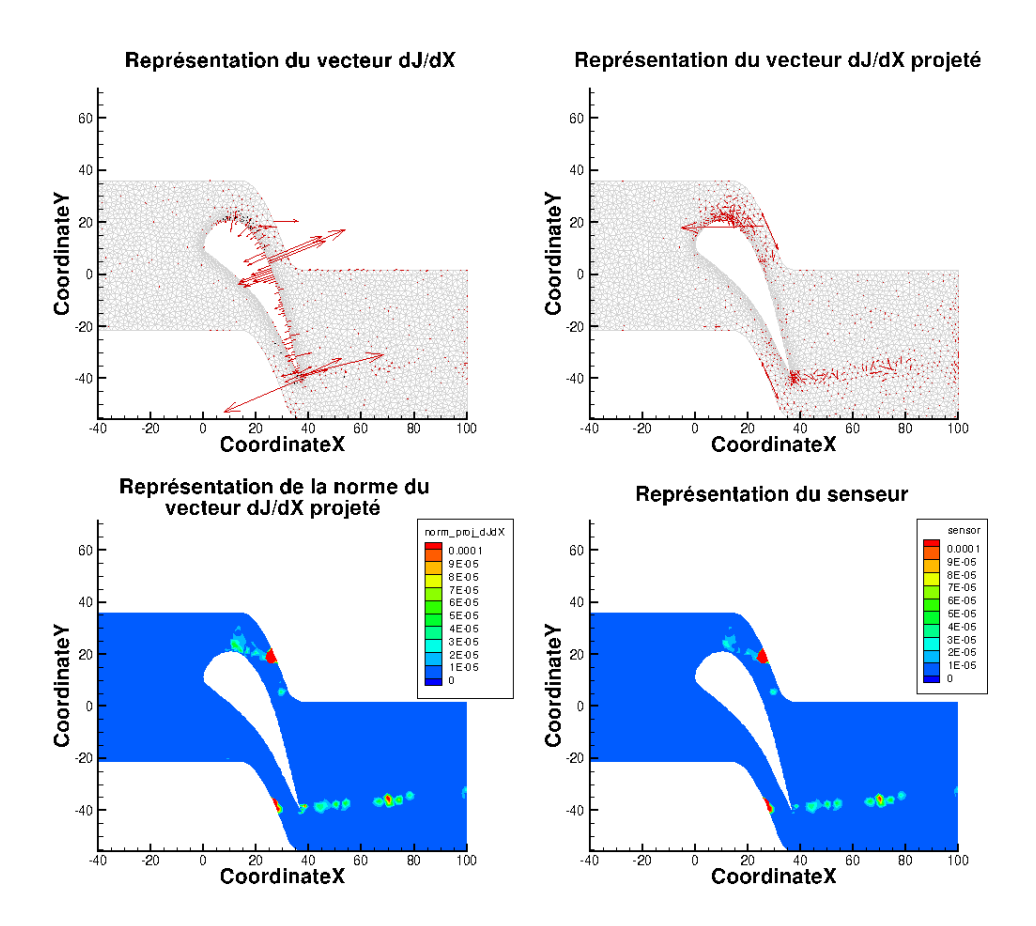

Figure 7.32 – Étapes de construction du senseur pour le maillage initial de l'aube LS89 en 2D pour un écoulement de fluide parfait obtenu avec un schéma de Roe d'ordre 2 en pas d'espace

comptant le maillage initial) dont on double le nombre de nœuds à chaque itération et dont l'écoulement est calculé à l'aide d'un schéma de Jameson et al. [\[50\]](#page-214-0), notée Hierarchy\_Jameson ; — une hiérarchie, qui servira de référence et de comparaison, constituée de cinq maillages (en comptant le maillage initial) dont on double le nombre de nœuds à chaque itération et dont l'écoule-

- ment est calculé à l'aide d'un schéma de Roe à l'ordre 2 en pas d'espace, notée Hierarchy\_Roe2 ; — une hiérarchie, qui servira de référence et de comparaison, constituée de cinq maillages (en comptant le maillage initial) dont on double le nombre de nœuds à chaque itération et dont l'écoulement est calculé à l'aide d'un schéma de Roe à l'ordre 1 en pas d'espace, notée Hierarchy\_Roe1 ;
- une série de cinq maillages dont les quatre derniers sont adaptés en fonction de l'indicateur  $\theta$ par rapport au précédent et en raffinant 40 % des nœuds du maillage précédent avec  $\mathcal{F}_1 = \frac{1}{\sqrt{2\pi}}$  $\overline{2}$ et dont l'écoulement est calculé à l'aide d'un schéma de Roe à l'ordre 2 en pas d'espace, notée Adapt  $TxR40\;Roe2$  (cf. équation  $(4.1.5)$ );
- une série de cinq maillages dont les quatre derniers sont adaptés en fonction de l'indicateur  $\theta$ par rapport au précédent et en raffinant 40 % des nœuds du maillage précédent avec  $\mathcal{F}_1 = \frac{1}{\sqrt{2}}$  $\overline{2}$ , qui servira de référence et de comparaison et dont l'écoulement est calculé à l'aide d'un schéma

de Roe à l'ordre 1 en pas d'espace, notée  $Adapt$   $TxR40$  Roe1 (cf. équation [\(4.1.5\)](#page-84-1)).

On précise que les trois hiérarchies utilisent les mêmes maillages réguliers et que les résultats des méthodes Adapt  $TxR40$  Roe1 et Hierarchy Roe1 sont ceux présentés dans la partie [4.2.](#page-85-0)

Contrairement à la partie [4.2,](#page-85-0) on a autorisé le logiciel de remaillage MMG2D à modifier le maillage des raccords. Cependant, pour ne pas perdre la coïncidence, on a développé un programme qui permet d'ajouter des nœuds au niveau des raccords et qui regénère un maillage avec des raccords coïncidents.

#### Évolution des maillages au cours des adaptations

Contrairement aux maillages réguliers de la hiérarchie de maillages (cf. figure [4.7\)](#page-89-0), les maillages obtenus par la méthode d'adaptation  $Adapt\_TxR40\_Roe2$  (cf. figure [7.33\)](#page-153-0) limitent bien le raffinement aux zones identifiées par le senseur (cf. partie précédente) comme attendu. De plus, si on compare les zones raffinées au cours des adaptations entre les figures [7.33](#page-153-0) et [4.8,](#page-90-0) on constate que cette nouvelle adaptation raffine la zone du choc contrairement à l'adaptation précédente. Les zones raffinées sont donc la partie de l'extrados proche du bord d'attaque, le choc et le plan de sortie. Ceci est cohérent avec les forts gradients et les fortes pertes de pression d'arrêt dans la poche en début d'extrados, les sauts physiques de pression d'arrêt à chaque traversée du choc et le support de la fonction aérodynamique.

### Évolution de la pression d'arrêt au cours des adaptations

Les figures [4.12,](#page-92-0) [4.13,](#page-93-0) [7.34,](#page-154-0) [7.35](#page-154-1) et [7.36](#page-155-0) représentent l'évolution de la pression d'arrêt au cours des adaptations, les zones colorées en rouge correspondent aux zones où la perte de pression d'arrêt est quasi-nulle. En termes physiques, la pression d'arrêt doit être constante à l'amont du choc puis subir une perte à chaque traversée du choc. Ces figures démontrent donc que toutes les méthodes retenues permettent d'obtenir des champs de pression d'arrêt de meilleure qualité en limitant la dissipation numérique du schéma. On vérifie également que les écoulements obtenus avec un schéma d'ordre 2 en pas d'espace présentent de plus faibles pertes de pression d'arrêt à l'extrados que ceux obtenus avec un schéma d'ordre 1 en pas d'espace, ce qui explique que le senseur identifie dorénavant le choc comme un facteur important de perte de pression d'arrêt. On retrouve ainsi les conclusions que l'on attend lorsque l'on fait l'analyse physique de l'écoulement.

#### Évolution de la valeur absolue de l'écart d'enthalpie totale au cours des adaptations

Les figures [4.17,](#page-95-0) [4.18,](#page-96-0) [7.37,](#page-156-0) [7.38](#page-156-1) et [7.39](#page-157-0) montrent l'évolution de l'écart entre l'enthalpie totale et sa valeur sur la frontière d'injection. Les échelles et les légendes des grandeurs sont préservées par rapport aux figures présentées à la partie [4.2.](#page-85-0) D'un point de vue physique, l'enthalpie doit être égale à l'enthalpie amont (enthalpie de référence) dans tout le domaine de calcul pour un écoulement de fluide parfait. L'enthalpie totale obtenue par la simulation doit donc tendre vers l'enthalpie totale de référence au cours des adaptations ou de la hiérarchie si tout se déroule correctement. L'ensemble des figures prouvent que c'est bien le cas puisque les zones colorées en bleu foncé correspondant à une différence d'enthalpie nulle augmentent au cours des adaptations pour chacune des méthodes.

#### Évolution des fonctions selon le nombre d'adaptations

Les figures [7.40,](#page-157-1) [7.41](#page-158-0) et [7.42](#page-158-1) représentent l'évolution, respectivement, du nombre de nœuds, de la valeur de fonction d'intérêt et de la valeur de la fonction de contrôle en fonction du nombre d'itérations. Sur ces figures, chaque courbe correspond à une méthode :

- carré rouge pour la hiérarchie  $Hierarchy$  Jameson;
- carré vert pour la méthode  $Adapt$   $TxR40$   $Roe2$ ;
- carré bleu pour la hiérarchie Hierarchy  $Roe2$ ;
- triangle vert pour la méthode  $Adapt$   $TxR40$   $Roe1$ ;
- triangle bleu pour la hiérarchie Hierarchy Roe1.

La droite noire correspond à la valeur limite de la fonction d'intérêt obtenue par la méthode de Richardson sur les trois maillages les plus fins de la hiérarchie Hierarchy\_Jameson.

Les courbes de la figure [7.40](#page-157-1) rappellent que l'accroissement du nombre de nœuds au cours des itérations d'adaptation est très inférieur à l'augmentation du nombre de nœuds au cours des itérations de la hiérarchie de maillages. Les figures [7.41](#page-158-0) et [7.42](#page-158-1) montrent bien la convergence des fonctions d'intérêt et de contrôle au cours des itérations d'adaptation. L'adaptation permet, à moindre coût, d'atteindre une précision comparable pour la fonction d'intérêt et la fonction de contrôle. Naturellement, on vérifie également que les méthodes utilisant des schémas numériques d'ordre 2 en pas d'espace permettent d'obtenir des valeurs des fonctions plus précises que celles basées sur des schémas numériques d'ordre 1 en pas d'espace.

### Évolution des fonctions selon le nombre de nœuds

Les figures [7.43](#page-159-0) et [7.44](#page-159-1) représentent l'évolution, respectivement, de la valeur de fonction d'intérêt et de la valeur de la fonction de contrôle en fonction du nombre de nœuds. Sur ces figures, les différentes méthodes sont associées aux mêmes couleurs et symboles que précédemment.

Chacune des courbes représentatives de l'évolution de la fonction aérodynamique en fonction du nombre de nœuds (cf. figure [7.43\)](#page-159-0) esquisse une inflexion qui indique une convergence vers une valeur limite commune. Cette limite est liée à la robustesse d'elsA [\[18\]](#page-213-1) qui est mise en défaut pour des maillages présentant de fortes disparités de tailles de mailles.

Les différents résultats issus des cinq méthodes d'adaptation (cf. figure [7.43\)](#page-159-0) confirment l'intérêt d'utiliser des schémas numériques d'ordre 2 en pas d'espace en lieu et place de ceux d'ordre 1 en pas d'espace. La figure [7.43](#page-159-0) montre également que, pour un schéma numérique identique, la valeur de la fonction aérodynamique converge plus vite vers la valeur limite pour les méthodes d'adaptation que pour les hiérarchie de maillages.

Par ailleurs, en s'intéressant cette fois à l'évolution de la fonction de contrôle (cf. figure [7.44\)](#page-159-1), on constate une amélioration globale des simulations au cours des adaptations même si elle est moins prononcée que pour les calculs des hiérarchies maillages réguliers.

On remarque enfin le caractère ciblé de l'adaptation pour une fonction aérodynamique. En effet, en considérant la fonction de contrôle, on constate que les valeurs obtenues par les adaptations tendent également vers les valeurs obtenues sur la hiérarchie de maillages réguliers mais moins rapidement que pour la fonction aérodynamique d'intérêt.

## 7.3 Conclusion du chapitre

Ce chapitre a permis de démontrer l'efficacité de la technique d'adaptation de maillage basée sur l'indicateur θ dans le cadre d'une simulation à l'ordre 2 en pas d'espace d'écoulements régis par les équations d'Euler. Il a également permis de relier les zones raffinées des maillage aux caractéristiques de l'écoulement et du champ adjoint.

<span id="page-153-0"></span>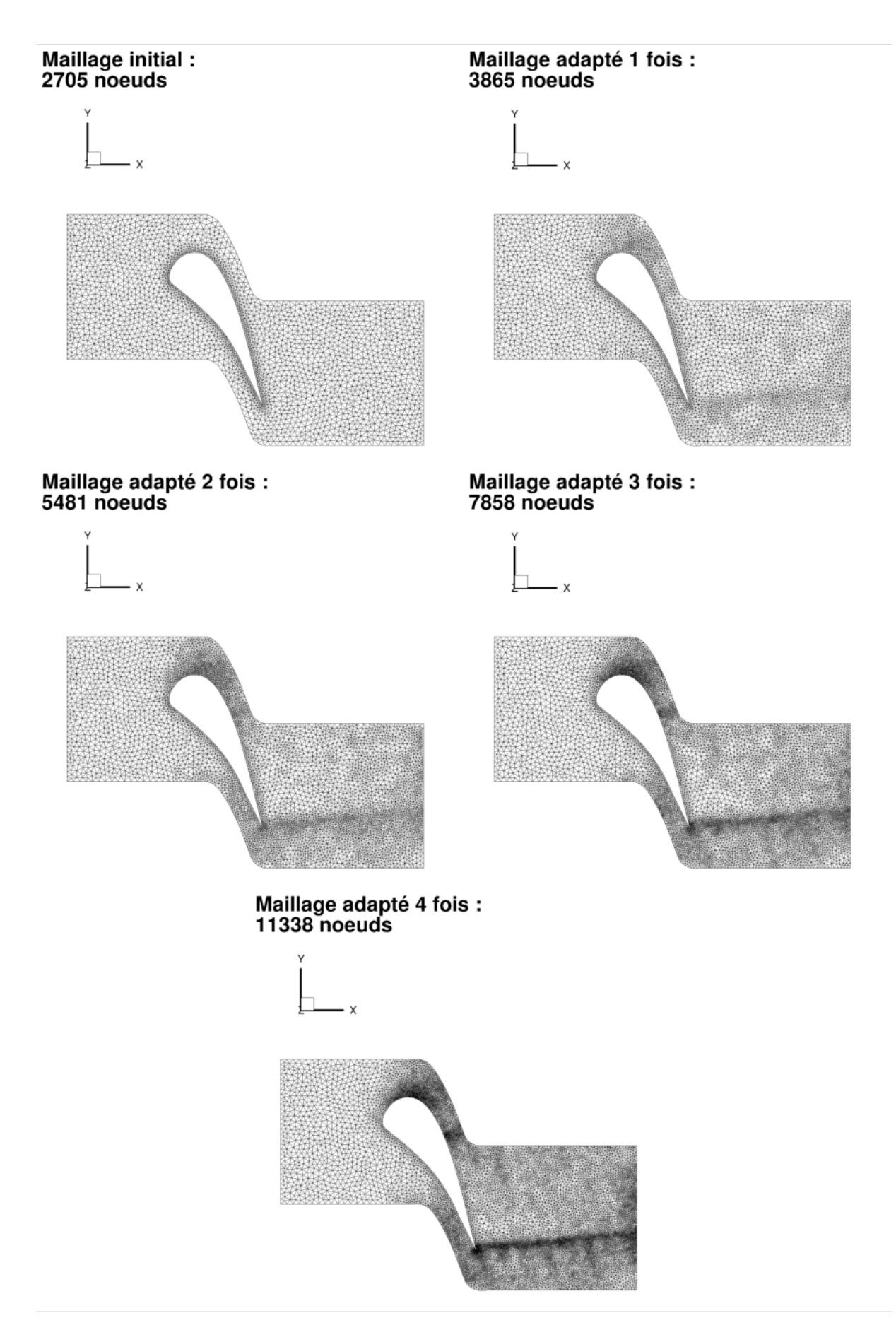

Figure 7.33 – Évolution du maillage initial de l'aube LS89 en 2D pour un écoulement de fluide parfait obtenu avec un schéma de Roe d'ordre 2 en pas d'espace par méthode  $Adapt$   $TxR40$   $Roe2$ 

<span id="page-154-0"></span>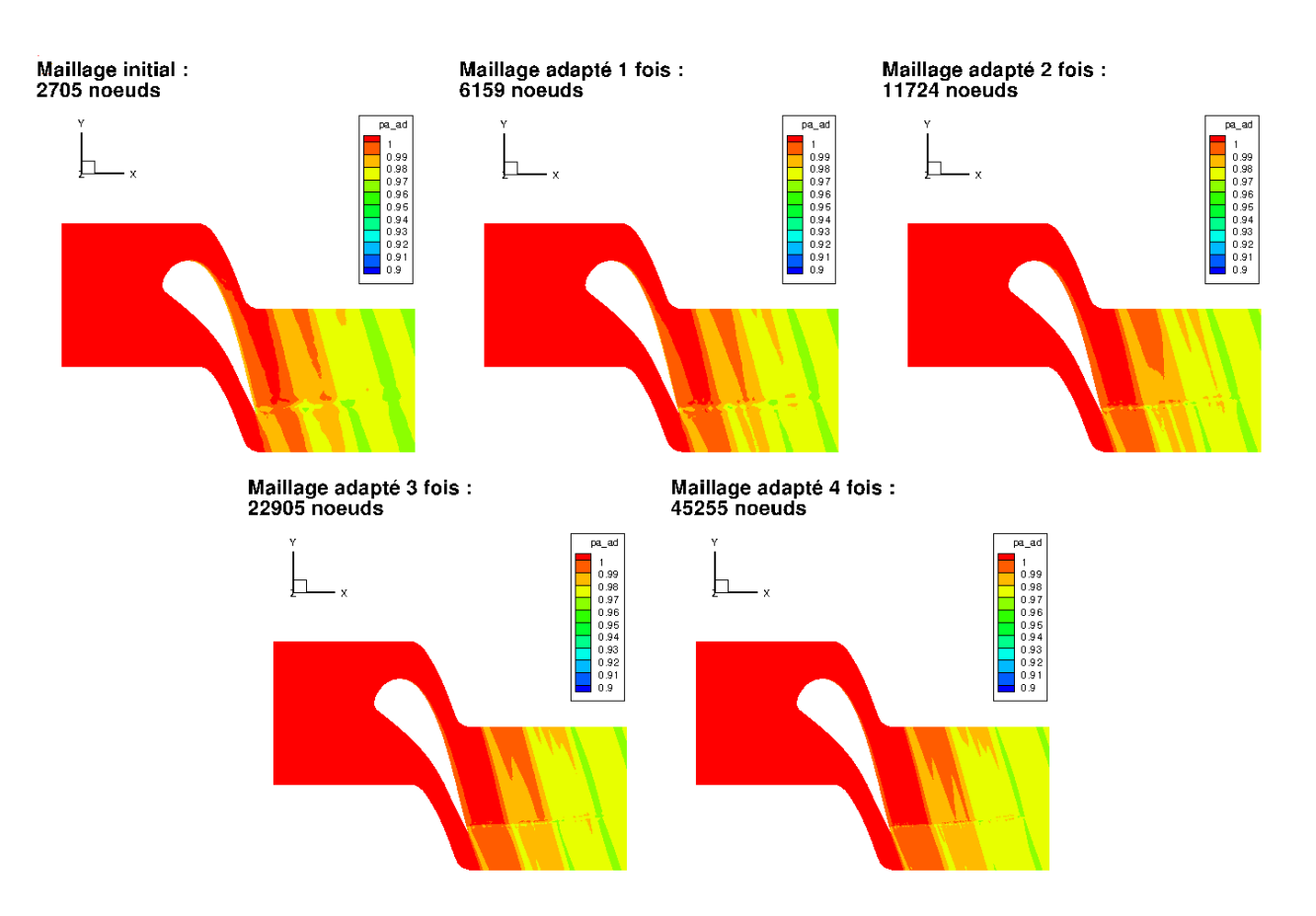

Figure 7.34 – Évolution de la pression d'arrêt calculée pour un écoulement de fluide parfait obtenu avec un schéma de Jameson sur les maillages de l'aube LS89 en 2D de la hiérarchie de maillages réguliers

<span id="page-154-1"></span>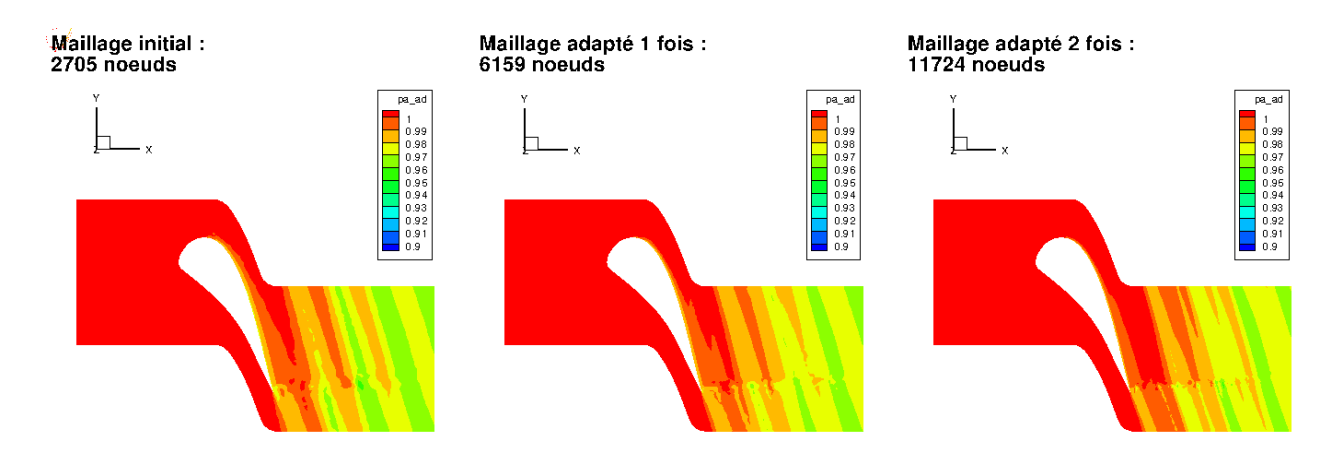

Figure 7.35 – Évolution de la pression d'arrêt calculée pour un écoulement de fluide parfait obtenu avec un schéma de Roe d'ordre 2 en pas d'espace sur les maillages de l'aube LS89 en 2D de la hiérarchie de maillages réguliers

<span id="page-155-0"></span>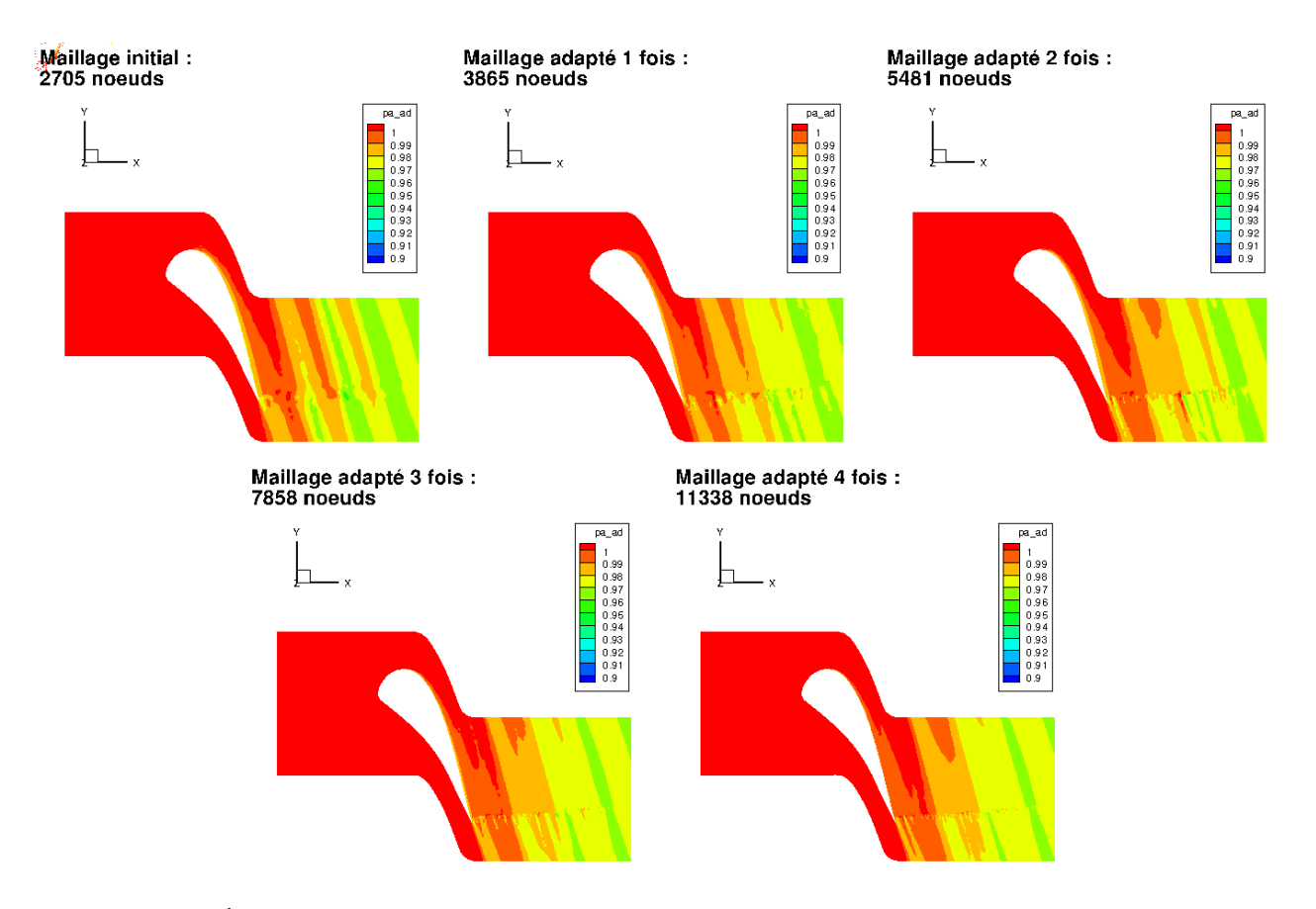

Figure 7.36 – Évolution de la pression d'arrêt calculée pour un écoulement de fluide parfait obtenu avec un schéma de Roe d'ordre 2 en pas d'espace sur les maillages de l'aube LS89 en 2D obtenus par la méthode  $Adapt\_TxR40$ 

<span id="page-156-0"></span>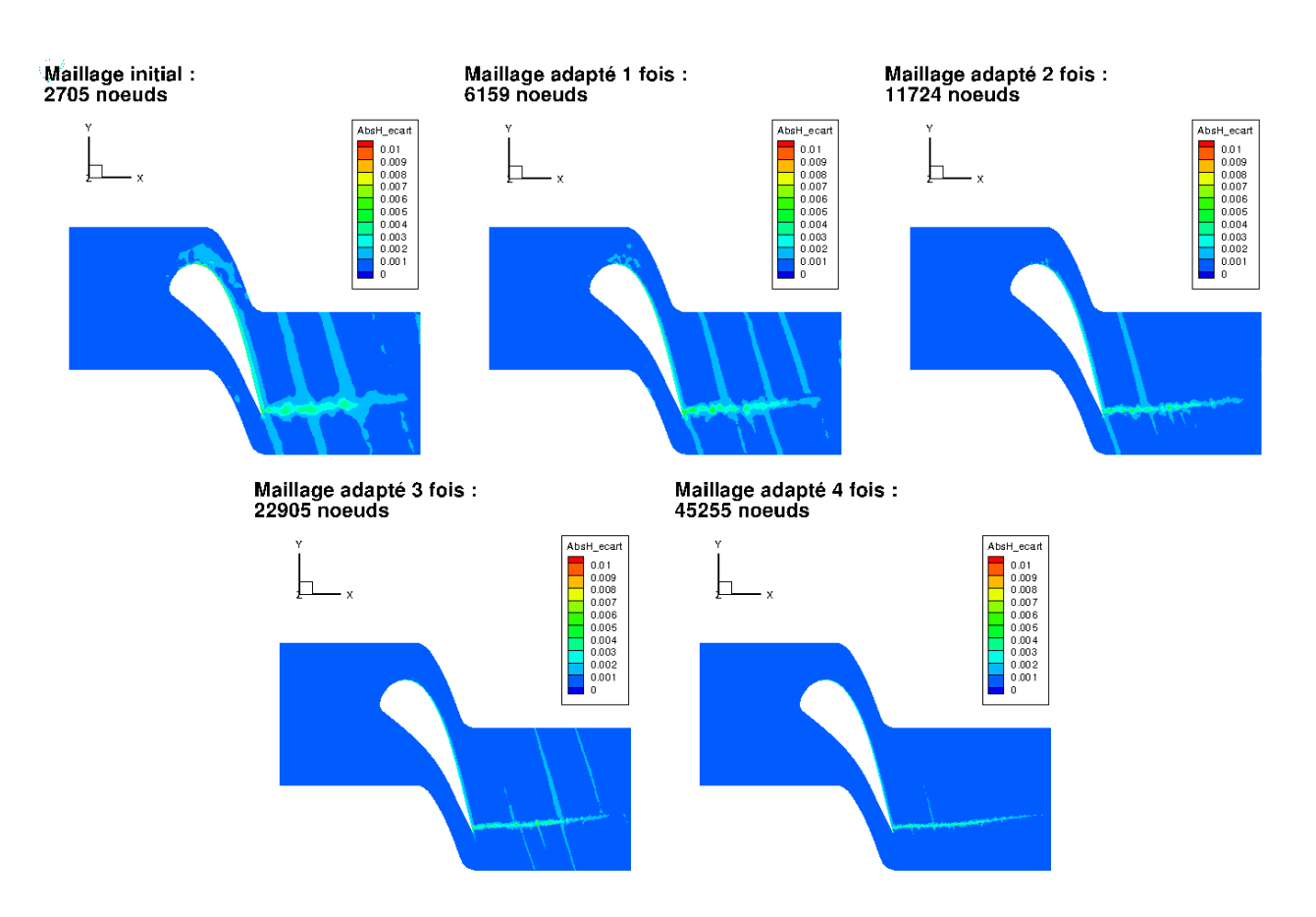

Figure 7.37 – Évolution de la différence en valeur absolue entre l'enthalpie totale et l'enthalpie totale de référence calculée pour un écoulement de fluide parfait obtenu avec un schéma de Jameson sur les maillages de l'aube LS89 en 2D de la hiérarchie de maillages réguliers

<span id="page-156-1"></span>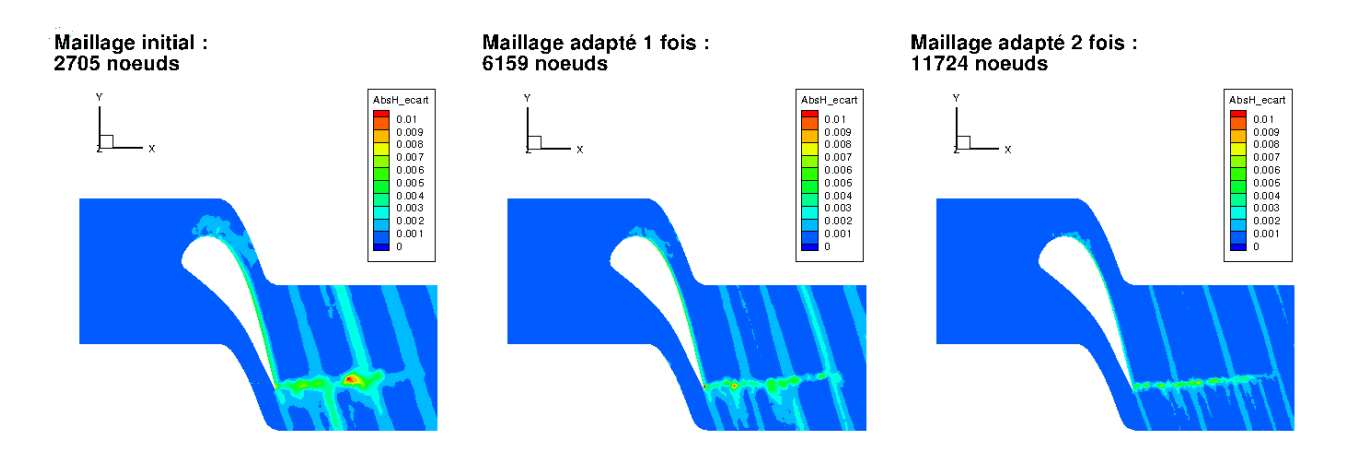

Figure 7.38 – Évolution de la différence en valeur absolue entre l'enthalpie totale et l'enthalpie totale de référence calculée pour un écoulement de fluide parfait obtenu avec un schéma de Roe d'ordre 2 en pas d'espace sur les maillages de l'aube LS89 en 2D de la hiérarchie de maillages réguliers

<span id="page-157-0"></span>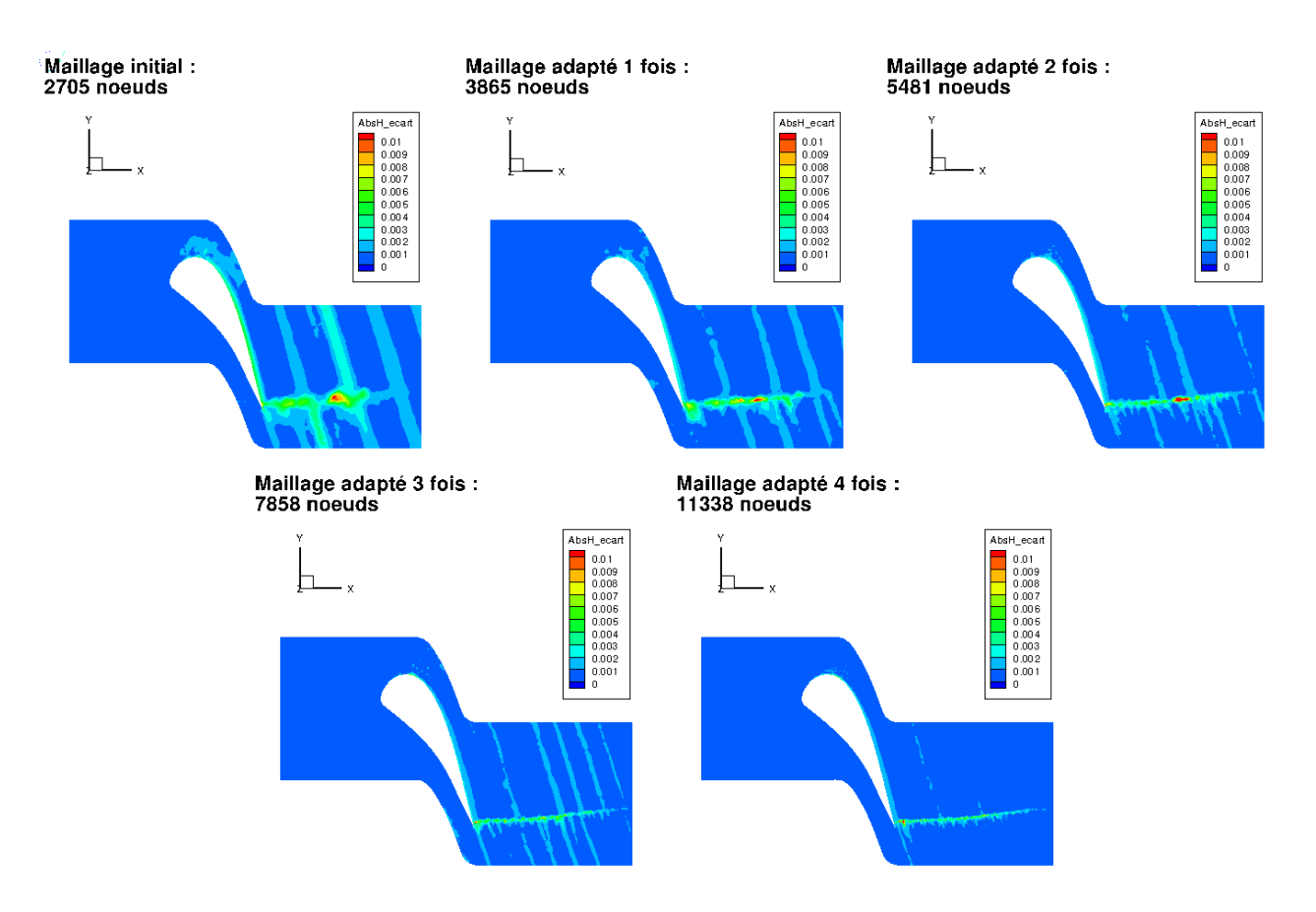

<span id="page-157-1"></span>Figure 7.39 – Évolution de la différence en valeur absolue entre l'enthalpie totale et l'enthalpie totale de référence calculée pour un écoulement de fluide parfait obtenu avec un schéma de Roe d'ordre 2 en pas d'espace sur les maillages de l'aube LS89 en 2D obtenus par la méthode  $Adapt\_TxR40$ 

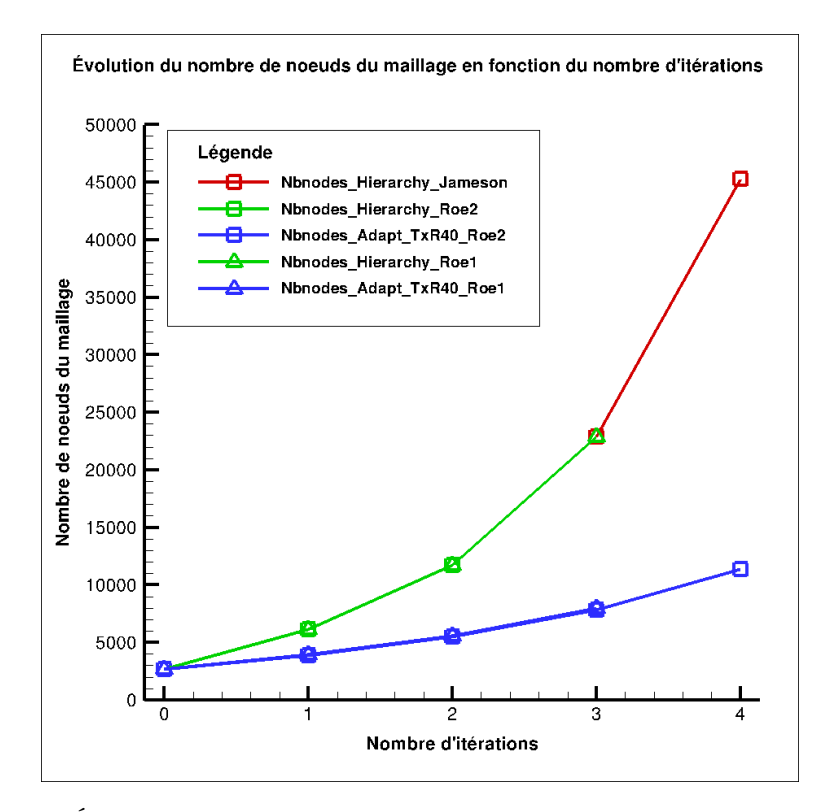

Figure 7.40 – Évolution du nombre de nœuds en fonction du nombre d'adaptations

<span id="page-158-0"></span>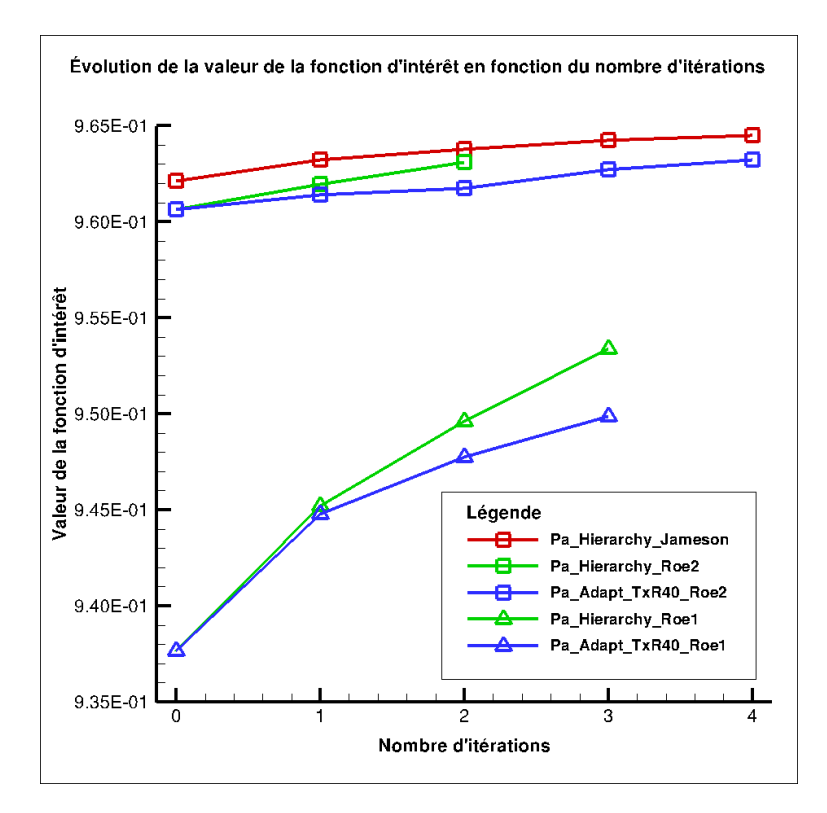

<span id="page-158-1"></span>Figure 7.41 – Évolution de l'intégrale de la pression d'arrêt sur la sortie en fonction du nombre d'adaptations

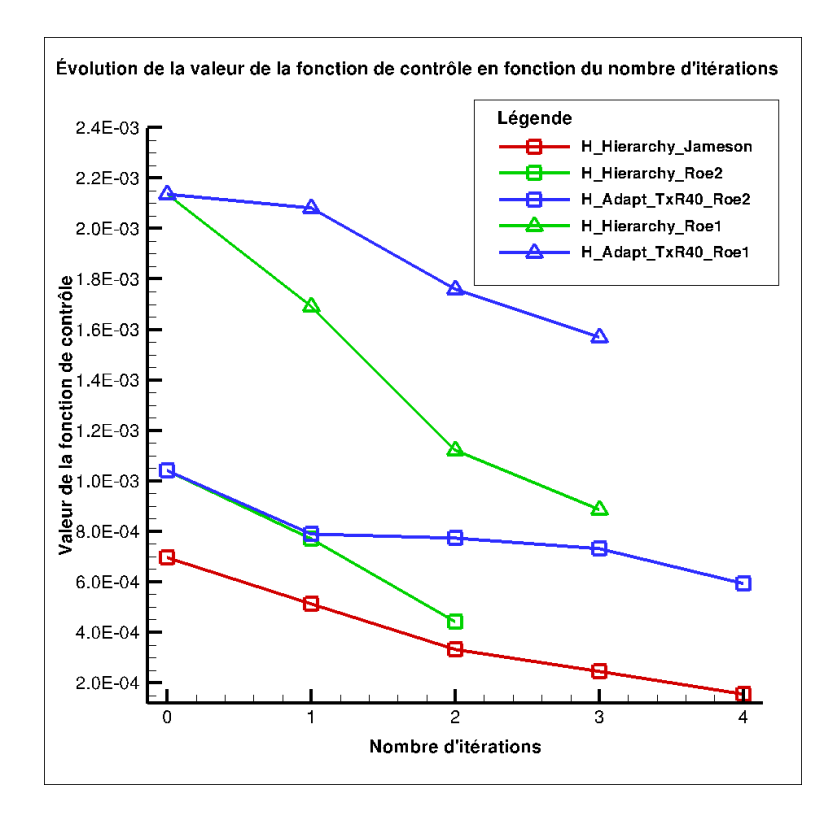

Figure 7.42 – Évolution de la moyenne de la différence en valeur absolue entre l'enthalpie totale et l'enthalpie totale de référence en fonction du nombre d'adaptations

<span id="page-159-0"></span>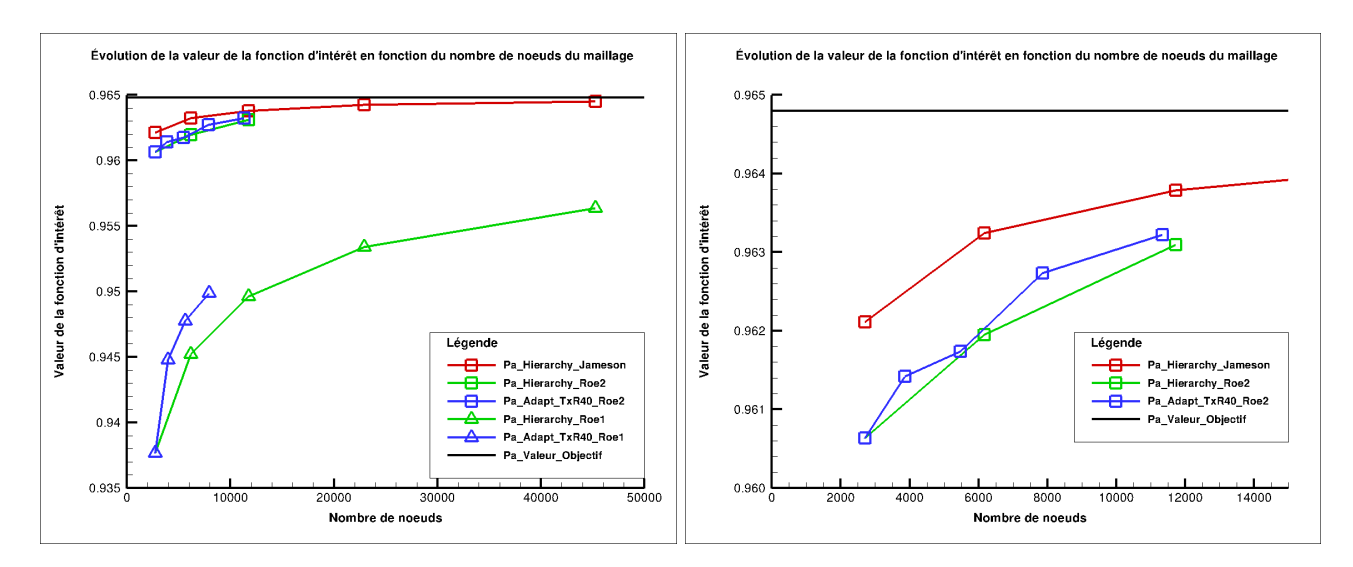

Figure 7.43 – Évolution de l'intégrale de la pression d'arrêt sur la sortie en fonction du nombre de nœuds du maillage à gauche et un zoom de la même évolution à droite

<span id="page-159-1"></span>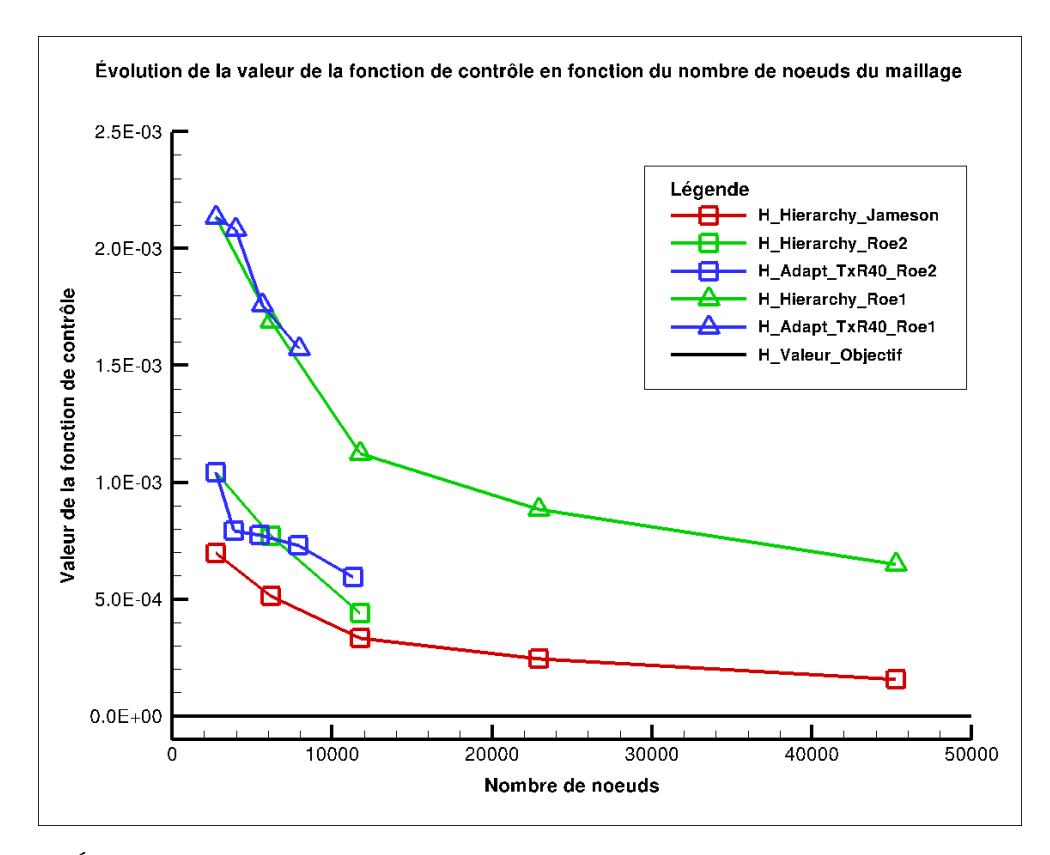

Figure 7.44 – Évolution de la moyenne de la différence en valeur absolue entre l'enthalpie totale et l'enthalpie de référence en fonction du nombre de nœuds du maillage

# Conclusion et perspectives

L'objectif de cette thèse était d'étendre une méthode de raffinement de maillage basée sur le vecteur adjoint aux maillages non-structurés pour le calcul de fonctions aérodynamiques.

Au cours de cette étude, nous avons développé et validé le calcul, basé sur le vecteur adjoint, de la dérivée totale des fonctions aérodynamiques par rapport aux coordonnées du maillage volumique pour des écoulements bidimensionnels et tridimensionnels de fluides parfaits compressibles (équations d'Euler) et pour des écoulements compressibles visqueux bidimensionnels (équations de Navier-Stokes en régime laminaire) avec, pour la linéarisation, l'hypothèse de viscosité constante. Cette extension a été réalisé dans les cas suivants :

- maillages non-structurés (tuyère dite de Brochet en 2D, quart de tuyère de Brochet tridimensionnelle, tuyère de Brochet complète 3D et aube LS89 en 2D et 3D),
- maillages hybrides (tuyère dite de Brochet en 2D avec un bloc structuré en entrée et un bloc non-structuré en sortie et aube LS89 bidimensionnelle avec deux blocs structurés en entrée et sortie et un bloc non-structuré pour prendre en compte la géométrie de l'aube).

Ces réalisations ont nécessité la création ou la modification d'une quarantaines de fichiers d'elsA. Parallèlement, il a également fallu régler les problèmes de robustesse liés aux versions du code utilisées et les changements d'écriture de données elsA liés à l'utilisation de nouvelles bases CGNS. Tous ces développements ont été intégrés et sont désormais disponibles dans la version publique d'elsA (à partir de la version v.3.6.01).

Maxime Nguyen-Dinh avait défini, au cours de ses travaux [\[74,](#page-215-0) [64\]](#page-215-1), une méthode d'adaptation de maillage structuré en utilisant, d'une part, la sensibilité de la fonction aérodynamique considérée par rapport aux nœuds du maillage et, d'autre part, un senseur local construit après avoir démontré que la sensibilité au maillage évolue comme le carré de la taille caractéristique de maille. À partir de ses travaux et de la linéarisation que nous avons effectuée, nous avons adapté le senseur au cadre de remaillages de grilles non-structurées. De là, il est possible de définir de nouvelles tailles de mailles pour améliorer le calcul de la fonction aérodynamique et réaliser ainsi des adaptations de maillages pour des écoulements de fluides parfaits – 2D et 3D – et visqueux bidimensionnels avec l'hypothèse de viscosité constante.

Les logiciels MMG2D et MMG3D d'Inria Bordeaux [\[31\]](#page-213-2) traitent des maillages, respectivement, triangulaires et tétraédriques potentiellement non-structurés. Ils permettent ainsi de générer un nouveau maillage, à partir du maillage initial et d'un fichier de métriques précisant, en chacun des nœuds du maillage à adapter, la taille caractéristique souhaitée des cellules à leur voisinage. C'est pourquoi, nous avons fait le choix de ce remailleur pour réaliser les adaptations. Cependant, les formats de données entre ces logiciels et elsA, le logiciel de simulation, n'étant pas les mêmes, nous avons réalisé des procédures de conversion réciproque. Ce travail a également nécessité la création et la modification d'un chaînage d'une dizaine de fichiers pour permettre un traitement plus générique du cas-test, du remailleur, du type d'écoulement ou du format d'écriture.

L'efficacité de la méthode passe aussi par le choix d'un certain nombre de paramètres. Il faut notamment définir le nombre de nœuds susceptibles d'être rajoutés à chaque étape du processus pour limiter le nombre d'adaptations. À cette fin, nous avons proposé une règle simple de limitation du

raffinement à 40% du maillage et ceci s'est avéré efficace.

En s'appuyant sur la linéarisation du schéma de Roe à l'ordre 1 en pas d'espace, on a réalisé l'adaptation des maillages de simulation d'écoulements internes 2D et 3D de fluide parfait autour d'une géométrie d'aube LS89. Ces adaptations préliminaires ont permis de vérifier l'efficacité de notre approche d'adaptation, au moins, dans le cadre de ces simulations.

En étendant cette linéarisation aux termes visqueux, on a réalisé avec succès l'adaptation d'un maillage bidimensionnel pour la simulation de l'écoulement visqueux laminaire dans une géométrie 2D de tuyère de Brochet.

Giovanni Todarello et Floris Vonck ont repris mes travaux de linéarisation à l'ordre 1 en pas d'espace des flux de Roe pour les généraliser à l'ordre 2 en pas d'espace [\[98\]](#page-217-2). Sur cette base, on a réalisé l'adaptation de maillage pour plusieurs écoulements de fluide parfait :

- externes 2D autour d'un profil NACA0012 pour différentes conditions aérodynamiques ( $M_{\infty}$  et angle d'attaque),
- interne 2D autour d'une géométrie d'aube LS89.

Ces nouveaux cas-tests ont permis de confirmer l'efficacité de la méthode d'adaptation pour des simulation d'écoulements à l'ordre 2 en pas d'espace.

En conclusion, l'ensemble de ces travaux de thèse ont démontré l'efficacité de la méthode d'adaptation basée sur la dérivée totale de la fonction aérodynamique par rapport aux coordonnées du maillage. En outre, les linéarisations développées dans cette thèse serviront de base à la linéarisation de schémas plus précis, plus robustes et plus complexes pour l'obtention de meilleures évaluations de fonctions aérodynamiques et à l'optimisation de formes avec les schémas numériques correspondants.

Dans la perspective d'adaptations de maillages hybrides et non plus seulement non-structurés, on pourra effectuer l'adaptation par bloc. Dans un bloc structuré, on appliquera la méthode développée par Nguyen-Dinh et, dans un bloc non-structuré, celle décrite dans cette thèse. Cependant, il conviendra de maintenir le caractère coïncident des raccords entre les blocs en s'inspirant des techniques utilisées dans le chapitre [7.](#page-132-0)

En outre, pour traiter le cas d'un écoulement visqueux, laminaire ou turbulent, bidimensionnel ou tridimensionnel, il sera nécessaire de réaliser la linéarisation de la loi de Sutherland et d'au moins un modèle de turbulence parmi les modèles de turbulence habituels des simulations d'écoulements internes de types k − (modèles de Jones-Launder [\[51\]](#page-214-1), de Launder-Sharma [\[58\]](#page-215-2) ou de Chien [\[22\]](#page-213-3)), k − l de Smith [\[92,](#page-216-2) [93,](#page-216-3) [94\]](#page-216-4),  $k - \omega$  (modèles de Wilcox [\[107\]](#page-217-3) ou de Menter [\[61\]](#page-215-3)) ou encore de Spalart-Allmaras [\[95,](#page-217-4) [96\]](#page-217-5).

Ce travail doit donc permettre, à terme, de réaliser des adaptations de maillages hybrides nécessaires à l'obtention de valeurs précises de fonctions aérodynamiques pour des applications industrielles complexes. Par ordre croissant de difficulté, après l'extension aux équations de Navier-Stokes en moyenne de Reynolds (RANS) complétées par un modèle de turbulence, les applications qui s'inscrivent dans le prolongement de cette thèse seront liées à des géométries plus complexes :

- rotors, avec la prise en compte de repères tournants,
- étage complet de moteur, avec la gestion du raccord entre le stator et le rotor.

## Publication et communications

Cette thèse a donné lieu à une publication et à trois communications.

## Publication

« Unstructured mesh adaptation for functional outputs based on functional derivative with respect to mesh coordinates. With application to two-dimensionnal inviscid flows », G. Todarello, F. Vonck, S. Bourasseau, J. Peter, Jean-Antoine Désidéri, soumis au Journal of Computational Physics le 30 septembre 2015.

## Communications

« Méthodes de raffinement de maillages hybrides basées sur le vecteur adjoint pour le calcul de coefficients aérodynamiques », S. Bourasseau, Journées des doctorants, ONERA, 16-17 janvier 2012, Châtillon, France.

« Méthodes de raffinement de maillages hybrides basées sur le vecteur adjoint pour le calcul de fonctions aérodynamiques », S. Bourasseau, Journées des doctorants, ONERA, 14-15 janvier 2013, Palaiseau, France.

« Goal oriented mesh adaptation without fine grid interpolation for finite-volume CFD », J. Peter, S. Bourasseau, M. Nguyen-Dinh ADMOS 2013, International Conference on Adaptative Modeling and Simulation, 3-5 juin 2013, Lisbonne, Portugal.

## Annexe A

# elsA : le logiciel de simulation numérique de l'ONERA

elsA est un code de type « volumes finis » dont les variables sont évaluées au centre des cellules qui sont toutes tridimensionnelles y compris en 2D. En effet, la simulation d'un écoulement bidimensionnel est réalisée entre deux plans de maillage.

elsA est un code hybride dans le sens où il est capable de traiter des maillages par blocs structurés et/ou non-structurés.

Le papier de référence expliquant en détail le fonctionnement d'elsA est celui co-écrit par Cambier, Heib et Plot [\[18\]](#page-213-1). En ce qui concerne plus précisément la partie non-structurée de logiciel (phase explicite, phase implicite, parallélisation et applications aérodynamiques internes et externes), on peut se référer à ces articles [\[80,](#page-216-5) [26,](#page-213-4) [25\]](#page-213-5).

Cette annexe a pour but d'expliquer ce qui diffère des fonctionnements structuré et non-structuré d'elsA et de détailler les tableaux d'indirections utilisés pour la résolution d'écoulement sur des blocs de maillage non-structurés. Pour les autres aspects de ce code, il faut se référer au manuel utilisateur [].

### A.1 Fonctionnement pour un bloc structuré

elsA, pour un bloc structuré, effectue l'ensemble des calculs en bouclant sur les indices i, j et k du maillage.

## A.2 Fonctionnement pour un bloc non-structuré

elsA, pour un bloc non-structuré, réalise les calculs en parcourant l'ensemble des faces du maillage.

### A.2.1 Ordonnancement des faces

elsA ordonne les faces en commençant par les faces internes et en finissant par les faces frontières regroupant à la fois les faces de raccords et les faces frontières physiques auxquelles on impose une condition limite physique. Cependant, comme les faces frontières ne sont pas ordonnées par conditions limites - physiques ou de raccords -, elsA génère deux listes regroupant, pour l'une, l'ensemble des faces frontières physiques et, pour l'autre, l'ensemble des faces de raccords. Chacune de ces listes contient des listes dont la longueur est égale au nombre de faces de la condition limite qu'elle représente. Il est donc nécessaire de réaliser, pour chaque liste, un tableau d'indirections permettant de passer de la numérotation locale de la face correspondant à son positionnement dans la liste à la numérotation globale de cette face.

### A.2.2 Correspondance faces <-> cellules

<span id="page-165-0"></span>elsA construit également deux tableaux d'indirections permettant de connaître pour chaque face ses cellules droite et gauche, sachant que la définition de droite et gauche est imposée par la normale à la face, elle-même imposée par l'ordonnancement des nœuds qui composent cette face (cf. figure [A.1\)](#page-165-0).

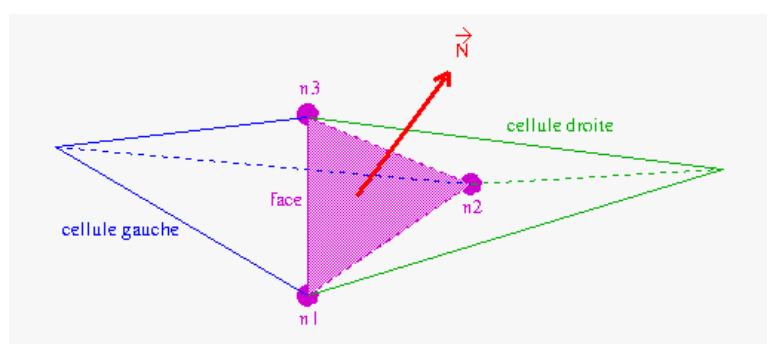

Figure A.1 – Définition des cellules gauche et droite d'une face interne

<span id="page-165-1"></span>Dans le cas d'une face frontière, la normale à la face est définie sortante ; ce qui impose l'ordonnancement des noeuds de telle sorte que la cellule réelle soit la cellule gauche et la cellule fictive soit la cellule droite (cf. figure [A.2\)](#page-165-1).

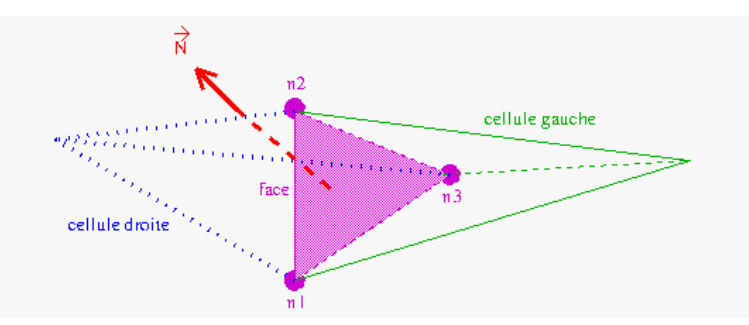

Figure A.2 – Définition des cellules gauche et droite d'une face frontière

## Annexe B

## MMG2D et MMG3D

## B.1 Présentation

Le logiciel MMG2D (resp. MMG3D [\[31\]](#page-213-2)) est un remailleur triangulaire (resp. tétraédrique) entièrement automatique développé par Dobrzynski durant sa thèse [\[30\]](#page-213-6). À partir d'un maillage constitué de triangles (resp. tétraèdres), il crée un maillage quasi uniforme respectant un champ de tenseurs de métriques. Ce tenseur prescrit une taille et une direction pour les arêtes du maillage ; ce qui implique que le maillage résultant peut être anisotrope. Le code est basé sur des modifications locales et une version anisotrope du noyau de Delaunay est implémentée pour insérer les points dans le maillage. Outre l'adaptation de maillage classique (cf. figure [B.1\)](#page-166-0), MMG2D et MMG3D permettent de traiter des problèmes de déplacement de corps (cf. figure [B.2\)](#page-166-1) : quand un déplacement est prescrit sur une partie de la frontière, le maillage final généré est tel que les points de la surface ont bougé en accord avec ce déplacement.

<span id="page-166-0"></span>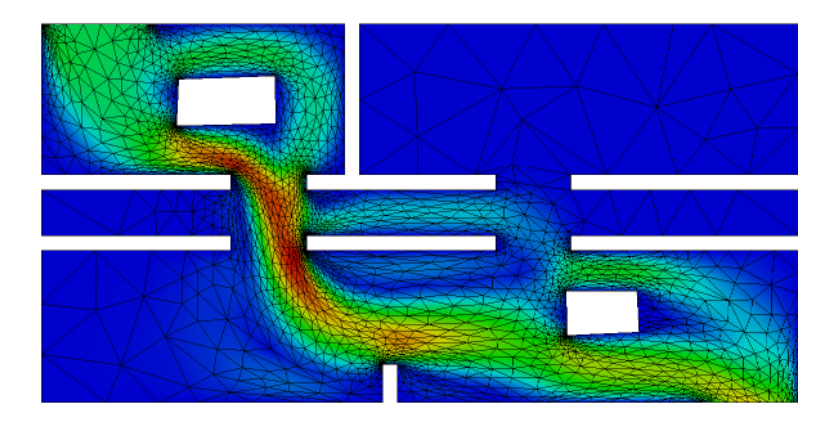

Figure B.1 – Écoulement d'air dans un bâtiment 2d résolu à l'aide des équations de Navier-Stokes en hypothèse d'incompressibilité. Maillage adapté sur la norme de la vitesse par une méthode métrique [\[30\]](#page-213-6)

<span id="page-166-1"></span>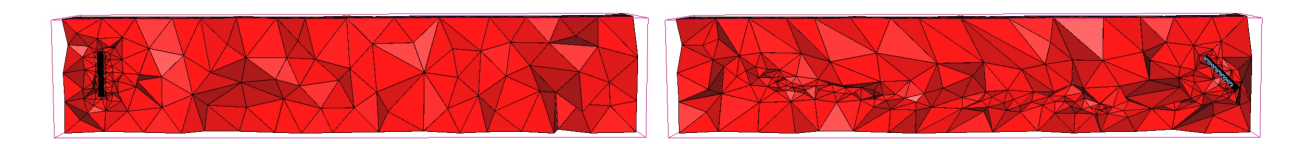

Figure B.2 – Déplacement horizontal d'une plaque tournant sur elle-même d'un angle de 45 degré. À gauche le maillage initial et à droite le maillage après 45 bougés

## B.2 Utilisation

### B.2.1 Fichiers d'entrée

#### Fichier de données du maillage

Le maillage d'entrée est au format MESH. Ce format est constitué d'un seul fichier écrit en binaire (∗.meshb) ou en ASCII (∗.mesh). Ce fichier s'écrit sous forme d'une liste de champs débutant par un mot-clé (cf. fichiers [B.1](#page-168-0) et [B.2\)](#page-169-0). Parmi ces champs, on retrouve les coordonnées des nœuds, la liste des nœuds constituant les éléments, les coins, les faces, . . .

### Fichier de données de la solution

On peut également fournir une solution pour chaque nœud du maillage d'entrée. Pour ce faire, cette dernière est définie dans un fichier au format SOL qui peut être binaire (extension en .solb) ou ASCII (extension en .sol). Il faut cependant que les fichiers du maillage et de la solution aient le même nom à l'extension près. Tout comme pour le format MESH, le fichier de la solution s'écrit sous forme d'une liste de champs débutant par un mot-clé.

Pour notre utilisation, la solution écrite dans les exemples (cf. fichiers [B.3](#page-169-1) et [B.4\)](#page-170-0) sont les descriptions matricielles des métriques en chacun des nœuds du maillage.

Dans le cas général, une métrique peut s'écrire sous la forme matricielle suivante :

$$
\begin{bmatrix} a & b \\ b & c \end{bmatrix}
$$
 en 2D et 
$$
\begin{bmatrix} a & b & c \\ b & d & e \\ c & e & f \end{bmatrix}
$$
 en 3D, avec  $a, b, c, d, e$  et  $f \in \Re$ 

Dans le cas d'une métrique isotrope, sa forme matricielle peut s'écrire de façon simplifiée :

$$
\begin{bmatrix} a & 0 \\ 0 & a \end{bmatrix} = a \times Id \text{ avec } a \in \Re
$$

On peut alors se contenter de renseigner la valeur du scalaire a pour définir la métrique.

#### B.2.2 Exécution du logiciel

Plusieurs options sont disponibles pour MMG2D et MMG3D. La liste ci-dessous n'est pas une énumération exhaustive de l'ensemble des options possibles mais seulement de celles que j'ai utilisées :

- $-$  -O1 : génération du nouveau maillage en respectant les métriques fournies et en utilisant l'insertion ou la suppression de nœuds puis optimisation de celui-ci ;
- $\frac{d\mathbf{r}}{dt} = -in[nomdufichier]$ : déclaration du nom du fichier du maillage d'entrée;
- $-out[nomdufichier]$ : déclaration du nom du fichier du maillage de sortie;
- $-noswap$ : génération du nouveau maillage sans retournement d'arêtes;
- −noinsert : génération du nouveau maillage sans modification du nombre de nœuds (aucun ajout de nœuds ou aucune suppression d'arêtes) ;
- −nomove : génération du nouveau maillage sans déplacements de nœuds lors de la phase d'optimisation.

### B.2.3 Fichier de sortie

Le logiciel génère, à partir des fichiers d'entrée, un fichier de sortie qui contient toutes les données du nouveau maillage. Ce fichier s'écrit avec le format MESH.

```
MeshVersionFormatted 2 (mot-clé, valeur)
Dimension 2 (mot-clé, valeur)
Vertices (mot-clé)
2705 (nombre de nœuds)
97.4603118896484 -51.9443206787109 0 (x, y, référence)
95.5472869873047 -50.9437866210938 0
...
11.8645009994507 20.7820014953613 149914
10.9663619995117 20.906644821167 149914
Corners (mot-clé)
5 (nombre de coins)
848 (numéro du nœud de coin)
1280
1395
1656
2565
RequiredVertices (mot-clé)
130 (nombre de nœuds fixes)
7 (numéro du nœud fixe)
8
...
2029
2058
Edges (mot-clé)
354 (nombre d'arêtes)
7 8 159915 (nœud 1, nœud 2, référence)
19 20 169916
...
2547 2603 149914
2705 2704 149914
RequiredEdges (mot-clé)
0 (nombre d'arêtes fixes)
Triangles (mot-clé)
5056 (nombre de triangles)
1 2 3 0 (nœud 1, nœud 2, nœud 3, référence)
4 5 6 0
...
1172 1938 1173 0
269 2474 1172 0
End (mot-clé)
```

```
MeshVersionFormatted (mot-clé)
1 (valeur)
Dimension (mot-clé)
3 (valeur)
Vertices (mot-clé)
175654 (nombre de nœuds)
-4.000000000e+01 -2.151301956e+01 -2.000000000e+01 711010 (x, y, z, r\text{éference})-3.672938469e+01 -2.151301956e+01 -2.000000000e+01 810010
...
4.200874301e+01 -1.697375452e+01 -1.598725284e+01 0
1.207812541e+00 4.518741896e+00 5.346729610e+00 0
RequiredVertices (mot-clé)
4234 (nombre de nœuds fixes)
1 (numéro du nœud fixe)
2
...
8481
8482
Tetrahedra (mot-clé)
994008 (nombre de tétraèdres)
2374 2373 2851 20245 0 (nœud 1, nœud 2, nœud 3, nœud 4, référence)
2373 2374 13665 20245 0
...
174817 165163 165698 165676 0
171253 6744 7451 6743 0
```
Fichier B.2 – Exemple d'un fichier ASCII pour un maillage 3D

<span id="page-169-1"></span>MeshVersionFormatted 2 (mot-clé, valeur) Dimension 2 (mot-clé, valeur) SolAtVertices (mot-clé) 51 (nombre de nœuds) 1 2 (métrique écrite de manière vectorielle) 1.2596321 0.212587526 2.358210024 (composantes matricielles de la métrique) 2.24668565 1.0214828465 1025879624 ... 0.8346321 0.02487554 5.052485 0.8856533253 2.01557687 3.215775877

End

<span id="page-170-0"></span>MeshVersionFormatted 2 (mot-clé, valeur) Dimension 3 (mot-clé, valeur) SolAtVertices (mot-clé) 2705 (nombre de nœuds) 1 1 (métrique écrite de manière scalaire) 1.89251812098488 (valeur de la métrique) 2.24668563580395 ... 0.834632174826353 0.885653325399379 End

Fichier B.4 – Exemple d'un fichier ASCII pour une métrique isotrope

## Annexe C

# Fichiers des dérivées de la fonction aérodynamique

Cette annexe détaille le contenu des fichiers suivants :

- $-$  dfunctiondw 001.tp, fichier donnant les dérivées totales de la fonction aérodynamique par rapport aux variables conservatives  $(W)$  (cf. fichier [C.1\)](#page-172-0);
- $-$  dfunctiondwb 001.tp, fichier donnant les dérivées totales de la fonction aérodynamique par rapport aux variables conservatives aux limites  $(W_b)$  (cf. fichier [C.2\)](#page-173-0);
- $-$  dfunctiondxyz\_001.tp, fichier donnant les dérivés partielles de la fonction aérodynamique par rapport aux coordonnées du maillage  $(X)$  (cf. fichier [C.3\)](#page-174-0).

Le format de chacun de ces fichiers est le même. Il débute par un en-tête avec le titre puis les variables. Ensuite sont donnés les nombres de nœuds par direction. Par convention, en non-structuré, le nombre total de nœuds est donné par I et on fixe J et K à 1. On définit également le format utilisé pour l'écriture des valeurs. Enfin, on écrit ces valeurs selon le format défini.

<span id="page-172-0"></span>TITLE = "Optim" (mot-clé, nom du titre)

VARIABLES = "index" "idom" "i" "j" "k" "dfdu1" "dfdu2" "dfdu3" "dfdu4" "dfdu5" (mot-clé, index, numéro du domaine, numérotation "i,j,k" des cellules pour lesquelles on précise les "dfdu", valeurs des dérivées de la fonction par rapport aux cinq variables conservatives // Par défaut, les "dfdu" sont nulles.) ZONE  $T =$  "win1", I=1, J=1, K=1, F=BLOCK (mot-clé, nom de la zone, I<sup>\*J\*K</sup> est le nombre de cellules, format d'écriture des données // Ici, le format est par bloc et J=K=1 car on est sur un maillage non-structuré.) 0.100000000E+01 (valeur de "index" pour la cellule considérée) 0.100000000E+01 (valeur de "idom" pour la cellule considérée) 0.120000000E+02 (valeur de "i" pour la cellule considérée)  $-100000000E+01$  (valeur de "j" pour la cellule considérée, j=-1 car maillage non-structuré) –.100000000E+01 (valeur de "k" pour la cellule considérée, k=-1 car maillage non-structuré) 0.000000000E+00 (valeur de "dfdu1" pour la cellule considérée) 0.000000000E+01 (valeur de "dfdu2" pour la cellule considérée) 0.000000000E+00 (valeur de "dfdu3" pour la cellule considérée) 0.000000000E+00 (valeur de "dfdu4" pour la cellule considérée) 0.000000000E+00 (valeur de "dfdu5" pour la cellule considérée)

Fichier C.1 – Exemple d'un fichier dfunctiondu $001.tp$ 

<span id="page-173-0"></span>TITLE = "Optim" (mot-clé, nom du titre)

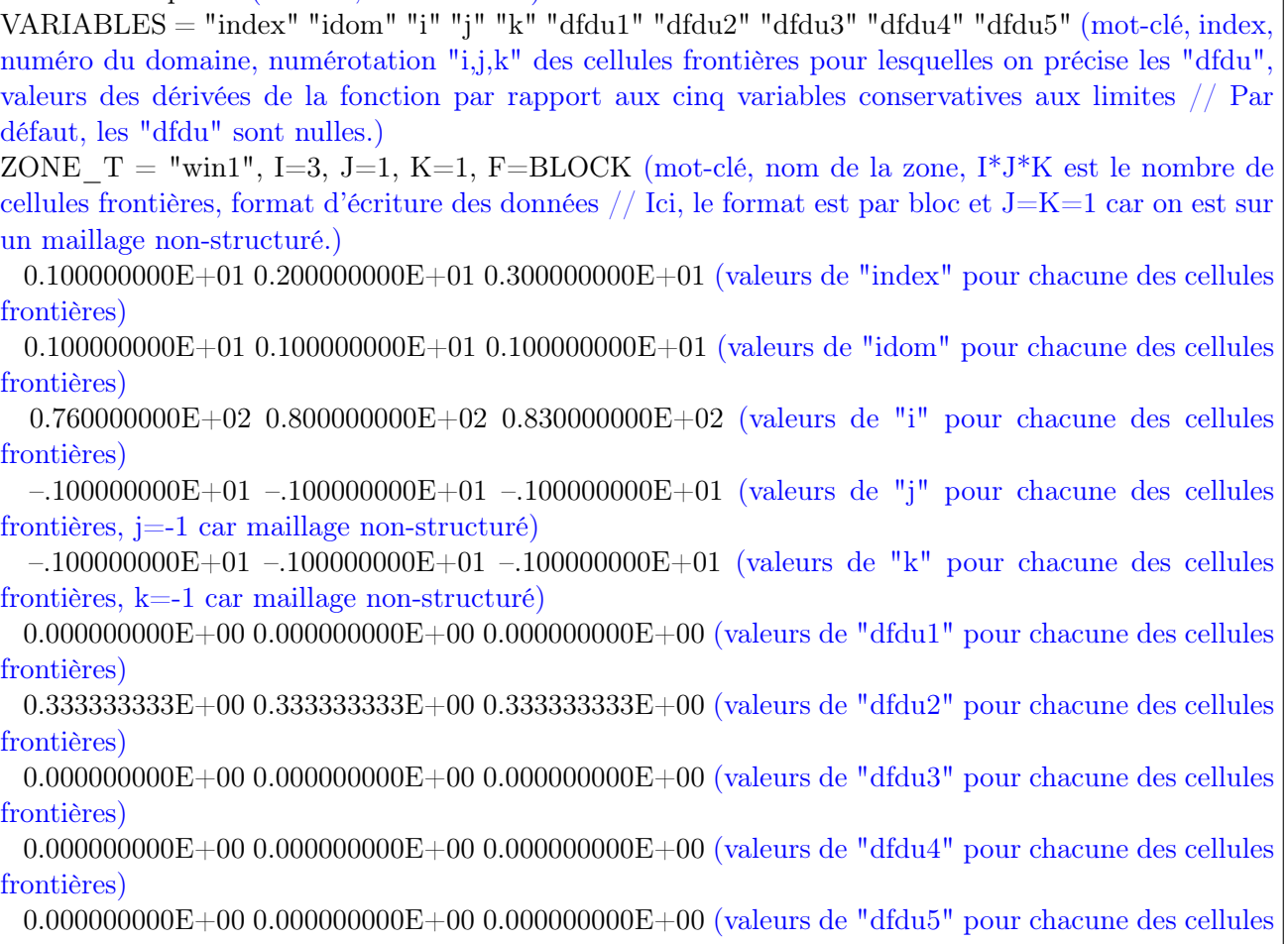

frontières)

Fichier C.2 – Exemple d'un fichier  $d\bar{f}$ unction $dwb\_001.tp$ 

<span id="page-174-0"></span> $TITLE = "Optim" (mot-clé, nom du titre)$ 

VARIABLES ="index" "idom" "i" "j" "k" "dfdx" "dfdy" "dfdz" (mot-clé, index, numéro du domaine, numérotation "i,j,k" des nœuds pour lesquels on précise les "dfdxyz", valeurs des dérivées partielles de la fonction aérodynamique J par rapport aux composantes des coordonnées du maillage // Les "dfdxyz" sont en réalité des "dJdxyz". Par défaut, les "dfdxyz" sont nulles.)

ZONE  $T =$  "win1", I=8, J=1, K=1, F=BLOCK (mot-clé, nom de la zone, I\*J\*K est le nombre de nœuds, format d'écriture des données // Ici, le format est par bloc et J=K=1 car on est sur un maillage non-structuré.)

 $0.100000000E+01$   $0.200000000E+01$   $0.300000000E+01$   $0.400000000E+01$   $0.500000000E+01$ 0.600000000E+01 0.700000000E+01 0.800000000E+01 (valeurs de "index" pour chacun des nœuds considérés)

 $0.100000000E+01$   $0.100000000E+01$   $0.100000000E+01$   $0.100000000E+01$   $0.100000000E+01$ 0.100000000E+01 0.100000000E+01 0.100000000E+01 (valeurs de "idom" pour chacun des nœuds considérés)

 $0.400000000E+01 \quad 0.500000000E+01 \quad 0.800000000E+01 \quad 0.900000000E+01 \quad 0.430000000E+02$ 0.440000000E+02 0.470000000E+02 0.480000000E+02 (valeurs de "i" pour chacun des nœuds considérés)

 $-.100000000E+01 - .100000000E+01 - .100000000E+01 - .100000000E+01 - .100000000E+01 - .100000000E+01 - .100000000E+01 - .100000000E+01 - .100000000E+01 - .100000000E+01 - .100000000E+01 - .100000000E+01 - .100000000E+01 - .100000000E+01 - .100000000$ .100000000E+01 –.100000000E+01 –.100000000E+01 (valeurs de "j" pour chacun des nœuds  $\cos i \hat{\theta}$  =-1 car maillage non-structuré)

 $-100000000E+01$   $-100000000E+01$   $-100000000E+01$   $-100000000E+01$   $-100000000E+01$   $-100000000E+01$ .100000000E+01 –.100000000E+01 –.100000000E+01 (valeurs de "k" pour chacun des nœuds considérés, k=-1 car maillage non-structuré)

 $0.000000000E+00 \quad 0.000000000E+00 \quad 0.000000000E+00 \quad 0.000000000E+00 \quad 0.000000000E+00$ 0.000000000E+00 0.000000000E+00 0.000000000E+00 (valeurs de "dfdx" pour chacun des nœuds considérés)

 $0.426050500E+00$   $-.509935000E+00$   $0.227545000E-01$   $0.611300000E-01$   $0.426050500E+00$   $-$ .509935000E+00 0.227545000E-01 0.611300000E-01 (valeurs de "dfdy" pour chacun des nœuds considérés)

 $-.142016833E+00 \quad - .169978333E+00 \quad -.332371833E+00 \quad -.304410333E+00 \quad 0.142016833E+00$ 0.169978333E+00 0.332371833E+00 0.304410333E+00 (valeurs de "dfdz" pour chacun des nœuds considérés)

Fichier C.3 – Exemple d'un fichier dfunctiondxyz  $001.tp$ 

## Annexe D

# Modification de l'architecture du module « Opt » d'elsA

## D.1 Réalisation technique

La méthode de calcul de  $\frac{d\bar{J}}{dX}$  étant déjà implémentée pour des maillages structurés, il a fallu modifier l'architecture du code pour permettre la prise en compte de maillages non-structurés en premier lieu et, plus généralement, hybrides. Le choix retenu doit tenir compte du type de maillage utilisé le plus tardivement possible pour avoir un codage générique. Par ailleurs, le fonctionnement du code impose de travailler bloc par bloc et notamment au moment de la modification des métriques associées aux maillages déformés, de la reconstruction des états de part et d'autre des interfaces et du choix du solveur qui dépend à la fois du type de bloc et de la modélisation choisie. La spécification a donc lieu au moment où l'on traite le maillage bloc par bloc. Cette façon de faire permet alors de gérer naturellement tout type de maillages qu'ils soient structurés monoblocs ou multiblocs, non-structurés monoblocs ou multiblocs ou hybrides par blocs.

## D.2 Choix et définition du cas-test

Nous avons alors voulu nous assurer que les modifications de la partie centrale du code n'avaient pas eu d'impacts sur les calculs de gradients sur des maillages structurés. Pour cette étude de nonrégression, le choix d'un cas-test basé sur la tuyère dite « de Brochet »[\[17\]](#page-213-7) a été orienté par le nombre réduit de mailles permettant des calculs rapides. La configuration retenue (cf. figure [D.1\)](#page-176-0) est un maillage totalement structuré qui se décompose en 45 lignes suivant la direction de maillage i et en 17 lignes suivant la direction de maillage j, soit 704 cellules car, avant la modification de l'architecture du code, c'était le seul type de maillage accepté par elsA.

<span id="page-176-0"></span>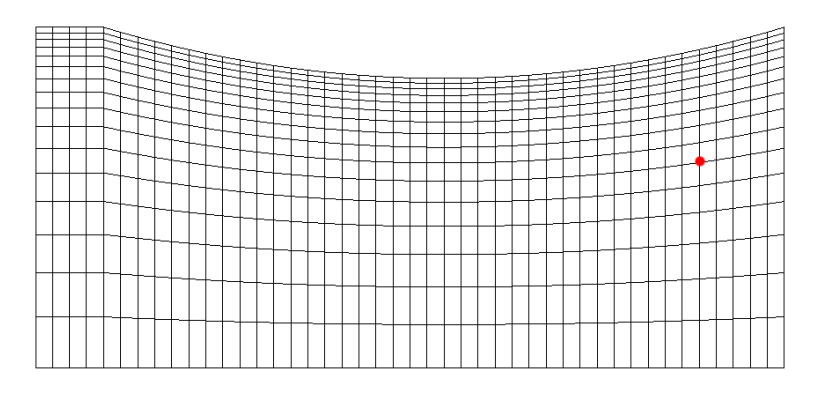

Figure D.1 – Maillage totalement structuré de la tuyère 2D. Le point rouge correspond aux nœuds (40,7,1) et (40,7,2)

Les conditions aux limites sont :

- injection subsonique avec  $p_i$  (pression totale) et  $H_i$  fixées et  $\overrightarrow{e_x}$  comme direction de la vitesse;
- sortie supersonique ;
- condition de glissement aux parois.

On a également fait l'hypothèse d'un fluide parfait avec  $\gamma = 1, 4$ .

Pour les fonctions aérodynamiques à évaluer sur ce cas, nous nous sommes orientés vers des fonctions classiques d'aérodynamique interne :

- la somme des masses volumiques  $\rho$  de chacune des cellules adjacentes au plan de sortie, notée  $J1_S$ ;
- le débit sortant, notée  $J2_S$ ;
- le nombre de Mach moyen sur le plan de sortie, notée  $J3_S$ ;
- la pression totale moyenne sur le plan de sortie, notée  $J4_S$ .

Enfin, la déformation retenue pour les vérifications est celle décrite par l'équation [\(3.5\)](#page-69-0) et présentée en figure [3.3.](#page-69-1)

## D.3 Vérification du développement

Cette phase de non-régression se décompose en trois étapes car il faut vérifier l'intégrité des méthodes  $Lin, AdjParam$  et  $AdiMesh$ . Pour cela, on utilise les méthodes de vérification présentées précédemment (ce qui nous permet de vérifier leur pertinence), sauf pour AdjMesh où une autre méthode a été définie pour cette vérification, et une comparaison avec les valeurs obtenues par elsA avant modification de l'architecture.

### D.3.1 Méthode Lin

Puisque l'objectif est de déterminer par différences finies les valeurs de  $\frac{d\tilde{J}}{d\alpha}$  sur le maillage non déformé, la valeur du paramètre  $\alpha$  doit être nulle pour cette géométrie nominale. Après étude de convergence de la valeur de  $\left(\frac{d\tilde{J}}{d\alpha}\right)_{DF}$ en fonction de  $d\alpha$ ,  $d\alpha$  a été fixée à 0,003.

<span id="page-177-0"></span>Les résultats présentés dans le tableau [D.1](#page-177-0) prouvent qu'il n'y a pas de régression entre les versions avant et après modification de l'architecture puisque l'on obtient des valeurs de  $\frac{d\tilde{J}}{d\alpha}$  identiques entre elles. Le tableau [D.2](#page-178-0) montre également que l'écart relatif de valeur entre la méthode DF et les méthodes Lin n'excède pas  $1\%$ ; ce qui vient conforter le choix qui a été fait vis-à-vis de la valeur de  $d\alpha$ .

| Fonctions | $dJ/d\alpha_{Lin_{Old}}$ | $dJ/d\alpha_{Lin_{New}}$ | $Ecart_{Lin_{New}/Lin_{Old}}(\%)$ |
|-----------|--------------------------|--------------------------|-----------------------------------|
| $J1_S$    | $-7.4873e-01$            | -7.4873e-01              | 0,0000                            |
| $J2_S$    | 7.6041e-03               | 7.6041e-03               | 0,0000                            |
| $J3_S$    | 1.4204e00                | 1.4204e00                | 0,0000                            |
| $J4_{S}$  | $-4.2009e-01$            | $-4.2009e-01$            | 0,0000                            |

Tableau D.1 – Récapitulatif des valeurs de  $\frac{d\tilde{J}}{d\alpha}$  obtenues par les méthodes linéarisées discrètes d'elsA avant  $(Lin_{Old})$  et après  $(Lin_{New})$  modification de l'architecture ainsi que les écarts relatifs entre les valeurs des deux méthodes exprimés en pourcentage  $(Earth_{Lin_{New}/Lin_{Old}})$  sur le maillage structuré de la figure [D.1](#page-176-0)

| Fonctions | $dJ/d\alpha_{DF}$ | $dJ/d\alpha_{Lin_{New}}$ | $Ecart_{Lin_{New}/DF}(\%)$ |
|-----------|-------------------|--------------------------|----------------------------|
| $J1_S$    | $-7.4873e-01$     | $-7.4873e-01$            | 0,0000                     |
| $J2_S$    | 7.6292e-03        | 7.6041e-03               | 0,3290                     |
| $J3_S$    | 1.4203e00         | 1.4204e00                | 0,0070                     |
| $J4_S$    | $-4.2023e-01$     | $-4.2009e-01$            | 0,0333                     |

<span id="page-178-0"></span>Tableau D.2 – Récapitulatif des valeurs de  $\frac{d\tilde{J}}{d\alpha}$  obtenues par les méthodes de différences finies  $(DF)$  et linéarisée discrète d'elsA après modification de l'architecture  $(Lin_{New})$  ainsi que les écarts relatifs entre les valeurs des deux méthodes exprimés en pourcentage  $(Earth_{Linz} / DF)$  sur le maillage structuré de la figure [D.1](#page-176-0)

## D.3.2 Méthode AdjParam

Les résultats présentés dans le tableau [D.3](#page-178-1) prouvent là encore qu'il n'y a pas de régression entre les versions avant et après modification de l'architecture puisque l'on obtient des valeurs de  $\frac{d\tilde{J}}{d\alpha}$  identiques entre elles. Le tableau [D.4](#page-178-2) montre également que la dualité est quasi-assurée entre les méthodes Lin et AdjParam.

<span id="page-178-1"></span>

| Fonctions | $_d \, dJ/d\alpha_{AdjParam_{Old}}$ ( | $+dJ/d\alpha_{AdjParam_{New}}$ | $Ecart_{AdjParam_{New}/AdjParam_{Old}}(\%)$ |
|-----------|---------------------------------------|--------------------------------|---------------------------------------------|
| $J1_S$    | -7.4873e-01                           | -7.4873e-01                    | 0.0000                                      |
| $J2_S$    | 7.6043e-03                            | 7.6043e-03                     | 0,0000                                      |
| $J3_S$    | 1.4204e00                             | 1.4204e00                      | 0,0000                                      |
| $J4_S$    | $-4.2009e-01$                         | $-4.2009e-01$                  | 0,0000                                      |

Tableau D.3 – Récapitulatif des valeurs de  $\frac{d\tilde{J}}{d\alpha}$  par les méthodes adjointes discrètes « paramètre » d'*elsA* avant et après modification de l'architecture (resp.  $AdjParam_{Old}$  et  $AdjParam_{New}$ ) ainsi que les écarts relatifs entre les valeurs des deux méthodes exprimés en pourcentage  $(Earth_{AdjParam_{New}}/AdjParam_{Old})$ sur le maillage structuré de la figure [D.1](#page-176-0)

<span id="page-178-2"></span>

| Fonctions | $_d\, J / d \alpha_{Lin_{New}}$ | $+ dJ/d\alpha_{AdjParam_{New}}$ | $\%$<br>$Ecart_{AdjParam_{New}/Lin_{New}}$ (70 |
|-----------|---------------------------------|---------------------------------|------------------------------------------------|
| $J1_S$    | -7.4873e-01                     | -7.4873e-01                     | 0,0000                                         |
| $J2_{S}$  | 7.6041e-03                      | 7.6043e-03                      | 0,0026                                         |
| $J3_S$    | 1.4204e00                       | 1.4204e00                       | 0,0000                                         |
| $J4_{S}$  | $-4.2009e-01$                   | $-4.2009e-01$                   | 0,0000                                         |

Tableau D.4 – Récapitulatif des valeurs de  $\frac{d\tilde{J}}{d\alpha}$  par les méthodes linéarisée discrète d'elsA après modification de l'architecture  $(Lin_{New})$  et adjointe discrète « paramètre » d'elsA après modification de l'architecture  $(AdjParam_{New})$  ainsi que les écarts relatifs entre les valeurs des deux méthodes exprimés en pourcentage  $(Earth_{AdjParam_{New}/AdjParam_{Old}})$  sur le maillage structuré de la figure [D.1](#page-176-0)

### D.3.3 Méthode AdjMesh

Pour cette vérification, il a été décidé de faire une vérification globale de la non-régression en calculant la valeur de  $\frac{dJ}{d\alpha}$  comme le produit de  $\frac{d\bar{J}}{dX}$ , obtenu par la méthode AdjMesh, par  $\frac{dX}{d\alpha}$ , sensibilité des coordonnées  $\tilde{X}$  des nœuds du maillage par rapport au paramètre  $\alpha$ , et en le comparant aux valeurs obtenues d'une part par différences finies et d'autre part avec elsA avant modification de l'architecture.

Ainsi, pour chaque couple de nœuds (par exemple, les nœuds (40,7,1) et (40,7,2) du maillage, cf. figure [D.1\)](#page-176-0), on définit le déplacement dX par  $dX = \delta_x \vec{e_x} + \delta_y \vec{e_y}$  avec  $\delta_x = 0$  et  $\delta_y = d\alpha$  ( $y \frac{sign(e_x) + 1}{2}$  $\frac{2(x)+1}{2}x$ .

Les résultats présentés dans le tablea[uD.5](#page-179-0) prouvent qu'il n'y a pas de régression entre les versions avant et après modification de l'architecture puisque l'on obtient des valeurs de  $d\tilde{J}/d\alpha$  identiques. Le tableau [D.6](#page-179-1) montre également que l'écart relatif de valeur entre la méthode DF et les méthodes AdjMesh n'excède pas 1 %; ce qui vient conforter le choix de la valeur de  $d\alpha$ .

<span id="page-179-0"></span>

| Fonctions | $dJ/dX_{AdjMesh_{Old}} * dX/d\alpha$ | $dJ/dX_{AdjMesh_{New}} * dX/d\alpha$ | $Ecart_{AdjMesh_{New}/AdjMesh_{Old}}(\%)$ |
|-----------|--------------------------------------|--------------------------------------|-------------------------------------------|
| $J1_S$    | -7.4873e-01                          | -7.4873e-01                          | 0.0000                                    |
| $J2_S$    | 7.6071e-03                           | 7.6071e-03                           | 0.0000                                    |
| $J3_S$    | 1.4204e00                            | 1.4204e00                            | 0.0000                                    |
| $J4_S$    | $-4.2011$ e $-01$                    | $-4.2011e-01$                        | 0.0000                                    |

Tableau D.5 – Récapitulatif des valeurs de  $\frac{d\tilde{J}}{d\alpha}$  obtenues en utilisant les méthodes adjointes discrètes « maillage » d'elsA avant et après modification de l'architecture (resp.  $AdjMesh_{Old}$  et  $AdjMesh_{New}$ ) et la sensibilité du maillage vis-à-vis du paramètre  $\frac{dX}{d\alpha}$  ainsi que les écarts relatifs entre les valeurs des deux méthodes exprimés en pourcentage  $(Earth_{AdiMesh_{New}/AdiMesh_{Old}})$  sur le maillage structuré de la figure [D.1](#page-176-0)

<span id="page-179-1"></span>

| Fonctions | $dJ/d\alpha_{DF}$ | $d\bar{J}/dX_{AdjMesh_{New}}*$<br>$\ast dX/d\alpha$ | $Ecart_{AdjMesh_{New}/DF}(\%)$ |
|-----------|-------------------|-----------------------------------------------------|--------------------------------|
| $J1_S$    | $-7.4873e-01$     | -7.4873e-01                                         | 0,0000                         |
| $J2_S$    | 7.6292e-03        | 7.6071e-03                                          | 0,2897                         |
| $J3_S$    | 1.4203e00         | 1.4204e00                                           | 0,0070                         |
| $J4_S$    | $-4.2023e-01$     | $-4.2011e-01$                                       | 0,0286                         |

Tableau D.6 – Récapitulatif des valeurs de  $\frac{d\tilde{J}}{d\alpha}$  obtenues par différences finies (DF, obtenues avec  $d\alpha = 0,003$ ) et en utilisant la méthode adjointe discrète « maillage » d'elsA et après modification de l'architecture  $(AdjMesh_{New})$  et la sensibilité du maillage vis-à-vis du paramètre  $\frac{dX}{d\alpha}$  ainsi que les écarts relatifs entre les valeurs des deux méthodes exprimés en pourcentage  $(Ecart_{AdiMesh_{New}/DF})$  sur le maillage structuré de la figure [D.1](#page-176-0)
# Annexe E

# Développement de la linéarisation du flux de Roe

### E.1 Méthode Lin en 2D : différentiation directe

Une distinction du type de face est nécessaire pour connaître la nature des opérations à effectuer. En effet, pour un maillage non-structuré, on réalise les opérations en bouclant sur les faces de ses éléments (cf. annexe [A\)](#page-164-0).

Pour réaliser la dérivation du flux de Roe pour chacune des faces du maillage, on travaille par composition en commençant par la droite puisque les dérivées des variables conservatives W par rapport aux paramètres de forme  $\alpha$ , notées  $\frac{dW}{d\alpha}$ , sont des données de calcul précédemment obtenues.

Ainsi, s'écrivent la dérivation du flux de Roe, noté  $F^{Roe}$ , au niveau des faces internes et de raccords :

$$
\frac{dF^{Roe}}{d\alpha} = \frac{\partial F^{Roe}}{\partial P_g} \frac{\partial P_g}{\partial W_g} \frac{dW_g}{d\alpha} + \frac{\partial F^{Roe}}{\partial P_d} \frac{\partial P_d}{\partial W_d} \frac{dW_d}{d\alpha}
$$

et la dérivation du flux physique, noté  $F^{\varphi}$ , au niveau des faces frontières physiques :

$$
\frac{dF^{\varphi}(P_b)}{d\alpha} = \frac{\partial F^{\varphi}(P_b)}{\partial P_b} \frac{\partial P_b}{\partial P_1} \frac{\partial P_1}{\partial W_1} \frac{dW_1}{d\alpha}
$$

où les indices g, d, b et 1 indiquent respectivement les états gauche et droit des faces internes et de raccords et les états à la frontière et dans la cellule voisine des faces frontières physiques. P est le vecteur des variables primitives.

Pour obtenir  $\frac{dP}{dW}$ , la dérivée des variables primitives par rapport aux variables conservatives, on commence par réécrire P en fonction de W sachant que :

$$
W = \begin{bmatrix} \rho \\ \rho u \\ \rho v \\ \rho w \\ \rho E \end{bmatrix} \text{ et } P = \begin{bmatrix} \rho \\ u \\ v \\ w \\ \rho \end{bmatrix} \text{ avec } p = (\gamma - 1)[\rho E - \frac{1}{2}\rho(u^2 + v^2 + w^2)]
$$
  

$$
\begin{bmatrix} W(1) \\ W(2) \\ W(3) \\ W(4) \\ W(4) \\ \hline W(1) \\ W(1) \\ \hline W(1) \\ \hline W(1) \end{bmatrix}
$$
  
Alors, 
$$
P = \begin{bmatrix} \psi \\ W(1) \\ W(2) \\ W(3) \\ W(4) \\ \hline W(1) \\ \hline W(1) \\ \hline W(2) \\ \hline W(2) \\ \hline W(3) \\ \hline W(4) \\ \hline W(5) - \frac{1}{2W(1)}(W(2)^2 + W(3)^2 + W(4)^2)] \end{bmatrix}
$$

$$
\text{Donc } \frac{dP}{dW} = \begin{bmatrix} 1 & 0 & 0 & 0 & 0 & 0 \\ \frac{-W(2)}{W(1)^2} & \frac{1}{W(1)} & 0 & 0 & 0 & 0 \\ \frac{-W(3)}{W(1)^2} & 0 & \frac{1}{W(1)} & 0 & 0 \\ \frac{-W(4)}{W(1)^2} & 0 & 0 & \frac{1}{W(1)} & 0 \\ \frac{(\gamma - 1) (W(2)^2 + W(3)^2 + W(4)^2)}{W(1)^2} & -(\gamma - 1) \frac{W(1)}{W(2)} & -(\gamma - 1) \frac{W(1)}{W(3)} & -(\gamma - 1) \frac{W(1)}{W(4)} & (\gamma - 1) \\ \frac{-u}{2} & \frac{1}{\rho} & \frac{1}{\rho} & 0 & 0 & 0 \\ \frac{-u}{\rho} & 0 & \frac{1}{\rho} & 0 & 0 & 0 \\ \frac{-v}{\rho} & 0 & 0 & \frac{1}{\rho} & 0 & 0 \\ \frac{(\gamma - 1) (u^2 + v^2 + w^2)}{w^2} & -(\gamma - 1) u & -(\gamma - 1) v & -(\gamma - 1) w & (\gamma - 1) \end{bmatrix}, \text{ en utilisant}
$$
 variables 
$$
\text{printives}
$$

les variables primitives.

La dérivée des variables primitives des faces frontières physiques, notées  $P_b$ , par rapport aux variables primitives de la cellule réelle, notées  $P_1$ , est notée  $\frac{dP_b}{dP}$  $\frac{d\mathbf{r}}{dP_1}$ . Son obtention dépend de la condition limite physique qui est imposée à la face. Nous ne détaillerons donc pas ici le calcul pour chacune d'elles. Cependant, le principe est identique au calcul  $\frac{dP}{dW}$  détaillé précédemment et on obtient une matrice  $5 \times 5$  généralement creuse.

En ce qui concerne les calculs de  $\frac{dF^{Roe}}{dE}$  $dP_G$ et de  $\frac{dF^{Roe}}{dE}$  $\frac{dP_D}{dP_D}$ , il n'y a pas de travail à faire puisqu'ils avaient été implémentés lors de travaux précédents.

En revanche, il est nécessaire de coder le calcul de  $\frac{dF^{\varphi}}{d\alpha}(P_b)$ , la dérivée du flux physique à la frontière par rapport aux variables primitives des faces frontières physiques, sachant que :

$$
F^{\varphi} = F.S = \text{ où } F = \begin{bmatrix} \rho u & \rho v & \rho w \\ \rho u^2 + p & \rho u v & \rho u w \\ \rho u v & \rho v^2 + p & \rho v w \\ \rho u w & \rho v w & \rho w^2 + p \\ (\rho E + p) u & (\rho E + p) v & (\rho E + p) w \end{bmatrix} \text{ et } S = \begin{bmatrix} S_x \\ S_y \\ S_z \end{bmatrix}
$$

$$
\text{Alos, } F^{\varphi}(P_{b}) = \begin{bmatrix} \rho_{b}u_{b}S_{x} + \rho_{b}v_{b}S_{y} + \rho_{b}w_{b}S_{z} \\ \rho_{b}u_{b}^{2}S_{x} + \rho_{b}u_{b}v_{b}S_{y} + \rho_{b}u_{b}w_{b}S_{z} + p_{b}S_{x} \\ \rho_{b}u_{b}v_{b}S_{x} + \rho_{b}v_{b}^{2}S_{y} + \rho_{b}v_{b}w_{b}S_{z} + p_{b}S_{y} \\ \rho_{b}u_{b}w_{b}S_{x} + \rho_{b}v_{b}w_{b}S_{y} + \rho_{b}w_{b}^{2}S_{z} + p_{b}S_{z} \\ \left[\frac{\gamma p_{b}}{\gamma - 1} + \frac{1}{2}\rho_{b}(u_{b}^{2} + v_{b}^{2} + w_{b}^{2})\right](u_{b}S_{x} + v_{b}S_{y} + w_{b}S_{z}) \\ u_{b}S_{x} + v_{b}S_{y} + u_{b}S_{z} & \rho_{b}S_{x} & \rho_{b}S_{y} & \rho_{b}S_{z} & 0 \\ u_{b}S_{x} + u_{b}v_{b}S_{y} + u_{b}w_{b}S_{z} & a22 & \rho_{b}u_{b}S_{y} & \rho_{b}u_{b}S_{z} & S_{x} \\ u_{b}w_{b}S_{x} + v_{b}^{2}S_{y} + v_{b}w_{b}S_{z} & \rho_{b}v_{b}S_{x} & a33 & \rho_{b}v_{b}S_{z} & S_{y} \\ u_{b}w_{b}S_{x} + v_{b}w_{b}S_{y} + w_{b}^{2}S_{z} & \rho_{b}w_{b}S_{x} & \rho_{b}w_{b}S_{y} & a44 & S_{z} \\ u_{b}W_{b}S_{x} + v_{b}w_{b}S_{y} + w_{b}^{2}S_{z} & \rho_{b}w_{b}S_{x} & \rho_{b}w_{b}S_{y} & a44 & S_{z} \\ a51 & a52 & a53 & a54 & a55 \end{bmatrix}, \text{avec } a22 = \rho_{b}(2u_{b}S_{x} + w_{b}S_{z}), a33 = \rho_{b}(u_{b}
$$

$$
\rho v_b (u_b S_x + v_b S_y + w_b S_z) + S_y (\frac{\gamma p_b}{\gamma - 1} + \frac{1}{2} \rho_b (u_b^2 + v_b^2 + w_b^2)), \quad a54 = \rho w_b (u_b S_x + v_b S_y + w_b S_z) + S_z (\frac{\gamma p_b}{\gamma - 1} + \frac{1}{2} \rho_b (u_b^2 + v_b^2 + w_b^2)) \quad \text{at} \quad b = (\frac{\gamma}{\gamma - 1})(u_b S_x + v_b S_y + w_b S_z).
$$

Ainsi,  $\frac{dF^{Roe}}{d\alpha}$ , la dérivée du flux de Roe par rapport au paramètre de forme, et  $\frac{dF^{\varphi}}{d\alpha}$ , la dérivée du flux physique par rapport au paramètre de forme, est obtenue par simple combinaison de produit matrice  $\times$  vecteur en commençant par la droite avec le vecteur  $\frac{d\vec{W}}{d\alpha}$ .

In fine, on construit le membre de droite différentié de l'équation par contribution de chacune des faces constitutives d'une cellule en ajoutant :

- à la cellule gauche de la face interne :  $-\frac{1}{2}$ 2  $dF^{Roe}$  $\frac{d\alpha}{d\alpha}$ ;
- à la cellule droite de la face interne :  $\frac{1}{2}$  $dF^{Roe}$  $\frac{d\alpha}{d\alpha}$ ;
- à la cellule gauche de la face au niveau d'un raccord :  $-\frac{1}{2}$  $dF^{Roe}$  $\frac{d\alpha}{d\alpha}$ ;
- 2 — à la cellule réelle de la face au niveau d'une condition limite :  $-\frac{dF^{\varphi}}{dt}$  $rac{d\alpha}{d\alpha}$ .

Cette présentation fait l'hypothèse d'un unique paramètre de forme  $\alpha$ . Dans le cas où  $\alpha$  serait un vecteur, on réaliserait les mêmes opérations pour chacune de ses composantes.

## E.2 Méthode AdjParam en 2D : Différentiation adjointe

Une distinction du type de face est nécessaire pour connaître la nature des opérations à effectuer.

Pour réaliser la dérivation du flux de Roe pour chacune des faces du maillage, on travaille par composition en commençant, cette fois-ci, par la gauche puisque les variables connues sont les vecteurs adjoints Λ. On réalise alors le calcul :

- $\frac{dF^{Roe}}{dF}$  $\frac{dW}{dW}$  au niveau des faces internes et de raccords où  $F^{Roe}$  est le flux de Roe;
- $\frac{d\widetilde{F}^{\varphi}(P_b)}{d\mathbf{W}^{\mathbf{r}}}$  $\frac{d^2(u_b)}{dW}$  au niveau des faces frontières physiques où  $F^{\varphi}$  est le flux physique au niveau de la condition limite.

In fine, on construit le membre de droite différentié de l'équation par contribution de chacune des faces constitutives d'une cellule en ajoutant :

— à la cellule gauche de la face interne :  $\frac{1}{2}(A_d - A_g)$  $\partial F^{Roe}$  $\partial P_g$  $\partial P_g$  $\frac{\partial \, \mathbf{r} \, g}{\partial W_g}$ ; — à la cellule droite de la face interne :  $\frac{1}{2}(A_d - A_g)$  $\partial F^{Roe}$  $\partial P_d$  $\partial P_d$  $\frac{\partial u}{\partial W_d};$ — à la cellule gauche de la face au niveau d'un raccord :  $\frac{1}{2}(A_d - A_g)$  $\partial F^{Roe}$  $\partial P_g$  $\partial P_g$  $\frac{\partial \, \mathbf{r} \, g}{\partial W_g}$ — à la cellule réelle de la face au niveau d'une condition limite :  $-A_1 \frac{\partial F^{\varphi}(P_b)}{\partial P}$  $\partial P_b$  $\partial P_b$  $\partial P_1$  $\partial P_1$  $\frac{\partial \mathbf{H}}{\partial W_1}$ .

On rappelle que les indices g, d, b et 1 indiquent respectivement les états gauche et droit des faces internes et de raccords et les états à la frontière et dans la cellule voisine des faces frontières physiques. P est le vecteur des variables primitives.

# Annexe F

# Développement de la linéarisation d'un schéma pour les équations de Navier-Stokes laminaire

## F.1 Méthode Lin en 2D

La différence majeure entre la linéarisation du flux de Roe à l'ordre 1 en pas d'espace et celle du flux visqueux est le traitement des gradients des composantes de la vitesse  $V = (u, v, w)$  et de la température T du fluide. Il est nécessaire de procéder en deux étapes : la première pour différentier les composantes de chacun des gradients et la seconde pour différentier le flux visqueux.

Les gradients étant calculés par une formule de Green, la différentielle de chacune des composantes des gradients par rapport au paramètre  $\alpha$  s'écrit donc comme une somme de contributions obtenues en chacune des faces de la cellule considérée. Dans le cas d'une face interne, on ajoute :

— à la différentielle de la *i*<sup>ème</sup> composante du gradient de la variable  $Var$  de la cellule gauche :

$$
\frac{\mathcal{S}_i}{2\mathcal{V}_g} \left( \frac{\partial Var_g}{\partial \alpha} + \frac{\partial Var_d}{\partial \alpha} \right)
$$

— à la différentielle de la *i*<sup>ème</sup> composante du gradient de la variable V ar de la cellule droite :

$$
-\frac{\mathcal{S}_i}{2\mathcal{V}_d}\left(\frac{\partial Var_g}{\partial \alpha} + \frac{\partial Var_d}{\partial \alpha}\right)
$$

Dans le cas d'une face d'un raccord, on ajoute à la différentielle de la *i*<sup>ème</sup> composante du gradient de la variable  $Var$  de la cellule gauche :

$$
\frac{\mathcal{S}_i}{2\mathcal{V}_g} \left( \frac{\partial Var_g}{\partial \alpha} + \frac{\partial Var_d}{\partial \alpha} \right)
$$

Dans le cas d'une face frontière physique, on ajoute à la différentielle de la *i*<sup>ème</sup> composante du gradient de la variable  $Var$  de la cellule réelle :

$$
\frac{\mathcal{S}_i}{\mathcal{V}_1} \left( \frac{\partial Var_b}{\partial \alpha} \right)
$$

On rappelle que les indices  $g, d, b$  et 1 indiquent respectivement les états gauche et droit des faces internes et de raccords et les états à la frontière et dans la cellule voisine des faces frontières physiques.  $S_i$  est la *i*<sup>ème</sup> composante du vecteur surface de la face considérée. V est le volume de la cellule considérée.

Une fois les différentielles des composantes des gradients du flux visqueux calculées, il est possible de réaliser la différentiation du flux visqueux, noté  $Fv$ .

Pour cela, les densités de flux visqueux, notées respectivement  $Fvdx$ ,  $Fvdy$  et  $Fvdz$ , sont préalablement différentiées. On obtient ainsi, dans une cellule réelle, pour la densité  $Fvdx$ :

$$
\frac{dFvdx}{d\alpha} = \frac{\partial Fvdx}{\partial u} \frac{\partial u}{\partial \alpha} + \frac{\partial Fvdx}{\partial v} \frac{\partial v}{\partial \alpha} + \frac{\partial Fvdx}{\partial w} \frac{\partial w}{\partial \alpha} + \frac{\partial Fvdx}{\partial \nabla u_1} \frac{\partial \nabla u_1}{\partial \alpha} + \frac{\partial Fvdx}{\partial \nabla u_2} \frac{\partial \nabla u_2}{\partial \alpha} + \frac{\partial Fvdx}{\partial \nabla u_3} \frac{\partial \nabla u_3}{\partial \alpha} + \frac{\partial Fvdx}{\partial \nabla v_1} \frac{\partial \nabla v_1}{\partial \alpha} + \frac{\partial Fvdx}{\partial \nabla v_2} \frac{\partial \nabla v_2}{\partial \alpha} + \frac{\partial Fvdx}{\partial \nabla v_3} \frac{\partial \nabla v_3}{\partial \alpha} + \frac{\partial Fvdx}{\partial \nabla w_1} \frac{\partial \nabla w_1}{\partial \alpha} + \frac{\partial Fvdx}{\partial \nabla w_2} \frac{\partial \nabla w_2}{\partial \alpha} + \frac{\partial Fvdx}{\partial \nabla w_3} \frac{\partial \nabla w_3}{\partial \alpha} + \frac{\partial Fvdx}{\partial \nabla T_1} \frac{\partial \nabla v_1}{\partial \alpha} + \frac{\partial Fvdx}{\partial \nabla T_2} \frac{\partial \nabla T_2}{\partial \alpha} + \frac{\partial Fvdx}{\partial \nabla T_3} \frac{\partial \nabla T_3}{\partial \alpha}
$$

où  $\nabla Var_i$  est la *i*<sup>ème</sup> composante du gradient de la variable  $Var$ . Il en est de même pour les densités de flux visqueux selon les autres directions.

Les différentielles des densités de flux visqueux au niveau des faces frontières physiques, noté  $F v_h$ , sont alors calculées. Le résultat pour la densité  $Fv<sub>b</sub>dx$  est :

$$
\frac{dFv_bdx}{d\alpha} = \frac{\partial Fv_bdx}{\partial u_b} \frac{\partial u_b}{\partial \alpha} + \frac{\partial Fv_bdx}{\partial v_b} \frac{\partial v_b}{\partial \alpha} + \frac{\partial Fv_bdx}{\partial w_b} \frac{\partial w_b}{\partial \alpha} + \frac{\partial Fv_bdx}{\partial \nabla u_{b_1}} \frac{\partial \nabla u_{b_1}}{\partial \alpha} + \frac{\partial Fv_bdx}{\partial \nabla u_{b_2}} \frac{\partial \nabla u_{b_2}}{\partial \alpha} + \frac{\partial Fv_bdx}{\partial \nabla u_{b_3}} \frac{\partial \nabla u_{b_3}}{\partial \alpha} + \frac{\partial Fv_bdx}{\partial \nabla v_{b_1}} \frac{\partial \nabla v_{b_1}}{\partial \alpha} + \frac{\partial Fv_bdx}{\partial \nabla v_{b_2}} \frac{\partial \nabla v_{b_2}}{\partial \alpha} + \frac{\partial Fv_bdx}{\partial \nabla v_{b_3}} \frac{\partial \nabla v_{b_3}}{\partial \alpha} + \frac{\partial Fv_bdx}{\partial \nabla w_{b_1}} \frac{\partial \nabla w_{b_1}}{\partial \alpha} + \frac{\partial Fv_bdx}{\partial \nabla w_{b_2}} \frac{\partial \nabla w_{b_2}}{\partial \alpha} + \frac{\partial Fv_bdx}{\partial \nabla w_{b_3}} \frac{\partial \nabla w_{b_2}}{\partial \alpha} + \frac{\partial Fv_bdx}{\partial \nabla w_{b_2}} \frac{\partial \nabla w_{b_3}}{\partial \alpha} + \frac{\partial Fv_bdx}{\partial \nabla w_{b_3}} \frac{\partial \nabla w_{b_2}}{\partial \alpha} + \frac{\partial Fv_bdx}{\partial \nabla w_{b_3}} \frac{\partial \nabla w_{b_3}}{\partial \alpha}
$$

où  $\nabla Var_{b_i}$  est la  $i^{\text{eme}}$  composante du gradient de la variable  $Var$  évaluée au niveau de la face frontière physique. Il en est de même pour les autres densités de flux visqueux au niveau des faces frontières physiques.

Ainsi, la différentiation du flux visqueux au niveau des faces internes et de raccords s'écrit :

$$
\frac{dFv}{d\alpha} = \frac{1}{2} \left( \mathcal{S}_x * \left( \frac{dFvdx_g}{d\alpha} + \frac{dFvdx_d}{d\alpha} \right) + \mathcal{S}_y * \left( \frac{dFvdy_g}{d\alpha} + \frac{dFvdy_d}{d\alpha} \right) + \mathcal{S}_z * \left( \frac{dFvdz_g}{d\alpha} + \frac{dFvdz_d}{d\alpha} \right) \right)
$$

et au niveau des faces frontières physiques :

$$
\frac{dFv_b}{d\alpha} = \mathcal{S}_x * \frac{dFv_bdx_b}{d\alpha} + \mathcal{S}_y * \frac{dFv_bdy_b}{d\alpha} + \mathcal{S}_z * \frac{dFv_bdz_b}{d\alpha}
$$

où les indices g, d, b et 1 indiquent respectivement les états gauche et droit des faces internes et de raccords et l'état à la frontière des faces frontières physiques.  $S_x$ ,  $S_y$  et  $S_z$  sont les trois composantes du vecteur surface de la face considérée.

In fine, on construit le membre de droite différentié de l'équation de manière analogue à ce que l'on a fait pour la linéarisation du flux de Roe mais au lieu d'ajouter uniquement les contributions issues du flux de Roe, on additionne également celles du flux visqueux.

## F.2 Méthode AdjParam en 2D

Tout comme pour la linéarisation du flux de Roe, on travaille par composition en commençant par la gauche. Cependant, comme on l'a vu lors du développement de la méthode lin pour la différentiation du flux de Navier-Stokes, la dépendance du flux visqueux vis-à-vis des gradients de variables nous conduit à un traitement en deux étapes de ce dernier. De façon analogue à la partie précédente, la réalisation technique ne concerne que le flux visqueux. On va donc réaliser le calcul suivant :

 $A\frac{dFv}{dW}$  au niveau des faces internes et de raccords où  $Fv$  est le flux de diffusion;

 $A\frac{dFv_b}{dW}$  au niveau des faces frontières physiques où  $Fv_b$  est le flux de diffusion au niveau de la condition limite.

La première étape de ce calcul consiste à obtenir la valeur de  $\Lambda \frac{\partial Fv}{\partial \mathbf{r} \cdot \mathbf{r}}$  $\frac{\partial^2 V}{\partial \nabla Var_i}$  pour chacune des cellules du maillage par addition des contributions issues de ses faces soit :

- pour une cellule gauche d'une face interne :  $(A_g A_d) \frac{\partial Fv}{\partial \nabla V g}$  $\frac{\partial V}{\partial \nabla Var_{i_g}}$ ; — pour une cellule droite d'une face interne :  $(A_g - A_d) \frac{\partial Fv}{\partial \nabla V_{\alpha}}$  $\frac{\partial^{\mathbf{r}}\mathbf{v}}{\partial \nabla Var_{i_d}}$ ;
- pour une cellule gauche d'une face au niveau d'un raccord :  $(A_g A_d) \frac{\partial Fv}{\partial \nabla V_{\alpha}}$  $\frac{\partial^{\mathbf{u}}\mathbf{v}}{\partial \nabla Var_{i_g}}$

— pour une cellule réelle d'une face au niveau d'une condition limite :  $A_1 \frac{\partial F v_b}{\partial \nabla V_{cs}}$  $\frac{\partial \mathbf{r} \cdot \partial \theta}{\partial \nabla Var_{i_1}}$ .

La seconde étape permet l'obtention de la valeur de  $A \frac{dFv}{dW}$  pour chacune des cellules du maillage par addition des contributions issues de ses faces soit :

— pour une cellule gauche d'une face interne :

$$
\begin{split} &A\frac{\partial Fv}{\partial \nabla u_{1_g}}\frac{\partial Fv}{\partial W_g}+\Lambda \frac{\partial Fv}{\partial \nabla u_{2_g}}\frac{\partial Fv}{\partial W_g}+\Lambda \frac{\partial Fv}{\partial \nabla u_{3_g}}\frac{\partial \nabla u_{3_g}}{\partial W_g}+\Lambda \frac{\partial Fv}{\partial \nabla u_{1_d}}\frac{\partial \nabla u_{1_d}}{\partial W_g}+\Lambda \frac{\partial Fv}{\partial \nabla u_{2_d}}\frac{\partial \nabla u_{2_d}}{\partial W_g} \\ &+\Lambda \frac{\partial Fv}{\partial \nabla u_{3_d}}\frac{\partial \nabla u_{3_d}}{\partial W_g}+\Lambda \frac{\partial Fv}{\partial \nabla v_{1_g}}\frac{\partial \nabla v_{1_g}}{\partial W_g}+\Lambda \frac{\partial Fv}{\partial \nabla v_{2_g}}\frac{\partial \nabla v_{2_g}}{\partial W_g}+\Lambda \frac{\partial Fv}{\partial \nabla v_{3_g}}\frac{\partial \nabla v_{3_g}}{\partial W_g}+\Lambda \frac{\partial Fv}{\partial \nabla v_{1_d}}\frac{\partial \nabla v_{1_d}}{\partial W_g} \\ &+\Lambda \frac{\partial Fv}{\partial \nabla v_{2_d}}\frac{\partial \nabla v_{2_d}}{\partial W_g}+\Lambda \frac{\partial Fv}{\partial \nabla v_{3_d}}\frac{\partial \nabla v_{3_d}}{\partial W_g}+\Lambda \frac{\partial Fv}{\partial \nabla w_{1_g}}\frac{\partial \nabla w_{1_g}}{\partial W_g}+\Lambda \frac{\partial Fv}{\partial \nabla w_{2_g}}\frac{\partial \nabla w_{2_g}}{\partial W_g} +\Lambda \frac{\partial Fv}{\partial \nabla w_{3_g}}\frac{\partial \nabla w_{3_g}}{\partial W_g} \\ &+\Lambda \frac{\partial Fv}{\partial \nabla w_{1_d}}\frac{\partial \nabla u_{1_d}}{\partial W_g}+\Lambda \frac{\partial Fv}{\partial \nabla w_{2_d}}\frac{\partial \nabla w_{2_d}}{\partial W_g}+\Lambda \frac{\partial Fv}{\partial \nabla w_{3_d}}\frac{\partial \nabla w_{3_d}}{\partial W_g}+\Lambda \frac{\partial Fv}{\partial \nabla T_{1_g}}\frac{\partial \nabla T_{1_g}}{\partial W_g}+\Lambda \frac{\partial Fv}{\partial \nabla T_{2_g}}\frac{\partial \nabla T_{2_g}}{\partial W_g}
$$

— pour une cellule droite d'une face interne :

$$
A\frac{\partial Fv}{\partial \nabla u_{1g}}\frac{\partial \nabla u_{1g}}{\partial W_d} + A\frac{\partial Fv}{\partial \nabla u_{2g}}\frac{\partial \nabla u_{2g}}{\partial W_d} + A\frac{\partial Fv}{\partial \nabla u_{3g}}\frac{\partial \nabla u_{3g}}{\partial W_d} + A\frac{\partial Fv}{\partial \nabla u_{1d}}\frac{\partial \nabla u_{1d}}{\partial W_d} + A\frac{\partial Fv}{\partial \nabla u_{2d}}\frac{\partial \nabla u_{2d}}{\partial W_d} + A\frac{\partial Fv}{\partial \nabla u_{3d}}\frac{\partial \nabla u_{3d}}{\partial W_d} + A\frac{\partial Fv}{\partial \nabla v_{1g}}\frac{\partial \nabla v_{1g}}{\partial W_d} + A\frac{\partial Fv}{\partial \nabla v_{2g}}\frac{\partial \nabla v_{2g}}{\partial W_d} + A\frac{\partial Fv}{\partial \nabla v_{3g}}\frac{\partial \nabla v_{3g}}{\partial W_d} + A\frac{\partial Fv}{\partial \nabla v_{1d}}\frac{\partial \nabla v_{1d}}{\partial W_d} + A\frac{\partial Fv}{\partial \nabla v_{2d}}\frac{\partial \nabla v_{2d}}{\partial W_d} + A\frac{\partial Fv}{\partial \nabla v_{3d}}\frac{\partial \nabla v_{3d}}{\partial W_d} + A\frac{\partial Fv}{\partial \nabla w_{1g}}\frac{\partial \nabla w_{1g}}{\partial W_d} + A\frac{\partial Fv}{\partial \nabla w_{2g}}\frac{\partial \nabla w_{2g}}{\partial W_d} + A\frac{\partial Fv}{\partial \nabla w_{3g}}\frac{\partial \nabla w_{3g}}{\partial W_d} + A\frac{\partial Fv}{\partial \nabla w_{1d}}\frac{\partial \nabla u_{1d}}{\partial W_d} + A\frac{\partial Fv}{\partial \nabla w_{2d}}\frac{\partial \nabla w_{2d}}{\partial W_d} + A\frac{\partial Fv}{\partial \nabla w_{3d}}\frac{\partial \nabla w_{3d}}{\partial W_d} + A\frac{\partial Fv}{\partial \nabla T_{1g}}\frac{\partial \nabla v_{1g}}{\partial W_d} + A\frac{\partial Fv}{\partial \nabla T_{2g}}\frac{\partial \nabla v_{1d
$$

— pour une cellule gauche d'une face au niveau d'un raccord :

$$
\begin{split} A\frac{\partial Fv}{\partial \nabla u_{1_g}}\frac{\partial \nabla u_{1_g}}{\partial W_g} + A\frac{\partial Fv}{\partial \nabla u_{2_g}}\frac{\partial \nabla u_{2_g}}{\partial W_g} + A\frac{\partial Fv}{\partial \nabla u_{3_g}}\frac{\partial \nabla u_{3_g}}{\partial W_g} + A\frac{\partial Fv}{\partial \nabla v_{1_g}}\frac{\partial \nabla v_{1_g}}{\partial W_g} + A\frac{\partial Fv}{\partial \nabla v_{2_g}}\frac{\partial \nabla v_{2_g}}{\partial W_g} \\ + A\frac{\partial Fv}{\partial \nabla v_{3_g}}\frac{\partial \nabla v_{3_g}}{\partial W_g} + A\frac{\partial Fv}{\partial \nabla w_{1_g}}\frac{\partial \nabla w_{1_g}}{\partial W_g} + A\frac{\partial Fv}{\partial \nabla w_{2_g}}\frac{\partial \nabla w_{2_g}}{\partial W_g} + A\frac{\partial Fv}{\partial \nabla w_{3_g}}\frac{\partial \nabla w_{3_g}}{\partial W_g} + A\frac{\partial Fv}{\partial \nabla T_1_g}\frac{\partial \nabla T_1}{\partial W_g} \\ + A\frac{\partial Fv}{\partial \nabla T_2_g}\frac{\partial \nabla T_2}{\partial W_g} + A\frac{\partial Fv}{\partial \nabla T_3_g}\frac{\partial \nabla T_3}{\partial W_g} + A_g\frac{\partial Fv}{\partial W_g} \end{split}
$$

 $\hspace{0.1mm}$  — pour une cellule réelle d'une face au niveau d'une condition limite :

$$
\begin{aligned} \label{eq:2D} A\frac{\partial Fv}{\partial \nabla u_{1_1}}\frac{\partial Fv}{\partial W_1} + A\frac{\partial Fv}{\partial \nabla u_{2_1}}\frac{\partial \nabla u_{2_b}}{\partial W_1} + A\frac{\partial Fv}{\partial \nabla u_{3_1}}\frac{\partial \nabla u_{3_b}}{\partial W_1} + A\frac{\partial Fv}{\partial \nabla v_{1_1}}\frac{\partial \nabla v_{1_b}}{\partial W_1} + A\frac{\partial Fv}{\partial \nabla v_{2_1}}\frac{\partial \nabla v_{2_b}}{\partial W_1} \\ + A\frac{\partial Fv}{\partial \nabla v_{3_1}}\frac{\partial \nabla v_{3_b}}{\partial W_1} + A\frac{\partial Fv}{\partial \nabla w_{1_1}}\frac{\partial \nabla w_{1_b}}{\partial W_1} + A\frac{\partial Fv}{\partial \nabla w_{2_2}}\frac{\partial \nabla w_{2_b}}{\partial W_1} + A\frac{\partial Fv}{\partial \nabla w_{3_3}}\frac{\partial \nabla w_{3_b}}{\partial W_1} + A\frac{\partial Fv}{\partial \nabla T_{1_1}}\frac{\partial \nabla v_{1_b}}{\partial W_1} \\ + A\frac{\partial Fv}{\partial \nabla T_{2_1}}\frac{\partial \nabla T_{2_b}}{\partial W_1} + A\frac{\partial Fv}{\partial \nabla T_{3_1}}\frac{\partial \nabla T_{3_b}}{\partial W_1} + A_g\frac{\partial Fv}{\partial W_1} \end{aligned}
$$

# Annexe G

# Méthode de Jacobi

La méthode de Jacobi est une méthode itérative qui permet de résoudre les systèmes différentiels de type  $Ax = b$  (cf. équations [\(2.6\)](#page-54-0) et [\(2.7\)](#page-54-1)) où A est une matrice, b un vecteur connu et x le vecteur des inconnues.

#### G.1 Principe

La résolution se fait en définissant les matrices M et N de manière à ce que  $A = M − N$  avec M inversible.

Ainsi  $Mx = Nx + b$ 

Donc  $x = M^{-1}Nx + M^{-1}b$ 

## G.2 Algorithme

On choisit de décomposer la matrice A ainsi :  $A = D - E - F$  avec D la matrice diagonale de A, −E la matrice triangulaire inférieure de A de diagonale nulle et −F la matrice triangulaire supérieure de diagonale nulle. Dans ce cas,  $M = D$  et  $N = E + F$ .

On peut alors écrire :  $x^{(k+1)} = D^{-1}(E+F)x^{(k)} + D^{-1}bx_i^{(k+1)} = G_ix_i^{(k)} + \frac{b_i}{a_i}$  $\frac{a_i}{a_{ii}}$  où  $G_i$  est la ligne *i* de  $D^{-1}(E+F)$  et vaut :  $-\left(\frac{a_{i,1}}{c_{i,1}}\right)$  $\frac{a_{i,1}}{a_{i,i}},\cdots,\frac{a_{i,i-1}}{a_{i,i}}$  $\frac{a_{i,i-1}}{a_{i,i}}, 0, \frac{a_{i,i+1}}{a_{i,i}}$  $\overline{\frac{a_{i,i+1}}{a_{i,i}}},\cdots,\frac{a_{i,n}}{a_{i,i}}\bigg)$ On obtient finalement :  $x_i^{(k+1)} = -\frac{1}{a_i}$ aii  $\sum_{\substack{j=1 \ j \neq i}}^{n} a_{ij} x_j^{(k)} + \frac{b_i}{a_i}$ aii

## G.3 Vecteur d'erreur et convergence

On définit le vecteur erreur  $e^{(k)}$  par la relation :  $e^{(k)} = x^{(k+1)} - x^{(k)}$ .

Par récurrence, on peut montrer que  $e^{(k+1)} = Be^{(k)} = B^{k+1}e^{(0)}$  avec  $B = M^{-1}N$ .

Ainsi, l'algorithme converge si  $\lim_{k\to\infty} ||e^{(k)}|| = 0 \iff \lim_{k\to\infty} ||B^k|| = 0$  (c-à-d.  $B^k$  tend vers la matrice nulle).

Donc une condition nécessaire et suffisante de convergence est que le rayon spectral de B soit strictement inférieur à 1.

Ceci est équivalent à dire que la méthode converge pour les systèmes linéaires dont la matrice est à diagonale strictement dominante, quelle que soit la solution initiale  $x^{(0)}$ .

## G.4 Vecteur résidu et critère d'arrêt

On définit le vecteur résidu  $r^{(k)}$  par :  $r^{(k)} = De^{(k)}$ .

On peut alors réécrire  $x_i^{(k+1)}$  $i^{(k+1)}$  de la manière suivante :  $x_i^{(k+1)} = \frac{r_i^{(k)}}{q_i}$ i  $\frac{r_i}{a_{i,i}}+x_i^{(k)}$ i D'où la définition de  $r_i^{(k)}$  $i^{(k)}$  par la formule :  $r_l^{(k+1)} = -\sum_{\substack{j=1 \ j \neq l}}^{n} a_{l,j} \frac{r_l^{(k)}}{a_{j,j}}$ l  $rac{1}{a_{j,j}}$ .

Pour définir un test d'arrêt pour la méthode de Jacobi, on peut donc utiliser l'erreur relative sur le vecteur résidu :  $\frac{\|r^{(k)}\|}{\|l\|}$  $\frac{f(x)}{\|b\|} < \varepsilon$ , où  $\varepsilon$  est la précision souhaitée.

# Annexe H

# Étude de convergence pour méthode de différences finies

$$
\mathbf{H.1} \quad \frac{d\tilde{J}}{d\alpha}
$$

La vérification consiste à contrôler les valeurs des dérivées de la fonction aérodynamique J par rapport aux paramètres de forme  $\alpha$  obtenues par *elsA*. Pour ce faire, on compare les valeurs des dérivées

 $dJ$ dα

obtenues par différences finies à celles calculées par elsA.

Pour le calcul des différences finies, on utilise la formule :

<span id="page-190-0"></span>
$$
\left(\frac{d\tilde{J}}{d\alpha}\right)_{DF} = \frac{J(W(\alpha + d\alpha), X(\alpha + d\alpha)) - J(W(\alpha - d\alpha), X(\alpha - d\alpha))}{2d\alpha}
$$
(H.1)

Cependant, pour s'assurer de la possible réalisation de cette comparaison, il est nécessaire d'effectuer une étude de convergence de  $\frac{d\tilde{J}}{d\alpha}$  obtenue par différences finies en fonction de d $\alpha$ . Une telle étude se décompose en plusieurs étapes :

- la création des maillages déformés  $X(\alpha+d\alpha)$  et  $X(\alpha-d\alpha)$  réalisés par modifications du maillage initial à l'aide de la déformation pour différentes valeurs de  $d\alpha$ .
- le calcul des champs aérodynamiques  $W(\alpha+d\alpha)$  et  $W(\alpha-d\alpha)$  par le code *elsA* respectivement obtenus sur les maillages  $X(\alpha + d\alpha)$  et  $X(\alpha - d\alpha)$ .
- l'obtention des valeurs de la fonction aérodynamique  $J(W(\alpha + d\alpha), X(\alpha + d\alpha))$  et  $J(W(\alpha d\alpha))$  $d\alpha$ ,  $X(\alpha - d\alpha)$  calculées à partir des champs aérodynamiques  $W(\alpha + d\alpha)$  et  $W(\alpha - d\alpha)$ .
- le calcul par différences finies centrées des  $\frac{d\tilde{J}}{d\alpha}$  par la formule [\(H.1\)](#page-190-0).

Puisque l'objectif est de déterminer par différences finies les valeurs de  $\frac{d\tilde{J}}{d\alpha}$  sur le maillage non déformé, la valeur du paramètre  $\alpha$  doit être nulle au cours de cette étude. De plus, pour déterminer la valeur du paramètre dα utilisée pour réaliser tous les calculs par différences finies qui nous servent pour les vérifications des méthodes implémentées au cours de la thèse, nous nous sommes intéressés au débit de sortie de la tuyère 2D dont le maillage est totalement non-structuré et correspond à un écoulement de fluide parfait (cf. détails dans la partie [3.3.2\)](#page-66-0). Cette fonction aérodynamique a, par ailleurs, été retenue parmi d'autres pour les vérifications.

Ce travail de convergence en d $\alpha$  (cf. figure [H.1\)](#page-191-0) nous a permis de fixer la valeur du paramètre d $\alpha$  à 0,003. Ceci s'explique par le fait que cette valeur appartient au plateau de convergence et permet donc

<span id="page-191-0"></span>d'obtenir des résultats tout à fait satisfaisants pour notre utilisation.

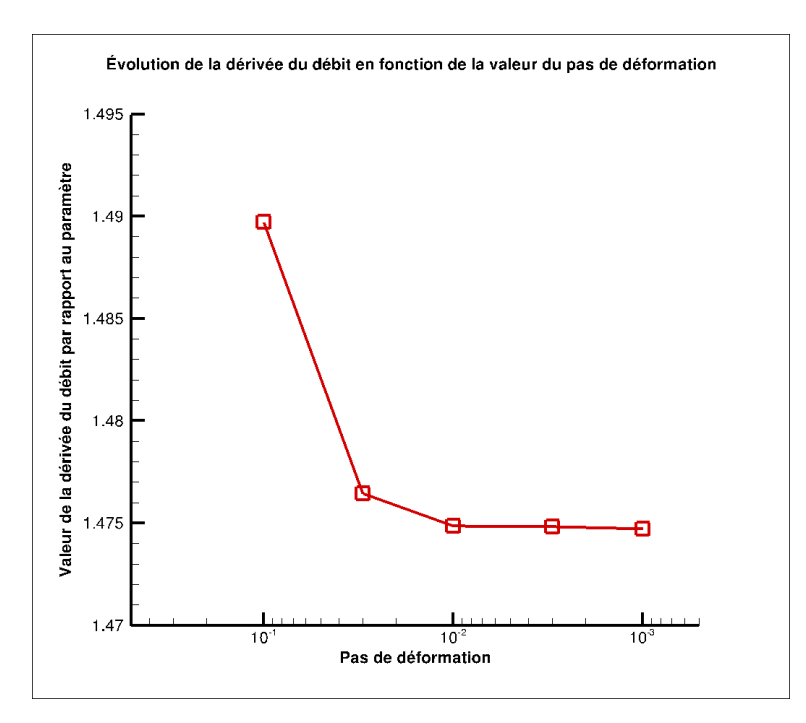

Figure H.1 – Évolution du calcul par différences finies de la dérivée du débit en fonction du pas de déformation

$$
\mathbf{H.2} \quad \frac{d\bar{J}}{dX}
$$

La vérification consiste à vérifier les valeurs des dérivées obtenues par *elsA* de la fonction aérodynamique  $J$  par rapport aux coordonnées  $X$  des nœuds du maillage volumique. Pour ce faire, on compare les valeurs des dérivées  $\frac{d\bar{J}}{dX}$  obtenues par différences finies et celles calculées par *elsA*.

Pour le calcul des différences finies, on utilise la formule :

<span id="page-191-1"></span>
$$
\overrightarrow{\left(\frac{d\bar{J}}{dX}\right)_{DF}} = \left(\frac{d\bar{J}}{dx}\right)_{DF} \overrightarrow{e_x} + \left(\frac{d\bar{J}}{dy}\right)_{DF} \overrightarrow{e_y}
$$
\n(H.2)

$$
\text{ou} \left(\frac{d\bar{J}}{dx}\right)_{DF} = \frac{\bar{J}(X + dX) - \bar{J}(X - dX)}{2 \times \delta_x} \text{ avec } dX = \delta_x \overrightarrow{e_x} \tag{H.3}
$$

$$
\text{et}\ \left(\frac{d\bar{J}}{dy}\right)_{DF} = \frac{\bar{J}(X + dX) - \bar{J}(X - dX)}{2 \times \delta_y} \text{ avec } dX = \delta_y \vec{e_y} \tag{H.4}
$$

Une étude de convergence des  $\frac{d\bar{J}}{dX}$  obtenues par différences finies a été réalisée pour définir la plage de valeurs admissibles pour  $\delta_x$  et  $\delta_y$ . Cette étude se décompose en plusieurs étapes :

- la création des maillages déformés  $(X + dX)$  et  $(X dX)$ , réalisés par le déplacement des nœuds du maillage initial d'une valeur respective de  $\delta_x$  suivant  $\overrightarrow{e_x}$  et  $-\overrightarrow{e_x}$  et  $\delta_y$  suivant  $\overrightarrow{e_y}$  et  $-\overrightarrow{e_y}$ .
- le calcul des champs aérodynamiques  $W(X+dX)$  et  $W(X-dX)$  par le code *elsA* respectivement obtenus sur les maillages  $(X + dX)$  et  $(X - dX)$  avec  $dX = \delta_y \vec{e_x}$  et  $dX = \delta_y \vec{e_y}$ .
- l'obtention des valeurs de la fonction aérodynamique  $J(X + dX)$  et  $J(X dX)$  calculées à partir des champs aérodynamiques  $W(X + dX)$  et  $W(X - dX)$ , avec  $dX = \delta_y \vec{e_x}$  et  $dX = \delta_y \vec{e_y}$ , et des maillages correspondants.

— le calcul par différences finies centrées des  $\frac{d\bar{J}}{dX}$  par la formule [\(H.2\)](#page-191-1).

Les valeurs de  $\delta_x$  et  $\delta_y$  ont été fixées à 0,001 pour cette étude.

# Annexe I

# Conversion de maillage : CGNS -> MESH

La conversion de maillages est rendue nécessaire par le fait que le système de mise en données diffère entre elsA, le logiciel de calcul aérodynamique, et MMG2D et MMG3D, les logiciels de remaillage. On fait une distinction en fonction de la dimension du maillage puisqu'elle a une incidence sur le processus de conversion.

### I.1 Conversion 2D

Le maillage 2D d'elsA est un maillage en deux plans parallèles au format CGNS alors que le maillage 2D de MMG2D est un vrai maillage 2D (un seul plan de nœuds) écrit au format MESH. Il est donc nécessaire de transformer le maillage 2D extrudé en maillage 2D puis de traduire ces informations en données lisibles par MMG2D.

La transformation d'un maillage 2D extrudé en maillage 2D ne comprend pas de difficultés particulières puisqu'il suffit de garder les nœuds du premier plan pour la définition du maillage 2D. En pratique, on prend les trois premiers nœuds dans la définition des prismes pour obtenir les triangles.

En revanche, cette transformation nécessite de traduire toutes les conditions limites puisque, dans le format CGNS, elles sont définies au niveau des faces extrudées alors que le format MESH ne contient que des données géométriques liées aux nœuds et aux triangles et ne fait apparaître aucune information relative à l'écoulement et, en particulier, les conditions limites. Cependant, comme il est possible de définir une référence pour chaque élément géométrique du maillage au format MESH, la solution retenue est d'utiliser cette référence aux nœuds pour traduire les conditions limites. Ainsi, chacune des conditions limites s'est vue attribuée une référence. Il ne restait alors plus qu'à traiter le cas particulier des angles, i.e. des nœuds appartenant à deux conditions limites différentes. Pour ce faire, nous avons opté pour la définition d'une référence nouvelle se basant sur les références des deux conditions limites auxquelles appartient le nœud de coin.

Cependant, il faut prendre en compte une particularité de MMG2D. En effet, ce logiciel attribue à un nœud, inséré entre deux nœuds d'une arête, la référence la plus petite des deux références des nœuds existants.

Dans le cas 2D qui nous intéresse, le nombre de conditions limites étant inférieur à 10, on définit ainsi la référence de chaque nœud :

- $-0$ , si c'est un nœud interne au maillage;
- $-1a991a$ , si le nœud appartient à une arête frontière mais n'est pas un coin du maillage, où a est le numéro désignant la condition limite à laquelle il appartient ;
- $-1a001b$ , si le nœud est un coin du maillage, où a et b sont les numéros désignant les deux conditions limites auxquelles il appartient.

## I.2 Conversion 3D

Contrairement au maillage 2D, pour constituer le maillage 3D au format MESH, on peut directement récupérer les informations du maillage 3D au format CGNS. Cependant, cela se complique pour la création des références associées à chaque nœud du maillage qui détaillent leur appartenance aux différentes conditions limites car, comme lors de la conversion 2D, il est nécessaire d'utiliser les références associables à chaque nœud pour connaître son appartenance ou non à chacune des conditions limites.

Pour définir ces références, nous avons utilisé une autre stratégie que celle mise en place pour la conversion 2D puisqu'un même nœud peut appartenir jusqu'à trois conditions limites distinctes dans les cas étudiés dans cette thèse. Il faut néanmoins prendre en compte une particularité de MMG3D qui consiste à attribuer à un nœud inséré sur entre deux nœuds d'une arête la référence la plus petite des deux références des nœuds existants.

Ainsi, pour des cas tridimensionnels dont le nombre de conditions limites est inférieur à 10, on définit la référence de chaque nœud par :

- $-0$ , si c'est un nœud interne au maillage;
- $\sim$  axxxxx, pour tous les autres nœuds du maillage, où le nombre de x est le nombre de conditions limites du cas considéré, chaque position de x correspond à une condition limite, chaque x prend la valeur 1 ou 0 correspondant respectivement à l'appartenance ou non à cette condition limite et  $a = nclt - ncln$  avec nclt, le nombre de conditions limites total du cas considéré, et ncln, le nombre de conditions limites auxquelles appartient le nœud considéré. (Par exemple, si le cas contenait 5 conditions limites, un nœud qui appartiendrait à la deuxième et à la cinquième conditions limites aurait comme référence 501001.)

# Annexe J

# Conversion de maillage : MESH -> CGNS

Le nouveau maillage obtenu, il faut le convertir au format CGNS pour qu'elsA puisse le lire et réaliser des calculs à partir de celui-ci. Là encore, la dimension du maillage a une incidence sur le processus de conversion. Cependant, dans les deux cas, nous utilisons le fichier CGNS du maillage à adapter pour garder la même structure.

### J.1 Conversion 2D

La première étape consiste à récupérer les nombres de nœuds et de triangles du maillage adapté au format MESH, notés respectivement nbnodes $_{MESH}$  et nbtriangles $_{MESH}$ . On en déduit alors les nombre de nœuds et de prismes du maillage entre deux plans du format 2D  $CGNS$ , notés nbnodes<sub>CGNS</sub> et  $nbprisms_{CGNS}$ , par les relations suivantes :

- $-$  nbnodes<sub>CGNS</sub> = nbnodes<sub>MESH</sub>  $\times$  2;
- $-$  nbprisms<sub>CGNS</sub> = nbtriangles<sub>MESH</sub>.

La seconde est la récupération les listes de coordonnées  $x$  et  $y$  du maillage au format  $MESH$ , notées  $x_{MESH}$  et  $y_{MESH}$ . À partir de ces données, on crée l'ensemble des nœuds du maillage entre deux plans au format 2D CGNS en définissant les listes de coordonnées x, y et z du maillage au format  $CGNS$ , notées  $x_{CGNS}$ ,  $y_{CGNS}$  et  $z_{CGNS}$ , par :

- $x_{CGNS}$  est une liste qui contient deux fois la liste  $x_{MESH}$ ;
- $-$  y<sub>CGNS</sub> est une liste qui contient deux fois la liste y<sub>MESH</sub>;
- $z_{CGNS}$  est une liste qui contient *nbnodes* MESH 0 suivis de *nbnodes* MESH 1.

Ensuite, à partir de la liste de listes de nœuds définissant chaque triangle au format MESH, on définit les prismes du maillage au format CGNS. Pour ce faire, un triangle ayant comme sommets  $n_{t1}$ ,  $n_{t2}$  et  $n_{t3}$  au format MESH deviendra au format CGNS un prisme de sommets  $n_{p1}$ ,  $n_{p2}$ ,  $n_{p3}$ ,  $n_{p4}$ ,  $n_{p5}$  et  $n_{p6}$  avec :

- $n_{p1} = n_{t1}$ ;
- $n_{p2} = n_{t2}$ ;
- $n_{p3} = n_{t3}$ ;
- $n_{p4} = n_{t1} + nbnodes_{MESH};$
- $n_{p5} = n_{t2} + nbnodes_{MESH};$
- $n_{p6} = n_{t3} + nbnodes_{MESH}.$

En utilisant les références de chaque nœud du maillage au format MESH, il est possible de reconstituer les lignes de maillage qui correspondent à chacune des conditions limites du cas considéré et ainsi de déterminer les faces quadrangulaires frontières du maillage adapté au format CGNS. En effet, grâce aux références, on peut déterminer tous les nœuds appartenant à une frontière de maillage ainsi que ceux définissant les extrémités de cette condition limite. On en déduit alors l'enchainement des arêtes constitutives de la frontière considérée. D'une arête d'extrémités  $n_{a1}$  et  $n_{a2}$ , on obtient la face de sommets  $n_{f1}$ ,  $n_{f2}$ ,  $n_{f3}$  et  $n_{f4}$  avec les relations :

 $- n_{f1} = n_{a1}$ ;  $- n_{f2} = n_{a2}$ ;  $- n_{f3} = n_{a2} + nbnodes_{MESH};$  $- n_{f4} = n_{a1} + nbnodes_{MESH}.$ 

L'antépénultième étape consiste à générer l'ensemble des faces du maillage au format CGNS. Pour cela, on utilise la liste de nœuds de chacun des triangles du maillage au format MESH ainsi que la référence qui leur est associée. En bouclant ainsi sur tous les triangles, on définit pour chacun d'eux trois arêtes ; chaque arête étant le support d'une face quadrangulaire. Le but de cette opération est d'identifier, pour chaque face, les 4 nœuds constitutifs ainsi que les éléments de part et d'autre de cette face. Le formalisme pour le maillage au format CGNS impose de fournir, pour chaque face, les cellules gauche et droite et les quatre nœuds. Le caractère gauche ou droit d'une cellule est apprécié par rapport à la normale à la face définie par le sens de lecture de nœuds. Par ailleurs, pour une face frontière, la normale est nécessairement sortante et la cellule de gauche est alors la cellule réelle.

À l'avant-dernière étape, il faut trier les faces pour que les faces internes soient au début de la liste des faces et les faces frontières à la fin.

Enfin, pour chaque raccord, il faut fournir la liste des faces constitutives du raccord ainsi que celle des faces qui leur correspondent.

## J.2 Conversion 3D

La première étape consiste à récupérer les nombres de nœuds et de tétraèdres du maillage adapté au format MESH qui seront également ceux de celui au format CGNS.

La seconde est la récupération les listes de coordonnées  $x, y$  et z du maillage au format  $MESH$ pour les convertir au format CGNS.

Ensuite, à partir de la liste de listes de nœuds définissant chaque face frontière triangulaire au format MESH et en utilisant les références de chaque nœud du maillage au format MESH, il est possible de reconstituer les faces du maillage qui correspondent à chacune des conditions limites du cas considéré et ainsi de déterminer les faces triangulaires frontières du maillage adapté au format CGNS.

L'antépénultième étape consiste à générer l'ensemble des faces du maillage au format CGNS. Pour cela, on utilise la liste de nœuds de chacun des tétraèdres du maillage au format MESH ainsi que la référence qui leur est associée. En bouclant ainsi sur tous les tétraèdres, on définit pour chacun d'eux quatre faces. Le but de cette opération est d'identifier, pour chaque face, les 3 nœuds constitutifs ainsi que les éléments de part et d'autre de cette face. Le formalisme pour le maillage au format CGNS impose de fournir, pour chaque face, les cellules gauche et droite et les quatre nœuds ; s'agissant de faces triangulaires, le quatrième nœud a pour valeur −1 par convention. Le caractère gauche ou droit d'une cellule est apprécié par rapport à la normale à la face définie par le sens de lecture de nœuds. Par ailleurs, pour une face frontière, la normale est nécessairement sortante et la cellule de gauche est alors la cellule réelle.

À l'avant-dernière étape, il faut trier les faces pour que les faces internes soient au début de la liste des faces et les faces frontières à la fin.

Enfin, pour chaque raccord, il faut fournir la liste des faces constitutives du raccord ainsi que celle des faces qui leur correspondent.

# Annexe K

# Écriture complète des équations des méthodes directe et adjointe

Les logiciels tels que FFD72, X-OPT et FM-OPT fournissent l'évaluation des fonctions aérodynamiques et de leurs dérivées par rapport au champ aérodynamique (limites et valeurs au centre des cellules) et aux coordonnées du maillage. Ceci nous impose donc de décrire les équations des parties [2.1](#page-48-0) et [2.2](#page-53-0) en tenant compte de la dépendance de la fonction aérodynamique vis-à-vis des variables conservatives de l'écoulement au bord du domaine  $W_b$ . Cette annexe détaille les implications de cette dépendance, d'une part, pour les méthodes adjointes discrètes et, d'autre part, pour les systèmes différentiels d'équations.

### K.1 Méthode adjointe discrète

#### K.1.1 Notations

En supposant que  $W_b$  est une fonction des variables conservatives des cellules adjacentes aux frontières physiques et des coordonnées des nœuds du maillage  $X(\alpha) : W_b = W_b(W, X)$ .

Les équations discrètes de la dynamique des fluides sont alors notées :

<span id="page-198-0"></span>
$$
\mathcal{R}(W_b(W, X), W, X) = 0 \tag{K.1}
$$

Ainsi,  $\left(\frac{\partial \mathcal{R}}{\partial W} + \frac{\partial \mathcal{R}}{\partial W_l}\right)$  $\partial W_b$  $\left(\frac{\partial W_b}{\partial W}\right)\frac{dW}{d\alpha_i}$  $\frac{dW}{d\alpha_i} = -\left( \frac{\partial \mathcal{R}}{\partial X} + \frac{\partial \mathcal{R}}{\partial W_i} \right)$  $\partial W_b$  $\left(\frac{\partial W_b}{\partial X}\right)\frac{dX}{d\alpha_i}$  $\frac{d\Omega}{d\alpha_i}$  (un ensemble de  $n_W$  équations non linéaires avec  $n_W$  inconnues).

Cependant, comme toutes les dérivées de  $R$  sont calculées par *elsA*, cette précision n'est pas très importante. On peut donc noter les équations [\(K.1\)](#page-198-0) ainsi :

<span id="page-198-1"></span>
$$
\mathcal{R}(W, X) = 0 \tag{K.2}
$$

En revanche, c'est très différent pour les arguments de J parce que les dérivées de la fonction par rapport aux trois arguments -  $\frac{\partial J}{\partial W}$ ,  $\frac{\partial J}{\partial W}$  $\frac{\partial J}{\partial W_b}$  et  $\frac{\partial J}{\partial X}$  - sont fournies à *elsA* par le module d'évaluation des fonctions aérodynamiques.

 $\mathcal R$  étant supposé de classe  $C^1$ , dans l'hypothèse du théorème des fonctions implicites  $\left(\det\left[\frac{\partial \mathcal{R}}{\partial W}(W,X(\alpha))\right]\neq 0\right)$ , cette relation définit le champ aérodynamique comme une fonction implicite des coordonnées du maillage et, par conséquent, des paramètres de conception. Nous pouvons, à partir de maintenant, noter  $W(\alpha)$  et réécrire les équations de la dynamique des fluides et leurs dérivées partielles :

$$
\mathcal{R}(W(\alpha), X(\alpha)) = 0 ,
$$

$$
\frac{\partial \mathcal{R}}{\partial W}\frac{dW}{d\alpha_i} = -\frac{\partial \mathcal{R}}{\partial X}\frac{dX}{d\alpha_i} , \qquad \qquad \frac{\partial \mathcal{R}}{\partial W}\frac{dW}{d\alpha} = -\frac{\partial \mathcal{R}}{\partial X}\frac{dX}{d\alpha} ,
$$

(à gauche : égalité entre vecteurs-colonnes, système linéaire de taille  $n_W$ ; à droite : égalité entre matrices rectangulaires de taille  $n_W \times n_\alpha$ ,  $n_\alpha$  systèmes linéaires de taille  $n_W$ )

 $\tilde{J}_s$  est une fonction aérodynamique à différentier à cette étape de l'algorithme d'optimisation ( $s \in$  $[1, n_J ]$  :

$$
\tilde{J}_s(\alpha) = J_s(W_b(W(\alpha),X(\alpha)),W(\alpha),X(\alpha))
$$

Il est essentiel d'utiliser ces dépendances afin de calculer, dans les différents modules, tous les termes qui apparaissent.

Les vecteurs  $(\mathcal{R}, W, \Lambda)$  le vecteur adjoint, ...) sont des vecteurs-colonnes tandis que les gradients des fonctions scalaires par rapport à ces vecteurs  $\left(\frac{\partial J_s}{\partial X}, \frac{\partial J_s}{\partial W}, \ldots\right)$  sont des vecteurs-lignes.

#### K.1.2 Différences finies

Pour rappel, on choisit une taille de pas de différences finies pour chaque paramètre de conception que l'on notera  $\delta \alpha_i$ . Le maillage  $X(\alpha)$  et tous les maillages  $X(\alpha + \delta \alpha_i)$   $i \in [1, n_\alpha]$  sont alors construits et les champs de variables conservatives  $W(\alpha)$ ,  $W(\alpha + \delta \alpha_i)$  i ∈ [1,  $n_\alpha$ ] sont calculés. On en déduit les gradients de la fonction  $\tilde{J}_s$  grâce à la formule suivante :

$$
\frac{d\tilde{J}_s(\alpha)}{d\alpha_i} \simeq \frac{J_s(W_b(W(\alpha + \delta \alpha_i), X(\alpha + \delta \alpha_i)), W(\alpha + \delta \alpha_i), X(\alpha + \delta \alpha_i)) - J_s(W_b(W(\alpha), X(\alpha)), W(\alpha), X(\alpha))}{\delta \alpha_i}
$$

Par conséquent, cette méthode nécessite  $(n_{\alpha}+1)$  calculs de champs aérodynamique pour l'évaluation de gradients exacts au premier ordre et  $(2 \times n_{\alpha}+1)$  calculs de champs aérodynamiques pour une évaluation au second ordre. En outre, la détermination de valeurs adéquates de  $d\alpha_i$  est délicate lorsque le résidu de la discrétisation spatiale pour les équations de dynamique des fluides ne tend pas vers zéro. En pratique, le calcul de  $X(\alpha + \delta \alpha_i)$  est remplacé par celui de  $X(\alpha) + \delta \alpha_i \frac{dX}{d\alpha}$ . Ainsi, l'utilisation et le stockage de  $X(\alpha + \delta \alpha_i)$  et de  $\frac{dX}{d\alpha}$ , de manière simultanée, sont évités.

#### K.1.3 Calcul de gradients par la méthode de différentiation directe (discrète)

En différentiant les équations discrètes de la dynamique des fluides [\(K.2\)](#page-198-1) par rapport à l'un des paramètres de conception  $\alpha_i$ , on obtient :

<span id="page-199-0"></span>
$$
\frac{\partial \mathcal{R}}{\partial W}\frac{dW}{d\alpha_i} = -\frac{\partial \mathcal{R}}{\partial X}\frac{dX}{d\alpha_i} \quad i \in [1, n_\alpha]
$$
\n(K.3)

En résolvant ce système d'équations linéaires, nous obtenons les  $n_{\alpha}$  vecteurs-colonnes de  $\nabla_{\alpha}W$ . Nous pouvons alors exprimer la dérivée totale des fonctions aérodynamiques par rapport à un paramètre de conception (égalité scalaire) :

$$
\frac{d\tilde{J}_s}{d\alpha_i} = \frac{\partial J_s}{\partial X}\frac{dX}{d\alpha_i} + \frac{\partial J_s}{\partial W_b}\frac{dW_b}{dX}\frac{dX}{d\alpha_i} + \left(\frac{\partial J_s}{\partial W} + \frac{\partial J_s}{\partial W_b}\frac{dW_b}{dW}\right)\frac{dW}{d\alpha_i}
$$

Nous pouvons également exprimer la dérivée totale des fonctions par rapport au vecteur des paramètres de conception (égalité de vecteurs-lignes de taille  $n_{\alpha}$ ) :

<span id="page-199-1"></span>
$$
\frac{d\tilde{J}_s}{d\alpha} = \frac{\partial J_s}{\partial X}\frac{dX}{d\alpha} + \frac{\partial J_s}{\partial W_b}\frac{dW_b}{dX}\frac{dX}{d\alpha} + \left(\frac{\partial J_s}{\partial W} + \frac{\partial J_s}{\partial W_b}\frac{dW_b}{dW}\right)\frac{dW}{d\alpha}
$$
(K.4)

Si on remplace le terme  $\frac{dW}{d\alpha}$  dans les relations précédentes, le gradient des fonctions aérodynamiques s'est écrit (égalité de vecteurs-lignes) :

<span id="page-200-0"></span>
$$
\frac{d\tilde{J}_s}{d\alpha} = \frac{\partial J_s}{\partial X}\frac{dX}{d\alpha} + \frac{\partial J_s}{\partial W_b}\frac{dW_b}{dX}\frac{dX}{d\alpha} - \left(\frac{\partial J_s}{\partial W} + \frac{\partial J_s}{\partial W_b}\frac{dW_b}{dW}\right)\frac{\partial \mathcal{R}}{\partial W}^{-1}\frac{\partial \mathcal{R}}{\partial X}\frac{dX}{d\alpha}
$$
(K.5)

#### K.1.4 Calcul de gradients par la méthode adjointe discrète

La méthode adjointe a été considérée dans une forme discrète (adjoint de l'équation de système discret) dont les équations sont décrites ci-après. Nous avons choisi d'introduire les équations de la méthode adjointe par transposition des relations précédentes, plutôt qu'à partir de la différentielle d'un Lagrangien. La transposition de l'équation [\(K.5\)](#page-200-0) conduit aux relations (égalité de vecteurs-colonnes) :

$$
\left(\frac{d\tilde{J}_s}{d\alpha}\right)^T = \left(\frac{\partial J_s}{\partial X}\frac{dX}{d\alpha}\right)^T + \left(\frac{\partial J_s}{\partial W_b}\frac{dW_b}{dX}\frac{dX}{d\alpha}\right)^T - \left(\frac{\partial R}{\partial X}\frac{dX}{d\alpha}\right)^T \left(\frac{\partial R}{\partial W}\right)^{-T} \left(\frac{\partial J_s}{\partial W} + \frac{\partial J_s}{\partial W_b}\frac{dW_b}{dW}\right)^T
$$

(L'inverse d'une matrice transposée est la transposée de la matrice inverse. C'est pourquoi la notation  $A^{-T}$  est pertinente). Le vecteur adjoint  $\Lambda_s$  pour le calcul du gradient de la fonction  $\tilde{J}_s$  est défini par :

$$
\left(\frac{\partial \mathcal{R}}{\partial W}\right)^T A_s = -\left(\frac{\partial J_s}{\partial W_b} \frac{dW_b}{dW} + \frac{\partial J_s}{\partial W}\right)^T
$$

(Évidemment la solution de cet ensemble d'équations est associée à la fonction dont les dérivées partielles apparaissent à droite de l'équation. C'est pourquoi la notation  $\Lambda_s$  est pertinente). En utilisant la formule ci-dessus pour  $\left(\frac{d\tilde{J}_s}{d\tilde{J}_s}\right)$  $\left(\frac{d\tilde{J}_s}{d\alpha}\right)^T$ , nous pouvons réécrire cette quantité comme suit (égalité de vecteurs-colonnes) :

$$
\left(\frac{d\tilde{J}_s}{d\alpha}\right)^T = \left(\frac{\partial J_s}{\partial X}\frac{dX}{d\alpha}\right)^T + \left(\frac{\partial J_s}{\partial W_b}\frac{dW_b}{dX}\frac{dX}{d\alpha}\right)^T + \left(\frac{\partial \mathcal{R}}{\partial X}\frac{dX}{d\alpha}\right)^T \Lambda_s \qquad s \in [1, n_J]
$$

ou pour la forme par ligne :

$$
\frac{d\tilde{J}_s}{d\alpha} = \frac{\partial J_s}{\partial X}\frac{dX}{d\alpha} + \frac{\partial J_s}{\partial W_b}\frac{dW_b}{dX}\frac{dX}{d\alpha} + A_s^T \frac{\partial \mathcal{R}}{\partial X}\frac{dX}{d\alpha} \qquad s \in [1, n_J]
$$

Maintenant, un autre procédé est présenté pour dériver les gradients par la méthode adjointe discrète. Un terme nul qui correspond au produit du vecteur adjoint  $\Lambda_s$  par  $(K.3)$  est ajouté à l'équation  $(K.4).$  $(K.4).$ 

$$
\begin{split}\n\left(\frac{d\tilde{J}_s}{d\alpha}\right)^T &= \frac{\partial J_s}{\partial X}\frac{dX}{d\alpha} + \frac{\partial J_s}{\partial W_b}\frac{dW_b}{dX}\frac{dX}{d\alpha} + \left(\frac{\partial J_s}{\partial W} + \frac{\partial J_s}{\partial W_b}\frac{dW_b}{dW}\right)\frac{dW}{d\alpha} + A_s^T \left(\frac{\partial \mathcal{R}}{\partial W}\frac{dW}{d\alpha} + \frac{\partial \mathcal{R}}{\partial X}\frac{dX}{d\alpha}\right) \\
&= \frac{\partial J_s}{\partial X}\frac{dX}{d\alpha} + \frac{\partial J_s}{\partial W_b}\frac{dW_b}{dX}\frac{dX}{d\alpha} + \left(\frac{\partial J_s}{\partial W} + \frac{\partial J_s}{\partial W_b}\frac{dW_b}{dW} + A_s^T \frac{\partial \mathcal{R}}{\partial W}\right)\frac{dW}{d\alpha} + A^T \frac{\partial \mathcal{R}}{\partial X}\frac{dX}{d\alpha}\n\end{split}
$$

Le vecteur  $\Lambda_s$  est défini de manière à éliminer les termes impliquant la sensibilité de l'écoulement  $\frac{dW}{d\alpha}$ , soit :

$$
\left(\frac{\partial \mathcal{R}}{\partial W}\right)^T A_s = -\left(\frac{\partial J_s}{\partial W_b} \frac{dW_b}{dW} + \frac{\partial J_s}{\partial W}\right)^T ,
$$

et nous retrouvons les mêmes expressions pour  $d\tilde{J_{s}}$  $\frac{\partial s}{\partial \alpha}$  qu'avant.

#### K.1.5 Équations adjointes discrètes : dérivation par rapport aux coordonnées du maillage  $X$  (mode  $dJ/dX$ , mode adjoint complet et mode inverse)

Avec les méthodes classiques de calcul de gradient, le stockage des dérivées  $\frac{dX}{dt}$  $rac{d\alpha_i}{d\alpha_i}$  pour chaque paramètre de contrôle  $\alpha_i$  nécessite de grandes ressources mémoire. Pour éviter une utilisation excessive de la mémoire, les dérivées des équations discrètes  $R$  doivent être calculées par rapport au maillage X, ainsi que les dérivées totales de la fonction aérodynamique  $\frac{dJ_s}{dX}$  ( $s \in [1, n_J]$ ). Le produit final par  $dX$  $\frac{d\alpha_1}{d\alpha_i}$  est alors effectué par un autre ordinateur avec des capacités de mémoire élevées et une vitesse de calcul éventuellement moindre.

Ici, le terme  $\left(\frac{\partial \mathcal{R}}{\partial x}\right)$  $\partial X$  $\frac{dX}{d\alpha}$ ) n'est pas approximé par différences finies mais calculé comme un produit de différentielles. Par conséquent, les gradients peuvent être écrits comme suit :

$$
\left(\frac{d\tilde{J}_s}{d\alpha}\right)^T = \frac{\partial J_s}{\partial X}\frac{dX}{d\alpha} + \frac{\partial J_s}{\partial W_b}\frac{\partial W_b}{\partial X}\frac{dX}{d\alpha} + A_s^T \left(\frac{\partial \mathcal{R}}{\partial X}\frac{dX}{d\alpha}\right) = \left(\frac{\partial J_s}{\partial X} + \frac{\partial J_s}{\partial W_b}\frac{\partial W_b}{\partial X} + A_s^T \frac{\partial \mathcal{R}}{\partial X}\right)\frac{dX}{d\alpha}
$$

Ainsi, la dérivée totale de  $J_s$  par rapport à  $X$  est donnée par :

$$
\frac{dJ_s}{dX} = \frac{\partial J_s}{\partial X} + \frac{\partial J_s}{\partial W_b} \frac{\partial W_b}{\partial X} + A_s^T \frac{\partial \mathcal{R}}{\partial X}
$$

# K.2 Systèmes différentiels d'équations. Solution des équations adjointe et directe

### K.2.1 Systèmes différentiels d'équations. Hypothèse classique «  $\mu_t$  figé » pour les simulations RANS

Les équations discrètes de la dynamique des fluides peuvent s'écrire en écoulement stationnaire  $\mathcal{R}(W, X) = 0$ . Ce sont un ensemble de  $n_W$  équations non-linéaires couplées et  $n_W = 5n_c$  où  $n_c$  est le nombre de cellules du maillage volumique (elsA est un code de type « volumes finis » évaluant les variables au centre des cellules et utilisant des cellules en 3D, même pour des problèmes 2D). Les équations adjointe discrète et directe sont un ensemble de  $n_W = 5n_c$  équations linéaires.

Pour les écoulements turbulents modélisés par les équations RANS, plusieurs situations sont possibles :

 $\triangleright$  En considérant un modèle de turbulence par transport des variables turbulentes.

Dans ce cas :  $\mathcal{R}(W,X) = 0$  est un ensemble de  $n_W$  équations non-linéaires couplées,  $n_W$  valant  $6n_c$ (modèle de Spalart-Almaras) ou  $7n_c$  (modèle à deux équations de transport). La linéarisation (quasi) exacte de toutes les équations est possible, mais la matrice résultante est extrêmement difficile à inverser. Ainsi, pour de nombreux calculs de gradients pour des flux (RANS), la soi-disant « hypothèse  $\mu_t$  figé » est satisfaite. Cela signifie que seules les cinq premières équations de  $\mathcal{R}(W, X) = 0$  sont linéarisées par rapport aux variables conservatives du flux moyen, en considérant que  $\mu_t$  est constant au centre des cellules lors des changements de forme. Dans ce cas, le jacobien qui est inversé peut être noté  $\frac{\partial \mathcal{R}_5}{\partial \mathbf{W}_5}$  $\frac{\partial V_{0}}{\partial W_{5}}$  pour des raisons de clarté; néanmoins, pour des raisons de simplicité, il sera encore noté

 $\frac{\partial \mathcal{R}}{\partial W}$ . Évidemment, l'hypothèse «  $\mu_t$  figé »induit une imprécision sur les valeurs des gradients de la fonction aérodynamique par rapport aux paramètres de conception. On observe que ce biais est plus important à faible nombre de Reynolds et lorsque les paramètres de forme affectent la géométrie à proximité d'une onde de choc.

En outre, les flux et termes sources discrets du modèle de Wilcox  $k - \omega$  et de la variante Launder-Sharma du modèle  $k - \epsilon$ -deux modèles spécifiques de turbulence - ont été linéarisés. Pour chaque linéarisation, des gradients précis (par rapport à l'hypothèse de «  $\mu_t$  figé ») ont été calculés pour un flux 2D. Le mauvais conditionnement de la matrice jacobienne associé à la linéarisation du modèle de

turbulence limite l'utilisation réelle de cette option aux écoulements bidimensionnels.

. En considérant un modèle algébrique de turbulence.

En particulier, le modèle de turbulence de Michel et al. est encore actuellement utilisé pour les calculs de turbomachines. Tout comme avant, l'hypothèse «  $\mu_t$  figé » peut être utilisée pour améliorer la robustesse de l'inversion de la jacobienne.

En outre, le modèle de turbulence de Michel et al. a été différentié par C.T. Pham au cours de sa thèse de doctorat [\[76\]](#page-216-0).

#### K.2.2 Solution itérative de systèmes linéaires. Définition de R

La matrice jacobienne  $\left(\frac{\partial \mathcal{R}}{\partial W}\right)$  (telle que définie dans la section précédente) et sa transposée sont de grandes matrices creuses. Ainsi, leurs inverses ne peuvent pas être calculées par une méthode directe, au moins pour les grands problèmes 2D et 3D. Une stratégie itérative (méthode de gradient conjugué, relaxation) doit être mise en œuvre. Une stratégie classique consiste à résoudre le système linéaire en utilisant un algorithme de type Newton ou un algorithme de relaxation. Un jacobien approché, noté  $\left(\frac{\partial \mathcal{R}}{\partial W}\right)^{(APP)}$ , apparaît du côté gauche de l'équation de l'algorithme. Cette matrice peut être égale ou très proche de la jacobienne approchée utilisée comme matrice implicite pour les calculs de l'état stationnaire avec des schémas de type « backward-Euler ». Le terme qui tend vers zéro est du côté droit de l'équation de l'algorithme. Le jacobien exact  $\left(\frac{\partial \mathcal{R}}{\partial W}\right)$  apparaît dans cette partie droite de l'équation. Lorsque l'on considère un ensemble complexe d'équations (les équations RANS par exemple), il peut être remplacé par une approximation précise  $\left(\frac{\partial \mathcal{R}}{\partial W}\right)^{(ACC)}$ . L'équation de la méthode adjointe est alors :

$$
\frac{\partial \mathcal{R}}{\partial W}^{T(APP)} \left( \Lambda^{(l+1)} - \Lambda^{(l)} \right) = -\left( \frac{\partial \mathcal{R}}{\partial W}^{T(ACC)} \Lambda^{(l)} + \left( \frac{\partial J}{\partial W_b} \frac{dW_b}{dW} + \frac{\partial J}{\partial W} \right)^T \right) \tag{K.6}
$$

et celle pour la méthode de différentiation directe :

$$
\frac{\partial \mathcal{R}}{\partial W}^{(APP)} \left( \left( \frac{dW}{d\alpha} \right)^{(l+1)} - \left( \frac{dW}{d\alpha} \right)^{(l)} \right) = -\left( \frac{\partial \mathcal{R}}{\partial W}^{(ACC)} \frac{dW}{d\alpha}^{(l)} + \left( \frac{\partial \mathcal{R}}{\partial X} \frac{dX}{d\alpha} \right)_{(fd)} \right) \tag{K.7}
$$

(l) étant l'indice d'itération de la méthode de relaxation de Newton.

Dans toutes les sections précédentes, il a été implicitement supposé que  $\mathcal R$  est le résidu explicite classique des schémas de type « volumes finis », conformément aux équations aux dérivées partielles de la dynamique des fluides. Dans le cas présent, comme  $R = 0$  est équivalent à  $FB = 0$  (où  $FB$  est le bilan de flux), il est possible de remplacer  $\mathcal R$  par FB dans toutes les équations précédemment écrites. L'utilisation de  $FB$  au lieu de  $\mathcal R$  a plusieurs avantages :

– il supprime un grand nombre de divisions par le volume inutiles dans les routines du code adjoint discret. Il permet également d'éviter les opérations fastidieuses dans les dérivations par rapport aux termes géométriques du mode  $\frac{d\bar{J}}{dX}$ .

– si la fonction aérodynamique est une force (somme des contraintes sur une surface) et si l'adjoint discret repose sur le jacobien du bilan de flux des volumes finis, alors la dimension physique des vecteurs adjoints n'implique aucune puissance de longueur et les vecteurs adjoints convergent vers une fonction régulière lorsqu'on raffine le maillage.

Il est prévu d'avoir dès que possible toutes les parties du code de calcul de gradient discret sur la base de  $FB = 0$  comme équation d'état discrète. Dans els  $A(v3.4.02)$ , le code de différentiation adjointe est basé sur  $FB = 0$ , alors que le code de différentiation directe est basée sur  $\mathcal{R} = 0$ .

En raison de cette différence entre les modes direct et adjoint, la description de l'approximation du jacobiens de « R » est limitée à l'approximation des jacobiens des formules de flux dans le paragraphe consacré aux préconditionneurs  $\frac{\partial \mathcal{R}}{\partial W}$  $(APP)$ .

# Annexe L

# Extraits de code implémentés dans elsA

Cette annexe a pour objectif de présenter la complexité de l'implémentation des méthodes développées dans le code elsA.

## L.1 Linéarisation du flux de Roe

Les lignes ci-dessous sont un extrait du fichier permettant d'obtenir les contributions à gauche et à droite d'une face interne pour le calcul de  $\frac{dF^{Roe}}{dt}$  $\overline{d\alpha}$ 

```
{\rm c} = {\rm c} . In the set of the set of the set of the set of the set of the set of the set of the set of the set of the set of the set of the set of the set of the set of the set of the set of the set of the set of the
\frac{C}{C}\begin{array}{rcl} \text{gam1} & = \text{gam} - \text{ONE} \\ \text{gam1} & 1 = \text{ONE/gam1} \end{array}\frac{C}{C}C∗∗∗∗∗∗∗∗∗∗∗∗∗∗∗∗∗∗∗∗∗∗∗∗∗∗∗∗∗∗∗∗∗∗∗∗∗∗∗∗∗∗∗∗∗∗∗∗∗∗∗∗∗∗∗∗∗∗∗∗∗∗∗∗∗∗∗∗∗∗∗
C I sw e ep ing o f th e i n t e r i o r i n t e r f a c e s
C∗∗∗∗∗∗∗∗∗∗∗∗∗∗∗∗∗∗∗∗∗∗∗∗∗∗∗∗∗∗∗∗∗∗∗∗∗∗∗∗∗∗∗∗∗∗∗∗∗∗∗∗∗∗∗∗∗∗∗∗∗∗∗∗∗∗∗∗∗∗∗
C contribution of the interface for the matrix
 C−−−−−−−−−−−−−−−−−−−−−−−−−−−−−−−−−−−−−−−−−−−−−−−−−−−−−−−−−−
\bar{c}DO l = 0, n face in t-1C
                          indcg = ... ! cellule gauche de la face l<br>indcd = ... ! cellule droite de la face l
C
 C−−−−−−−−−−−−−−−−−−−−−−−−−−−−−−−−−−−−−−−−−−−−−−−−
C Roe mean s t a t e ( w i th ou t Harten c o r r e c t i o n )
 C−−−−−−−−−−−−−−−−−−−−−−−−−−−−−−−−−−−−−−−−−−−−−−−−
\overline{C}surf = snl(1)\begin{array}{rcl} \mathrm{snx} & = & \mathrm{slx}\,(\,1\,) \ \mathrm{sny} & = & \mathrm{sly}\,(\,1\,) \ \mathrm{snz} & = & \mathrm{slz}\,(\,1\,) \end{array}\overline{C}\begin{array}{rcl} \mathbf{nx} & = & \mathbf{snx} / \mathbf{surf} \\ \mathbf{ny} & = & \mathbf{sny} / \mathbf{surf} \\ \mathbf{nz} & = & \mathbf{snz} / \mathbf{surf} \end{array}ny = sny / s u r f
nz = sn z / s u r f
C
                         rg = wcons1 (indcg)
                          ug = wcons2(indcg)/wcons1(indcg)<br>vg = wcons3(indcg)/wcons1(indcg)<br>wg = wcons4(indcg)/wcons1(indcg)<br>eeg = HALF∗(ug∗*2+vg∗*2+wg∗*2)
                          pg = gam1∗(wcons5(indcg)-rg∗eeg)<br>vng = nx∗ug + ny∗vg + nz∗wg<br>hg = gam∗pg∗gam1_1/rg + eeg
\overline{C}\begin{array}{ll} \text{rd} & = \text{wcons1}\text{(indcd)}\\ \text{ud} & = \text{wcons2}\text{(indcd)}/\text{wcons1}\text{(indcd)}\\ \text{vd} & = \text{wcons3}\text{(indcd)}/\text{wcons1}\text{(indcd)}\\ \text{wd} & = \text{wcons4}\text{(indcd)}/\text{wcons1}\text{(indcd)}\\ \text{ed} & = \text{HALF}*}\text{(ud**2+vd**2+wd**2)}\\ \text{pd} & = \text{gam1}*}\text{(wcons5}\text{(indcd)}-\text{rd}*{\text{ed}}\\ \text{vnd} & = \text{n}x*\text{ud} + \text{n}y*\text{vd}hd = \frac{m}{2} = \frac{m}{2} + \frac{m}{2} + \frac{m}{2} + \frac{m}{2} + \frac{m}{2} + \frac{m}{2} + \frac{m}{2}C−−−−−−−−−−−−
                         r = SQRT(r d/r g)\text{r r} = \text{SQRT}(\text{rd} * \text{rg})C
                         uu = (ud*r+ug)/(r+ONE)vv = (vd * r+vg)/(r+ONE)<br>
ww = (wd * r+wg)/(r+ONE)<br>
ee = HALF * (uu * *2 + vv * *2 + ww * * 2)hh = (hd*r+hg)/(r+ONE)<br>cc = SQRT(gam1*(hh-ee))<br>vn = uu*nx+vv*ny+ww*nz
 C−−−−−−−−−−−−−−−−−−−−−−−−−−−−−−
C
#inc lude "dRoedgddF . h"
C
```

```
\bar{c}dpdwdwdag1 = \text{dwdal}(\text{indeg}) + \text{dwdal}(\text{indeg})) / rg<br>dpdwdwdag2 = (-\text{ug+dwdal}(\text{indeg}) + \text{dwdal}(\text{indeg})) / rg<br>dpdwdwdag3 = (-\text{vg+dwdal}(\text{indeg}) + \text{dwdal}(\text{indeg})) / rg<br>dpdwdwdag4 = (-\text{wg+dwdal}(\text{indeg}) + \text{dwdal}(\text{indeg})) / rg<br>dpdwdwdag5 = \text{gaml} * (\text{eeg+dwdal}(\text{indeg}) -dpdwdwdad1 = dwda1(indcd)<br>dpdwdwdad2 = (-ud∗dwda1(indcd) + dwda2(indcd)) / rd
                dpdwdwdad3 = (-vd*dwdal(indcd) + dwda3(indcd)) / rd<br>dpdwdwdad4 = (-wd*dwdal(indcd) + dwda4(indcd)) / rd<br>dpdwdwdad5 = gaml * (eed*dwdal(indcd) - ud*dwda2(indcd) - dwdad6(indcd) + dwda5(indcd))C
 C−−−−−−−−−−−−−−−−−−−−−−−−−−−−−−−−−−−−−−−−−−−−−−−−−−−−−−−−−−−−−−−−−−−−−−−
 C
                         dfdpdpdwdwdag1 = dpg11∗dpdwdwdag1 + dpg12∗dpdwdwdag2
                1 dpg13∗dpdwdwdag3 + dpg14∗dpdwdwdag4 + dpg15∗dpdwdwdag5
dfdpdpdwdwdag2 = dpg21∗dpdwdwdag1 + dpg22∗dpdwdwdag2 +
                1 dpg23∗dpdwdwdag3 + dpg24∗dpdwdwdag4 + dpg25∗dpdwdwdag5
dfdpdpdwdwdag3 = dpg31∗dpdwdwdag1 + dpg32∗dpdwdwdag2 +
1 dpg33∗dpdwdwdag3 + dpg34∗dpdwdwdag4 + dpg35∗dpdwdwdag5
                         dfdpdpdwdwdag4 = dpg41∗dpdwdwdag1 + dpg42∗dpdwdwdag2
                1 dpg43∗dpdwdwdag3 + dpg44∗dpdwdwdag4 + dpg45∗dpdwdwdag5
dfdpdpdwdwdag5 = dpg51∗dpdwdwdag1 + dpg52∗dpdwdwdag2 +
1 dpg53∗dpdwdwdag3 + dpg54∗dpdwdwdag4 + dpg55∗dpdwdwdag5
                         dfdpdpdwdwdad1 = dpd11∗dpdwdwdad1 + dpd12∗dpdwdwdad2 + dpd13∗dpdwdwdad3 + dpd15∗dpdwdwdad5 + dpd15∗dpdwdwdad5 + dpd15∗dpdwdwdad5 + dpd15∗dpdwdwdad5 + dpd15∗dpdwdwdad
                1 dpd13∗dpdwdwdad3 + dpd14∗dpdwdwdad4 + dpd15∗dpdwdwdad5
dfdpdpdwdwdad2 = dpd21∗dpdwdwdad1 + dpd22∗dpdwdwdad2 +
1 dpd23∗dpdwdwdad3 + dpd24∗dpdwdwdad4 + dpd25∗dpdwdwdad5
dfdpdpdwdwdad3 = dpd31∗dpdwdwdad1 + dpd32∗dpdwdwdad2 +
1 dpd33∗dpdwdwdad3 + dpd34∗dpdwdwdad4 + dpd35∗dpdwdwdad5
dfdpdpdwdwdad4 = dpd41∗dpdwdwdad1 + dpd42∗dpdwdwdad2 +
1 dpd43∗dpdwdwdad3 + dpd44∗dpdwdwdad4 + dpd45∗dpdwdwdad5
dfdpdpdwdwdad5 = dpd51∗dpdwdwdad1 + dpd52∗dpdwdwdad2 +
                1 dpd53∗dpdwdwdad3 + dpd54∗dpdwdwdad4 + dpd55∗dpdwdwdad5
\tilde{c}C−−−−−−−−−−−−−−−−−−−−−−−−−−−−−−−−−−−−−−−−−−−−−−−−−−−−−−−−−−−−−−−−−−−−−−−
\mathcal{C}dflux1 = dfdpdpdwdwdag1 + dfdpdpdwdwdad1<br>dflux2 = dfdpdpdwdwdag2 + dfdpdpdwdwdad2
                         d f l u x^2 = \frac{d\log\log w \cdot \log 2}{d\log w \cdot \log 2} + \frac{d\log\log w \cdot \log 1}{d\log w \cdot \log 2}<br>d f l u x^3 = \frac{d\log\log w \cdot \log 3}{d\log\log w \cdot \log 3} + \frac{d\log\log w \cdot \log 1}{d\log\log w \cdot \log 3}dfdpdpdwdwdag3\begin{array}{lcl} \rm{d flux4} & = & \rm{d d d p d p d w d w d a g4} \\ \rm{d flux5} & = & \rm{d d d p d p d w d w d a g 5} + & \rm{d d d p d p d w d w d a d 5} \end{array}d flux 5 = dfdpdpdwdwdag5 +\mathcal{C}f f g = HALF/ v o l ( ind c g )
f f d = HALF/ v o l ( ind cd )
\mathcal{C}r h s nt 1 (ind c g )= r h s nt 1 (ind c g ) - f f g * d f l u x 2<br>
r h s nt 2 (ind c g ) - f f g * d f l u x 2<br>
r h s nt 3 (ind c g ) - f i g * d f l u x 3
                          rhsnt2(indcg)= rhsnt2(indcg)−ffg*dflux2<br>rhsnt3(indcg)= rhsnt3(indcg)−ffg*dflux3
                          rhsnt4(indcg)= rhsnt4(indcg)−ffg*dflux4<br>rhsnt5(indcg)= rhsnt5(indcg)−ffg*dflux5
\mathcal{C}\begin{array}{lll} \texttt{r} \texttt{ls} \texttt{nt1} (\texttt{indcd}) = & \texttt{r} \texttt{ls} \texttt{nt1} (\texttt{indcd}) + \texttt{ff4} * \texttt{dflux1} \\ \texttt{r} \texttt{ls} \texttt{nt2} (\texttt{indcd}) = & \texttt{r} \texttt{ls} \texttt{nt3} (\texttt{indcd}) + \texttt{ff4} * \texttt{dflux3} \\ \texttt{r} \texttt{ls} \texttt{nt3} (\texttt{indcd}) + \texttt{ff4} * \texttt{dflux3} \end{array}r h s n t 2 ( ind cd )= r h s n t 2 ( ind cd )+ f f d ∗ d f l u x 2
r h s n t 3 ( ind cd )= r h s n t 3 ( ind cd )+ f f d ∗ d f l u x 3
                         r \text{hsnt4}(\text{indcd}) = \text{r \text{hsnt4}}(\text{indcd}) + \text{ffd * dflux4}<br>r \text{hsnt5}(\text{indcd}) = \text{r \text{hsnt5}}(\text{indcd}) + \text{ffd * dflux5}r h s n t 5 (indee) + f f d * d f l u x 5
\overline{C}ENDDO
\mathcal{C}END
\frac{C}{C}
```
C−−−−−−−−−−−−−−−−−−−−−−−−−−−−−−−−−−−−−−−−−−−−−−−−−−−−−−−−−−−−−−−−−−−−−−−

## L.2 Linéarisation du flux visqueux des équations de Navier-Stokes

Les lignes ci-dessous sont un extrait du fichier permettant d'obtenir les contributions à gauche et à droite d'une face triangulaire interne pour le calcul de  $\frac{\partial \nabla u}{\partial x}$  $\partial X_j$ :

```
\rm C =\frac{C}{C}DO l = 0, n face in t -1C
             indcg = ... ! cellule gauche de la face l<br>indcd = ... ! cellule droite de la face l
\overline{C}\begin{array}{rcl} \nsnx & = & s1x(1) \\ \nsny & = & s1y(1) \end{array}= sly (1)snz = slz(1)\text{surf} = \text{snl} (1)\overline{C}rg = wcons1 (indcg)
            ug = wcons2(indeg) / rg
\mathcal{C}rd = wcons1 (inded)
            ud = wcons2 (indcd) / rd\overline{C}C<br>C Contribution aux dgradVi/dSj et dgradVi/dVol des cellules gauche et C droite : dgradvidsx(),dgradvidsy(),dgradvidsz(),dgradvidvol()<br>C<br>C
```
 $\rm C =$ 

```
C−−−−−−−−−−−−−−−−−dgrad (Vi)/dSj pour la cellule gauche
           ddudxgdsx = ...ddudvgdsv = \ldotsddudzgdsz = ...C−−−−−−−−−−−−−−dgrad (Vi)/dVol pour la cellule gauche−
           ddudxgdvol =ddudvedvol = \ldotsddudzgdvol = \ldotsC−−−−−−−−−−−−−−dgrad (Vi) / dSj pour la cellule droite -
           ddudxddsx =ddudydds\gamma = ...ddudzddes =C−−−−−−−−−−−−−−dgrad (Vi) / dVol pour la cellule droite –
           \begin{array}{lcl} \texttt{ddudxddvol} & = & \dots \\ \texttt{ddudyddvol} & = & \dots \end{array}ddudyddvol
           ddudzddvol = ...\frac{C}{C}C−−−−−−−−−−−−−−−−−−−−−−−−−−−−−−−−−−−−−−−−−−−−−−−−−−−−−−−−−−−−−−−−−−−−−−−
C C o n t r i b u t i o n aux dgradV i /dX d e s c e l l u l e s gauche e t d r o i t e :
C dgradvidx (), dgradvidy(), dgradvidz()C−−−−−−−−−−−−−−−−−−−−−−−−−−−−−−−−−−−−−−−−−−−−−−−−−−−−−−−−−−−−−−−−−−−−−−−
C−−−−−−−−−−−−−−−dgradu/dX pour la cellule gauche−
C
            nf2ncg1 = nodesface2nodescellg(1,1)nf2ncg2 = nodesface2nodescellg(1,2)n = 3 = nodesface2nodescellg(1,3)
\overline{C}ddudxdx(indcg , nf2ncg1) = ddudxdx(indcg , nf2ncg1)<br>↓ ddudxgdvol * dvoldx(indcg , nf2ncg1)
           ddudxdx (indcg, nf2ncg2) = +\alpha ddudxdx(indcg, nf2ncg2) = ddudxdx(indcg, nf2ncg2)<br>
\alpha + ddudxgdvol * dvoldx(indcg, nf2ncg2)
           ddudxdx (indcg, nf2ncg3) =\alpha + ddudxdx(indcg, nf2ncg3) = ddudxdx(indcg, nf2ncg3)<br>+ ddudxdx(indcg, nf2ncg3)<br>+ ddudxgdvol * dvoldx(indcg, nf2ncg3)
\overline{C}ddudxdy (index, nf2ncg1) = ddudxdy (index, nf2ncg1)& + ddudxgdsx ∗ dsxdy ( l , 1 )
& + ddudxgdvo l ∗ dvo ldy ( ind cg , n f 2n c g 1 )
       ddudxdy(indcg , nf2ncg2) = ddudxdy(indcg , nf2ncg2)<br>
→ ddudxgdsx ∗ dsxdy(l , 2)<br>& + ddudxgdsx * dvoldy(indcg , nf2ncg2)
           ddudxdy (index, nf2ncg3) =\& + ddudxgdsx * dsxdy (1,3)
       \alpha + ddudxgds\lambda \alpha ds\lambda (1,0)<br>\alpha + ddudxgdvol \ast dvoldy (indcg, nf2ncg3)
\mathcal{C}ddudxdz (index, nf2ncg1) = ddudxdz (index, nf2ncg1)& + ddudxgdsx ∗ dsxdz ( l , 1 )
& + ddudxgdvo l ∗ dv o ld z ( ind cg , n f 2n c g 1 )
       ddudxdz(indcg , nf2ncg2) = ddudxdz(indcg , nf2ncg2)<br>
→ ddudxgdsx ∗ dsxdz(l,2)<br>& + ddudxgdsvol ∗ dvoldz(indcg , nf2ncg2)
           ddudxdz (indcg, nf2ncg3)\& + ddudxgdsx * dsxdz(1,3)
       \alpha + ddudxgdvol * dvoldz(indcg, nf2ncg3)
C−−−−−−−−
           ddudydx (indcg, nf2ncg1) = ddudydx (indcg, nf2ncg1)& + ddudygdsy ∗ dsydx ( l , 1 )
& + ddudygdvo l ∗ dvo ldx ( ind cg , n f 2n c g 1 )
           ddudydx (indcg, nf2ncg2) = ddudydx (indcg, nf2ncg2)& + ddudygdsy ∗ dsydx ( l , 2 )
& + ddudygdvo l ∗ dvo ldx ( ind cg , n f 2n c g 2 )
ddudydx ( ind cg , n f 2n c g 3 ) = ddudydx ( ind cg , n f 2n c g 3 )
& + ddudygdsy ∗ dsydx ( l , 3 )
& + ddudygdvo l ∗ dvo ldx ( ind cg , n f 2n c g 3 )
C
       ddudydy(indcg , nf2ncg1) = ddudydy(indcg , nf2ncg1)<br>↓ ddudygdvol * dvoldy(indcg , nf2ncg1)
           ddudydy (index, nf2ncg2)\alpha ddudydy(indcg, nf2ncg2) = ddudydy(indcg, nf2ncg2)<br>
\alpha + ddudygdvol * dvoldy(indcg, nf2ncg2)
           ddudydy (indcg, nf2ncg3) =\frac{1}{2} ddudydy(indcg, nf2ncg3) = ddudydy(indcg, nf2ncg3)<br>
\frac{k}{2} + ddudygdvol * dvoldy(indcg, nf2ncg3)
\mathcal{C}ddudydz (indcg, nf2ncg1) = ddudydz (indcg, nf2ncg1)& + ddudygdsy ∗ dsydz ( l , 1 )
& + ddudygdvo l ∗ dv o ld z ( ind cg , n f 2n c g 1 )
           ddudydz (indcg, nf2ncg2) =& + ddudygdsy ∗ dsydz ( l , 2 )
& + ddudygdvo l ∗ dv o ld z ( ind cg , n f 2n c g 2 )
           ddudydz (index, nf2ncg3) :
       & + ddudygdsy ∗ dsydz ( l , 3 )
& + ddudygdvo l ∗ dv o ld z ( ind cg , n f 2n c g 3 )
C−−−−−−−−
           ddudzdx (index, nf2ncg1) = ddudzdx (index, nf2ncg1)& + ddudzgdsz ∗ dszdx ( l , 1 )
& + ddudzgdvo l ∗ dvo ldx ( ind cg , n f 2n c g 1 )
           ddudzdx (indcg, nf2ncg2) = ddudzdx (indcg, nf2ncg2)& + ddudzgdsz ∗ dszdx ( l , 2 )
& + ddudzgdvo l ∗ dvo ldx ( ind cg , n f 2n c g 2 )
           ddudzdx (indcg, nf2ncg3) = ddudzdx (indcg, nf2ncg3)& + ddudzgdsz ∗ dszdx ( l , 3 )
& + ddudzgdvo l ∗ dvo ldx ( ind cg , n f 2n c g 3 )
\overline{C}ddudzdy (indcg, nf2ncg1) = ddudzdy (indcg, nf2ncg1)<br>+ ddudzgdsz * dszdv(1,1)
       & + ddudzgdsz ∗ dszdy ( l , 1 )
& + ddudzgdvo l ∗ dvo ldy ( ind cg , n f 2n c g 1 )
```
 $ddudzdv (index \cdot n f2n c\sigma2) = ddudzdv (index \cdot n f2n c\sigma2)$ & + ddudzgdsz ∗ dszdy ( l , 2 ) & + ddudzgdvo l ∗ dvo ldy ( ind cg , n f 2n c g 2 ) ddudzdy ( ind cg , n f 2n c g 3 ) = ddudzdy ( ind cg , n f 2n c g 3 ) & + ddudzgdsz ∗ dszdy ( l , 3 ) & + ddudzgdvo l ∗ dvo ldy ( ind cg , n f 2n c g 3 )  $\mathcal{C}$  $ddudzdz (indcg, nf2ncg1) = ddudzdz (indcg, nf2ncg1)$  $\&$  + ddudzgdvol \* dvoldz(indcg, nf2ncg1)  $ddudzdz (indcg, nf2ncg2) =$  $\alpha$  ddudzdz(indcg, nf2ncg2) = ddudzdz(indcg, nf2ncg2)<br>  $\alpha$  + ddudzgdvol \* dvoldz(indcg, nf2ncg2)<br>
ddudzdz(indcg, nf2ncg3) = ddudzdz(indcg, nf2ncg3) ddudzdz(indcg , nf2ncg3) = ddudzdz(indcg , nf2ncg3)<br>↓ ddudzgdvol \* dvoldz(indcg , nf2ncg3)  $\frac{C}{C}$ C−−−−−−−−−dgradu /dX pour l a c e l l u l e d r o i t e −−−−−−−−−−−−−−−−−−−−−−−−−−−−−−  $\mathcal{C}$  $nf2ncd1 = nodesface2nodescelld(1,1)$  $n$  f<sup>2</sup>n cd<sup>2</sup> = nodes face<sup>2</sup>n odes celld<sup> $\lambda$ 1.2</sub></sup>  $nf2ncd3 = nodesface2nodescelld(1,3)$  $\mathcal{C}$  $ddudxdx (indcd, nf2ncd1) = ddudxdx (indcd, nf2ncd1)$ ddudxdx (indcd , nf2ncd1 ) + ddudxddvol ∗ dvoldx (indcd , nf2ncd1 ) = ddudxdx (indcd , nf2ncd2 ) = ddudxddvol ∗ dvoldx (indcd , nf2ncd2 )<br>+ ddudxddvol ∗ dvoldx (indcd , nf2ncd2 ) + ddudxddvol ∗ dvoldx (indcd , nf2ncd2 )  $ddudxdx (indcd, nf2ncd3) = ddudxdx (indcd, nf2ncd3)$  $\&$  + ddudxddvol \* dvoldx (indcd, nf2ncd3)  $\overline{C}$  $ddudxdv (indcd n<sup>f2ncl1</sup>) = ddudxdv (indcd n<sup>f2ncl1</sup>)$ & + ddudxddsx ∗ dsxdy ( l , 1 ) & + ddudxddvo l ∗ dvo ldy ( indcd , n f2n cd1 )  $ddudxdy (indcd, nf2ncd2) = ddudxdy (indcd, nf2ncd2)$ & + ddudxddsx ∗ dsxdy ( l , 2 ) & + ddudxddvo l ∗ dvo ldy ( indcd , n f2n cd2 ) ddudxdy ( indcd , n f2n cd3 ) = ddudxdy ( indcd , n f2n cd3 ) & + ddudxddsx ∗ dsxdy ( l , 3 ) & + ddudxddvo l ∗ dvo ldy ( indcd , n f2n cd3 )  $\overline{C}$  $ddudxdz (indcd, nf2ncd1) = ddudxdz (indcd, nf2ncd1)$ & + ddudxddsx ∗ dsxdz ( l , 1 ) & + ddudxddvo l ∗ dv o ld z ( indcd , n f2n cd1 )  $ddudxdz (indcd, nf2ncd2) = ddudxdz (indcd, nf2ncd2)$ & + ddudxddsx ∗ dsxdz ( l , 2 ) & + ddudxddvo l ∗ dv o ld z ( indcd , n f2n cd2 ) ddudxdz ( indcd , n f2n cd3 ) = ddudxdz ( indcd , n f2n cd3 ) & + ddudxddsx ∗ dsxdz ( l , 3 ) & + ddudxddvo l ∗ dv o ld z ( indcd , n f2n cd3 ) C−−−−−−−−  $ddudydx (indcd, nf2ncd1) = ddudydx (indcd, nf2ncd1)$ & + ddudyddsy ∗ dsydx ( l , 1 ) & + ddudyddvo l ∗ dvo ldx ( indcd , n f2n cd1 ) ddudydx ( indcd , n f2n cd2 ) = ddudydx ( indcd , n f2n cd2 ) & + ddudyddsy \* dsydx(1,2)<br>
& + ddudydx(indcd , nf2ncd2) + ddudydx(indcd , nf2ncd2)<br>
+ ddudydx(indcd , nf2ncd3) = ddudydx(indcd , nf2ncd3) & + ddudyddsy ∗ dsydx ( l , 3 ) & + ddudyddvo l ∗ dvo ldx ( indcd , n f2n cd3 ) C  $ddudydy (indcd, nf2ncd1) = ddudydy (indcd, nf2ncd1)$ & + ddudyddvol \* dvoldy(indcd , nf2ncd1)<br>ddudydy(indcd , nf2ncd2) = ddudyddvol \* dvoldy(indcd , nf2ncd2)<br>& + dedudyddvol \* dvoldy(indcd , nf2ncd2) ddudydy(indcd , nf2ncd3) = ddudydy(indcd , nf2ncg3)<br>↓ ddudyddvol ∗ dvoldy(indcd , nf2ncd3)  $\Gamma$  $ddudvdz (indcd, nf2ncd1) = ddudvdz (indcd, nf2ncd1)$ & + ddudyddsy ∗ dsydz ( l , 1 ) & + ddudyddvo l ∗ dv o ld z ( indcd , n f2n cd1 )  $ddudydz (indcd, nf2ncd2) = ddudydz (indcd, nf2ncd2)$ & + ddudyddsy ∗ dsydz ( l , 2 ) & + ddudyddvo l ∗ dv o ld z ( indcd , n f2n cd2 ) ddudydz ( indcd , n f2n cd3 ) = ddudydz ( indcd , n f2n cd3 ) & + ddudyddsy ∗ dsydz ( l , 3 ) & + ddudyddvo l ∗ dv o ld z ( indcd , n f2n cd3 ) C−−−−−−−−  $ddudzdx (indcd.nf2ncd1) = ddudzdx (indcd.nf2ncd1)$ & + ddudzddsz ∗ dszdx ( l , 1 ) & + ddudzddvo l ∗ dvo ldx ( indcd , n f2n cd1 )  $ddudzdx (indcd, nf2ncd2) = ddudzdx (indcd, nf2ncd2)$ & + ddudzddsz \* dszdx(1,2)<br>& ddudzdx(indcd , nf2ncd3) = ddudzdx(indcd , nf2ncd2)<br>+ ddudzdx(indcd , nf2ncd3) = ddudzdx(indcd , nf2ncd3) & + ddudzddsz ∗ dszdx ( l , 3 ) & + ddudzddvo l ∗ dvo ldx ( indcd , n f2n cd3 )  $\mathcal{C}$  $ddudzdy (indcd, nf2ncd1) = ddudzdy (indcd, nf2ncd1)$ & + ddudzddsz ∗ dszdy ( l , 1 ) & + ddudzddvo l ∗ dvo ldy ( indcd , n f2n cd1 ) ddudzdy (indcd , nf2ncd2 ) = ddudzdy (indcd , nf2ncd2)<br>→ ddudzddsz \* dszdy (1,2)<br>& + ddudzddvol \* dvoldy (indcd , nf2ncd2)  $ddudzdy (indcd, nf2ncd3) = ddudzdy (indcd, nf2ncd3)$ & + ddudzddsz ∗ dszdy ( l , 3 ) & + ddudzddvo l ∗ dvo ldy ( indcd , n f2n cd3 )  $\overline{C}$  $ddudzdz (indcd, nf2ncd1) = ddudzdz (indcd, nf2ncd1)$ &<br>ddudzdz(indcd, nf2ncd2) = ddudzdz(indcd, nf2ncd2)<br>ddudzdz(indcd, nf2ncd2)  $ddudzdz (indcd , nf2ncd2)$ & + ddudzddvol \* dvoldz(indcd ,nf2ncd2)<br>ddudzdz(indcd ,nf2ncd3) = ddudzdd/ndcd ,nf2ncd3)<br>→ ddudzddvol \* dvoldz(indcd ,nf2ncd3)  $\overline{C}$ END DO

C

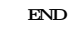

 $_{\rm C}^{\rm C}$ 

Les lignes ci-dessous sont un extrait du fichier permettant d'obtenir les contributions à gauche et à droite d'une face triangulaire interne pour le calcul de  $\frac{dFv5}{dx}$  $\overline{dX}$ 

```
{\rm c} = {\rm c} . If the state state of the state of the state of the state of the state of the state of the state of
\mathcal{C}DO l = 0, n face in t-1C
                 in deg = ... ! cellule gauche de la face l
                 ind c\ddot{d} = \ldots ! cellule droite de la face i
C
                 \begin{array}{rcl} \mathbf{snx} & = & \mathbf{slx} (1) \\ \mathbf{sny} & = & \mathbf{sly} (1) \end{array}\begin{array}{rcl} \mathrm{sny} & = & \mathrm{sly}\,(\,1\,) \ \mathrm{snz} & = & \mathrm{slz}\,(\,1\,) \end{array}\text{surf} = \text{snl} (1)C
                 rg = wcons1 (indcg)
                 \begin{array}{l} \n\text{ug} = \text{wconst} \, (\text{m-s}) \\ \n\text{ug} = \text{wcons2} \, (\text{indeg}) / \text{rg} \\ \n\text{wg} = \text{wcons4} \, (\text{indeg}) / \text{rg} \n\end{array}= wcons3 (indcg)
                 wg = wconst (indcg)C
                 rd = wcons1(indcd)
                 ud = wcons2 ( ind cd ) / rd
vd = wcons3 ( ind cd ) / rd
                 vd = wcons2(indcd) / rd<br>
vd = wcons3(indcd) / rd<br>
wd = wcons4(indcd) / rd
C
                  \begin{array}{l} \mathrm{mutot} \mathrm{g} \; = \; \mathrm{mutotal} \, (\, \mathrm{ind} \, \mathrm{cg} \, ) \ \mathrm{mutot} \mathrm{d} \; = \; \mathrm{mutotal} \, (\, \mathrm{ind} \, \mathrm{cd} \, ) \end{array}C
                  ktotg = ktotal(indcg)<br>ktotd = ktotal(indcd)
\frac{C}{C}C−−−−−−−−−−−−−−−−−−−−−−−−−−−−−−−−−−−−−−−−−−−−−−−−−−−−−−−−−−−−−−−−−−−−−−−
C C a l c u l d e s d f d i j / dgradk
C−−−−−−−−−−−−−−−−−−−−−−−−−−−−−−−−−−−−−−−−−−−−−−−−−−−−−−−−−−−−−−−−−−−−−−−
\frac{C}{C}C−−−−−−−−−d f d i j / dgradk pour l a c e l l u l e gauche−−−−−−−−−−−−−−−−−−−−−−−−
\bar{c}.... dfdi5/dgradVx pour la cellule gauche
_{\rm C}^{\rm C}d f v 5x d d u d x g = \ldotsd f v 5x d d u d y g = \ldotsd f v 5 x d d u d z g = \ldotsC
                 d f v 5 y d d u d x g = \ldotsd f v 5 y d d u dy g = \ldots\overline{C}d fv 5 zddudxg = ...<br>d fv 5 zddudzg = ...
C
             .... d f d i 5 /dgrad Vy pour la cellule gauche
C
                  d fv5xddvdxg = . . .
d fv5xddvdyg = . . .
C
                 \label{eq:2} \hspace{1.0cm} \mathrm{d} f v 5 y \mathrm{d} d v \mathrm{d} x g \hspace{0.1 cm} = \hspace{0.1 cm} \ldotsd fv5yddvdyg = . . .
d fv5yddvdzg = . . .
C
                  d fv 5 zddvdyg = ...<br>d fv 5 zddvdzg = ...
\overline{C}...... dfdi5/dgradVz pour la cellule gauche
\frac{C}{C}dfv5xddwdxg = ...dfv5xddwdzg = \ldotsC
                 dfv5yddwdyg = ...dfv5yddwdzg = ...C
                 dfv5zddwdxg = ...dfv5zddwdyg = . . .
d fv5zddwdzg = . . .
\frac{C}{C}.... dfdi5/dgradT pour la cellule gauche
C
                 {\tt dfv5xddtdxg} \ = \ \ldotsC
                 {\rm d} f {\rm v} 5 y {\rm d} {\rm d} t {\rm d} y g \ = \ \ldotsC
                 dfv5zddtdzg = ..._{\rm C}^{\rm C}−−−dfdij/dgradk pour la cellule droite −−
\frac{C}{C}.... d f d i 5 / d grad V x pour la c e l l u l e d r o i t e
C
                 \label{eq:2} \texttt{dfv5xddudxd}~=~\dotsdfv5xddudvd = ...\label{eq:2} \texttt{dfv5xddudzd}\ =\ \ldotsC
                 dfv5yddudxd = ...dfv5yddudyd = ...C
                  d fv5zddudxd = . . .
d fv5zddudzd = . . .
C
             .... d f d i 5 / d grad V y pour la c e l l u l e d r o i t e
\overline{\rm c}_{\rm C}
```
 $\rm C =$ 

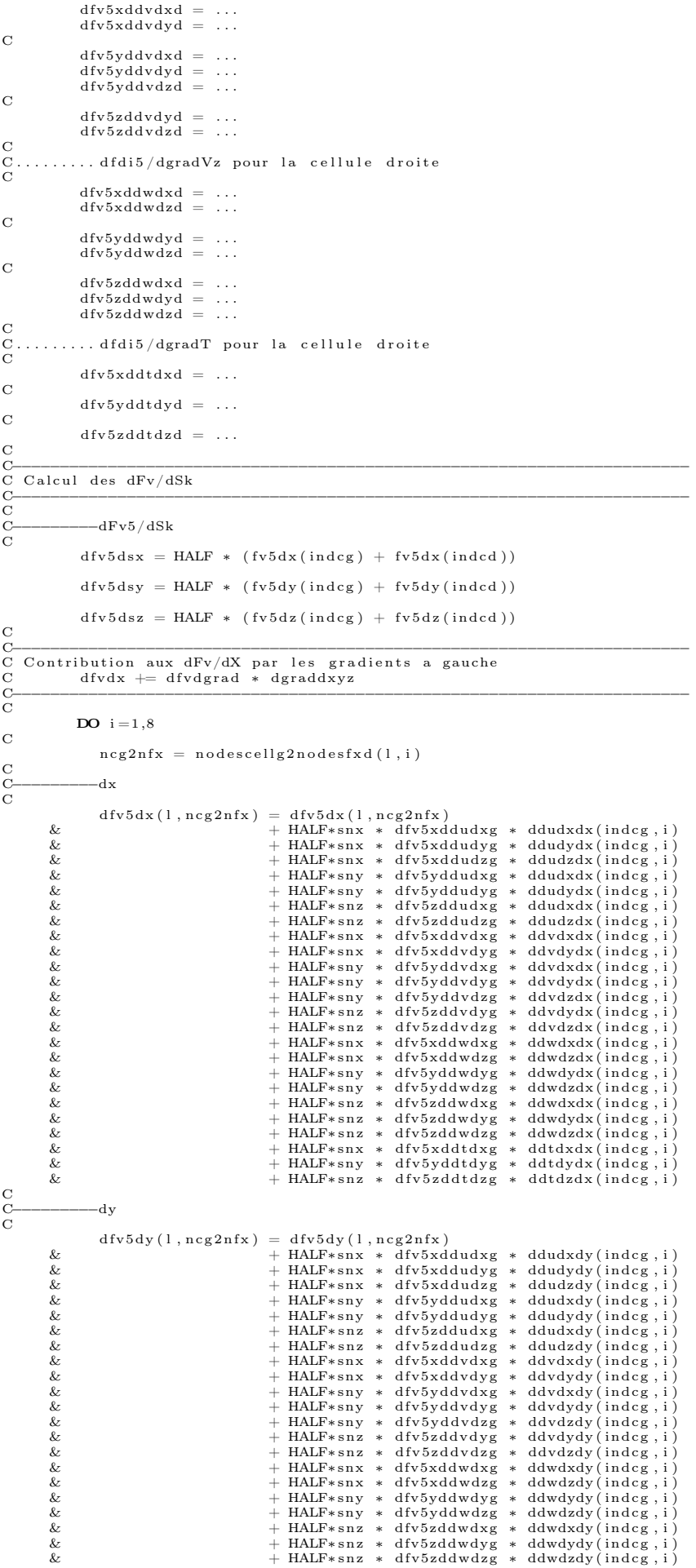

![](_page_210_Figure_1.jpeg)

![](_page_211_Figure_1.jpeg)

# Bibliographie

- [1] F. Alauzet. Adaptation de maillage anisotrope en trois dimensions. Application aux simulations instationnaires en Mécanique des Fluides. PhD thesis, Mathématiques Appliquées, Université des Sciences et Techniques du Languedoc, 2003.
- [2] F. Alauzet and P. Frey. Estimateur d'erreur géométrique et métriques anisotropes pour l'adaptation de maillage. Partie I : aspects théoriques. Technical Report  $n^{\circ}4759$ , INRIA, 2003.
- [3] R. Balasubramanian and J.C. Newman III. Comparison of adjoint-based and feature-based grid adaptation for functional output. International Journal for Numerical Methods in Fluids, 53 :1541–1569, 2007.
- [4] A. Barthet, Ch. Airiau, M. Braza, and L. Tourette. Adjoint-based error correction applied to far-field drag breakdown on structured grid. In Proceedings of 24th AIAA Applied Aerodynamics Conference, number Paper 2006-3315, San Francisco, Californie, Etats-Unis d'Amérique, 2006.
- [5] O. Baysal and M. E. Eleshaky. Aerodynamic sensitivity analysis methods for the compressible euler equations. Journal of Fluids Engineering, 113(4) :681–688, 1991.
- [6] O. Baysal, M. E. Eleshaky, and G. W. Burgreen. Aerodynamic shape optimization using sensitivity analysis on third-order euler equations. Journal of Aircraft, 30(6) :953–961, 1993.
- [7] F. Benkhaldoun, A. Mahamane, and M. Seaid. Adaptive cell-centered finite volume method for non-homogeneous diffusion problems : Application to transport in porous media. In FINITE VOLUMES FOR COMPLEX APPLICATIONS VI : PROBLEMS & PERSPECTIVES, VOLS 1 AND 2, volume 4, pages 79–87, Prague, République Tchèque, 2011. 6th International Symposium on Finite Volumes for Complex Applications.
- [8] C. Benoit and G. Jeanfaivre. Three-Dimensional Inviscid Isolated Rotor Calculations Using Chimera and Automatic Cartesian Partitioning Methods. Journal of the American Helicopter Society, 2003.
- [9] C. Benoit and G. Jeanfaivre. Synthesis of ONERA Chimera method developed in the frame of CHANCE program. In Proceedings of 31st European Rotorcraft Forum, Florence, Italie, 2005.
- [10] C Benoit, G Jeanfaivre, and E Canonne. Synthesis of onera chimera method developed in the frame of chance program. ONERA : Tiré à Part, (205) :1, 2005.
- [11] E. Biotteau. Stratégie multigrille et raffinement automatique à précision contrôlée pour la dynamique transitoire non linéaire. PhD thesis, Mécanique, Energétique, Génie Civil, Acoustique, Institut National des Sciences Appliquées de Lyon, 2010.
- [12] M. Bompard and J. Peter. Local search methods for design in aeronautics. Strategies for Optimization and Automated Design, pages 1–46, 2000.
- [13] H. Borouchaki and P.L. Georges. Adaptative quality mesh generation in three dimensions, booktitle = European Congress on Computational Methods in Applied Sciences and Engineering. Barcelone, Espagne, 2000.
- [14] C. Bottasso. Anisotropic mesh adaption by metric-driven optimization. International Journal for Numerical Methods in Engineering, 60(3) :597–639, 2004.
- [15] D. R. Bristow and J. D. Hawk. Subsonic panel method for the efficient analysis of multiple geometry perturbations. Technical report, NASA, 1982.
- [16] D. R. Bristow and J. D. Hawk. Subsonic panel method for designing wing surfaces from pressure distribution. Technical report, NASA, 1983.
- [17] J. Brochet. Calcul numérique d'écoulements internes tridimensionnels transsoniques. La Recherche Aérospatiale, (5 (Septembre-Octobre)) :301–315, 1980.
- [18] L. Cambier, S. Heib, and S. Plot. The Onera elsA CFD software : input from research and feedback from industry. Mechanics & Industry, 14(3) :159–174, 2013.
- [19] L. Castillon, G. Billonnet, S. Péron, and C. Benoit. Numerical simulations of technological effects encountered on turbomachinery configurations with the Chimera technique. In Proceedings of 27th International Congress of the Aeronautical Sciences, Nice, France, 2010.
- [20] M. Castro-Días and F. Hecht. Anisotropic surface mesh generation. Technical Report  $n^{\circ}2672$ , INRIA, 1995.
- [21] W. Chan. Overset grid technology development at NASA Ames Research Center. Computers & Fluids, 38 :496–503, 2009.
- [22] K.Y. Chien. Predictions of channel and boundary-layer flows with a low–Reynolds–number turbulence model. AIAA Journal, 20(1) :33–38, 1982.
- [23] R. Collercandy. An improved approach for the computation of transonic/supersonic flows with applications to aerospace configurations. AIAA Journal, 2613 :125, 1992.
- [24] T. Coupez. Génération de maillage et adaptation de maillage par optimisation locale. Revue européenne des éléments finis, 9 :403–423, 2000.
- [25] M. de la Llave Plata, V. Couaillier, M.-C. Le Pape, C. Marmignon, and M. Gazaix. elsa-hybrid : an all-in-one structured/unstructured solver for the simulation of internal and external flows. application to turbomachinery. In Progress in Propulsion Physics, volume 4, pages 417–444. EDP Sciences, 2013.
- [26] M. de la Llave Plata, V. Couaillier, C. Marmignon, M.-C. Le Pape, M. Gazaix, and B. Cantaloube. Further developments in the multiblock hybrid cfd solver elsa-h. AIAA Paper, 1112 :2012, 2012.
- [27] A. Dervieux and J.A. Désidéri. Compressible flow solvers using unstructured grids. Technical Report  $n^{\circ}1732$ , INRIA, 1992.
- [28] D. Destarac. Far-Field / Near-Field Drag Balance and Applications of Drag Extraction in CFD. VKI Lecture Series, 2003.
- [29] B. Diskin and N.K. Yamaleev. Grid Adaptation using Adjoint-Based Error Minimization. In Proceedings of the 20th AIAA Computational Fluid Dynamics Conference, number 2011-3986, Honolulu, Hawaii, Etats-Unis d'Amérique, 2011.
- [30] C. Dobrzynski. Adaptation de Maillage anisotrope 3D et application à l'aérothermique des bâtiments. PhD thesis, Université Pierre et Marie Curie - Paris VI, 2005.
- [31] C. Dobrzynski. Mmg3d : User Guide. Technical report, INRIA, 2012.
- [32] C. Dobrzynski and P. Frey. Anisotropic Delaunay mesh adaptation for unsteady simulations. In 17th International Meshing Roundtable, Pittsburg, Pennsylvanie, Etats-Unis d'Amérique, 2008.
- [33] J. Dompierre, M.G. Vallet, Y. Bourgault, M. Fortin, and W. Habashi. Anisotropic Mesh Adaptation : Towards User-Independant, Mesh-Independant and Solver-Independant CFD. Part III : Unstructured Meshes. International Journal for Numerical Methods in Fluids, 39 :675–702, 2002.
- [34] F.C. Dougherty, J.A. Benk, and J.L. Steger. On applications of Chimera grid schemes to store separation. In AGARD-CP-89, pages 13.1–13.11, Octobre 1989.
- [35] R.P. Dwight. Efficient A Posteriori Error Estimation for Finite Volume Methods. In Proceedings of NATO Research and Technology Organisation Applied Vehicle Technology Panel Symposium - 147 on Computational Uncertainty, number A23, Athènes, Grèce, 2007.
- [36] R.P. Dwight. Goal-oriented mesh adaptation using a dissipation based error indicator. International Journal for Numerical Methods in Fluids, 56(8) :1193–2000, 2007.
- [37] R.P. Dwight. Heuristic a posteriori estimation of error due to dissipation in finite volume schemes and application to mesh adaptation. Journal of Computational Physics, 227 :2845–2863, 2008.
- [38] H. Elbanna and L. Carlson. Determination of aerodynamic sensitivity coefficients in the transonic and supersonic regimes. In Proceedings of the 27th AIAA Aerospace Sciences Meeting, AIAA Paper, pages 89–0532, 1989.
- [39] K. Fidkowski and D. Darmofal. Review of Out-Based Error Estimation and Mesh Adaptation in Computational Fluid Dynamics. AIAA Journal, 49(4) :673–694, 2011.
- [40] R. Fletcher and C. M. Reeves. Function minimization by conjugate gradients. Computer Journal, 7(2) :149–154, 1964.
- [41] P. D. Frank and G. R. Shubin. A comparison of optimization-based approaches for a model computational aerodynamics design problem. Journal of Computational Physics, 98(1) :74–89, 1992.
- [42] P.L. Georges and H. Borouchaki. Premières expériences de maillage automatique par une méthode de Delaunay anisotrope en trois dimensions. Technical Report n°272, INRIA, 2002.
- [43] C. Gruau. Génération de métriques pour adaptation anisotrope de maillages, applicatons à la mise en forme de matériaux. PhD thesis, Ecole nationale supérieure des mines de Paris, 2004.
- [44] W. Henshaw. Automatic Grid Generation. Acta Numerica, 2002.
- [45] R. M. Hicks and P. Henne. Wing design by numerical optimization. Journal of Aircraft, 15(7) :407–412, 1978.
- [46] R. M. Hicks, E. M. Murman, and G. N. Vanderplaats. An assessment of airfoil design by numerical optimization. Technical report, NASA, 1974.
- [47] A. Jameson. Aerodynamic design via control theory. Journal of Scientific Computing, 3 :233–260, 1988.
- [48] A. Jameson, N.A. Pierce, and L. Martinelli. Optimum aerodynamic design using the Navier-Stokes equations. In Proceedings of the 35th AIAA Aerospace Sciences Meeting and Exhibit, number 0101, Reno, Nevada, Etats-Unis d'Amérique, 1997.
- [49] A. Jameson and J. Reuther. Control theory based airfoil design using euler equations. In Proceedings of the 7th AIAA/USAF/NASA/ISSMO Symposium on Multidisciplinary Analysis and Optimization, pages 206–222, Panama City Beach, Floride, Etats-Unis d'Amérique, 1994.
- [50] A. Jameson, W. Schmidt, and E. Turkel. Numerical solution of the Euler equations by finite volume methods using Runge-Kutta time stepping schemes. In Proceedings of 14th AIAA Fluid and Plasma Dynamic Conference, number Paper 1981-1259, Palo Alto, Californie, Etats-Unis d'Amérique, 1981.
- [51] W.P. Jones and B.E. Launder. The Prediction of Laminarization with a 2-Equation Model of Turbulence. International Journal of Heat and Mass Transfer, 15 :301–314, 1972.
- [52] W.T. Jones, E.J. Nielsen, and M.A. Park. Validation of 3D adjoint-based error estimation and mesh adaptation for sonic boom prediction. In Proceedings of 44th AIAA Aerospace Sciences Meeting and Exhibit, number Paper 2006-1150, Reno, Nevada, Etats-Unis d'Amérique, 2006.
- [53] H.J. Kim and K. Nakahashi. Output-based error estimation and adaptative mesh refinement using viscous adjoint method. In Proceedings of 44th AIAA Aerospace Sciences Meeting and Exibit, number Paper 2006-1395, Reno, Nevada, Etats-Unis d'Amérique, 2006.
- [54] J. Kim, D. Kim, and H. Choi. An Immersed-Boundary Finite-Volume Method for Simulations of Flow in Complex Geometries. Journal of Computational Physics, 171 :132–150, 2001.
- [55] S.K. Kim, J.J. Alonso, and A. Jameson. Two-dimensional high-lift aerodynamic optimization using the continuous adjoint method. In Proceedings of the 8th AIAA/USAF/NASA/ISSMO Symposium on Multidisciplinary Analysis and Optimization, number 4741, Long Beach, Californie, Etats-Unis d'Amérique, 2000.
- [56] N. Kroll, H. Bieler, V. Couaillier, H. van der Ven, and K Sorensen. A European adaptative on the development of adaptative higher-order methods variational methods for aerospace applications, 2010.
- [57] N. Kroll, N. Gauger, J. Brezillon, K. Becker, and V. Schultz. Ongoing activities in shape optimization within the german project Megadesign. In Proceedings of ECCOMAS Congress, Jyvaskyla, Finlande, 2004.
- [58] B.E. Launder and B.I. Sharma. Application of Energy-Dissipation Model of Turbulence to the Calculation of Flow near a Spinning Disc. Letters in Heat and Mass Transfer, 1 :131–138, 1974.
- [59] E.M. Lee-Rausch, M.A. Park, W.T. Jones, D.P. Hammond, and E.J. Nielsen. Application of parallel adjoint-based error estimation and anisotropic grid adaptation for three-dimensional aerospace configurations. In Proceedings of 23rd AIAA Applied Aerodynamics Conference, number Paper 2005-4842, Toronto, Ontario, Canada, 2005.
- [60] J.-L. Lions. Optimal Control of Systems Governed by Partial Differential Equations. Springer Verlag, 1971.
- [61] F. R. Menter. Improved Two-Equation k- $\omega$  Turbulence Models for Aerodynamic Flows. Technical report, NASA, 1992.
- [62] M. Nemec and M.J. Aftosmis. Adjoint error estimation and adaptative refinement for embeddedboundary cartesian meshes. In Proceedings of 18th AIAA Computational Fluid Dynamics Conference, number Paper 2007-4187, Miami, Floride, Etats-Unis d'Amérique, 2007.
- [63] M. Nemec, M.J. Aftosmis, and M. Mintzer. Adjoint-baseed adaptative mesh for complex geometries. In Proceedings of 46th AIAA Aerospace Sciences Meeting, number Paper 2008-0725, Reno, Nevada, Etats-Unis d'Amérique, 2008.
- [64] M. Nguyen-Dinh. Qualifications des simulations numériques par adaptation anisotropique de maillages. PhD thesis, Université de Nice - Sophia Antipolis, 2014.
- [65] M. Nguyen-Dinh, J. Peter, R. Sauvage, M. Meaux, and J.A. Désidéri. Mesh quality assessment based on aerodynamic functional output total derivatives. European journal of Mechanics B/Fluids, 45 :51–71, 2014.
- [66] E.J. Nielsen and M.A. Park. Using an Adjoint Approach to Eliminate Mesh Sensitivities in Computational Design. AIAA Journal, 45(5) :948–953, 2006.
- [67] C. Pain, A. Umpleby, C. de Oliviera, and A. Goddard. Tetrahedral mesh optimisation and adaptativity for steady-state and transcient finite element calculations. Computers Methods in Applied Mechanics and Engineering, 190 :3771–3796, 2001.
- [68] M.A. Park. Three-dimensionnal turbulent RANS adjoint-based error correction. In Proceedings of 16th AIAA Computational Fluid Dynamics Conference, number Paper 2003-3849, Orlando, Floride, Etats-Unis d'Amérique, 2003.
- [69] M.A. Park. Adjoint-based, three-dimensionnal error prediction and grid adaptation. AIAA Journal, 42(9) :1854–1862, 2010.
- [70] M.A. Park and D.L. Darmofal. Output-adaptative tetrahedral cut-cell validation for sonic boom prediction. In Proceedings of 46th AIAA Aerospace Sciences Meeting and Exhibit, number Paper 2008-6594, Reno, Nevada, Etats-Unis d'Amérique, 2008.
- [71] C. Peskin. The immersed boundary method. Acta Numerica, pages 479–517, 2001.
- [72] J. Peter, M. Lazareff, and V. Couaillier. Verification, validation and error estimation in CFD. International Journal of Engineering Systems Modelling and Simulation, 2(1/2) :75–86, 2010.
- [73] J. Peter, M. Marcelet, and S. Burguburu. Introduction à l'optimisation de forme en aérodynamique et quelques exemples d'application. Technical report, ONERA, 2006.
- [74] J. Peter, M. Nguyen-Dinh, and P. Trontin. Goal oriented mesh adaptation using total derivative of aerodynamic functions with respect to mesh coordinates. In Proceedings of 49th AIAA Aerospace Sciences Meeting including the New Horizons Forum and Aerospace Exposition, Orlando, Floride, Etats-Unis d'Amérique, 2010.
- [75] J. Peter, M. Nguyen-Dinh, and P. Trontin. Goal oriented mesh adaptation using total derivative of aerodynamic functions with respect to mesh coordinates. With application to Euler flows. Computers and Fluids, 66 :194–214, 2012.
- [76] C.T. Pham. Linéarisation du flux visqueux des équations de Navier-Stokes et de modèles de turbulence pour l'optimisation aérodynamique en turbomachines. PhD thesis, École Nationale Supérieure d'Arts et Métiers, 2006.
- [77] N.A. Pierce and M.B. Gile. Adjoint recovery of superconvergent functionals for PDE approximations. SIAM Journal on Numerical Analysis, 42 :247–264, 2000.
- [78] N.A. Pierce and M.B. Gile. Adjoint and defect error bounding and correction for functional estimate. In Proceedings of 16th AIAA Computational Fluid Dynamics Conference, number Paper 2003-3846, Orlando, Floride, Etats-Unis d'Amérique, 2003.
- [79] E. Polak and G. Ribiere. Note sur la convergence de méthodes de directions conjuguées. ESAIM : Mathematical Modelling and Numerical Analysis - Modélisation Mathématique et Analyse Numérique, 3(R1) :35–43, 1969.
- [80] G. Puigt, M. Gazaix, M. Montagnac, M.-C. Le Pape, M. de la Llave Plata, C. Marmignon, J.-F. Boussuge, and V. Couaillier. Development of a new hybrid compressible solver inside the cfd elsa software. AIAA Paper, 3379 :2011, 2011.
- [81] J.F. Remacle, X. Li, N. Chevaugeon, and M. Shepard. Transcient mesh adaptation using conforming and non conforming mesh modifications. In 11th International Meshing Roundtable, Ithaca, New-York, Etats-Unis d'Amérique, 2002.
- [82] T. Renaud, M. Costes, and S. Péron. Computation of GOAHEAD configuration with Chimera assembly. Aerospace Science and Technology, 2011.
- [83] J. Reneaux. Méthode de définition de profils par optimisation numérique. La Recherche Aérospatiale, (5 (Septembre-Octobre)) :303–321, 1984.
- [84] J. Reneaux and J-J. Thibert. The use of numerical optimization for airfoil design. In Proceedings of 3rd AIAA Applied Aerodynamics Conference, number Paper 85-5026, Colorado Springs, Colorado, Etats-Unis d'Amérique, 1985.
- [85] P. Roache. Perspective : a method for uniform reporting of grid refinement studies. Journal of Fluids Engineering, 116(3) :405–413, 1994.
- [86] P. Roe. Approximate Riemann Solvers, Parameter Vectors and Difference Schemes. Journal of Computational Physics, 43 :357–372, 1981.
- [87] P. Roe. Characteristic-Based Schemes for the Euler Equations. Annual Review of Fluid Mechanics, 18 :337–365, 1986.
- [88] G. Rogé and S. Borel-Sandou. Improvement of observations, error estimation and mesh adaptation using an adjoint-based approach for aerodynamic calculations. In Proceedings of NATO Research and Technology Organisation Applied Vehicle Technology Panel Symposium, number Paper 28, Athènes, Grèce, 2007.
- [89] G. Rogé and L. Martin. Goal orinted anisotropic grid adaptation. Comptes Rendus de l'Académie des Sciences de Paris, Série I 346 pp :1109–1112, 2008.
- [90] C. Rumsey and J. Thomas. Application of fun3d and cfl3d to the third workshop on cfd uncertainty analysis. In Proceedings of the 3rd Workshop on CFD Uncertainty Analysis, page 156, 2008.
- [91] G.R. Shubin and P.D. Frank. A comparison of the implicit gradient approach and the variational approach to aerodynamic design optimization. Technical report, Boeing Computer Services, 1991.
- [92] B.R. Smith. The k-kL Turbulence Model and Wall Layer Model for Compressible Flows. In Proceedings of the 21st Fluid and Plasma Dynamics Conference, number 90-1483, Seattle, Washington, Etats-Unis d'Amérique, 1990.
- [93] B.R. Smith. A Near Wall Model for the k-l Two Equation Turbulence Model. In Proceedings of the 25th Fluid Dynamics Conference, number 94-2386, Colorado Springs, Colorado, Etats-Unis d'Amérique, 1994.
- [94] B.R. Smith. Prediction of Hypersonic Shock Wave Turbulent Boundary Layer Interactions with the k-l Two Equation Turbulence Model. In Proceedings of the 33rd Aerospace Sciences Meeting and Exhibit, number 95-0232, Reno, Nevada, Etats-Unis d'Amérique, 1995.
- [95] P.R. Spalart and S.R. Allmaras. A One-Equation Turbulence Model for Aerodynamic Flows. In Proceedings of the 30th Aerospace Sciences Meeting and Exhibit, number 92-0439, Reno, Nevada, Etats-Unis d'Amérique, 1992.
- [96] P.R. Spalart and S.R. Allmaras. A One-Equation Turbulence Model for Aerodynamic Flows. La Recherche Aérospatiale, pages 5–21, 1994.
- [97] A. Tam, D. Ait-Ali-Yahia, M. Robichaud, M. Moore, V. Kozel, and W. Habashi. Anisotropic mesh adaptation for 3D flows on structured and unstructured grids. Computers Methods in Applied Mechanics and Engineering, 189 :1205–1230, 2000.
- [98] G. Todarello. Goal oriented adaptation of unstructured meshes Application to finite volume methods. Master's thesis, Delft University of Technology, 2014.
- [99] G.D. van Albada, B. van Leer, and W.W. Roberts Jr. A comparative study of computational methods in cosmic gas dynamics. Astronomy and Astrophysics, 108 :76–84, 1982.
- [100] G. N. Vanderplaats and R. M. Hicks. Numerical airfoil optimization using a reduced number of design coordinates. Technical report, NASA, 1976.
- [101] J. Vassberg and A. Jameson. In pursuit of grid convergence for two-dimensional euler solutions. Journal of Aircraft, 47(4) :1152–1166, 2010.
- [102] J.C. Vassberg and A. Jameson. In pursuit of grid convergence, part I : two-dimensional Euler solution. In Proceedings of 27th AIAA Applied Aerodynamics Conference, number Paper 2009- 4114, San Antonio, Texas, Etats-Unis d'Amérique, 2009.
- [103] D.A. Venditti and D.L. Darmofal. Adjoint error estimation and grid adaptation for functionnal outputs : Application to quasi-one-dimensionnal flow. Journal of Computational Physics, 164 :40– 69, 2000.
- [104] D.A. Venditti and D.L. Darmofal. Grid adaptation for functional outputs : Application to twodimensional inviscid flows. Journal of Computational Physics, 176 :40–69, 2002.
- [105] D.A. Venditti and D.L. Darmofal. Anisotropic grid adaptation for functional outputs : Application to two-dimensional viscous flows. Journal of Computational Physics, 187 :22–46, 2003.
- [106] G. Warren, W. Anderson, J. Thomas, and S. Krist. Grid convergence for adaptative methods. AIAA Paper, 1592, 1991.
- [107] D. Wilcox. Reassessment of the Scale-Determining Equation for Advanced Turbulence Models. AIAA Journal, 26(11) :1299–1310, 1988.
- [108] N.K. Yamaleev, B. Diskin, and K. Pathak. Error Minimization via Adjoint-Based Anisotropic Grid Adaptation. In Proceedings of the 40th AIAA Fluid Dynamics Conference and Exhibit, number 2010-4436, Chicago, Illinois, Etats-Unis d'Amérique, 2010.
- [109] G. Zoutendijk. Methods of Feasible Directions. Elsevier, 160.

## **Contribution à une méthode de raffinement de maillage basée sur le vecteur adjoint pour le calcul de fonctions aérodynamiques**

L'adaptation de maillage est un outil puissant pour l'obtention de simulations aérodynamiques précises à coût limité. Dans le cas particulier des simulations visant au calcul de fonctions aérodynamiques (efforts, moments, rendements...), plusieurs méthodes dites de raffinement ciblé (ou, en anglais, « goal-oriented ») basées sur le vecteur adjoint de la fonction d'intérêt ont été proposées. L'objectif de la thèse est l'extension d'une méthode de ce type basée sur la dérivée totale dJ/dX de la grandeur aérodynamique d'intérêt, J, par rapport aux coordonnées du maillage volumique, X.

Les trois méthodes usuelles de calcul de gradient discret – la méthode de différentiation directe, la méthode adjointe-"paramètre" et la méthode adjointe-"maillage" évaluant dJ/dX – ont tout d'abord été étudiées et codées dans le logiciel elsA pour des maillages non-structurés, pour des écoulements de fluide parfait et des écoulements laminaires.

La seconde étape du travail a consisté à créer un senseur local theta basé sur dJ/dX qui identifie les zones du maillage volumique où la position des nœuds a une forte incidence sur l'évaluation de la fonction J. Ce senseur sert d'indicateur pour l'adaptation de différents maillages, pour différents régimes d'écoulement (subsonique, transsonique, supersonique), pour des configurations d'aérodynamique interne (aube et tuyère) et externe (profil d'aile). La méthode proposée est comparée à une méthode de raffinement ciblée très populaire (Venditti et Darmofal, 2001) et à une méthode de raffinement basée sur les caractéristiques de l'écoulement (ou, en anglais, « feature-based ») ; elle conduit à des résultats très satisfaisants.

## **Mots-clés :** MECANIQUE FLUIDES NUMERIQUES ; METHODE ADJOINTE DISCRETE ; ADAPTATION MAILLAGE ; ECOULEMENT COMPRESSIBLE ; STATIONNAIRE ; SCHEMA VOLUME FINI ; RAFFINEMENT MAILLAGE ; CALCUL SIMULÉ

## **Contribution to a mesh refinement method based on the adjoint vector for the computation of aerodynamic outputs**

Mesh adaptation is a powerful tool to obtain accurate aerodynamic simulations with limited cost. In the specific case of computation of aerodynamic functions (forces, moments, efficiency ...), goal-oriented methods based on the adjoint vector have been proposed. The aim of the thesis is the extension of a method of this type based on the total derivative dJ/dX of the aerodynamic output of interest, J, with respect to the volume mesh coordinates, X.

The three common methods for calculating discrete gradient – the direct differentiation method, the parameter-adjoint method and mesh-adjoint method evaluating dJ/dX – have been studied first and coded in the elsA ONERA software for unstructured grids, for compressible inviscid and laminar flows.

The second part of this work was has been to define a local sensor theta based on dJ/dX in order to identify zones where the volume mesh nodes position has a strong impact on the evaluation of the function J. This sensor is the selected indicator for different mesh adaptations for different flow regimes (subsonic, transonic, supersonic) for internal (blade and nozzle) and external (wing profile) aerodynamic configurations. The proposed method is compared to a well-known goal-oriented method (Darmofal and Venditti, 2001) and to a feature-based method ; it leads to very consistent results.

**Keywords :** Numerical fluid mechanics ; Discrete adjoint method ; Mesh adaptation ; Compressible stationary flow ; Finite volume scheme ; Mesh refinement ; Goal-oriented

> Office National d'Études et de Recherches Aérospatiales BP 72 - 29 avenue de la Division Leclerc 92322 CHATILLON CEDEX Tél. : +33 1 46 73 40 40 - Fax : +33 1 46 73 41 41 http://www.onera.fr